# ESCUELA POLITÉCNICA NACIONAL

FACULTAD DE INGENIERÍA CIVIL Y AMBIENTAL

## ESTUDIO DE PREFACTIBILIDAD DE UNA CENTRAL HIDROELÉCTRICA EN EL RÍO ALAMBI EN LA ZONA DEL POBLADO TANDAYAPA

TRABAJO DE TITULACIÓN, PREVIO A LA OBTENCIÓN DEL TÍTULO DE INGENIERO CIVIL MENCIÓN HIDRÁULICA

AUTORES:

GARCÍA RIERA ALEXANDER ABEL alexander.garcia@epn.edu.ec

SUQUI MALÁN JHOSSELYN YVETTE jhosselyn.suqui@epn.edu.ec

DIRECTOR: ING. RÍOS CANDO LUIS ENRIQUE, M.Sc. luis.rios@epn.edu.ec

CODIRECTORA: ING. HARO RUIZ PATRICIA LORENA, M.Sc. PhD. patricia.haro@epn.edu.ec

Quito, enero 2023

## **DECLARACIÓN**

Nosotros, García Riera Alexander Abel y Suqui Malán Jhosselyn Yvette, declaramos que el trabajo aquí descrito es de nuestra autoría, que no ha sido previamente presentado para ningún grado o calificación profesional, y que hemos consultado las referencias bibliográficas que se incluyen en este documento.

La Escuela Politécnica Nacional puede hacer uso de los derechos correspondientes a este trabajo, según lo establecido por la Ley de Propiedad Intelectual, por su Reglamento y por la normativa institucional vigente.

aria de

ALEXANDER ABEL GARCÍA RIERA

the sichartes

JHOSSELYN YVETTE SUQUI MALÁN

## **CERTIFICACIÓN**

Certificamos que el presente trabajo fue desarrollado por García Riera Alexander Abel y Suqui Malán Jhosselyn Yvette, bajo nuestra supervisión.

tuu huu hii

Ing. LUIS ENRIQUE RÍOS CANDO, M.Sc. DIRECTOR DE PROYECTO

PhD. PATRICIA LORENA HARO RUIZ. CODIRECTORA DE PROYECTO

## AUSPICIO

La presente investigación contó con el auspicio financiero del proyecto PIE-DICA-UE-2019 Soluciones Hidroeléctricas para países emergentes y en vías de desarrollo – HYPOSO, que se ejecuta en el Departamento de Ingeniería Civil y Ambiental.

## AGRADECIMIENTO

A Dios por darme la oportunidad de finalmente cumplir esta meta.

A mis padres Heriberto y Morayma por creer en mí, por brindarme todo el apoyo necesario a través de su sacrificio, por hacer de mí la persona que soy ahora y por inculcarme valores tan importantes como son la humildad y el respeto.

A mi hermana Jazmín por siempre escucharme y darme su apoyo incondicional.

De manera especial al Ing. Luis Ríos por la paciencia y el apoyo aportado en el proceso y culminación de este proyecto. Por siempre estar dispuesto a compartir sus conocimientos y aclarar cualquier inquietud.

A la Escuela Politécnica Nacional, en especial a la Facultad de Ingeniería Civil y Ambiental por abrirme sus puertas.

A todos los docentes que aportaron en mi formación profesional, en especial a Patricia Haro, Verónica Minaya y María Aldas por la amabilidad con la que siempre prestaron su ayuda en las diferentes fases de este proyecto.

A Karla Ruiz por formar parte y ser un apoyo indispensable a lo largo de esta experiencia y a todos esos compañeros que ahora considero amigos por la confianza y consideración brindada.

A mi compañera Jhosselyn por aportar con su conocimiento y dedicación para el desarrollo de este trabajo.

Finalmente, a Camilo Minango, Miguel Rodríguez, María José Guerra, Nicole Yánez y Fabricio Pazmiño por el aporte brindado en este trabajo.

Alexander García

## AGRADECIMIENTO

Gracias a Dios por haberme permitido vivir esta etapa, y conocer gente maravillosa en este camino.

A mis padres, Jose y Betty, mi ñaño Oscar y mi familia en Riobamba y Archidona, por todo el apoyo y amor incondicional que me brindan en cada momento.

A mi compañero de tesis, Alexander, por la paciencia, y dedicación durante toda esta jornada.

A Fabricio Pazmiño, Nicole Yánez y Majo Guerra por su apoyo en la elaboración de este trabajo.

A Camilo y Miguel por su ayuda y disposición ante cualquier pregunta.

A nuestro director de tesis, Ing. Luis Ríos Cando, por su apoyo, paciencia y disposición en el desarrollo de nuestro trabajo.

A la Escuela Politécnica Nacional y a los docentes de la FICA, en especial a la Ing. Verónica Minaya e Ing. Patricia Haro, por su asesoramiento y ayuda.

Finalmente, a mis amigos, Gabriel, Mariela, Dieguito, Sebastián, Esteban, Katherine, Vanessa, Lizbeth, Valentina, y Jose, por haber sido parte fundamental en todo este proceso y hacer de la universidad un lugar más bonito.

Jhosselyn Suqui.

## **DEDICATORIA**

A mis padres Heriberto y Morayma ya que desde el inicio de todo este proceso siempre fueron la base y el principal argumento para no darme por vencido. Todo esto es por y para ellos, con el único objetivo de responder como ellos merecen y que se sientan tan orgullosos de mí, como yo me siento de ellos.

Alexander García

## DEDICATORIA

A mis padres, Jose y Betty, por todo su amor y por siempre apoyarme en cada paso de mi vida.

A mi ñaño Oscar por aconsejarme, darme aliento y ser ejemplo para mí.

Jhosselyn Suqui.

## ÍNDICE

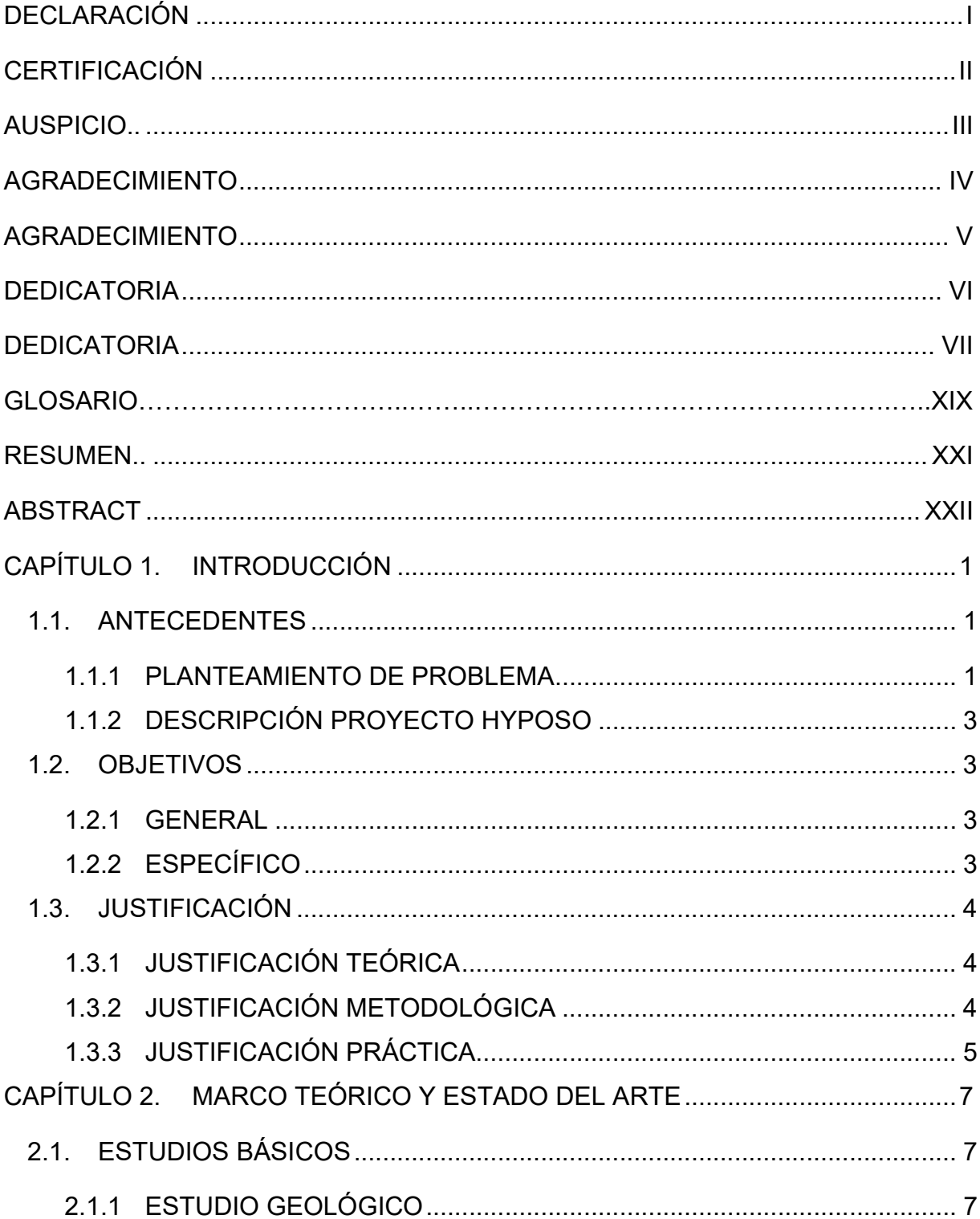

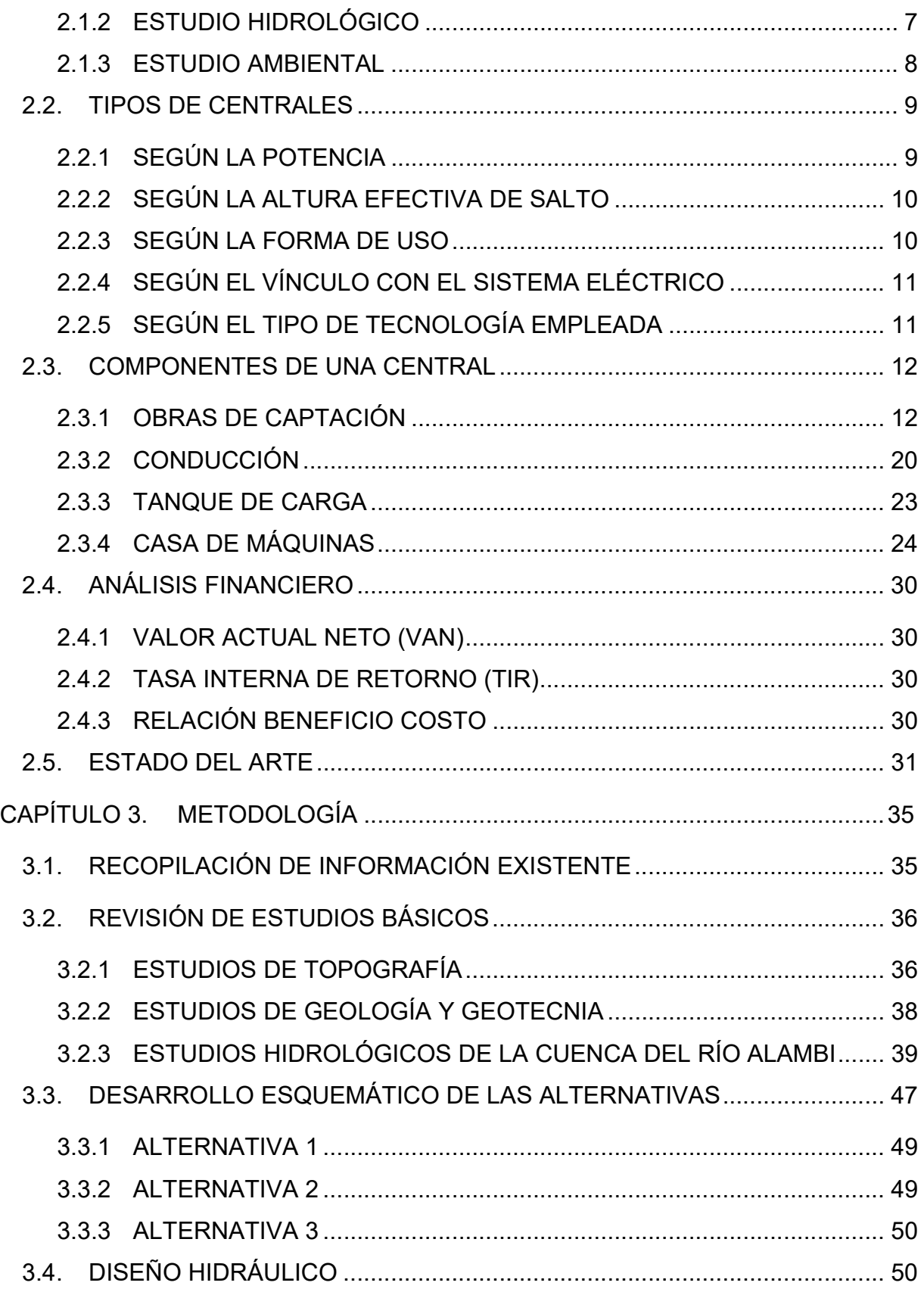

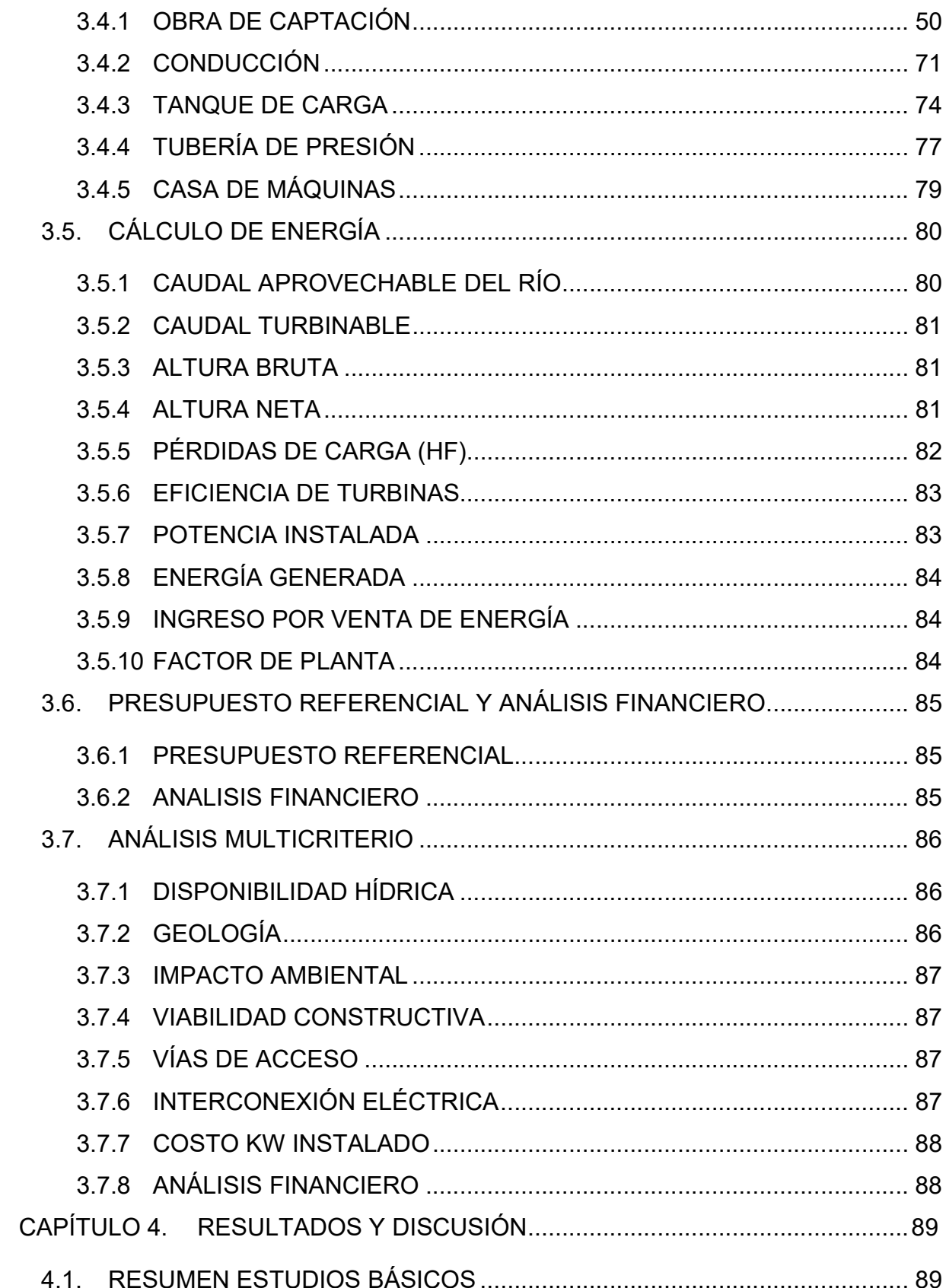

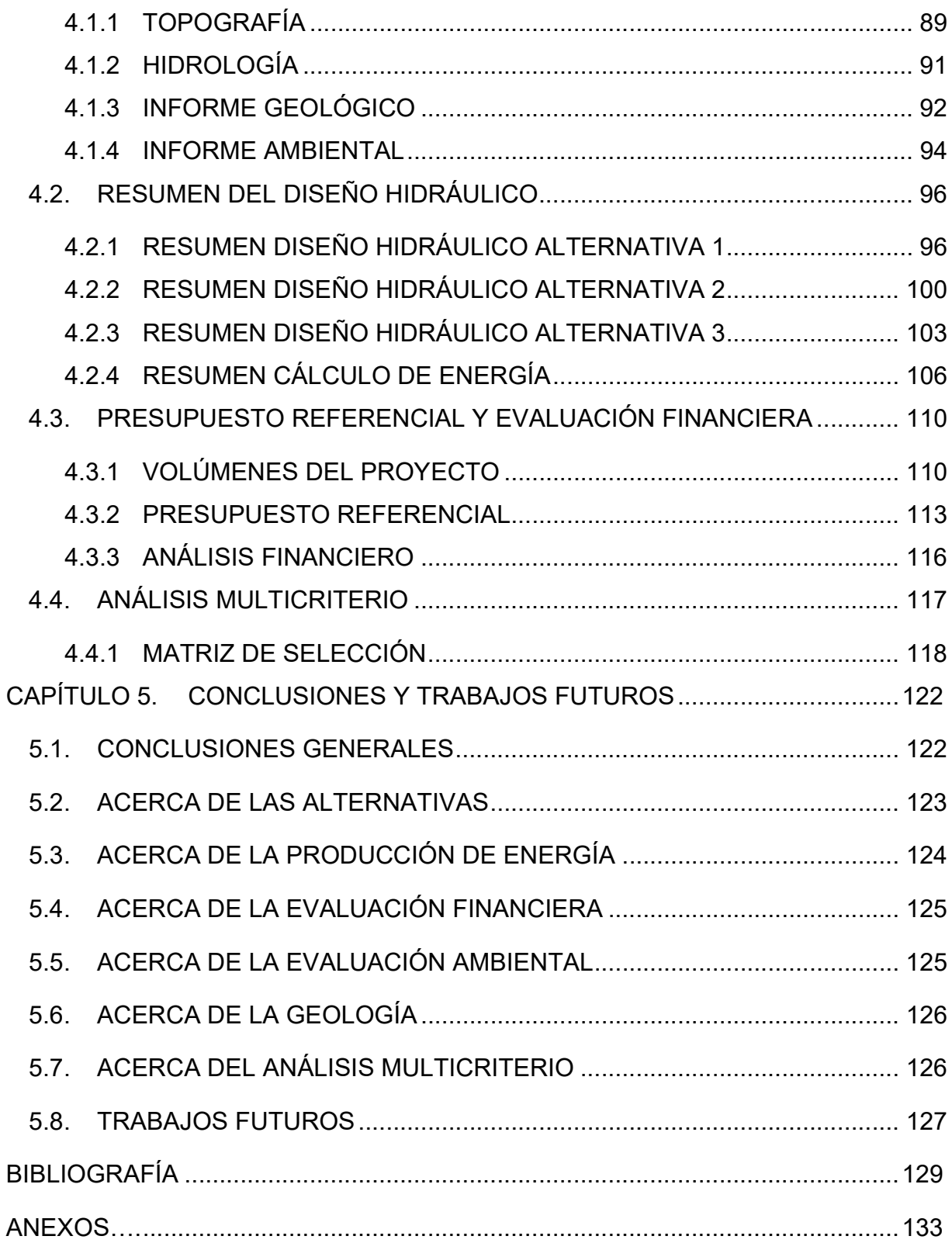

## ÍNDICE DE FIGURAS

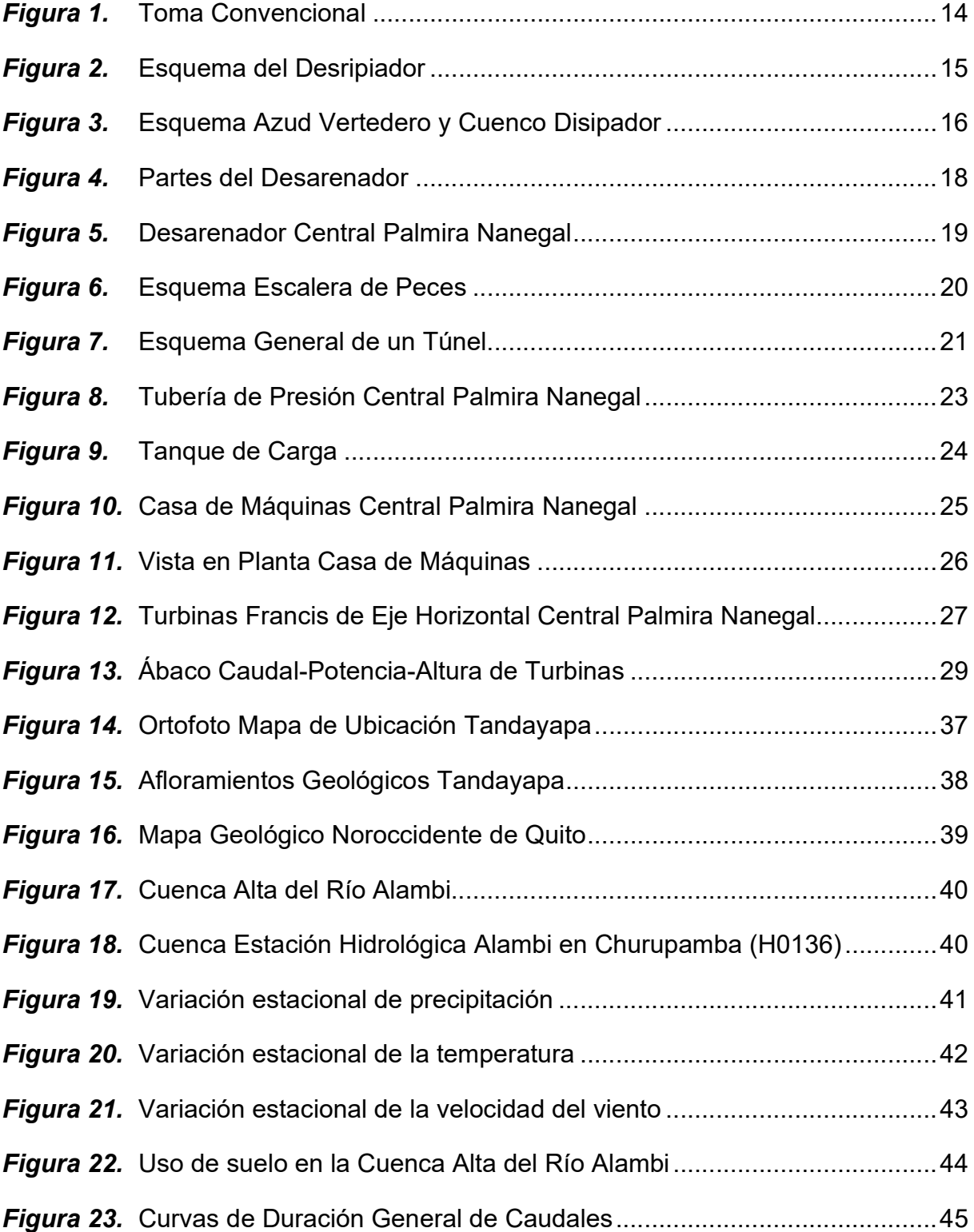

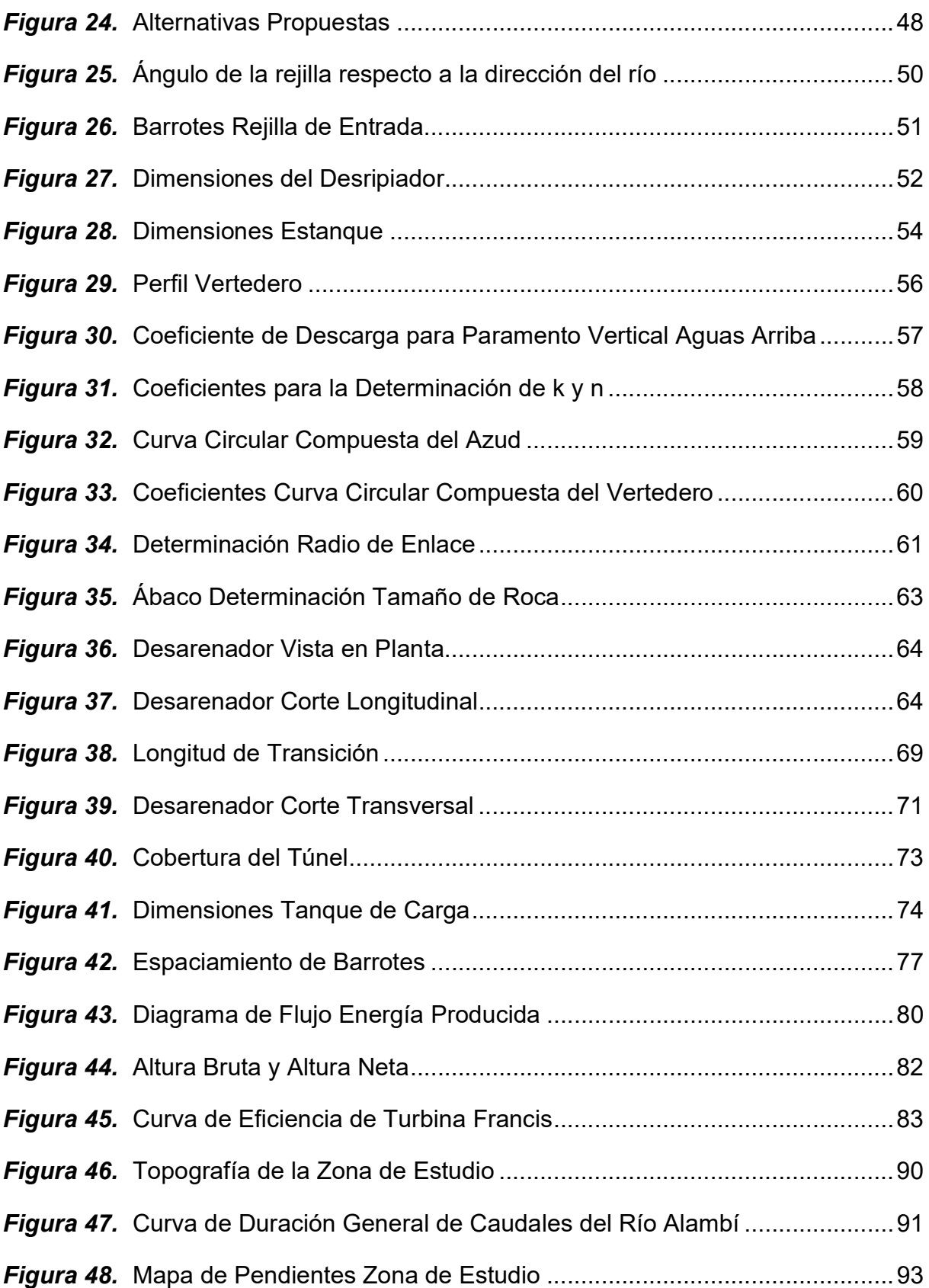

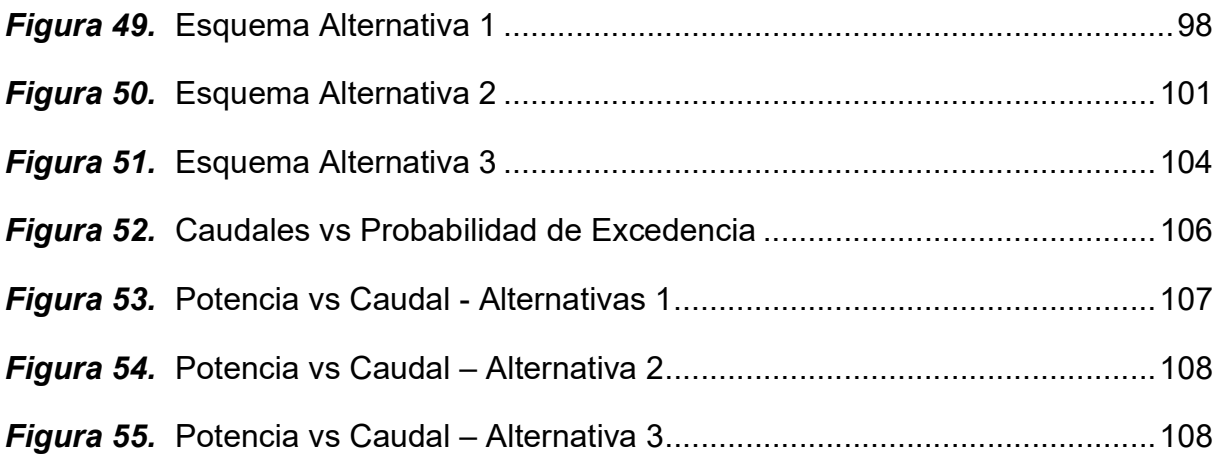

## ÍNDICE DE TABLAS

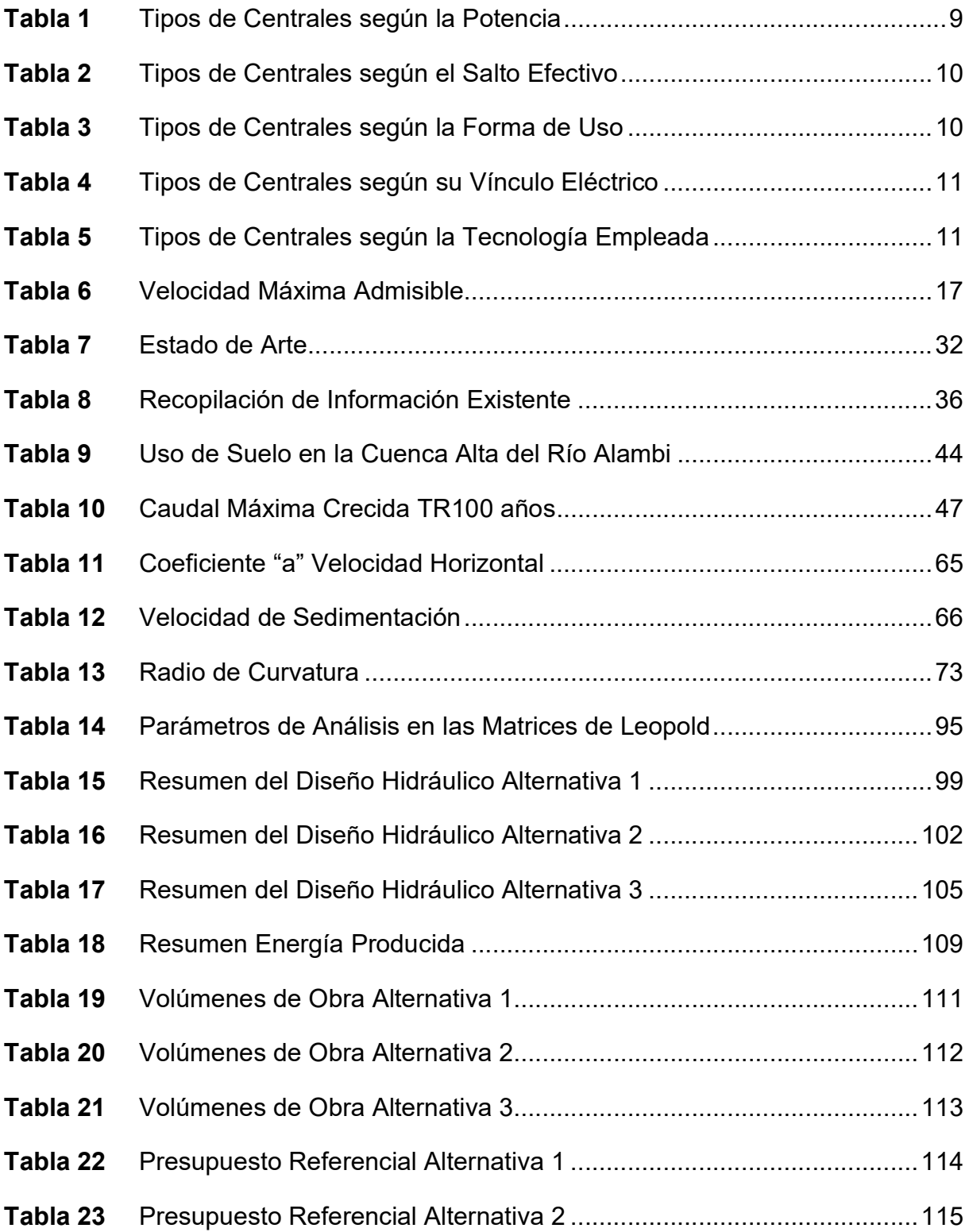

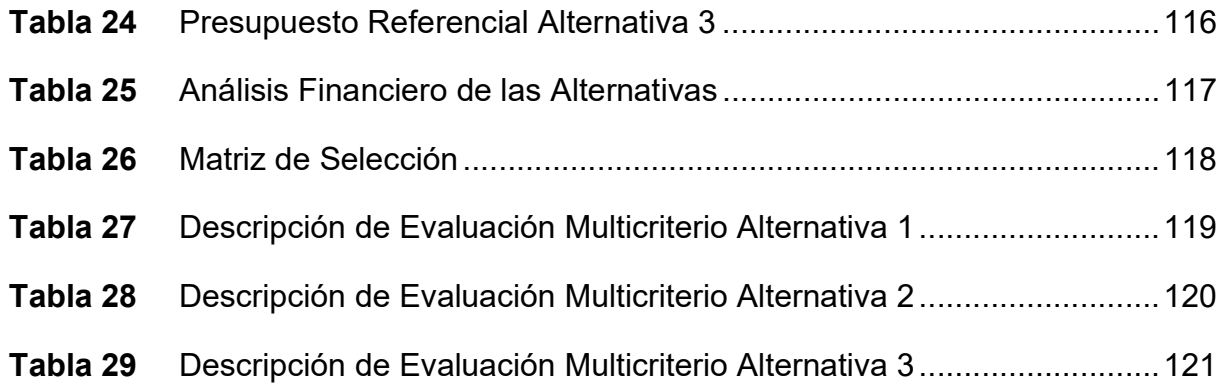

## LISTA DE ANEXOS

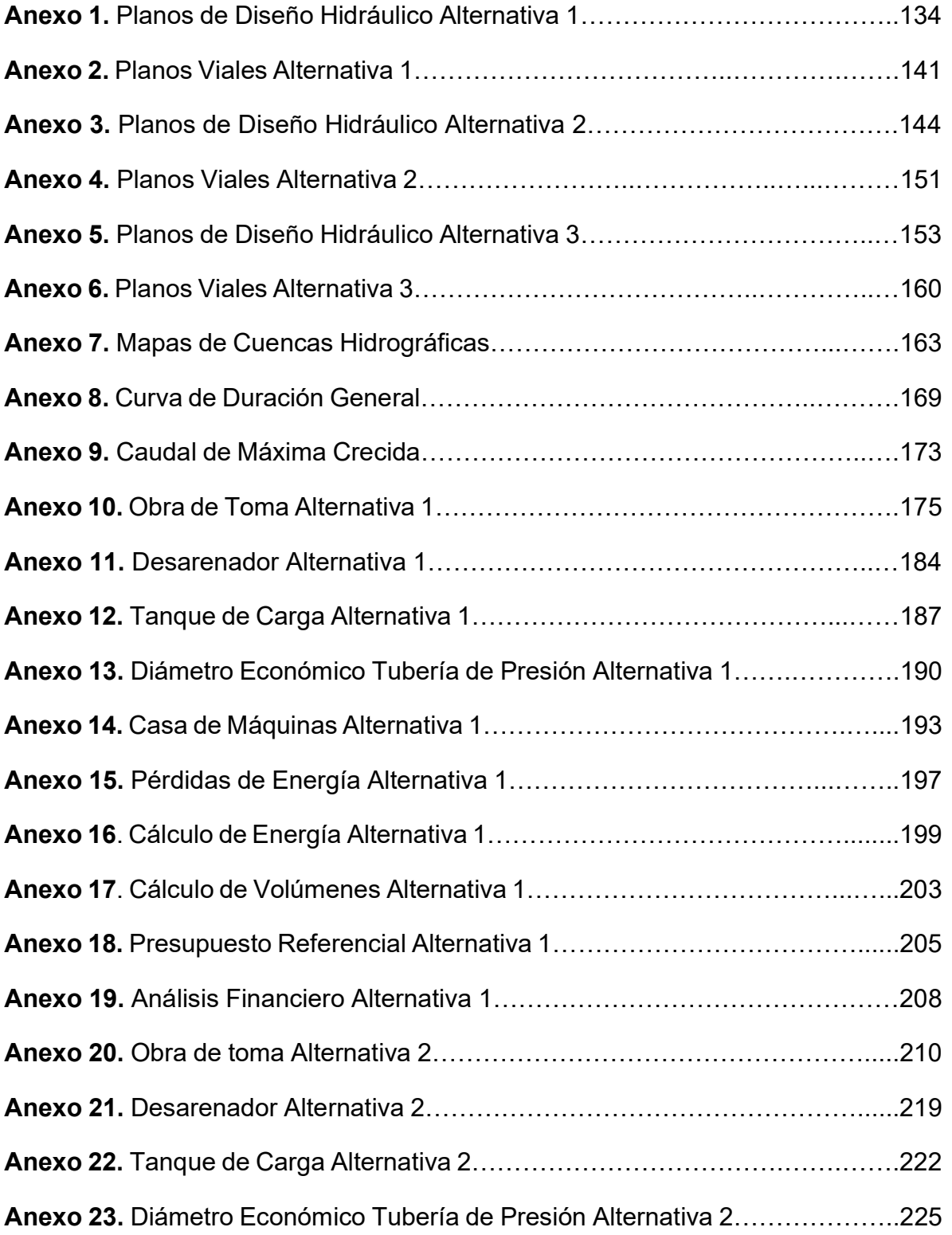

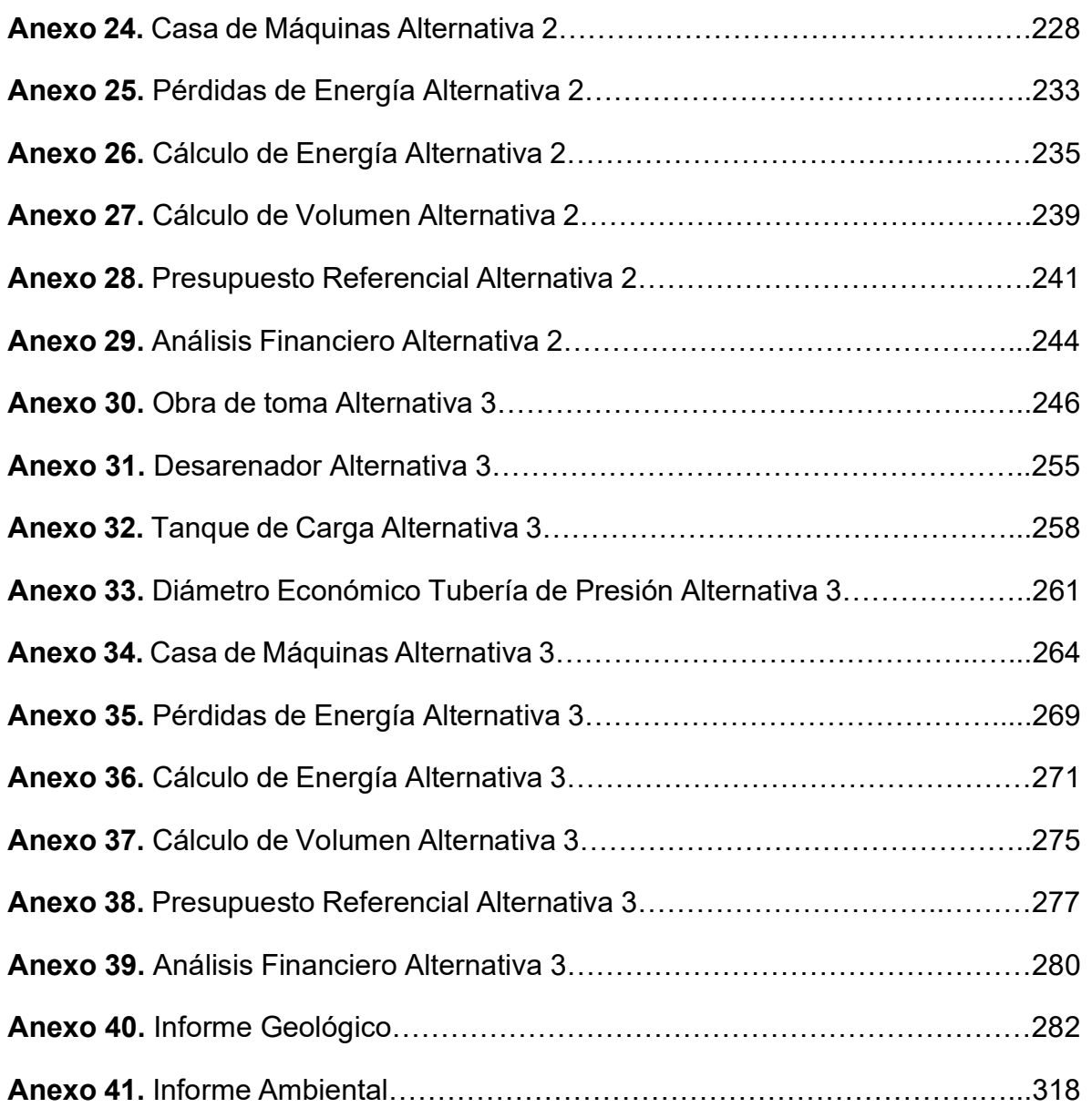

### GLOSARIO

Captación: Conjunto de estructuras hidráulicas diseñadas con el objetivo de desviar el caudal de diseño para un uso definido.

Casa de Máquinas: Estructura que alberga la turbo-maquinaria, los equipos de operación y regulación para el correcto funcionamiento de la central hidroeléctrica.

Caudal de Diseño: Caudal para el cual se dimensionan los diferentes elementos de la obra hidráulica. Es el caudal aprovechable en una sección determinada.

Caudal Ecológico: Caudal no aprovechable que garantiza la preservación y conservación del ecosistema y la biodiversidad.

Chimenea de Equilibrio: Es una obra de protección ante efectos de golpe de ariete en un sistema a presión. Está expuesta a presión atmosférica y se la denomina como cámara o pozo de oscilación.

Cuenca Hidrográfica: Área de terreno, delimitada por una línea de cumbres, cuyas pendientes drenan el agua a un punto llamado punto de cierre.

Decantación: Método físico encargado de separar, por gravedad, el material sólido del líquido para posteriormente extraerlo.

Desarenador: Estructura que se encarga de reducir la velocidad del flujo para producir la decantación de las partículas sólidas en suspensión, evitando que ingresen a la conducción pudiendo dañar las turbinas de la casa de máquinas.

Estación Hidrométrica: Conjunto de dispositivos que registran periódicamente el caudal o gasto de cuerpos de agua.

Estación Meteorológica: Conjunto de dispositivos que registran periódicamente parámetros meteorológicos como: temperatura, humedad, precipitación, velocidad y dirección del viento.

Energía Cinética: Energía de un cuerpo producto de su movimiento.

Energía Potencial: Energía de un cuerpo producto de la acción de fuerzas que actúan en su posición.

Energía de Presión: Energía de un cuerpo producto de la presión a la que se somete.

Factor de planta: Factor adimensional que relaciona la energía real con la energía nominal que puede producir la central hidroeléctrica en circunstancias óptimas.

Golpe de Ariete: Variación en la presión debido a cambios súbitos de la velocidad del flujo. Se produce por el cierre o parada brusca del sistema.

Línea de Energía: Representa la sumatoria de las energías cinética, de presión y potencial del flujo, en un punto determinado.

Línea de Transmisión: Línea que transporta la energía generada en la central hidroeléctrica desde un punto a otro. Su voltaje depende de la potencia instalada.

Muros de Ala: Estructuras que se encargan de dirigir el caudal hacia la captación y de proteger las obras hidráulicas aguas abajo.

Ortofotos: Representaciones fotográficas aéreas de una zona establecida que tienen una escala en común.

Potencia: Término físico que relaciona a la energía por unidad de tiempo.

Turbina: Dispositivo encargado de convertir la energía cinética en energía mecánica o rotatoria.

#### RESUMEN

El presente trabajo busca evaluar, a nivel de prefactibilidad, la viabilidad constructiva, técnica, económica y ambiental de una Pequeña Central Hidroeléctrica, ubicada en la cuenca alta del río Alambi en la zona de Tandayapa, noroccidente de Pichincha. Este estudio forma parte del proyecto "Soluciones Hidroeléctricas para países emergentes y en vías de desarrollo – HYPOSO" con código: PIE-DICA-UE-2019.

En primer lugar, se realiza un reconocimiento general de la zona a partir de visitas de campo y recopilación de información existente, gracias a esta información se proponen tres alternativas de diseño conformadas por: captación, desarenador, conducción, tanque de carga, tubería de presión y casa de máquinas. El emplazamiento de las estructuras hidráulicas se determinó con estudios geológicos y topográficos, mientras que para el diseño hidráulico se seleccionó un caudal diseño de  $3 \text{ m}^3$ /s, el mismo que considera la disponibilidad hídrica para la generación de energía, conservación del ambiente y diferentes usos del agua de la zona.

Una vez determinado el diseño final de las obras se calcula el presupuesto referencial y se estima los ingresos de producción de energía de cada alternativa, esto con el objetivo de realizar el análisis financiero a partir de los indicadores: TIR o Tasa Interna de Retorno y relación Beneficio-Costo para un periodo de 15 años.

Finalmente, se selecciona la alternativa que ofrece la mejor rentabilidad mediante la aplicación de una matriz de selección multicriterio, misma que toma en cuenta aspectos técnicos, financieros, geológicos, constructivos, sociales y ambientales.

### ABSTRACT

The present title work aims to evaluate, at a pre-feasibility level, the technical, economic, and constructive feasibility of a Small Hydropower Plant, located in the high basin of the Alambi River in Tandayapa, northwest of Pichincha. This study is part of the project "Hydroelectric Solutions for emerging and developing countries - HYPOSO" with code: PIE-DICA-UE-2019.

First, a general review of the area was done by local visits and the compilation of existing information. Thanks to this, there are three different design alternatives conformed by: water intake, desander, conduction, forebay, penstock and powerhouse. The location of the hydraulic structures was determined by geological and topographical studies, while for the hydraulic design a flow rate of 3  $\text{m}^3\text{/s}$  was determined, this last one considers available water for power generation, environmental conservation, and different uses of water in the area.

Once the final design is ready, the reference budget and the energy production are calculated for each alternative, all this to do a financial analysis through IRR or Internal Rate of Return and the Benefit-Cost indicators for a period of 15 years.

Finally, the most convenient design alternative is selected by a multi-criteria analysis matrix, which incorporates financial, hydrological, geological, environmental, construction and social aspects.

## CAPÍTULO 1. INTRODUCCIÓN

### 1.1. ANTECEDENTES

#### 1.1.1 PLANTEAMIENTO DE PROBLEMA

En el 2008, el Gobierno ecuatoriano propuso el llamado cambio de la Matriz Energética con el objetivo de mejorar el deficiente sistema de generación de energía y evitar los cortes de electricidad habituales entre 1992 y 2007 (Minaya et al., 2020). Este cambio contemplaría el manejo preferencial de fuentes renovables para la producción de energía eléctrica con el propósito de disminuir el uso de combustibles fósiles que generan residuos que representan amenazas irreversibles para el medio ambiente (MERNNR, 2017; Avedaño et al., 2014).

Ecuador ha desarrollado un plan energético integral que aborda diferentes formas de aprovechamiento de las fuentes renovables y no renovables. En el 2018, la capacidad instalada efectiva de estas fuentes fue de 8 662 MW, compuesta de la siguiente manera: energía hidroeléctrica, 5 066 MW; centrales térmicas de fuentes no renovables, 3395 MW; centrales térmicas de biomasa, 144.3 MW; biogás térmico, 7.3 MW; energía solar fotovoltaica, 27.6 MW e instalaciones eólicas, 21.2 MW (Minaya et al., 2020).

Como se puede observar, la mayor fuente de energía es hidráulica, por lo que su uso representa una gran alternativa para la producción de energía a través de fuentes renovables. De hecho, Ecuador en ocho años pasó de generar el 46% de electricidad a partir de combustibles fósiles al 93% generado mediante energía hidráulica (Minaya et al., 2020). Con esto, el sector eléctrico ha logrado mejorar la calidad de su servicio satisfaciendo la demanda nacional de energía e incluso, exportando el excedente a países en el exterior (MERNNR, 2017).

Ecuador es un país que posee gran potencial para la generación de energía limpia por sus condiciones topográficas, geográficas, hidrológicas y climatológicas; en consecuencia, los proyectos hidroeléctricos a gran y pequeña escala han tomado fuerza con los años (Cedeño, 2012; Minaya et al., 2020). La importancia de promover estudios detallados de estos proyectos garantizará servicios de calidad que promuevan el desarrollo económico y social de zonas rurales y urbanas. Además, con los años la demanda de energía eléctrica será cada vez mayor, de ahí surge la necesidad de investigar y fomentar el uso de recursos renovables para la conservación del medio ambiente (Avedaño et al., 2014; Cedeño, 2012).

Entre los beneficios que presentan las pequeñas centrales hidroeléctricas (PCH) frente a las hidroeléctricas convencionales se puede destacar el bajo impacto ambiental, puesto que requieren de terrenos poco extensos y presentan poca generación de residuos contaminantes; es importante recordar que el impacto ambiental está ligado al aprovechamiento y explotación de recursos naturales, por lo que es indispensable llegar a un equilibrio entre el aprovechamiento hídrico y la integridad de los procesos ecológicos (Diez & Olmeda, 2008; Morales et al., 2014). Además, las PCH buscan cubrir la demanda energética de las pequeñas comunidades de la región, sin pasar por alto la generación de ingresos a través de nuevas oportunidades laborales, bajo la perspectiva del desarrollo sostenible (Blanco et al., 2008). Entre otras ventajas también están su bajo costo de inversión y operación, tiempo de planeación, construcción y fácil mantenimiento (Morales et al., 2014).

Ecuador continúa desarrollando modelos de innovación energética y fortaleciendo convenios para consolidar la gestión de las empresas eléctricas del país (MERNNR, 2017). La Escuela Politécnica Nacional forma parte del proyecto denominado HYPOSO "Soluciones hidroeléctricas para países en desarrollo y emergentes" de la Unión Europea, mismo que contempla diferentes sitios de estudio como el caso de la Pequeña Central Hidroeléctrica Tandayapa. De esta manera se pretende llegar a sectores vulnerables aprovechando los recursos naturales de forma inteligente y garantizando un servicio de calidad a la ciudadanía.

2

### 1.1.2 DESCRIPCIÓN PROYECTO HYPOSO

El objetivo del consorcio HYPOSO "Soluciones hidroeléctricas para países en desarrollo y emergentes" es apoyar a la industria hidroeléctrica europea en regiones de América Latina y África a través de promotores e inversores de proyectos hidroeléctricos. Este marco conduce a un beneficio integral de las partes, es decir, impulsa la transición energética en países en desarrollo y la exportación de productos y servicios europeos. También se centra en el desarrollo de capacidades estratégicas, de diseño, ejecución, funcionamiento y mantenimiento de la energía hidroeléctrica sostenible. HYPOSO está conformado por 13 socios, dentro de los cuales se encuentra la Escuela Politécnica Nacional (único socio ecuatoriano), que participa activamente en la investigación de proyectos de ingeniería hidráulica e hidrológica.

### 1.2. OBJETIVOS

### 1.2.1 GENERAL

Desarrollar el estudio de prefactibilidad de una central hidroeléctrica en el río Alambi en la zona del poblado Tandayapa.

### 1.2.2 ESPECÍFICO

- Proponer diferentes alternativas de diseño para la implantación de los elementos de la Central Hidroeléctrica Tandayapa en el río Alambi.
- Realizar un análisis financiero de las alternativas propuestas de diseño de la Central Hidroeléctrica Tandayapa, para el aprovechamiento óptimo de energía en la central.
- Seleccionar la mejor alternativa de diseño bajo un análisis multicriterio a nivel de estudio de prefactibilidad.

## 1.3. JUSTIFICACIÓN

### 1.3.1 JUSTIFICACIÓN TEÓRICA

En los últimos años ha sido notorio el incremento de la demanda de energía eléctrica en el Ecuador debido al crecimiento poblacional y la mejora en la calidad de vida de los ecuatorianos. Por consiguiente, ha sido necesario incrementar el aprovechamiento de recursos renovables y no renovables para abastecer esta demanda (Romero et al., 2019). La energía hidroeléctrica representa el 16% de energía eléctrica mundial siendo esta la más utilizada por el ser humano (Barzola et al., 2019). Entre los beneficios del aprovechamiento energético se encuentran: producción de energía limpia, aprovechamiento multipropósito para riego, control de inundaciones y provisión de agua potable. Además, genera un impacto ambiental moderado, puntual, limitado espacialmente y reversible en el tiempo (Aguilera, 2013; Fano, 2006).

Una central hidroeléctrica convierte la energía potencial hídrica en energía mecánica a través de turbinas hidráulicas, después esta energía se transforma en eléctrica gracias a la acción de generadores acoplados a las turbinas. Posteriormente, el agua se reintegra a su lecho natural aguas abajo mediante un canal de descarga (Fano, 2006). El diseño, ubicación y potencia de la central hidroeléctrica dependerán del uso que se le otorgará. De esta manera, se consideran los diferentes componentes del sistema, los mismos que utilizarán los principios fundamentales de la hidráulica para su aprovechamiento máximo.

### 1.3.2 JUSTIFICACIÓN METODOLÓGICA

En la etapa de prefactibilidad se recolectará información básica obtenida de estudios anteriores de cartografía, topografía, hidrología, geología y geotecnia y será complementada y actualizada a través de visitas de campo a la zona de estudio. Esta información servirá para tener un criterio más acertado sobre las características del lugar (Díaz et al., 2021).

Con base al estudio cartográfico se estimará la caída de agua necesaria para la generación de energía en la central (Morales et al., 2014). Generalmente, en zonas aisladas no se dispone de suficientes datos cartográficos, por lo que el estudio topográfico complementará la información necesaria para conocer la caída aprovechable del recurso hídrico. Además, en conjunto con el estudio geológico y geotécnico, que permite conocer las características del suelo, se podrá definir los sitios pertinentes para la implantación de la central hidroeléctrica (Castro, 2006; Morales et al., 2014).

Por otro lado, se efectúa el estudio hidrológico para conocer la estabilidad de obras en casos de crecidas en un determinado periodo de retorno y el aprovechamiento adecuado del flujo (Morales et al., 2014). Además, permitirá determinar la curva de duración general de caudales, curva de variación estacional, potencia hidro-energética de la planta, caudal de diseño, caudal medio y caudal ecológico que aportan al dimensionamiento de las obras hidráulicas del proyecto.

Tomando en cuenta los estudios básicos antes mencionados se ejecutará el diseño de las alternativas y sus componentes. Todo esto para seleccionar la mejor opción en base a un análisis multicriterio que incluye aspectos ambientales, técnicos, financieros, y constructivos (Díaz et al., 2021).

### 1.3.3 JUSTIFICACIÓN PRÁCTICA

En el proceso de obtener un buen análisis de prefactibilidad será necesario considerar el pre-dimensionamiento de al menos tres alternativas. Estas se someterán a una evaluación multicriterio para escoger la mejor opción y continuar con el proceso de factibilidad de la Pequeña Central Hidroeléctrica (Díaz et al., 2021). Para el proyecto, la central aprovechará el potencial hidroeléctrico del río Alambi, generará energía eléctrica en la zona rural Tandayapa y contribuirá con la matriz energética del país.

Finalmente, Ecuador se encuentra en la mira de varios proyectos que buscan la generación de energía a través de recursos renovables, entre ellos el proyecto "Soluciones hidroeléctricas para países emergentes y en vías de desarrollo" (HYPOSO). Con esto es más evidente la soberanía energética que está alcanzado el país, llegando a lugares remotos del Ecuador y a países vecinos de Latinoamérica.

## CAPÍTULO 2. MARCO TEÓRICO Y ESTADO DEL ARTE 2.1. ESTUDIOS BÁSICOS

Los estudios básicos sirven de base para el emplazamiento y diseño hidráulico de los componentes del proyecto ya que aportan con características indispensables de la zona de estudio. Entre los estudios se tiene: el estudio geológico, que brinda características del suelo; el estudio hidrológico, que da a conocer los caudales presentes en la cuenca o subcuenca de estudio y el estudio ambiental, que sirve para estimar el impacto socioambiental producto de la ejecución del proyecto (Indacochea, 1981). Los estudios básicos son complementados mediante visitas de campo y la recopilación de información aportada por los moradores del área de interés.

### 2.1.1 ESTUDIO GEOLÓGICO

El estudio geológico aporta con características relacionadas a la calidad del suelo y son de gran utilidad al momento de seleccionar las zonas de emplazamiento de las obras hidráulicas. El estudio considera aspectos estructurales a través de la determinación de la composición y caracterización del suelo y subsuelo de la cuenca. Entre los temas de análisis con mayor relevancia se tiene: la litología, que da a conocer las formaciones geológicas a través de la aplicación de métodos estratigráficos; la geología estructural, necesaria para conocer las fallas, orientación y actividad volcánica; y la sismología, que establece la probabilidad de ocurrencia de sismos (Indacochea, 1981).

### 2.1.2 ESTUDIO HIDROLÓGICO

El estudio hidrológico da a conocer el régimen de los caudales correspondientes a la zona próxima a la captación. Este estudio permite determinar caudales de diseño, caudales disponibles, caudales de avenida, y caudal ecológico. Por otro lado, esta información define el equipo electromecánico a instalar con la finalidad de aprovechar al máximo las características hidrológicas de la zona y producir la mayor energía posible (Díaz, 2016).

#### 2.1.2.1 Caudal Disponible

El caudal disponible se determina mediante las curvas de caudal/duración o también llamadas curvas de duración general. Estas curvas no siempre pueden ser determinadas por métodos tradicionales debido a la ausencia o incoherencia de datos, por lo que es necesario la aplicación de métodos indirectos o complementarios que generalmente utilizan índices que relacionan datos pertenecientes a estaciones hidrológicas cercanas a la zona del proyecto. Además, se usan criterios de interpolación para completar la información pluviométrica e hidrométrica para tener un registro de caudales más completo (Indacochea, 1981; Palomeque, 2020).

#### 2.1.2.2 Caudales de avenidas

Entre los estudios necesarios para el correcto diseño de la central hidroeléctrica es indispensable la estimación de los caudales de avenida, puesto que la capacidad del aliviadero o azud es determinada en base a estos datos. Además, son de importancia al momento de la construcción ya sea para la desviación del cauce, las ataguías o el plan de obras (U.S. Bureau of Reclamation, 2007).

Estos caudales están asociados a un periodo de retorno y pueden ser estimados aplicando modelos determinísticos, probabilísticos, empíricos o a través de mediciones directas mediante instrumentos usados para esta tarea. Estos métodos no son de gran exactitud ya que se ven directamente afectados por las características propias de la cuenca y de la red de drenaje (Méndez, 2015).

### 2.1.3 ESTUDIO AMBIENTAL

El estudio ambiental permite conocer la afectación de la zona producto de la puesta en marcha del proyecto, es decir, predice el impacto ambiental ante las expectativas de conservación de la cuenca correspondiente. Este estudio consiste en la caracterización de aspectos climáticos, uso del suelo, flora y fauna del sector (Indacochea, 1981). Por otro lado, los impactos más representativos son los que provocan la alteración del caudal aguas abajo de la obra de toma (Iglesias, 2011).

### 2.2. TIPOS DE CENTRALES

Las centrales hidroeléctricas pueden ser clasificadas en base a parámetros técnicos relacionados con su aplicación y el sitio de emplazamiento. Además, la topografía de la zona de implantación condiciona el desarrollo de la obra civil y, por consiguiente, la selección del equipo turbo mecánico. A continuación, se presentan las diferentes clasificaciones según la Organización Latinoamericana de Energía (1981): sición y el sitio de emplazamiento. Además, la topografía de<br>ación y el sitio de emplazamiento. Además, la topografía de<br>ondiciona el desarrollo de la obra civil y, por consiguiente, la<br>on mecánico. A continuación, se pres condiciona el desarrollo de la obra civil y, por consiguiente, la<br>
bo mecánico. A continuación, se presentan las diferentes<br>
Drganización Latinoamericana de Energía (1981):<br>
MINICOTENCIA<br>
á enfocada en la correcta diferenc

### 2.2.1 SEGÚN LA POTENCIA

Esta clasificación está enfocada en la correcta diferenciación entre parámetros constructivos y electromecánicos. En la Tabla 1 se observa la clasificación de las centrales hidroeléctricas de acuerdo con la potencia. bo mecánico. A continuación, se presentan las diferentes<br>
Prganización Latinoamericana de Energía (1981):<br> **OTENCIA**<br>
á enfocada en la correcta diferenciación entre parámetros<br>
ecánicos. En la Tabla 1 se observa la clasifi

#### Tabla 1

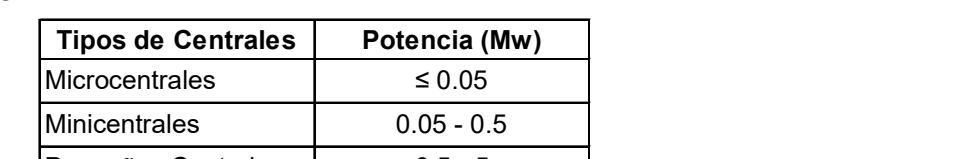

Tipos de Centrales según la Potencia

Elaborado por: García & Suqui Fuente: (Indacochea, 1981)

Según Minaya et al. (2020), en Ecuador una pequeña central hidroeléctrica tiene una potencia instalada de hasta 10 MW; en consecuencia, en el país existen 31 grandes centrales hidroeléctricas (>10 MW) en operación, con capacidad instalada de 4 973 MW, mientras que existen 41 pequeñas centrales hidroeléctricas (<10 MW) operando con capacidad instalada total de 102 MW.

### 2.2.2 SEGÚN LA ALTURA EFECTIVA DE SALTO

Esta clasificación refleja su importancia al momento de seleccionar el equipo turbo mecánico, es decir, las turbinas junto con el equipo de instalación. La Tabla 2 presenta la clasificación de las centrales hidroeléctricas de acuerdo con la altura efectiva del salto: TURA EFECTIVA DE SALTO<br>
su importancia al momento de seleccionar el equipo turbo<br>
nas junto con el equipo de instalación. La Tabla 2 presenta<br>
ales hidroeléctricas de acuerdo con la altura efectiva del<br>
Salto Efectivo<br>
Ti

### Tabla 2

Tipos de Centrales según el Salto Efectivo

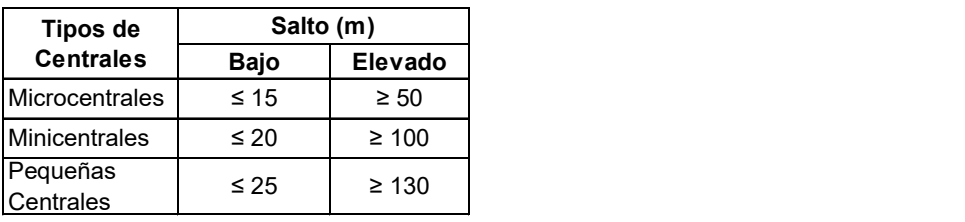

Elaborado por: García & Suqui Fuente: (Indacochea, 1981)

## 2.2.3 SEGÚN LA FORMA DE USO

Esta clasificación se basa en el tipo de aplicación, que a su vez está gobernada por el medio y por la disponibilidad de los recursos del sitio donde se encuentra emplazada. Por la forma de uso, se toma en cuenta los criterios mostrados en la Tabla 3. Microcentrales  $\leq 15$   $\geq 50$ <br>
Minicentrales  $\leq 20$   $\geq 100$ <br>
Centrales  $\leq 25$   $\geq 130$ <br>
Centrales Elaborado por: García & Suqui<br>
Fuente: (Indacochea, 1981)<br> **DRMA DE USO**<br>
a en el tipo de aplicación, que a su ve

### Tabla 3

Tipos de Centrales según la Forma de Uso

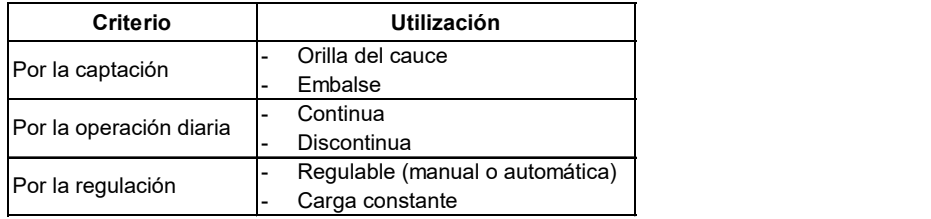

Elaborado por: García & Suqui Fuente: (Indacochea, 1981)

## 2.2.4 SEGÚN EL VÍNCULO CON EL SISTEMA ELÉCTRICO

En esta clasificación se hace referencia al destino o consumidor final que tendrá la energía generada. A continuación, la Tabla 4 presenta los tipos de centrales según el vínculo con el sistema eléctrico.

## Tabla 4

Tipos de Centrales según su Vínculo Eléctrico

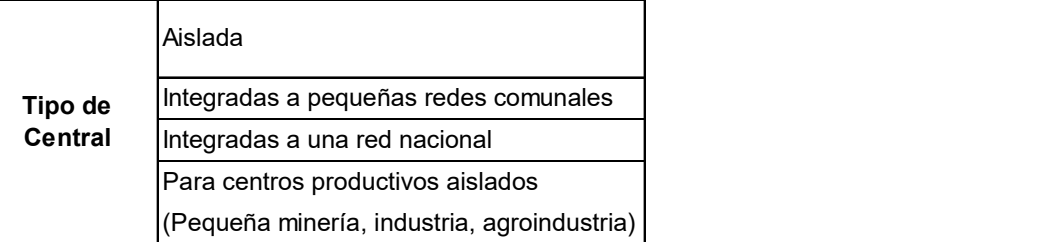

Elaborado por: García & Suqui

Fuente: (Indacochea, 1981)

## 2.2.5 SEGÚN EL TIPO DE TECNOLOGÍA EMPLEADA

Clasificar a las centrales hidroeléctricas según la tecnología implementada y a su vez considerar todos los elementos y los aspectos correspondientes, resulta una tarea compleja, por lo que se acude a una representación cualitativa (Indacochea, 1981). La Tabla 5 describe los tipos de centrales según esta clasificación. Para centros productivos aislados<br>
(Pequeña mineria, industria, agroindustria)<br>
Elaborado por: García & Suqui<br>
Fuente: (Indacochea, 1981)<br>
SGÚN EL TIPO DE TECNOLOGÍA EMPLEADA<br>
las centrales hidroeléctricas según la tecnolo

## Tabla 5

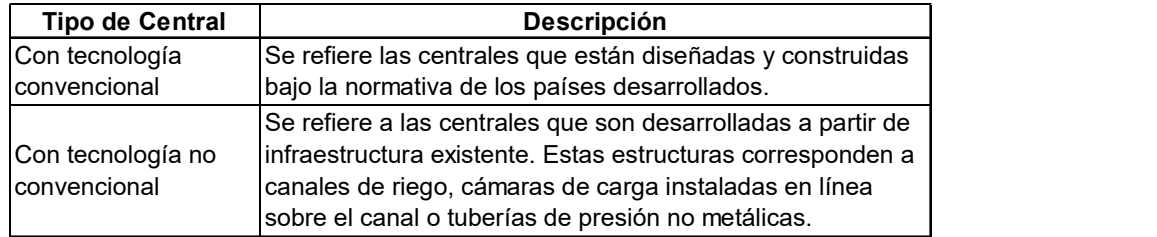

Tipos de Centrales según la Tecnología Empleada

Elaborado por: García & Suqui Fuente: (Indacochea, 1981)

### 2.3. COMPONENTES DE UNA CENTRAL

### 2.3.1 OBRAS DE CAPTACIÓN

#### 2.3.1.1 Generalidades

Las obras de captación son un conjunto de estructuras civiles, ubicadas en embalses, lagunas o corrientes naturales que permiten la derivación adecuada de un caudal para un proyecto específico (Ochoa, 2002).

Los elementos de la bocatoma deben garantizar los siguientes requerimientos (Ortiz, 2001):

- El suministro de un caudal constante del río, embalse o laguna.
- Las obras de captación deben impedir la entrada de materiales sólidos a la obra de conducción.
- Diseño de esclusas o escalera de peces para garantizar la conservación de la vida acuática de la zona.
- Descarga de avenidas sin causar mayores daños o desequilibrios en el cauce del río.
- La obra de toma debe realizarse bajo términos económicos, técnicos y ecológicos para facilitar operaciones de mantenimiento y reparación.

### 2.3.1.2 Captaciones con y sin Regulación

### Sin Presa Derivadora

Este tipo de captación se realiza directamente en el cauce y consiste en la desviación del agua del río hacia un canal lateral. No cuenta con una obra de cierre por lo que se evita el costo de una presa, sin embargo, estas obras deben reunir los siguientes requerimientos (Ortiz, 2011):

- Abastecimiento constante del caudal del río que debe ser superior al caudal de diseño del canal lateral.

- Bajo acarreo de sedimentos, debido a que no se evita el ingreso de materiales sólidos. Si no existe control sobre el caudal sólido, la obra puede quedar azolvada.
- Cauce estable para impedir derrumbes y erosiones.

Este tipo de captación se puede utilizar para sistemas de riego o en proyectos donde no se dispongan de fondos suficientes para su construcción, siempre que se cumplan con las condiciones del caso.

### Con Presa Derivadora

La presa derivadora tiene la función de dotar la suficiente carga hidráulica a la captación y de garantizar el caudal de diseño a la conducción. Este tipo de captaciones son las más comunes y según su forma pueden ser:

a. Toma con Rejilla de Fondo

La toma se construye en el cuerpo del azud y la rejilla, ubicada en el fondo del río, se encuentra extendida por el ancho del cauce sobre un colector que conduce el agua hacia la conducción. Este tipo de captación es favorable para ríos de montaña y caudales pequeños. Para su dimensionamiento, se consideran los siguientes parámetros (Ortiz, 2001):

- Construcción maciza de hormigón, para resistir fuerzas de abrasión.
- La pendiente del río debe ser mayor al 10%, para evitar el ingreso de sedimentos finos al canal de aducción.
- El cauce debe acarrear un bajo porcentaje de material sólido de fondo.
- Evitar la colocación de barras circulares porque dificultan las labores de limpieza y se taponan con facilidad.

En épocas de estiaje, es posible dejar el río completamente seco debido a que se captaría todo el caudal del río.
#### b. Toma Convencional

La presa cierra el cauce del río y el agua que es captada se encuentra por debajo del nivel de la cresta del aliviadero, mientras que, el excedente se vierte a través del azud. Es común usar este tipo de captación en ríos de montaña, con pendientes entre 10% y 1%, y con caudales relativamente pequeños y medianos. En la Figura 1, se presenta un esquema general de la toma lateral y sus componentes.

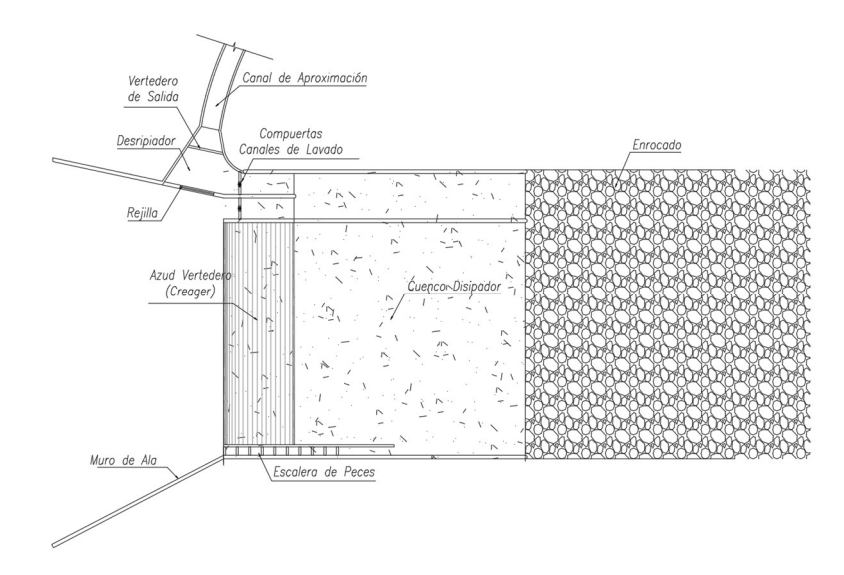

**Figura 1.** Toma Convencional Elaborado por: García & Suqui

Los componentes principales de la captación convencional son:

### Rejilla de Entrada

El agua es captada por una rejilla lateral aguas arriba de la presa de cierre, impide el ingreso de troncos o material sólido grueso al desripiador, sus barrotes deben ser resistentes de materiales fuertes como hormigón o acero; además, según Krochin (1986) el umbral de la rejilla desde el fondo del río hasta la reja de entrada no debe ser inferior a 60-80 cm. En épocas de sequía la rejilla trabaja como un vertedero sumergido, mientras que en avenidas funciona como un orificio (Krochin, 1986).

#### **Desripiador**

Sirve como una cámara de retención de material sólido que ha traspasado la rejilla de entrada. El diseño debe considerar velocidades relativamente bajas para garantizar tal retención. El paso hacia el canal de aproximación al desarenador se realiza por medio de un vertedero de salida. Finalmente, se deja una compuerta de lavado hacia el río, para evacuar el material acumulado en el fondo del desripiador.

En la Figura 2, se observa la ubicación del desripiador después de la rejilla de entrada y el vertedero de salida hacia el canal de aproximación al desarenador.

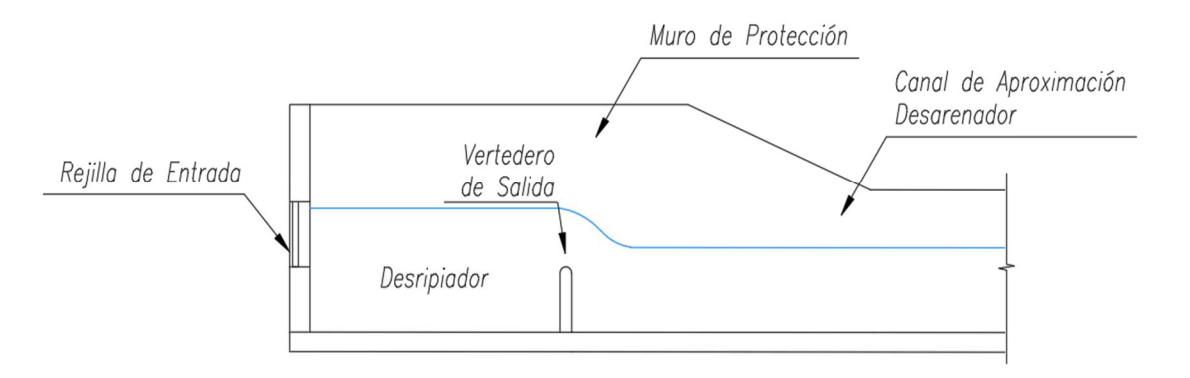

Figura 2. Esquema del Desripiador Elaborado por: García & Suqui

## Azud Vertedero

El azud es una presa de derivación que permite desviar el caudal de diseño hacia la rejilla de entrada. Esta estructura se coloca en el ancho del cauce y funciona como vertedero; el diseño se realiza para avenidas con un periodo de retorno de 50 o 100 años. Por otro lado, es necesario conocer la estabilidad del azud para evitar deslizamientos o volcamientos (Krochin, 1986).

#### Vertedero Tipo Creager

El vertedero tipo Creager se clasifica como un aliviadero con un perfil hidrodinámico que se ajusta a la lámina de la vertiente, esto quiere decir que el flujo se adhiere al perfil de manera que evite la formación de capas de aire entre la estructura y el flujo; en el pie del aliviadero se ubica una contra curva que conduce el flujo hasta el cuenco disipador (U.S. Bureau of Reclamation, 2007).

#### Cuenco Disipador

Su principal función es disipar la energía debido a la diferencia de energías aguas arriba y aguas abajo del azud vertedero, esta función garantiza que las obras no sufran socavación o que el cauce no revestido se erosione. La disipación de energía se da por la formación de un resalto hidráulico desde el pie del vertedero, desde aquí el régimen supercrítico cambia a un régimen subcrítico en toda la longitud del resalto hidráulico (Krochin, 1986). La Figura 3 representa un corte longitudinal que muestra la ubicación del azud vertedero y el cuenco disipador.

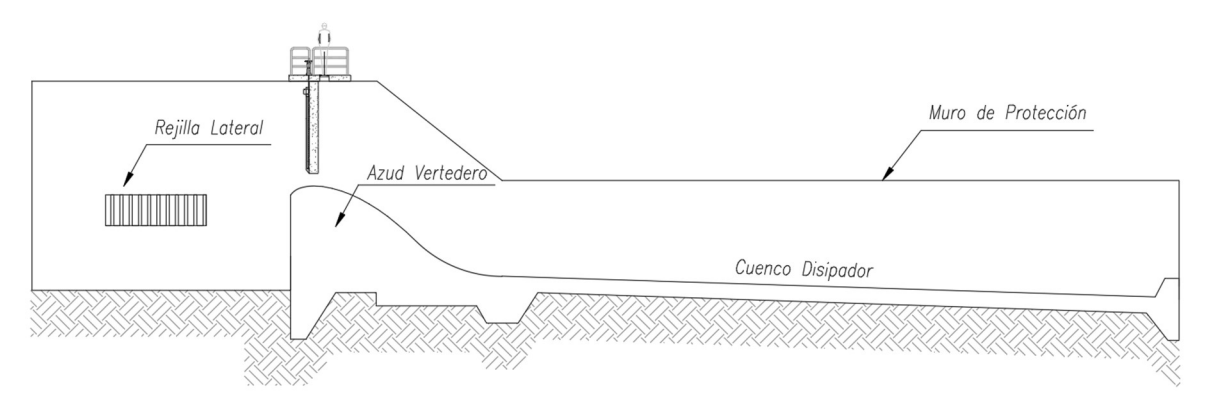

**Figura 3.** Esquema Azud Vertedero y Cuenco Disipador Elaborado por: García & Suqui

## Canal de Lavado

La principal función del canal de lavado es eliminar el material sólido acumulado en las estructuras hidráulicas. De esta manera, en una captación convencional se ubican canales de limpieza en el azud, desripiador y desarenador. Para el diseño se debe considerar pendientes y velocidades suficientes que arrastren los sedimentos pero que no provoquen daños en el canal dependiendo de su material (Krochin, 1986). Las velocidades admisibles de acuerdo con el tipo de revestimiento se pueden considerar de acuerdo con la Tabla 6. rincipal función del canal de lavado es eliminar el material sólido acumulado en<br>
ructuras hidráulicas. De esta manera, en una captación convencional se ubican<br>
s de limpieza en el azud, desripiador y desarenador. Para el

### Tabla 6

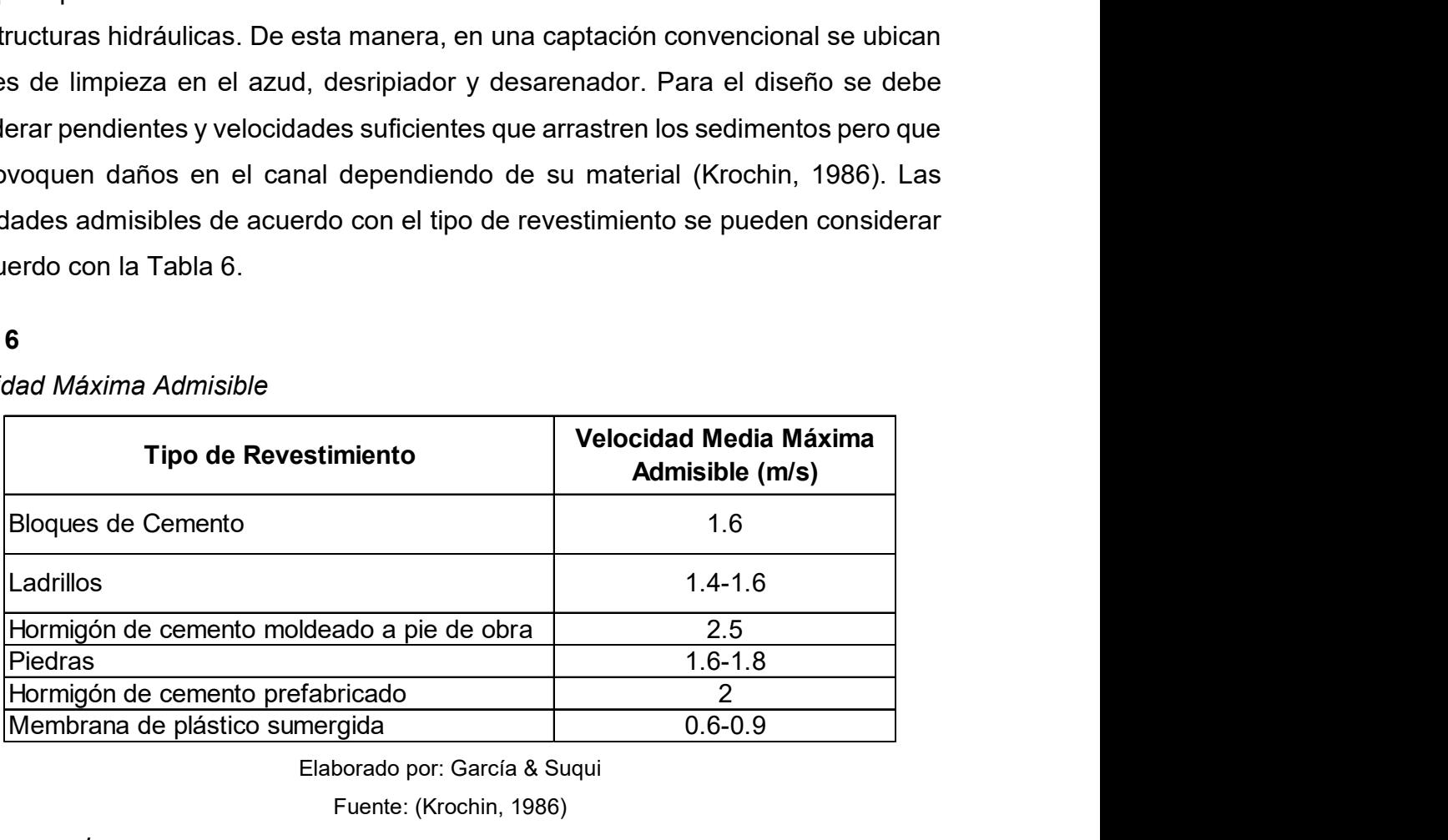

Velocidad Máxima Admisible

Elaborado por: García & Suqui

Fuente: (Krochin, 1986)

Desarenador

Es una estructura que tiene como función remover partículas en suspensión que han pasado por la captación y el desripiador. De acuerdo con Coronado (2004) el desarenador consta de 4 zonas para garantizar una sedimentación eficiente:

- Zona de transición: donde se disipa la energía del agua que llega desde la captación.
- Zona de sedimentación: consiste en cámaras donde se remueven sedimentos del agua. Las cámaras de sedimentación pueden ser simples o dobles.
- Zona de lodos: donde se concentran las partículas sedimentadas o llamado también canal de limpieza.
- Zona de salida: donde se encuentra el vertedero de control, desde aquí el agua se dirige hacia la conducción sin partículas en suspensión.

Los desarenadores son de vital importancia dentro de proyectos de centrales hidroeléctricas debido a que la presencia de materiales finos en las turbinas puede significar el daño de estas. Por otro lado, el diseño del desarenador se realiza a través de un determinado diámetro de partículas para que aquellas con diámetros mayores se sedimenten (Krochin, 1986).

La Figura 4, presenta las zonas del desarenador en una vista en planta, mientras que en la Figura 5 se observa el desarenador doble cámara de la Central Hidroeléctrica Palmira Nanegal.

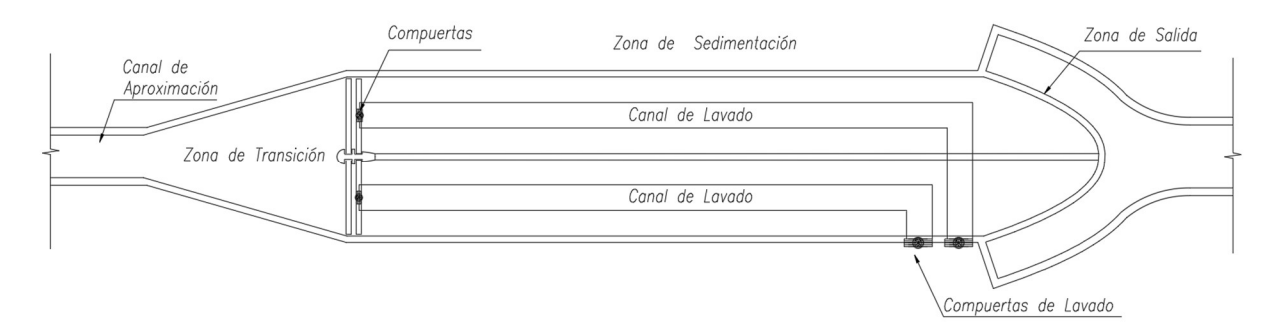

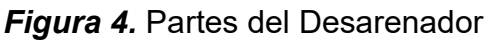

Elaborado por: García & Suqui

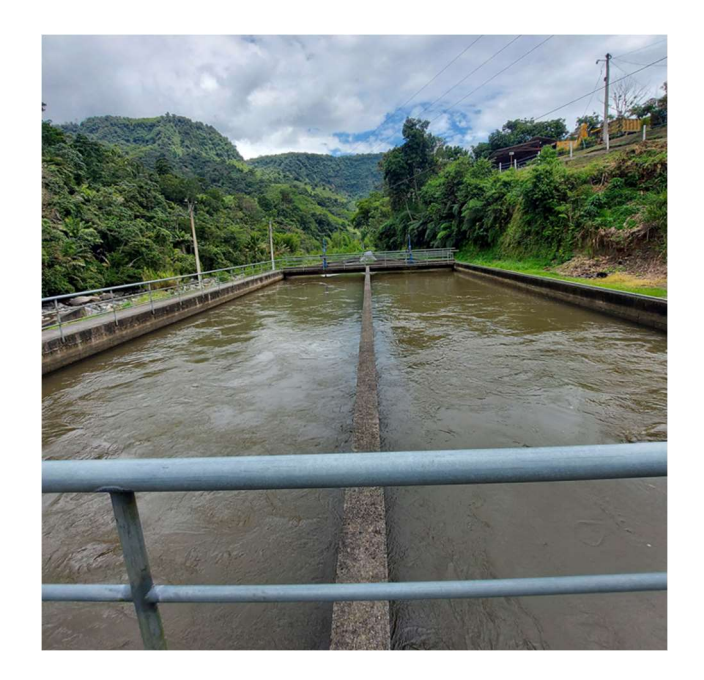

**Figura 5. Desarenador Central Palmira Nanegal** Fuente: García & Suqui

#### Muro de Protección

Los muros de protección se construyen a los lados de la obra de toma de manera que dirigen el caudal hacia la captación, además su función es proteger las obras hidráulicas aguas abajo. Están diseñados para que aporten con el sostenimiento, tanto de la presión del agua como de los empujes que el terreno provoca (Krochin, 1986).

#### Escalera de peces

La escalera de peces permite el paso de la fauna marina a través de estanques sucesivos hacia el río. El diseño se realiza para un caudal ecológico que se define como el 10% del caudal medio mensual multianual del río, esta consideración se la hace conforme a la Ley Orgánica de Recursos Hídricos, Usos y Aprovechamiento de Agua del Ecuador (2014). El esquema de la escalera de peces se muestra en la Figura 6, se observan los escalones por los cuales los peces se transportan. El tamaño de los escalones depende del tipo de vida acuática que existe en río.

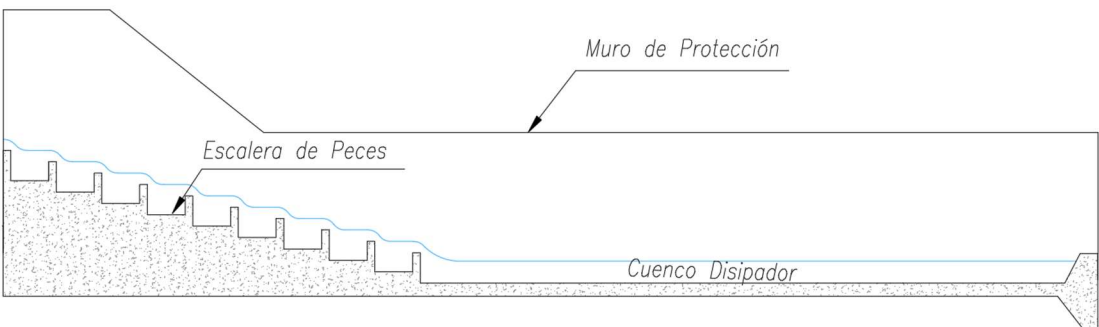

# **Figura 6.** Esquema Escalera de Peces Elaborado por: García & Suqui

# 2.3.2 CONDUCCIÓN

El caudal derivado desde la captación debe ser trasladado a través de la conducción hasta la casa de máquinas para la generación de energía eléctrica. El trazado y la elección del tipo de conducción dependen de criterios técnicos y económicos sujetos a las características de la zona y a la longitud de la conducción (Ortiz, 2001). Los tipos de conducción pueden clasificarse de la siguiente manera:

# 2.3.2.1 Conducción a Superficie Libre

Se trata de una conducción a superficie libre cuando la presión del flujo es la misma que la presión atmosférica.

# Canal Abierto

Es un cauce artificial a cielo abierto y de forma regular, diseñado con flujo uniforme, es decir, las características hidráulicas no cambian a lo largo del tramo del canal. La gradiente se establece a través de las características del terreno, pero se recomienda que esta sea menor que la gradiente del río (Krochin, 1986; Ortiz, 2001). La sección transversal óptima para canales es aquella que conduzca el caudal máximo en una sección mínima. Por otro lado, las secciones más comunes son las rectangulares, trapezoidales, triangulares y circulares parcialmente llenas (Krochin, 1986).

### Túneles a Gravedad

Como se muestra en la Figura 7, es una obra de construcción subterránea que de acuerdo con criterios técnicos-económicos, se construye cuando la topografía de la zona no permite el uso de canales abiertos o tuberías, por lo que se convierten en una solución más estable para la conducción. Los túneles a gravedad pueden tener formas circulares, de herradura o de tipo baúl, siendo esta última la más sencilla de construir. Además, este tipo de túneles a superficie libre simulan un canal abierto, por lo que deben seguir con la alineación vertical impuesta por la gradiente calculada para la conducción (Krochin, 1986; Ortiz, 2001).

Los estudios geológicos y geomorfológicos de la zona también determinan la sección óptima del túnel, debido a que estos deben cumplir con criterios en su armado (Ortiz, 2001).

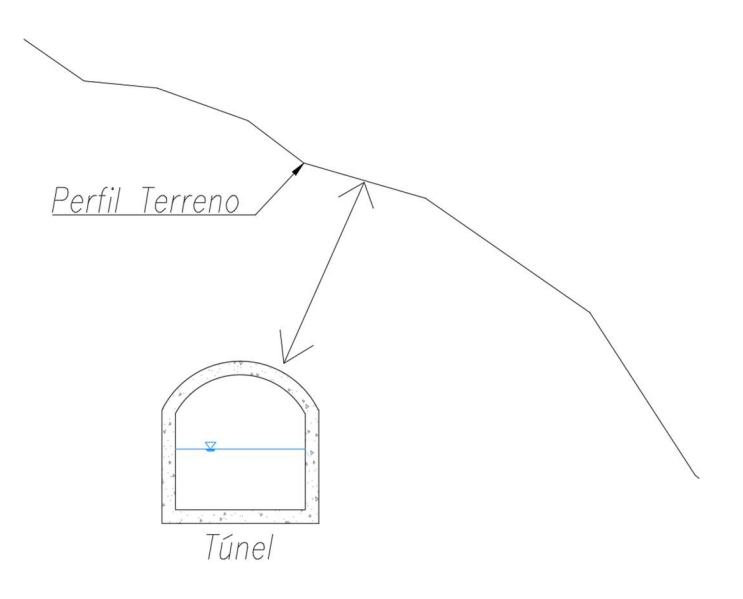

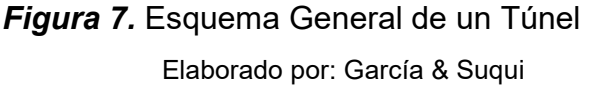

#### 2.3.2.2 Conducción a Presión

La sección del ducto está completamente llena, por lo que la presión del flujo es diferente a la atmosférica, en este caso el flujo se encuentra presurizado. En conducciones a presión generalmente se recomienda la construcción de tanques de presión o chimeneas de equilibrio para disminuir los efectos del golpe de ariete (Ochoa, 2002).

#### Túnel a Presión

Los túneles pueden trabajar a presión si el agua llena toda la sección. A diferencia de los túneles a gravedad, pueden seguir cualquier alineación vertical siempre que estén por debajo de la línea piezométrica (Krochin, 1986). Los criterios de selección de su forma son los mismos que se describen en los túneles a gravedad.

#### Tubería de Presión

El transporte del agua se realiza a través de tuberías de presión forzadas, generalmente de acero debido a las grandes presiones a las que se someten; parten desde el tanque de carga hasta la casa de máquinas. Además, están compuestas por anclajes y apoyos presentes en los cambios de dirección vertical y horizontal, codos para la variación de pendiente, bifurcaciones para dividir el caudal, juntas de unión, y juntas de expansión (Ortiz, 2001).

El dimensionamiento de la tubería se realiza bajo un análisis técnico – económico, el cual determinará un diámetro óptimo que represente costos factibles considerando menores pérdidas para la central. Es importante considerar que, mientras mayor sea el diámetro, las pérdidas de energía serán menores y mientras menor sea el diámetro menor será su costo (Krochin, 1986). En la Figura 8, se muestra la sección final de la tubería de presión antes de entrar a la casa de máquinas de la Central Hidroeléctrica Palmira Nanegal.

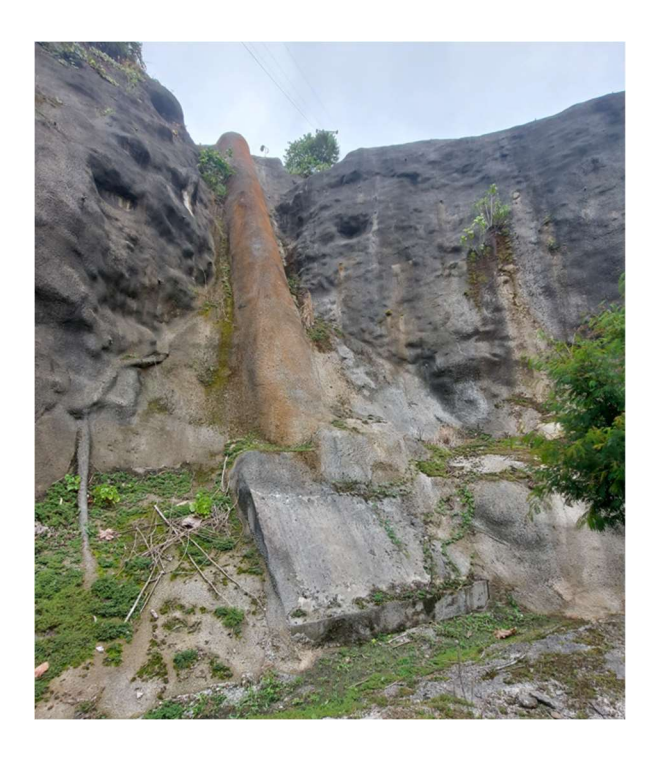

Figura 8. Tubería de Presión Central Palmira Nanegal Fuente: García & Suqui

# 2.3.3 TANQUE DE CARGA

El tanque de carga es una estructura hidráulica ubicada al final de la conducción. Dispone de un volumen de agua para garantizar el óptimo funcionamiento de las turbinas durante operaciones normales y durante aumentos de demanda. Además, impide el posible ingreso de material flotante a la tubería de presión. El diseño del tanque de carga está sujeto a una altura de sumergencia mínima del agua de manera que, si se acumula un volumen superior al de diseño, el exceso de agua se desaloja mediante un vertedero de excesos; esta altura de sumergencia evita el ingreso de aire a la tubería de presión (Krochin, 1986). En la Figura 9 se observa el tanque de carga y sus componentes desde la entrada, vertedero de excesos, rejilla y tubería de presión.

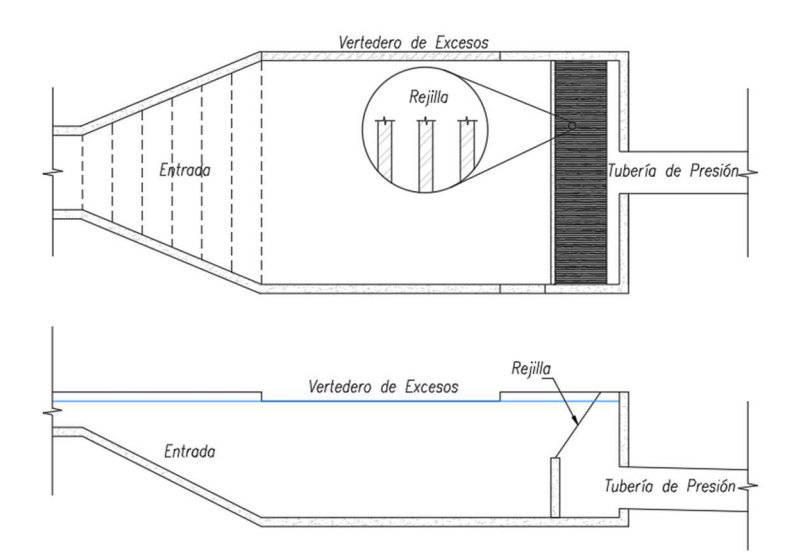

Figura 9. Tanque de Carga Elaborado por: García & Suqui

# 2.3.4 CASA DE MÁQUINAS

## 2.3.4.1 Generalidades

Es una estructura civil donde se encuentra el equipo electromecánico encargado de convertir la energía hidráulica en energía mecánica y más adelante en energía eléctrica. Para el diseño y ubicación se recomienda considerar los siguientes parámetros (Ortiz, 2001):

- Ubicar la casa de máquinas cerca de la descarga del flujo al río.
- Considerar ampliaciones a futuro.
- Facilidad de acceso que puede reducir costos en el proyecto general.
- Armonía en la disposición de equipos.
- Distribuir y emplear al máximo el área constructiva de la casa de máquinas, dependiendo del equipo electromecánico.

En la Figura 10 se muestra la casa de máquinas de la Central Hidroeléctrica Palmira Nanegal.

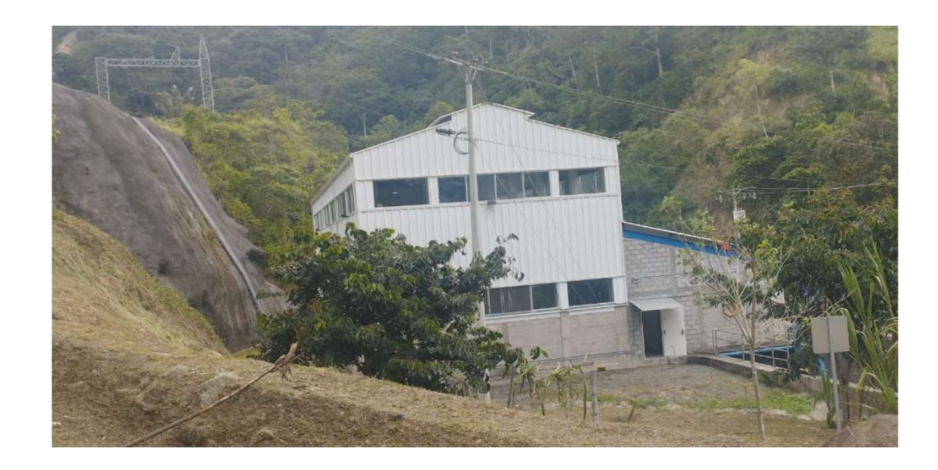

Figura 10. Casa de Máquinas Central Palmira Nanegal Fuente: García & Suqui

## 2.3.4.2 Los componentes generales de la casa de máquinas

Los componentes típicos de la casa de máquinas son:

- Válvula de guardia: permite el paso o cierre total del agua hacia las turbinas, es importante mencionar que estas válvulas no cumplen la función de reguladoras de caudal.
- Turbina: es una máquina rotatoria que actúa por el impulso y/o reacción del flujo de agua sobre el rotor, además es la encargada de la transformación de energía hidráulica en energía mecánica (Novak et al., 2001).
- Generador: se encuentra acoplado directamente al eje de la turbina y su función es convertir la energía mecánica en energía eléctrica (Novak et al., 2001).
- Transformadores: conectan la fuente de poder o bien llamados generadores a las líneas de transmisión eléctrica para su distribución, generalmente se encuentran ubicados al exterior de la casa de máquinas como medida de precaución a los altos voltajes a los que se puede estar expuesto (Novak et al., 2001).
- Descarga: es la restitución del agua de las unidades de turbina al cauce natural del río. La descarga se puede realizar a través de canales, tuberías o túneles dependiendo de la ubicación de la casa de máquinas.
- Puente-grúa: se utiliza para la instalación y mantenimiento de los equipos electromecánicos, además cubre el ancho de la casa de máquinas y la recorre en toda su longitud.
- Cuarto de Control: es el lugar donde se vigila las operaciones de los equipos hidráulicos y eléctricos de la casa de máquinas.

En la Figura 11, se observa la disposición de los componentes generales de la casa de máquinas.

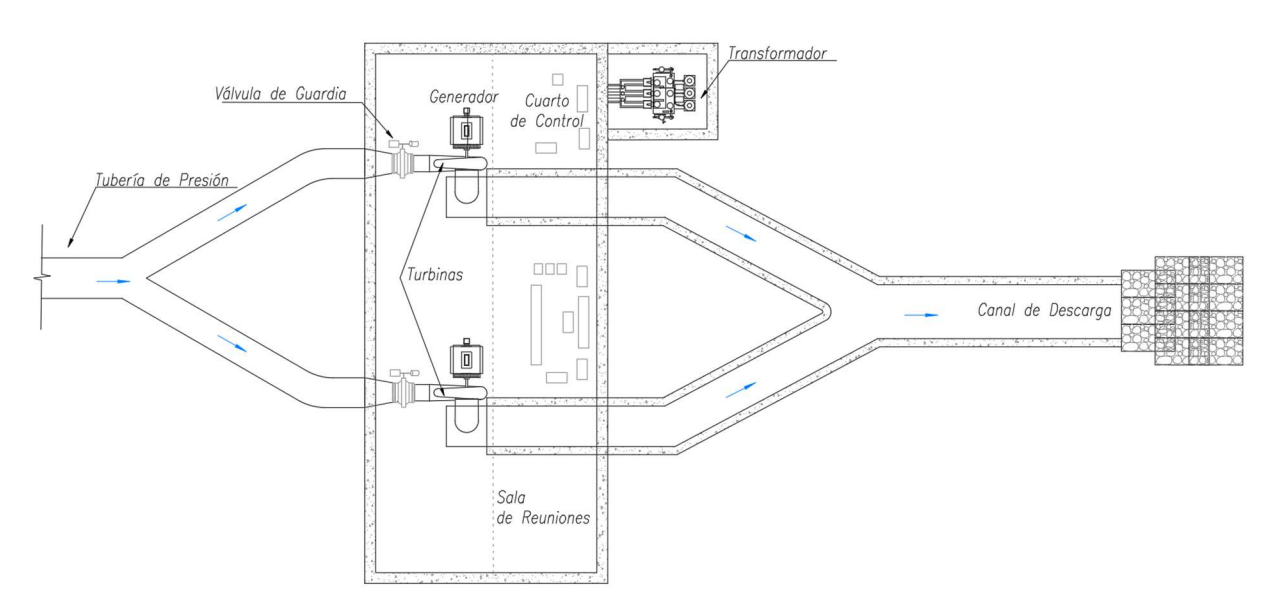

Figura 11.Vista en Planta Casa de Máquinas

Elaborado por: García & Suqui

### 2.3.4.3 Tipos de Turbinas

Se pueden clasificar en función del eje de las turbinas, el sentido del flujo en las turbinas, la admisión, el número de rodetes y también de la forma en la que se transforma energía cinética en mecánica (Ortiz, 2001). Mediante esta última clasificación las turbinas son:

# Turbina de Reacción

En una turbina de reacción el flujo se encuentra presurizado, de esta manera el agua ingresa a la carcasa de la turbina y se mueve dentro del rodete a través de paletas o álabes que pueden cambiar la dirección y aceleración del caudal, después de dejar el rotor, el agua se dirige hacia un tubo de aspiración hasta el canal de descarga (Novak et al., 2001).

Algunos tipos de turbinas de reacción son:

Turbina Francis: se puede utilizar en saltos y caudales medianos, además turbina el 40% del caudal nominal y el ingreso y salida del rodete es de tipo radial-axial respectivamente. Tiene una eficiencia promedio del 80-95% y es una turbina versátil (Ochoa, 2002). En la Figura 12, se muestra 2 turbinas Francis ubicadas en la casa de máquinas de la Central Hidroeléctrica Palmira Nanegal.

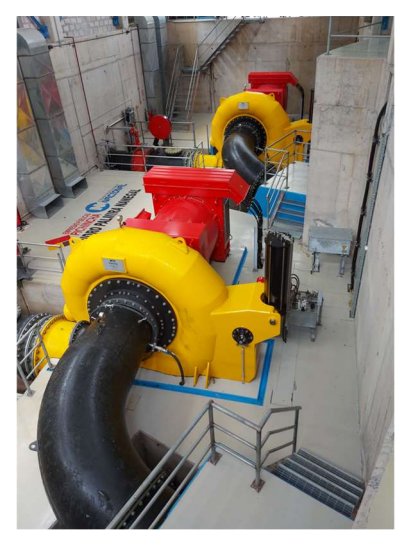

Figura 12. Turbinas Francis de Eje Horizontal Central Palmira Nanegal Fuente: García & Suqui

- Turbina Kaplan: se puede utilizar en saltos pequeños y gran caudal; turbina el 25% del caudal nominal y se define como una turbina axial, de reacción y de total admisión (Ortiz, 2001).

# Turbina de Impulso o Acción

La entrada de flujo a una turbina de impulsión se realiza mediante inyectores que disparan chorros de agua hacia el rodete de la turbina, es decir, el flujo no se encuentra presurizado y se dirige libremente hacia el canal de descarga (Novak et al., 2001).

A continuación, se describen las principales turbinas de acción:

- Turbina Pelton: es la turbina de impulso más común, esta se puede utilizar en saltos grandes (60 a 1500 m) y bajos caudales; es una turbina de flujo tangencial de admisión parcial con eficiencia promedio del 90%, turbina hasta 10% del caudal nominal con alta eficiencia. Se emplea en pequeñas y grandes centrales hidroeléctricas.
- Turbina Michell-Banki: es una turbina de impulsión de admisión parcial y flujo transversal, generalmente opera bajo presión atmosférica y es recomendable para un amplio rango de caudales por la forma cilíndrica de su rodete, además, una ventaja de este tipo de turbinas por sobre otras es su bajo costo y fácil construcción, por lo que puede llegar a ser una alternativa para pequeñas centrales hidroeléctricas (Ortiz, 2001).

# 2.3.4.4 Partes de una Turbina Hidráulica

Las partes de una turbina son:

- Distribuidor: conduce el flujo hacia el rodete y adopta diferentes formas tales como: tipo inyector (turbinas en acción), radial, axial y semiaxial (turbinas de reacción), su principal función es acelerar el flujo de manera parcial o total al transformar la energía potencial (salto) en energía cinética (velocidad), tal aceleración dependerá del tipo de turbinas en la casa de máquinas (Ortiz, 2001; Novak et al., 2001).
- Rodete: conocido como rueda motriz, consiste en un disco constituido por álabes o paletas que se mueven sujetos a una velocidad angular, en este rotor se transforma la energía hidráulica en mecánica (Ortiz, 2001; Zubicaray et al., 1977).
- Tubo de aspiración: es un elemento que sirve para descargar el agua a la salida del rodete hacia un canal de restitución; es frecuente en turbinas de reacción y permite recuperar parte energía cinética del agua residual (Zubicaray et al, 1977).
- Carcasa: este elemento cubre y protege las partes de la turbina hidráulica, por lo que debe ser completamente hermética (Ortiz, 2001).

## 2.3.4.5 Selección de Turbinas

La selección del tipo de turbinas depende del caudal de diseño y caída disponible del proyecto, puesto que la potencia a instalarse es directamente proporcional a estos criterios. Comúnmente se usa un ábaco caudal-potencia-altura suministrado por fabricantes de turbinas. La Figura 13 muestra un gráfico caudal-potencia-altura tomado del catálogo de Andritz Hydro, una empresa proveedora de sistemas y servicios electromecánicos para centrales hidroeléctricas.

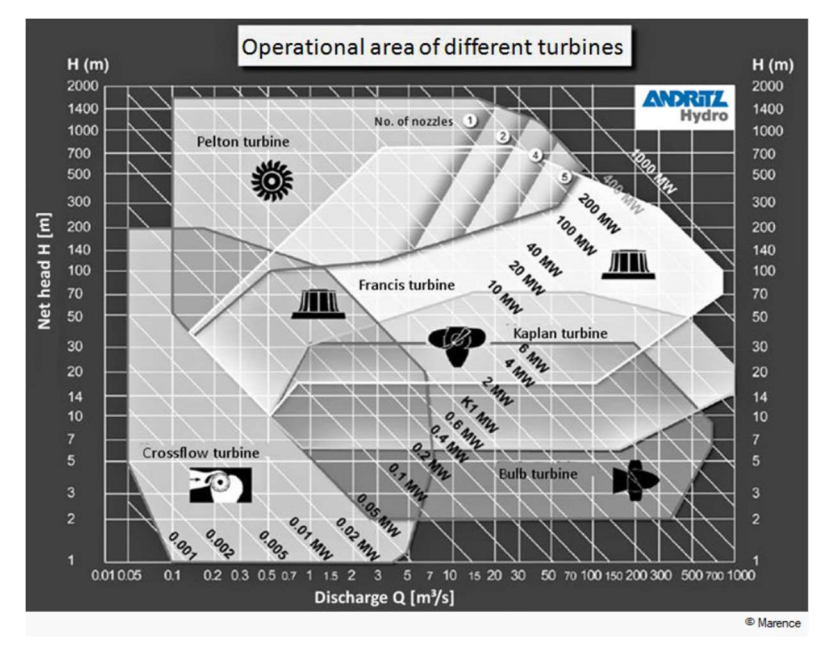

Figura 13. Ábaco Caudal-Potencia-Altura de Turbinas Fuente: Catálogo Andrizt Hydro

Existen otros métodos de selección analíticos y gráficos que dependen de la velocidad específica de la turbina.

# 2.4. ANÁLISIS FINANCIERO

El Análisis Financiero forma parte del estudio económico de un proyecto y se encarga de estimar la capacidad de recuperación y rentabilidad de una inversión. La importancia de este análisis para el presente estudio radica en la comparación de la rentabilidad de las alternativas propuestas, para lo cual es necesario identificar los costos y beneficios que estas presentan (Urueña, 2007).

El Análisis Financiero se ejecuta a partir del estudio del Valor Actual Neto (VAN), la Tasa Interna de Retorno (TIR) y la relación Beneficio Costo (B/C).

#### 2.4.1 VALOR ACTUAL NETO (VAN)

El VAN se refiere a la diferencia que existe entre la suma total de ingresos y la suma total de gastos anuales analizados para una misma tasa de rendimiento. Un VAN positivo representa flujos de caja superiores a la inversión inicial del proyecto, es decir, a mayor VAN, mayor rentabilidad. Por otro lado, un VAN negativo refleja todo lo contrario y por consiguiente el rechazo del proyecto (Diaz, 2016).

#### 2.4.2 TASA INTERNA DE RETORNO (TIR)

El TIR o tasa interna de retorno sirve para evaluar la rentabilidad del proyecto, es decir, mientras mayor sea el valor del TIR, la posibilidad de que el proyecto se lleve a cabo será más alta. El TIR se determina cuando el Valor Actual Neto (VAN) es igual a cero. Todas aquellas alternativas que tengan un TIR mayor que uno, reflejan factibilidad, mientras que un TIR menor a uno reflejan pérdidas en las inversiones (Diaz,2016).

#### 2.4.3 RELACIÓN BENEFICIO COSTO

La relación Beneficio Costo (B/C), resulta de la división entre los ingresos y los costos totales analizados para una tasa de rendimiento común. Permite analizar inversiones tomando en cuenta factores sociales y ambientales.

El método establece que el proyecto es viable cuando la relación B/C es mayor que uno, es decir, los beneficios superan a los costos. Por otro lado, a una relación B/C menor que uno se le asocia con el rechazo del proyecto ya que los costos superan los beneficios que podría generar la alternativa en análisis (Coz et al.,1996).

# 2.5. ESTADO DEL ARTE

La Tabla 7 resume información sobre publicaciones y documentos de interés para el estudio de pequeñas centrales hidroeléctricas.

# Tabla 7

Estado de Arte

|                |                                                                                  |                                                               |      | 32                                                                                                    |
|----------------|----------------------------------------------------------------------------------|---------------------------------------------------------------|------|----------------------------------------------------------------------------------------------------|
| bla 7          |                                                                                  |                                                               |      |                                                                                                    |
| tado de Arte   |                                                                                  |                                                               |      |                                                                                                    |
| No             | Título                                                                           | <b>Autores</b>                                                | Año  | <b>Resumen</b>                                                                                                    |
| 1              | Pequeñas Centrales<br>Hidroeléctricas en<br>Ecuador: Potencial y<br>Perspectivas | Minaya<br>Verónica,<br>Haro Patricia,<br>Guerra Maria<br>Jose | 2020 | Esta publicación destaca el gran potencial hídrico que tiene<br>el Ecuador y cómo la energía hidroeléctrica ha ido tomando<br>más fuerza durante los últimos años gracias al cambio de<br>matriz energética en el 2007, cuando Ecuador pasó de<br>generar el 46% de electricidad a partir de combustibles<br>fósiles al 93% generada por energía hidroeléctrica, sin<br>embargo, a pesar de contar con las condiciones naturales<br>favorables no existen políticas del sector energético para<br>garantizar una integración efectiva de las pequeñas<br>centrales hidroeléctricas, esto significa que la generación<br>de energía se centra principalmente en centrales<br>hidroeléctricas grandes y el interés por las pequeñas<br>disminuye, ante este hecho es necesario armar estrategias<br>para la implantación de centrales hidroeléctricas pequeñas<br>y fomentar asociaciones público-privadas de manera que<br>los recursos hídricos sean aprovechados de la mejor<br>manera bajo criterios técnico, económicos, sociales y<br>ambientales. |
| $\overline{2}$ | Plan Maestro de<br>Electricidad 2017<br>Expansión de la<br>Generación            | Ecuador<br>Ministerio de<br>Energía y<br>Minas                | 2017 | La expansión de la generación de energía tiene como<br>objetivo garantizar el abastecimiento de electricidad al<br>Ecuador. Se tratan las estrategias, potencial hidroeléctrico,<br>centrales incorporadas y los proyectos en construcción<br>(2017-2021). No existe una clasificación de las centrales<br>hidroeléctricas en el Ecuador, pero se resalta la alianza<br>público-privada en los proyectos. La central incorporada<br>con mayor potencial nominal en el 2017 fue Minas San<br>Francisco 257 MW, mientras que la menor fue Mazar-<br>Dudas con una potencia nominal de 6.23 MW. En los<br>proyectos en construcción en su mayoría la potencia<br>nominal supera los 40 MW, no se han contemplado<br>centrales de menor potencial nominal.                                                                                                    |

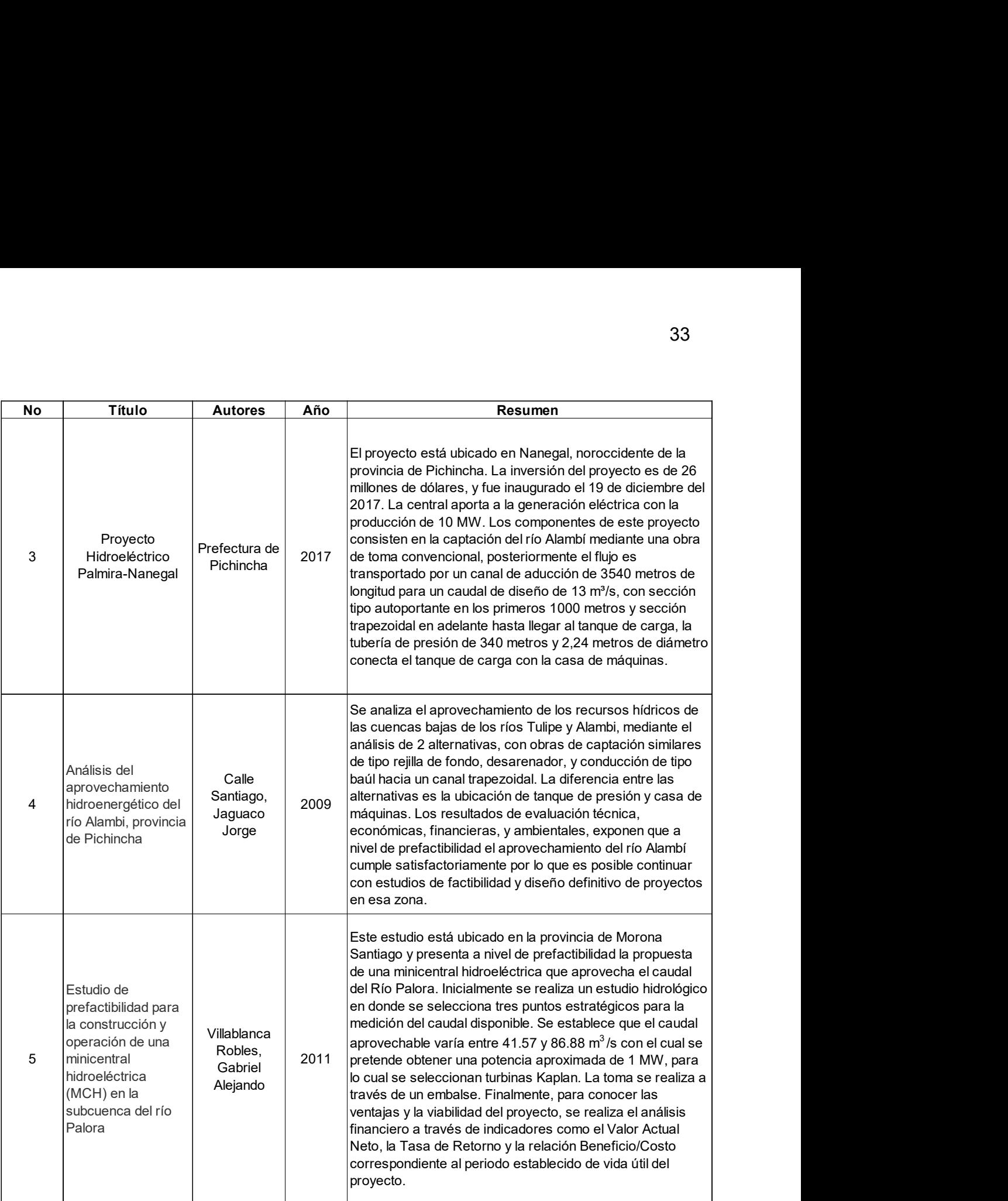

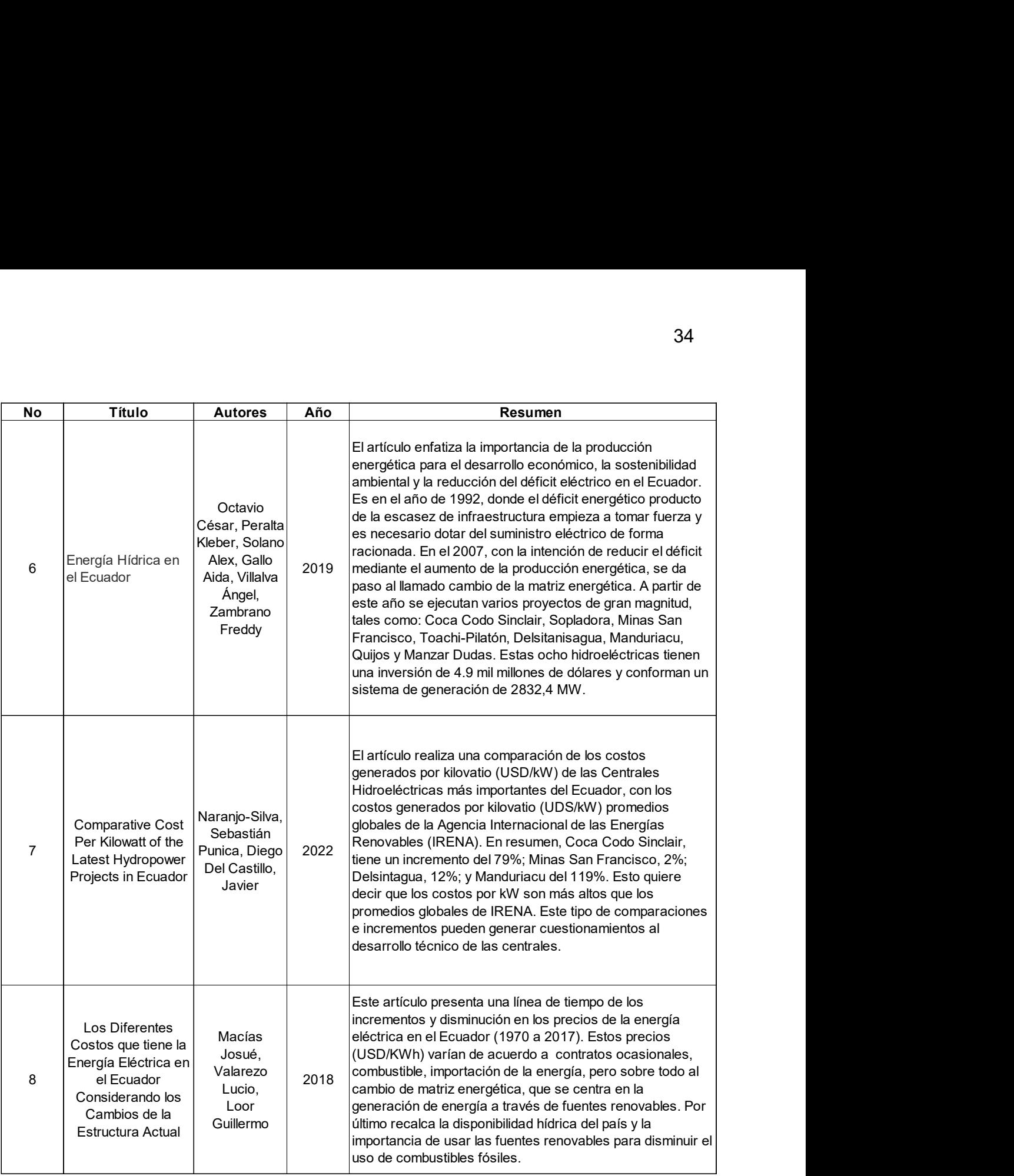

Elaborado por: García & Suqui

# CAPÍTULO 3. METODOLOGÍA

Este capítulo contempla el desarrollo de la metodología empleada para el diseño hidráulico, generación de energía, presupuesto y análisis multicriterio para la selección de la alternativa que presente la mejor viabilidad para el Proyecto Hidroeléctrico Tandayapa.

# 3.1. RECOPILACIÓN DE INFORMACIÓN EXISTENTE

El punto de partida comienza con la caracterización de la zona a través de la recolección de información existente disponible. Para este caso, se revisaron fuentes de instituciones públicas como: el Instituto Nacional de Meteorología e Hidrología (INAMHI), el Ministerio de Agricultura, Ganadería y Pesca (MAGAP) y el Instituto Geográfico Militar (IGM). Se analizó información hidrológica, hidráulica y geológica para filtrarla de acuerdo con las necesidades del proyecto. La información de estas fuentes se encuentra disponible de manera gratuita en las respectivas plataformas en línea.

La Tabla 8 muestra el resumen de la información existente recopilada:

# Tabla 8

Recopilación de Información Existente

| lación de Información Existente                                          |                                                                                         |                   |
|--------------------------------------------------------------------------|-----------------------------------------------------------------------------------------|-------------------|
| Información Recopilada                                                   | <b>Descripción</b><br>Shapefiles de infraestructura vial,                               | <b>Fuente</b>     |
| Cartografía 1:50 000<br>Zona de Calacalí                                 | poblados, ríos principales, redes<br>hídricas y curvas de nivel cada 40<br>metros.      | <b>IGM</b>        |
| Cartografía 1:25 000<br>Zona de Calacalí                                 | Shapefiles cobertura y uso de tierra,<br>geomorfología y geopedología                   | <b>MAGAP</b>      |
| Cartografía 1:20 000<br>Zona Calacalí                                    | Ortofotos con definición 1:20 000                                                       | <b>MAGAP</b>      |
| Modelo de Elevación Digital<br>Zona Calacalí                             | MDT 50 m de la zona de estudio                                                          | <b>SIGTIERRAS</b> |
| Caudales Medios Diarios<br>Estación: Alambí en<br>Churupamba (1965-1998) | Caudales medios registrados en la<br>estación hidrológica Alambi en<br>Churupamba H0136 | <b>INAMHI</b>     |

Elaborado por: García & Suqui

# 3.2. REVISIÓN DE ESTUDIOS BÁSICOS

# 3.2.1 ESTUDIOS DE TOPOGRAFÍA

La topografía usada para el estudio y emplazamiento de las diferentes obras se obtuvo de un modelo digital de elevación (MDE), de resolución 5 metros con sistema de coordenadas UTM WGS84 Zona 17S.

A partir del MDE y el software ArcGIS, se delimitó el área de la cuenca para la zona de estudio. Además, mediante el mismo software se crearon curvas de nivel cada cinco metros con la finalidad de seleccionar las zonas óptimas para el emplazamiento de los diferentes elementos: captación, tanque de carga y casa de máquinas, correspondientes a cada una de las alternativas.

En la Figura 14, se muestra el mapa de ubicación del área delimitada para el estudio.

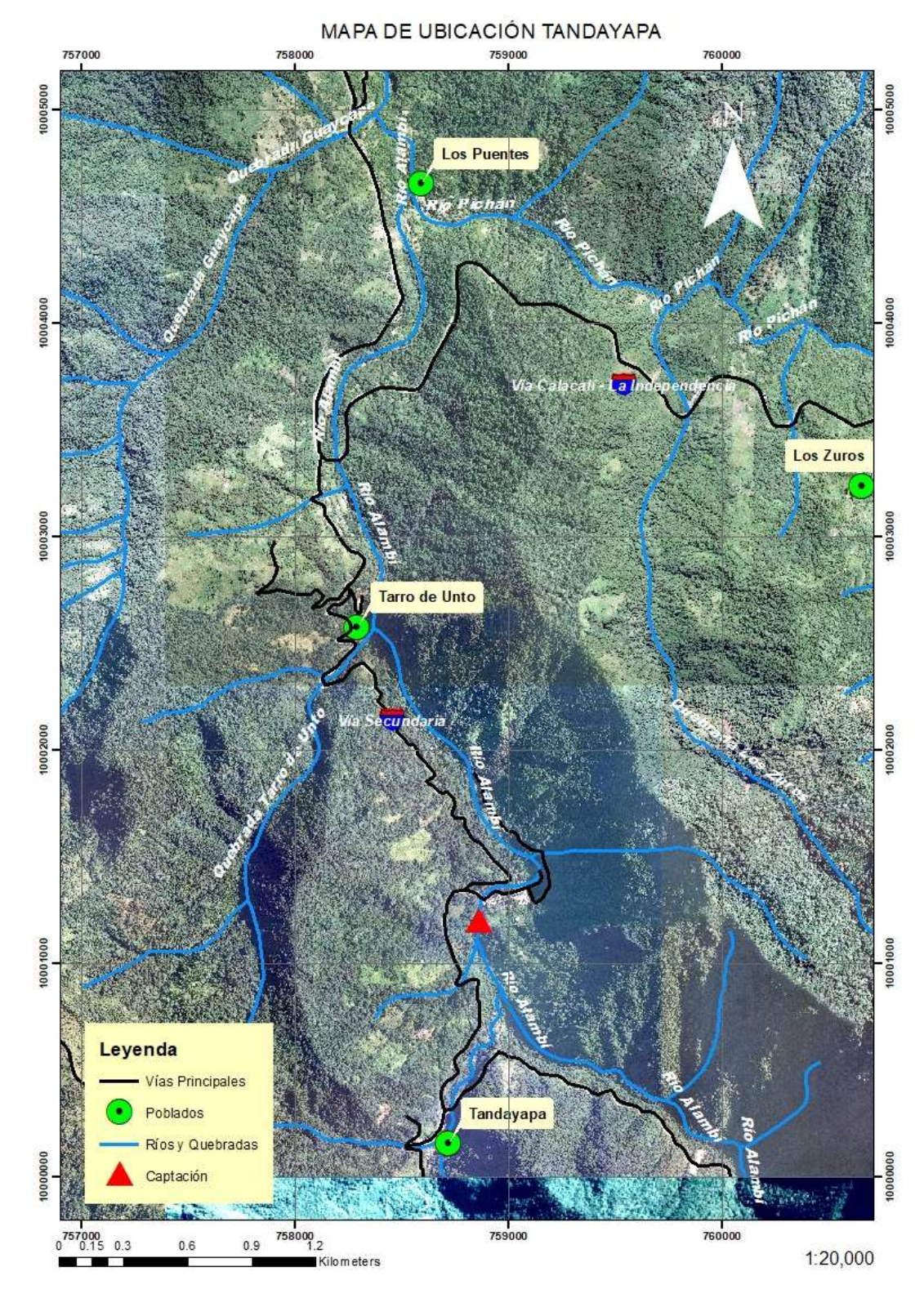

Figura 14. Ortofoto Mapa de Ubicación Tandayapa

Elaborado por: García & Suqui

# 3.2.2 ESTUDIOS DE GEOLOGÍA Y GEOTECNIA

A través de la caracterización geológica de la zona, se analizó las descripciones de afloramientos de la zona mostrados en la Figura 15. Además, se analizaron los mapas geológicos del noroccidente de Quito (Figura 16), con la finalidad de estimar la estabilidad de la zona, especialmente de los puntos de emplazamiento para los elementos del proyecto.

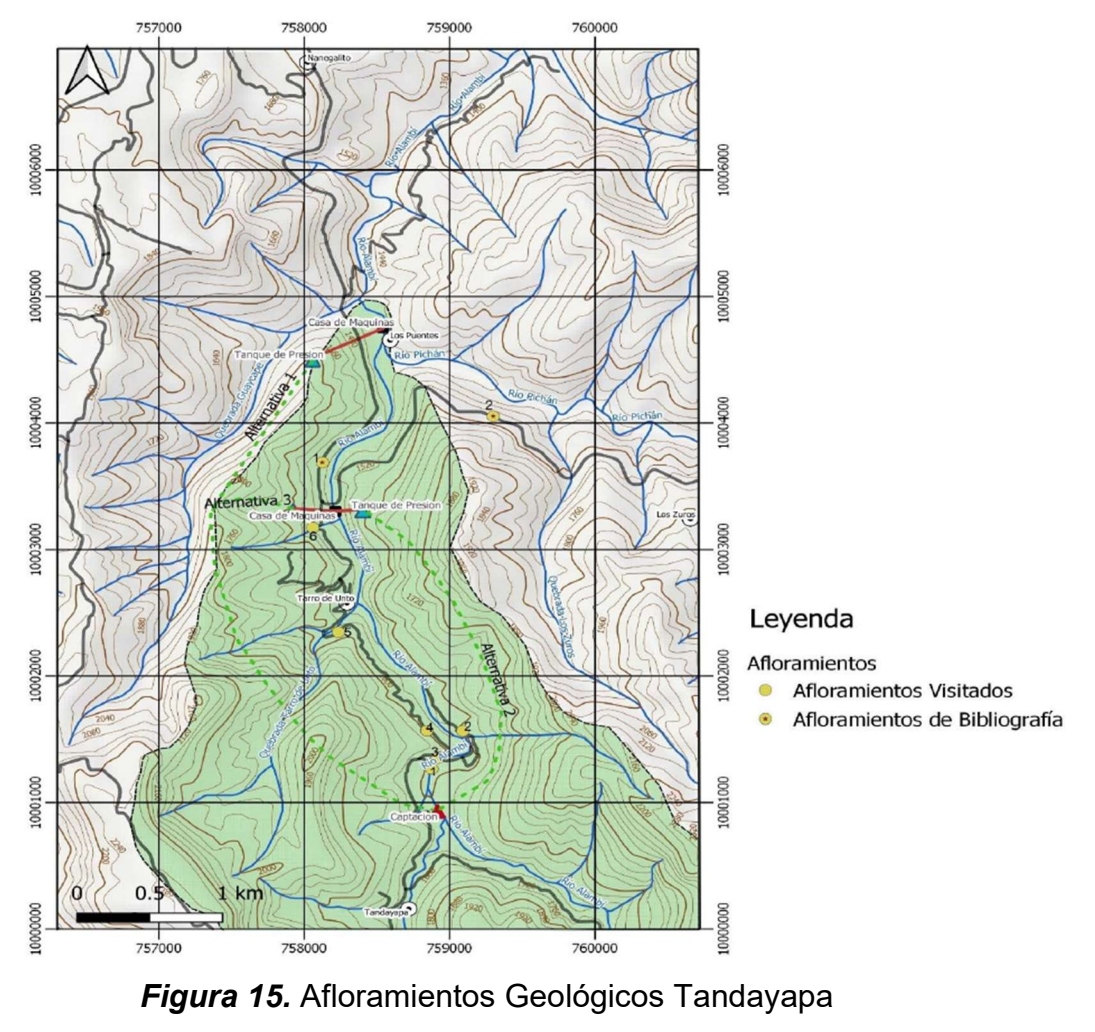

Fuente: (Pazmiño, 2022)

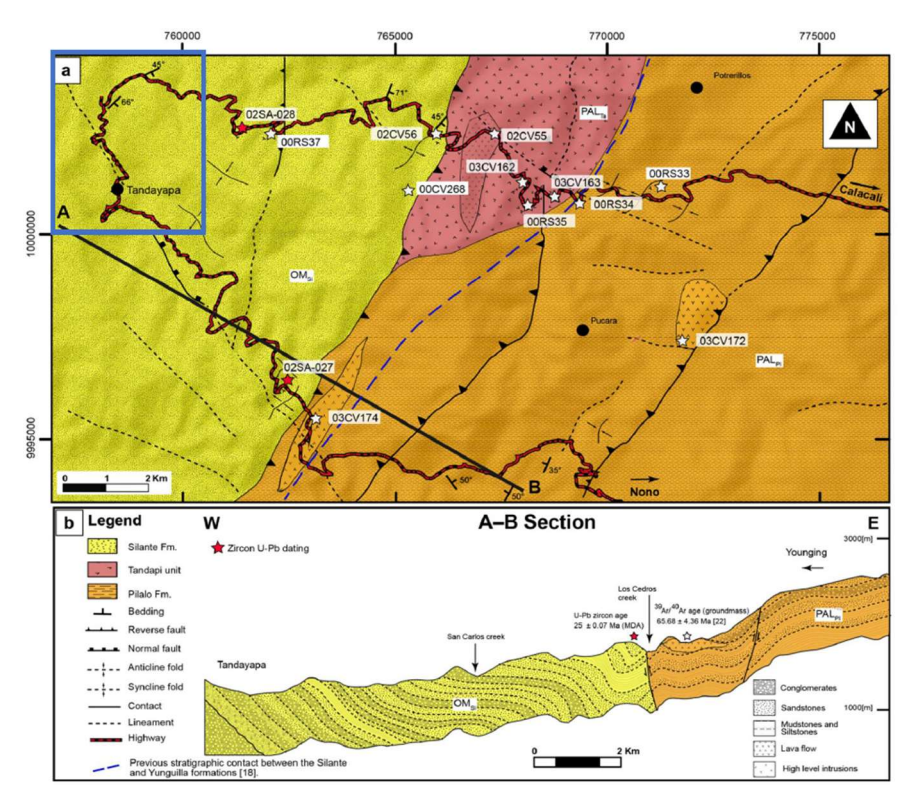

Figura 16. Mapa Geológico Noroccidente de Quito Fuente: (Vallejo et al.,2020)

# 3.2.3 ESTUDIOS HIDROLÓGICOS DE LA CUENCA DEL RÍO ALAMBI

#### 3.2.3.1 Caracterización Física y Climática de la Cuenca

La cuenca alta del río Alambi (Figura 17), se encuentra dentro de la provincia de Pichincha al noroccidente de Quito y comprende un área de drenaje de 84 km<sup>2</sup>. La elevación mínima se encuentra en la cota 1600 msnm, mientras que la elevación máxima está en los 1850 msnm. Además, está ubicada dentro de la Cuenca de la Estación Hidrológica Alambi en Churupamba (H0136) misma que posee un área de drenaje de 451 km² como se muestra en la Figura 18.

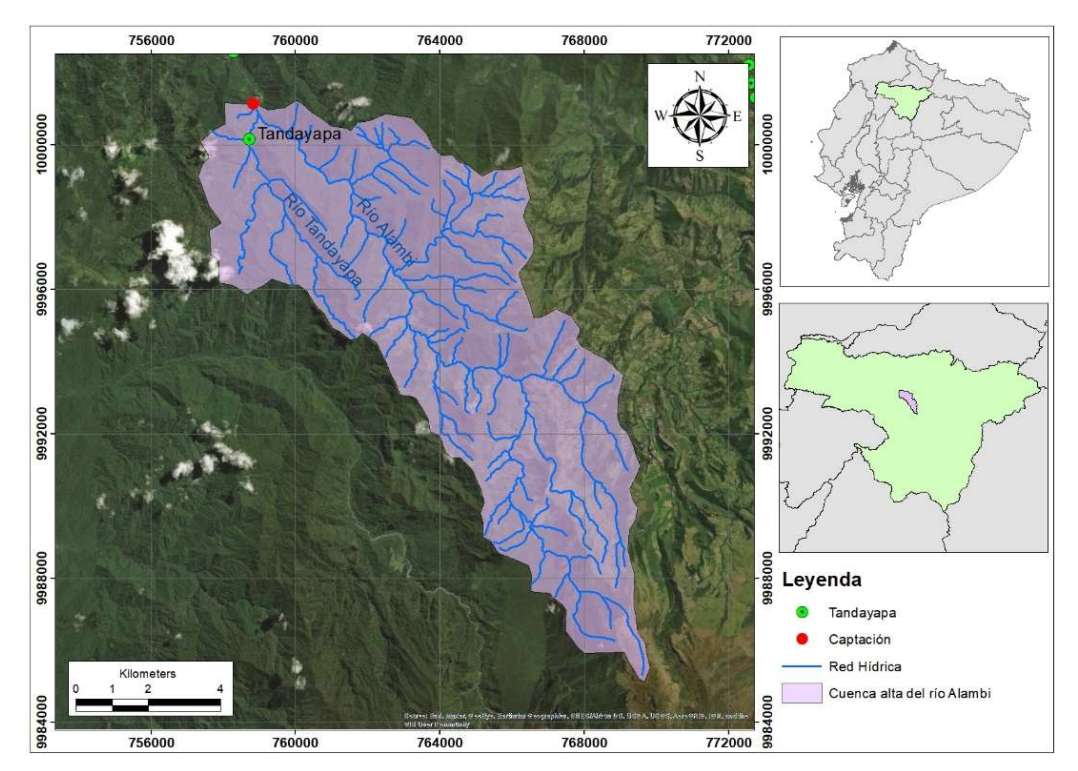

Figura 17. Cuenca Alta del Río Alambi Elaborado por: García & Suqui

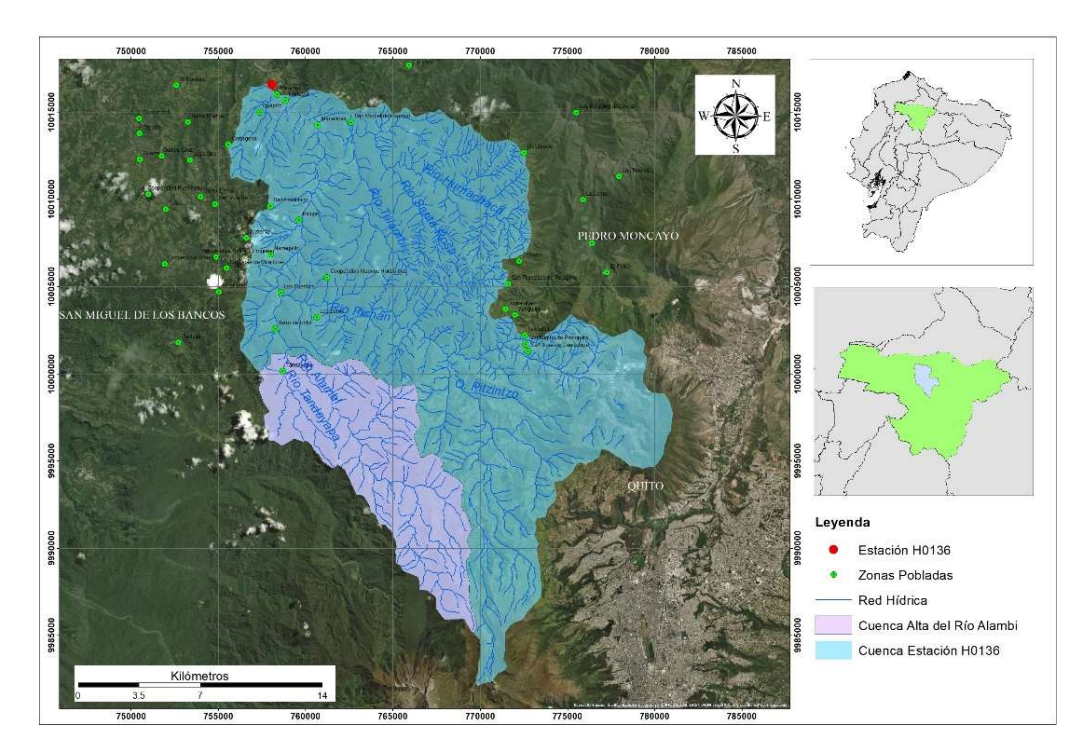

Figura 18. Cuenca Estación Hidrológica Alambi en Churupamba (H0136) Elaborado por: García & Suqui

#### Precipitación

Al caracterizar la precipitación en la cuenca de estudio se analizó los datos de dos estaciones meteorológicas cercanas: la Estación Meteorológica Mindo INECEL (M212) y la Estación Meteorológica La Perla (M213), ubicadas en la Cuenca Estación Hidrológica Alambi en Churupamba.

Mediante los anuarios meteorológicos se obtuvo las curvas de variación estacional de precipitación como se muestran en la Figura 19.

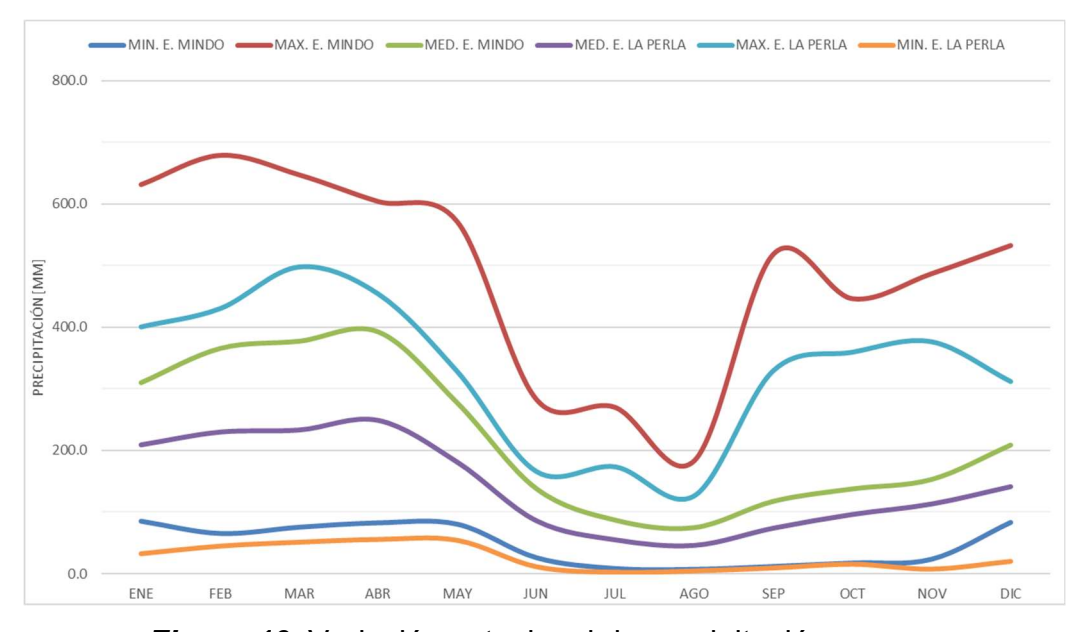

**Figura 19.** Variación estacional de precipitación Elaborado por: García & Suqui Fuente: (Minango & Rodriguez, 2022)

Al analizar las curvas de variación estacional se puede observar dos periodos de lluvia y un periodo de estiaje a lo largo del año. Los periodos de lluvia están comprendidos entre los meses de enero a mayo y de septiembre a diciembre. El primer periodo presenta la precipitación mensual máxima de 678.9 milímetros, mientras que el periodo de estiaje está comprendido entre junio y agosto presentando la precipitación mensual mínima de 2.6 milímetros.

#### **Temperatura**

Para caracterizar la temperatura se analizaron los datos obtenidos a partir de la Estación Meteorológica La Perla (M213). En la Figura 20 se muestran los valores determinados para temperatura mínima, media y máxima.

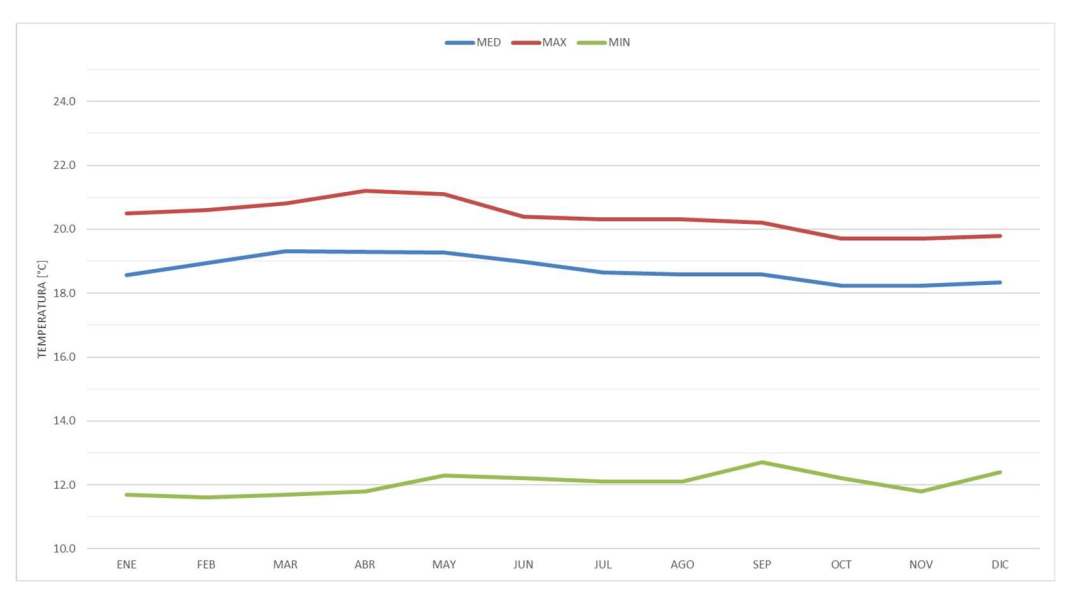

Figura 20. Variación estacional de la temperatura Elaborado por: García & Suqui Fuente: (Minango & Rodriguez, 2022)

Al interpretar las curvas de variación estacional de temperatura, se determina que la temperatura media anual varía entre 18.2 y 19.3 °C, es decir, la cuenca tiene un clima cálido correspondiente a las características subtropicales que presenta la zona del proyecto.

### Viento

Para caracterizar el viento, al igual que para la temperatura se analizó e interpretó la información obtenida a partir de la Estación Meteorológica La Perla (M213). Se establecen las curvas máxima, media y mínima de variación estacional de viento como lo muestra la Figura 21.

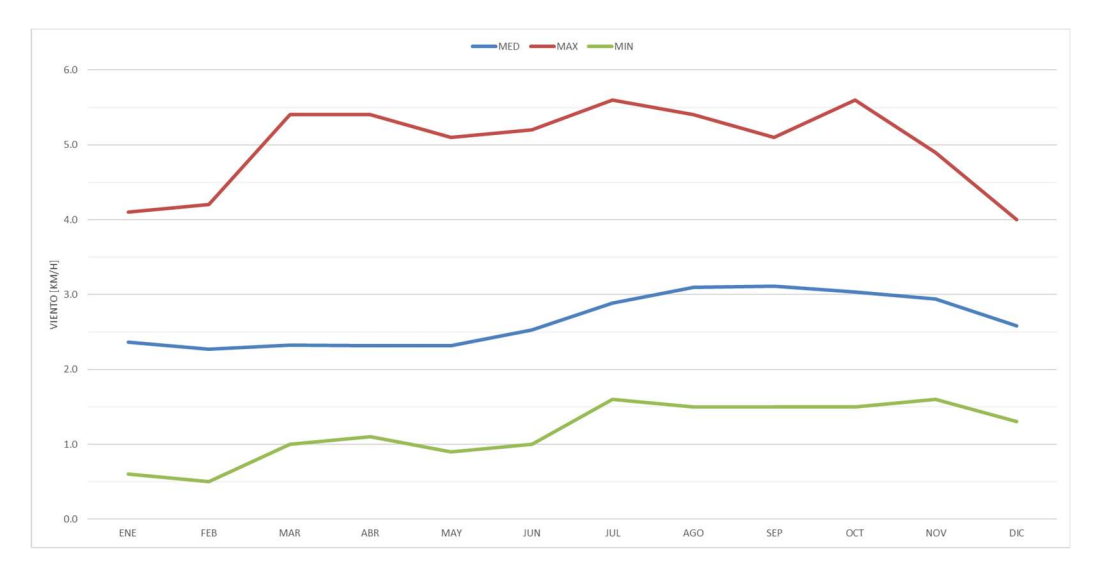

Figura 21. Variación estacional de la velocidad del viento Elaborado por: García & Suqui Fuente: (Minango & Rodriguez, 2022)

Las curvas presentadas en la Figura 21, muestran que la variación media estacional de la velocidad del viento oscila entre 2.3 y 3.1 metros por segundo (m/s), a partir de lo cual se establece que la presencia de fuertes vientos es muy baja en dicha zona.

## Uso del suelo y cobertura vegetal

La Cuenca Alta del Río Alambi presenta cinco usos diferentes de suelo, lo que se puede observar a detalle en la Figura 22 y en la Tabla 9. Gran parte de la cuenca está cubierta por usos de suelo como: Bosque Húmedo y Cultivos Pasto Bosque con un 64% y 25% respectivamente, es decir, estos dos usos de suelo cubren casi la totalidad de la cuenca con un 89% de la cobertura.

# Tabla 9

Uso de Suelo en la Cuenca Alta del Río Alambi

|                       | la Cuenca Alta del Río Alambi |                               |          |
|-----------------------|-------------------------------|-------------------------------|----------|
| <b>Uso Suelo</b>      |                               | Área (km <sup>2</sup> )       | Área (%) |
| Bosque Cultivo Pasto  |                               | 0.1                           | 0%       |
| Pasto Cultivado       |                               | 0.2                           | 0%       |
| Chaparro              |                               | 9.1                           | 11%      |
| Cultivos Pasto Bosque |                               | 21.2                          | 25%      |
|                       |                               | 53.3                          | 64%      |
| Total                 |                               | 83.9                          | 100%     |
| Bosque Húmedo         |                               | Elaborado por: García & Suqui |          |

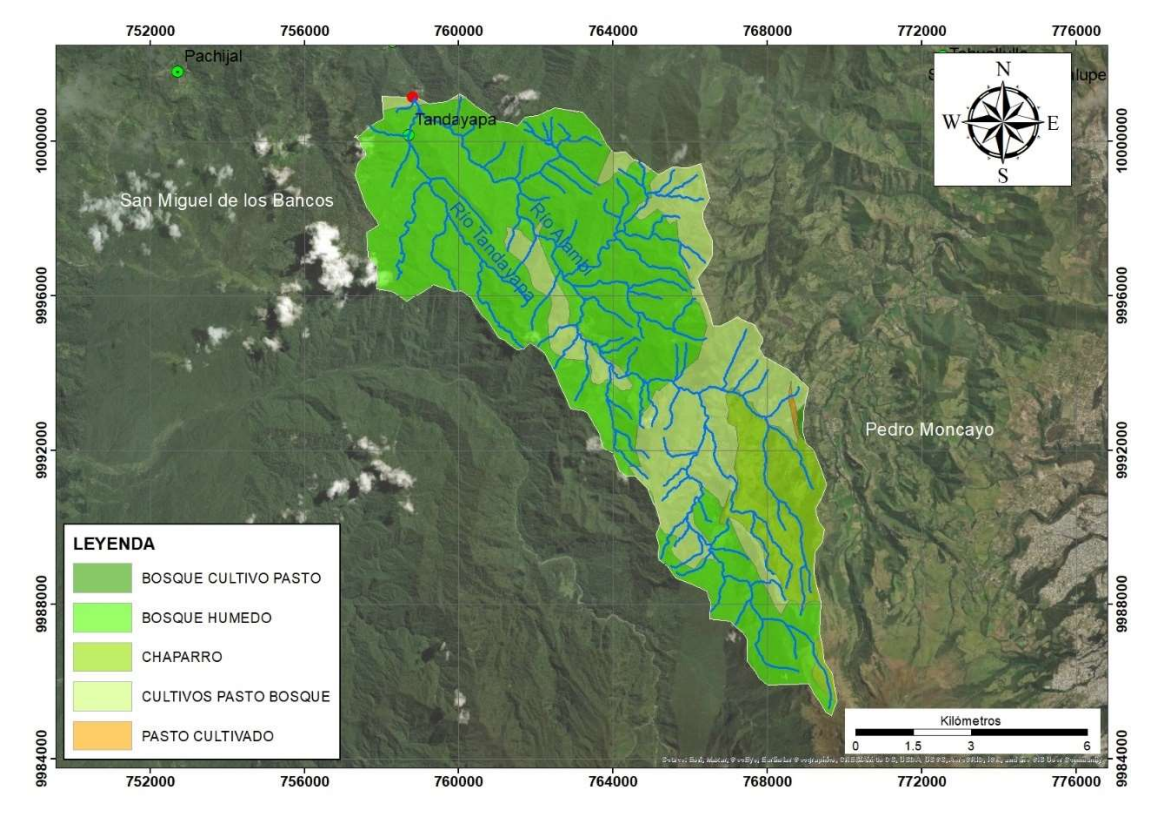

Figura 22. Uso de suelo en la Cuenca Alta del Río Alambi Elaborado por: García & Suqui

# 3.2.3.2 Caracterización Hidrológica de la Cuenca

La determinación del caudal de diseño, caudal ecológico y curva de duración general se realizó a través del análisis del registro de caudales medios mensuales del periodo 1965 a 1998 de la Estación Hidrológica Alambi en Churupamba (H0136).

#### Curva de Duración General de Caudales (CDG)

La curva de duración de caudales (CDG) consiste en una distribución de frecuencias acumuladas donde el eje de las ordenadas representa los caudales medios, mientras que las abscisas representan las probabilidades de excedencia de los caudales. La CDG del río Alambi se generó a partir de datos registrados en la Estación Hidrológica Alambi en Churupamba (H0136), transfiriéndose al sitio de interés a través de una analogía hidrológica que consiste en estimar caudales de una cuenca con otra en función de sus áreas de drenaje. En la Figura 23 se muestra la Curva de Duración General de la Estación Hidrológica Alambi en Churupamba (H0136) y la Curva de Duración General en la Captación del río Alambi.

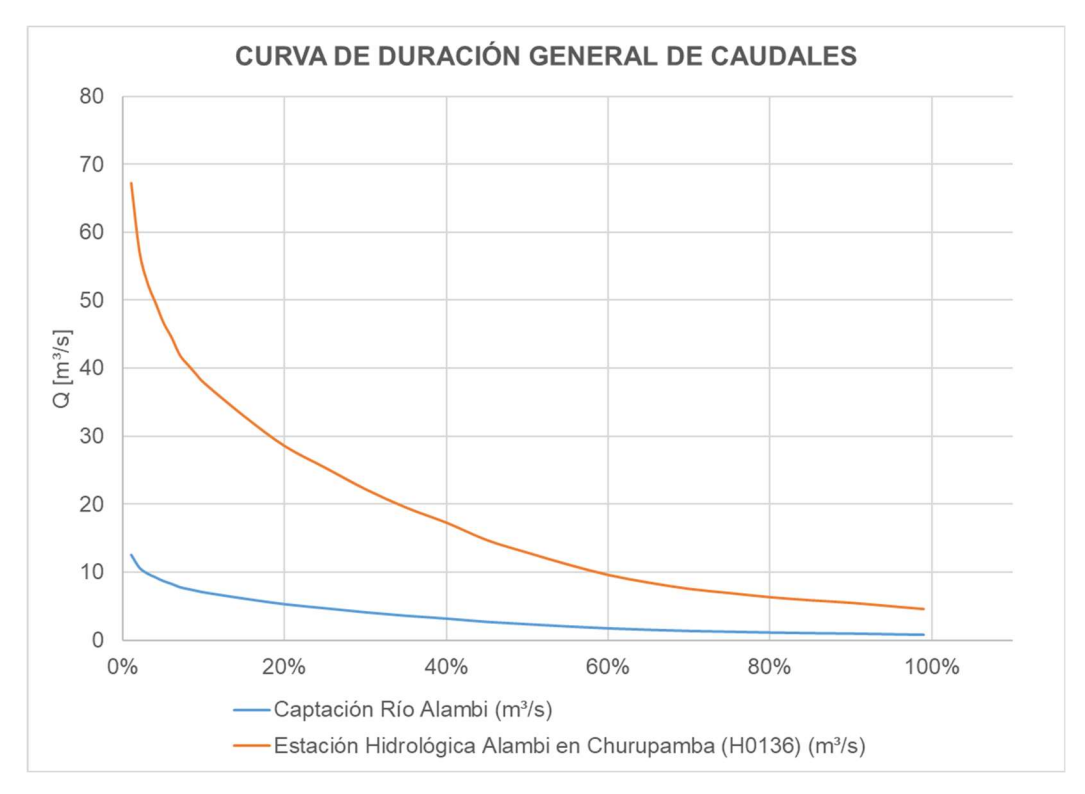

**Figura 23.** Curvas de Duración General de Caudales Elaborado por: García & Suqui

#### Caudal de Diseño

La selección del caudal de diseño tiene como objetivo garantizar el funcionamiento y operación óptima de la central hidroeléctrica la mayor parte del tiempo con la mayor potencia posible (Ortiz, 2001). Para la selección resulta esencial considerar: caudales diarios, mínimos y máximos; variables costo/beneficio, y tipo de proyecto. Este caudal se obtendrá a partir de la Curva de Duración General de Caudales del río Alambi, y para este proyecto se ha considerado un caudal de diseño de 3 m<sup>3</sup>/s para las tres alternativas, el mismo que representa el 43% de probabilidad de excedencia. Es importante recalcar que este proyecto se encuentra dentro del Catálogo de Proyectos Hidroeléctricos de la Provincia de Pichincha donde se requiere conocer el aprovechamiento hidráulico para un caudal de diseño de 3 m<sup>3</sup>/s.

#### Caudal Ecológico

La Ley Orgánica de Recursos Hídricos Usos y Aprovechamiento del Agua del Ecuador del 2014 establece que la naturaleza goza de derechos de conservación para el soporte de todas las formas de vida. De esta manera, una de las formas de conservación del agua es garantizar un caudal ecológico para la preservación y conservación de ecosistemas y biodiversidad. Este caudal representa el 10% de caudal medio mensual multianual. El proyecto tiene un caudal medio mensual multianual de 3.40 m<sup>3</sup>/s, en consecuencia, se propone un caudal ecológico de 0.34  $\mathsf{m}^3\mathsf{/s}.$ 

#### Caudal Máximo de Crecida

Para la determinación del caudal de máxima crecida se utilizaron registros de caudales máximos instantáneos anuales de la Estación Hidrológica Alambi en Churupamba (H0136) de 1964 a 1991. Con base a esta información se aplicó el método estadístico probabilístico para la calcular caudales de avenidas asociados a diferentes periodos de retorno.

Para conocer el caudal máximo de crecida en el sitio de interés se aplicó una analogía hidrológica considerando la relación de áreas de drenaje de las cuencas. A continuación, la Tabla 10 muestra un resumen de los caudales de avenida para los sitios de interés.

## Tabla 10

Caudal Máxima Crecida TR100 años

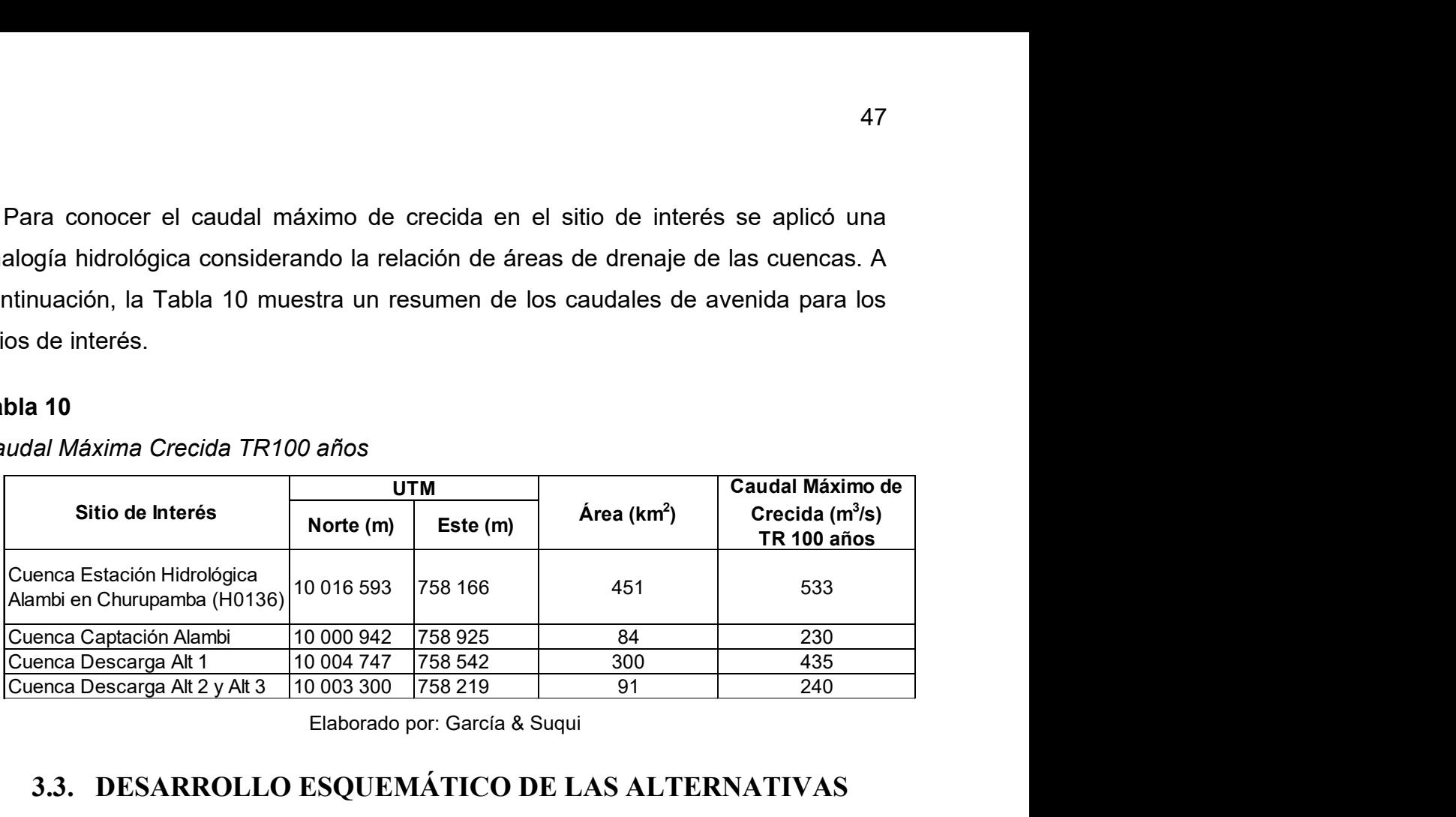

Elaborado por: García & Suqui

# 3.3. DESARROLLO ESQUEMÁTICO DE LAS ALTERNATIVAS

A nivel de prefactibilidad se proponen tres alternativas para la Central Hidroeléctrica Tandayapa, dos alternativas en la margen izquierda y una en la margen derecha del río Alambi. Las tres alternativas fueron diseñadas para el caudal de 3 m $3$ /s proveniente de la confluencia entre los ríos Alambi y Tandayapa.

Para la selección de los sitios de emplazamiento de la captación, el tanque de carga y la casa de máquinas, se tomó en cuenta la topografía y accesibilidad de la zona. El objetivo es encontrar sitios de interés donde la pérdida de carga entre la captación y el tanque de carga sea mínima, para posteriormente aprovechar al máximo la diferencia de elevaciones entre el tanque de carga y la casa de máquinas. Las tres alternativas comparten una zona de emplazamiento similar para la captación.

Una vez definida la ubicación de la captación y tanque de carga se planteó diferentes opciones para la conducción, se analizaron conducciones a cielo abierto mediante canales de sección rectangular, lo cual fue descartado debido a las grandes pendientes y la poca accesibilidad constructiva observada en las visitas de campo. Finalmente, se seleccionó una conducción subterránea de tipo túnel baúl para las tres alternativas. El caudal en el túnel a gravedad se desplazará a lámina libre, comportándose como un canal abierto, mientras que la producción de energía se realizará mediante turbinas Francis considerada eficiente en saltos y caudales medianos.

> 756500 757000 757500 758000 758500 759000 759500 760000 10005000 Los Puentes 10004500 Río Pichán 0004 10004000 10004000 Alternativa 10003500 10003500 Alternativa 10003000 10003000 Tarro de Unto 10002500 10002500 Rio 10002000 10002000 Alternativa 2 10001500 10001500 Leyenda Captación 10001000 10001000 sa de Máquinas T\_carga1 Rio Alambi Poblados Rios 10000500 10000500 Vias ducción Alt1 Tandayapa Conducción Alt2 nducción Alt3 0000000 10000000 Tubería de Presión Alt ría de Presión Tubería de Presión A 757000 756500 757500 758000 758500 759000 759500 760000

El esquema general de las tres alternativas propuestas se muestra en la Figura 24.

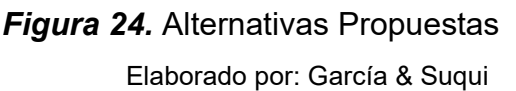

#### 3.3.1 ALTERNATIVA 1

La captación de esta alternativa se ubica aguas abajo de la confluencia entre los ríos Alambi y Tandayapa, y es de tipo convencional. En la margen izquierda del río se tiene un espacio ideal para el emplazamiento del desarenador incurriendo en menores costos de excavación. La conducción fue diseñada a flujo a lámina libre, inicialmente a través de un canal de sección rectangular para posteriormente convertirse en un túnel tipo baúl con una longitud de aproximadamente 4 kilómetros hasta llegar al tanque de carga. En este punto, el caudal es presurizado y conducido hacia la casa de máquinas a través de la tubería de presión de 1.4 metros de diámetro. Finalmente, la generación de energía se realiza a través de 2 turbinas Francis y la restitución del caudal se realiza en el río Alambí, inmediatamente aguas abajo de la confluencia con el río Pichán.

#### 3.3.2 ALTERNATIVA 2

Esta alternativa está propuesta con la misma captación de la Alternativa 1, por lo que su trazado también se encuentra en la margen izquierda del río Alambi. A diferencia de la Alternativa 1, la conducción es más corta con aproximadamente 3 kilómetros hasta llegar al tanque de carga, lugar donde se presuriza el flujo y se lo conduce a través de la tubería de presión de 1.5 metros de diámetro hasta la casa de máquinas. En esta alternativa, la generación de energía se realiza a través de dos turbinas tipo Francis y el caudal turbinado es restituido en el rio Alambi, pocos metros aguas arriba del puente sobre la vía Calacalí-La Independencia.
## 3.3.3 ALTERNATIVA 3

La captación de la Alternativa 3 está emplazada pocos metros aguas arriba de la captación de las Alternativas 1 y 2. La conducción se encuentra en la margen derecha del río Alambi, esta margen cuenta con poco espacio para un emplazamiento superficial del desarenador, por lo que su emplazamiento será subterráneo, desde este punto inicia la conducción de tipo túnel baúl por aproximadamente 3 kilómetros hasta llegar al tanque de carga. El flujo es presurizado y conducido hacia la casa de máquinas a través de la tubería de presión de 1.5 metros de diámetro. Finalmente, la generación de energía se realiza a través de 2 turbinas Francis. El caudal turbinado es restituido en la misma zona de la Alternativa 2, pero en la margen derecha.

# 3.4. DISEÑO HIDRÁULICO

## 3.4.1 OBRA DE CAPTACIÓN

## 3.4.1.1 Rejilla de Entrada

Es el orificio que se encuentra en uno de los extremos de la captación, con un ángulo β respecto a la dirección del río como se muestra en la Figura 25. Este ángulo se considera con la finalidad de evitar obstrucciones y de facilitar el lavado de la rejilla.

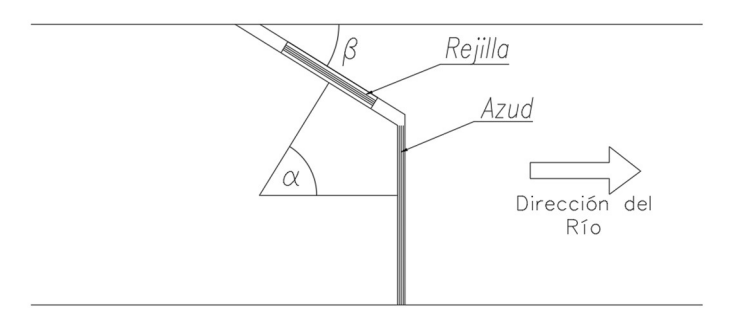

Figura 25. Ángulo de la rejilla respecto a la dirección del río Elaborado por: García & Suqui

#### Ancho de la Rejilla

Las dimensiones de la rejilla se establecen a partir de los criterios y ecuaciones expuestas en el libro de Diseño Hidráulico de Krochin (1986). El ancho está dimensionado a partir de la ecuación (1), en donde se adopta 1 m de altura de rejilla. Además, está compuesta por barrotes rectangulares verticales de acero cuyo ancho es de 0.025m (a') y la separación entre estos es 0.05m (b') como se muestra en Figura 26, esta separación define el diámetro de las partículas o material flotante que pasará al desripiador. Por otro lado, se coloca el umbral de la rejilla a 1 m de altura medido desde el fondo del río.

$$
Q = k \cdot s \cdot c \cdot b \cdot H^{\frac{3}{2}} \tag{1}
$$

Donde:

Q: caudal de diseño,  $\text{m}^3\text{/s}$ 

k: coeficiente de pérdidas por obstrucción

- s: coeficiente de corrección por sumersión
- C: coeficiente vertedero de cresta delgada
- b: ancho de la rejilla, m
- H: carga de agua, m

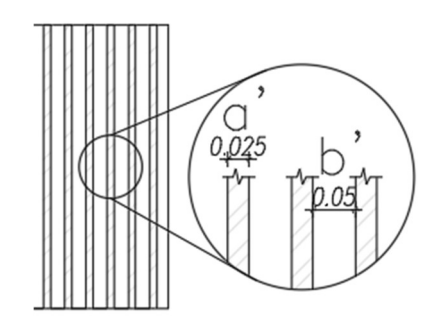

Figura 26. Barrotes Rejilla de Entrada Elaborado por: García & Suqui

#### 3.4.1.2 Desripiador

Al igual que la rejilla de entrada, el desripiador se diseña a partir de las ecuaciones y recomendaciones expuestas por el libro de Diseño Hidráulico de Krochin (1986). El desripiador se encarga de retener las partículas que logran pasar por la rejilla de entrada e impedir que avancen al canal de conducción para lo cual se dimensiona la longitud del desripiador  $(L)$  y la longitud del vertedero  $(b<sub>2</sub>)$ . La Figura 27 muestra las dimensiones del desripiador.

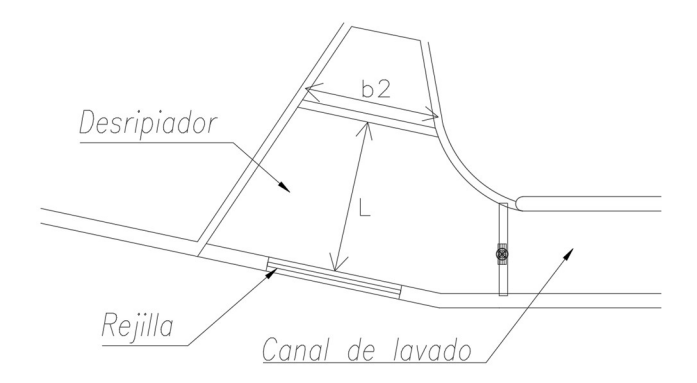

Figura 27. Dimensiones del Desripiador Elaborado por: García & Suqui

## Longitud del Desripiador (L)

La longitud entre la rejilla de entrada y el vertedero del desripiador se calcula con la ecuación (2), según Pavlovski (1937). Por otro lado, esta longitud debe garantizar el resalto hidráulico sumergido, por lo que es necesario calcular la altura contraída  $(d_1)$  y la altura conjugada  $(d_2)$  del resalto mediante las ecuaciones (3) y (4) respectivamente. Además, se realiza la comprobación para resalto hidráulico sumergido a través de la ecuación (5).

$$
L = 2.5 (1.9 d2 - d1)
$$
 (2)

Donde:

L: longitud desripiador, m

d2: altura conjugada, m

d1: altura contraída, m

$$
H + Y_1 = d_1 + \frac{Q^2}{2 * g * B^2 * d_1^2}
$$
 (3)

H: carga de agua sobre la cresta del vertedero, m

- Y<sub>1</sub>: altura del umbral sobre el fondo del río, m
- d1: altura contraída, m
- $Q^2$ : caudal de diseño, m $^3$ /s

g: gravedad, m/s<sup>2</sup>

 $B^2$ : ancho bruto de la rejilla, m

$$
d_2 = \frac{d_1}{2} \left( -1 + \sqrt{1 + \frac{8 * Q^2}{g * d_1^3}} \right)
$$
 (4)

Donde:

d2: altura conjugada, m

d1: altura contraída, m

 $Q^2$ : caudal de diseño, m $^3$ /s

g: gravedad, m/s<sup>2</sup>

$$
d_2 < h_n + Y_2 \tag{5}
$$

Donde:

d2: altura conjugada, m

hn: altura de agua sobre el vertedero bajo la cresta, m

Y2: calado en el desripiador, m

## Longitud del Vertedero  $(b_2)$

Tomando en consideración que trabaja como vertedero sumergido al igual que la reja de entrada se aplicó la ecuación de vertedero (1).

### 3.4.1.3 Escalera de peces

La escalera de peces fue diseñada a partir de los criterios y ecuaciones expuestas en el libro Introduction to Fishway Design de Katopodis (1992). Se encuentra ubicada al margen del azud vertedero, consideración aplicada para las tres alternativas planteadas.

## Caudal

Se debe garantizar el paso del caudal ecológico, para lo cual se dimensiona el vertedero ( $Bxh$ ) y el orificio ( $Z_0xb_0$ ) ubicado en cada estanque, este último facilita el autolavado. El vertedero fue dimensionado considerando un tamaño máximo de peces de 30 cm y se calcularon las dimensiones expuestas en la Figura 28.

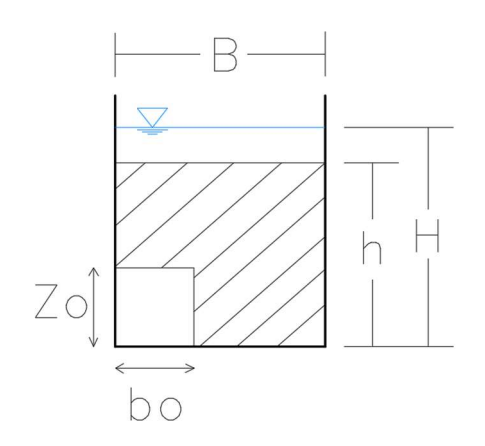

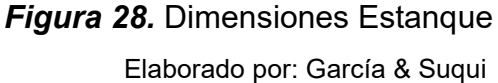

El caudal que pasa sobre el vertedero se calculó mediante la ecuación (6) mientras que para el cálculo del caudal que pasa por el orificio se aplicó la ecuación (7).

Q: caudal sobre el vertedero,  $m^3/s$ 

Q\*: caudal adimensional

b: ancho del vertedero, m

H': carga sobre el vertedero (H-h), m

So: pendiente, m/m

g: gravedad, m/s<sup>2</sup>

$$
Q = Q_j * (g * S_o * (b_o^5))^{0.5}
$$
 (7)

.<br>**.** 

Donde:

- Q: caudal sobre vertedero,  $m^3/s$
- Qj: caudal adimensional
- g: gravedad, m/s<sup>2</sup>

So: pendiente, m/m

bo: ancho del orificio, m

## Número de estanques

Para el cálculo del número de estanques se aplicó la ecuación (8), en donde se determina la diferencia de elevaciones entre la cresta del azud  $(Z_1)$  y el zampeado  $(Z_2)$ , así como también la caída que habrá entre los estanques.

$$
ne = \frac{(Z_1 - Z_2)}{h} - 1
$$
 (8)

Donde:

ne: número de estanques

Z<sub>1</sub>: cota aguas arriba, m

Z2: cota aguas abajo, m

h: caída por estanque, m

#### 3.4.1.4 Azud

El diseño del azud vertedero se realiza bajo los parámetros del U.S. Bureau of Reclamation, Design of Small Dams (2007).

El caudal de diseño para el azud vertedero es de 230 m $\frac{3}{s}$  que corresponde al caudal de máxima crecida para un periodo de retorno (TR) de 100 años. El perfil hidrodinámico para la estructura es de tipo Creager y el paramento aguas arriba es vertical con una altura de 2.3 m con respecto al fondo del río, esta altura está definida en función a las condiciones morfológicas del río y estabilidad del azud. La Figura 29 muestra los elementos del vertedero azud, los mismos que son: paramento, cresta, perfil hidrodinámico y el nivel de agua a máxima crecida sobre el vertedero.

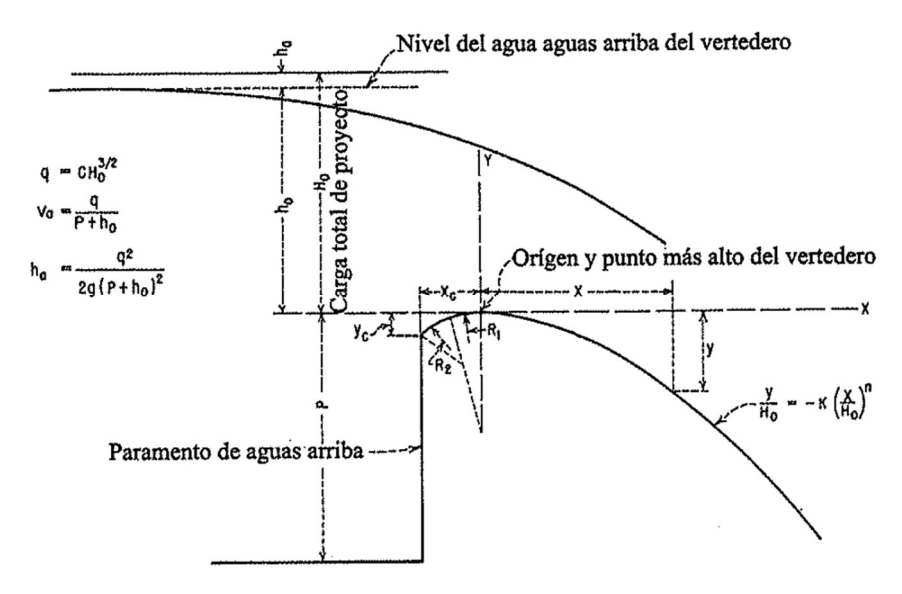

Figura 29. Perfil Vertedero Fuente: (U.S. Bureau of Reclamation, 2007)

## Ecuación General del Vertedero

La capacidad de carga total de la sección de control del vertedero se determina mediante la ecuación (6):

$$
Q = C_o * L * H_o^{3/2}
$$
 (6)

Donde:

 $Q:$  caudal sobre el vertedero,  $m^3/s$ 

Co: coeficiente de descarga de vertedero con paramento vertical

Ho: carga hidráulica sobre el vertedero, m (no incluye pérdidas)

L: longitud efectiva de la cresta, m

El coeficiente de descarga  $(C<sub>o</sub>)$  se determina a partir del ábaco de la Figura 30. Este coeficiente está en función de variables como: inclinación del paramento, el calado de aproximación, relación real e ideal de la coronación, interferencia del zampeado y calado aguas abajo.

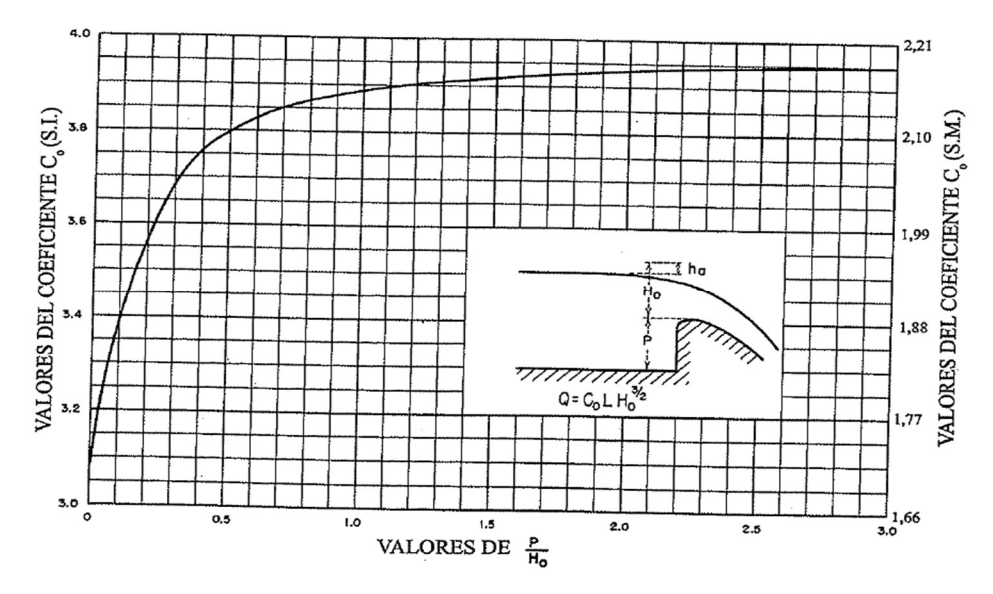

Figura 30. Coeficiente de Descarga para Paramento Vertical Aguas Arriba Fuente: (U.S. Bureau of Reclamation, 2007)

## Perfil Hidrodinámico

Las coordenadas del perfil hidrodinámico tipo Creager se determinan mediante la ecuación (7):

$$
\frac{y}{H_o} = -k * \left(\frac{x}{H_o}\right)^n\tag{7}
$$

Donde:

x, y: abscisas y ordenadas del perfil hidrodinámico, m

Ho: carga total sobre el vertedero, m

k, n: constantes

Las constante k y n dependen de la inclinación del paramento aguas arriba y la velocidad de aproximación del agua (Figura 31).

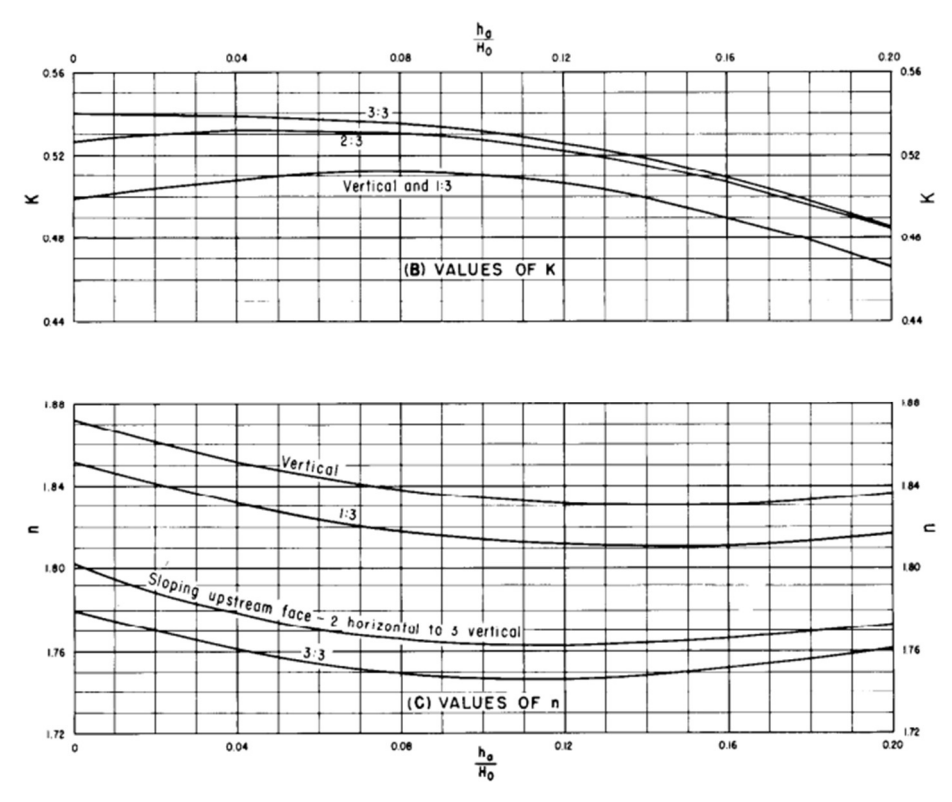

Figura 31. Coeficientes para la Determinación de k y n Fuente: (U.S. Bureau of Reclamation, 2007)

Para determinar la forma geométrica de la cresta del azud (Figura 32) el U.S. Bureau of Reclamation (2007) presenta algunos factores en función de la carga hidráulica total  $(H<sub>o</sub>)$ , carga de velocidad  $(h<sub>a</sub>)$  y la inclinación del paramento aguas arriba del vertedero. Los factores se determinan a partir del ábaco de la Figura 33.

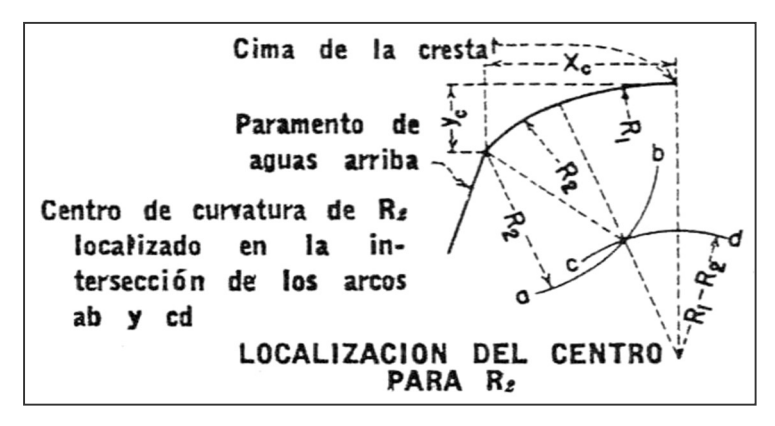

Figura 32. Curva Circular Compuesta del Azud Fuente: (U.S. Bureau of Reclamation, 2007)

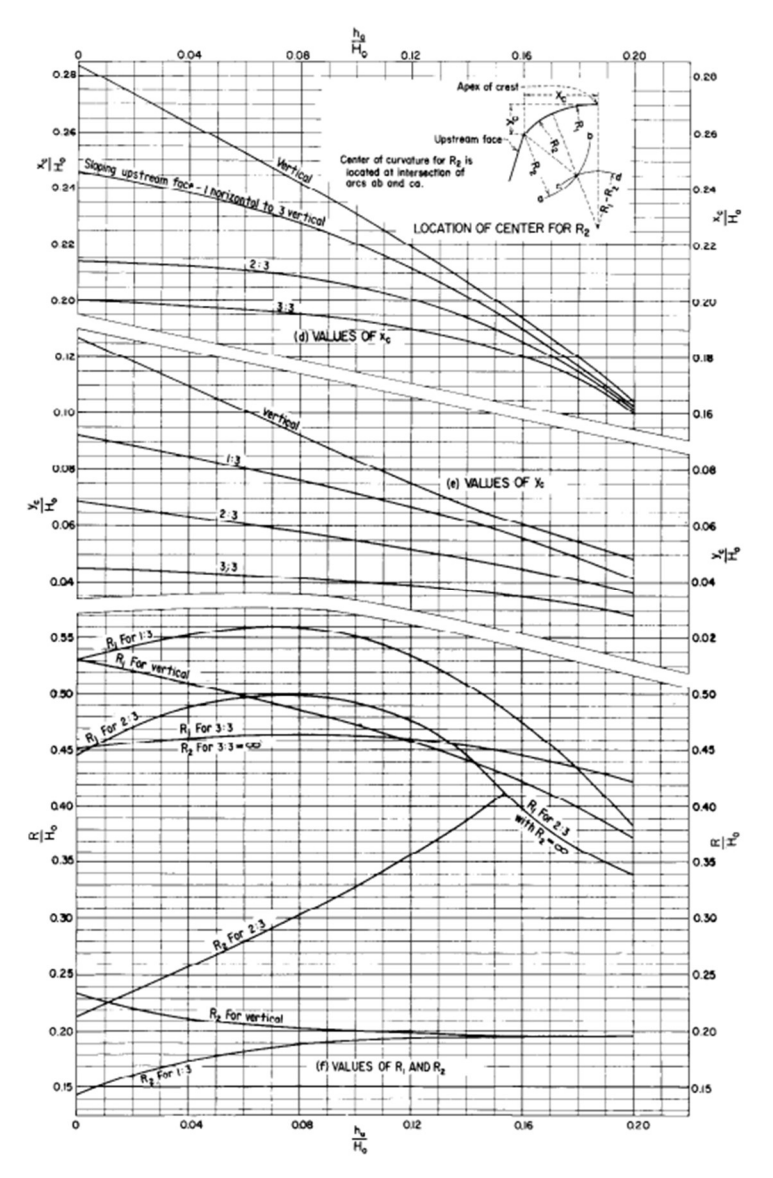

Figura 33. Coeficientes Curva Circular Compuesta del Vertedero Fuente: (U.S. Bureau of Reclamation, 2007)

De la Figura 33, se tiene que:

- Xc: abscisado punto extremo C, m
- Y<sub>c</sub>: calado punto extremo C, m
- R1: radio mayor de la curva, m
- R2: radio menor de la curva, m
- Ho: carga total sobre el vertedero, m
- ha: carga de velocidad, m

#### Radio de Enlace entre Rápida y Zampeado

Según U.S. Bureau of Reclamation (2007) el radio mínimo de enlace se puede determinar a través de la Figura 34, el mismo que relaciona el número de Froude y la energía al pie del vertedero.

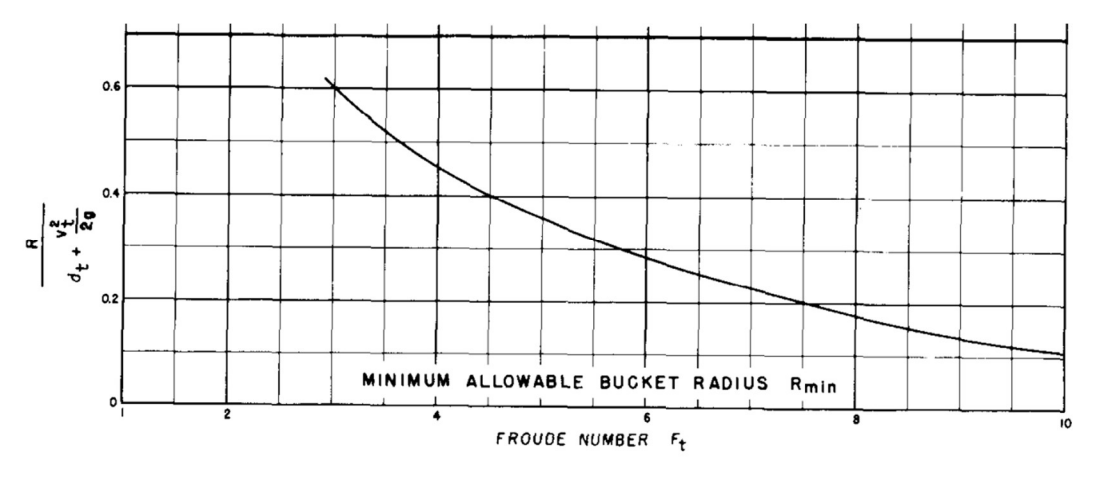

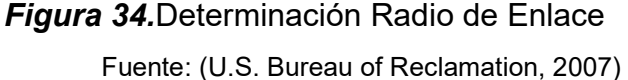

### 3.4.1.5 Cuenco de Disipación

Debido a la diferencia de cota aguas arriba y aguas abajo del azud, es necesario diseñar un cuenco de disipación que evite la erosión del cauce del río y daños en las estructuras hidráulicas.

La disipación de energía se garantiza con la formación del resalto hidráulico (RH). La longitud del resalto hidráulico (Lr) se determina con ecuación (2) de Pavlovki (1937).

#### Longitud de desarrollo del resalto hidráulico (Ld)

Es la longitud desde el pie del vertedero hasta el inicio del resalto hidráulico en  $d_1$ . Este valor se calcula mediante la siguiente ecuación (8).

$$
Ld = \frac{Q_{\text{max}}}{L * Ho} * \sqrt{\frac{2 * P + Ho}{g}}
$$
(8)

Ld: longitud de desarrollo, m  $Q_{\text{max}}$ : caudal de diseño, m $3$ /s Ho: carga sobre el vertedero azud, m L: longitud efectiva de la cresta, m P: paramento, m g: gravedad, m/s<sup>2</sup>

La longitud total del cuenco de disipación es igual a la longitud del resalto hidráulico  $(Lr)$  más la longitud de desarrollo del resalto  $(Ld)$  tal como se muestra en la ecuación (9)

$$
Lt = Lr + Ld \tag{9}
$$

### 3.4.1.6 Enrocado

Para evitar la erosión del cauce natural del río se determina el diámetro de la roca en función de la velocidad de salida del cuenco disipador. La Figura 35 presenta el ábaco propuesto por Andrew L. Simon (1976) para determinar el diámetro y peso de la roca.

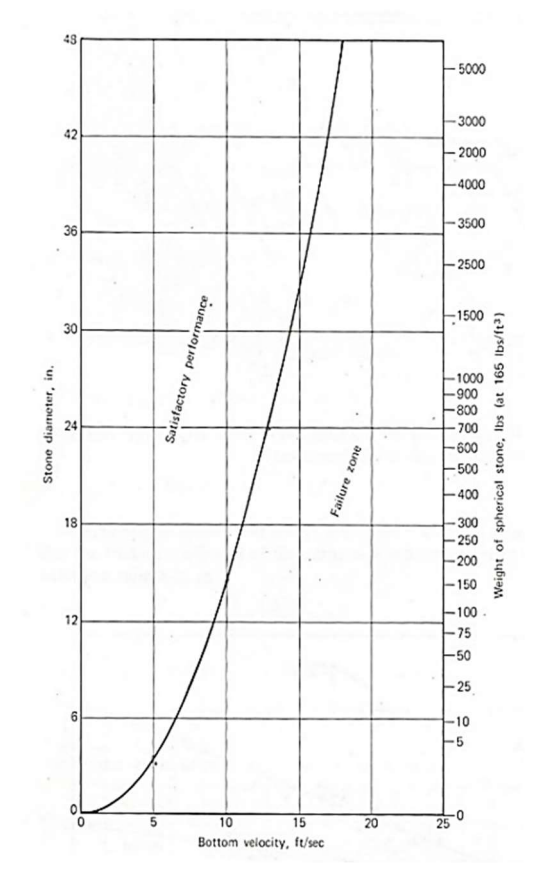

Figura 35. Ábaco Determinación Tamaño de Roca Fuente: Andrew L. Simon (1976)

## 3.4.1.7 Canal de Aproximación al Desarenador

El canal conduce el caudal desde el vertedero de salida del desripiador hasta el desarenador. La sección se determina con la ecuación de Manning (10).

$$
V = \frac{1}{n} * Rh^{\frac{2}{3}} * S^{\frac{1}{2}}
$$
 (10)

Donde:

V: velocidad del flujo, m/s

n: coeficiente de rugosidad Manning

Rh: radio hidráulico, m

S: pendiente del canal m/m

#### 3.4.1.8 Desarenador

El desarenador está compuesto por una transición gradual, zona de sedimentación, zona de salida y canal de lavado, tal como se muestra en la Figura 36 y Figura 37.

Para las tres alternativas se diseñaron desarenadores de doble cámara para poder mantener la operación continua, incluso mientras se realicen maniobras de limpieza o mantenimiento. El caudal de diseño de cada cámara corresponde a 2/3 del caudal de diseño de la central. El diámetro a partir del cual deben ser decantadas las partículas es de 0.4 mm, debido a que se diseña el desarenador para turbinas tipo Francis (Coronado, 2004). Finalmente, el calado de la superficie (h) se asume 2.5 m debido a que según Krochin (1986) la sección transversal de un desarenador se diseña para velocidades de 0.1 m/s a 0.4 m/s y la profundidad varía entre 1.5 y 4 m.

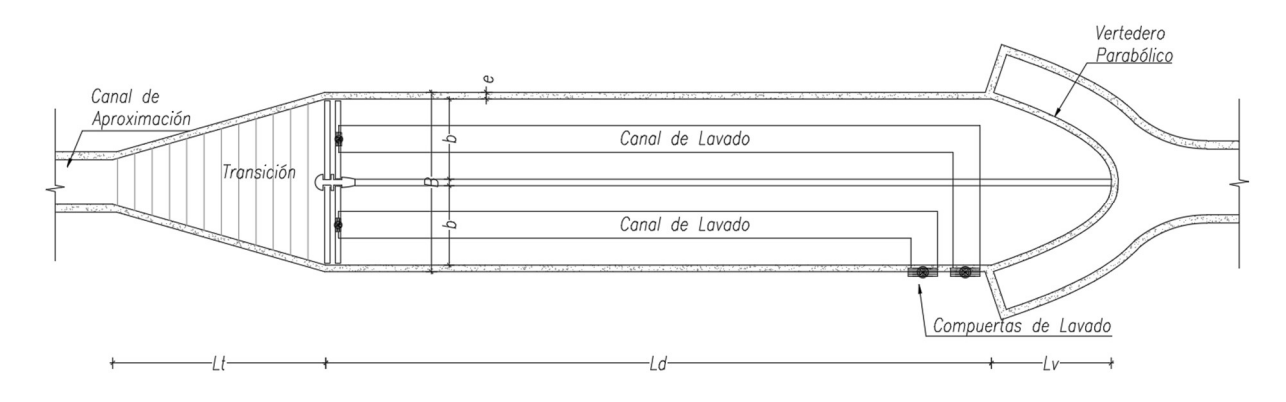

**Figura 36.**Desarenador Vista en Planta

Elaborado por: García & Suqui

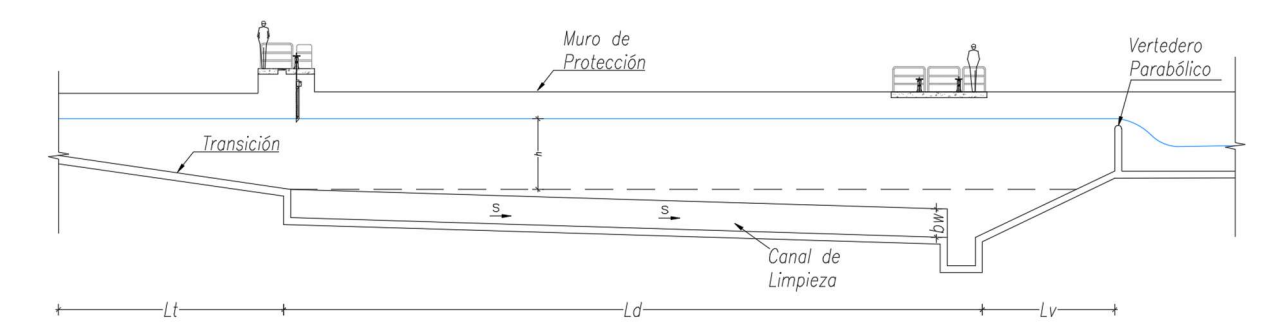

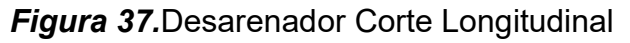

Elaborado por: García & Suqui

## Velocidad Horizontal o Desplazamiento (Vd)

La ecuación (11) de velocidad de desplazamiento, se determina a través de Teoría de Camp:

$$
V_d = a * \sqrt{d} \tag{11}
$$

Donde:

V<sub>d</sub>: velocidad de desplazamiento, m/s

a: coeficiente en función del diámetro de la partícula

d: diámetro de la partícula, mm

Los valores para el coeficiente (a) se encuentran en la Tabla 11.

# Tabla 11

Coeficiente "a" Velocidad Horizontal

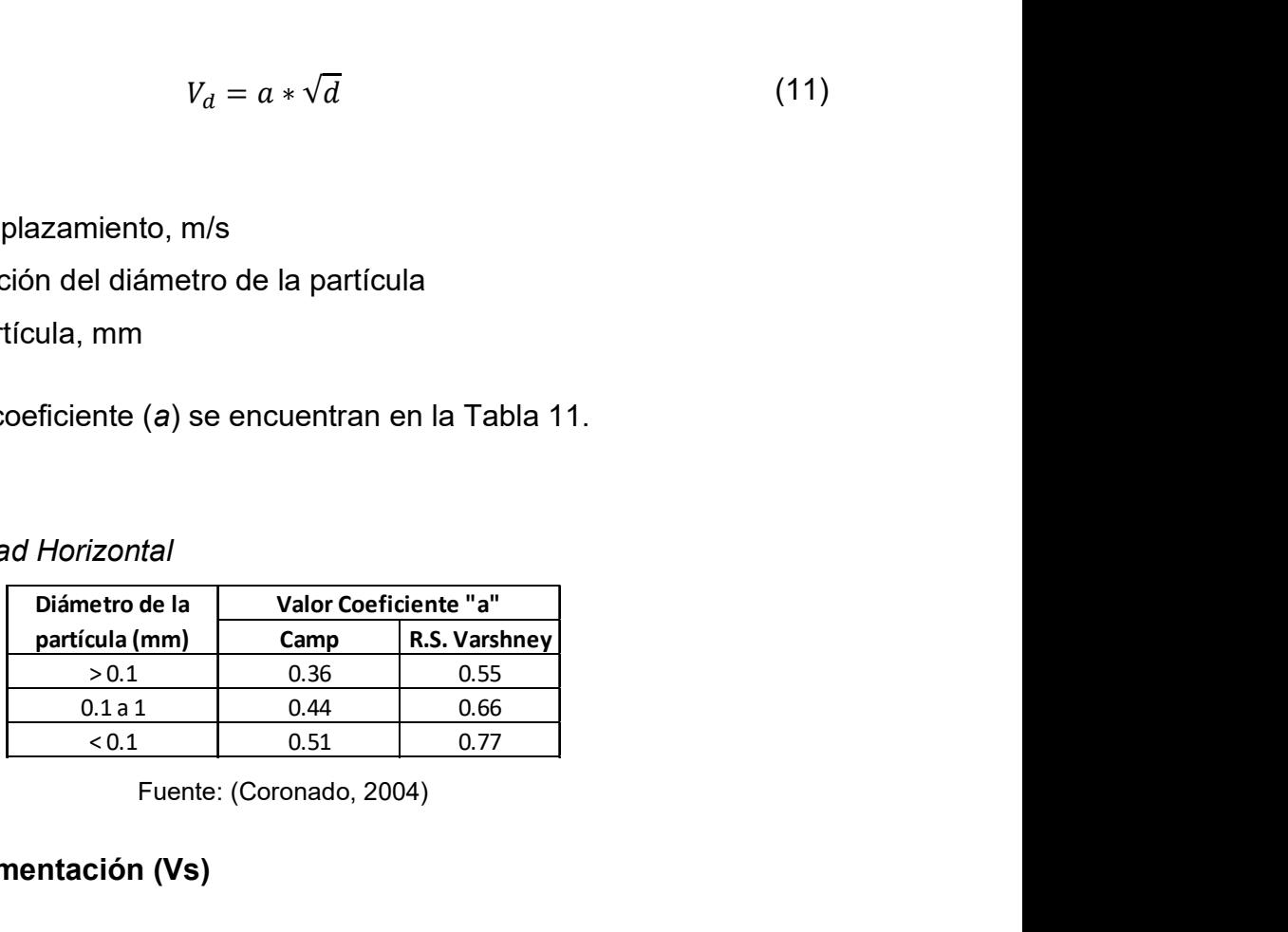

Fuente: (Coronado, 2004)

# Velocidad de Sedimentación (Vs)

La Tabla 12 muestran los valores de las velocidades de sedimentación de acuerdo con el tamaño de partículas sólidas en suspensión, dadas por Arkhangelski (1935).

## Tabla 12

Velocidad de Sedimentación

| $D$ (mm)     | Vs (cm/s)<br>0.18           |
|--------------|-----------------------------|
| 0.05<br>0.10 | 0.69                        |
| 0.20         | 2.16                        |
| 0.30         | 3.24                        |
| 0.40         | 4.32                        |
| 0.50         | 5.40                        |
| 0.60         | 6.48                        |
|              | aborado por: García & Suqui |
|              | uente: (Arkhangelski, 1935) |
|              |                             |
|              |                             |

Elaborado por: García & Suqui Fuente: (Arkhangelski, 1935)

## Empuje Ascensional Dinámico (W)

Los efectos de turbulencia, calculados a partir de la ecuación (12), causan el empuje ascensional dinámico, de acuerdo con Sokolov:

$$
W = 0.152 \times Vs \tag{12}
$$

## Ancho de la Cámara Desarenadora

El ancho de la cámara desarenadora, se determina a partir de la ecuación (13), esta considera el ancho de la cámara, calado de la superficie y la velocidad de desplazamiento.

$$
Q_{cam} = b * h * V_d \tag{13}
$$

Donde:

Q<sub>cam</sub>: caudal de diseño de cámara, m<sup>3</sup>/s

- b: ancho de la cámara, m
- h: calado en el desarenador, m
- V<sub>d</sub>: velocidad de desplazamiento, m/s

## Tiempo de Sedimentación

Es el tiempo de sedimentación que recorre la partícula hasta llegar al fondo de la cámara y se determina mediante la ecuación (14):

$$
t_s = \frac{h}{V'_s} \tag{14}
$$

Donde:

ts: tiempo de sedimentación, s

V's: velocidad efectiva de sedimentación (Vs-W), m/s

h: calado desarenador, m

## Tiempo de Decantación

Es el tiempo que la partícula recorre toda la longitud de la cámara y se calcula mediante la ecuación (15):

$$
t_d = \frac{L}{V_d} \tag{15}
$$

Donde:

t<sub>d</sub>: tiempo de decantación, s

L: longitud efectiva cámara desarenadora, m

V<sub>d</sub>: velocidad horizontal, m/s

Para el funcionamiento eficiente del desarenador se debe cumplir con la ecuación (16).

$$
t_d \ge t_s \tag{16}
$$

#### Longitud Efectiva Cámara Desarenadora

Esta longitud efectiva considera efectos de turbulencia, por lo que, a partir de la ecuación (17) se toma un coeficiente f para garantizar la operación óptima del desarenador.

$$
Ld = f * \frac{h * Vd}{Vs - W} \tag{17}
$$

Donde:

h: calado del desarenador, m

Ld: longitud de del desarenador, m

f: coeficiente (1.2 - 1.5)

## Ancho total del desarenador

Este valor total se calcula mediante la ecuación (18), por lo que:

$$
B = (b*N) + (b_p * (N + 1))
$$
 (18)

Donde:

B: ancho total del desarenador, m

b: ancho de cada cámara del desarenador, m

N: número de cámaras

bp: ancho de las paredes, m

## Longitud de Transición

Para evitar cambios abruptos de geometría y pérdidas de carga se utiliza la transición de una sección a otra calculada a partir de la ecuación (19). En la Figura 38 se observa la longitud de transición entre dos secciones. Además, se recomienda usar ángulos de transición de 12.5° (U.S. Bureau of Reclamation, 2007).

$$
Lt = \frac{(T_1 - T_2)}{(2 * \tan \alpha)}\tag{19}
$$

Lt: longitud de transición, m

- α: ángulo de inclinación entre los espejos de agua
- T1, T2: espejos de agua, m

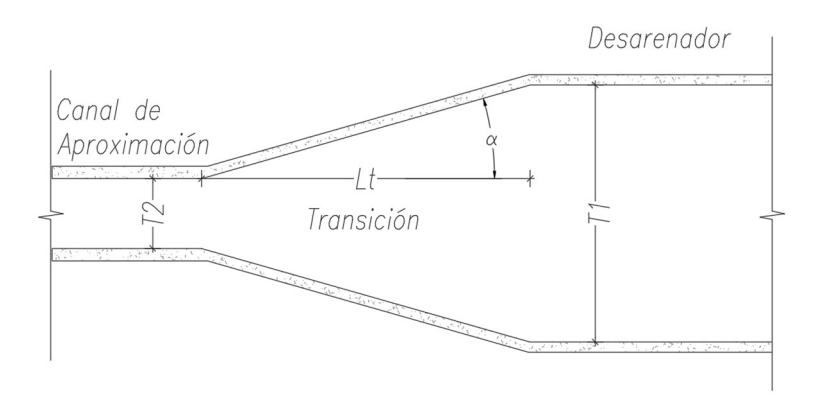

Figura 38. Longitud de Transición Elaborado por: García & Suqui

## Vertedero de Control

El vertedero de control del caudal se ubica a la salida del desarenador y es de tipo parabólico. La ecuación parabólica del vertedero (20) es la siguiente:

$$
y = \frac{x^2}{2} \tag{20}
$$

Donde:

x: ancho de la cámara, m

y: ordenada correspondiente a la abscisa x, m

### Vertedero de cresta redondeada

La forma de la cresta del vertedero de control parabólico es de tipo semicircular, la carga sobre este se calcula mediante la ecuación de vertedero de cresta redondeada (21):

$$
Q = \frac{2}{3} * b * \mu * \sqrt{2g} * h^{1.5}
$$
 (21)

Donde:

 $Q$ : caudal de diseño, m $\frac{3}{s}$ 

h: carga de agua sobre el vertedero, m

b: longitud del vertedero, m

µ: coeficiente de corrección para vertedero de cresta redondeada

g: aceleración de la gravedad, m/s²

## Tiempo Total de Vaciado

La longitud del canal de lavado tiene una pendiente longitudinal del 3% para garantizar el arrastre de sedimentos, pero sin desgastar el material del canal. Los orificios del canal de lavado se encuentran por debajo de la tolva del desarenador como lo muestra la Figura 39. El parámetro inicial para conocer el tiempo de lavado es suponer la base del orificio  $(b<sub>o</sub>)$ . Finalmente, el valor se determina a través de la ecuación (22).

$$
t = \frac{2 * Ap * (h - \frac{b_o}{2})}{Cd * bo * \sqrt{2g * (h - \frac{b_o}{2})}}
$$
(22)

Donde:

t: tiempo total de vaciado, s

Ap: área promedio de la sección transversal de la cámara desarenadora, m<sup>2</sup>

Cd: coeficiente de descarga del orificio

bo: base del orificio, m

h: calado cámara desarenadora, m

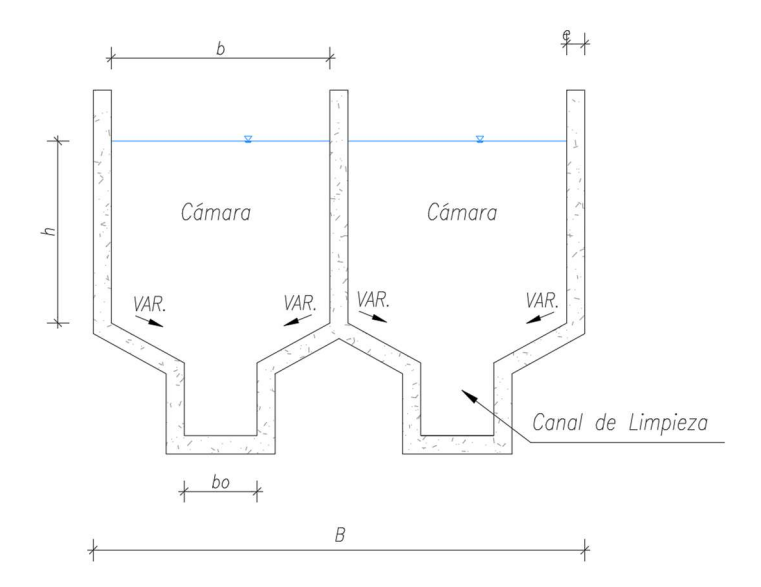

Figura 39.Desarenador Corte Transversal Elaborado por: García & Suqui

#### Ecuación de Compuerta

La descarga de los sedimentos se realiza a través de una compuerta que tendrá un caudal sujeto a la ecuación (23):

$$
Q = C d * A_o * \sqrt{2 * g * h_o}
$$
 (23)

Donde:

 $Q$ : caudal de descarga, m $\frac{3}{s}$ 

Cd: coeficiente de descarga

Ao: área compuerta, m²

ho: apertura de la compuerta, m

g: aceleración de la gravedad, m/s<sup>2</sup>

## 3.4.2 CONDUCCIÓN

Considerando la topografía, vías y vertientes presentes en la zona se descartó la posibilidad de una conducción superficial debido a las dificultades que esta presenta, por lo que se optó el diseño de una conducción subterránea mediate un túnel con sección de hormigón tipo baúl que trabaja con flujo a lámina libre.

#### Sección y Pendiente

La sección se diseñó partiendo de una pendiente del uno por mil y controlando que la velocidad de flujo sea menor a 2.5 m/s con la finalidad de evitar desgaste erosivo en la sección interna del túnel.

Para el dimensionamiento se aplicó la ecuación (24), donde se asumió un ancho de canal de 2.5 m y un coeficiente de rugosidad de n=0.015.

$$
Q = \frac{1}{n} * A * R_h^2 + S^{\frac{1}{2}} \tag{24}
$$

Donde:

Q: caudal, m<sup>3</sup>/s

A: área hidráulica, m<sup>2</sup>

n: coeficiente de rugosidad de Manning

S: pendiente longitudinal, m/m

#### Trazado en planta y perfil

Se realizó a partir de un Modelo Digital de Elevación (MDE), desde el cual se crearon curvas de nivel cada 5 m y mediante el uso del software AutoCAD Civil 3D junto con la ubicación de los puntos donde se emplazaría el tanque de carga se obtuvo la longitud de conducción.

El trazado del túnel se realizó considerando una cobertura superior y lateral de al menos cuatro o cinco veces el diámetro de la sección tipo baúl, con la finalidad de garantizar su estabilidad, como se muestra en la Figura 40.

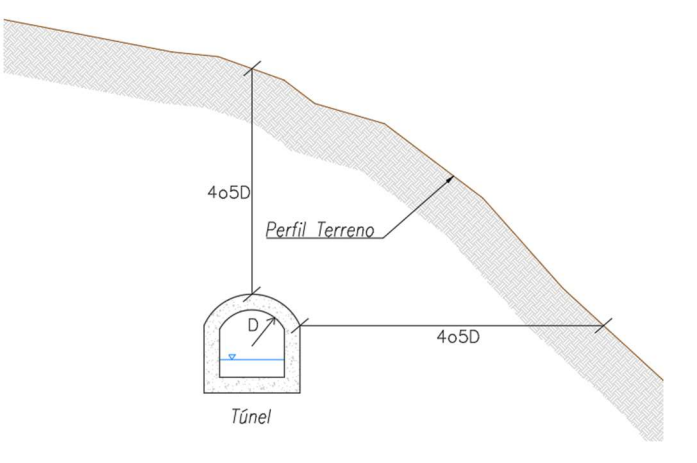

Figura 40. Cobertura del Túnel Elaborado por: García & Suqui

## Radios de curvatura en trazado en planta

Para establecer el radio de curvatura mínimo del túnel de conducción se ha tomado en consideración la Tabla 13, donde recomienda un radio mínimo para diferentes caudales de diseño. En este caso se tiene que para caudales menores que  $5 \text{ m}^3\text{/s}$ , corresponde un radio mínimo de 20 metros. **40.**Cobertura del Túnel<br>
Elaborado por: García & Suqui<br> **ado en planta**<br> **ado en planta**<br> **ado en planta**<br> **ado en planta**<br> **donde recomienda un radio mínimo para diferentes<br>
so se tiene que para caudales menores que 5 m 40.**Cobertura del Tunel<br>Elaborado por: García & Suqui<br> **ado en planta**<br>
Invatura mínimo del túnel de conducción se ha tomado<br>
donde recomienda un radio mínimo para diferentes<br>
so se tiene que para caudales menores que 5 Elaborado por: García & Suqui<br> **ado en planta**<br>
Invatura mínimo del túnel de conducción se ha tomado<br>
donde recomienda un radio mínimo para diferentes<br>
so se tiene que para caudales menores que 5 m<sup>3</sup>/s,<br>
20 metros.<br> **adi** ado en planta<br>
rvatura mínimo del túnel de conducción se ha tomado<br>
so se tiene que para caudales menores que 5 m<sup>3</sup>/s,<br>
20 metros.<br>
20 metros.<br>
al Canal (m<sup>3</sup>/s) **Radio Mínimo (m)**<br>
<u>20 100 60<br>
5 20<br>
10 60<br>
5 20<br>
11 10<br>
</u> ado en planta<br>
tratura mínimo del túnel de conducción se ha tomado<br>
so se tiene que para caudales menores que 5 m<sup>3</sup>/s,<br>
20 metros.<br>
20 metros.<br>
el Canal (m<sup>3</sup>/s) **Radio Mínimo (m)**<br>
<u>5 5 20<br>
1 1 10</u><br>
5 5 20<br>
Fuente: (Blai any atura mínimo del túnel de conducción se ha tomado<br>
donde recomienda un radio mínimo para diferentes<br>
sso se tiene que para caudales menores que 5 m<sup>3</sup>/s,<br>
20 metros.<br>
del Canal (m<sup>3</sup>/s) Radio Mínimo (m)<br>
10<br>
<u>15 80<br>
5 </u>

## Tabla 13

Radio de Curvatura

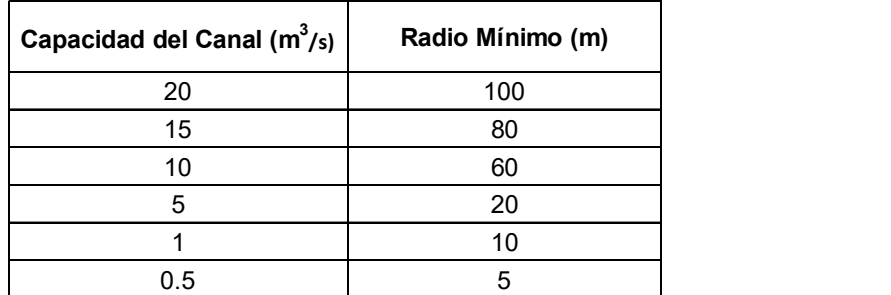

Fuente: (Blair,1965)

Por otro lado, se debe tener en cuenta el espacio constructivo necesario para garantizar la movilidad del equipo caminero para el proceso de rezaga, por lo que ciertas curvas fueron diseñadas con un radio de hasta 50 m.

#### 3.4.3 TANQUE DE CARGA

El tanque de carga está diseñado a partir de los criterios y ecuaciones expuestos por el libro de Diseño Hidráulico de Krochin (1986). Funciona como transición entre la conducción y la tubería de presión, es necesario para amortiguar las sobrepresiones que esta última presenta. Su diseño consiste en dimensionar el volumen de la cámara, para lo cual se calculan los parámetros mostrados en la Figura 41.

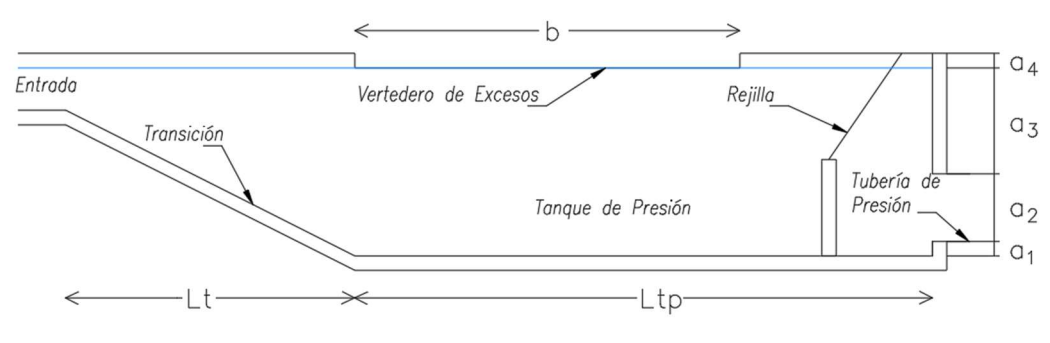

**Figura 41.** Dimensiones Tanque de Carga Elaborado por: García & Suqui

### Altura

Para el cálculo de la altura total del tanque se considera una altura  $a_1$ , que representa la elevación de la tubería de presión respecto del fondo del tanque y sirve para impedir el ingreso de sedimentos. Una altura  $a_2$ , correspondiente al diámetro de la tubería de presión. Una altura  $a_3$  o altura mínima de sumergencia, necesaria para evitar cavitación y entrada de aire a la tubería. Esta altura se calculó a partir del promedio de las ecuaciones de Reddy y Pinkford (25), Knauss (26) y Gordon (27) respectivamente. Por último, se considera una altura  $a_4$  como medida de seguridad para contrarrestar los efectos del golpe de ariete.

$$
a_3 = D * (1 + Fr) \tag{25}
$$

a3: altura mínima de sumergencia, m

D: diámetro de la tubería de presión, m

Fr: número de Froude

Ecuación de Knauss:

$$
a_3 = D * (1 + 2.3 * Fr)
$$
 (26)

Donde:

a3: altura mínima de sumergencia, m

D: diámetro de la tubería de presión, m

Fr: número de Froude

Ecuación de Gordon:

$$
a_3 = 0.725 \times V \times D^{\frac{1}{2}} \tag{27}
$$

Donde:

a3: altura mínima de sumergencia, m

D: diámetro de la tubería de presión, m

V: velocidad en la tubería, m/s

## Volumen

Para el cálculo del volumen se aplicó la ecuación (28), como se muestra a continuación:

$$
\Delta M = \frac{0.693 \times A \times Vo^2}{i \times g} \tag{28}
$$

∆M: volumen del tanque de presión, m<sup>3</sup> A: área hidráulica en el túnel de conducción, m<sup>2</sup> Vo: velocidad en el canal de conducción, m/s g: gravedad,  $m/s<sup>2</sup>$ i: pendiente en el canal de conducción, m/m

## Vertedero de Excesos

El vertedero de excesos descarga el excedente de flujo del tanque de presión y mantiene su volumen de diseño. Para diseñar el vertedero de excesos de cresta redondeada se aplicó las ecuaciones (29) y (30) , donde la velocidad de llegada es despreciable ya que el agua permanece con velocidad muy baja.

$$
Q_{dis} = \frac{2}{3} * \sqrt{2g} * b * \mu * h^{3/2}
$$
 (29)

Donde:

 $Q_{dis}$ : caudal de diseño, m $3$ /s

g: gravedad, m/s<sup>2</sup>

- b: longitud del vertedero, m
- μ: coeficiente de Kramer
- h: altura sobre el vertedero, m

$$
\mu = 1.02 - \frac{1.015}{\frac{h}{r} + 2.08} + \left[ 0.04 * \left( \frac{h}{r} + 0.19 \right)^2 + 0.0223 \right] * \frac{r}{P}
$$
\n
$$
Para: \frac{h}{r} \le 4.2
$$
\n(30)

- μ: coeficiente de Kramer
- h: altura sobre el vertedero, m
- r: radio vertedero circular, m
- P: altura del vertedero, m

## Rejilla

La rejilla cuenta con barrotes de sección rectangular y están ubicados con una inclinación de 55 grados respecto a la horizontal. Considerando que las turbinas son de tipo Francis, se tomó una separación entre barrotes de 0.05 m (Krochin, 1986). La limpieza de la rejilla será realizada de forma manual.

A continuación, se muestra las consideraciones mencionadas en la Figura 42.

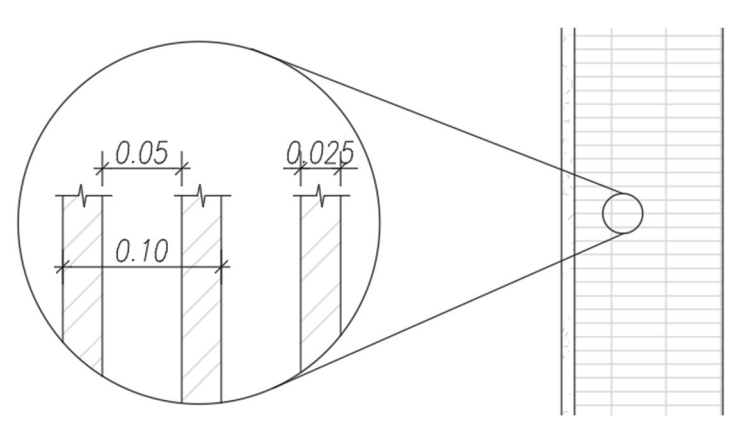

**Figura 42.** Espaciamiento de Barrotes Elaborado por: García & Suqui

# 3.4.4 TUBERÍA DE PRESIÓN

## 3.4.4.1 Diámetro Óptimo

El diseño se realiza a partir de la metodología descrita en el libro Diseño Hidráulico de Krochin (1986).

La elección del diámetro óptimo para la tubería de presión se basa en un análisis técnico – económico donde se compara diferentes diámetros comerciales y el impacto de cada uno en pérdidas de energía, potencia generada y costos en general del proyecto. Es importante considerar que mientras mayor sea el diámetro, habrá menores pérdidas de energía, y con ello mayor potencia para la central, sin embargo, el costo de la tubería aumentaría. Entonces, es necesario seleccionar un diámetro de tubería que optimice estos factores.

#### 3.4.4.2 Amortización Tubería de Presión

Los valores de amortización de la tubería se calculan con la ecuación (31).

$$
a = \frac{C * r * (1+r)^n}{(1+r)^n - 1} \tag{31}
$$

Donde:

a: amortización anual, USD

C: costo inicial, USD

n: número de años a pagar la deuda, años

r: interés

#### 3.4.4.3 Espesor de Tubería

El espesor de la tubería se determina para flujo permanente y transitorio a través de la ecuación (32):

$$
e = \frac{\gamma * h * D}{2 * S} \tag{32}
$$

Donde:

- e: espesor de la tubería, m
- h: carga estática o transitoria, m
- γ: peso específico del agua, kg/m<sup>3</sup>
- D: diámetro interno de la tubería de presión, m
- S: esfuerzo de trabajo para el acero, kg/m<sup>2</sup>

Para flujo permanente, el esfuerzo de trabajo se considera el 50% del esfuerzo de fluencia del acero, mientras que para flujo transitorio se considera el 75%.

## 3.4.5 CASA DE MÁQUINAS

#### 3.4.5.1 Ubicación y dimensionamiento

La casa de máquinas fue ubicada cerca de la descarga del flujo al cauce natural y en la margen correspondiente a la conducción de cada alternativa. Para el emplazamiento se consideró la accesibilidad, las zonas adecuadas de acuerdo con la topografía y la visualización de los sitios realizadas en las visitas de campo.

Las dimensiones de la casa de máquinas son directamente proporcionales al tamaño y número de unidades de la turbo maquinaria instalada, es decir, a mayor tamaño de la(s) turbina(s), mayores serán las dimensiones de la casa de máquinas.

Por otro lado, es indispensable la implementación de un puente grúa para labores de montaje y desmontaje de los equipos, ya sea para instalación o mantenimiento de las unidades, esto condiciona la altura de la casa de máquinas (Ortiz, 2001).

#### 3.4.5.2 Selección y dimensionamiento de las turbinas

La selección de las turbinas se hizo a través del ábaco mostrado en Figura 13, el cual considera el caudal, potencia y altura de las alternativas. La turbina seleccionada para las 3 alternativas es de tipo Francis de eje horizontal y se optó por la instalación de dos unidades, con un caudal nominal de 1.5 m<sup>3</sup>/s cada una.

### 3.4.5.3 Obra de restitución

El diseño dependerá del tipo de turbina a utilizar, en este caso al ser turbinas Francis es necesario conocer la cota de descarga al río y la cota en la que se debe ubicar el eje de las turbinas. A través del software HCanales se dimensionó un canal de restitución (2x3) para cada turbina donde se establece el calado que tendrá cada sección. Finalmente, se realizó una simulación en el programa y se analizó el perfil de flujo del caudal turbinado hasta el punto de restitución. Para más información revisar los anexos 14, 24 y 34 respectivamente.

# 3.5. CÁLCULO DE ENERGÍA

El cálculo de energía generada por la central hidroeléctrica se realiza a través de parámetros hidrológicos, sistemas hidráulicos, y características en la operación de las turbinas ubicadas en la casa de máquinas. El objetivo es conocer la potencia generada de los sistemas electromecánicos en el tiempo; una vez determinada la energía de la central, se debe comprobar si su operación es eficiente. En la Figura 43 se observa el diagrama de flujo que desglosa el cálculo de energía, en este se incluye datos de entrada, caudales aprovechables, altura efectiva, potencia, factor de planta e ingresos por venta de energía.

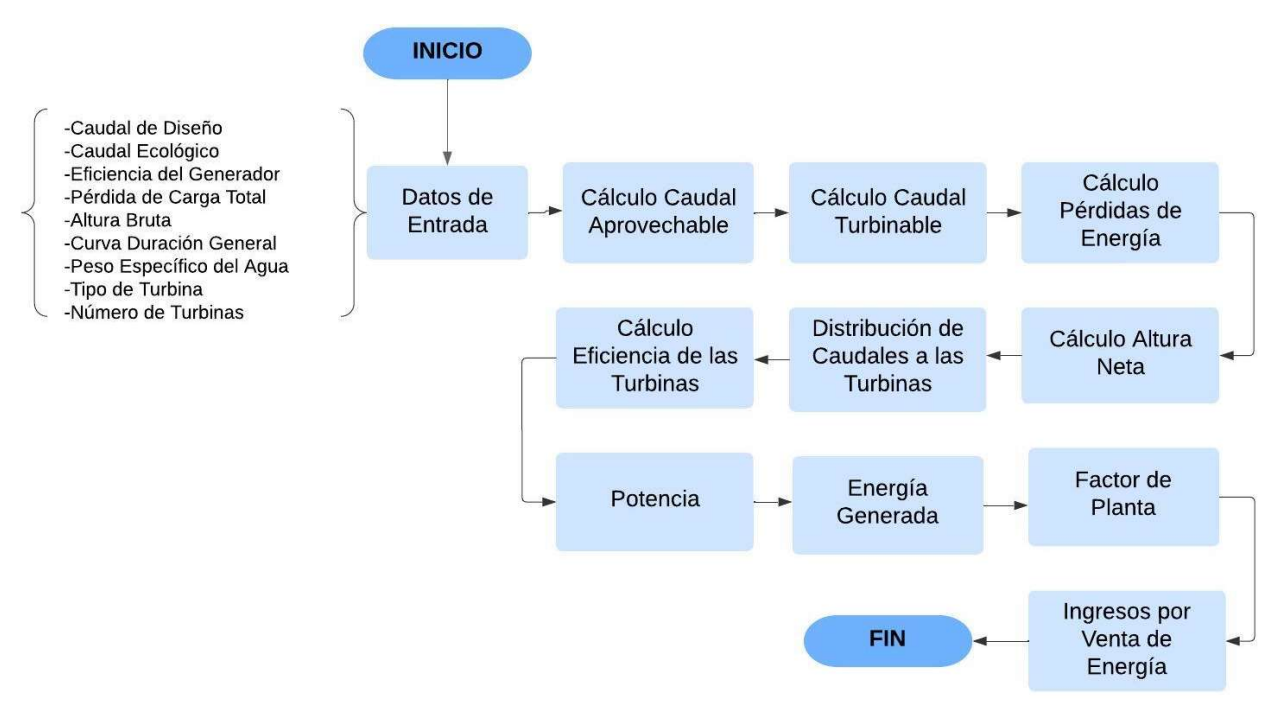

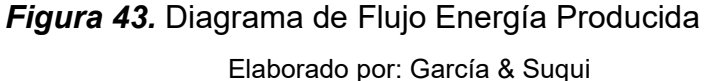

## 3.5.1 CAUDAL APROVECHABLE DEL RÍO

Es el caudal aprovechable considerando la conservación del ecosistema. Se lo calcula a partir de la ecuación (33).

$$
Q_{\text{approx}} = Q_{\text{nat}} - Q_{\text{eco}} \tag{33}
$$

 $Q<sub>aprov</sub>:$  caudal aprovechable, m $3/$ s  $Q_{\text{nat}}$ : caudal natural, m $3$ /s

 $Q_{\text{eco}}$ : caudal ecológico, m $3$ /s

El caudal natural y ecológico se obtienen de la curva de duración general de caudales del río Alambi en la zona de captación.

#### 3.5.2 CAUDAL TURBINABLE

Este valor depende del caudal de diseño del proyecto. Es importante considerar que dependiendo del tipo y del número de unidades, habrá un caudal máximo y mínimo para las turbinas. De esta manera, para el proyecto se tiene un caudal de diseño de 3 m<sup>3</sup> /s que serán turbinados por 2 unidades Francis, es decir, el caudal nominal a turbinar de cada unidad es de 1.5 m $3$ /s, mientras que el caudal mínimo representa el 40% del caudal nominal, es decir, 0.6 m $3$ /s. Estos son los caudales que se podrán turbinar dependiendo del caudal disponible aprovechable.

## 3.5.3 ALTURA BRUTA

La altura bruta, es igual a la diferencia de cotas entre la superficie de flujo en la obra de toma y el sitio de descarga. Para este proyecto se considera la cota de la descarga en el río debido a que se utilizan turbinas Francis en la casa de máquinas.

### 3.5.4 ALTURA NETA

Representa la altura efectiva o energía potencial disponible para el cálculo de generación de energía, se calcula a partir de la diferencia de la altura bruta y las pérdidas de carga locales y de fricción en todo el circuito. La representación de la altura bruta y la altura neta en el sistema se observa en la Figura 44.

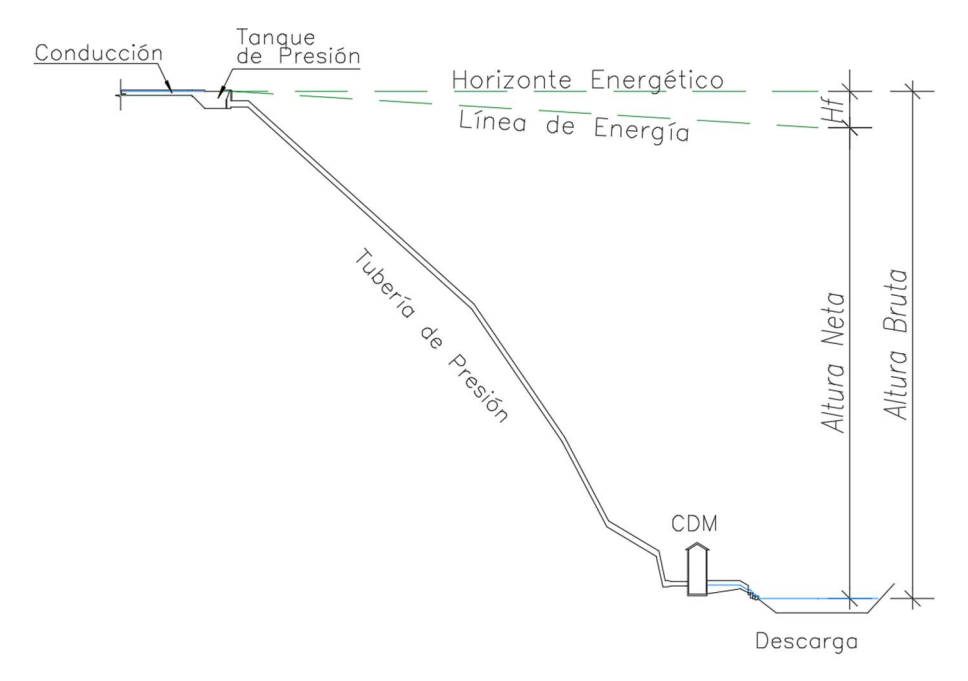

Figura 44. Altura Bruta y Altura Neta Elaborado por: García & Suqui

# 3.5.5 PÉRDIDAS DE CARGA (HF)

Las pérdidas de carga disminuyen la producción de energía y dependerán del esquema de la captación, conducción, tanque de carga y de la tubería de presión de cada alternativa. Las pérdidas, calculadas a partir de la ecuación (34), estarán en función de los caudales turbinables.

$$
H_f = K * Qt^2 \tag{34}
$$

Donde:

Hf: pérdidas de carga, m

Qt: caudal turbinable,  $\text{m}^3\text{/s}$ 

K: constante,  $s^2/m^5$ 

La constante k se determina través de las pérdidas de fricción y locales para un caudal conocido.

#### 3.5.6 EFICIENCIA DE TURBINAS

La eficiencia se relaciona directamente con el caudal turbinable del río y dependerá del fabricante o marca de las turbinas. Siempre será deseable que, para el caudal nominal de las unidades, la eficiencia sea máxima para producir mayor cantidad de energía. En este caso se aplicó la curva de eficiencia para turbinas Francis de la Figura 45, donde se puede observar que para el caudal nominal de las turbinas de 1.5 m<sup>3</sup>/s se alcanza una eficiencia máxima del 94%.

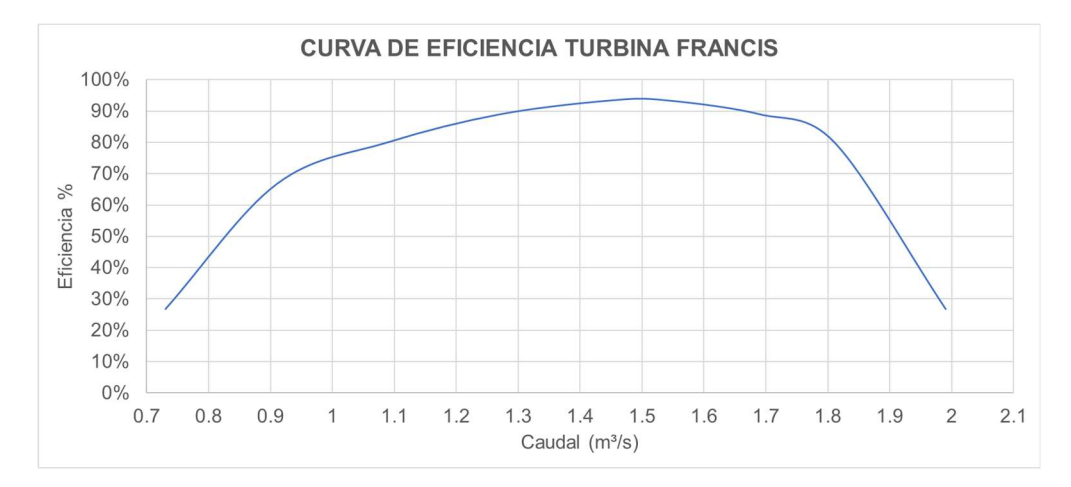

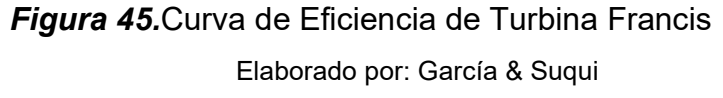

## 3.5.7 POTENCIA INSTALADA

La potencia instalada se calcula para cada unidad de turbinas con la ecuación (35):

$$
P = Q_t * H_n * \gamma * \eta_t * \eta_g \tag{35}
$$

Donde:

P: potencia, kW  $Q_t$ : caudal turbinable, m<sup>2</sup>/s Hn: altura neta, m γ: peso específico del agua, kN/m<sup>3</sup> ηt: eficiencia de la turbina, %

ηg: eficiencia del generador, %

## 3.5.8 ENERGÍA GENERADA

La energía generada por la central se calcula a través de la potencia de los caudales turbinables por el tiempo como se muestra en la ecuación (36). Es importante mencionar que el tiempo está relacionado con la probabilidad de excedencia de caudales de la curva de duración general.

$$
E = P * t \tag{36}
$$

Donde:

E: Energía generada, MWh

P: Potencia, MW

t: tiempo de ocurrencia, h

### 3.5.9 INGRESO POR VENTA DE ENERGÍA

Este valor representa las ganancias por generación de energía de la central hidroeléctrica, para su cálculo es necesario conocer la tarifa por kilovatio-hora (kW/h). Para este trabajo se tomó un valor de 0.078 USD/kWh, monto correspondiente a la tarifa FIT (feed-in-tariff) implementada por el gobierno ecuatoriano para pequeñas centrales hidroeléctricas (Minaya et al., 2020).

## 3.5.10 FACTOR DE PLANTA

Es un parámetro fundamental para conocer si la central está operando de manera óptima, es un número adimensional y relaciona la energía real producida y la energía nominal. Se calcula en función de la ecuación (37).

$$
Fp = \frac{E_{real}}{E_{nominal}}\tag{37}
$$

Donde: Fp: factor de planta Ereal: energía real producida, GWh Enominal: energía norminal, GWh

# 3.6. PRESUPUESTO REFERENCIAL Y ANÁLISIS FINANCIERO

### 3.6.1 PRESUPUESTO REFERENCIAL

El presupuesto referencial abarca el costo total de los rubros de la obra civil, el equipo electromecánico y el manejo ambiental aplicado a cada una de las alternativas. Los precios unitarios aplicados fueron tomados como referencia de estudios similares antes revisados.

En los Anexos 18, 28 y 38 se presenta de manera detallada el cálculo del presupuesto referencial de las tres alternativas.

#### 3.6.2 ANALISIS FINANCIERO

Para el análisis de la viabilidad financiera se tomó en consideración parámetros como: la relación existente entre el beneficio y el costo que presenta cada alternativa (B/C) y la Tasa Interna de Retorno (TIR), determinados a partir de las ecuaciones (38) y (39) respectivamente. Los costos de mantenimiento, operación y administración fueron considerados a partir de un porcentaje de la inversión inicial. Para el costo de mantenimiento se consideró el 1.9%, mientras que para los costos de operación y administración fue el 0.5%.

$$
IO = \sum_{n=1}^{t} \frac{ACF^{t}}{(1+TIR)^{t}}
$$
\n(38)

Donde:

IO: Inversión inicial, USD ACF: Flujo efectivo anual, USD n: Periodo de análisis, años TIR: Tasa interna de retorno
$$
B_{\text{c}} = \frac{\sum \text{Benericios del proyecto}}{\sum \text{Costos totales del proyecto}} \tag{39}
$$

Donde:

B/C: Relación beneficio costo

# 3.7. ANÁLISIS MULTICRITERIO

El análisis multicriterio evalúa las tres alternativas propuestas bajo factores técnicos, financieros, sociales y ambientales. En este caso se han adoptado nueve criterios a los cuales se les adjudicó un peso según su importancia. Estos criterios serán calificados a través de un intervalo de entre 1 y 3, considerándose 1 como la calificación más baja y 3 la más alta. De esta manera se busca evaluar las diferentes alternativas y establecer la posibilidad de que el proyecto avance a la siguiente fase, la factibilidad.

Los criterios por evaluar son:

### 3.7.1 DISPONIBILIDAD HÍDRICA

Consiste en el aprovechamiento adecuado del recurso hídrico a través de la selección apropiada del caudal de diseño, de esta manera, se garantiza la conservación del ecosistema, la generación de energía de la central y el uso del agua para otros fines. Este factor tiene un peso del 10%.

### 3.7.2 GEOLOGÍA

El estudio geológico se realizó a través de la recolección de muestras y levantamiento de datos morfoestructurales obtenidos en fallas o deslizamientos de la zona. Además, se elaboró mapas geológicos e informes técnicos que permiten conocer si los emplazamientos de las obras son adecuados o suponen riesgos al ecosistema y a la construcción del proyecto. A este factor se le asignó un peso del 20%.

#### 3.7.3 IMPACTO AMBIENTAL

El objetivo es evaluar si el proyecto se desarrolla de manera sostenible y si se promueve un desarrollo económico y social en la zona de estudio (Ortiz, 2001). La evaluación se realizó a través de matrices de Leopold para conocer qué actividades causan mayores afectaciones y por lo tanto qué alternativa tiene un mayor impacto ambiental. A este parámetro se le asignó un peso del 15%.

#### 3.7.4 VIABILIDAD CONSTRUCTIVA

Para la viabilidad constructiva se realizó un análisis de la orografía que presenta la zona. La finalidad es determinar la disposición del terreno y conocer si es posible utilizar materiales naturales para la construcción y lograr la reducción de costos en el presupuesto. En este punto se considera las ventajas y desventajas constructivas como es el caso de la accesibilidad y seguridad del equipo caminero. Este aspecto tiene un peso de 10%.

## 3.7.5 VÍAS DE ACCESO

Para cada alternativa se debe conocer si existen vías de acceso hacia los lugares de emplazamiento de las obras, en el caso de no haber vías existentes se debe contemplar su construcción en el presupuesto general lo cual ocasionaría inversiones mayores. Este factor tiene un peso del 5%.

## 3.7.6 INTERCONEXIÓN ELÉCTRICA

La interconexión eléctrica se realizará con La Subestación Los Bancos ubicada a aproximadamente 40 km desde Tandayapa. Esta estación ofrece servicios de energía eléctrica a las zonas de San Miguel de los Bancos, Nanegalito, Nanegal, Mindo y Puerto Quito. Este factor tiene un peso de 15%.

#### 3.7.7 COSTO KW INSTALADO

Este valor se determina a partir de la relación entre presupuesto referencial y potencia instalada de cada alternativa. Para conocer cómo funciona este indicador, se detallan los siguientes ejemplos: según la Corporación Eléctrica del Ecuador (CELEC), el Proyecto Hidroeléctrico Coca Codo Sinclair tiene una potencia instalada de 1 500 [MW], mientras que su inversión abarcó los 2 850 millones de dólares aproximadamente, por lo que el costo por kW instalado es de 1 900 [USD/kW], mientras que el Proyecto Hidroeléctrico Manduriacu, con una potencia instalada de 65 [MW], costó cerca de 227 millones de dólares, con esto el costo por kW instalado es de 3 400 [USD/kW], es decir, entre mayor potencia tenga la central hidroeléctrica, el costo por kilovatio disminuye (Naranjo-Silva et al., 2022; MERNNR, 2017).

Por otro lado, no se consideró costos por la línea de transmisión en el presupuesto general por tratarse de un proyecto a nivel de prefactibilidad. Este parámetro tiene un peso del 5%.

### 3.7.8 ANÁLISIS FINANCIERO

Se analizan la Tasa Interna de Retorno (TIR) y el Beneficio-Costo (B/C) de las tres alternativas. Con este análisis será posible conocer la rentabilidad del proyecto, y el beneficio de su inversión para un periodo de 15 años, esto debido a que la tarifa FIT (feed-in-tariff) para centrales hidroeléctricas pequeñas es otorgada por el gobierno ecuatoriano durante este periodo (Minaya et al., 2020). Para cada uno de los indicadores financieros se ha asignado un peso de 10%.

# CAPÍTULO 4. RESULTADOS Y DISCUSIÓN

En este capítulo se presentan los resultados finales, a nivel de prefactibilidad, de los estudios básicos, diseño hidráulico, presupuesto referencial, análisis financiero y matriz multicriterio de las tres alternativas propuestas.

# 4.1. RESUMEN ESTUDIOS BÁSICOS

## 4.1.1 TOPOGRAFÍA

A partir de los modelos digitales de elevación (MDE) mencionados en el subcapítulo 3.2.1 y el respectivo tratamiento mediante el uso del software ArcGIS, se obtuvo las curvas de nivel de la zona necesaria para el emplazamiento de los diferentes elementos de cada alternativa. En la Figura 46 se muestra la topografía de dicha zona, la misma que está representada a través de curvas de nivel trazadas cada cinco metros.

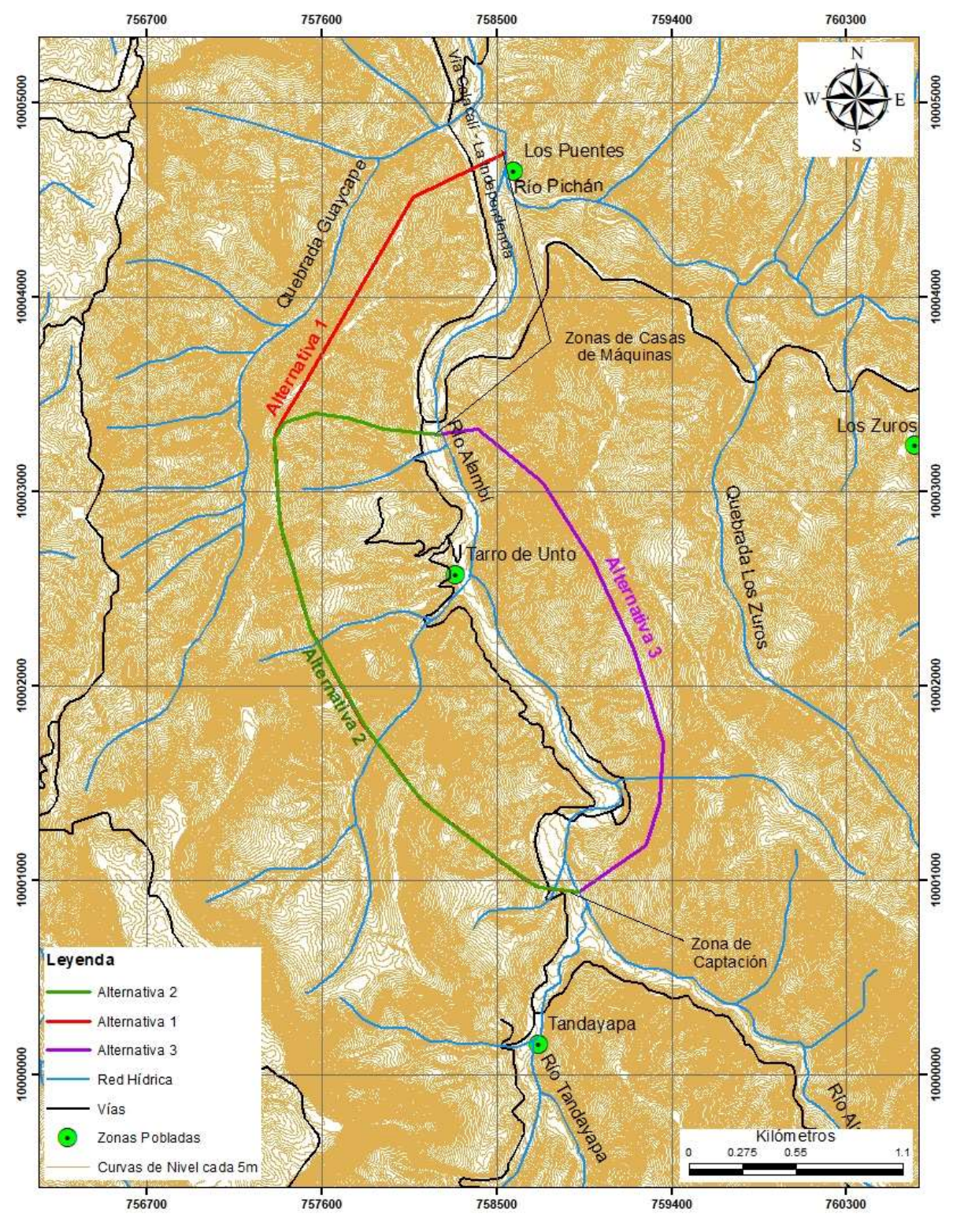

Figura 46.Topografía de la Zona de Estudio Elaborado por: García & Suqui

### 4.1.2 HIDROLOGÍA

La Curva de Duración General de Caudales del Río Alambí (Figura 47) muestra la probabilidad de excedencia de los caudales de la cuenca en la zona de captación. Dentro de los resultados obtenidos del tratamiento de datos de los caudales medios mensuales en el periodo de 1965 a 1998 de la Estación Hidrológica Alambi en Churupamba (H0136), se tiene que el caudal de diseño de 3 m $3$ /s tiene una probabilidad de excedencia del 43%, el caudal máximo es de 35.3 m<sup>3</sup>/s, y el caudal ecológico, correspondiente al 10% del caudal medio mensual multianual, es de 0.3 m<sup>3</sup> /s. En el Anexo 8 se encuentra de forma detallada el cálculo de la Curva de Duración de Caudales para el Río Alambí.

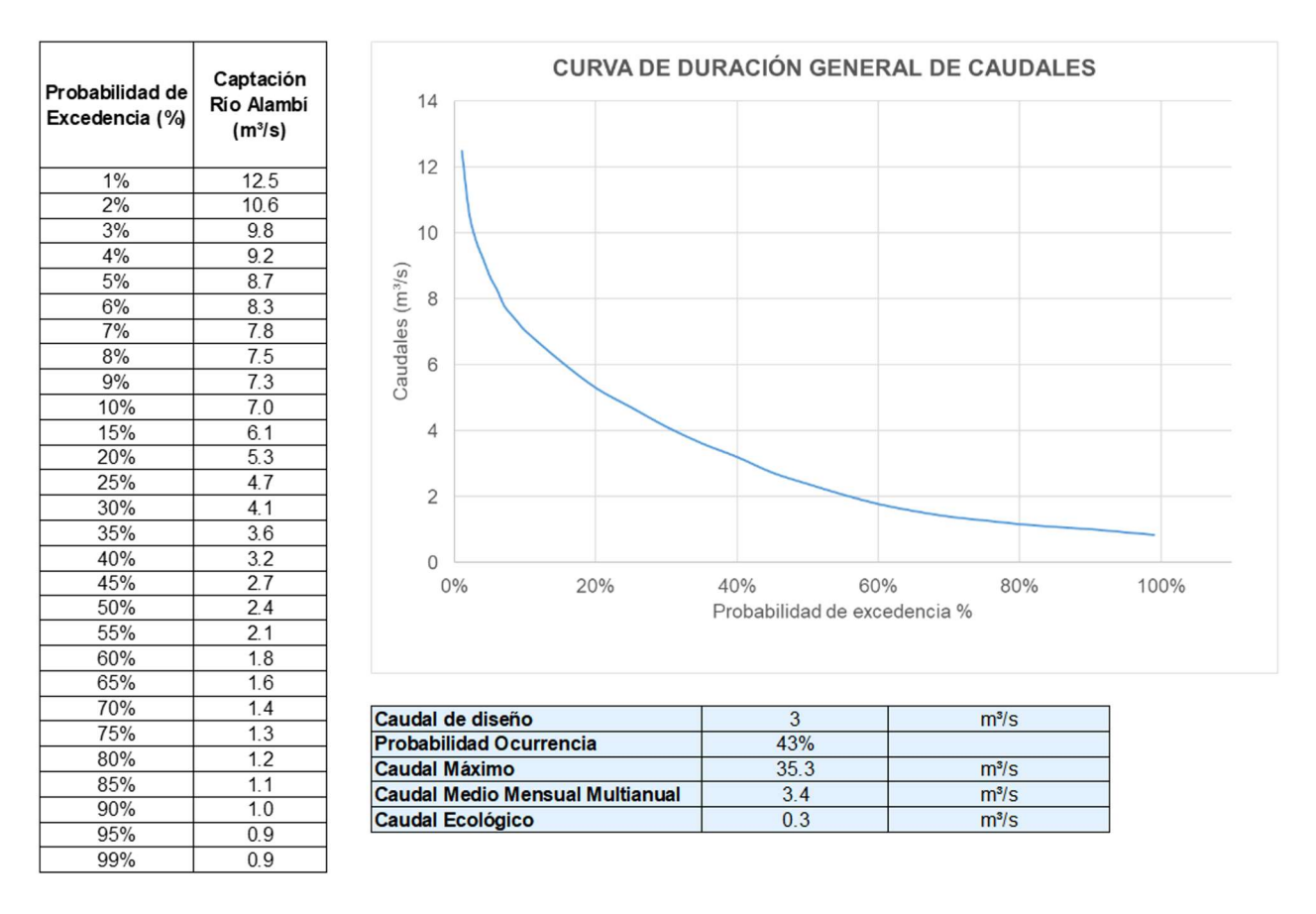

Figura 47. Curva de Duración General de Caudales del Río Alambí

## 4.1.3 INFORME GEOLÓGICO

El informe geológico tiene como objetivo determinar posibles amenazas geológicas en la zona de estudio, en la visita de campo se observaron afloramientos estratégicos para la descripción in-situ de la zona.

La geología local determina formaciones correspondientes a:

- Formación Pilatón: constituida por rocas volcanoclásticas.
- Formación Pallatanga: formado por diabasa, basaltos, microgabros y periodotitas.
- Formación La Portada: rocas volcánicas fuertemente oxidadas que presentan alteración hidrotermal.
- Formación Silante: caracterizada por estratos con tonalidades rojas.

La geología estructural determina que la Cordillera Occidental, donde se encuentra la zona de estudio, está controlada por fallas en dirección NE-SO. Las principales estructuras encontradas son:

- Falla Toachi Toacazo.
- Falla E-O marcada a lo largo del río Canandé, ubicada casi al pie de la cordillera.
- Falla Pallatanga, serie de fallas ubicadas al oeste de Calacalí.

Por otro lado, se determinó que las Alternativas 1, 2 y 3 están afectadas por zonas con pendientes fuertemente inclinadas a escarpadas como se indica en la Figura 48.

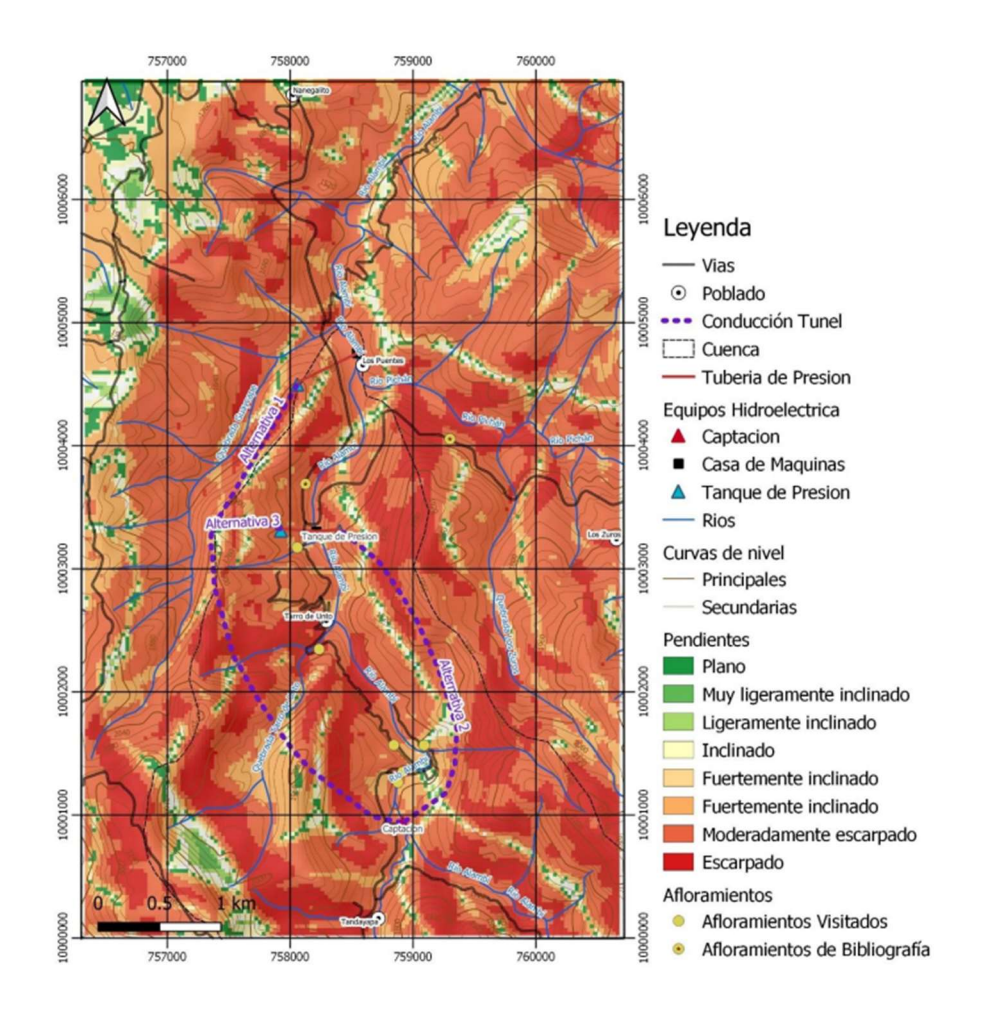

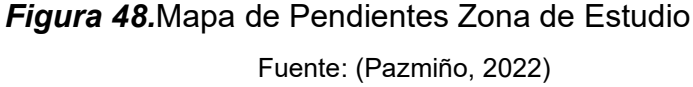

Por otra parte, la clasificación de suelo SUCS de la zona se puede atribuir de tipo limos orgánicos (ML) en un 45%, arenas limosas (SM) en un 45% y mezclas de grava y arena (GP) en un 10%.

Para la determinación de la viabilidad constructiva en zonas subterráneas será necesario realizar un estudio geotécnico de la zona. En el Anexo 40 se detalla el Informe de Geología.

#### 4.1.4 INFORME AMBIENTAL

El análisis de impacto ambiental está enfocado en la evaluación de las alternativas para recomendar aquella que refleje el menor impacto producto del emplazamiento de las diferentes obras y el daño que estas generen. El informe abarca el análisis del marco legal e institucional, la línea base ambiental, la determinación de las áreas sensibles, la descripción de las alternativas y la evaluación de los impactos ambientales que el proyecto pueda generar.

En la evaluación se identifican los impactos que presenta cada alternativa, estos impactos, positivos o negativos, son analizados mediante el uso de las Matrices de Leopold, método usado para la valoración cualitativa de alternativas correspondientes a un mismo proyecto. La aplicación del método consta de componentes horizontales y verticales, siendo estas las actividades del proyecto y los parámetros ambientales, respectivamente. Los parámetros considerados se muestran en la Tabla 14.

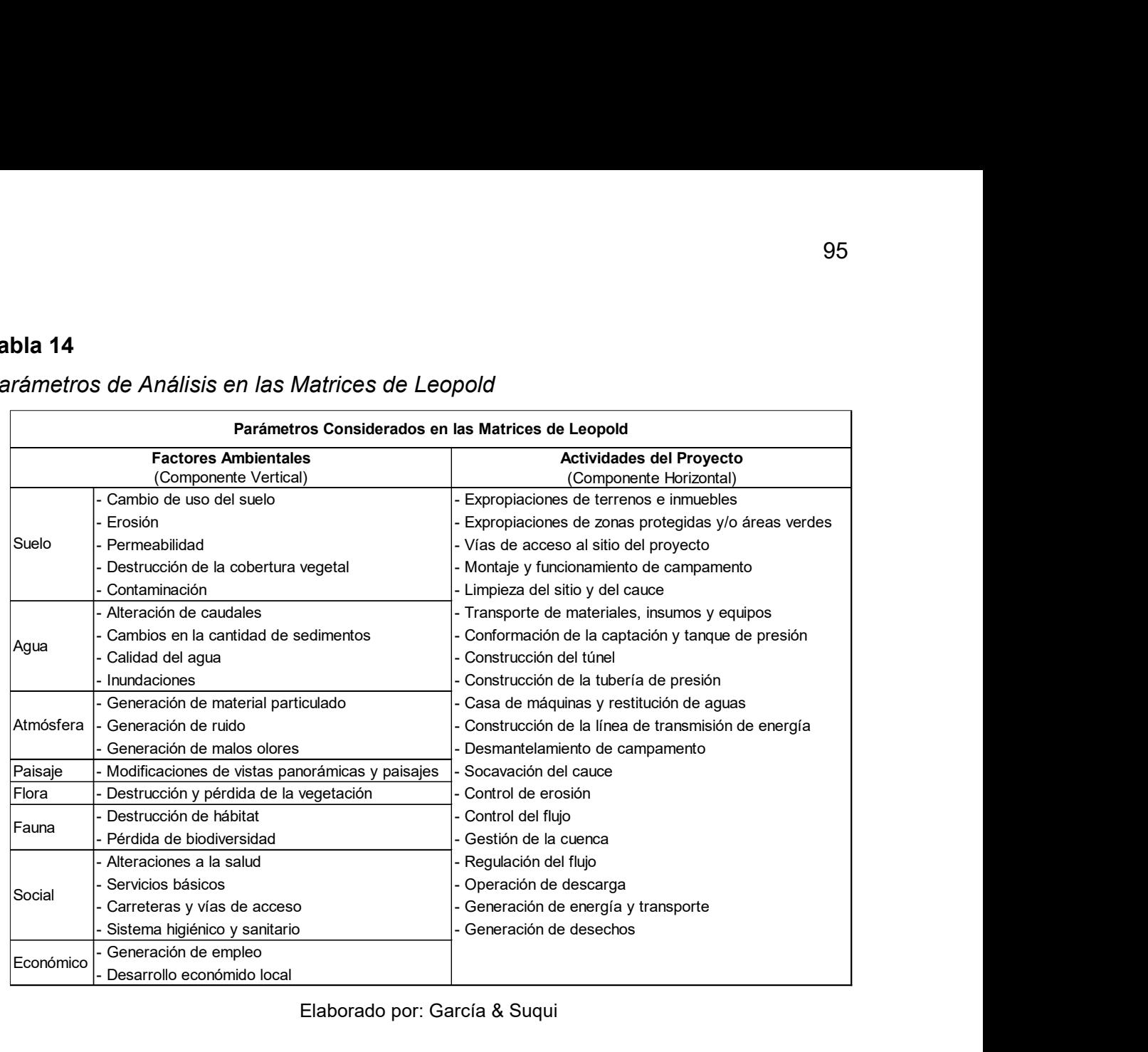

### Parámetros de Análisis en las Matrices de Leopold

Elaborado por: García & Suqui

A partir de los resultados obtenidos en la aplicación de las matrices de Leopold, la alternativa que presenta el menor impacto ambiental es la Alternativa 3. Esto se ve reflejado en la comparación de la longitud de los túneles de conducción, ya que el túnel de la alternativa 3 es más corto. Además, la Alternativa 3 presenta un desarenador subterráneo lo que genera menos impacto en la superficie local. Sin embargo, la Alternativa 2, también puede ser considerada adecuada, ya que presenta poca diferencia en la agregación de impactos al compararla con la Alternativa 3.

Para un mejor detalle, en el Anexo 41 se adjunta el Informe Ambiental.

## 4.2. RESUMEN DEL DISEÑO HIDRÁULICO

En este subcapítulo se muestra el trazado esquemático de los componentes que conforman la central hidroeléctrica y el dimensionamiento de las obras de cada alternativa. El dimensionamiento se realizó de acuerdo con los criterios y ecuaciones descritos en el Capítulo 3.

### 4.2.1 RESUMEN DISEÑO HIDRÁULICO ALTERNATIVA 1

La Alternativa 1 está ubicada a la margen izquierda del río Alambi, tiene una captación de tipo convencional conformada por: la rejilla lateral, el desripiador, el azud vertedero tipo Creager, escalera de peces, cuenco disipador y enrocado.

Desde el desripiador, se deriva un canal de sección rectangular que aguas abajo conecta con el desarenador. El desarenador está compuesto por dos cámaras de sedimentación y un vertedero de salida de tipo parabólico que se conecta a la conducción.

La conducción empieza con un canal superficial de sección rectangular hasta adentrarse en la montaña donde pasa a ser subterránea (túnel sección tipo baúl). El túnel trabaja con flujo a lámina libre y tiene una longitud de 4 km. Luego, desde el tanque de carga el flujo es presurizado y conducido hacia la casa de máquinas mediante la tubería de presión de Ø=1.4 m y 425 m de longitud.

Finalmente, la casa de máquinas aloja dos turbinas Francis de eje horizontal encargadas de la generación de energía, el flujo es restituido en la margen izquierda del río Alambi a través de un canal de descarga. Esta alternativa cuenta con una potencia instalada de 4.78 MW y con una producción media anual de energía de 24.01 GWh.

La Alternativa 1 contempla la construcción de una vía de acceso hacia el tanque de carga, mientras que para la captación y la casa de máquinas no es necesario ya que es posible acceder a estos puntos con facilidad.

El resumen de la Tabla 15 muestra las dimensiones establecidas para cada elemento. Para mayor detalle del diseño hidráulico y planos viales de la Alternativa 1 revisar los anexos 1 y 2 respectivamente.

El esquema general de la Alternativa 1 se puede observar en la Figura 49.

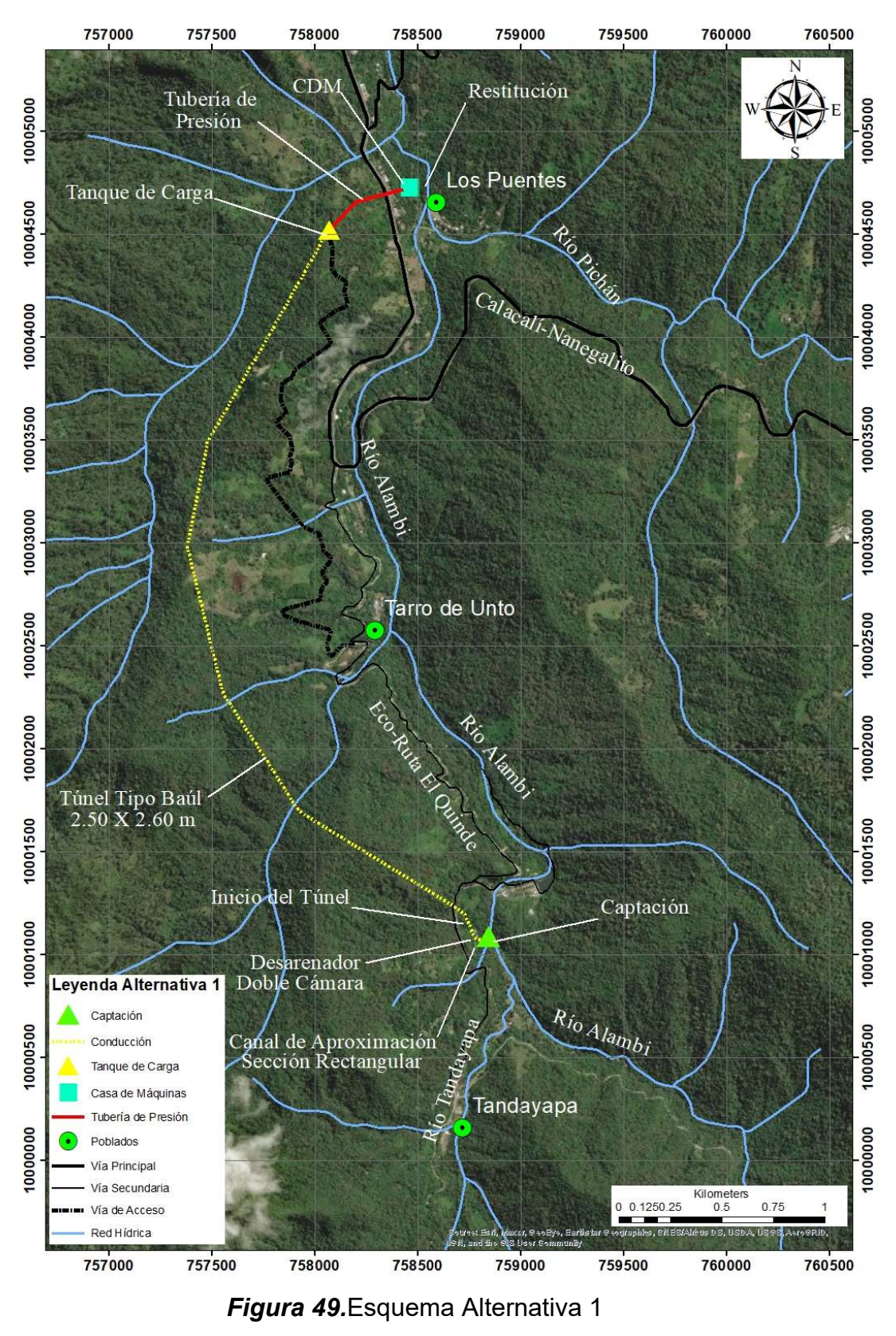

Elaborado por: García & Suqui

## Resumen del Diseño Hidráulico Alternativa 1

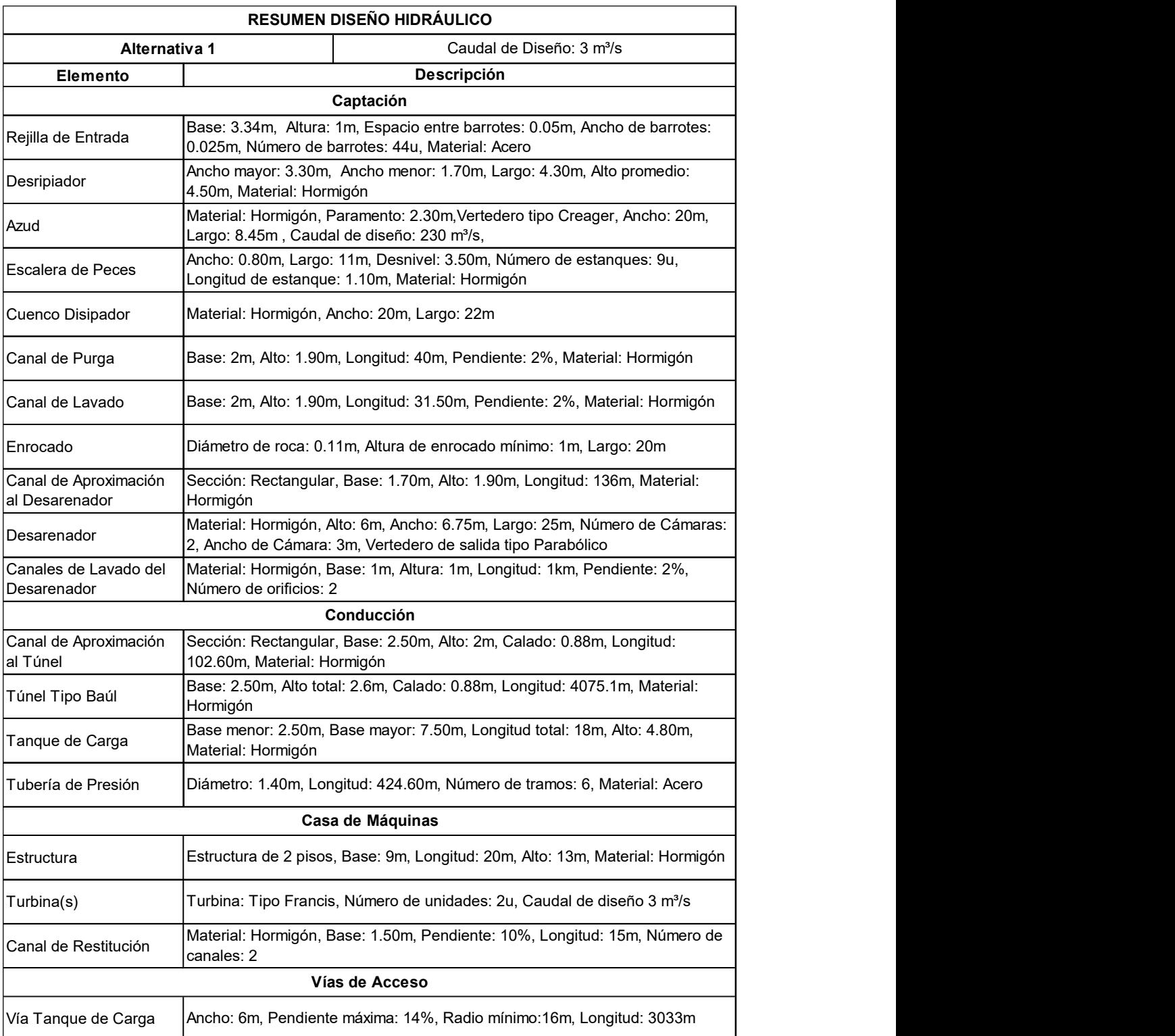

### 4.2.2 RESUMEN DISEÑO HIDRÁULICO ALTERNATIVA 2

La Alternativa 2 se encuentra ubicada en la margen izquierda del río Alambi, es de tipo convencional y está conformada por: la rejilla lateral, el desripiador, el azud vertedero tipo Creager, escalera de peces, cuenco disipador y enrocado.

Desde el desripiador, se deriva un canal de sección rectangular que aguas abajo conecta con el desarenador. El desarenador está compuesto por dos cámaras de sedimentación y un vertedero de salida de tipo parabólico que se conecta a la conducción.

La conducción empieza con un canal superficial de sección rectangular hasta adentrarse en la montaña donde pasa a ser subterránea (túnel sección tipo baúl). El túnel trabaja con flujo a lámina libre y tiene una longitud de 3 km. Luego, desde el tanque de carga el flujo es presurizado y conducido hacia la casa de máquinas mediante la tubería de presión de Ø=1.5 m y 230 m de longitud.

Finalmente, la casa de máquinas aloja dos turbinas Francis de eje horizontal encargadas de la generación de energía, el flujo es restituido en la margen izquierda del río Alambi a través de un canal de descarga. Esta alternativa produce una potencia instalada de 3.11 MW y la producción media anual de energía es de 15.84 GWh.

La Alternativa 2 contempla la construcción de la vía de acceso hacia el tanque de carga. En general, esta alternativa presenta los mismos componentes de la Alternativa 1, con la diferencia que la conducción es 1 km más corta.

El resumen de la Tabla 16 muestra las dimensiones para cada elemento. Para mayor detalle del diseño hidráulico y planos viales de la Alternativa 2 revisar los anexos 3 y 4 respectivamente.

La Figura 50 muestra el esquema general de la Alternativa 2.

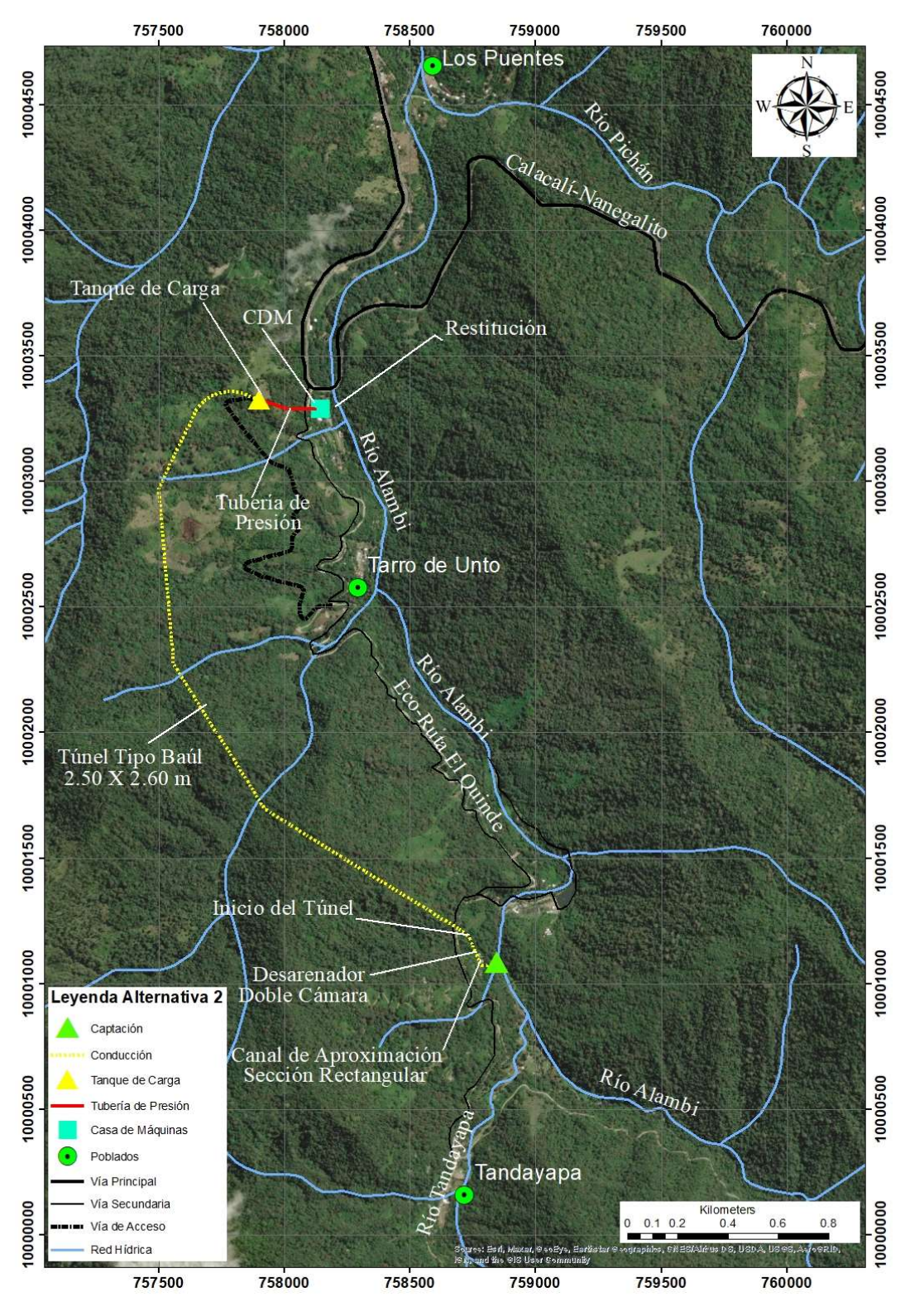

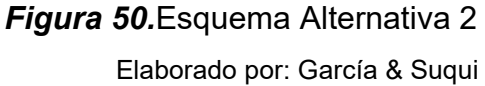

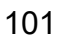

## Resumen del Diseño Hidráulico Alternativa 2

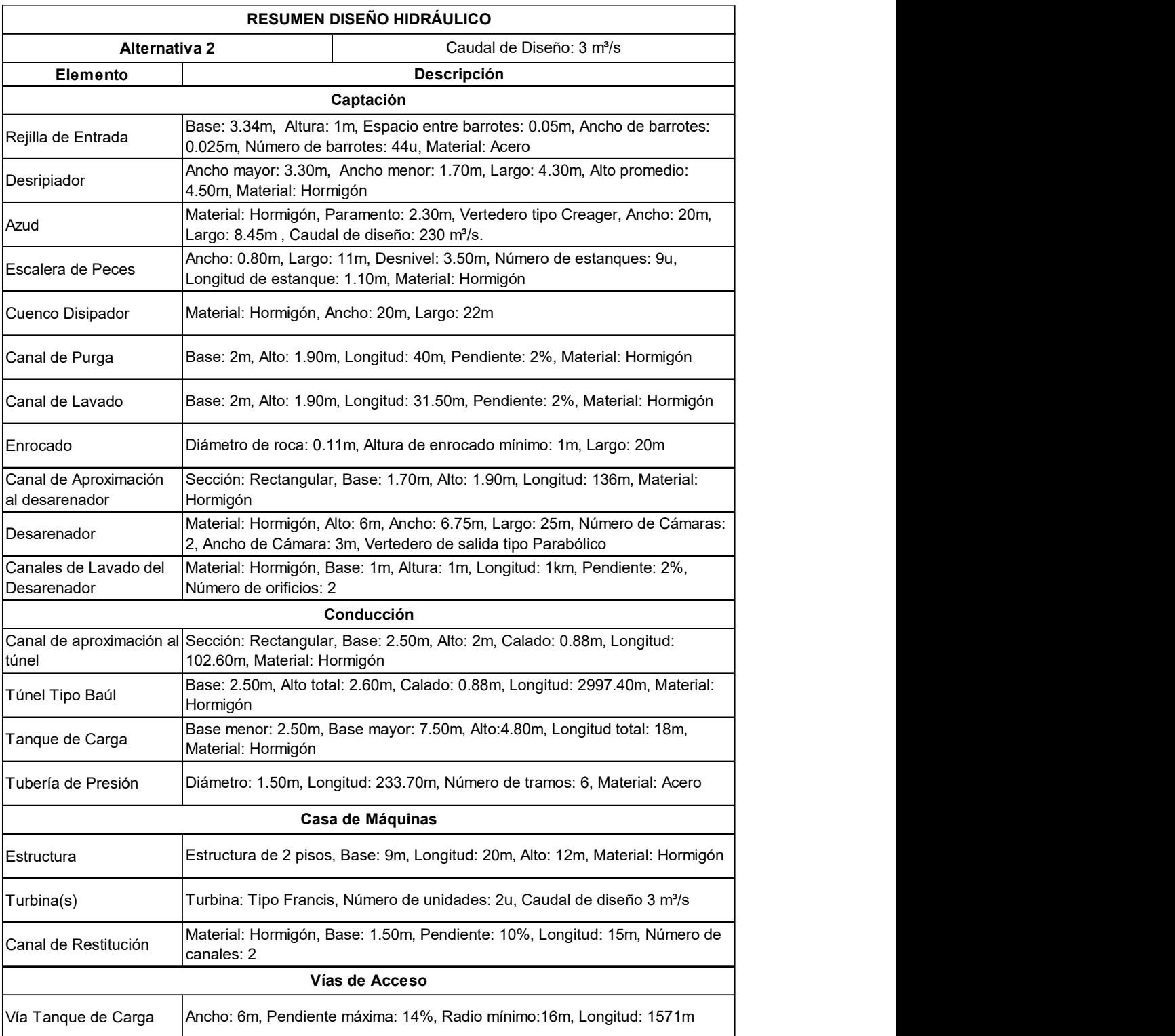

### 4.2.3 RESUMEN DISEÑO HIDRÁULICO ALTERNATIVA 3

La Alternativa 3 está ubicada en la margen derecha del río Alambi, es de tipo convencional y está conformada por: la rejilla lateral, el desripiador, el azud vertedero tipo Creager, escalera de peces, cuenco disipador y enrocado.

Desde el desripiador, se deriva un canal de sección rectangular que aguas abajo conecta con el desarenador. El desarenador es subterráneo y está compuesto por dos cámaras de sedimentación y un vertedero de salida de tipo parabólico que se conecta a la conducción.

La conducción es subterránea en toda su longitud, el túnel trabaja con flujo a lámina libre y tiene una longitud de 3 km. Luego, desde el tanque de carga el flujo es presurizado y conducido hacia la casa de máquinas mediante la tubería de presión de  $\varnothing$ =1.5 m y 210 m de longitud.

Finalmente, la casa de máquinas aloja dos turbinas tipo Francis de eje horizontal encargadas de la generación de energía. El flujo turbinado es restituirlo mediante el canal de restitución en la margen derecha del río Alambi. Esta alternativa tiene una capacidad instalada de 3.10 MW y producción media anual de energía de 15.76 GWh.

 La Alternativa 3 contempla la construcción de la vía de acceso hacia el tanque de carga. En general, la Alternativa 3 es similar a la Alternativa 2, con la diferencia de los emplazamientos en las márgenes del río.

El resumen de la Tabla 17 muestra las dimensiones establecidas para cada elemento. Para mayor detalle del diseño hidráulico y planos viales de la Alternativa 3 revisar los anexos 3 y 4 respectivamente.

La Figura 51 muestra el esquema general de la Alternativa 3.

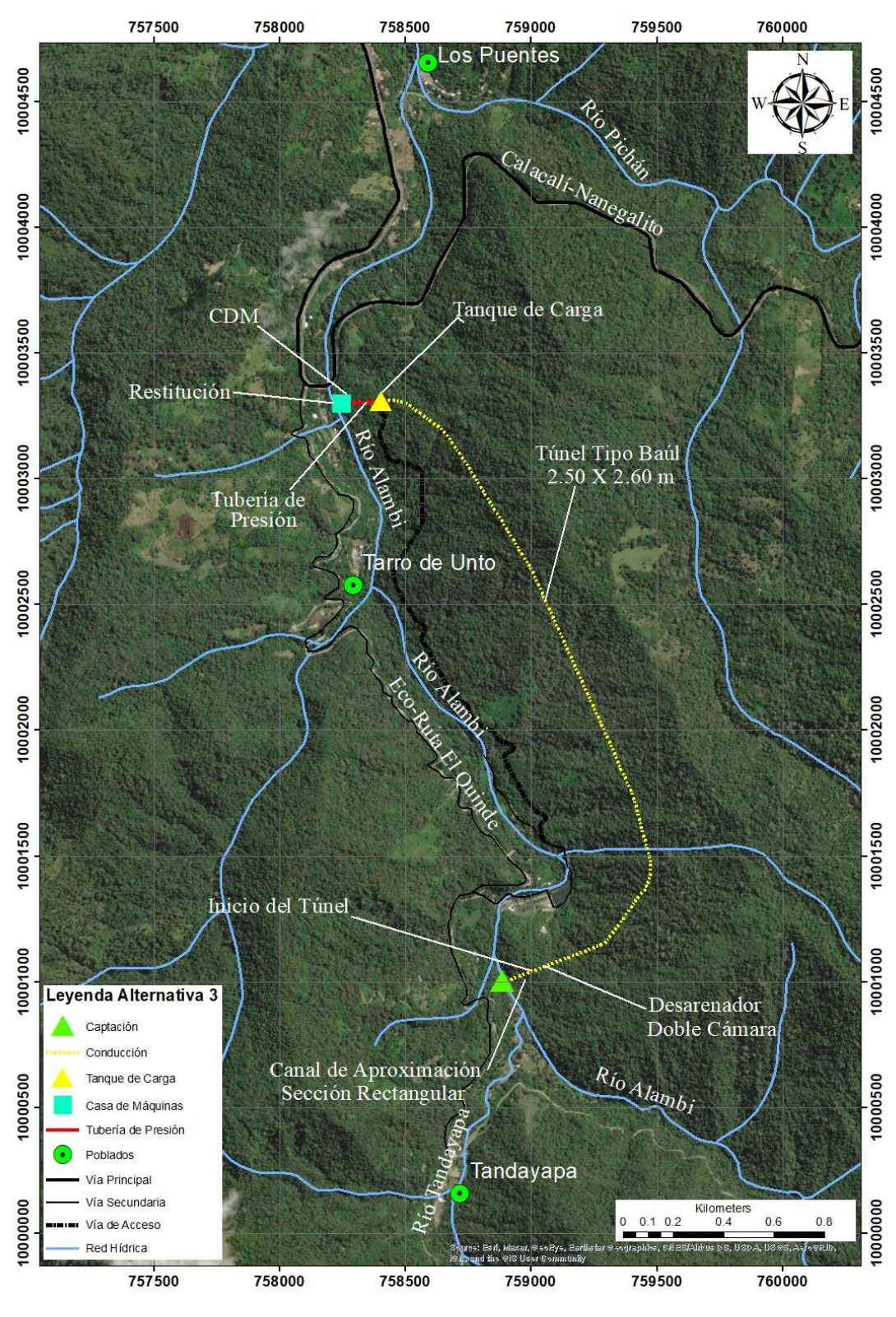

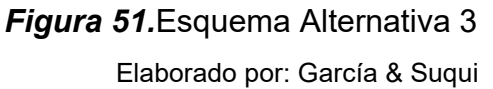

## Resumen del Diseño Hidráulico Alternativa 3

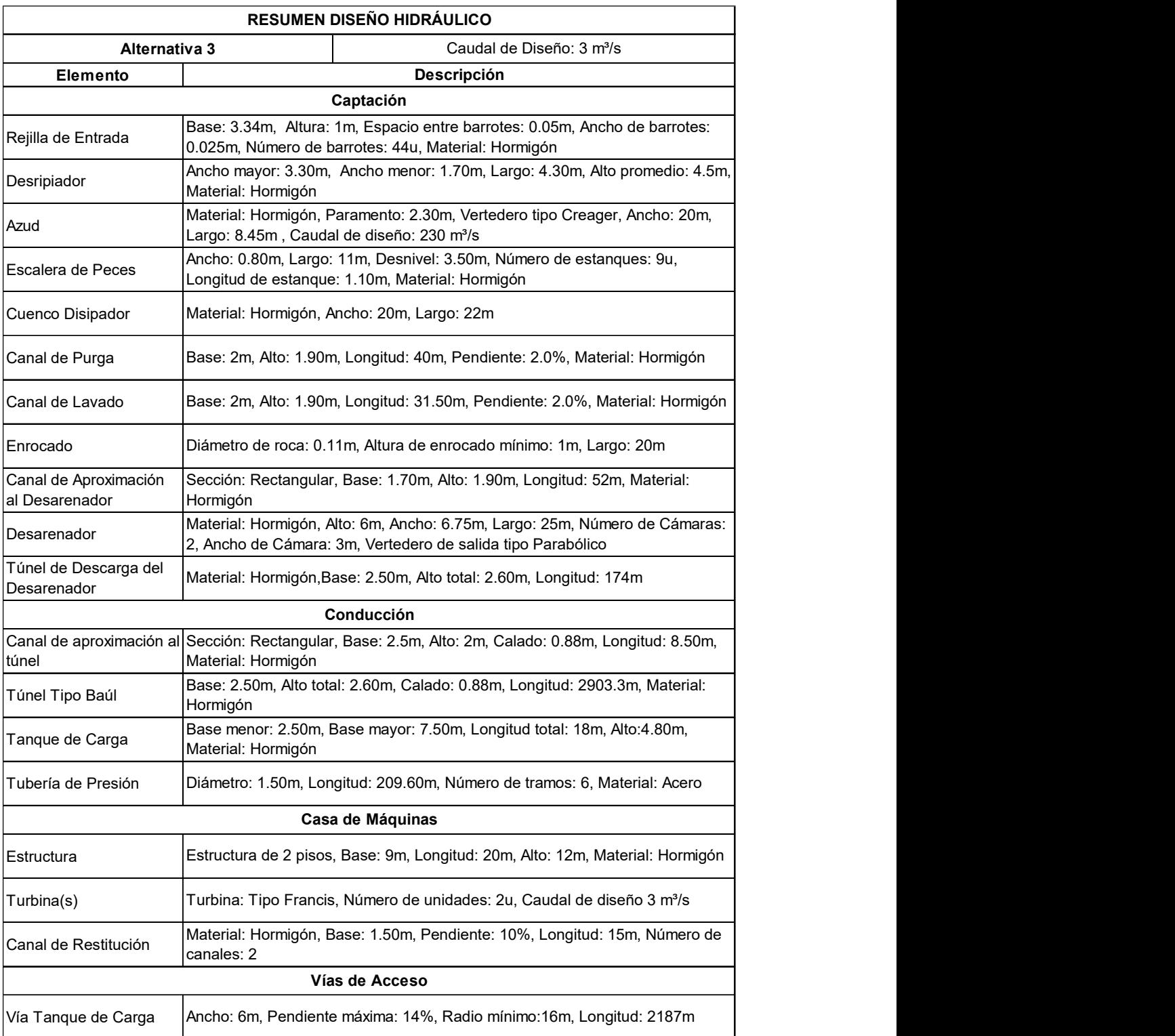

### 4.2.4 RESUMEN CÁLCULO DE ENERGÍA

El cálculo de la energía producida para cada alternativa sigue la metodología desarrollada en el Capítulo 3, el cual integra el análisis hidrológico, el sistema hidráulico y operación electromecánica para su determinación.

Para el análisis hidrológico se tienen los siguientes resultados: el caudal de diseño de 3 m<sup>3</sup>/s refleja una probabilidad de excedencia del 43%; el caudal medio multianual es de 3.40 m<sup>3</sup>/s; y el caudal ecológico, correspondiente al 10% del caudal medio multianual, es de 0.34 m<sup>3</sup>/s. En la Figura 52 se observa la Curva de Duración de Caudales del Río Alambi en la zona de captación, el caudal aprovechable, y el caudal turbinable para diferentes probabilidades de excedencia.

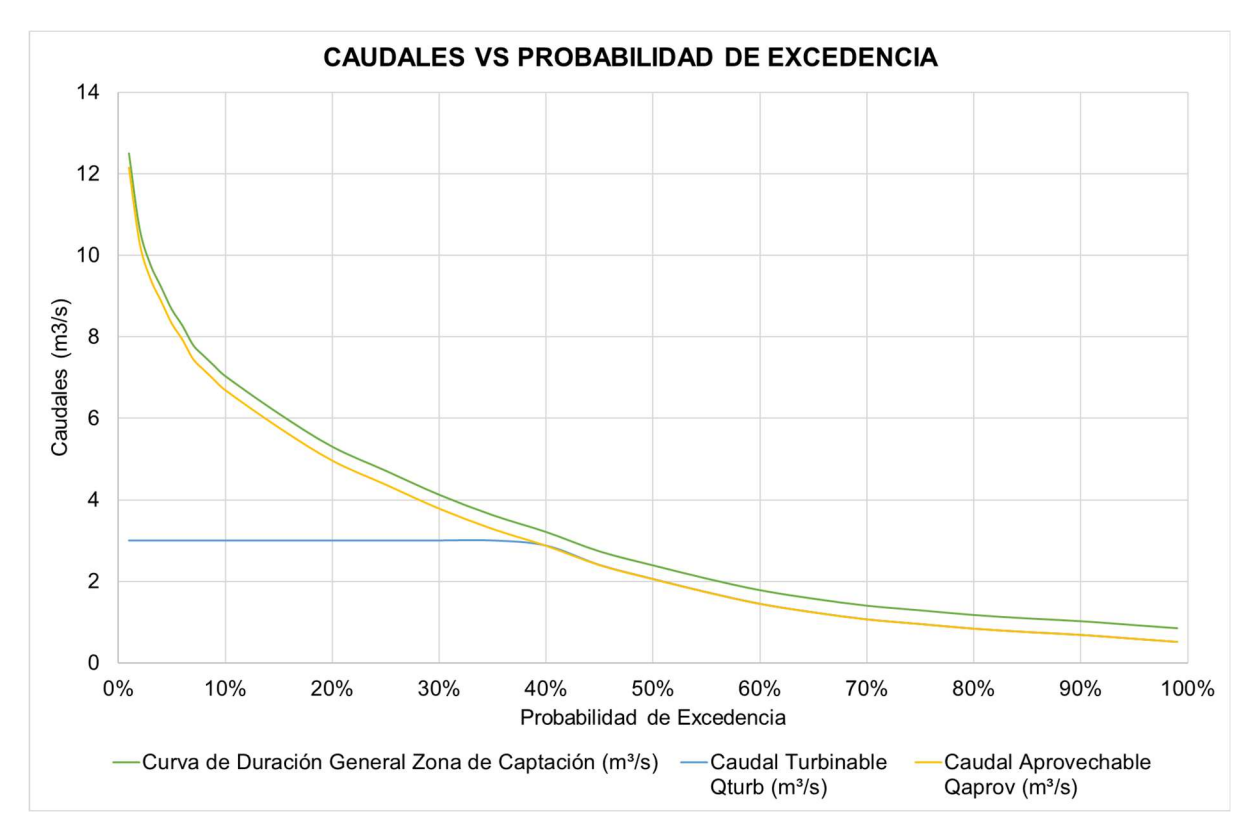

**Figura 52.** Caudales vs Probabilidad de Excedencia

El sistema hidráulico de las tres alternativas está conformado por: captación convencional, desarenador, conducción tipo túnel, tanque de carga, tubería de presión y casa de máquina. En la casa de máquinas operan 2 turbinas tipo Francis de eje horizontal. Para un caudal de diseño de 3 m<sup>3</sup>/s generan potencias instaladas de 4.78 MW para la Alternativa 1 y un aproximado de 3.10 MW para la Alternativas 2 y 3. La capacidad instalada de cada alternativa se observa en la Figura 53, Figura 54 y Figura 55 respectivamente.

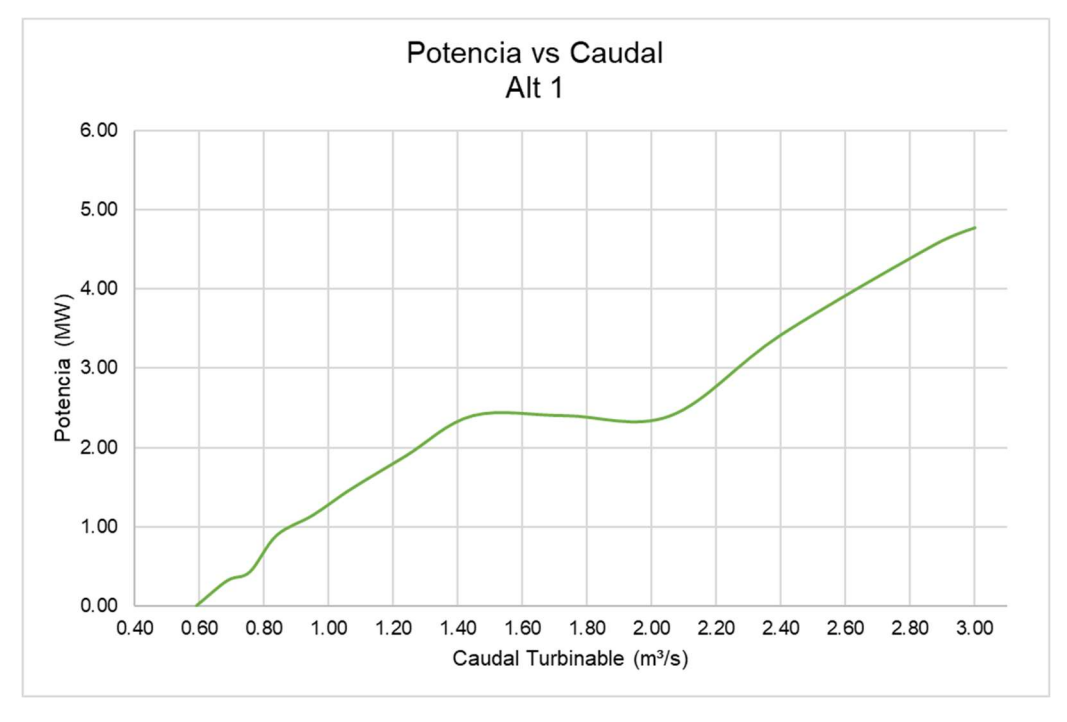

**Figura 53. Potencia vs Caudal - Alternativas 1** Elaborado por: García & Suqui

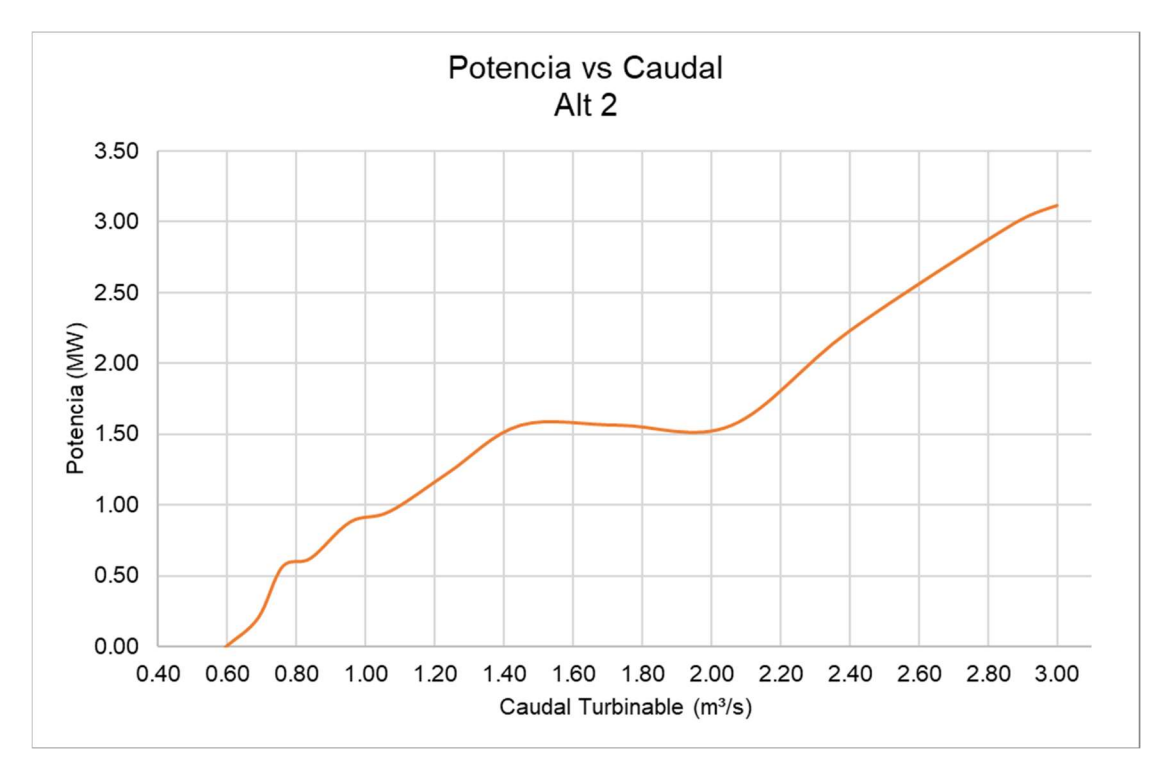

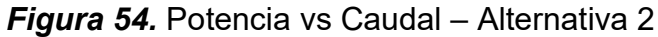

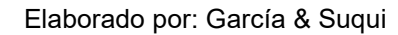

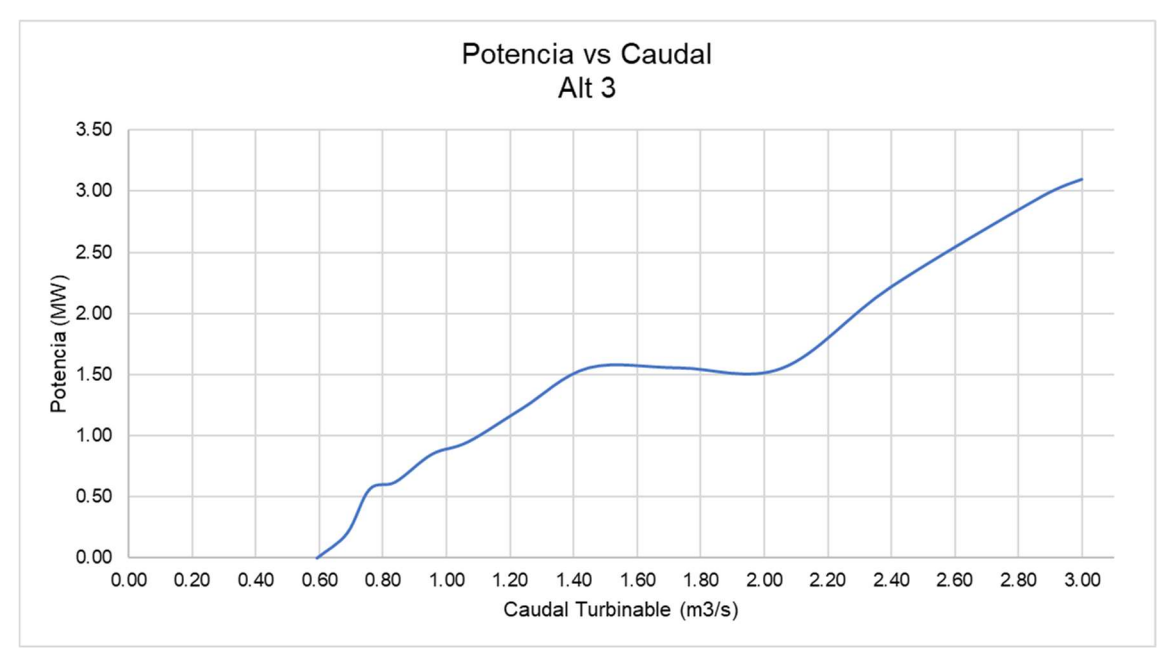

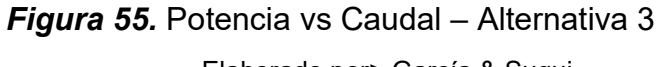

La Tabla 18 muestra los resultados del cálculo de energía producida para las tres alternativas.

### Tabla 18

Resumen Energía Producida

| Tabla 18 muestra los resultados del cálculo de energía producida para las tres |           |                               |                      |                      |
|--------------------------------------------------------------------------------|-----------|-------------------------------|----------------------|----------------------|
| itivas.                                                                        |           |                               |                      |                      |
|                                                                                |           |                               |                      |                      |
|                                                                                |           |                               |                      |                      |
| 18                                                                             |           |                               |                      |                      |
|                                                                                |           |                               |                      |                      |
|                                                                                |           |                               |                      |                      |
| nen Energía Producida                                                          |           |                               |                      |                      |
|                                                                                |           |                               | <b>ALTERNATIVAS</b>  |                      |
| <b>ENERGÍA PRODUCIDA</b>                                                       |           | Alternativa 1                 | <b>Alternativa 2</b> | <b>Alternativa 3</b> |
| Caudal de Diseño                                                               | $m^3/s$   | 3                             | 3                    | 3                    |
| Altura Bruta                                                                   | m         | 179.3                         | 116.7                | 116.2                |
| Longitud Conducción                                                            | km        | 4.1                           | 3                    | 2.9                  |
| Capacidad Instalada                                                            | <b>MW</b> | 4.78                          | 3.11                 | 3.10                 |
| Energía Media Anual                                                            | GWh       | 24.01                         | 15.84                | 15.76                |
| Ingresos Económicos                                                            | \$        | \$1,872,419.75                | \$1,235,896.76       | 1,228,985.94<br>\$   |
|                                                                                | -         | 0.57                          | 0.58                 |                      |
| Factor de Planta                                                               |           | Elaborado por: García & Suqui |                      | 0.58                 |

En la Tabla Resumen de Energía Producida se determina que la Alternativa 1 presenta mayor capacidad instalada (4.78 MW), mayor energía media anual (24.01 GWh), y por lo tanto ingresos económicos mayores; la razón se debe a que la altura bruta (179.3 m) de esta alternativa es mayor que las otras 2. Las Alternativas 2 y 3 presentan resultados similares en capacidad instalada, energía generada e ingresos económicos, la diferencia entre estas alternativas es la disposición de las obras de diseño, debido a que la Alternativa 2 se construye a la margen izquierda, mientras que la 3 a la margen derecha.

Por último, el factor de planta es similar para las 3 alternativas, puesto que trabajan con la misma Curva de Duración General de Caudales. Los ingresos económicos son directamente proporcionales a la potencia y energía producida por cada alternativa, es por eso que la alternativa 1 tiene mayores ingresos económicos.

El cálculo de la energía generada para las alternativas 1, 2 y 3 se encuentra detallado en los Anexos 16, 26 y 36 respectivamente.

# 4.3. PRESUPUESTO REFERENCIAL Y EVALUACIÓN FINANCIERA

Como se mencionó en el Capítulo 3, el presupuesto referencial es el costo total de los rubros de la obra civil, del equipo electromecánico, y del manejo ambiental de cada alternativa. Por otro lado, para el análisis financiero se determinan costos de administración, operación y mantenimiento de 0.5%, 0.5% y 1.9% del presupuesto inicial, respectivamente y se analizan indicadores financieros TIR y relación Beneficio/Costo (B/C)

## 4.3.1 VOLÚMENES DEL PROYECTO

Entre los rubros principales que comprenden el presupuesto referencial están los volúmenes de excavación, de hormigón y acero de refuerzo de las obras hidráulicas. En la Tabla 19, Tabla 20, y Tabla 21 se muestran los resúmenes de estos rubros para la alternativa 1, 2 y 3 respectivamente. Para más detalle revisar los Anexos 17, 27 y 37.

Volúmenes de Obra Alternativa 1

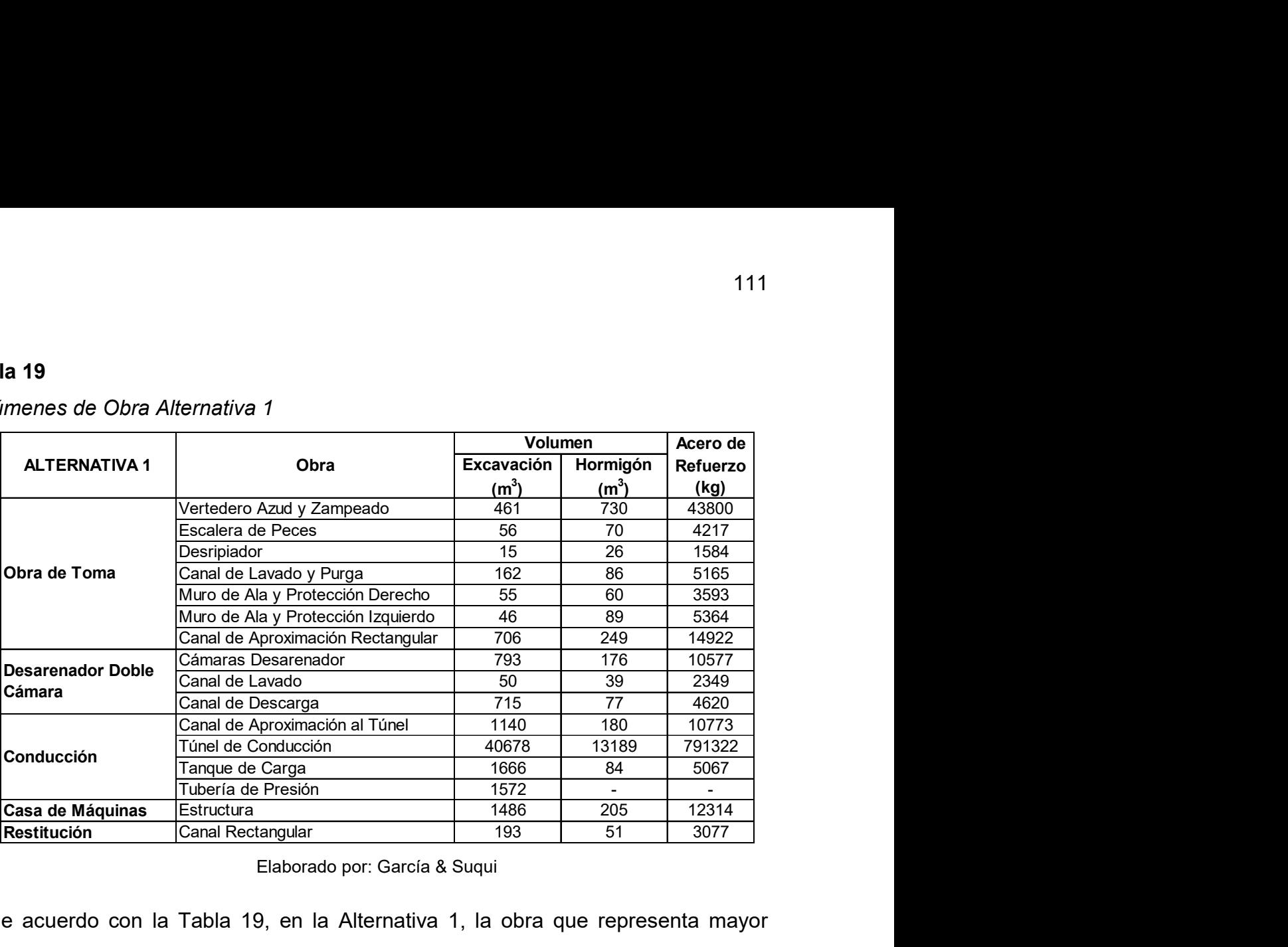

Elaborado por: García & Suqui

De acuerdo con la Tabla 19, en la Alternativa 1, la obra que representa mayor incidencia en volumen de excavación y hormigón es el túnel de conducción de aproximadamente 4 km de longitud, este es uno de los elementos que representará mayor inversión en el presupuesto general de esta alternativa.

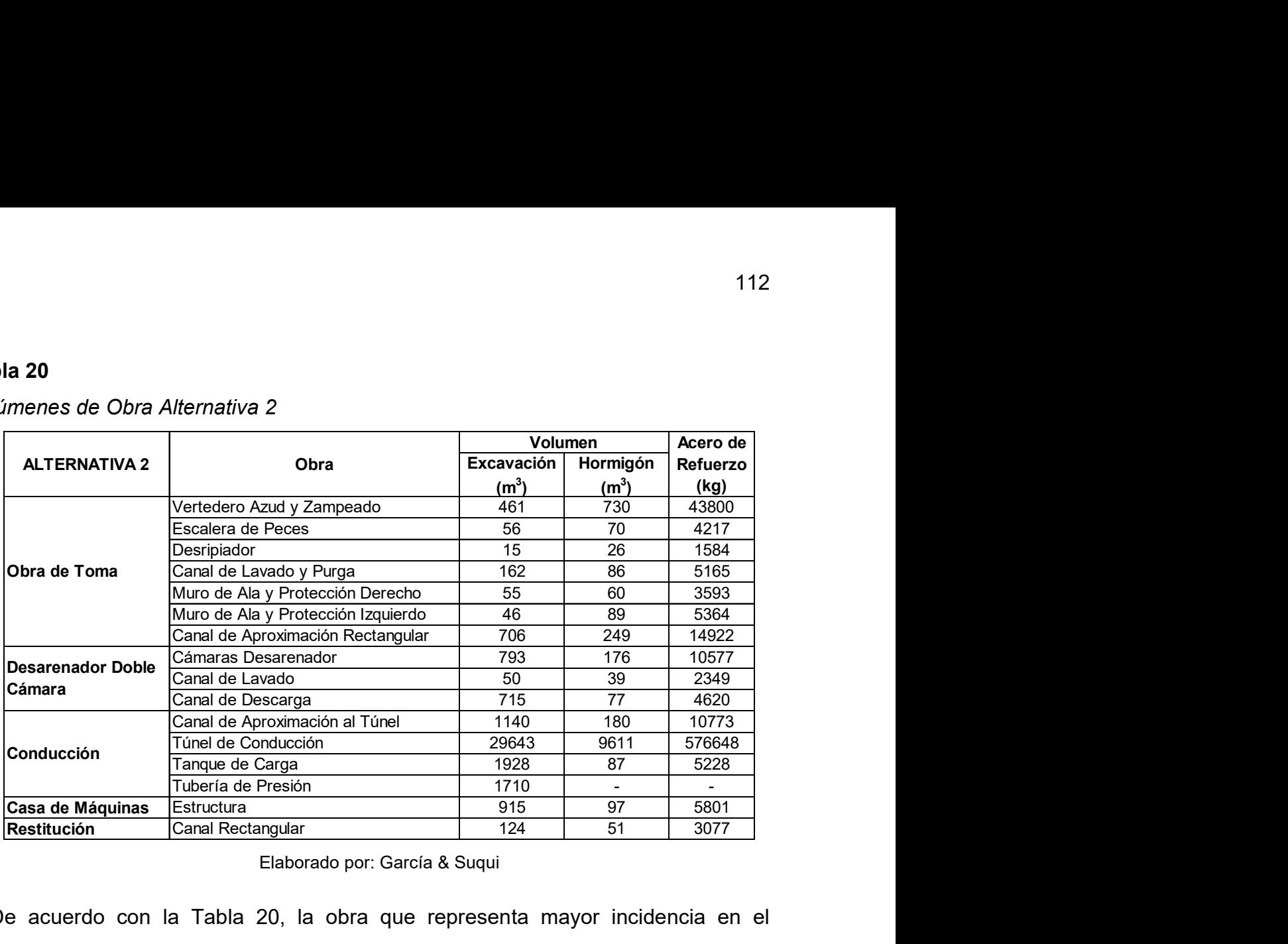

Volúmenes de Obra Alternativa 2

Elaborado por: García & Suqui

De acuerdo con la Tabla 20, la obra que representa mayor incidencia en el movimiento de tierra y volumen de hormigón corresponde al túnel de conducción de aproximadamente 3 km de longitud, este elemento tendrá mayor incidencia en los costos del presupuesto total de la Alternativa 2. Por otro lado, de manera general, los volúmenes de excavación y hormigón de la Alternativa 2 y la Alternativa 1 no varían considerablemente (salvo por el túnel de conducción), esto se debe porque comparten similar emplazamiento y diseño, tanto en la obra de toma como en la casa de máquinas.

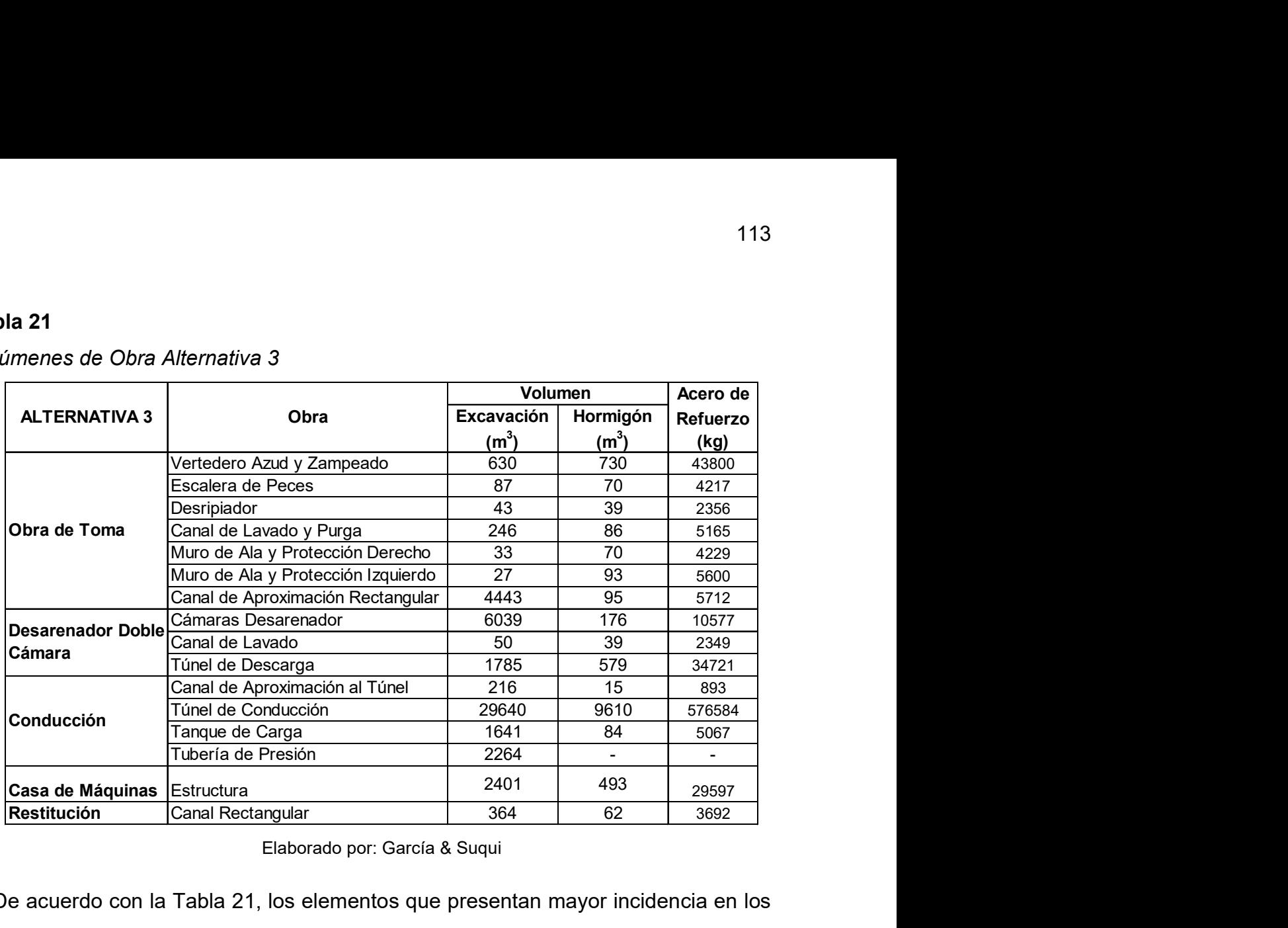

Volúmenes de Obra Alternativa 3

Elaborado por: García & Suqui

De acuerdo con la Tabla 21, los elementos que presentan mayor incidencia en los volúmenes de obra son el túnel de conducción, el desarenador y el túnel de descarga del desarenador, estos factores incrementan de manera considerable el presupuesto referencial de esta alternativa. En esta alternativa es donde se genera mayor movimiento de tierras debido a que el desarenador es subterráneo.

### 4.3.2 PRESUPUESTO REFERENCIAL

El desarrollo del presupuesto referencial de cada alternativa planteada se analiza mediante la consideración de la obra civil, el equipo electromecánico y el manejo ambiental implementado en casa uno de los diseños planteados. Es importante mencionar que la obra de desvío y a la línea de transmisión no está considerada para el análisis del presupuesto referencial. En la Tabla 22, Tabla 23 y Tabla 24 se presenta un resumen de los presupuestos referenciales correspondientes a la Alternativa 1, 2 y 3 respectivamente.

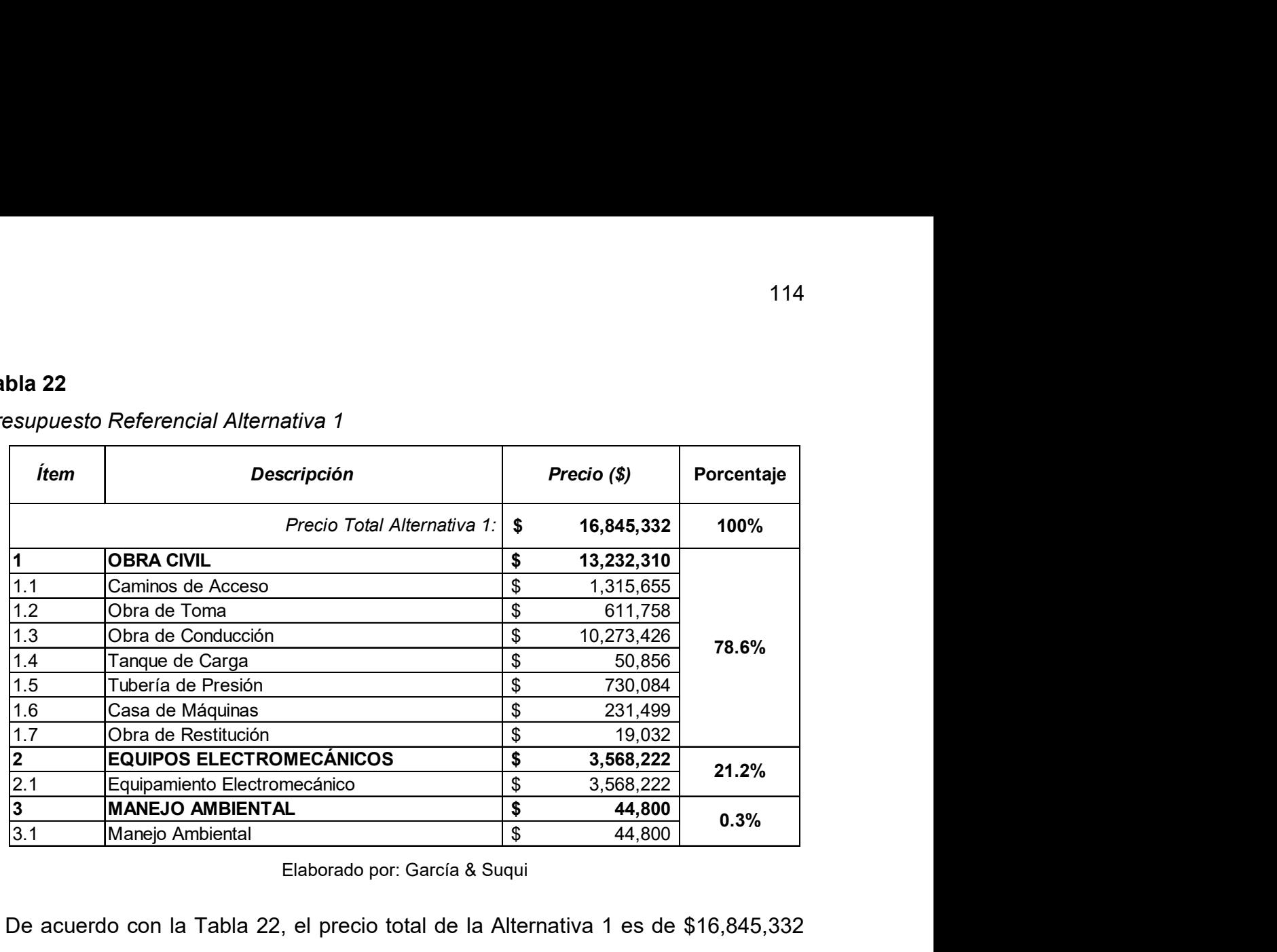

### Presupuesto Referencial Alternativa 1

Elaborado por: García & Suqui

De acuerdo con la Tabla 22, el precio total de la Alternativa 1 es de \$16,845,332 USD. El valor más representativo del presupuesto referencial corresponde a la Obra Civil con un 78.6% del precio total, de aquí la conducción se lleva la mayor inversión con el 61%. Finalmente, se tiene a los Equipos Electromecánicos y el Manejo Ambiental con el 21.2% y 0.3% de la inversión total, respectivamente.

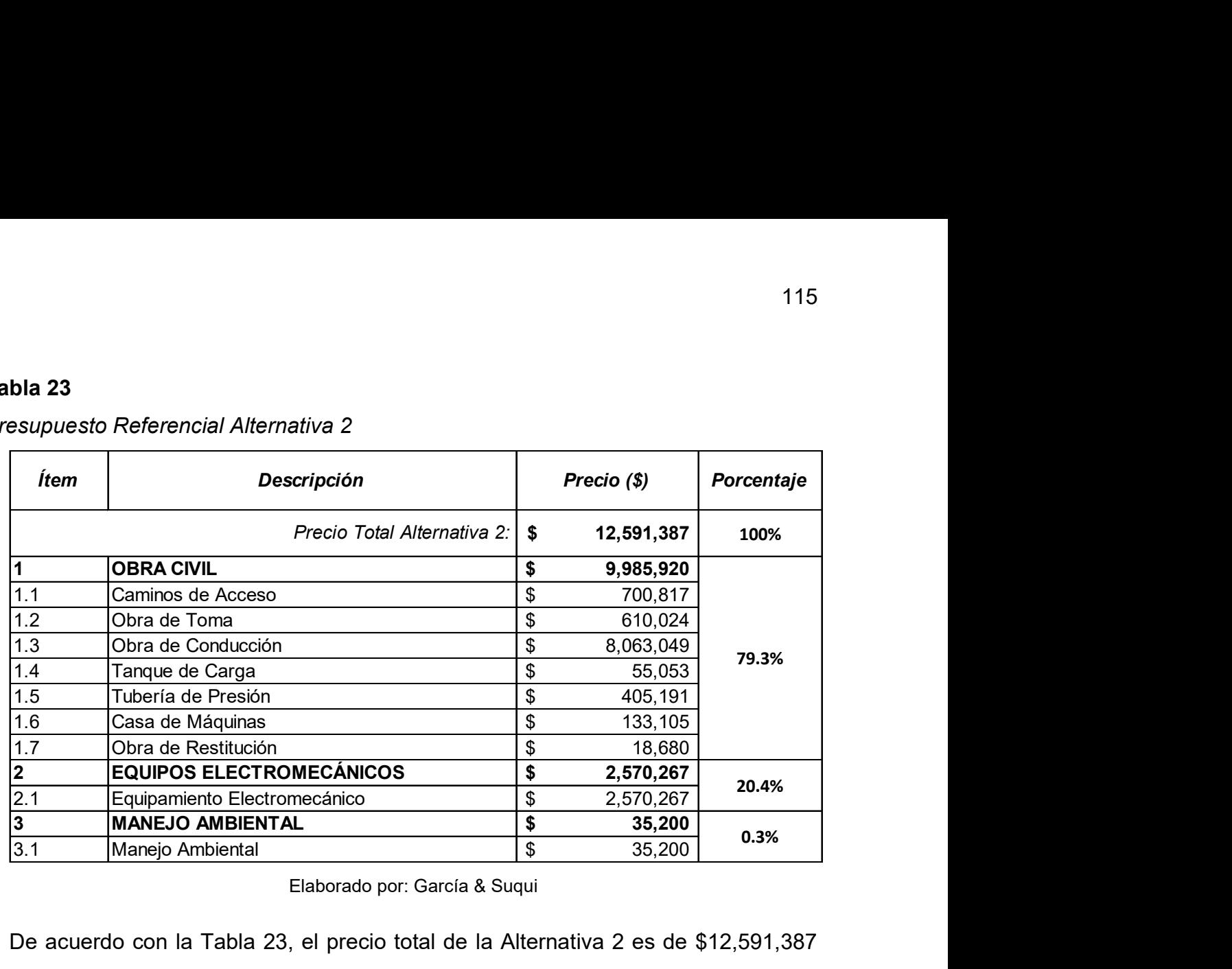

### Presupuesto Referencial Alternativa 2

#### Elaborado por: García & Suqui

De acuerdo con la Tabla 23, el precio total de la Alternativa 2 es de \$12,591,387 USD. El valor más representativo del presupuesto referencial corresponde a la Obra Civil con un 79.3% del precio total, aquí la conducción se lleva la mayor inversión con el 64%. Finalmente, se tiene a los Equipos Electromecánicos y el Manejo Ambiental con el 20.4% y 0.3% de la inversión total, respectivamente.

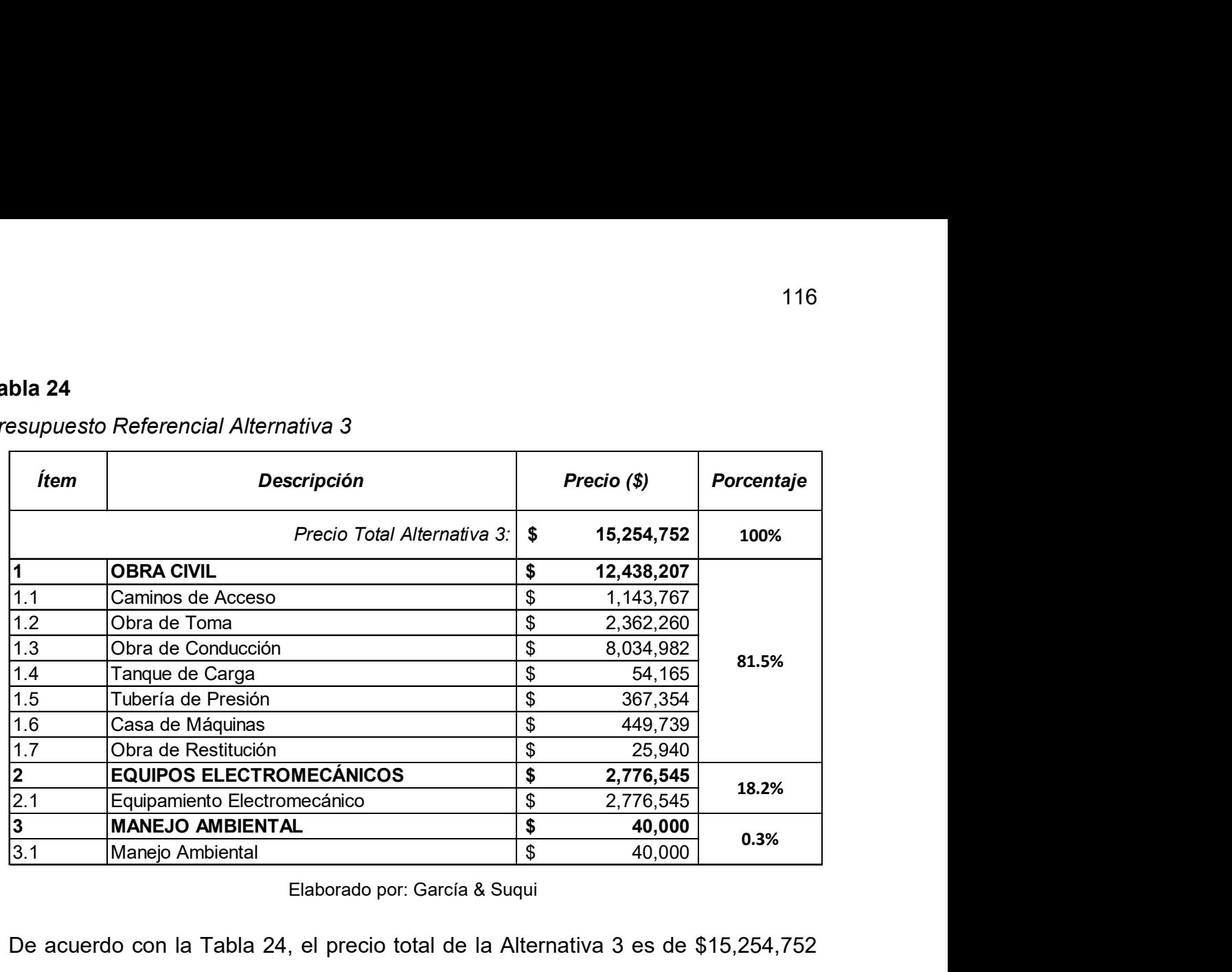

### Presupuesto Referencial Alternativa 3

#### Elaborado por: García & Suqui

De acuerdo con la Tabla 24, el precio total de la Alternativa 3 es de \$15,254,752 USD. El valor más representativo del presupuesto referencial corresponde a la Obra Civil con un 81.5% del precio total, aquí la conducción y la obra de toma se llevan la mayor inversión. Finalmente, se tiene a los Equipos Electromecánicos y el Manejo Ambiental con el 18.2% y 0.3% de la inversión total, respectivamente.

Los presupuestos referenciales pueden ser analizados de manera más detallada a través de los Anexos 18, 28 y 38.

### 4.3.3 ANÁLISIS FINANCIERO

El análisis financiero se realiza bajo los indicadores Beneficio/Costo (B/C) y la Tasa Interna de Retorno (TIR). Los parámetros utilizados son: el ingreso por venta de energía de \$0.078 USD/kWh para 15 años de vida del proyecto (Minaya et al.,2020), y la consideración de costos de operación, mantenimiento y administración del 0.5%, 1.9 y 0.5% del presupuesto general, respectivamente.

A continuación, la Tabla 25 muestra un resumen comparativo del Análisis Financiero de las tres alternativas.

### Tabla 25

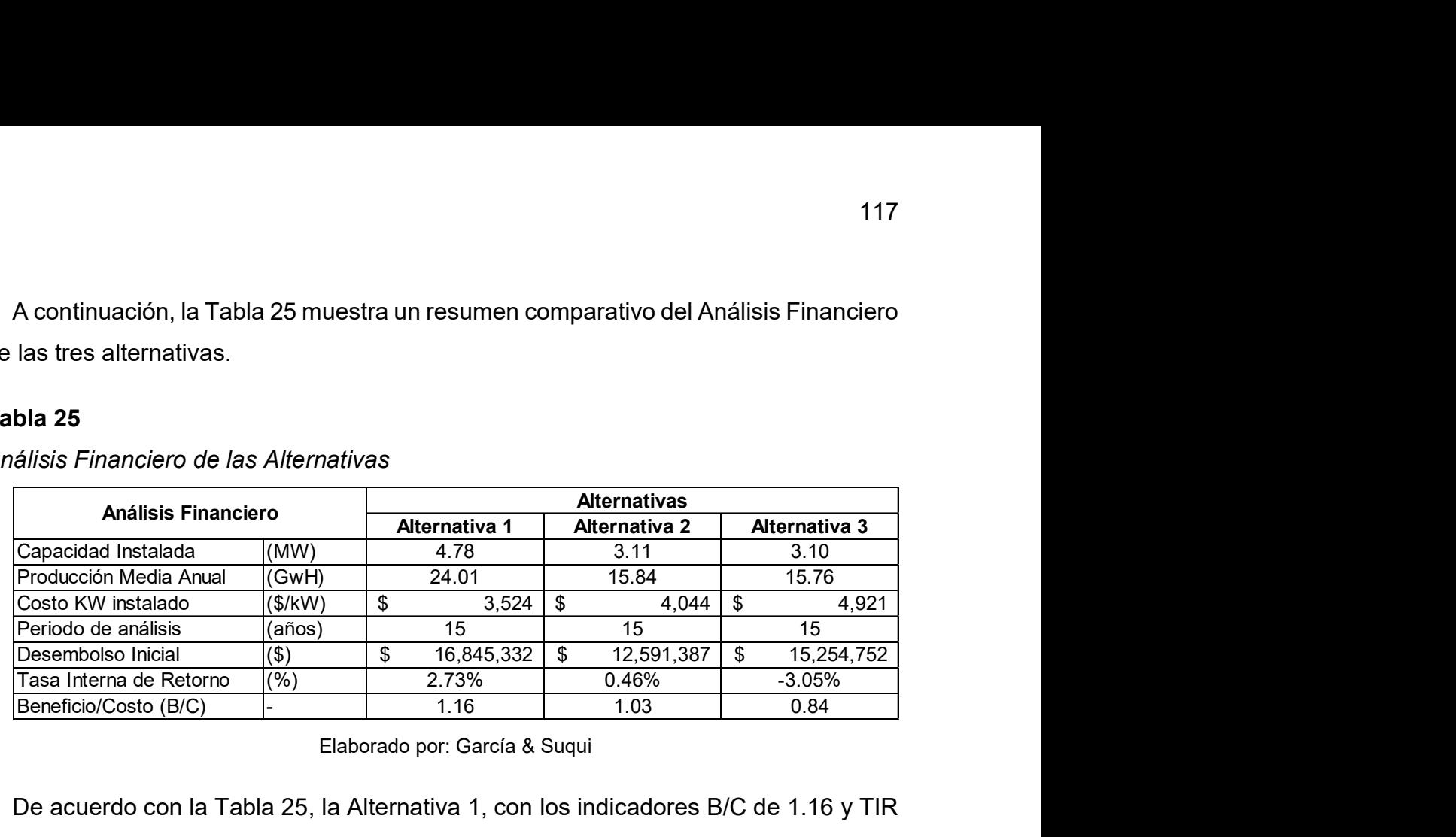

Análisis Financiero de las Alternativas

Elaborado por: García & Suqui

De acuerdo con la Tabla 25, la Alternativa 1, con los indicadores B/C de 1.16 y TIR de 2.73%, es la única que genera ingresos y beneficios en su inversión. Por otro lado, la Alternativa 2 prácticamente no genera pérdidas ni ingresos, y la Alternativa 3 genera pérdidas debido a los altos costos de su construcción.

En los anexos 19, 29 y 39 se encuentra detallado el análisis financiero de las 3 alternativas respectivamente.

## 4.4. ANÁLISIS MULTICRITERIO

El Análisis Multicriterio se desarrolla con la finalidad de seleccionar la alternativa que presenta la puntuación más alta producto de la comparación de parámetros de carácter técnico, ambiental, constructivo y financiero. La evaluación integra nueve criterios con su respectivo peso según su importancia y se les califica en un intervalo de entre 1 y 3, donde 1 corresponde a la calificación más baja y 3 a la más alta. Por último, la alternativa seleccionada pasa a la siguiente etapa de estudio, la factibilidad.

### 4.4.1 MATRIZ DE SELECCIÓN

En la Tabla 26 se observan los resultados del Análisis Multicriterio aplicado para las tres alternativas.

### Tabla 26

Matriz de Selección

| <b>4.4.1 MATRIZ DE SELECCIÓN</b>                                                    |             |                             |                             |                   |
|-------------------------------------------------------------------------------------|-------------|-----------------------------|-----------------------------|-------------------|
|                                                                                     |             |                             |                             |                   |
| Ia Tabla 26 se observan los resultados del Análisis Multicriterio aplicado para las |             |                             |                             |                   |
| ulternativas.                                                                       |             |                             |                             |                   |
|                                                                                     |             |                             |                             |                   |
|                                                                                     |             |                             |                             |                   |
| a 26                                                                                |             |                             |                             |                   |
|                                                                                     |             |                             |                             |                   |
|                                                                                     |             |                             |                             |                   |
| z de Selección                                                                      |             |                             |                             |                   |
|                                                                                     |             | <b>MATRIZ MULTICRITERIO</b> |                             |                   |
| <b>Criterio</b>                                                                     | <b>Peso</b> | Alternativa 1               | Alternativa 2 Alternativa 3 |                   |
| Disponibilidad Hídrica                                                              | 10%         | $\overline{2}$              | $\overline{2}$              | $\overline{2}$    |
| Geología                                                                            | 20%         | $\overline{2}$              | $\overline{2}$              | $\overline{2}$    |
| Impacto Ambiental                                                                   | 15%         | 1                           | $\overline{2}$              | 3                 |
| Viabilidad Constructiva                                                             | 10%         | $\overline{2}$              | $\overline{2}$              | 1                 |
| Vías de Acceso                                                                      | 5%          | $\mathbf 1$                 | $\overline{3}$              | $\overline{2}$    |
| Costo kW Instalado                                                                  | 5%          | $\overline{2}$              | 1                           | 1                 |
| Interconexión Eléctrica                                                             | 15%         | 3                           | $\overline{2}$              | $\overline{2}$    |
| Tasa Interna de Retorno TIR                                                         | 10%         | 3                           | $\overline{2}$              | 1                 |
| Beneficio Costo B/C<br><b>Total</b>                                                 | 10%<br>100% | 3<br>72                     | $\overline{2}$<br>67        | $\mathbf 1$<br>60 |

Elaborado por: García & Suqui

Al analizar la Tabla 26 se establece que la Alternativa 1 tiene la calificación más alta con un puntaje de 72/100, seguida de la Alternativa 2 y Alternativa 3 con puntajes de 67/100 y 60/100, respectivamente.

Los mejores parámetros puntuados de la Alternativa 1 son la Interconexión Eléctrica, la Tasa Interna de Retorno y el Beneficio Costo, los cuales equivalen al 35% de la calificación total. En la Alternativa 2, el criterio mejor puntuado es el de Vías de Acceso, al cual le corresponde el 5% de la evaluación total. Finamente, en la Alternativa 3, el parámetro con mejor puntuación es el Impacto Ambiental, al cual corresponde el 15% de la calificación total. Se evidencia que los parámetros de mayor peso y mejor puntuados corresponden a la Alternativa 1, razón por la cual es la alternativa con mejores condiciones para presentarla en la etapa de factibilidad.

La calificación de cada parámetro según la Alternativa 1, 2 y 3 se presenta en la Tabla 27, Tabla 28 y Tabla 29, respectivamente.

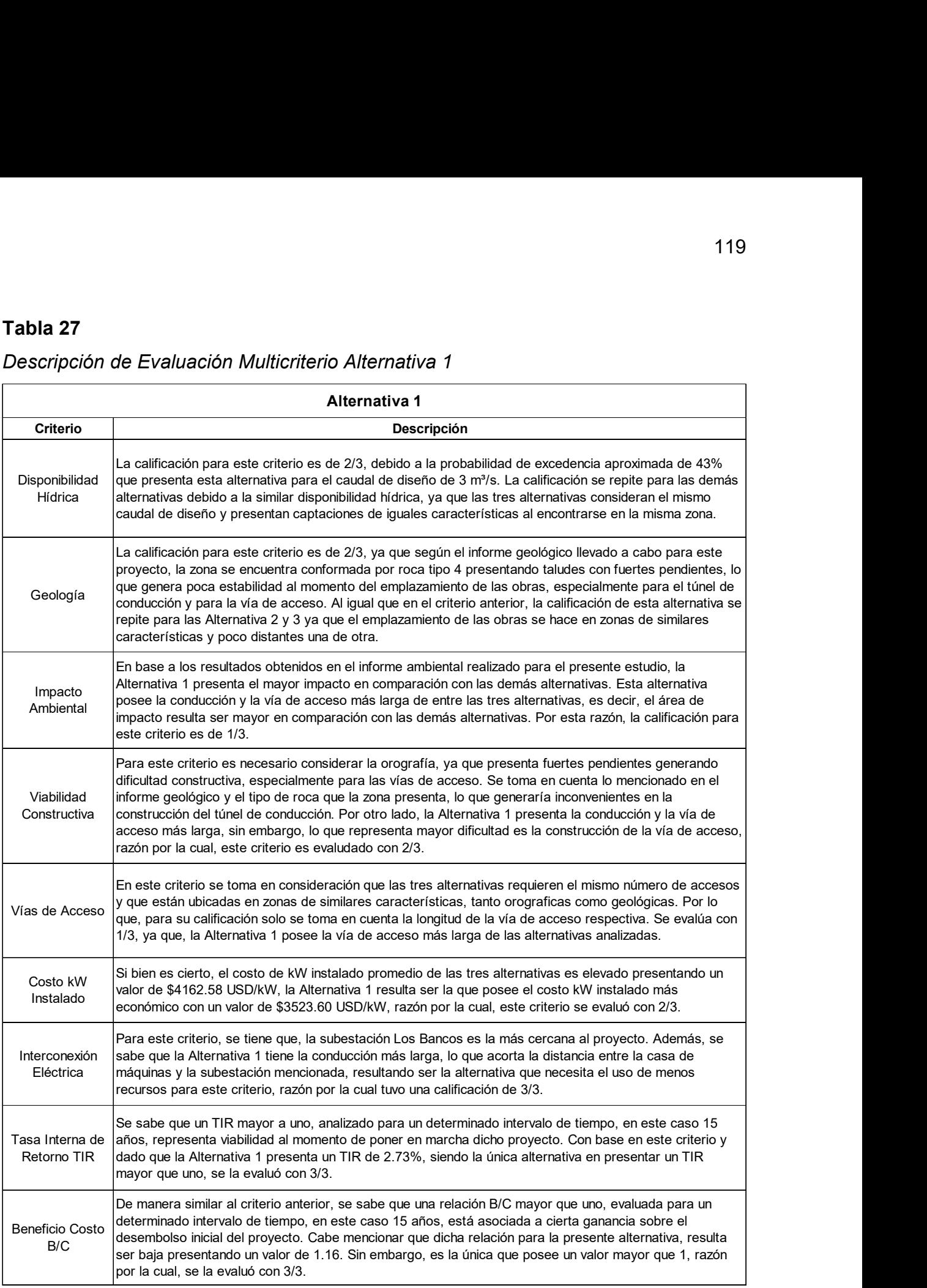

# Descripción de Evaluación Multicriterio Alternativa 1

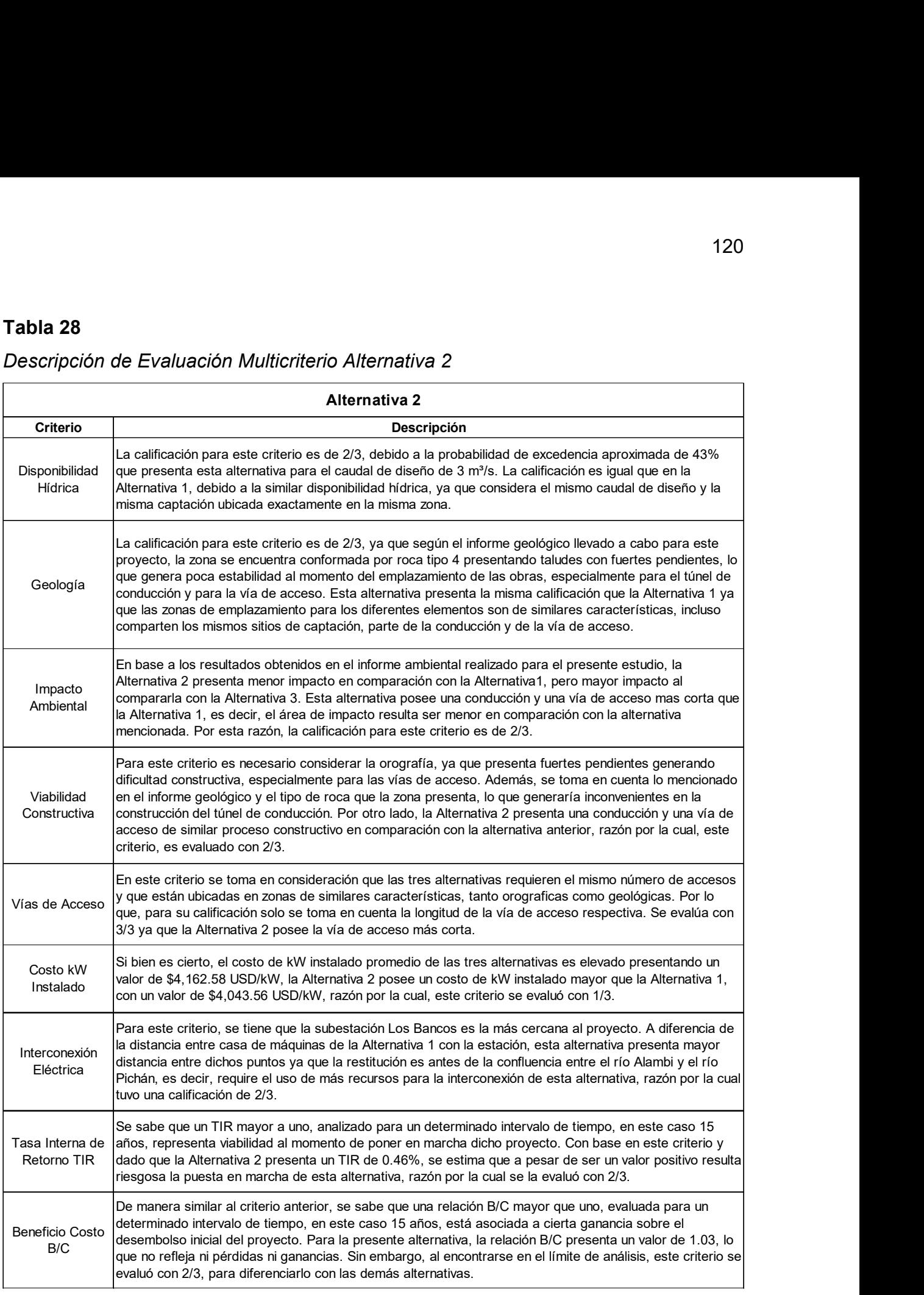

# Descripción de Evaluación Multicriterio Alternativa 2

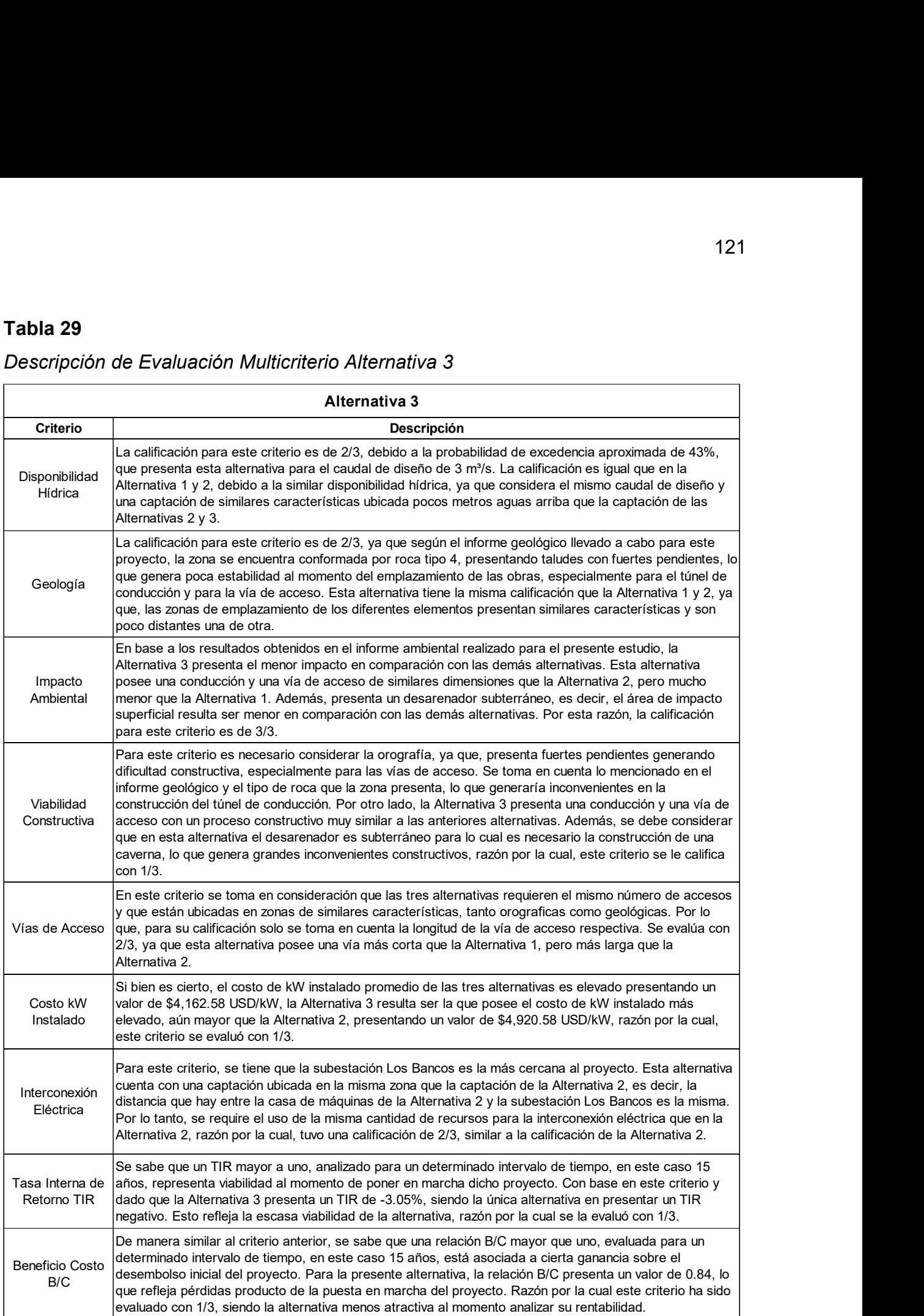

# Descripción de Evaluación Multicriterio Alternativa 3
### CAPÍTULO 5. CONCLUSIONES Y TRABAJOS FUTUROS

#### 5.1. CONCLUSIONES GENERALES

- El estudio de una central hidroeléctrica cerca del poblado de Tandayapa, en su etapa de prefactibilidad, determinó tres alternativas de diseño de acuerdo con las condiciones topográficas, geológicas, hidrológicas, y ambientales de la zona. Además, esta etapa incluyó el diseño hidráulico, energía producida, presupuesto referencial, y análisis multicriterio para la selección de la alternativa que refleje los mejores beneficios en su posible construcción.
- El análisis financiero evalúa la viabilidad y rentabilidad de la ejecución de las alternativas mediante los indicadores financieros: Tasa Interna de Retorno (TIR) y Beneficio/Costo (B/C). Así, la Alternativa 1 es la que presenta mejores resultados en esta evaluación, lo que quiere decir que para esta alternativa los ingresos por venta de energía compensan el desembolso inicial de la obra durante el periodo de concesión de 15 años.
- La selección de la alternativa óptima fue realizada a través del análisis de una matriz multicriterio. De esta manera, la Alternativa 1, con una calificación de 72/100, es la que presenta mejores resultados considerando factores hidrológicos, geológicos, ambientales, constructivos, eléctricos y financieros. Este último criterio le dio la calificación más alta debido a que es la única alternativa que genera ingresos en su construcción.
- A pesar de que la Alternativa 1 muestra mejores resultados, es decir, genera ganancias en su inversión (B/C=1.16), estas son pocas, por lo que la consideración de esta alternativa para la etapa de factibilidad puede no ser atractiva para sus inversionistas. Además, otra razón por la que no se consideraría su construcción es porque la zona del proyecto se encuentra ubicada dentro de la Reserva Ecológica "Alambi" del Chocó Andino de Pichincha, lo cual perjudicaría la flora, fauna y la economía del sector que se sustenta del turismo comunitario.

La Alternativa 1 podría generar mayor rentabilidad y beneficio si los ingresos por venta de energía fueran mayores, este valor depende del costo por kilovatio–hora (USD/kWh), considerado para este estudio de \$0.078 USD/kWh. Para aumentar esta tarifa es necesario que el gobierno nacional se interese por la generación de energía a través de pequeñas centrales hidroeléctricas debido a que aportan al desarrollo comunitario y a la recuperación de energía, caso contrario la rentabilidad de este tipo de centrales disminuiría hasta el punto de solamente considerar proyectos hidroeléctricos de gran escala.

#### 5.2. ACERCA DE LAS ALTERNATIVAS

- Las tres alternativas propuestas están integradas por componentes similares que se diferencian en el trazado y en la ubicación de las obras. En la margen izquierda del río Alambi, están la Alternativa 1 y 2, mientras que en la margen derecha la Alternativa 3. Las alternativas se componen de las siguientes obras: la captación convencional; la conducción, que por las fuertes pendientes de la zona se optó por una conducción subterránea con túnel tipo baúl; tanque de carga; tubería de presión y casa de máquinas con la restitución del caudal turbinado al río Alambi.
- La Alternativa 1 consta de una captación convencional con rejilla lateral que se encarga de aprovechar el caudal del río Alambí. La conducción subterránea de 4 km de longitud está diseñada para trabajar con flujo a superficie libre bajo los efectos de la gravedad. Posee un tanque de carga que presuriza el flujo enviándolo a través de la tubería de presión de Ø=1.4 m con una longitud de 425 metros hacia la casa de máquinas que está conforma por dos turbinas tipo Francis y genera una capacidad instalada de 4.78 MW.
- La Alternativa 2 tiene una captación convencional con rejilla lateral. La conducción es subterránea con sección tipo baúl de 3 km de longitud. El tanque de carga presuriza el flujo y lo envía a través de la tubería de presión de Ø=1.5

m y 234 metros de longitud hacia la casa de máquinas que está conforma por dos turbinas tipo Francis que generan una capacidad instalada de 3.11 MW.

- La Alternativa 3 consta de una captación emplazada en la margen derecha del río Alambi, para esta alternativa el desarenador es subterráneo. La conducción es una sección tipo baúl de 2.9 km de longitud, diseñada bajo los mismos criterios que la conducción de las demás alternativas. El tanque de carga presuriza el flujo, enviándolo a través de la tubería de presión de Ø=1.5 m y 210 metros de longitud hacia la casa de máquinas que está conformada por dos turbinas tipo Francis. La capacidad instalada para esta alternativa es de 3.10 MW.
- En general, se ha optado por un diseño hidráulico eficiente, acorde a las condiciones de terreno de la zona. Por esta razón, las dimensiones de las obras son similares para las tres alternativas.

#### 5.3. ACERCA DE LA PRODUCCIÓN DE ENERGÍA

El análisis se realizó con el caudal de diseño de 3 m $\frac{3}{s}$ , 2 turbinas Francis de eje horizontal, y costo USD/kWh de \$0.078 USD. La producción de energía es directamente proporcional a la potencia instalada que genera el equipo electromecánico, entre mayor sea esta, mayor será la producción de energía. Por esta razón:

- La Alternativa 1, con altura bruta de 179.3 m, presenta capacidad instalada de 4.78 MW, energía media anual de 24.01 GWh, factor de planta de 0.57 e ingresos económicos de \$1 872 419.75 USD.
- La Alternativa 2, con altura bruta de 116.7 m, tiene 3.11 MW de capacidad instalada, energía media anual de 15.84 GWh, factor de planta de 0.58 e ingresos económicos de \$1 235 896.76 USD.
- La Alternativa 3, con altura bruta de 116.2 m, presenta capacidad instalada de 3.10 MW, energía media anual de 15.76 GWh, factor de planta de 0.58 e ingresos económicos de \$1 228 985.94 USD.

La Alternativa 1 genera mayor potencia y, en consecuencia, mayor producción de energía en comparación con las otras dos alternativas. Esto se debe a la diferencia de la energía potencial entre el tanque de carga y la casa de máquinas, en la Alternativa 1 la altura bruta es mayor.

#### 5.4. ACERCA DE LA EVALUACIÓN FINANCIERA

La rentabilidad de las alternativas se analiza de acuerdo con los parámetros financieros TIR y Beneficio/Costo, de esta manera:

- La Alternativa 1 presenta un TIR de 2.73%, y 1.16 relación B/C
- La Alternativa 2 presenta un TIR de 0.46%, y 1.03 relación B/C
- La Alternativa 3 presenta un TIR de -3.05% y 0.84 relación B/C

De acuerdo con los resultados, el porcentaje de TIR y relación B/C de la Alternativa 1 representan beneficios en su inversión, mientras que, la Alternativa 2 no genera beneficios ni perdidas, y la Alternativa 3 genera pérdidas. Este estudio debe ser integrado a un análisis macro, para la selección de alternativa óptima.

Por otro lado, los costos kW instalado son de \$3 523 USD/kW para la Alternativa 1, \$ 4 043 USD/kW para la Alternativa 2 y \$ 4 920 USD/KW para la Alternativa 3. Los tres valores cumplen con la referencia en el que se considera que entre más pequeña sea la capacidad instalada de las centrales hidroeléctricas, el costo USD por kilovatio debe aumentar.

#### 5.5. ACERCA DE LA EVALUACIÓN AMBIENTAL

En base a la evaluación ambiental (Anexo 41) se concluye que la Alternativa 3 resulta ser la más atractiva, ya que presenta menor impacto socioambiental, esto debido a que el desarenador de la Alternativa 3 es subterráneo, implicando menor impacto en la superficie local. La Alternativa 2 también puede ser considerada de bajo impacto ambiental, ya que presenta similitudes con la Alternativa 3. Por otro lado, la Alternativa 1 es la menos adecuada desde el punto de vista ambiental debido a su conducción más extensa, lo que implica mayor tiempo de trabajo y afectación a la zona. Por otro lado, es importante considerar que el proyecto se encuentra ubicado dentro de la Reserva Ecológica del Chocó Andino, por lo que resulta complicado ejecutarlo, sin embargo, se lo podría poner en marcha mediante la correcta planificación y socialización garantizando el menor impacto ambiental en la zona.

#### 5.6. ACERCA DE LA GEOLOGÍA

El informe de geología determina formaciones principalmente de Silicante y Pilatón, es decir, la zona de estudio está constituida por rocas volcanoclásticas y está caracterizada por estratos con tonalidades rojas. Las fallas estructurales se encuentran en dirección NE-SO, y contemplan fallas como la de Toachi-Toacazo y Pallatanga. Por otro lado, el tipo de suelo predominante es de limo, arenas finas y arcillas con baja plasticidad.

#### 5.7. ACERCA DEL ANÁLISIS MULTICRITERIO

En base al análisis multicriterio se evidencia que para los parámetros relacionados con la hidrología y la geología (30% del peso total), las tres alternativas poseen la misma calificación, mientras que, las Alternativas 2 y 3, presentan mejores puntuaciones en los criterios de impacto ambiental y vías de acceso (20% del peso total). Sin embargo, la diferencia radica en que a la Alternativa 1 se le otorga mejor puntuación en los criterios de: costo kW instalado, interconexión eléctrica e indicadores financieros, cuya suma abarca el 40% del peso total, razón por la cual, el análisis multicriterio establece que la Alternativa 1, con un puntaje de 72/100 es la más factible, seguida de la Alternativa 2 con un puntaje de 67/100 y, por último, la Alternativa 3 con un puntaje de 60/100.

#### 5.8. TRABAJOS FUTUROS

En el caso de considerarse atractiva la Alternativa 1 para la etapa de factibilidad, se recomienda profundizar los estudios de la zona, tales como:

#### Estudios Básicos

- Realizar un levantamiento topográfico a detalle en toda la zona del proyecto. Se recomienda una proyección de al menos 1:1000.
- En la cuenca alta del río Alambi, instalar una estación hidrométrica con el objetivo de monitorear el río Alambi en las zonas de captación y casa de máquinas. De esta manera los resultados del estudio hidrológico serán más precisos.
- Realizar el levantamiento batimétrico del río Alambi en la zona de estudio, de esta manera, los resultados de la modelación hidráulica serán más precisos.
- Desarrollar ensayos de corte, sondeos, y perforaciones en el estudio geotécnico local para determinar la factibilidad en la construcción de las obras civiles del proyecto.
- Desarrollar un plan de manejo e impacto ambiental de acuerdo con el Código Orgánico del Ambiental, este plan debe reflejar los impactos ambientales reales de la construcción y operación del proyecto.
- Desarrollar un plan de sociabilización del proyecto a los pobladores de la zona.

#### Ingeniería

- Realizar el diseño hidráulico y especificaciones técnicas de los componentes de la alternativa seleccionada de acuerdo con la topografía detallada en la etapa de factibilidad.
- Realizar el diseño estructural y especificaciones técnicas de todos los componentes de la central hidroeléctrica.
- Diseño definitivo del equipo electromecánico de la casa de máquinas.

#### Presupuesto

- Actualizar los costos unitarios de los rubros del presupuesto general.
- Desarrollar estudios de los costos generados por la interconexión eléctrica a la Subestación Los Bancos.
- En la etapa de prefactibilidad solamente se desarrolló el análisis financiero de las alternativas, por lo que para la factibilidad se recomienda incluir un análisis económico-financiero.
- Finalmente, la valoración más detallada de beneficios y costos de la alternativa seleccionada.

#### BIBLIOGRAFÍA

- Aguilera, R. (2013). Generación de un Catálogo de las Centrales Hidroeléctricas del Ecuador Sustentado en un SIG. Universidad de Las Fuerzas Armadas ESPE. Carrera de Ingeniería Geográfica y Del Medio Ambiente, Jul-2013, 1-10 pp.
- Avedaño, D., López, A., & Moral, F. (2014). Percepción del Impacto Social, Ambiental y Económico del Uso de la Energía Renovable en Zonas Rurales de Ecuador. RIUMA. (Julio 2014), 1-25 pp.
- Barzola, J., Mite, M., Espinoza, M., Romero, J., & Fajardo, W. (2019). Time Series Analysis for Predicting Hydroelectric Power Production: The Ecuador Case. Multidisciplinary Digital Publishing Institute, 11(6539), 19 pp.
- Blair, E. (1965). Manual de riegos y avenamiento (No. 8). Bib. Orton IICA/CATIE.
- Blanco, C., Secretan, Y., & Mesquita, A. (2008). Decision Support System for Micro-Hydro Power Plants in the Amazon Region Under a Sustainable Development Perspective. Energy for Sustainable Development, 12(3), 25-33 pp.
- Castro, A. (2006). Minicentrales Hidroeléctricas. Manual de Energías Renovables, Instituto Para La Diversificación y Ahorro de La Energía, 6(1), 1-180 pp.
- Cedeño, H. (2012). La Energia Renovable en el Ecuador. Revista Alternativas, 17, 14- 20 pp.
- Coronado del Águila, F (2004). El Desarenador. Universidad Nacional de Ingeniería, Perú, 157 pp.
- Coz, F., Sanchez, T., Viani, B., Segura, J., Rodriguez, L., Miranda, H., Castromente, E., Guerra, J., Quiroz, L., Gaitán, J., Moreno, L., & Muñoz, I. (1996). Manual de mini y microcentrales Hidraulicas (T. Sánchez & J. Ramirez-Gastón (eds.); Primera Ed). ITDG Publishing.
- Díaz, A., Cortés, C., & Leguizamón, J. (2021). Pequeñas Centrales Hidroeléctricas (PCH). Visión Electrónica, 1(1), 111-126 pp.
- Díaz Muñoz, R. (2016). Diseño de Minicentrales Hidroeléctricas. Modelo de Aprovechamiento en el Río Bernesga (León), España, 213 pp.
- Diez, J., & Olmeda, S. (2008). Diseño Eco-Hidrológico de Pequeñas Centrales Hidroeléctricas: Evaluación de Caudales Ecológicos. Energética, 39, 65-76 pp.
- Fano, M. (2006). La Generación de Energía Hidroeléctrica. Anuales de Mecánica y Electricidad, 1209, 35-40 pp.
- HYPOSO. (2020). Hydropower Frameworkn Analysis in a Few Selected African and Latin American Countries Within HYPOSO. Energetyka Wodna, 35 (Marzo 2020), 28-31 pp.
- IDAE. Instituto para la Diversificación y Ahorro de la Energía, (2006). Minicentrales Hidroeléctricas. Manual de Energías Renovables. 180 pp.
- Iglesias Carvajal, S. (2011). Guía de Impacto Ambiental para Centrales Hidroeléctricas, Colombia, 55 pp.
- Indacochea, E. (1981). El Desarrollo de Pequeñas Centrales Hidroeléctricas en Latinoamerica y el Caribe. Organización Latinoamericana de Enerdía (OLADE). https://repositorio.cepal.org/handle/11362/21747
- Katopodis, Chris (1992). Introduction to fishway design. Winnipeg, MB, Canada: Freshwater Institute, Central and Arctic Region, Department of Fisheries and Oceans.
- Krochin, S. (1986). Diseño Hidráulico, III Edición. Escuela Politécnica Nacional, Ecuador, 432 pp.
- Macías, J.; Valarezo, L.; Loor, G. (2018). Los Diferentes Costos que Tiene la Energía Eléctrica en el Ecuador. Revista Riemat, 3(2), 8pp
- Marín Urueña, J. M. (2007). Estudio de Costos de Instalación de Sistemas Pico y Micro Hidroeléctrico (100 W a 100 kW). Universidad de Costa Rica. 130 pp
- Méndez, W.; Córdova, J., & de Guenni, L. (2015). Predictive models of instantaneous maximum discharges for catchments of mountainous environments, supported by morphometric parameters. Revista Técnica de la Facultad de Ingeniería Universidad del Zulia, 38(3), 229-238 pp.
- MERNNR. (2017). Ministerio de Energía y Recursos Naturales y No Renovables. Plan Maestro de Electricidad 2018-2027.
- Minango Irigoyen, C. & Rodríguez Alba, M. (2022). Estudio de Prefactibilidad de una Minicentral Hidroeléctrica en el río Alambí, en la zona de la "Hacienda Palmira". 147 páginas. Quito : EPN.
- Minaya, V., Haro, P., & Guerra, M. (2020). Small Hydro in Ecuador: Potential and Prospects. Hydropower and Dams, 27(6), 52-57 pp.
- Morales, S., Corredor, L., Paba, J., & Pacheco, L. (2014). Stages in the Development of a Small Hydropower Project: Context and Implementation Basic Criteria. Dyna, 81(184), 178-185 pp.
- Morán, C., Fonseca, K., Apuntes, A., Sevillano, A., Bravo, Á., & Gavilanes, F. (2019). Energía Hídrica en el Ecuador. Ciencia Digital, 3(2.6), 219-237 pp.
- Naranjo-Silva, S., Punina Guerrero, D. J., & Álvarez del Castillo, J. (2022). Comparative Cost Per Kilowatt of the Latest Hydropower Projects in Ecuador. Revista InGenio, 5(1), 22–34 pp.
- Novak, P; Moffat, A; Nalluri, C (2001). Estructuras Hidráulicas, II Edición. Editorial Mc Graw-Hill Interamericana S. A, Colombia, 599 pp.
- Ochoa, T. (2002). Centrales Hidroeléctricas, Tomo I. Universidad la Gran Colombia
- Ortiz, R. (2001). Pequeñas Centrales Hidroeléctricas. Editorial Mc Graw-Hill Interamericana S. A, Colombia, 357 pp.
- Palomeque, V., Valdez, I., Jara, N., & Reinoso, F. (2020). Diseño de una mini central hidroeléctrica. Iberian Journal of Information Systems and Technologies, 30–43.
- Romero, B., Siguenza, A., Barragan, A., & Serrano, X. (2019). Methodology to evaluate the repowering of small hydroelectric power plants: Case study El Amarillo in Portovelo, Ecuador. International Autumn Meeting on Power, Electronics and Computing (Ixtapa-México, 13-15 Nov), IEEE Centro Occidente Section, 2019, 1– 6 pp.
- U.S. Bureau of Reclamation. (2007). Diseño de Pequeñas Presas (Tercera Ed). Bellisco Ediciones (Nuria Bellisco García).
- Vallejo, C., (2007), Evolution of the Western Cordillera in the Andes of Ecuador (Late Cretaceous–Paleogene) [Ph.D. thesis]: Zürich, Switzerland, Institute of Geology, ETH Zürich, 208 pp.
- Vallejo, C.; Almagor, S.; Romero, C.; Herrera, J.; Escobar, V.; Spikings, R.; Winkler, W.; Vermeesch, P. (2020). ResearchGate, Sedimentology, Provenance and Radiometric Dating of the Silante Formation: Implications for the Cenozoic ||Evolution of the Western Andes of Ecuador. 10(929), 1-30 pp
- Vicuña, D., Pizarro, J., & Pérez, J. (2017). Electrificación, Desarrollo Rural y Buen Vivir. Un Análisis a partir de las Parroquias Tatay y Rivera (Ecuador). Cuadernos Geográficos, 56(2), 306-327 pp.
- Villablanca Robles, G. A. (2011). Estudio de Prefactibilidad para la Construcción y Operación de una Minicentral Hidroeléctrica (MCH) en la Subcuenca del Río Palora (Bachelor's thesis, Quito: USFQ, 2011).
- Zubicaray, M. & Palacios, P. (1977). Energía Hidroeléctrica Turbinas y Plantas Generadoras. Edición I. Editorial Limusa, 330 pp.

Planos de Diseño Hidráulico Alternativa 1

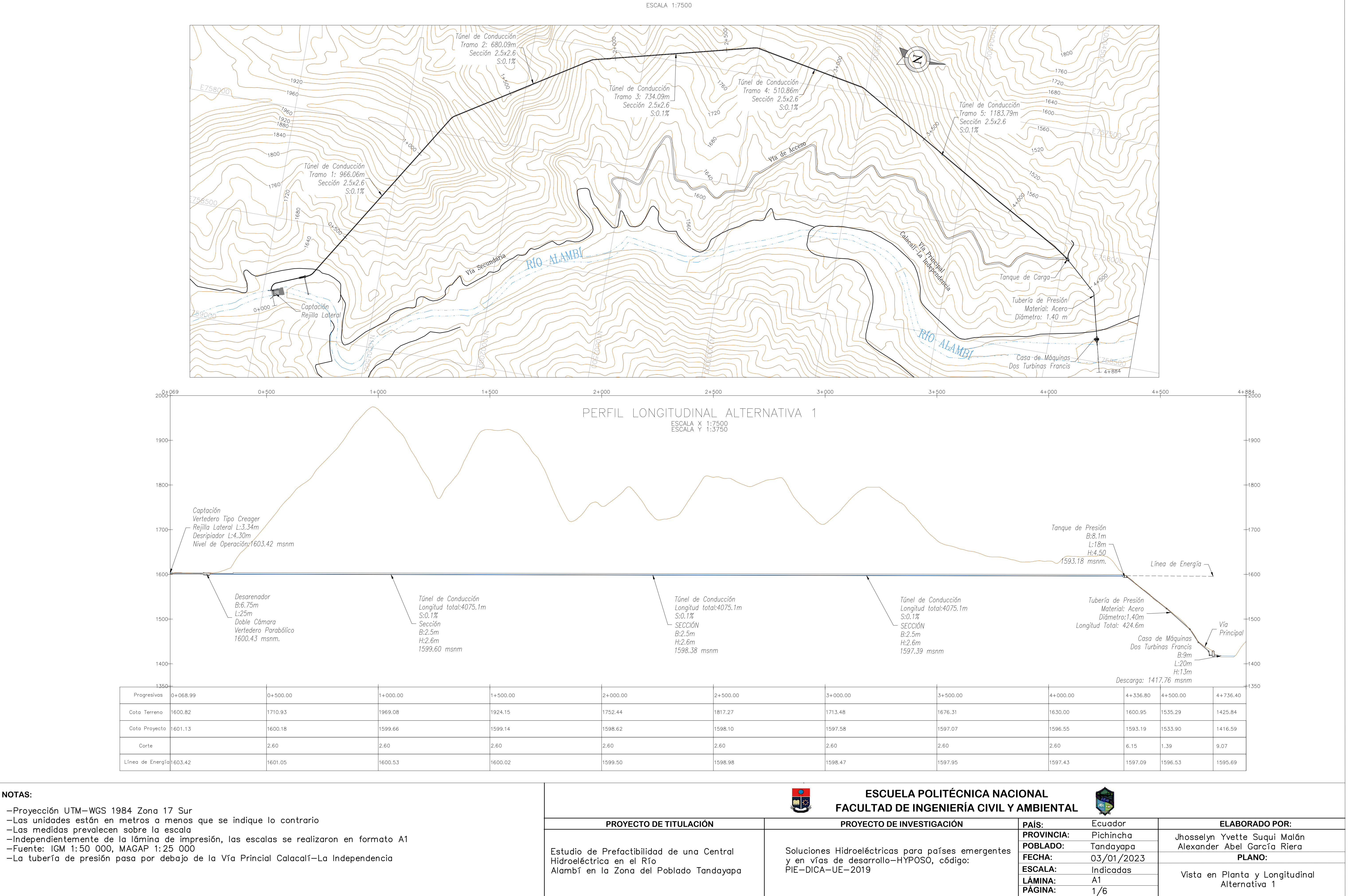

ALTERNATIVA 1 VISTA EN PLANTA

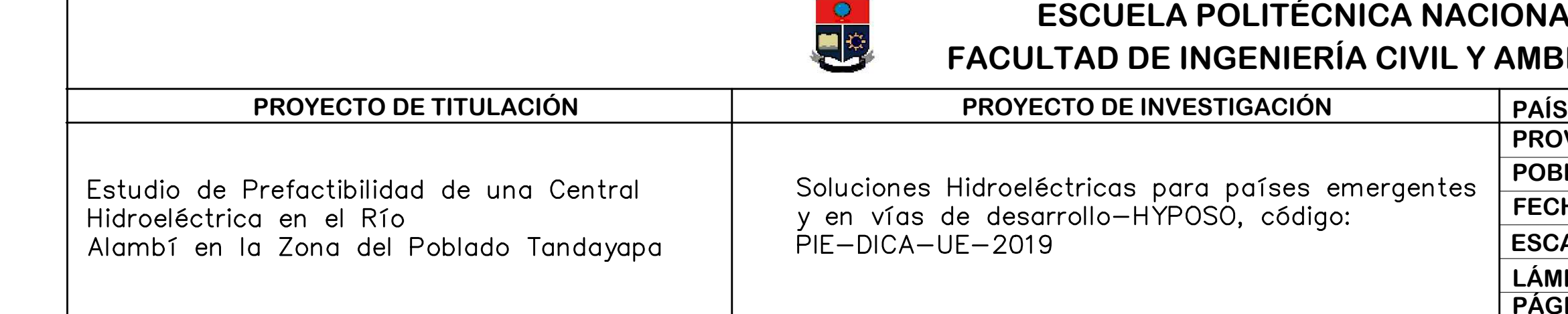

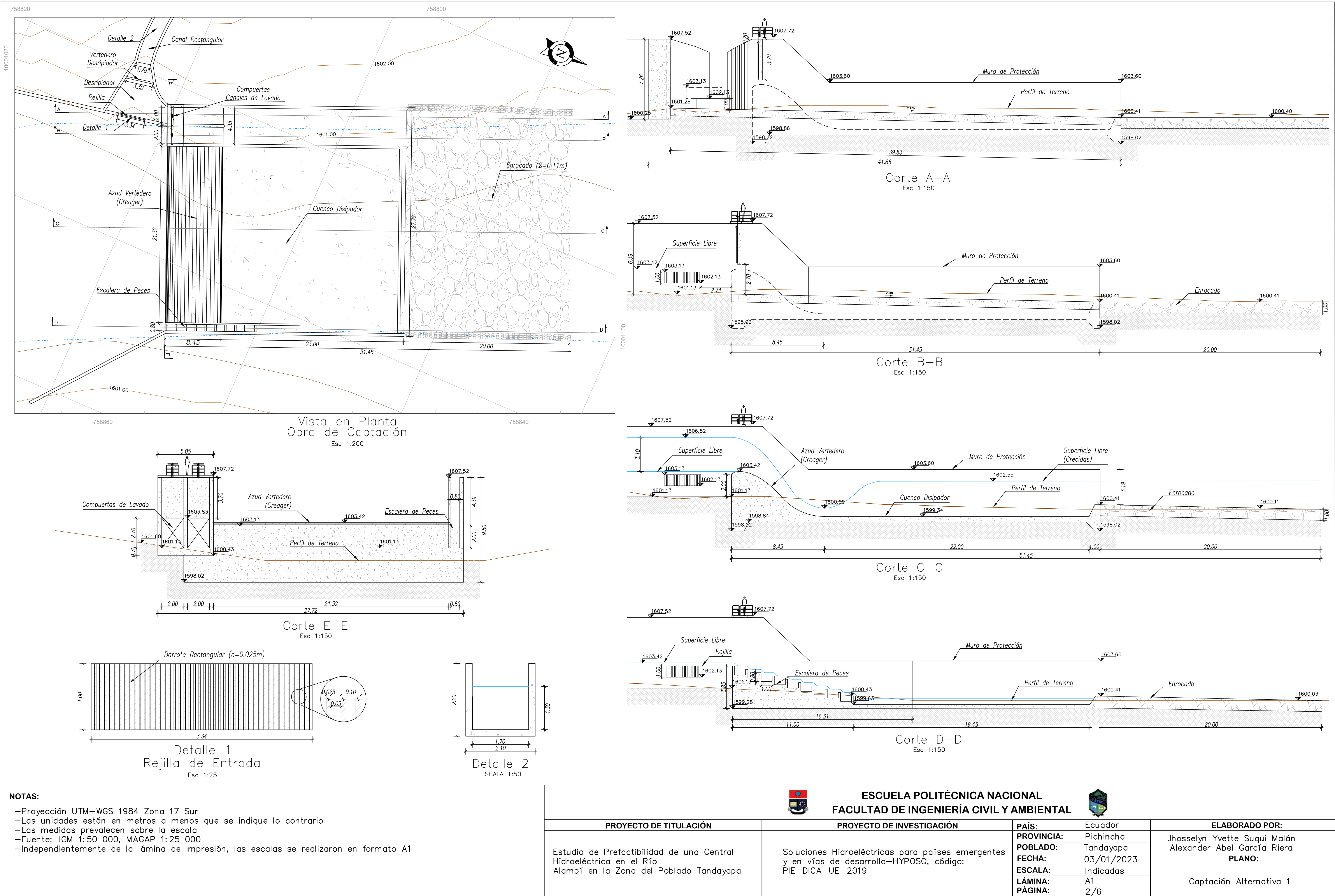

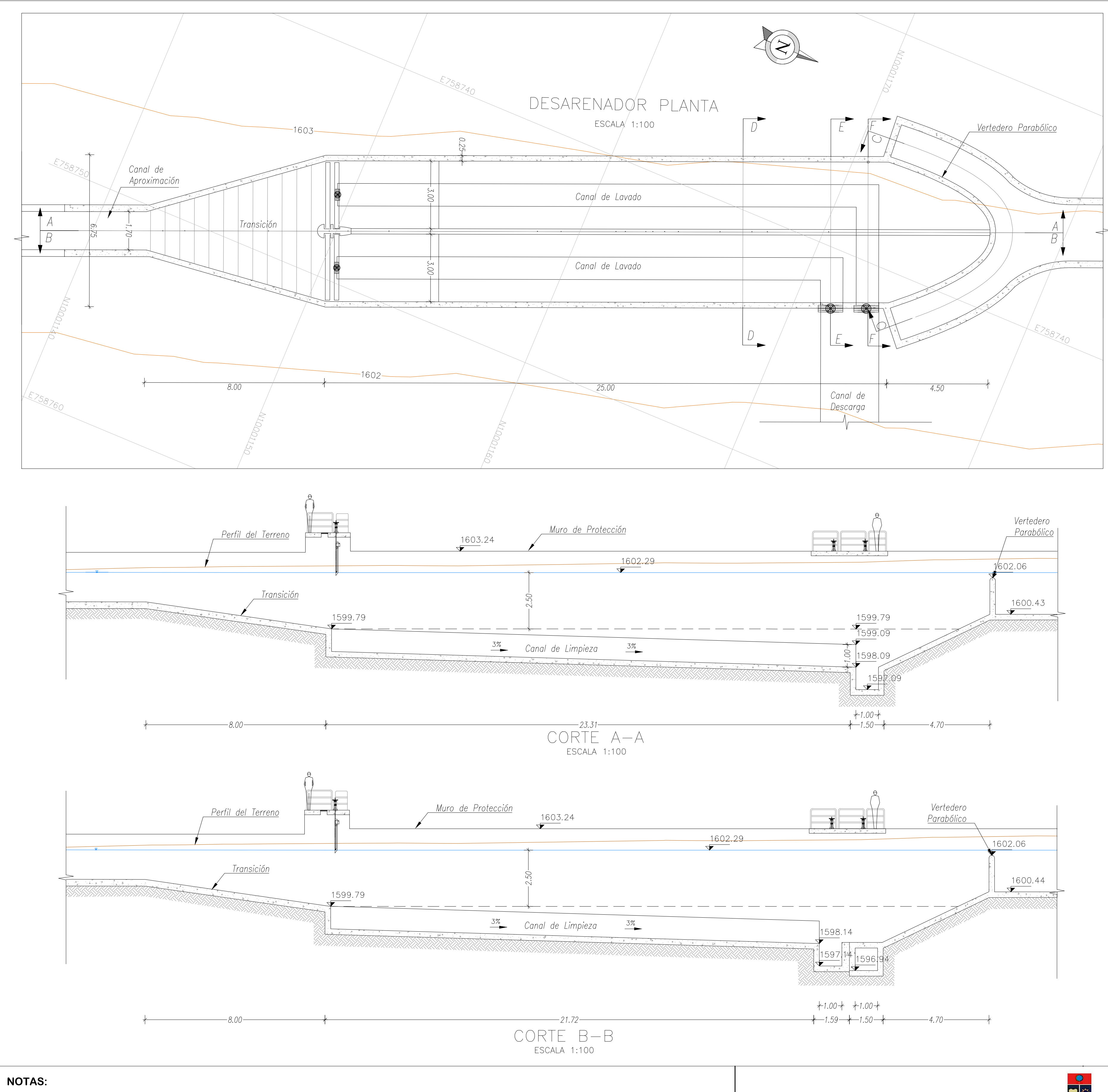

-Proyección UTM-WGS 1984 Zona 17 Sur

-Las unidades están en metros a menos que se indique lo contrario<br>-Las medidas prevalecen sobre la escala<br>-Fuente: IGM 1:50 000, MAGAP 1:25 000

-Independientemente de la lámina de impresión, las escalas se realizaron en formato A1

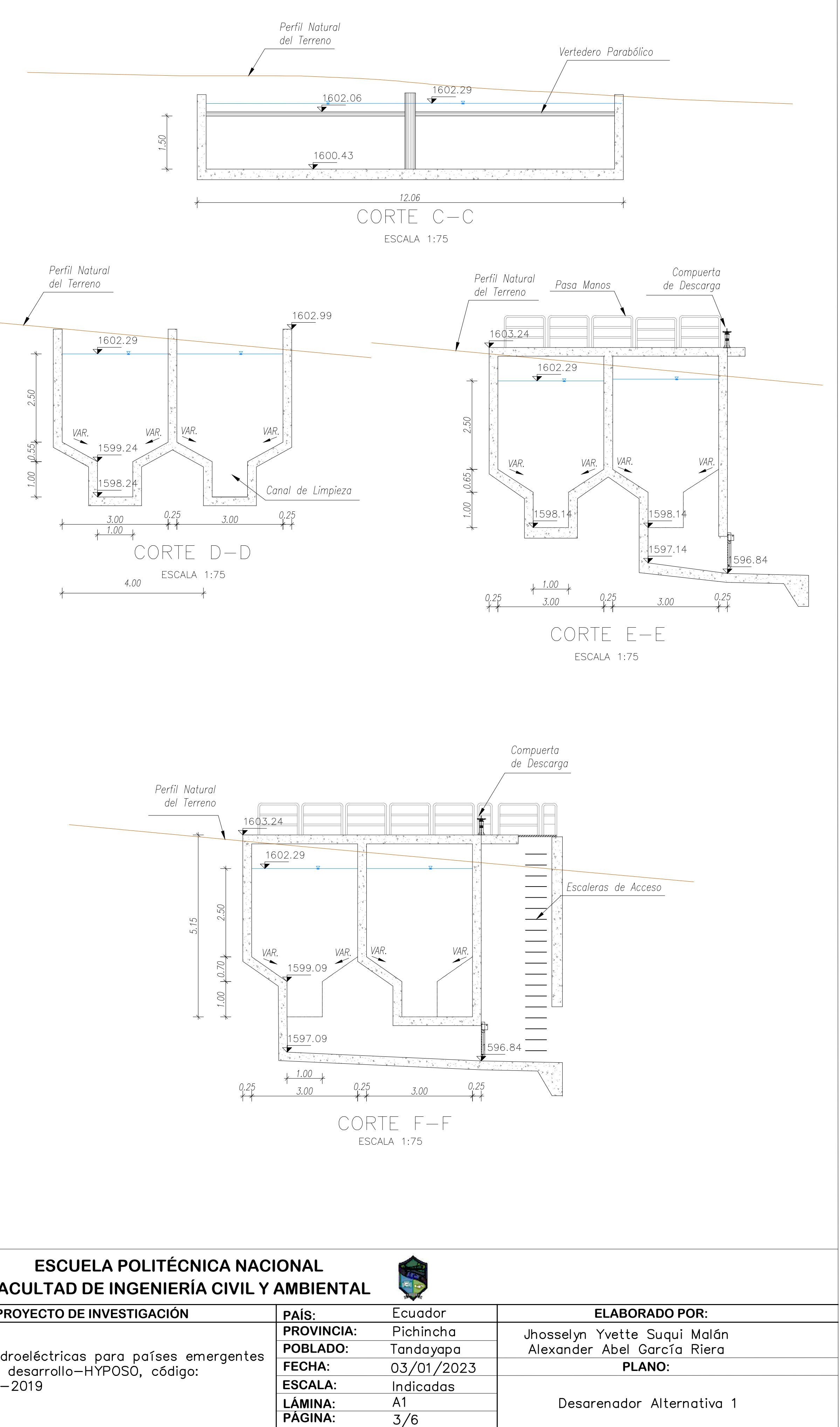

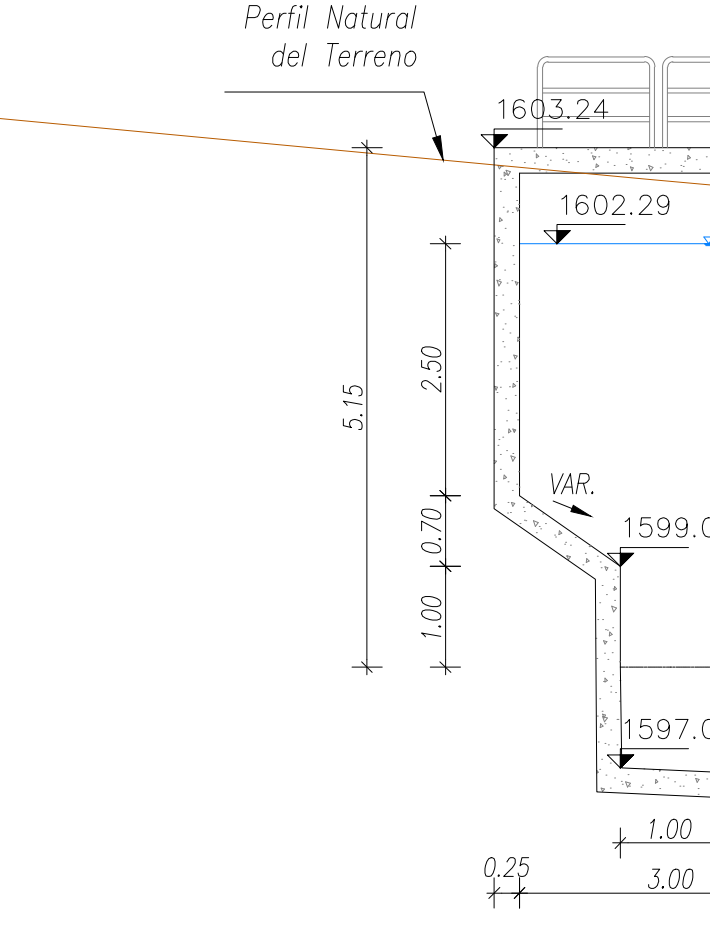

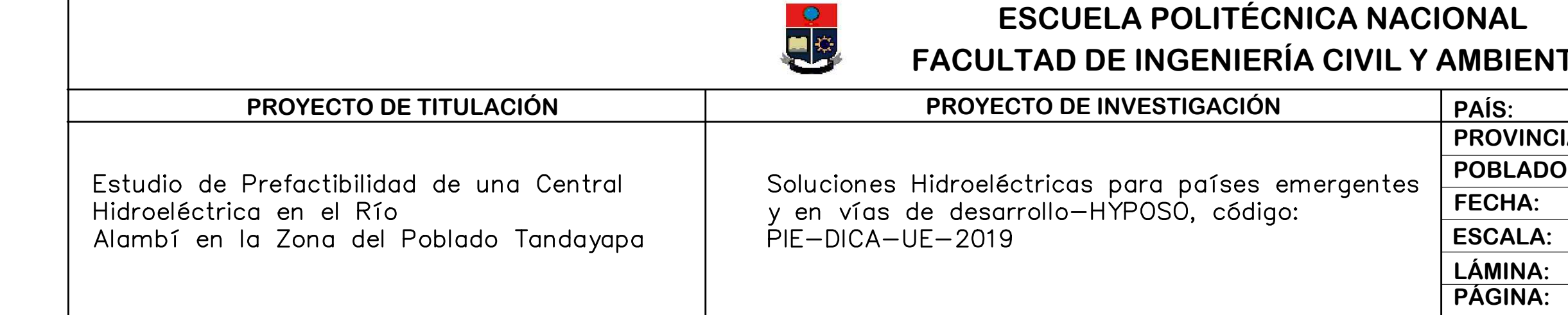

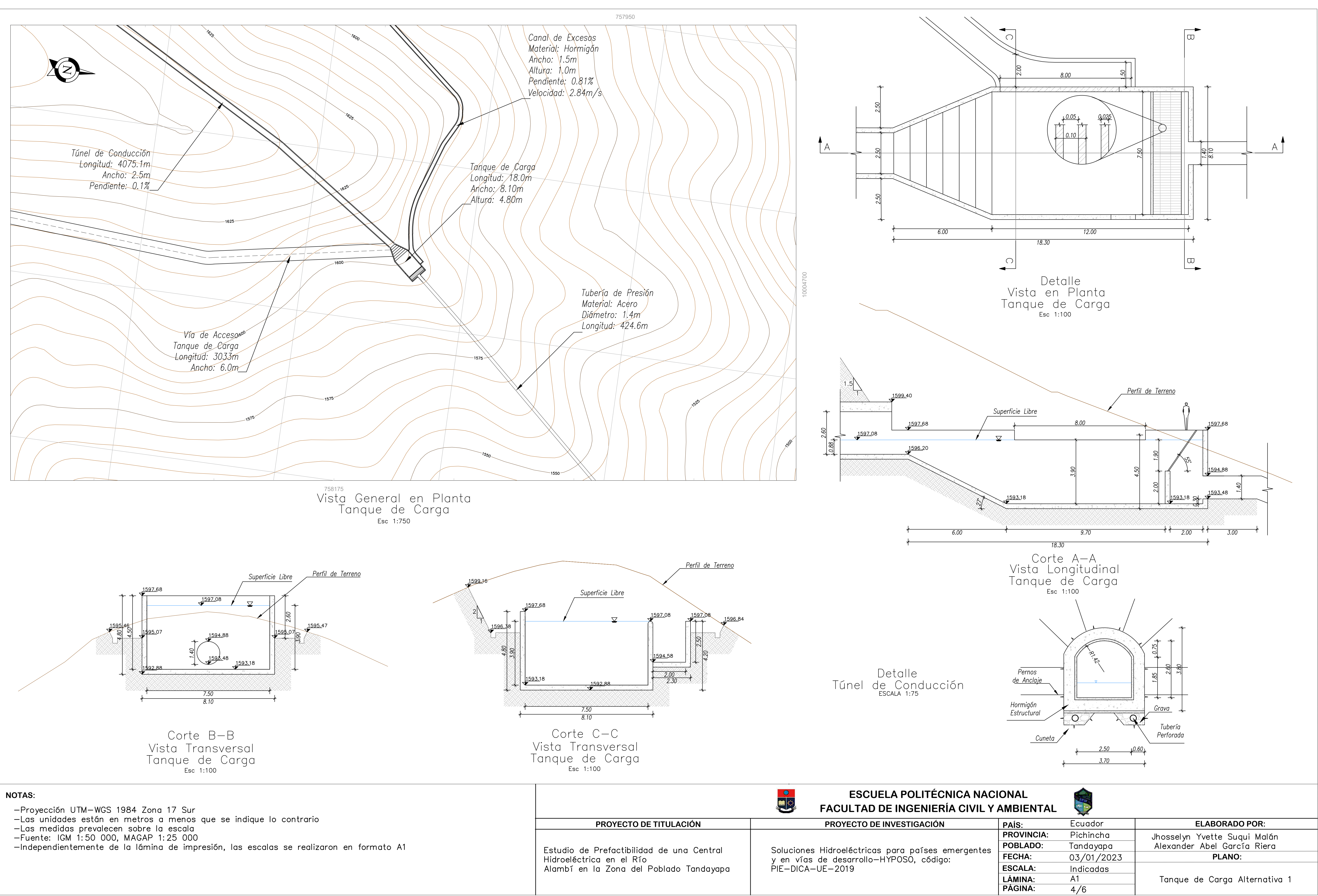

- 
- 

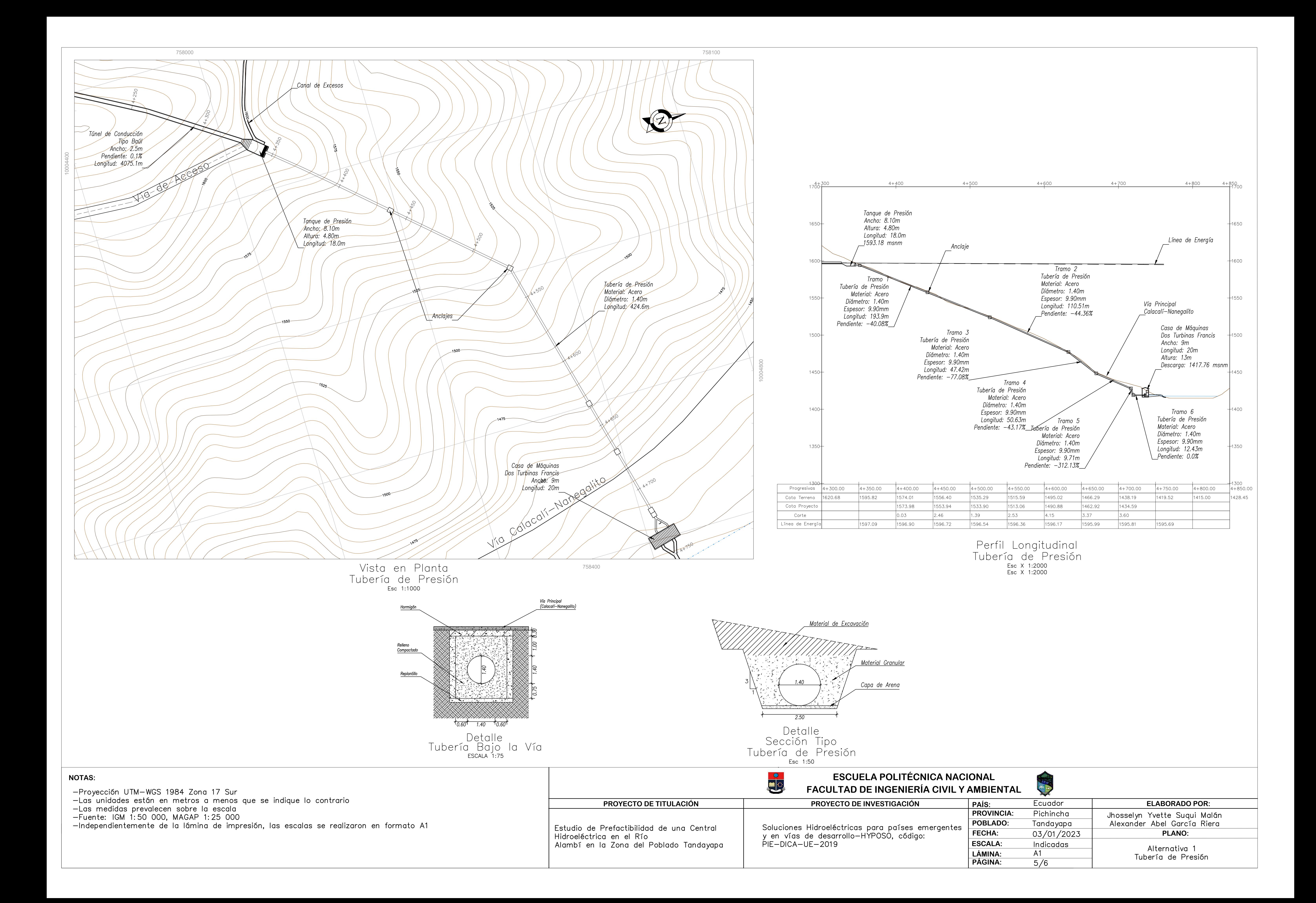

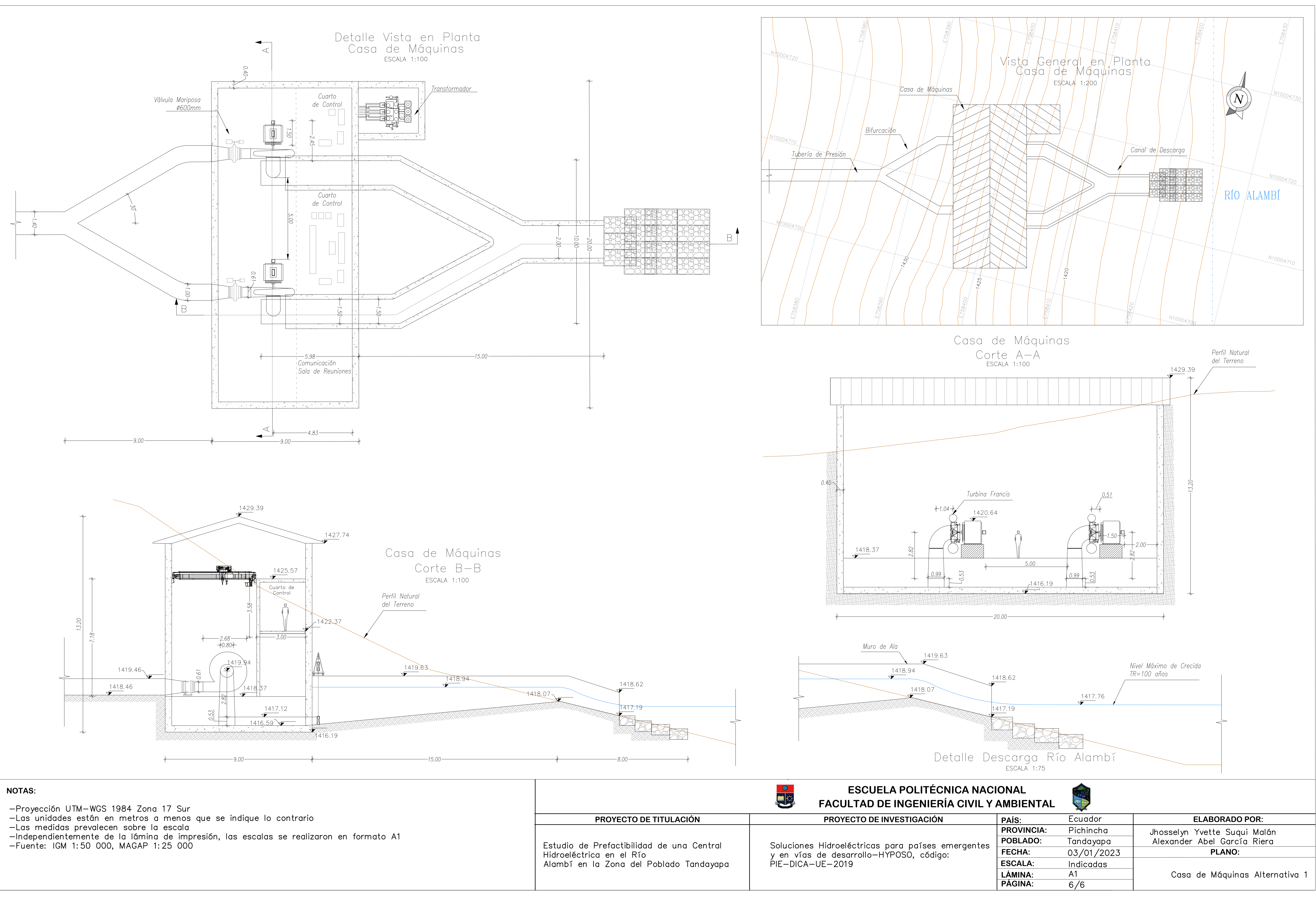

- 
- 
- 

**Planos Viales Alternativa 1** 

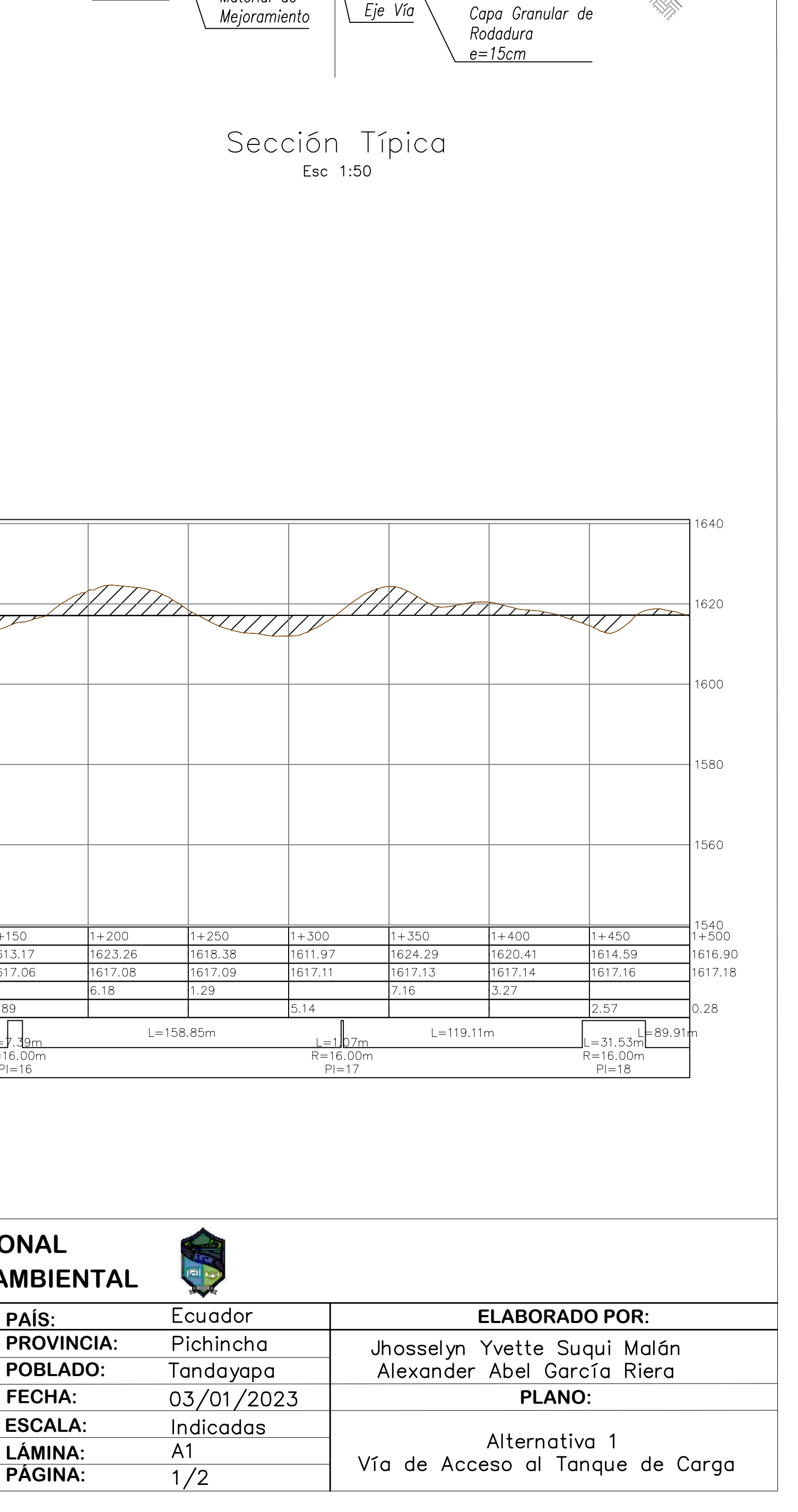

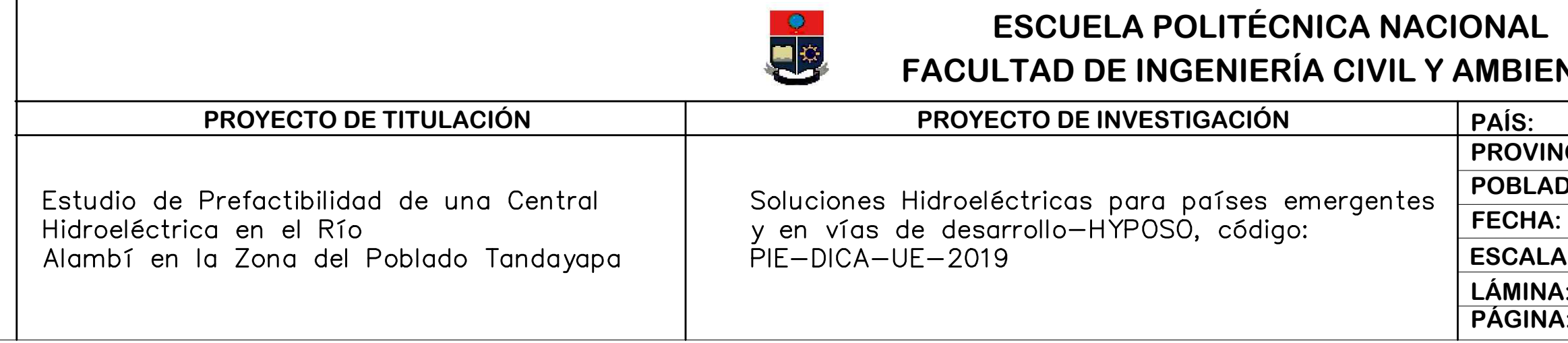

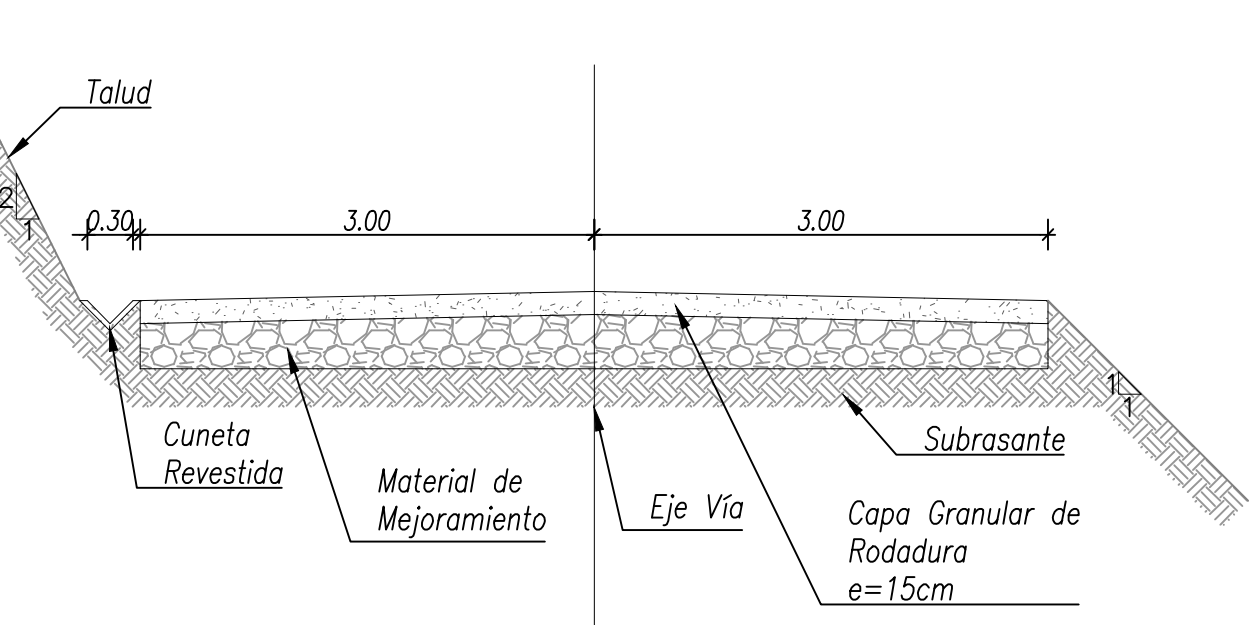

- -Proyección UTM-WGS 1984 Zona 17 Sur
- 
- -Las unidades están en metros a menos que se indique lo contrario<br>-La escala en Y del perfil longitudinal está duplicada respecto a la escala en X<br>-Las medidas prevalecen sobre la escala<br>-Fuente: IGM 1:50 000, MAGAP 1:25 0
- 

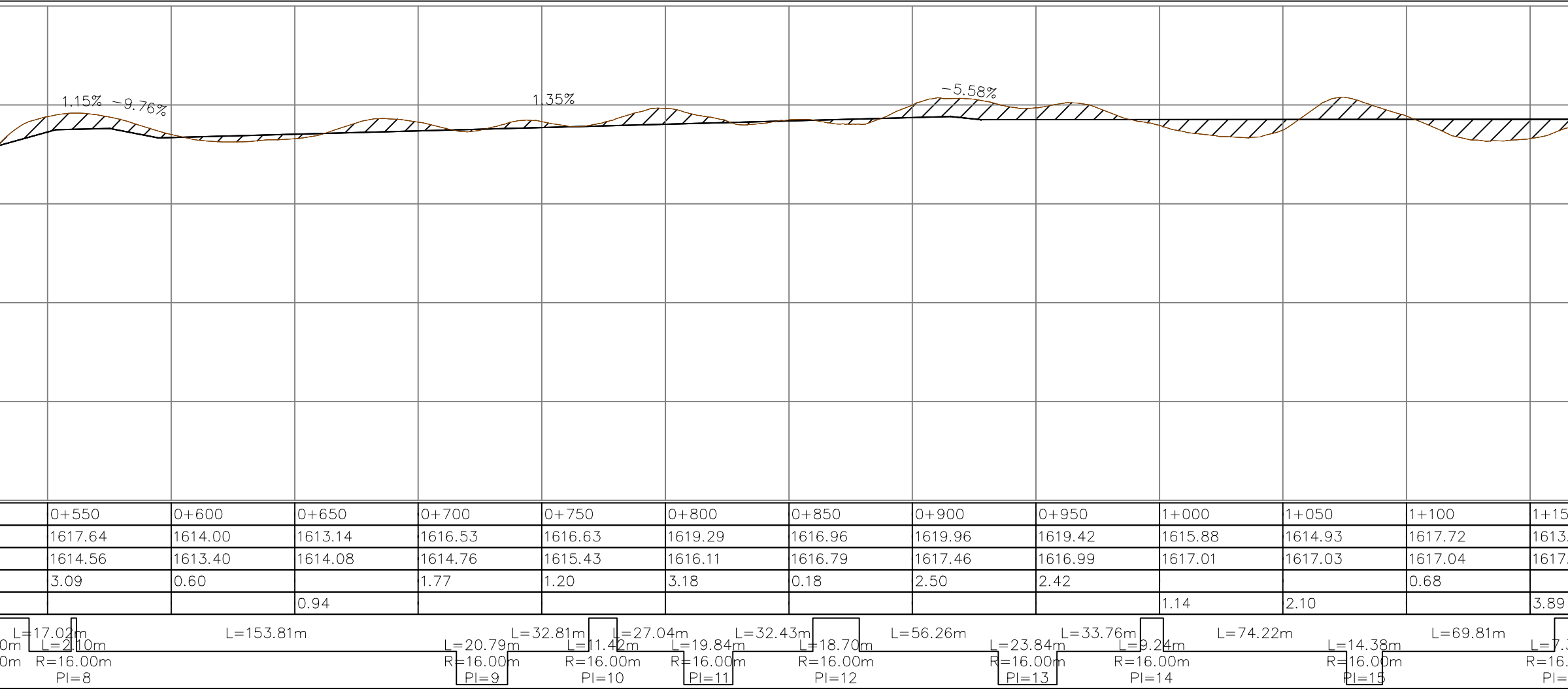

## Perfil Longitudinal<br>Vía Tanque de Carga<br>0+000 – 1+500 Esc 1:2000

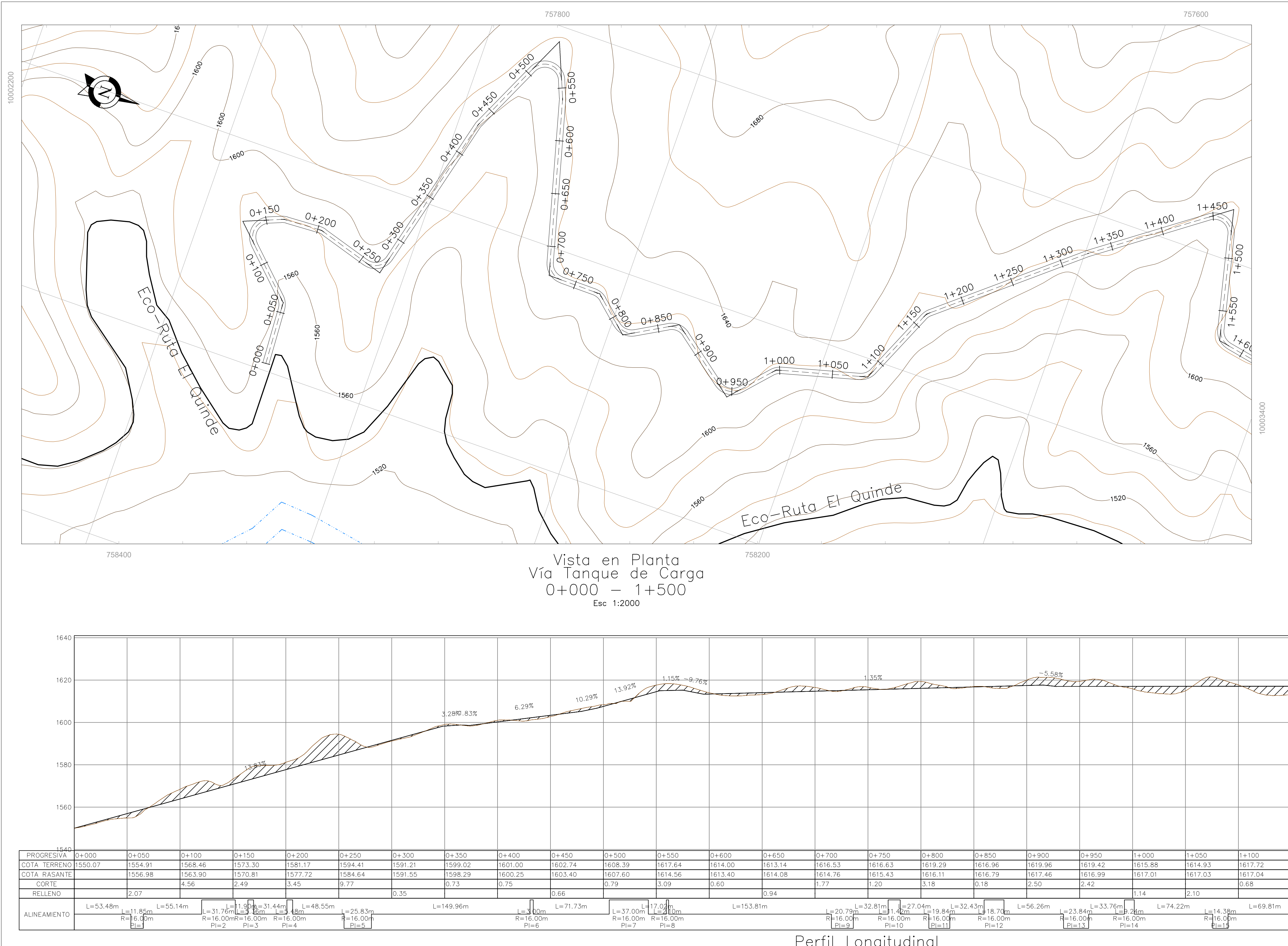

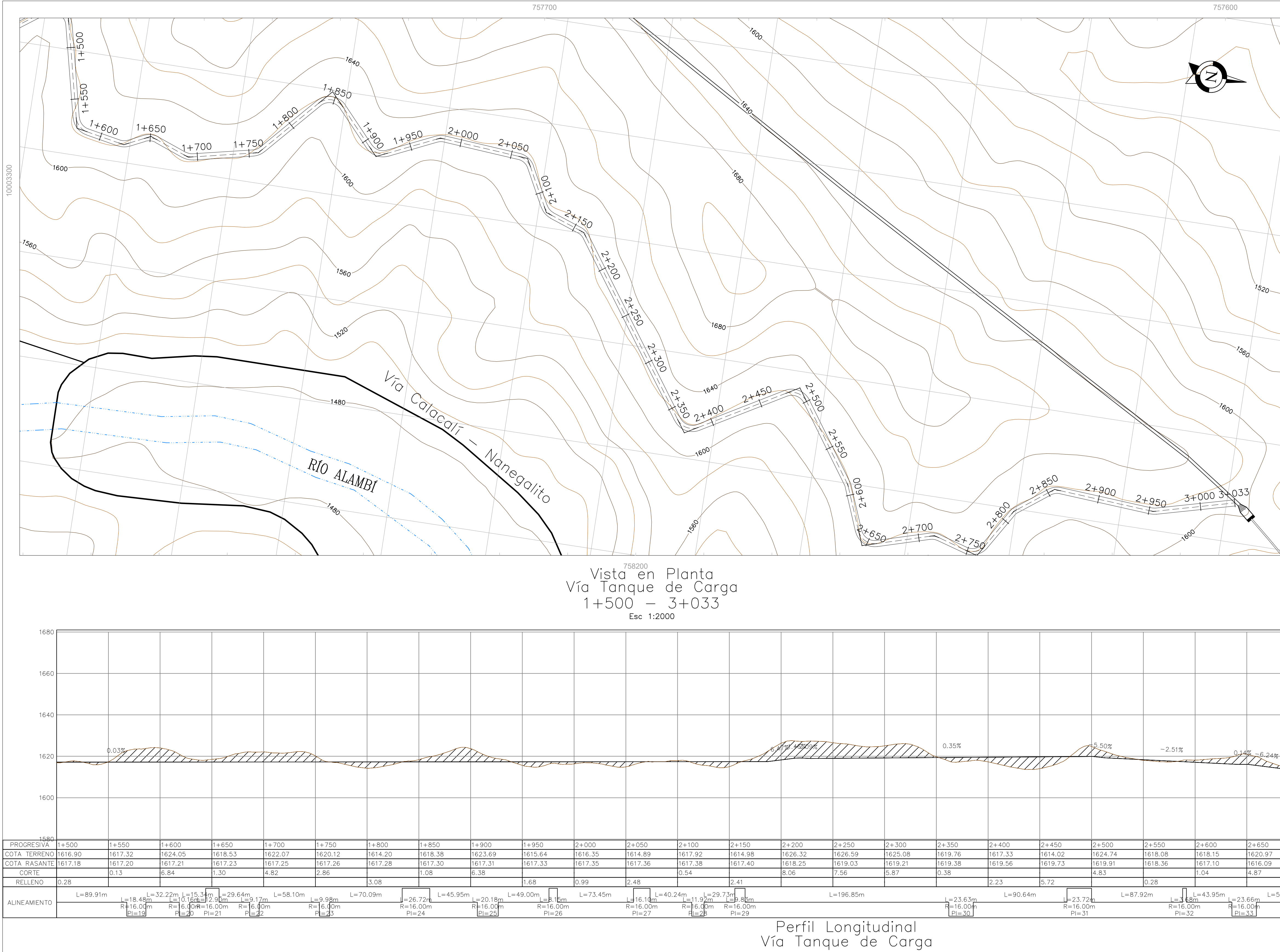

- -Proyección UTM-WGS 1984 Zona 17 Sur
- —Las unidades están en metros a menos que se indique lo contrario
- -La escala en Y del perfil longitudinal está duplicada respecto a la escala en X
- -Las medidas prevalecen sobre la escala<br>-Fuente: IGM 1:50 000, MAGAP 1:25 000

 $1+500 - 3+033$ 

Esc 1:2000

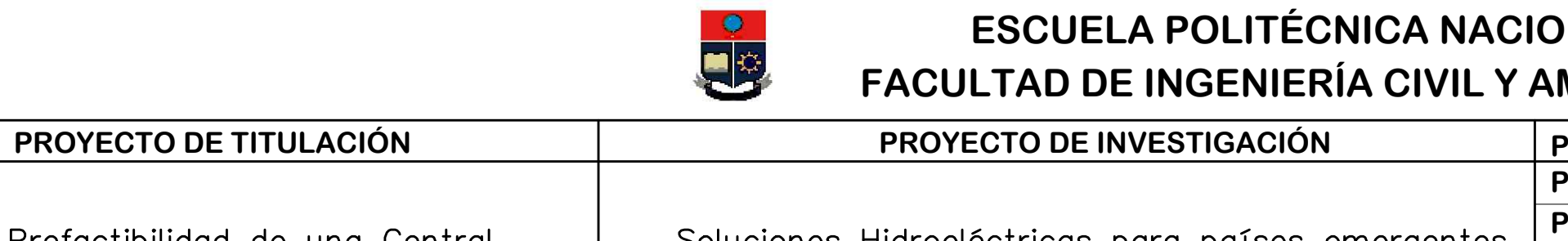

Estudio de Prefactibilidad de una Central Hidroeléctrica en el Río Alambí en la Zona del Poblado Tandayapa

# Soluciones Hidroeléctricas para países emergentes<br>y en vías de desarrollo—HYPOSO, código:<br>PIE—DICA—UE—2019

 $\mathsf{L}$ 

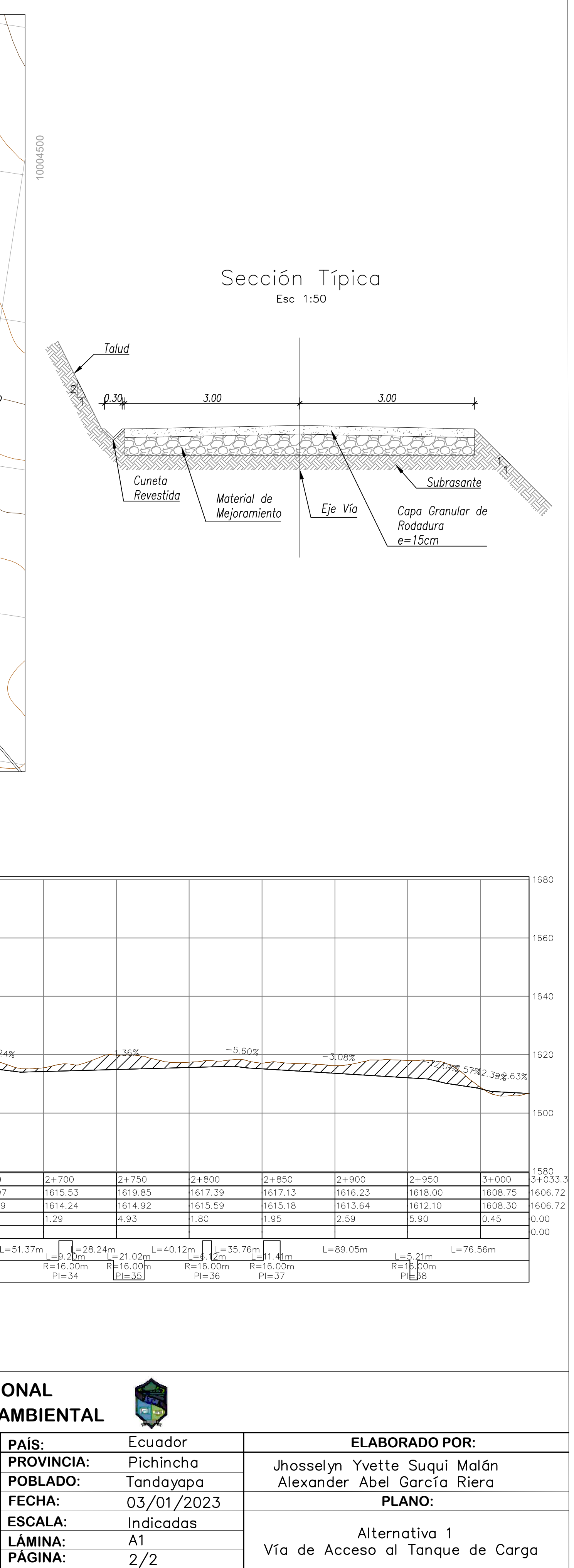

Planos de Diseño Hidráulico Alternativa 2

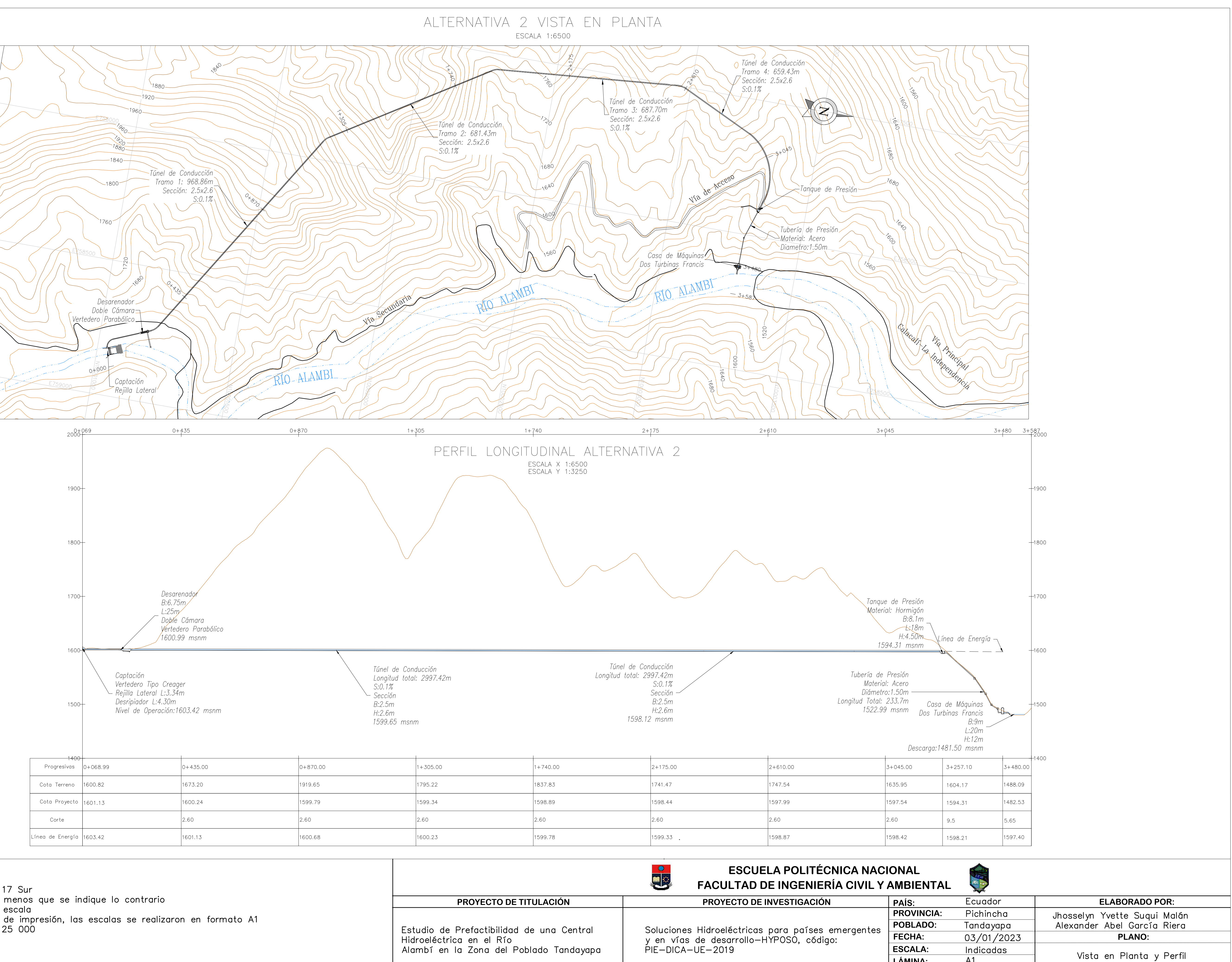

- -Proyección UTM-WGS 1984 Zona 17 Sur
- -Las unidades están en metros a menos que se indique lo contrario
- -Las medidas prevalecen sobre la escala
- -Independientemente de la lámina de impresión, las escalas se realizaron en formato A1 -Fuente: IGM 1:50 000, MAGAP 1:25 000

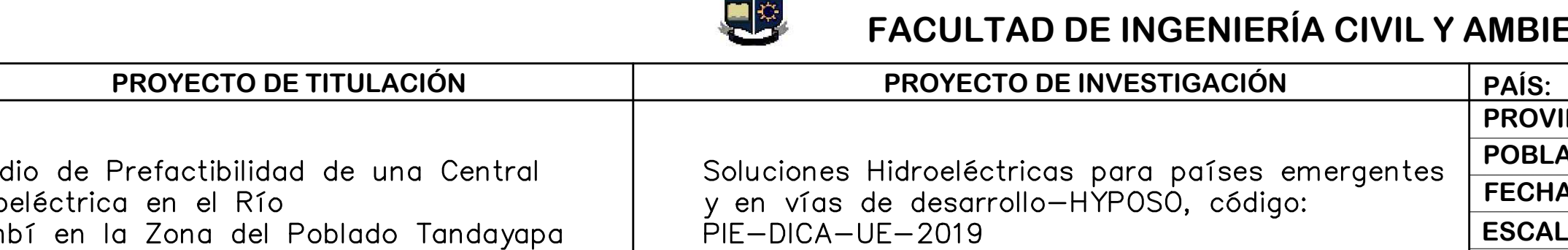

 $A1$ 

 $\frac{1}{6}$ 

Longitudinal Alternativa 2

LÁMINA:

PÁGINA:

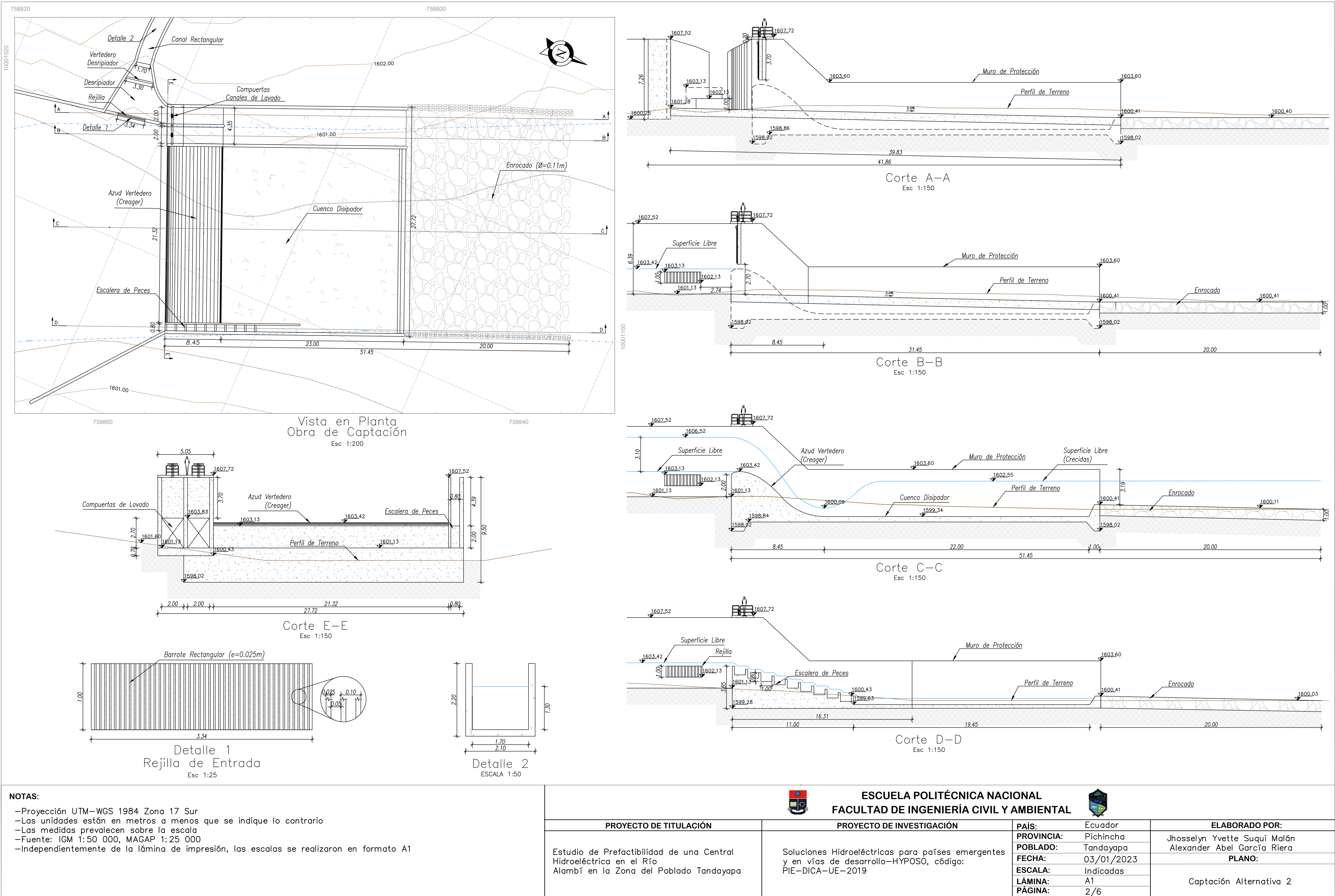

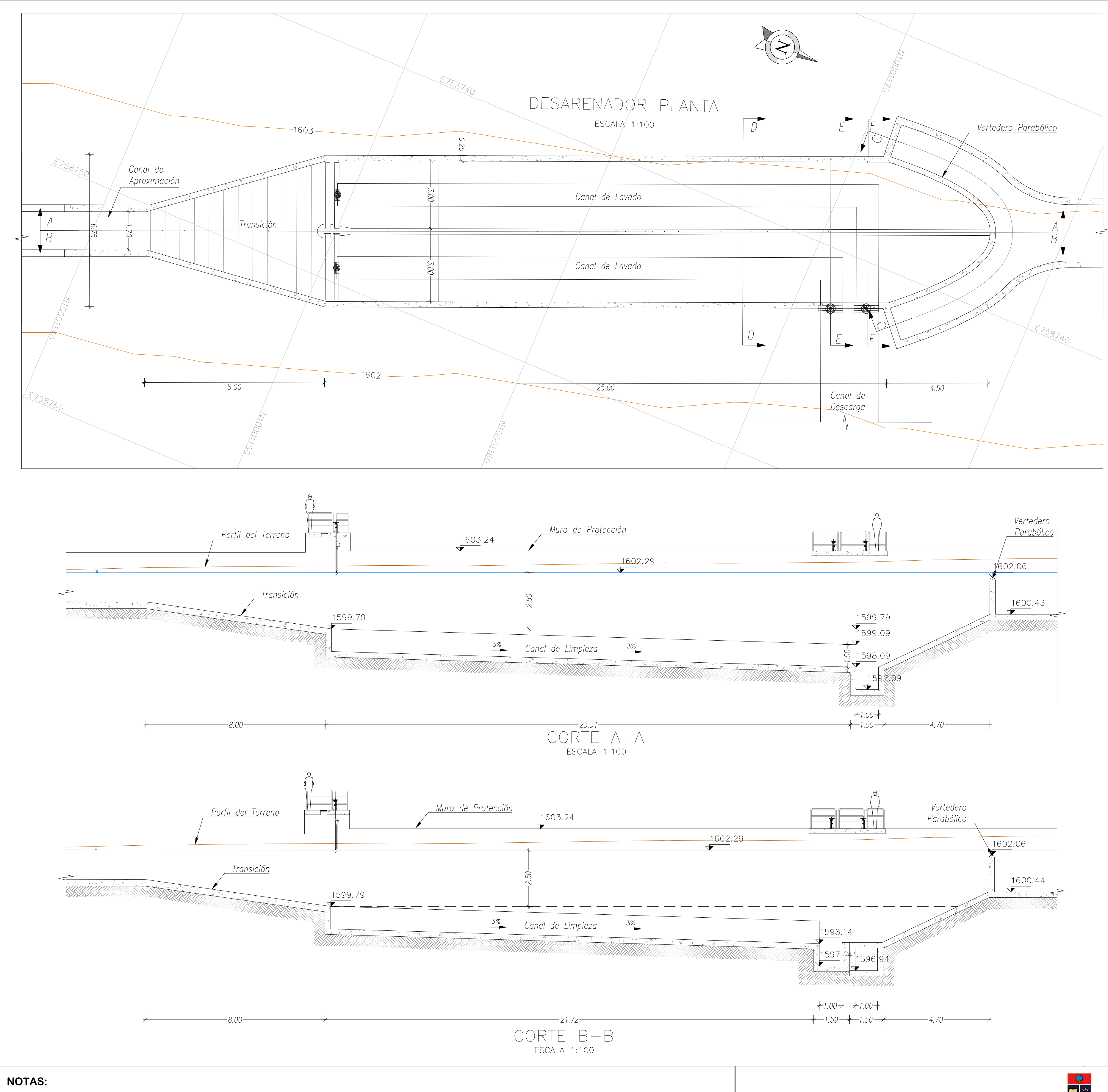

-Proyección UTM-WGS 1984 Zona 17 Sur

-Las unidades están en metros a menos que se indique lo contrario<br>-Las medidas prevalecen sobre la escala<br>-Fuente: IGM 1:50 000, MAGAP 1:25 000

-Independientemente de la lámina de impresión, las escalas se realizaron en formato A1

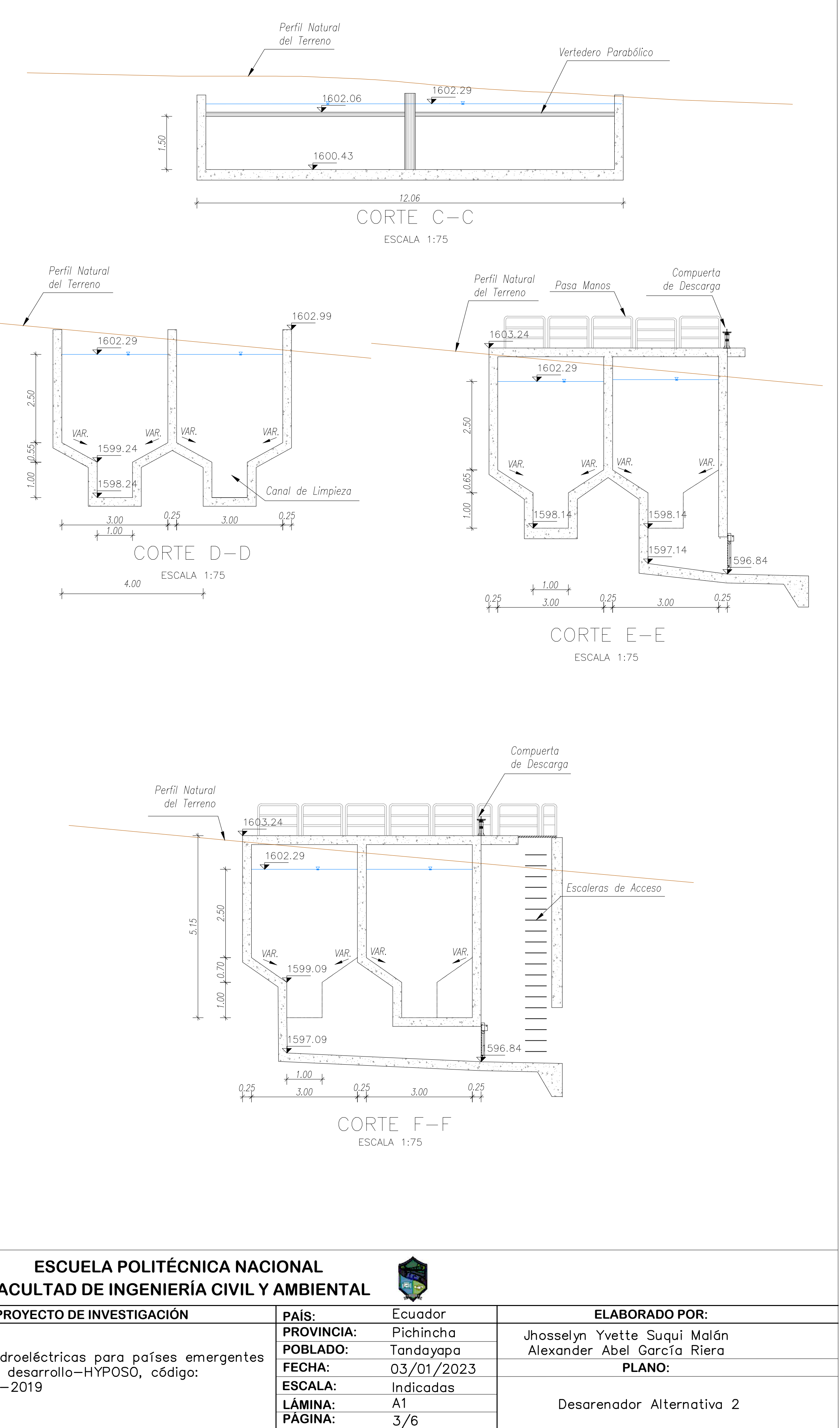

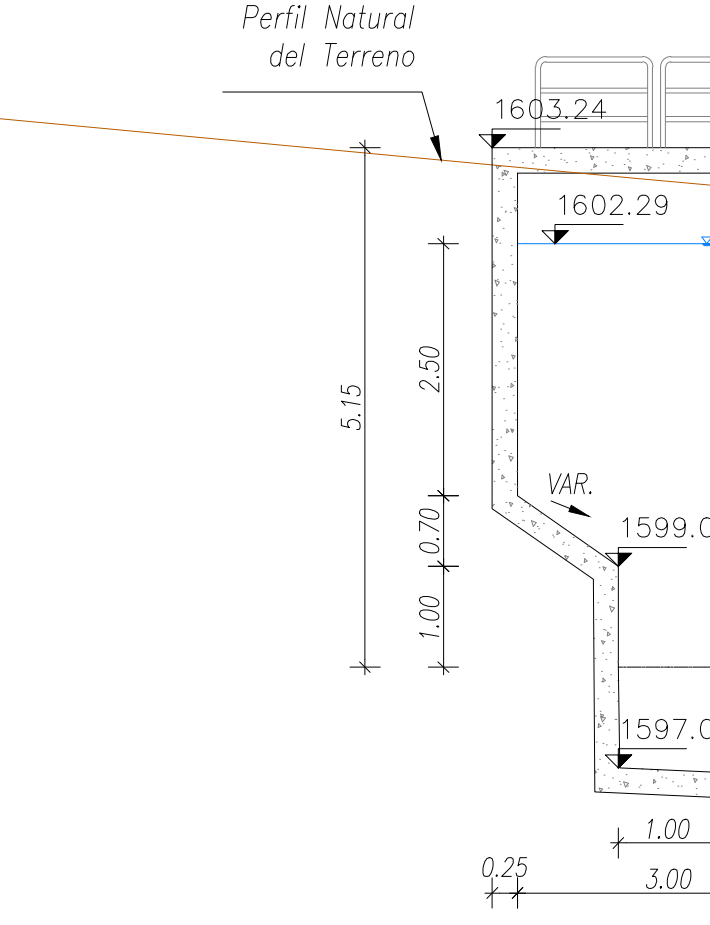

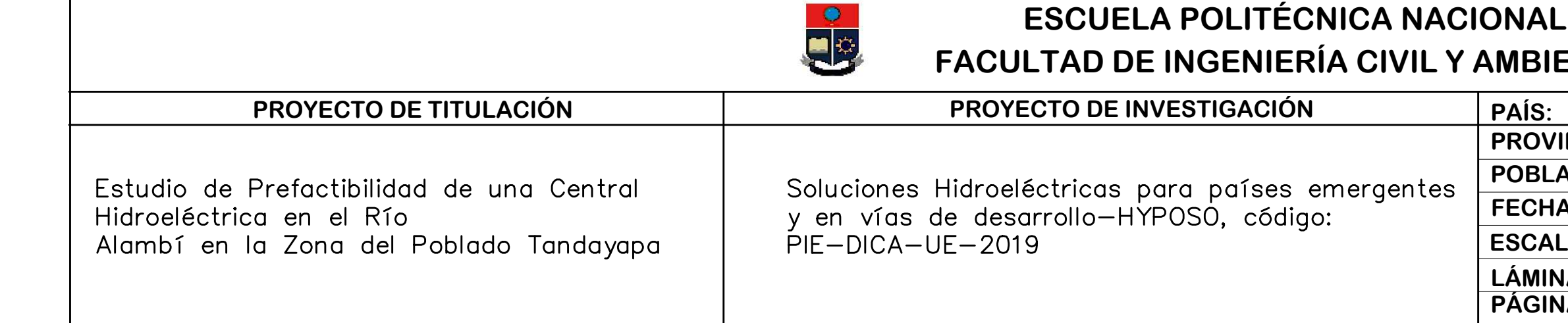

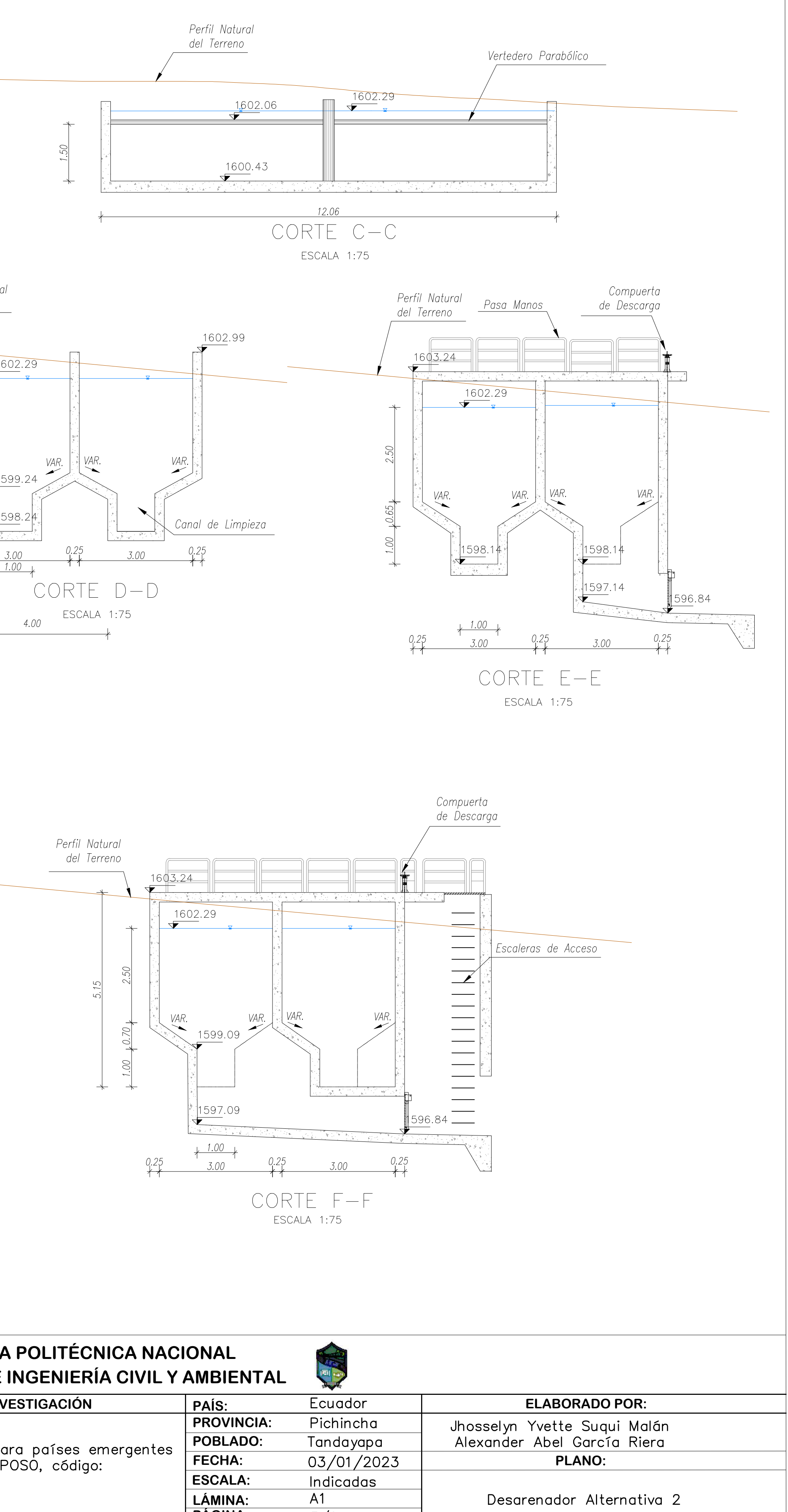

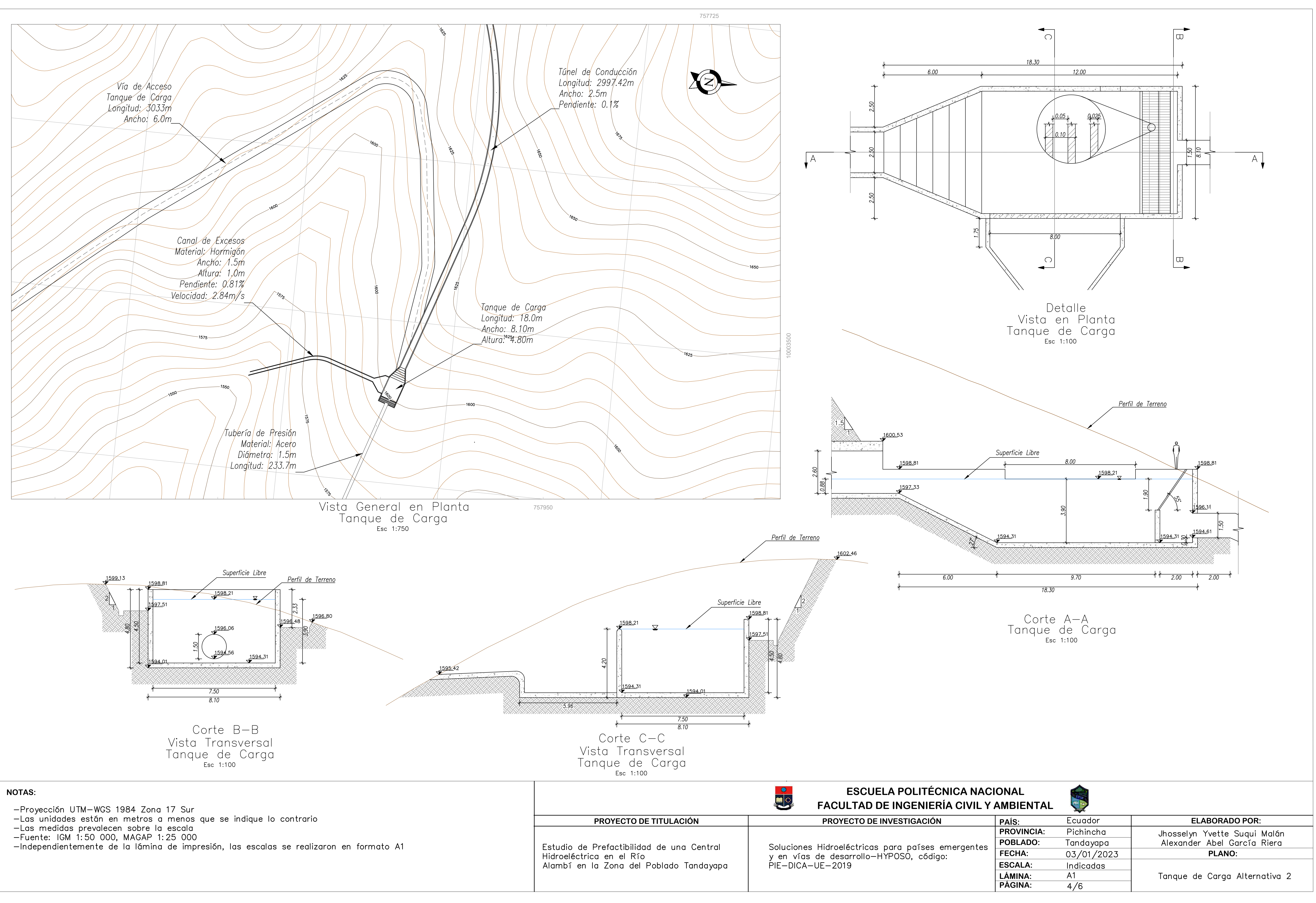

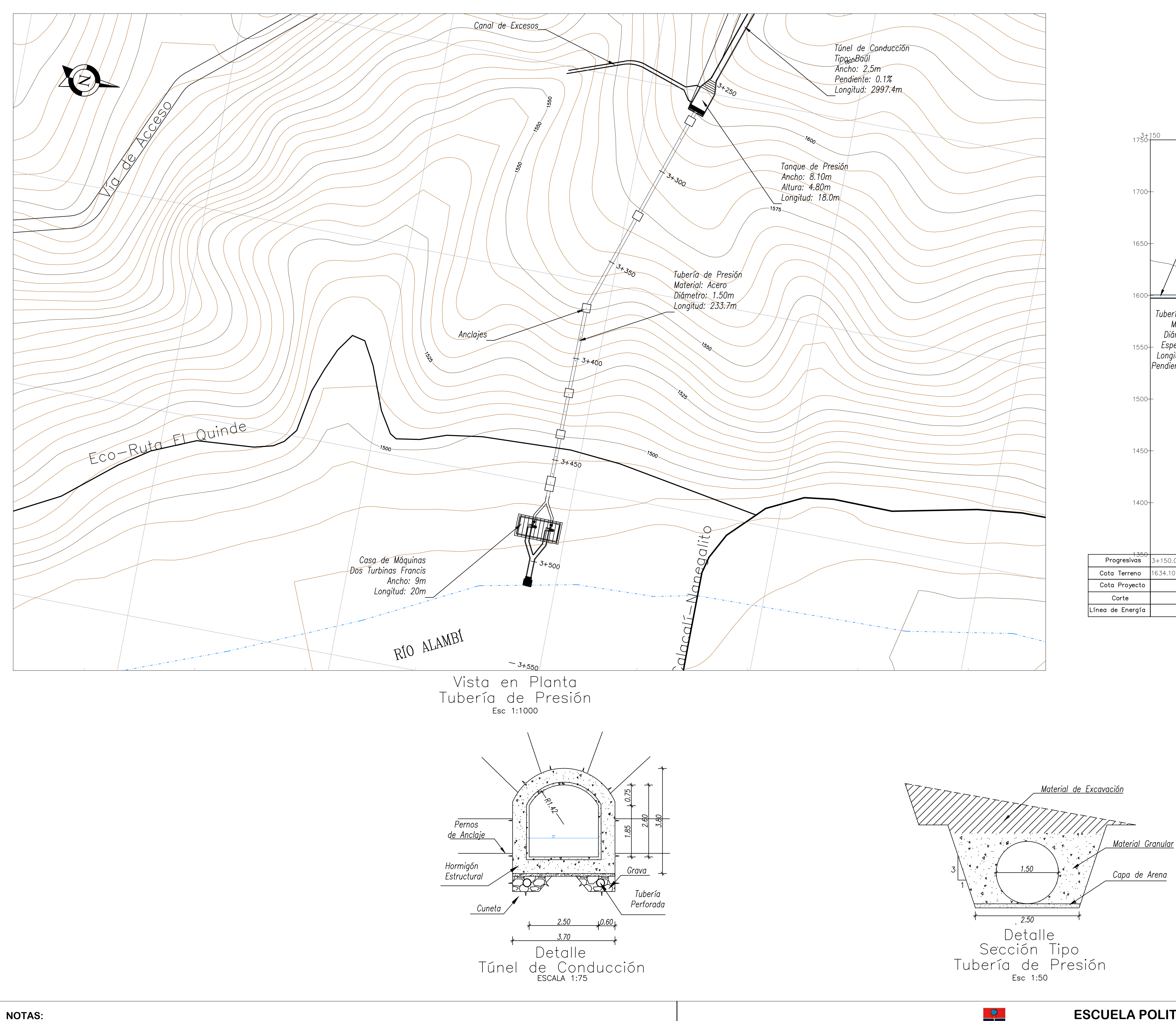

- 
- 
- —Proyección UTM—WGS 1984 Zona 17 Sur<br>—Las unidades están en metros a menos que se indique lo contrario<br>—Las medidas prevalecen sobre la escala<br>—Fuente: IGM 1:50 000, MAGAP 1:25 000<br>—Independientemente de la lámina de impre

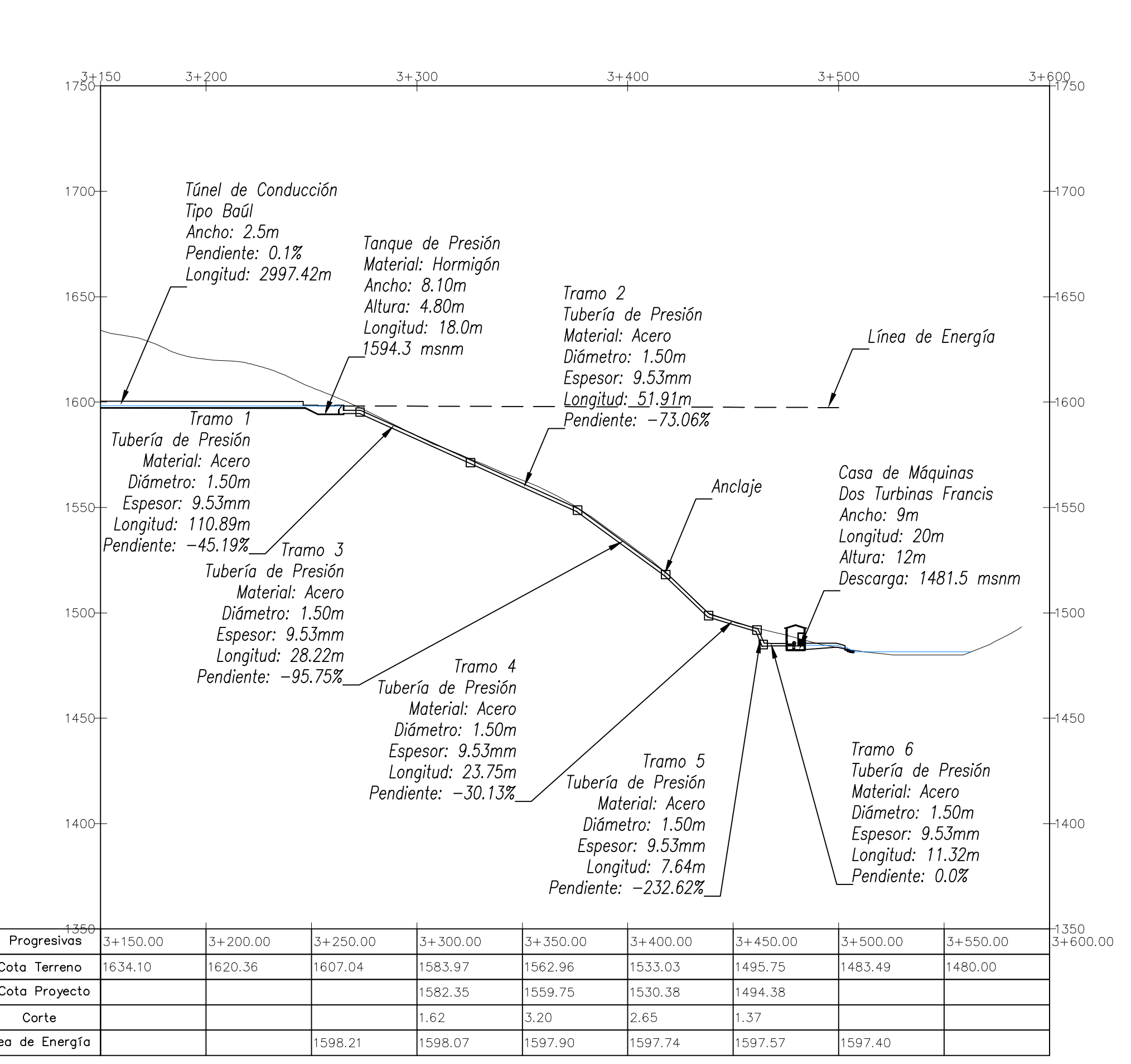

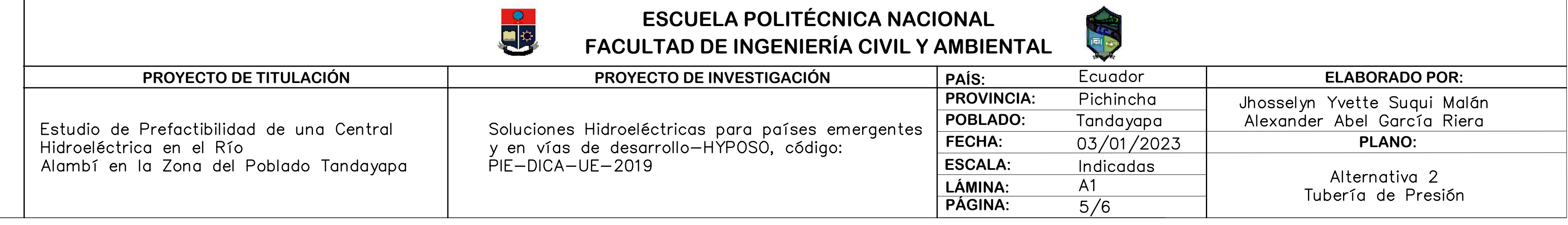

Perfil Longitudinal<br>Tubería de Presión<br>Esc x 1:2000<br>Esc Y 1:2000

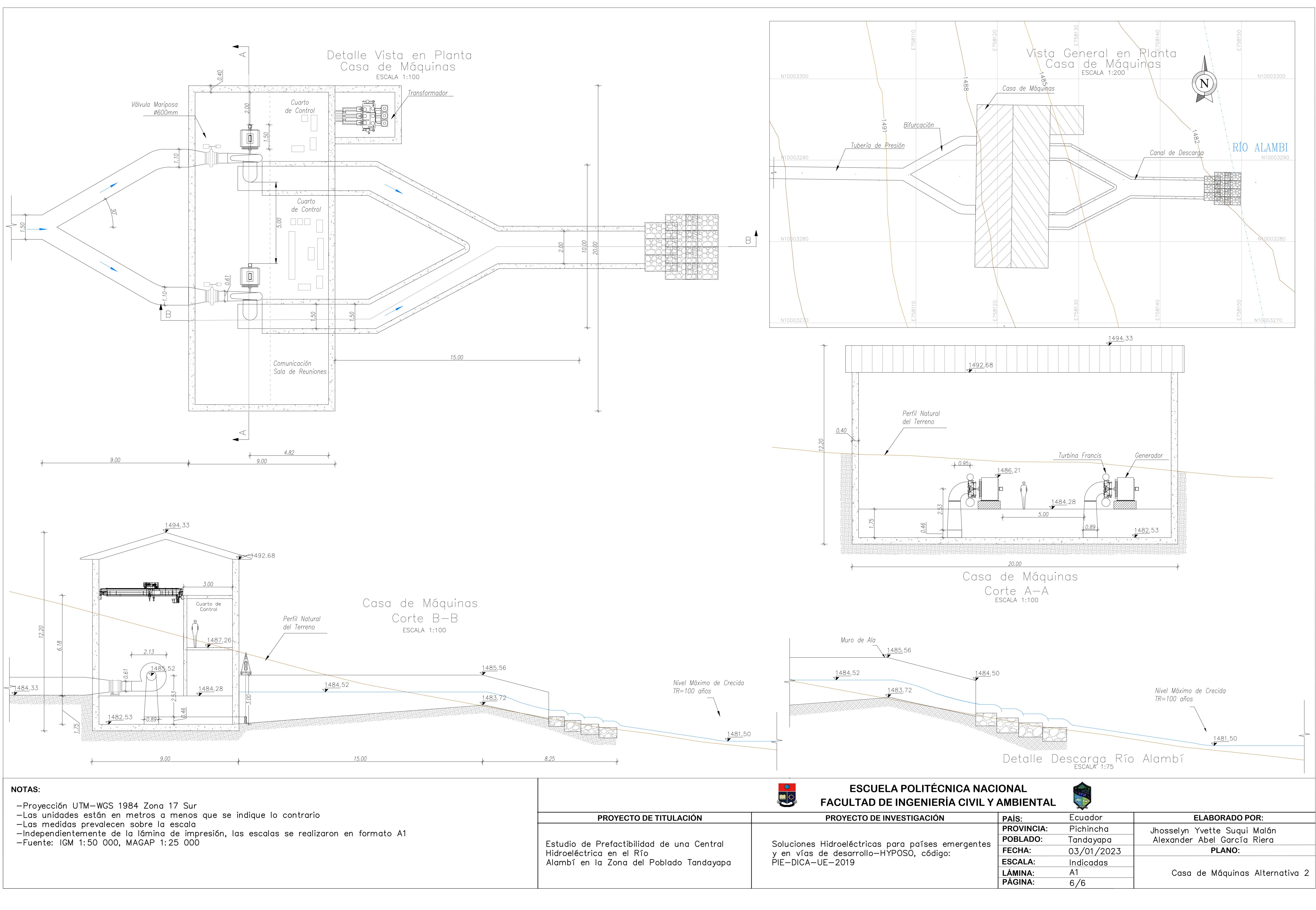

- 
- 
- 
- 

**Planos Viales Alternativa 2** 

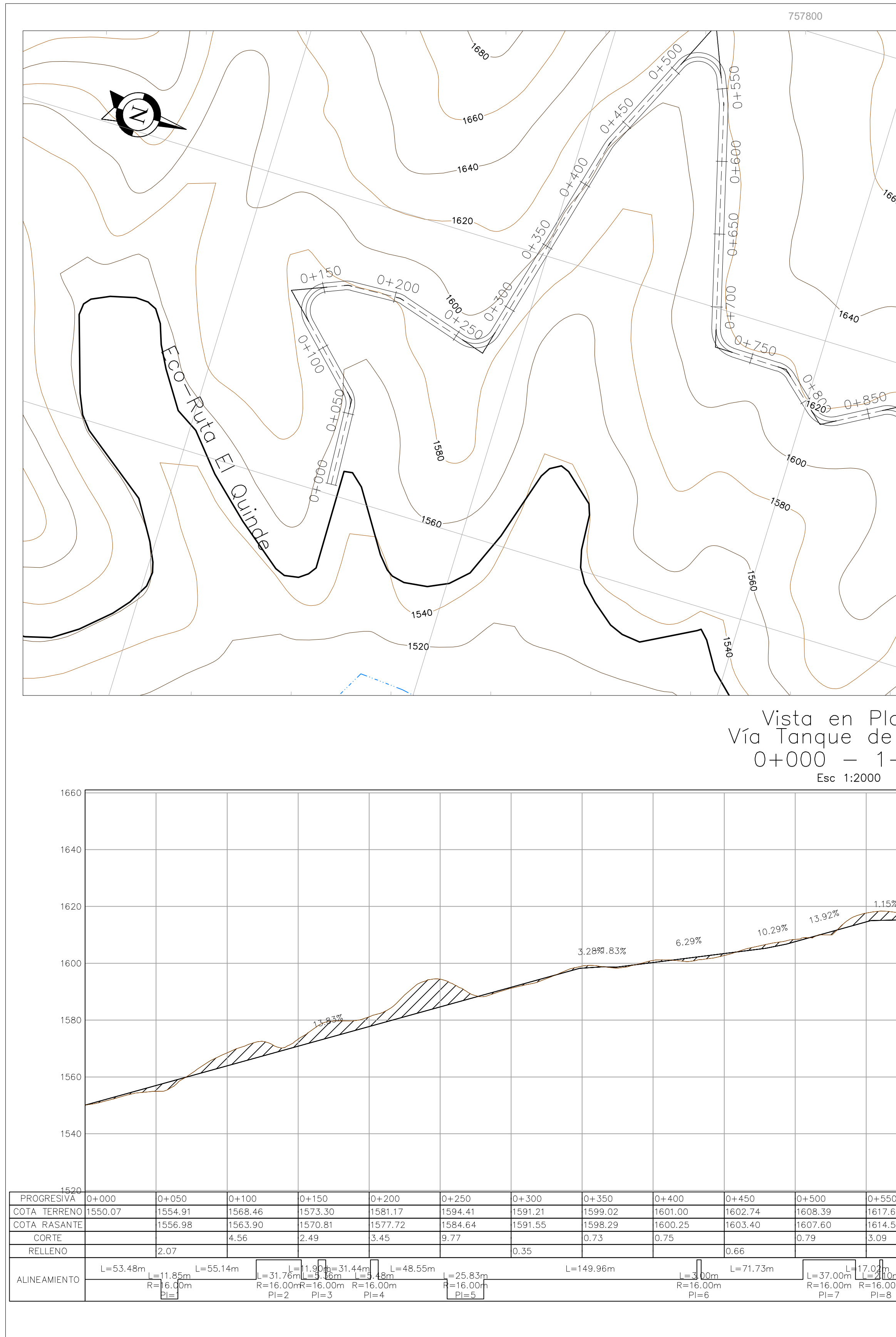

- 
- —Proyección UTM—WGS 1984 Zona 17 Sur<br>—Las unidades están en metros a menos que se indique lo contrario<br>—La escala en Y del perfil longitudinal está duplicada respecto a la escala en X<br>—Las medidas prevalecen sobre la escal
- 

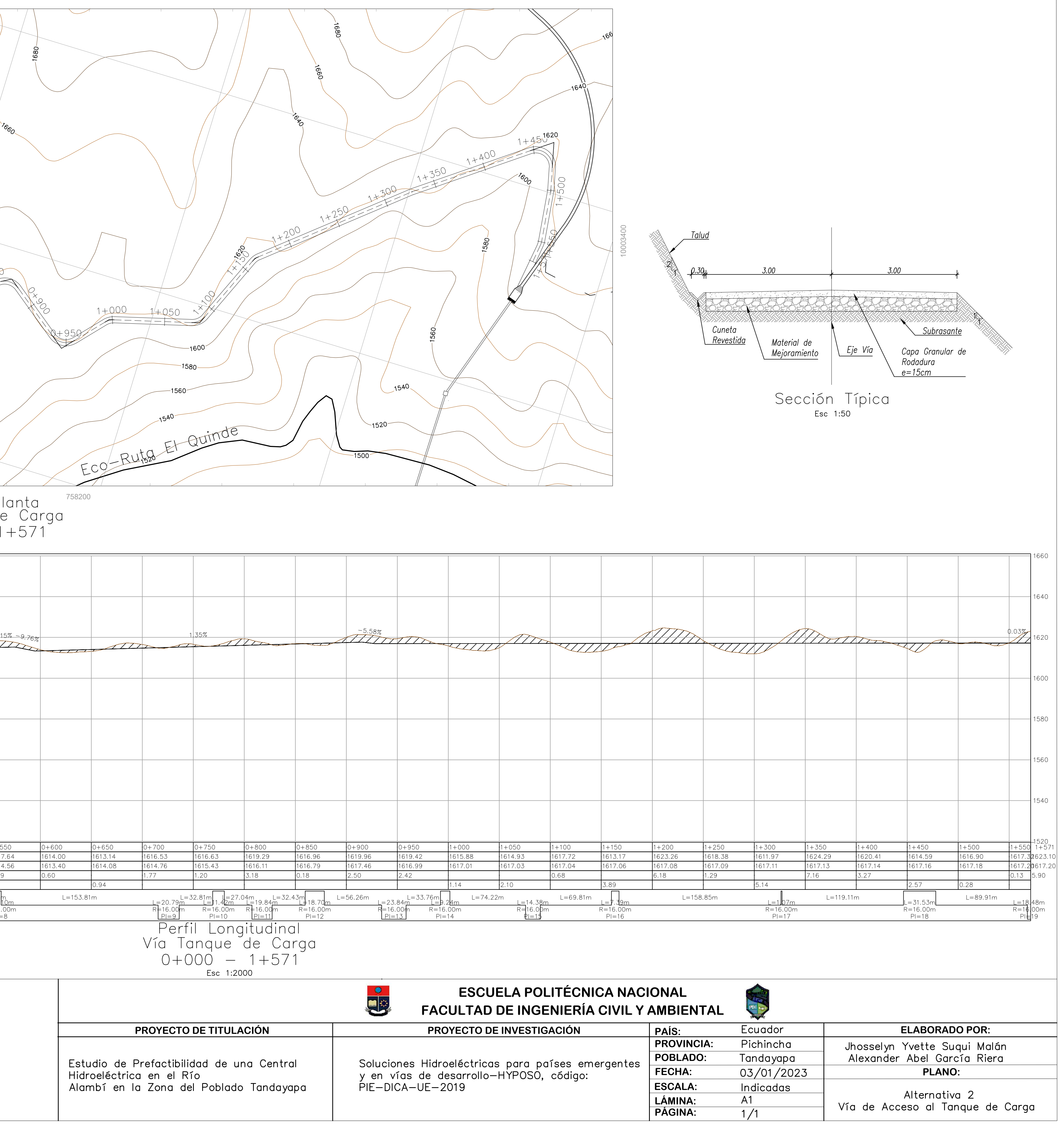

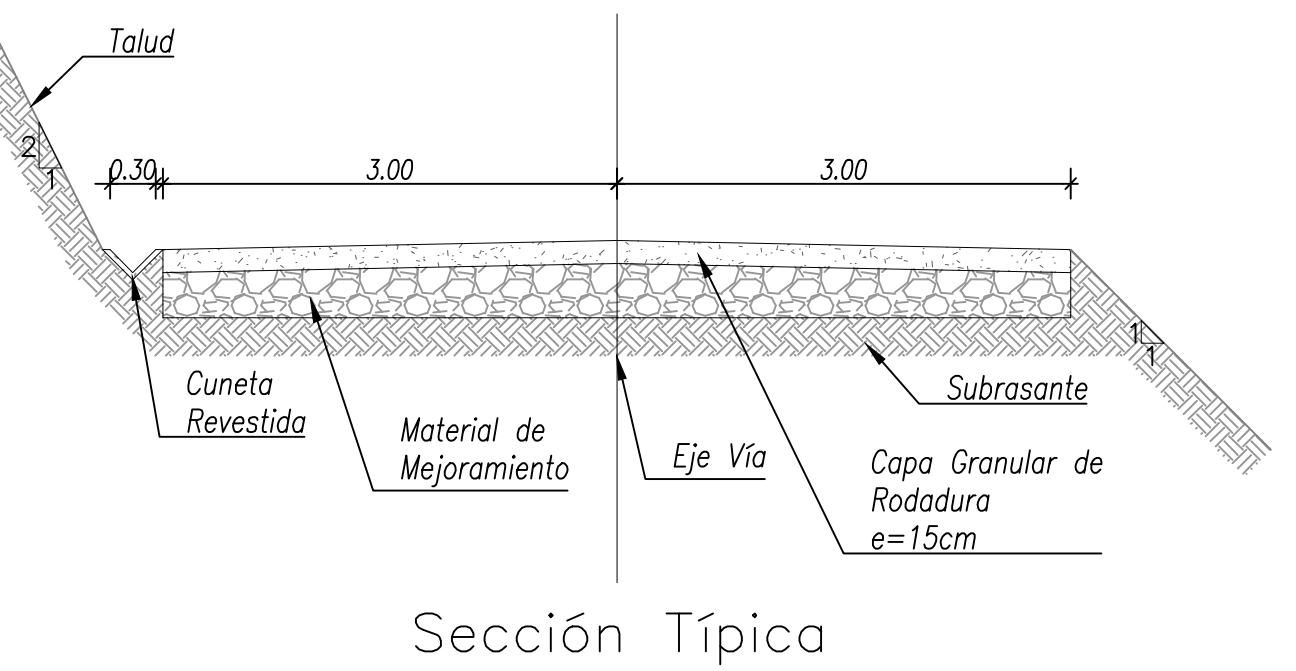

Planos de Diseño Hidráulico Alternativa 3

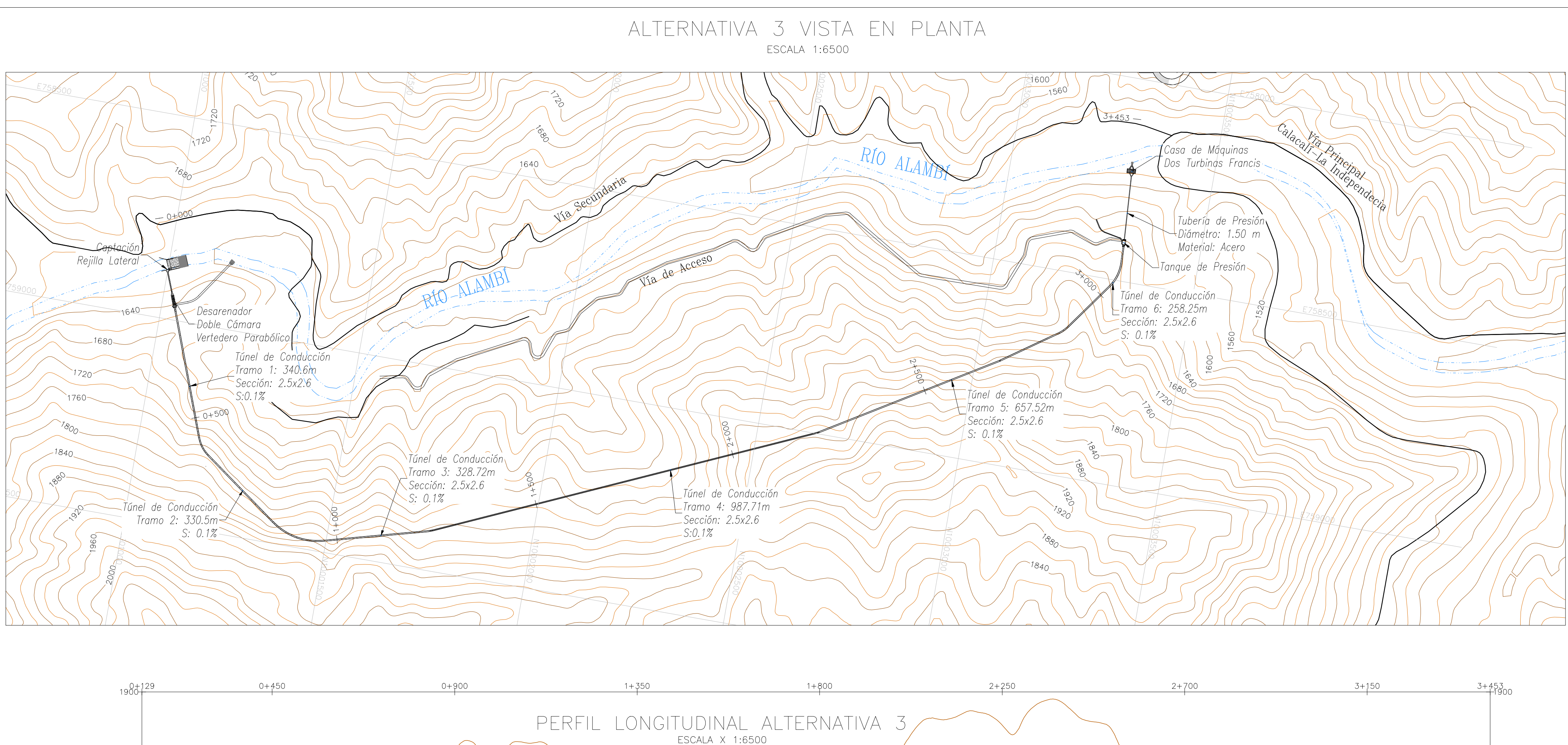

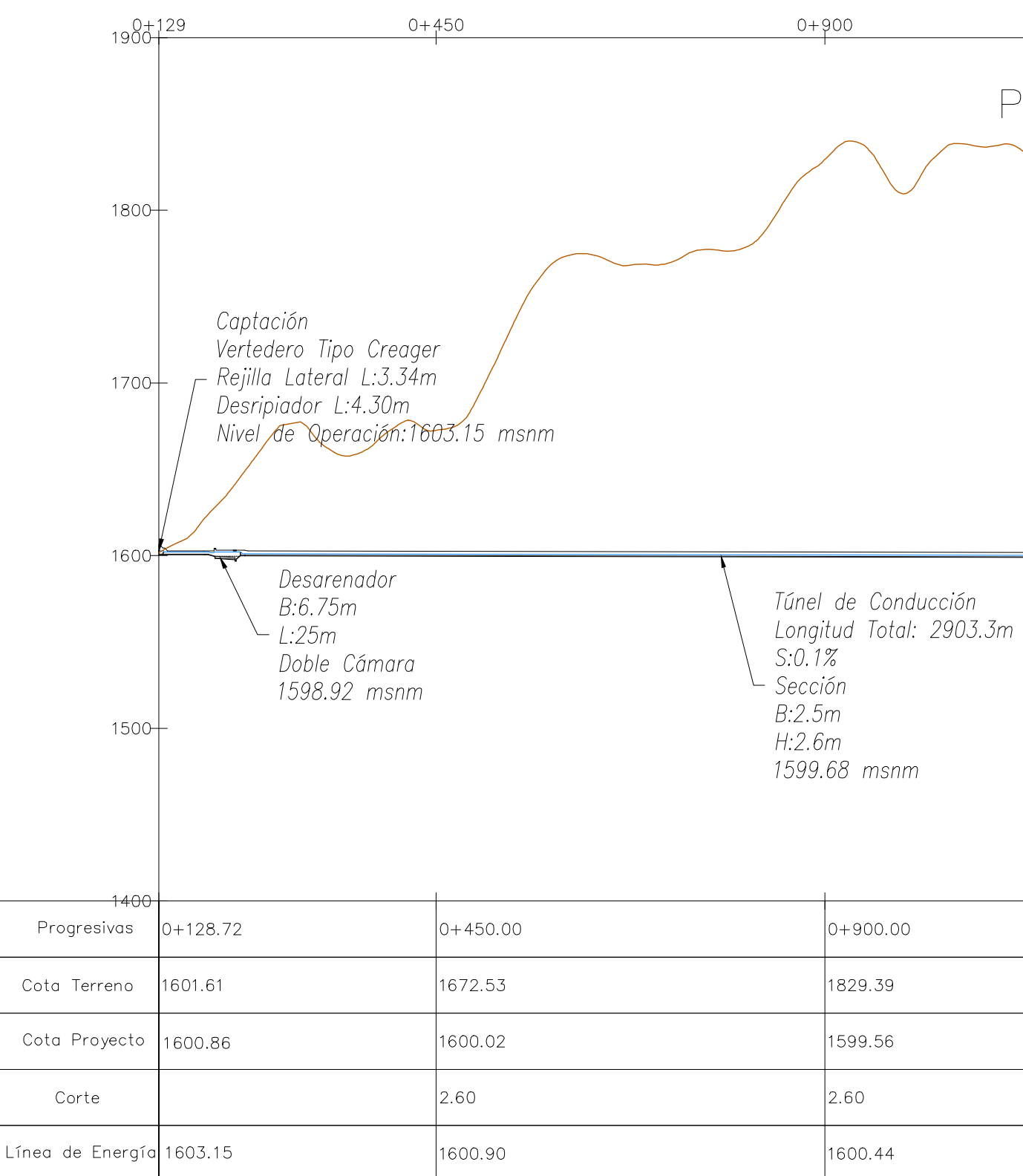

-Proyección UTM-WGS 1984 Zona 17 Sur

- —Las unidades están en metros a menos que se indique lo contrario
- —Las medidas prevalecen sobre la escala
- -Independientemente de la lámina de impresión, las escalas se realizaron en formato A1 -Fuente: IGM 1:50 000, MAGAP 1:25 000

escala x 1:6500<br>Escala y 1:3250 Túnel de Conducción Tubería de Presión Longitud Total: 2903.3m Material: Acero  $S: 0.1\%$ Sección  $B:2.5m$ H:2.6m

Descarga:1482.00 msnm

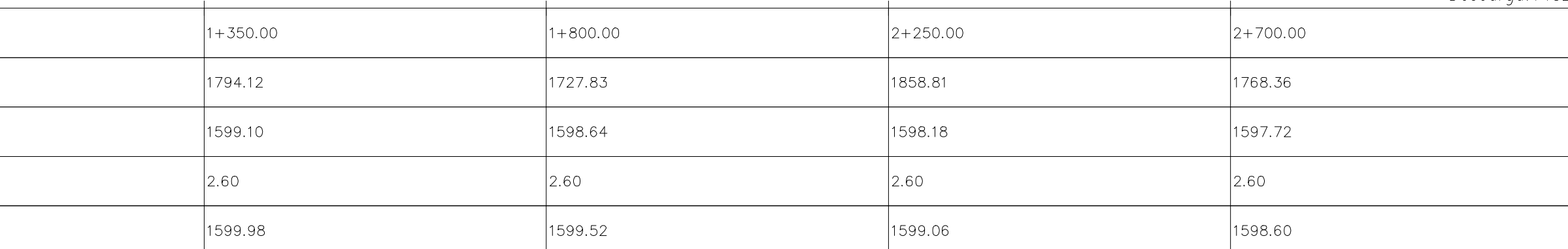

 $\sim 100$ 

1598.70 msnm

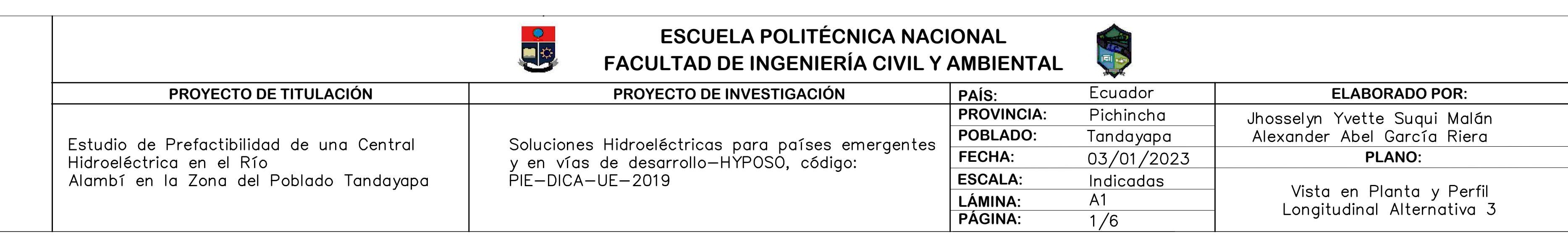

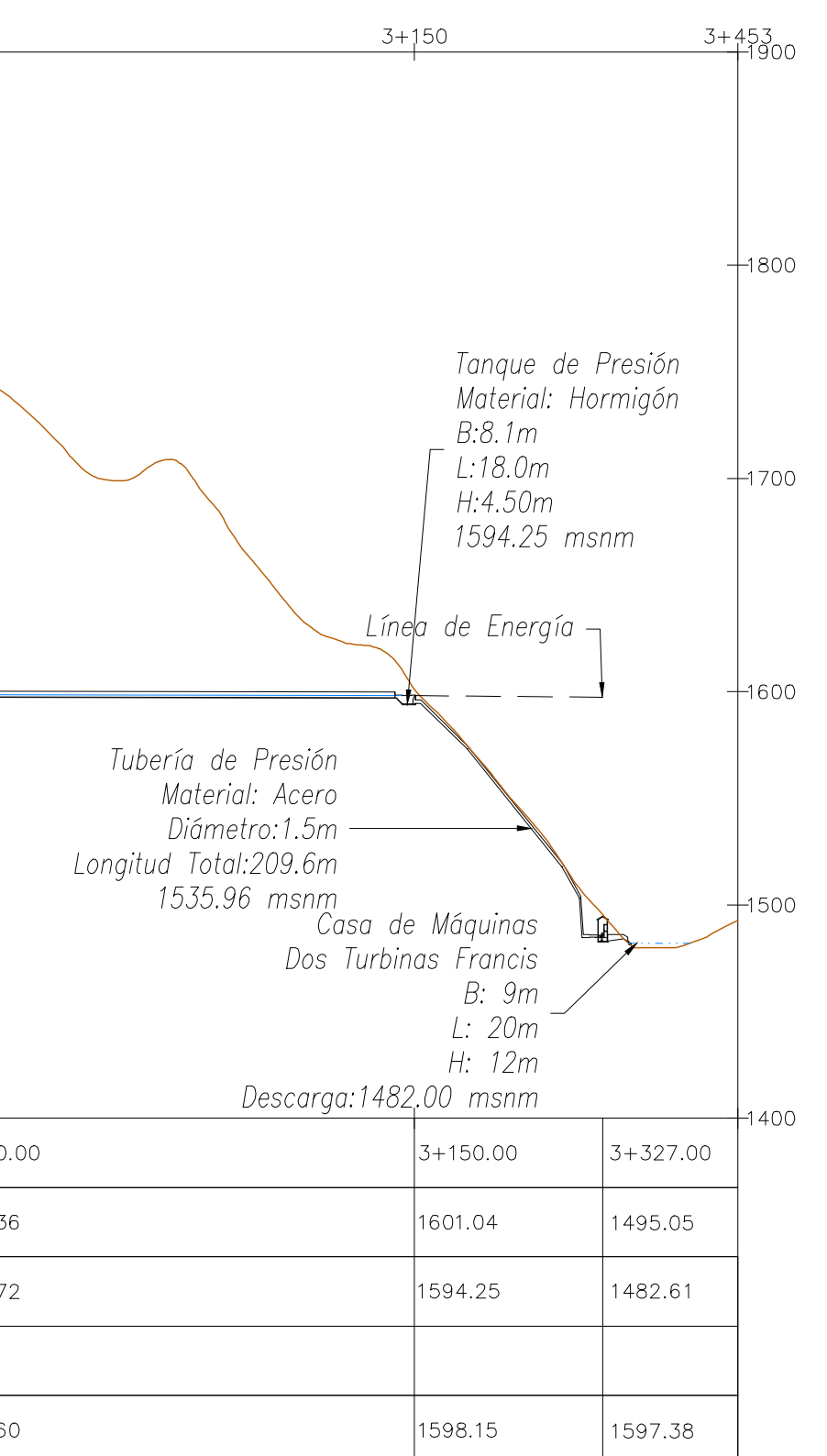

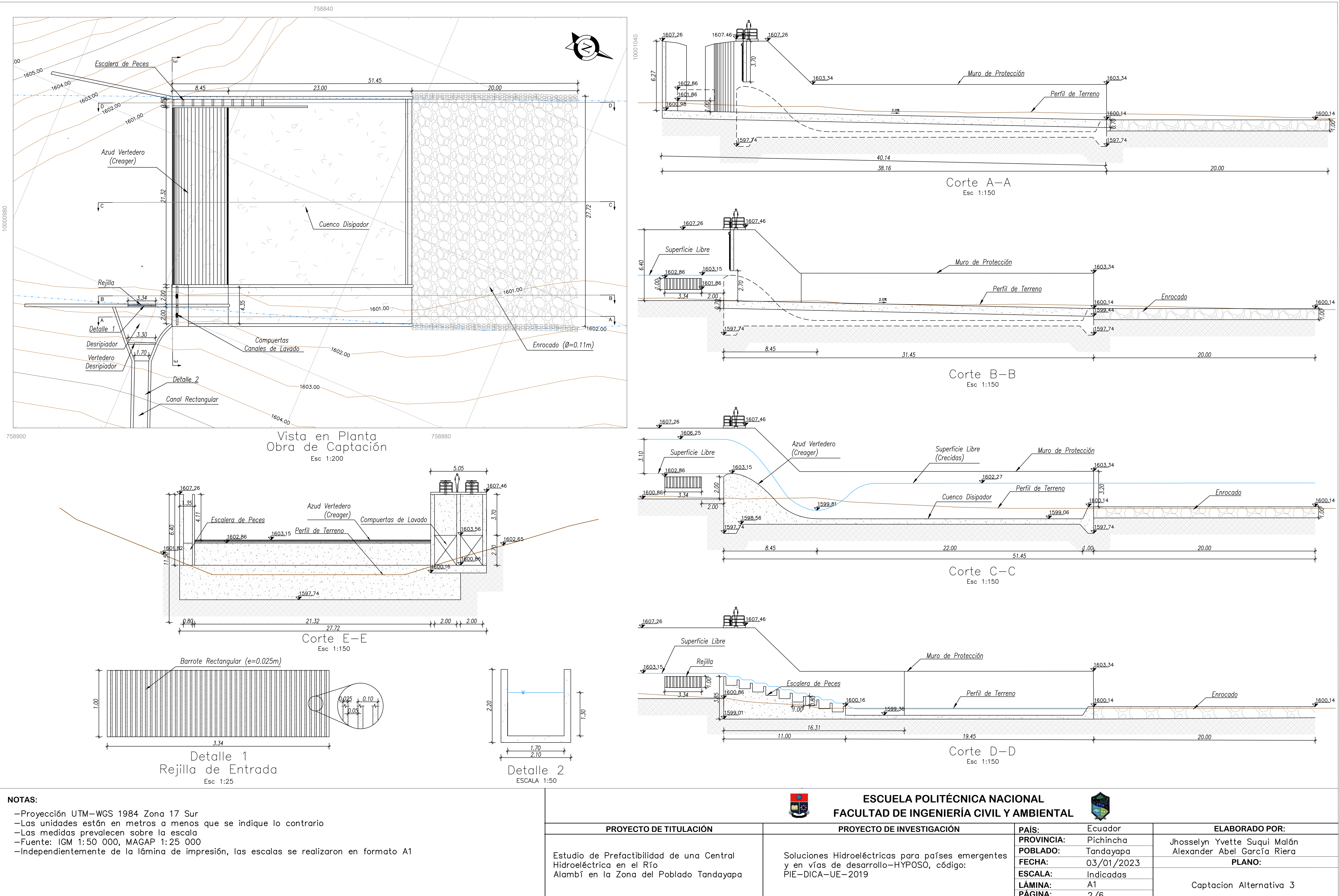

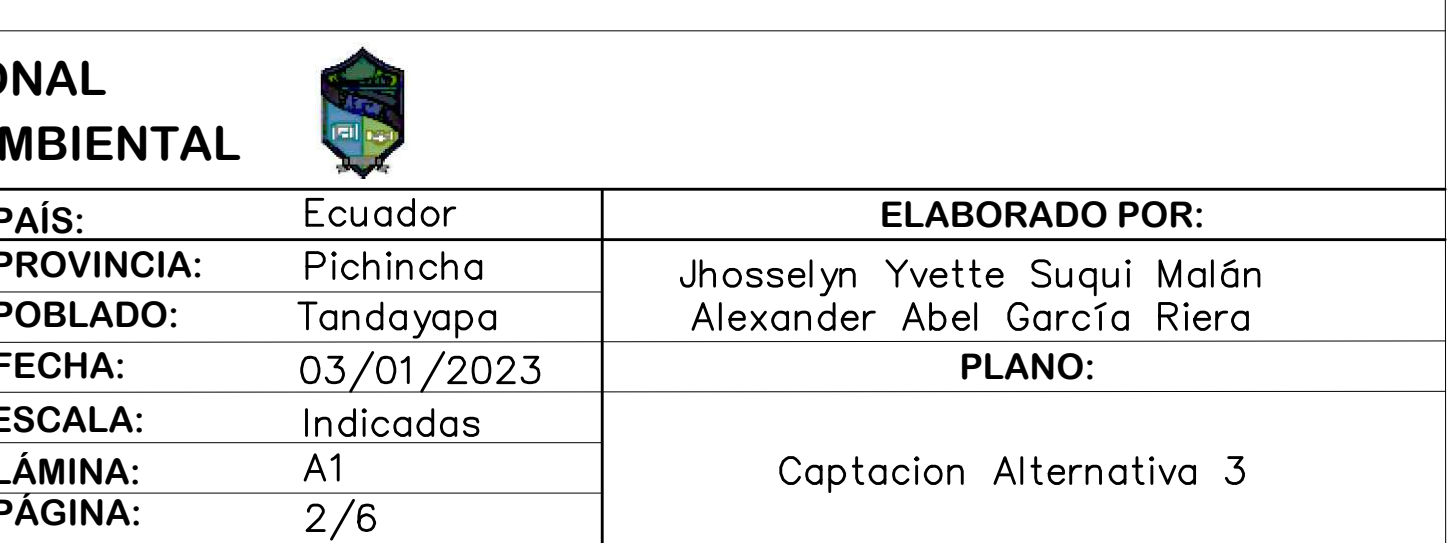

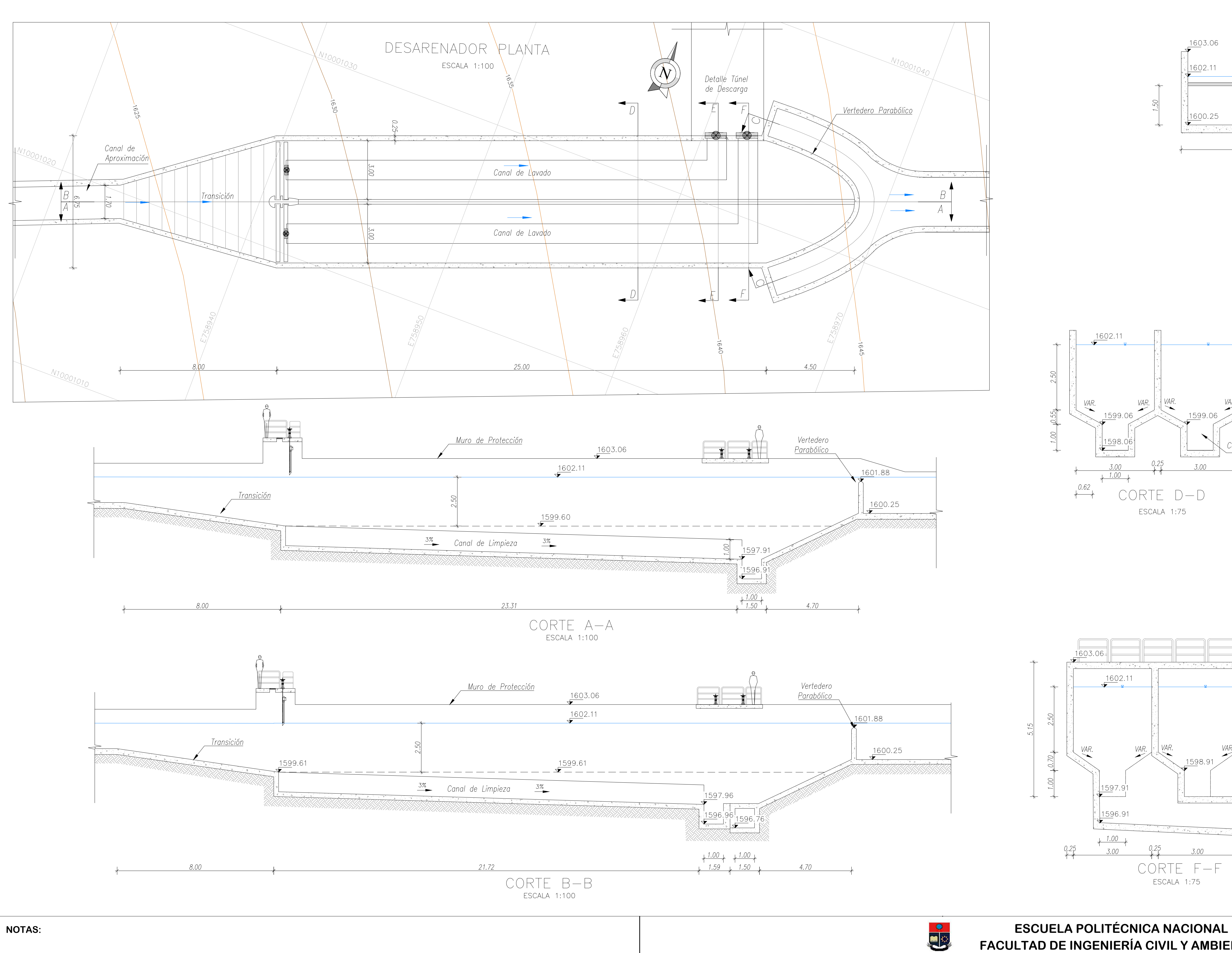

- —Proyección UTM—WGS 1984 Zona 17 Sur<br>—Las unidades están en metros a menos que se indique lo contrario -Las medidas prevalecen sobre la escala
- —Independientemente de la lámina de impresión, las escalas se realizaron en formato A1<br>—Fuente: IGM 1:50 000, MAGAP 1:25 000

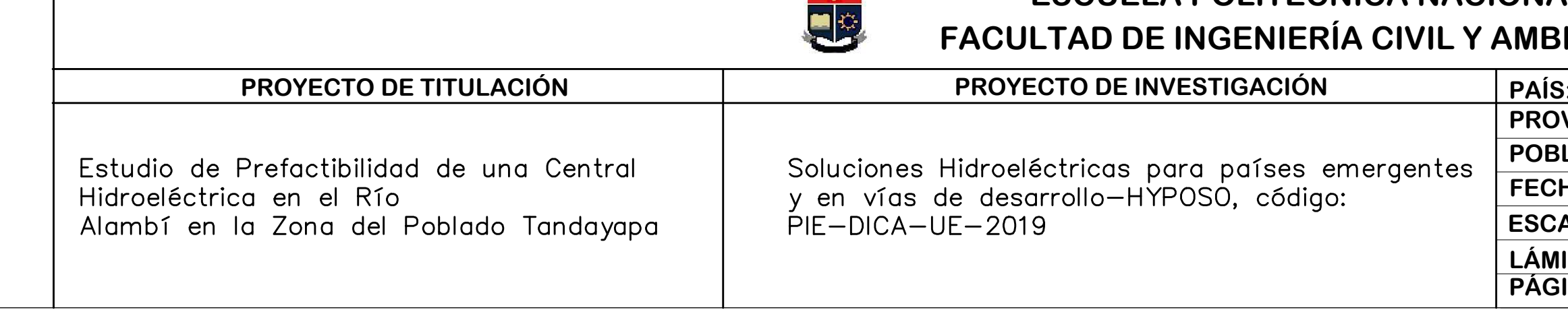

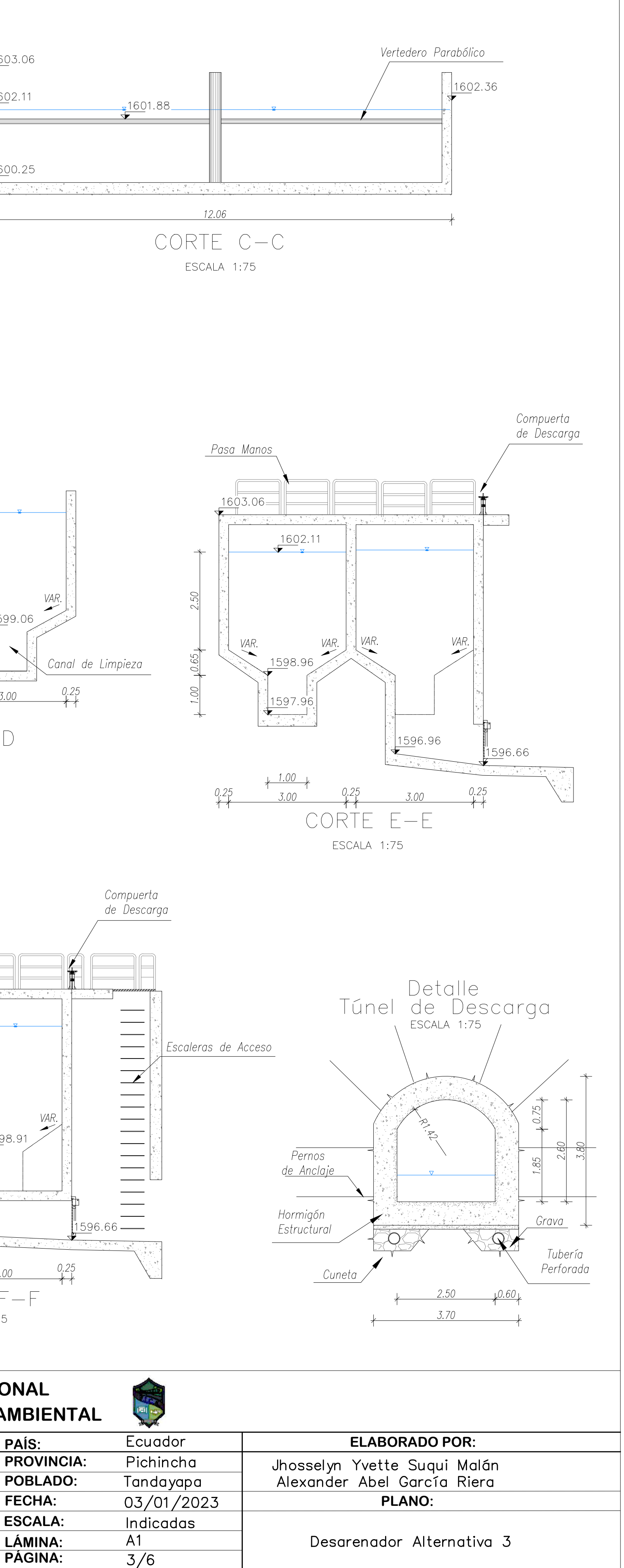

 $300<sup>2</sup>$ 

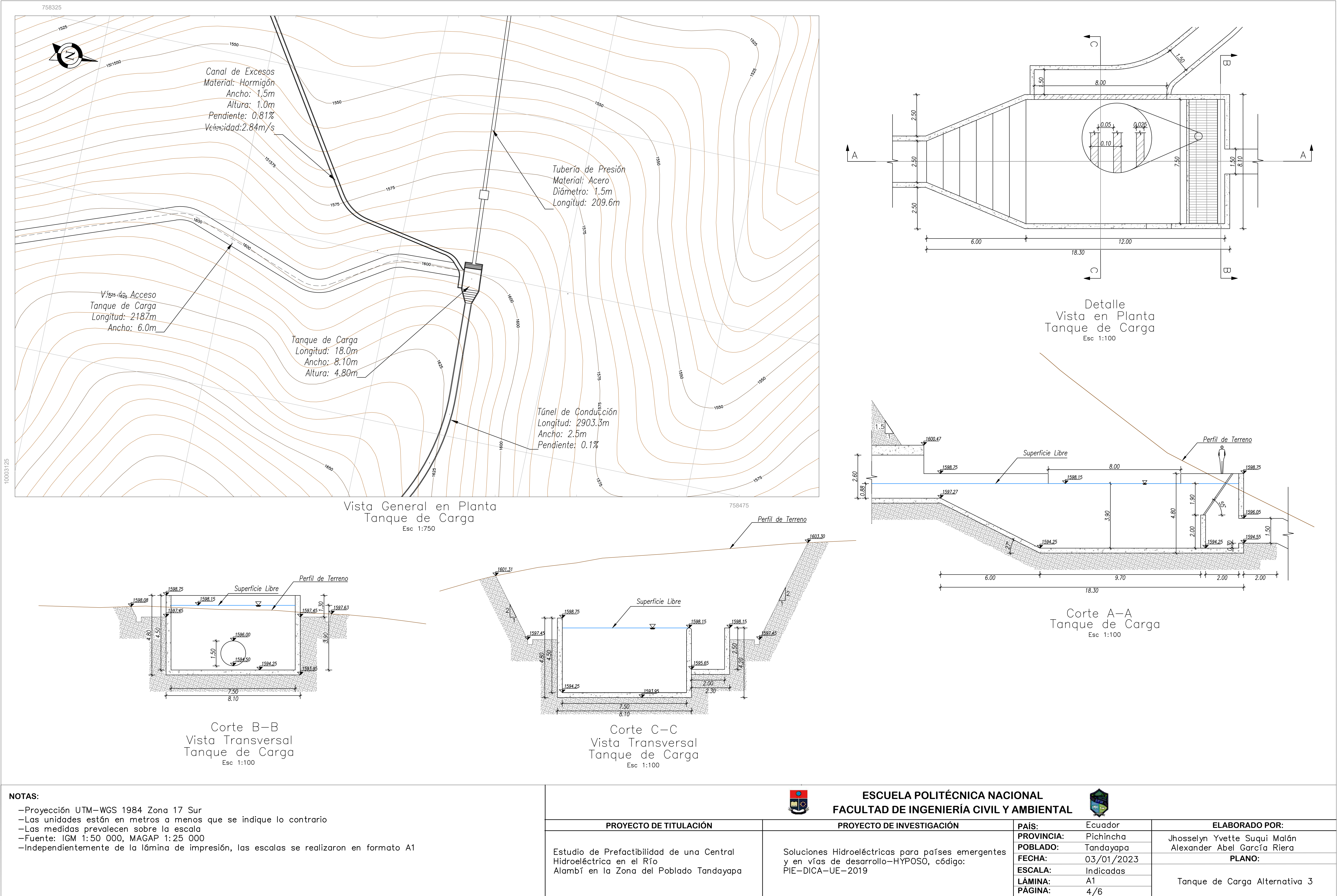

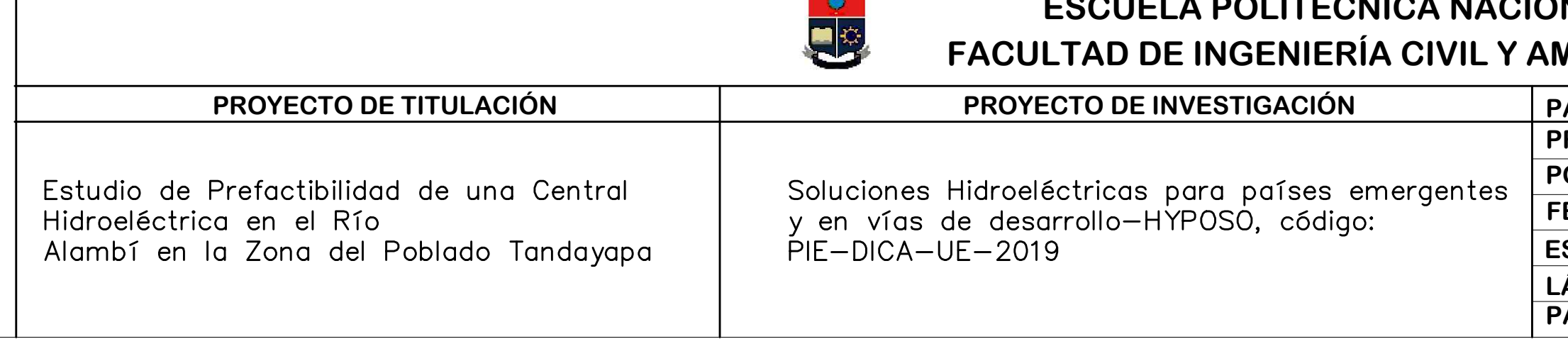
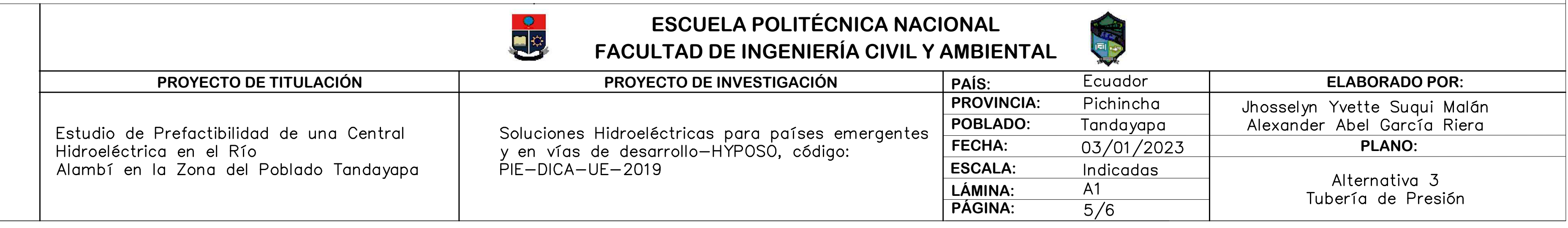

Perfil Longitudinal<br>Tubería de Presión Esc X 1:2000 Esc Y 1:2000

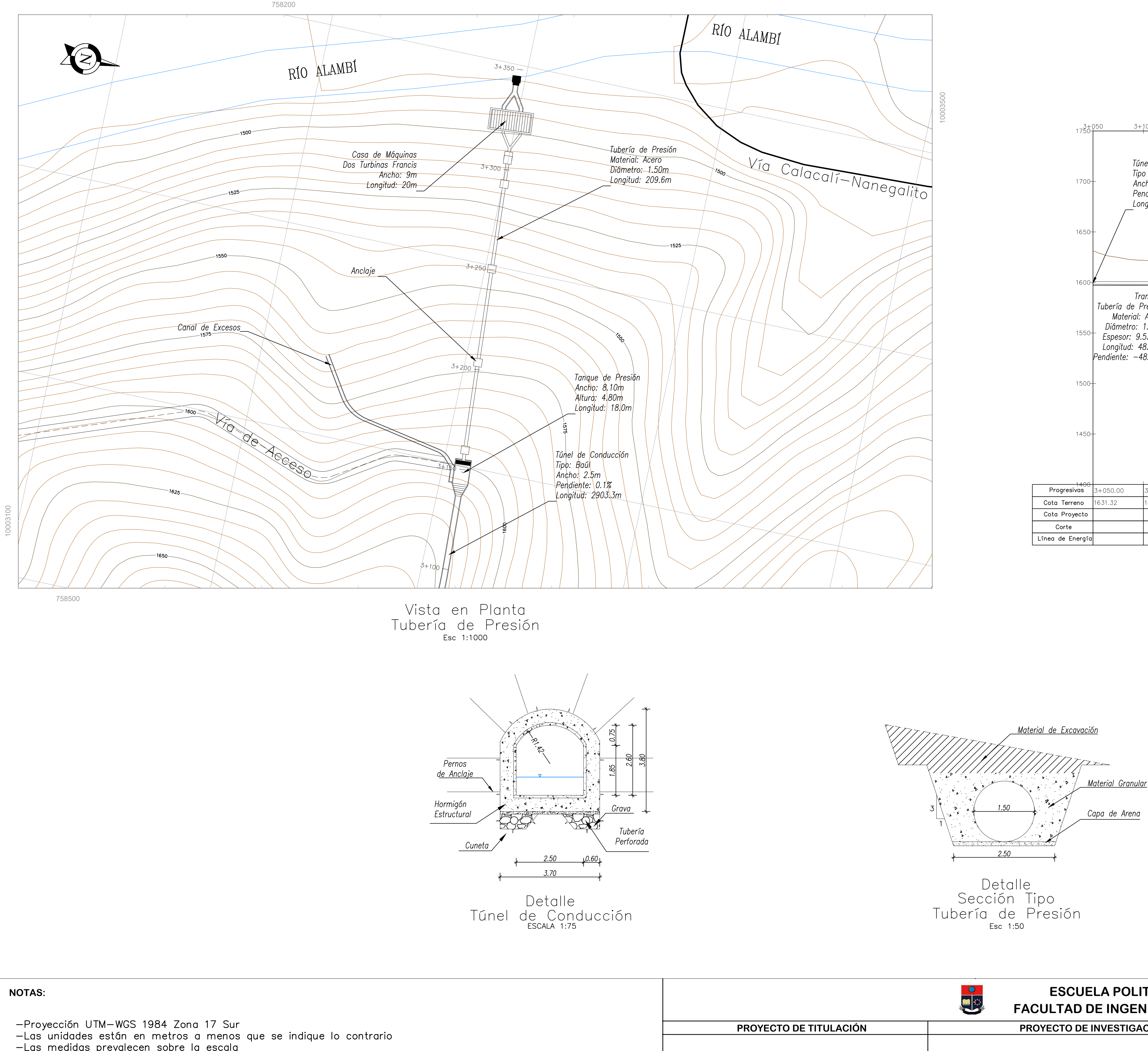

- -Las medidas prevalecen sobre la escala<br>-Fuente: IGM 1:50 000, MAGAP 1:25 000
- -Independientemente de la lámina de impresión, las escalas se realizaron en formato A1

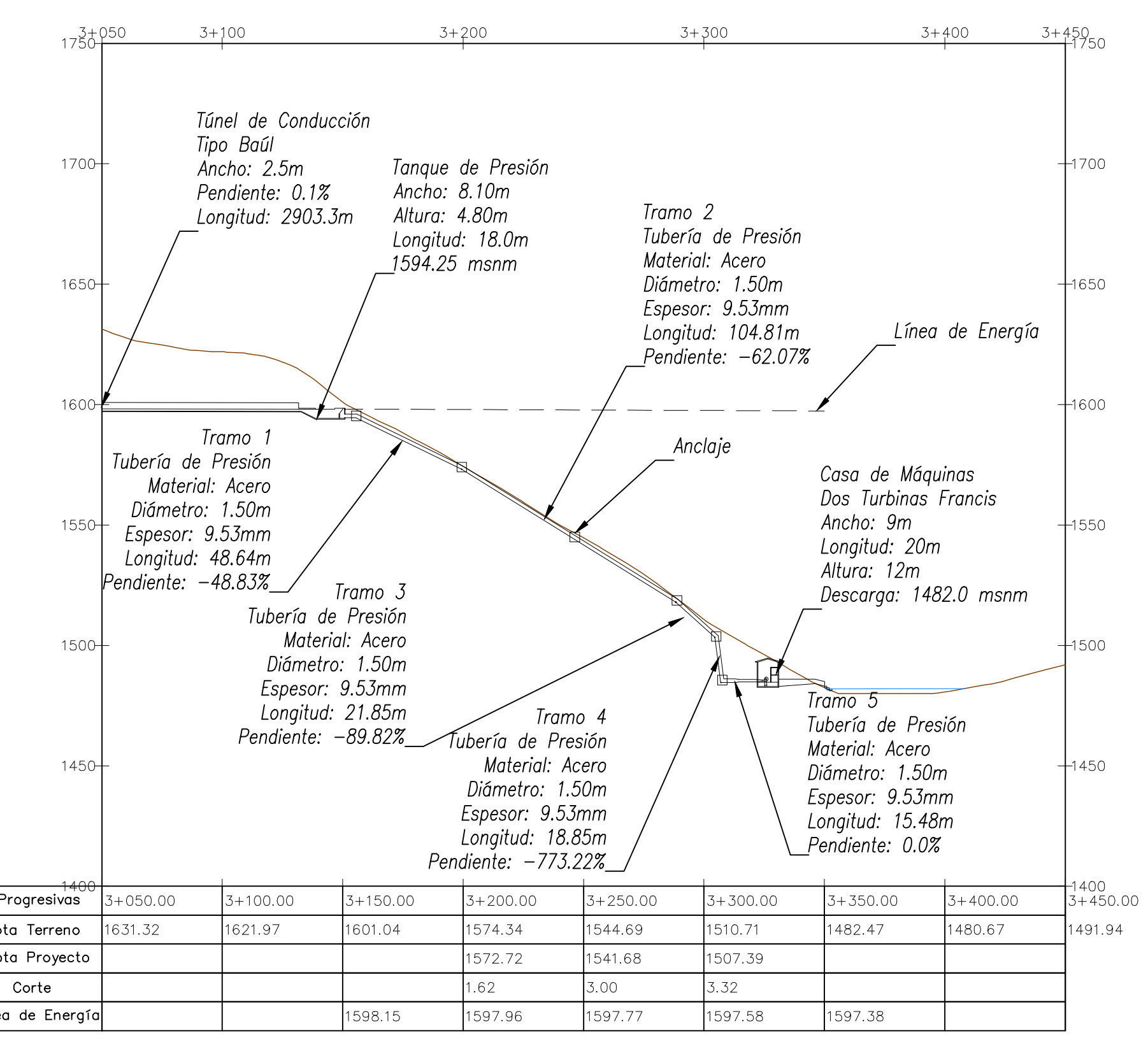

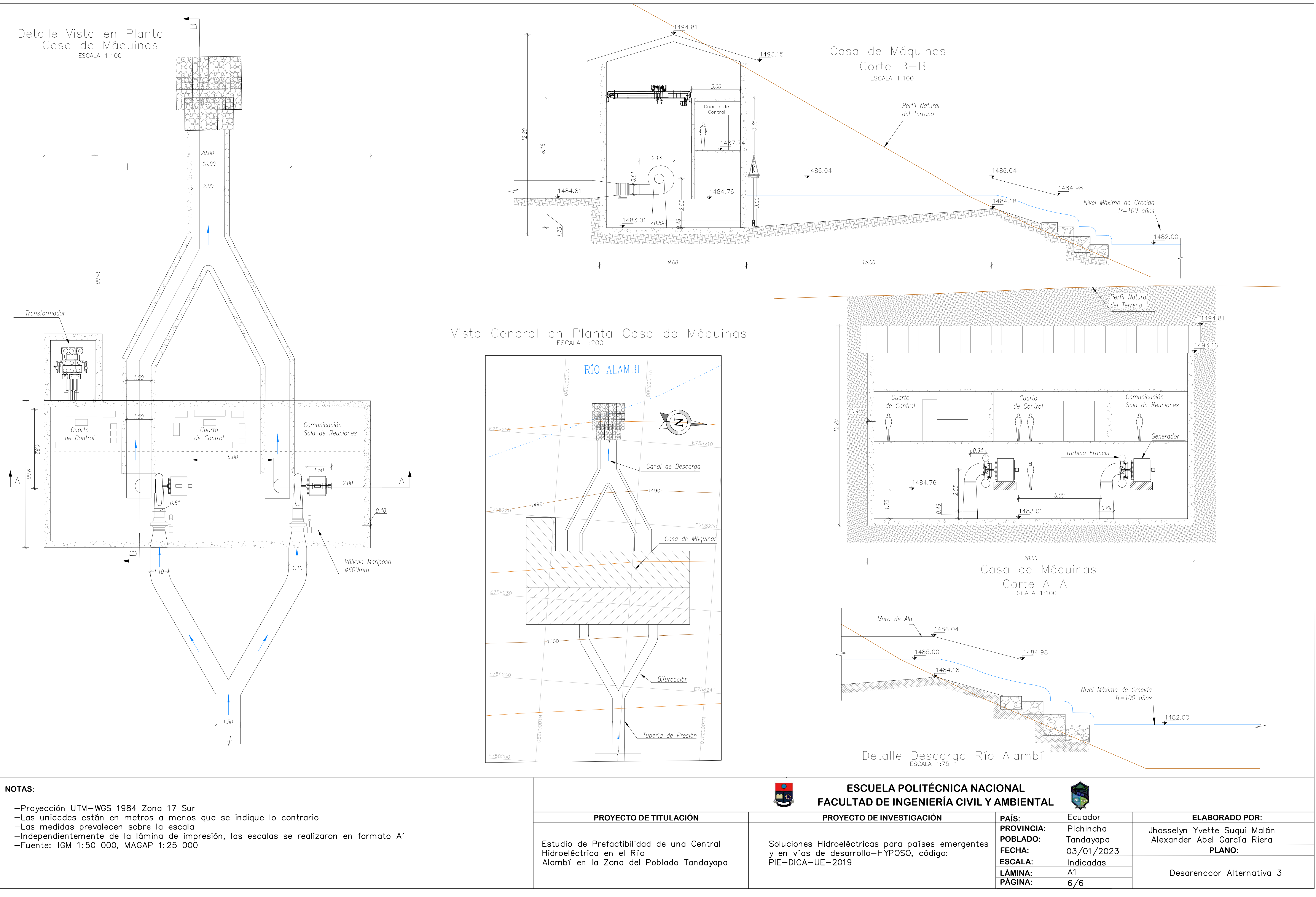

- 
- 
- 
- 

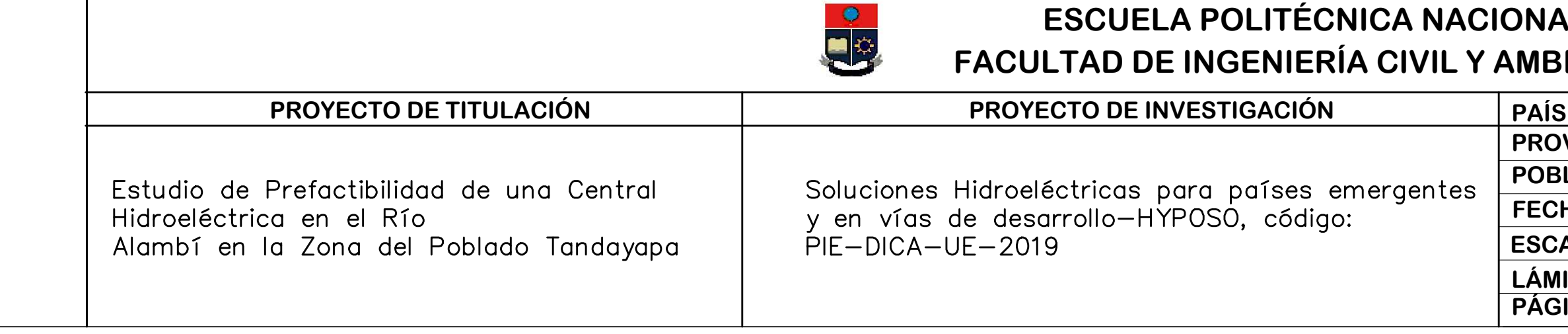

**Planos Viales Alternativa 3** 

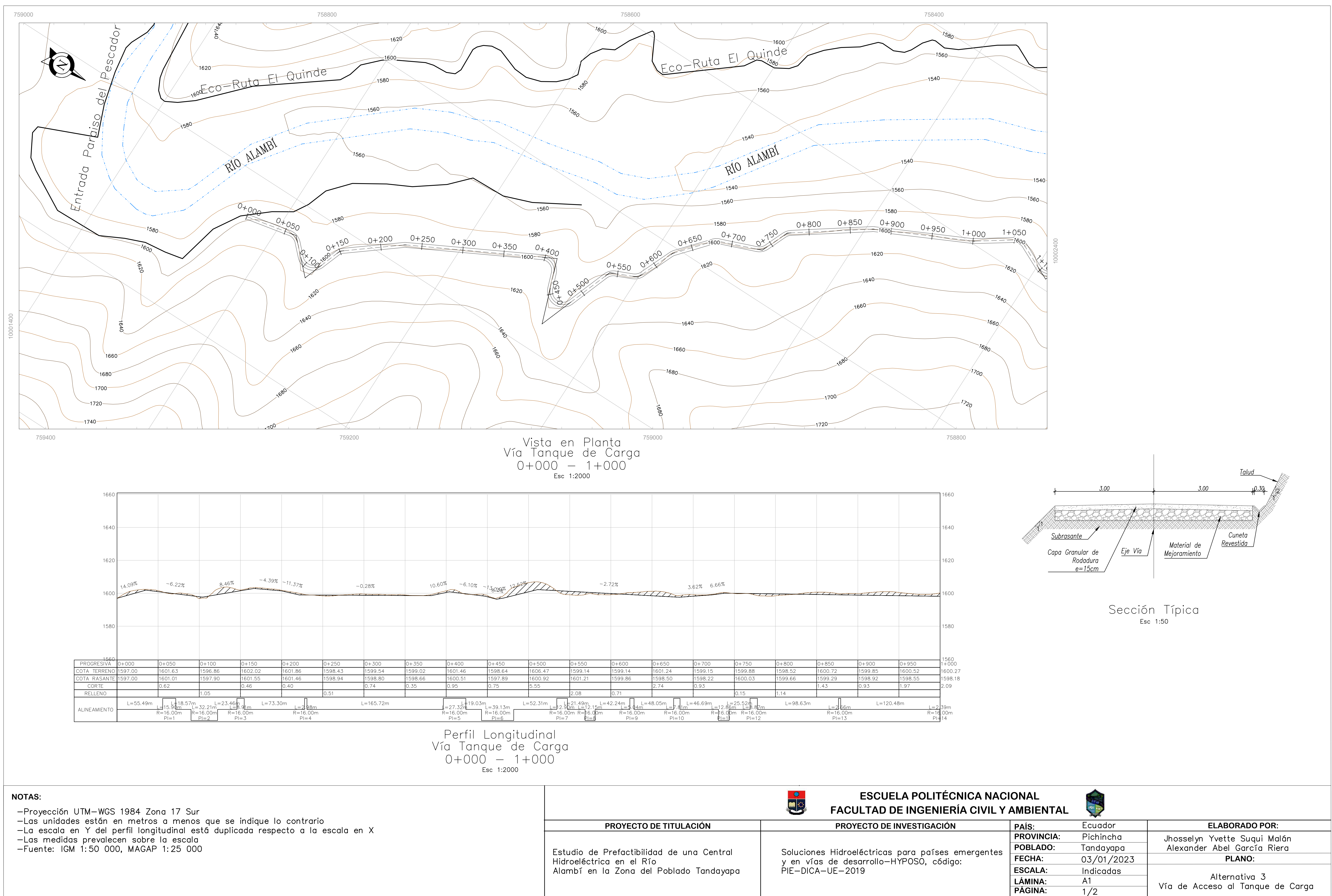

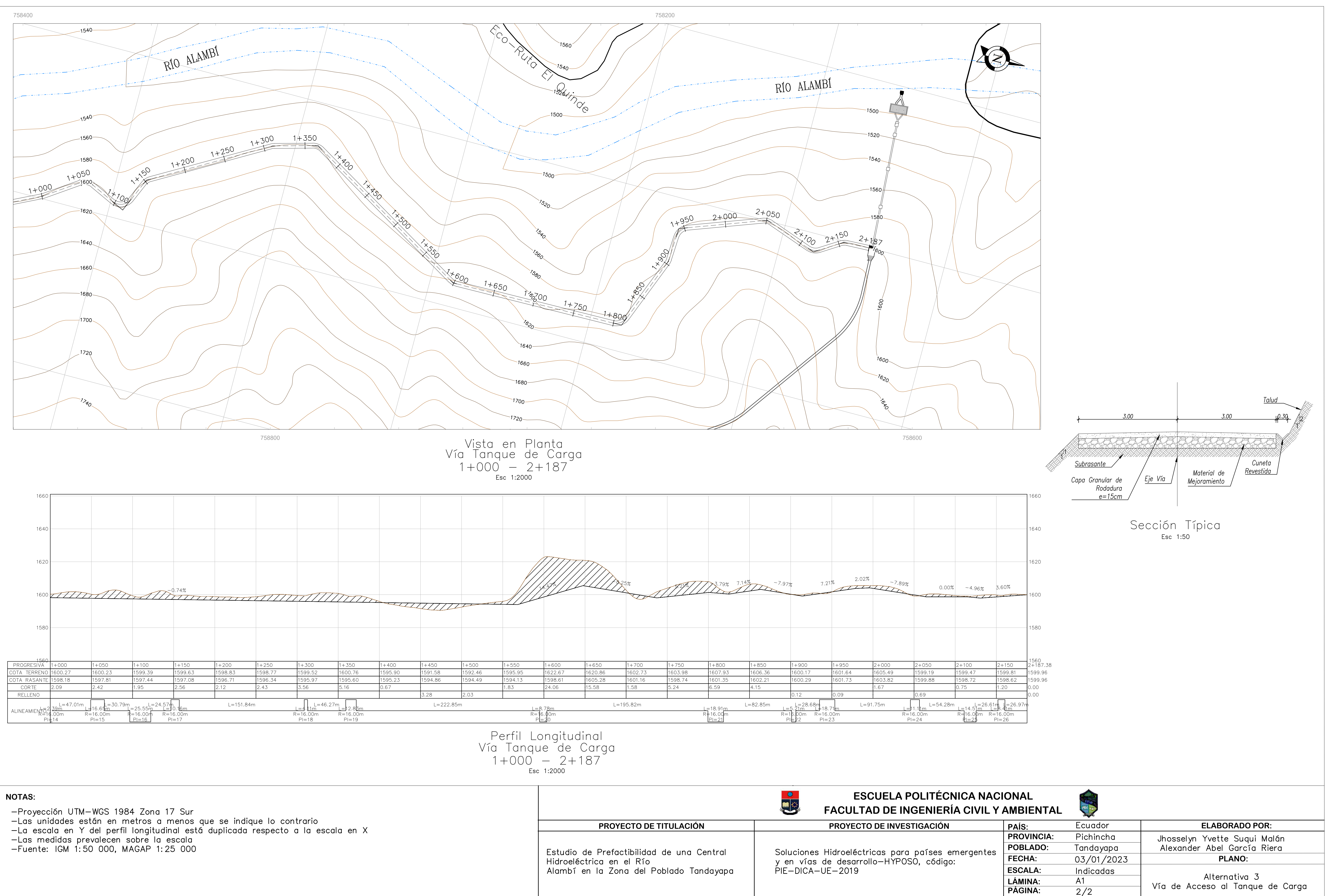

- 
- 
- 
- 

**Mapas de Cuencas Hidrográficas** 

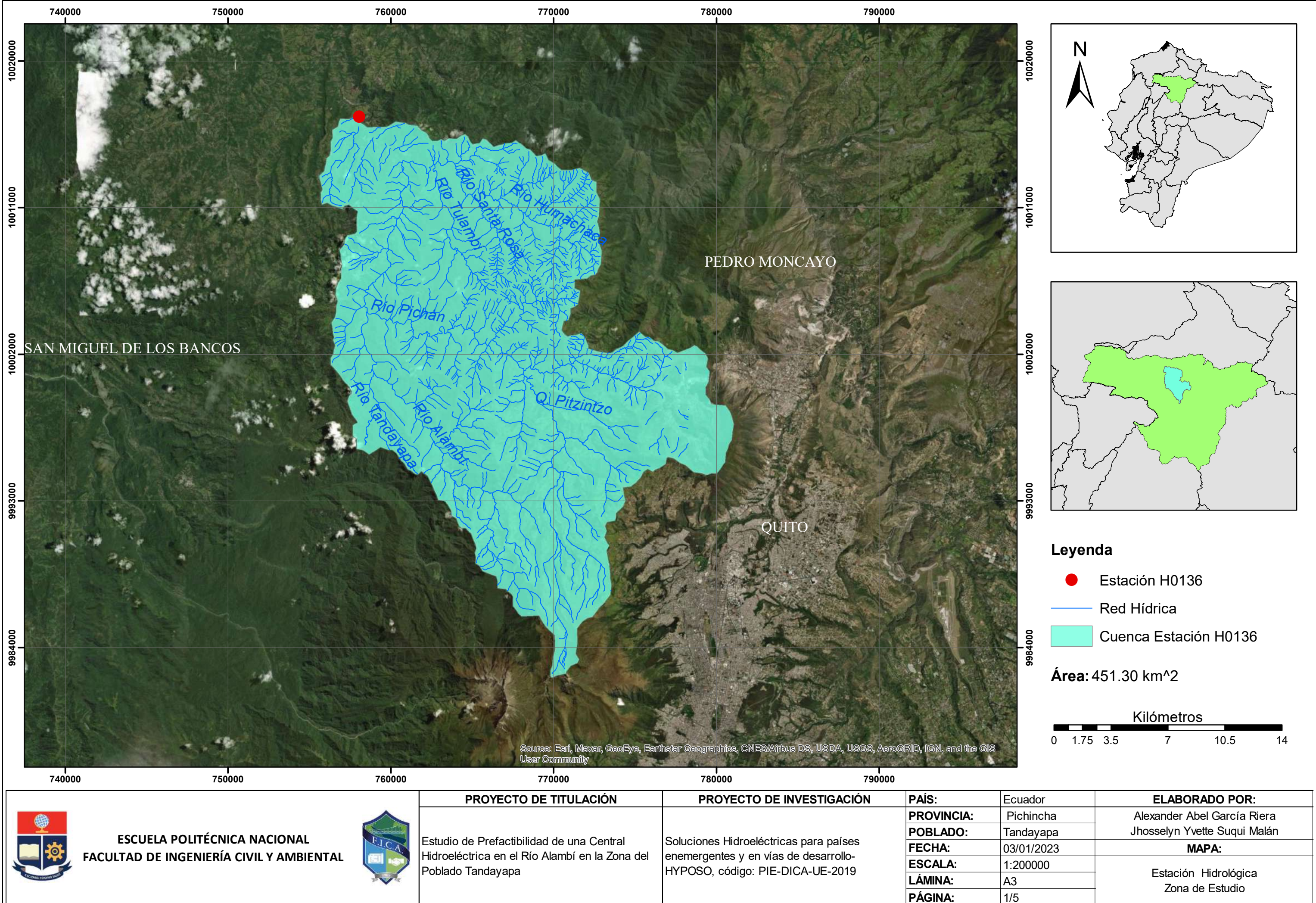

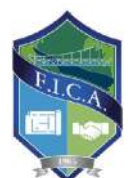

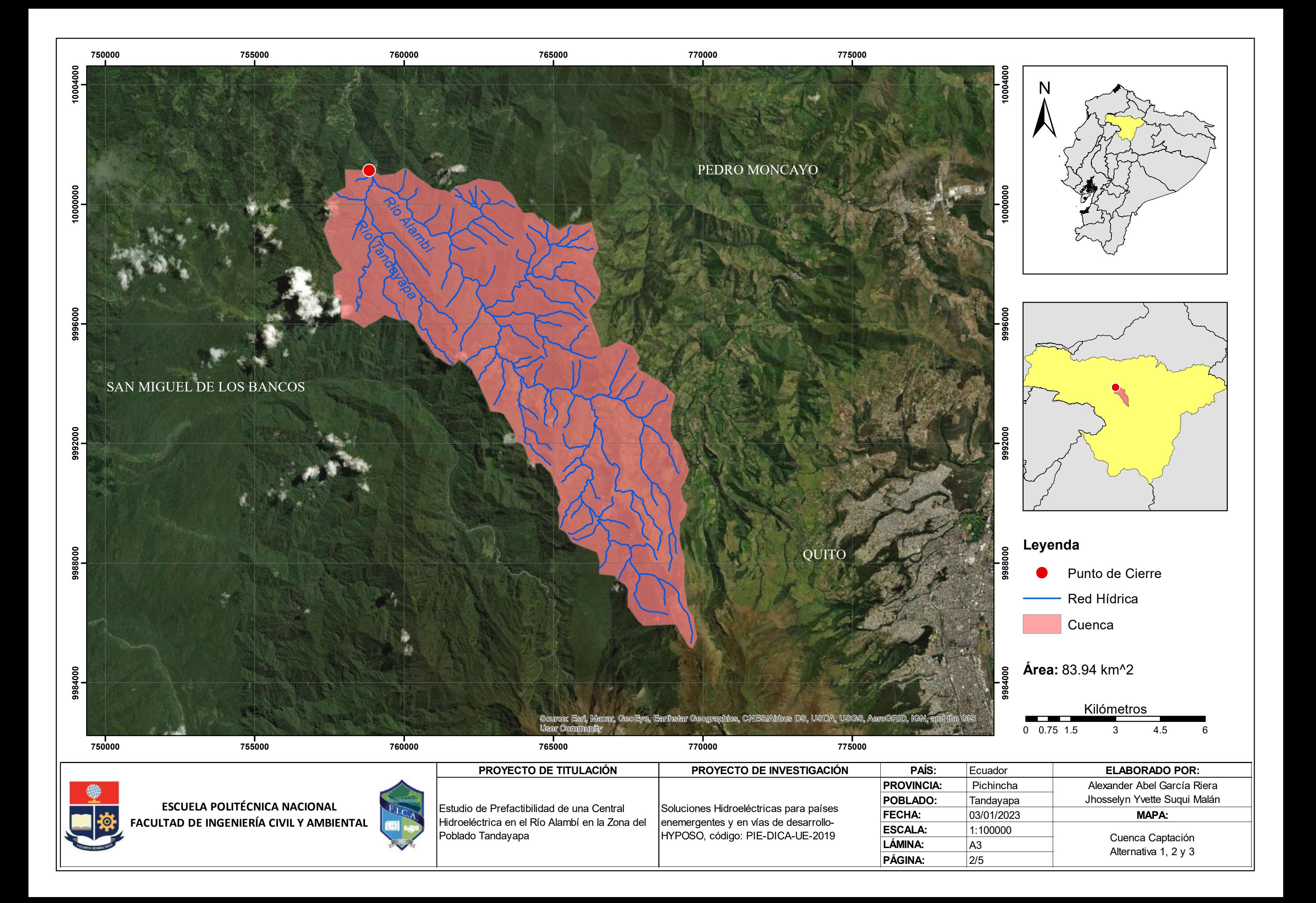

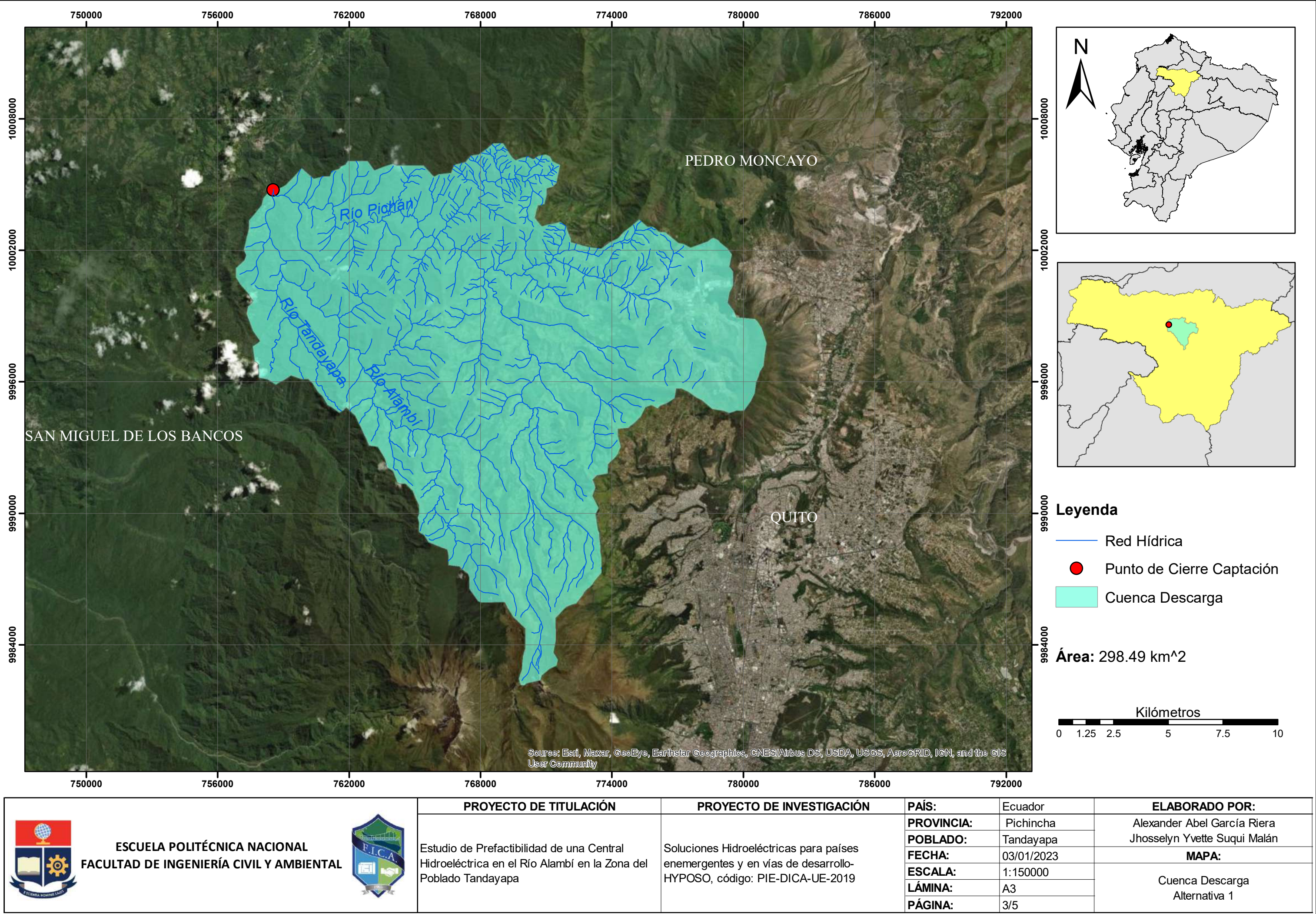

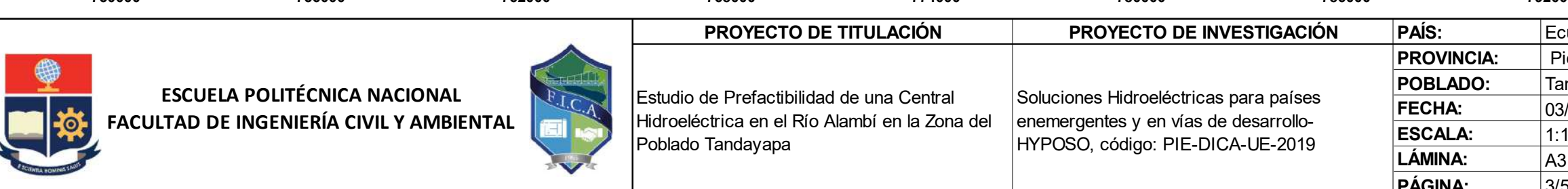

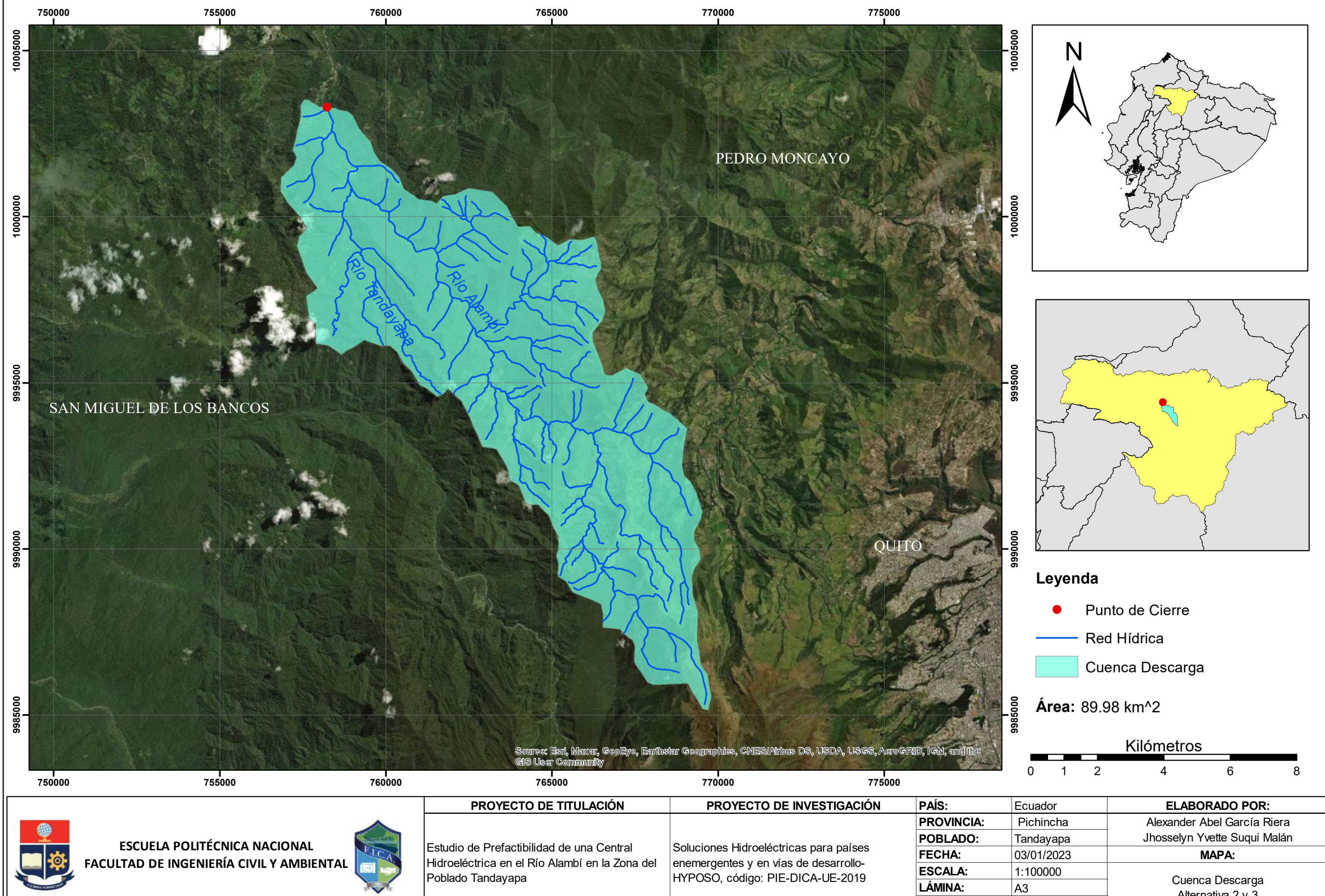

- 
- 
- 
- 

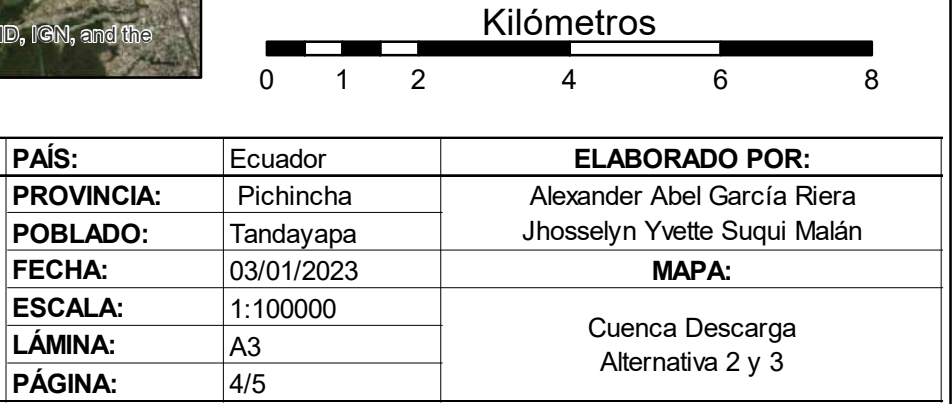

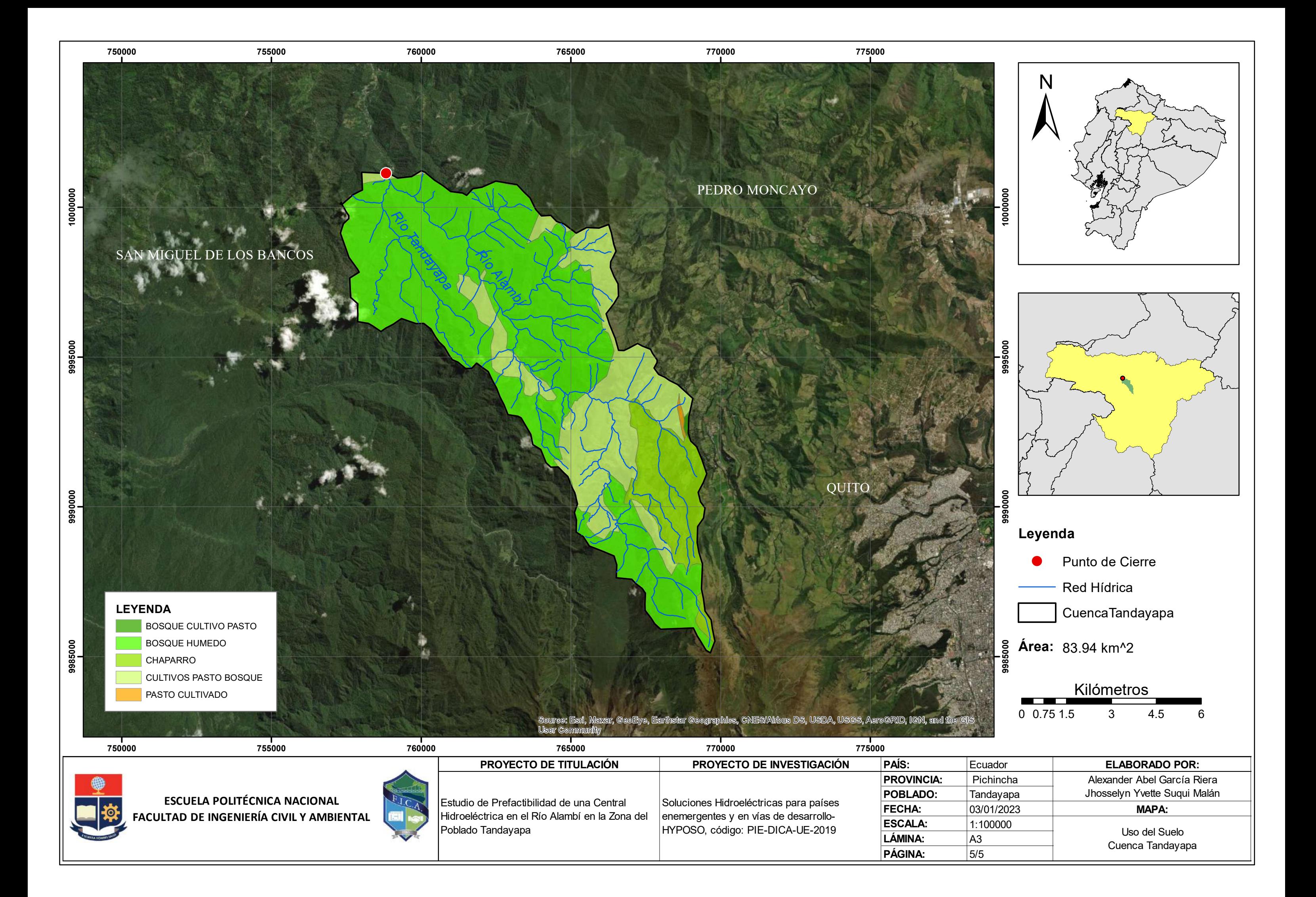

Curva de Duración General de Caudales

# Código H0136<br>
CAUDALES MEDIOS MENSUALES<br>
Estación Alambi en Churupamba Latitud 0°90"N Provincia Esmeraldas<br>
Tipo Limnigráfica Altitud 0°90"N UTM X 757857<br>
Tipo Limnigráfica Altitud 920 msnm UTM Y 10016461<br>
Enero Febrero Ma Estación Latitud X 757857 **CAUDALES MEDIOS MENSUALES**<br> **Codigo** H0136 Longitud 78°40'50"W Provincia Esmeraldas<br> **Estación** Alambi en Churupamba Latitud 0°9'0"N UTM X 757857<br> **Tipo** Limnigráfica Altitud 920 msnm V 10016461<br> **Enero Febrero Marzo Abr** H0136 **Longitud** 78°40'50"W Alambi en Churupamba | Latitud Limnigráfica **Altitud** 920 msnm 78°40'50''W Esmeraldas 0°9'0"N UTM X 757857 Y | 10016461 **CAUDALES MEDIOS MENSUALES**<br>
Codigo<br>
Estación Alambi en Churupamba Latitud 0<sup>°90</sup><sup>TN</sup> Provincia Esmeraldas<br>
Tipo<br>
Año Enero Febrero Marzo Abril Mayo Junio Agosto Septiembre Octubre Noviembre Diciembre<br>
1966 - Enero Febrer **CAUDALES MEDIOS MENSUALES**<br>
COMPARES COMBAND CONTINUES<br>
Compare of the Comparation of Continuum Compare of the Comparation of Continuum Compare of the Comparation of Compare of the Comparation of Compare of the Comparati **CAUDALES MEDIOS MENSUALES**<br>
Codigo<br>
Estación Alambi en Churupamba Latitud (1990<sup>-N</sup>N)<br> **Tipo**<br>
1966 27.51 23.13 24.59 26.52 18.90 13.95 11.08 06.68 12.24 18.92<br>
1967 24.43 48.55 34.21 23.36 29.80 17.88 11.07 400000000000 **CAUDALES MEDIOS MENSUALES**<br>
CORRECTED FOR THE CONFIDENTIAL LONGITUDE TO THE SERVE ESTIMATE CONFIDENT CONFIDENT CONFIDENT CONFIDENT CONFIDENT CONFIDENT CONFIDENT CONFIDENT CONFIDENT CONFIDENT CONFIDENT CONFIDENT CONFIDENT **CAUDALES MEDIOS MENSUALES**<br> **Codigo**<br> **Estación** Alambien Churupamba Latitud 78°40°50°W Provincia Esmeraldas<br> **Estación** Alambien Churupamba Latitud 920'msmm UTM Y 10016461<br> **1969 Enero Febrero Marzo Abril Mayo** Junio Ju 1769 1999 19.84 28.35 34.36 36.89 27.51 22.35 34.39 34.39 34.39 34.54 34.54 20.78 20.79 20.79 20.79 20.79 20.79 20.79 20.79 20.79 20.79 20.79 20.79 20.79 20.79 20.79 20.79 20.79 20.79 20.79 20.79 20.79 20.79 20.79 20.79 2 1970 16.43 36.31 26.13 32.12 26.65 27.96 11.35 11.04 10.34 13.77 18.68 20.25 170<br>
CAUDALES MEDIOS MENSUALES<br>
Estación Hambien Churupamba Latitud 7'8'40'50"W Provincia Esmeraldas<br>
Estación Hambien Churupamba Latitud 0'9'0"N UTM X 757857<br>
Tipo Enero Febree Marzo Abril Mayo Junio Julio Agasta Septemb 1977 15.29 19.76 22.14 28.97 20.31 16.97 10.24 7.32 6.20 6.81 5.73 5.94 1978 11.84 19.08 21.28 37.14 30.72 12.52 10.42 7.20 7.13 5.33 5.18 5.47 1770 1782 18.24 16.25 16.25 16.29 16.29 16.29 16.29 16.29 16.29 16.29 16.29 16.29 16.29 16.29 16.29 16.29 16.29 16.29 16.29 16.29 16.29 16.29 16.29 16.29 16.29 16.29 16.29 16.29 16.29 16.29 16.29 16.29 16.29 16.29 16.29 1 170<br>
170<br>
Codigo Manbi en Chungamba Lattud 0°90'W Provincia Esmenaldas<br>
Estación Alambi en Chungamba Lattud 0°90'W Provincia Esmenaldas<br>
1980 16.86 22.68 22.56 23.13 24.86 22.62 16.90 1100 Agoste Septiembre Octubre Novine 1981 12.65 27.36 37.48 54.52 24.00 10.76 7.75 5.84 5.52 4.94 7.22 9.82 CAUDALES MEDIOS MENSUALES<br>
Estación Alambi en Churupamba Latitud 0<sup>7</sup>8'40'50'VV Provincia Esmeraldas<br>
1990 - Limingfatta Akritid 0<sup>79</sup>9'VIV UTM X 0757857<br>
Año Emero Februro Marzo Abril Matyo Junio Julio Agosto Septiember CAUDALES MEDIOS MENSUALES<br>
1983 1984<br>
1986 1986 2006 1987 10.11 10.11 20.20 34.40 10.12<br>
1986 20.20 1987 10.126 10.126 10.126 10.126 10.126 10.126 10.126 16.126 16.126 16.126 16.126 16.126 16.126 16.126 16.126 16.126 16.1 1984 32.62 30.63 50.44 48.92 13.27 10.95 8.15 11.61 CAUDALES MEDIOS MENSUALES<br>
Código<br>
Estación Alambi en Churupamba Latitud (1990 Windia Esmerald<br>
Tipo Limnigráfica Altitud (1990 msmm VTM X<br>
Tipo Limnigráfica Altitud (1990 msmm VTM X<br>
1986 22.88 27.51 12.31 24.56 28.52 18 1986 12.66 8.05 6.49 5.49 1987 4.30 4.01 1988 14.34 22.88 18.63 32.31 31.57 16.99 11.82 7.79 8.37 6.65 12.85 10.12 1989 33.87 35.22 19.21 11.45 7.51 6.06 11.03 8.74 8.21 1990 12.36 24.58 5.07 3.32 4.91 3.29 4.70 1199<br>
1199 | Limnigratica Antiure | 2020 mismi | 2020 mismi | 2020 mismi | 2020 | 2020 | 2020 | 2020 | 2020 | 2020<br>
1895 | 2020 | 2020 | 2020 | 2020 | 2020 | 2020 | 2020 | 2020 | 2020 | 2020 | 2020 | 2020 | 2020 | 2020 | 2 Año Enero Febrero Marzo Abril Mayo Junio Julio Agosto Sept<br>
1996<br>
1996<br>
1996<br>
1997 24.43 48.55 24.13 24.59 26.52 18.90 13.95 11.08 1<br>
1998 12.70 23.91 29.25 33.95 23.30 15.83 12.89 9.62 1<br>
1999 19.84 28.34 34.30 34.44 20.7 1993 1994 1995 1996 1998<br>
1999 12:00 23:01 29:02 20:03 24:02 25:02 26:02 12:08 12:02 12:02 12:02 26:02 26:02 26:02 26:02 26:02 26:02 26:03 21.92<br>
1997 16:52 16:02 22:04 22:04 22:05 20:03 16:04 17:05 12:02 26:03 12:02 26:03 25:02 26:04<br>
1997 1999 19.84 28.34 34.40 34.40 20.78 15.64 20.78 12.86 10.05 1<br>
1970 16.43 36.31 26.13 36.21 26.65 27.96 11.35 11.04 1<br>
1970 11.84 19.06 22.14 28.97 20.31 16.97 10.24 7.32 1<br>
1970 11.84 19.06 24.267 20.88 28.96 19.04 10.43 1070<br>
1070<br>
1070<br>
1071 15.59 56.31 26.13 22.68 27.96 11.35 11.08 22.68 11.35<br>
1979 11.36 16.02 27.35 37.48 36.52 12.52 10.43 8.64 00.12 3.53 5.69 11.08<br>
1980 16.68 67.99 37.48 37.48 22.61 10.43 8.64 00.12 0.12 3.53 5.64 1 1976<br>
1976 16.29 16.29 1976 22.14 26.97 20.51 16.27 16.26 22.22 5.20 4.81 5.27 16.26<br>
1976 16.29 16.24 16.02 22.07 20.62 22.01 16.72 16.22 5.26 10.19 0.19 0.52 5.26 14.91<br>
1980 16.16 16.29 20.31 10.76 36.62 22.01 16.72 16 1977, 1972, 1972, 1973, 1982, 1983, 1983, 1983, 1982, 1982, 1982, 1982, 1982, 1982, 1982, 1982, 1982, 1982, 1982, 1982, 1982, 1982, 1982, 1982, 1982, 1982, 1982, 1982, 1982, 1982, 1982, 1982, 1982, 1982, 1982, 1982, 1982,

### CAUDALES MEDIOS MENSUALES

# CURVA DE DURACIÓN GENERAL DE CAUDALES

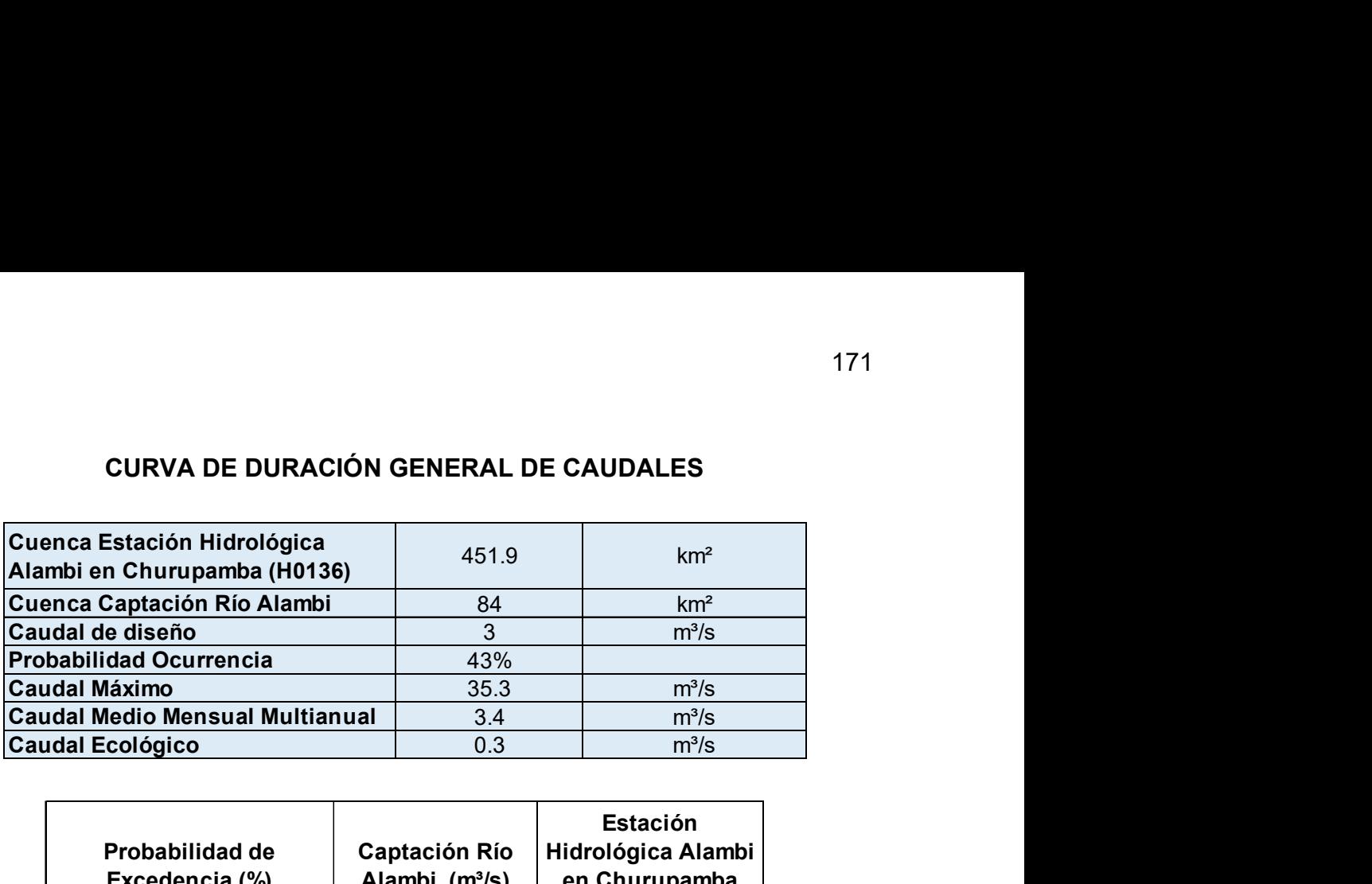

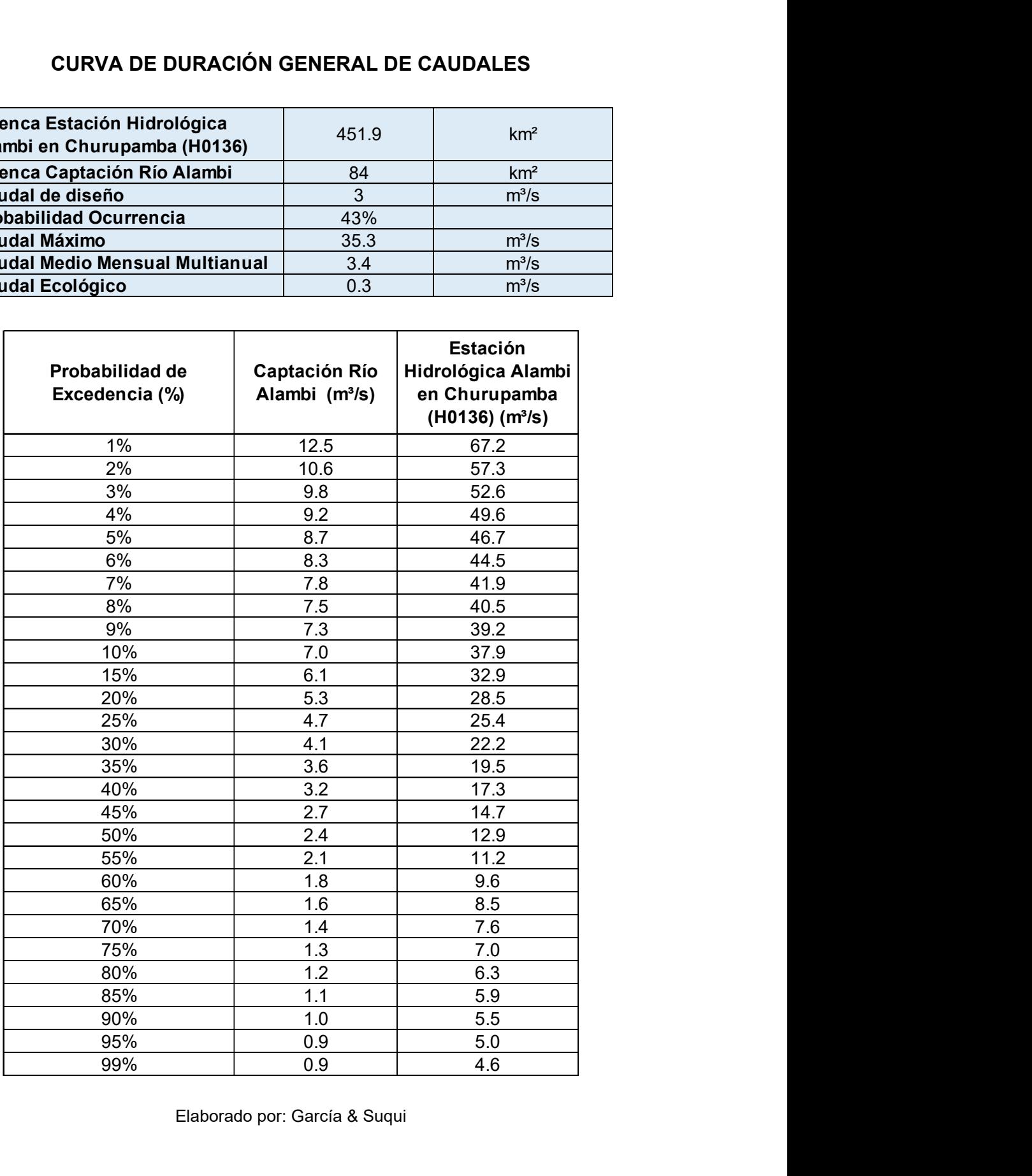

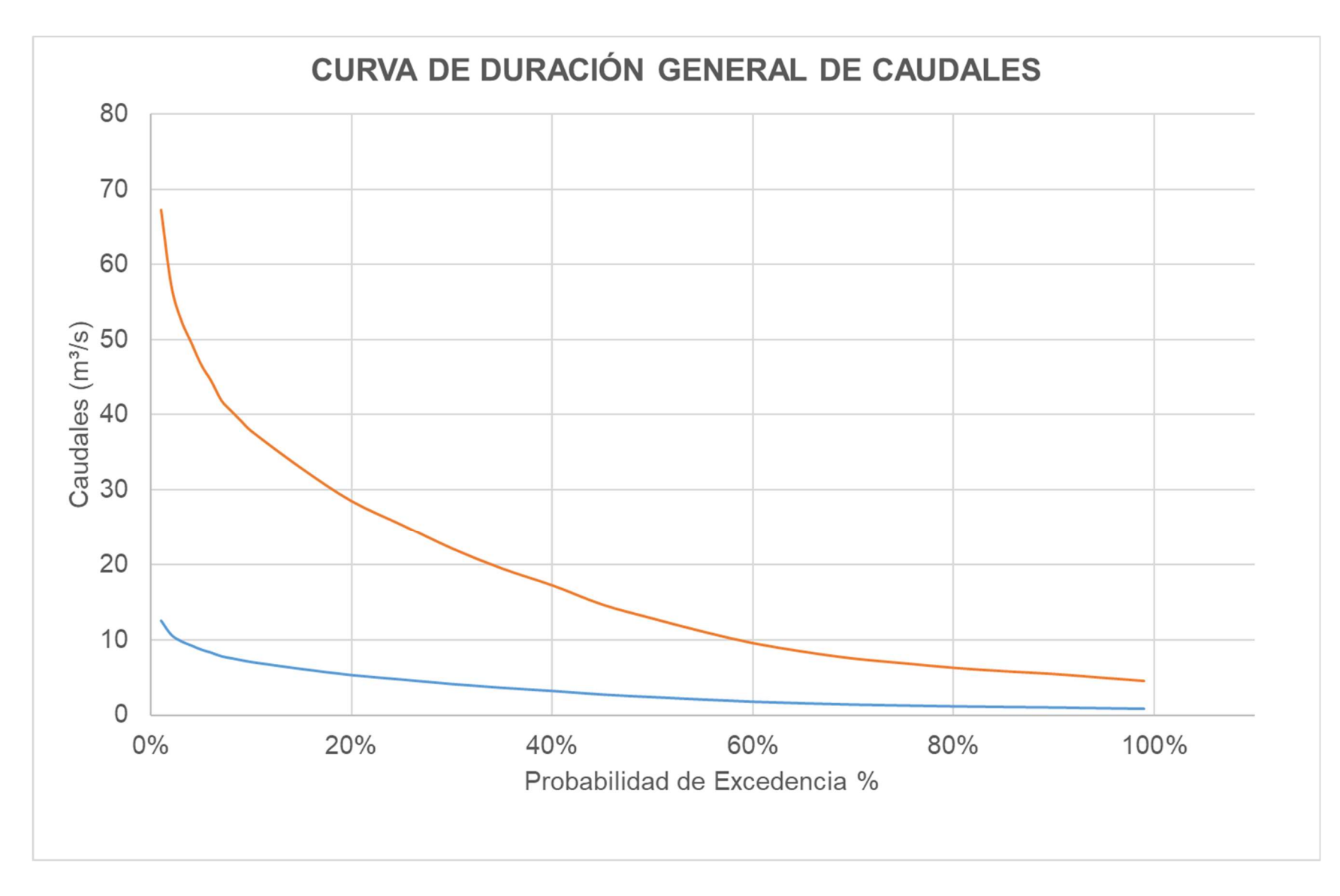

Elaborado por: García & Suqui

Caudal de Máxima Crecida

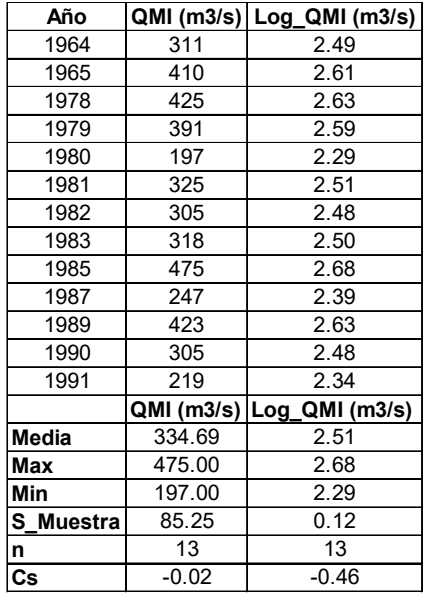

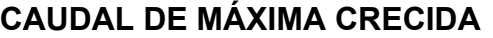

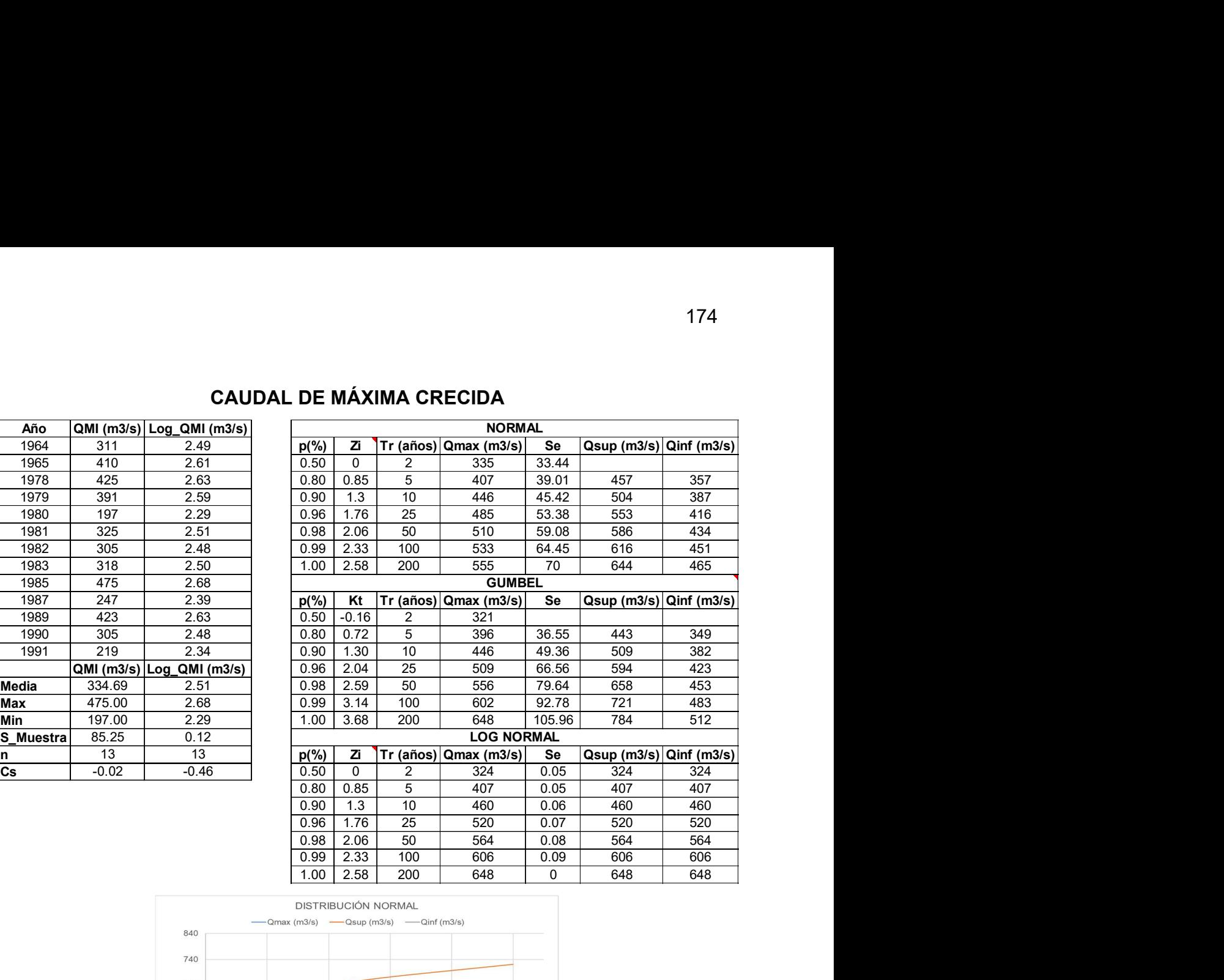

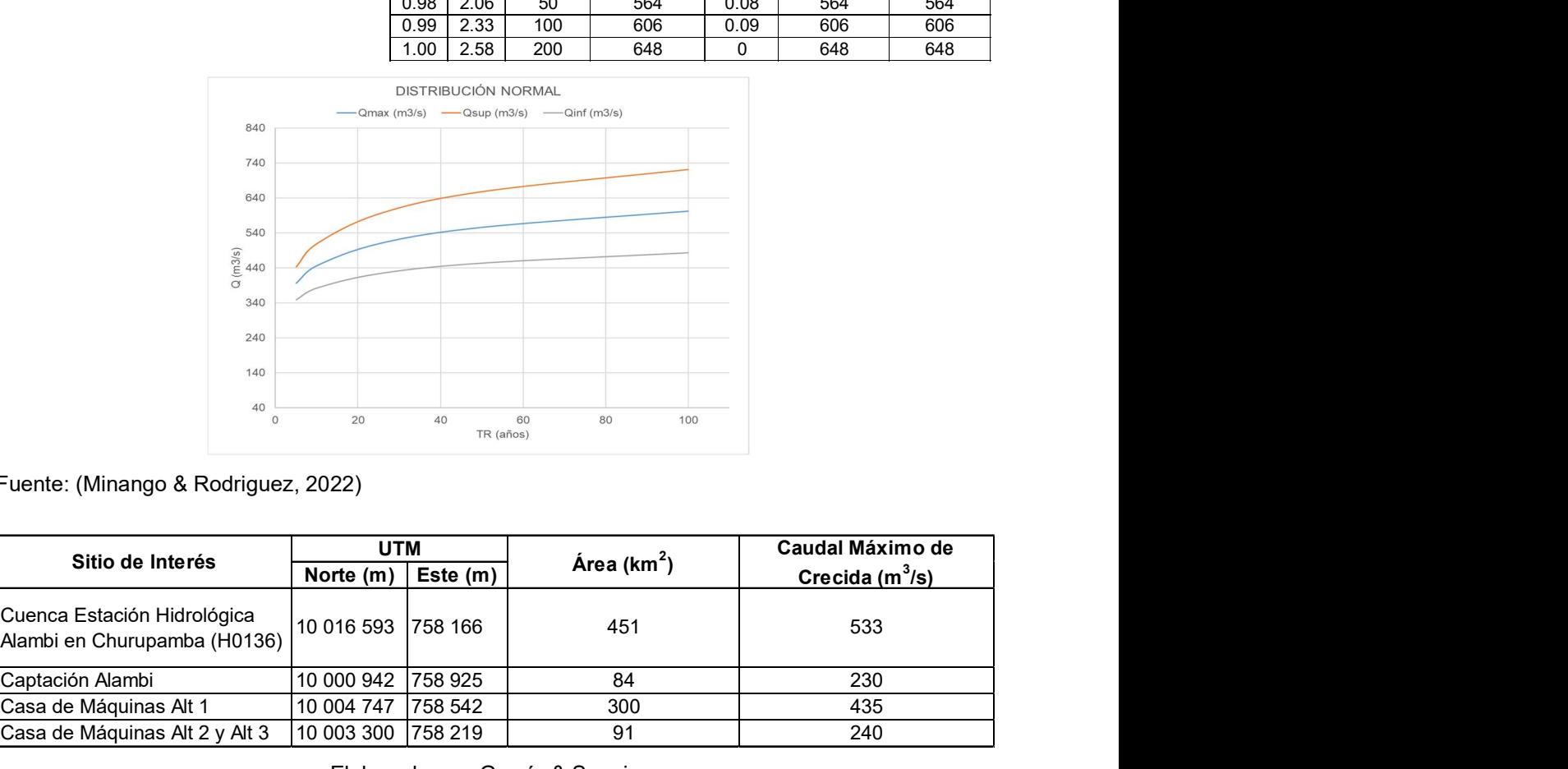

Fuente: (Minango & Rodriguez, 2022)

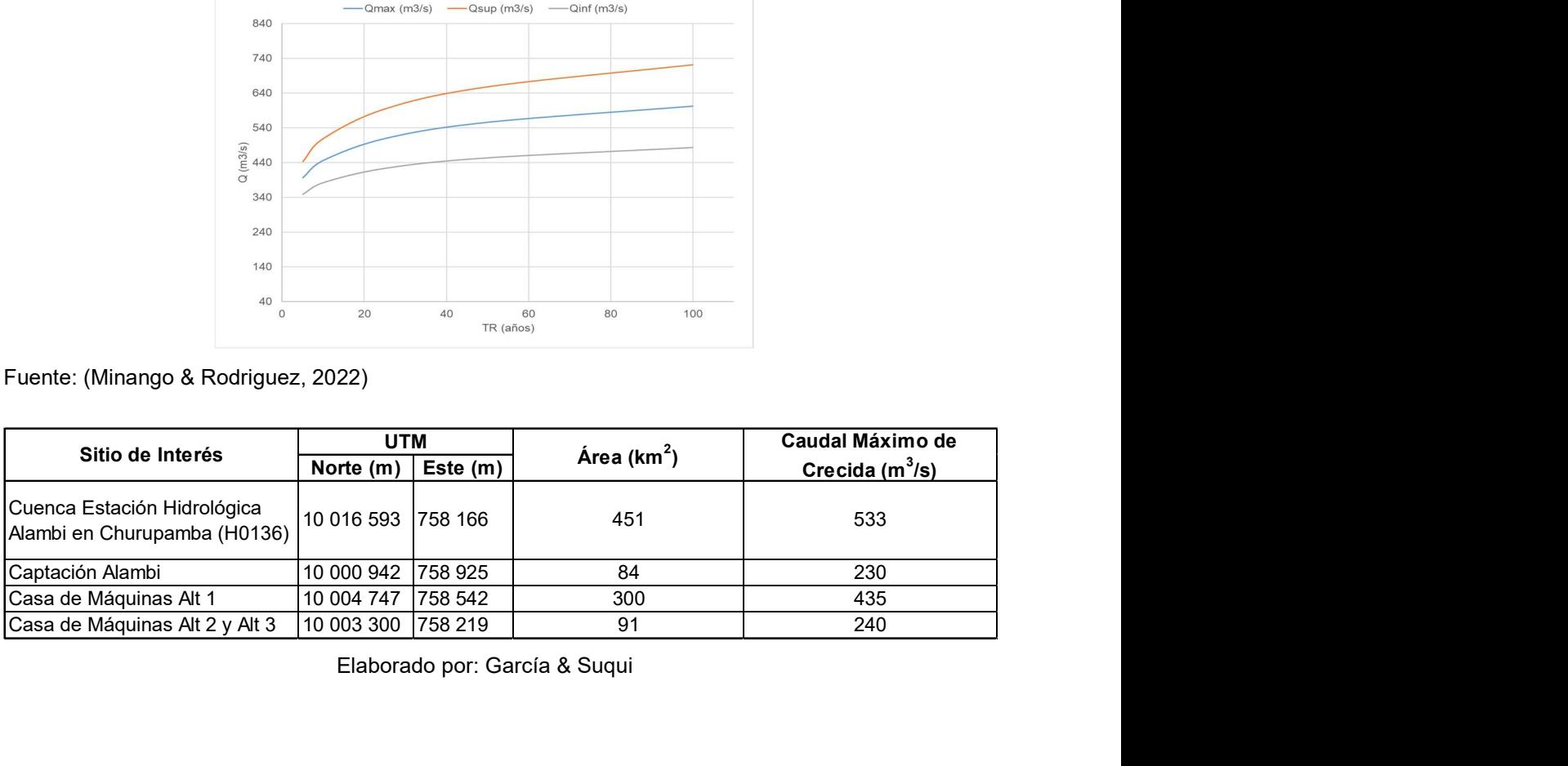

**Obra de Toma Alternativa 1** 

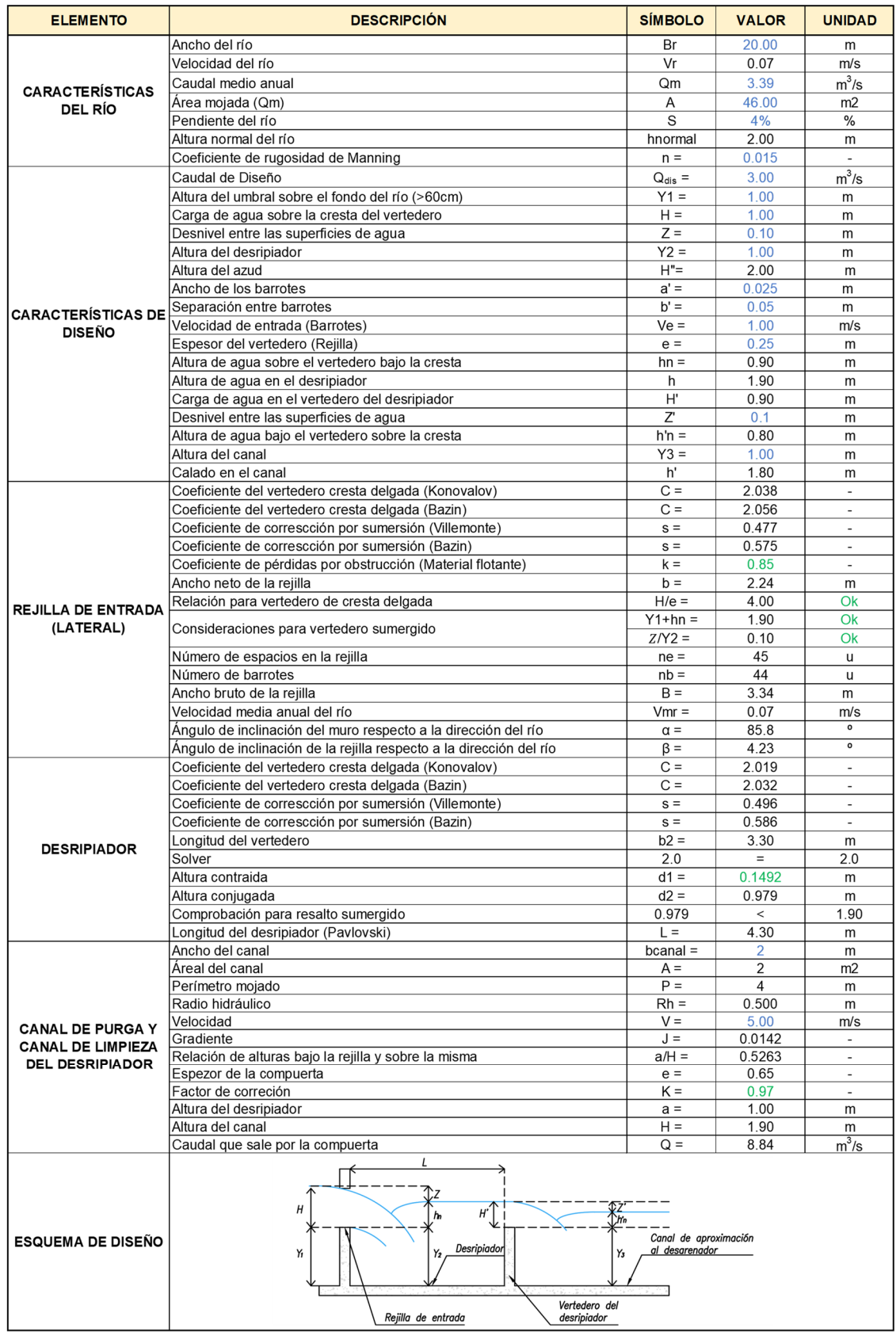

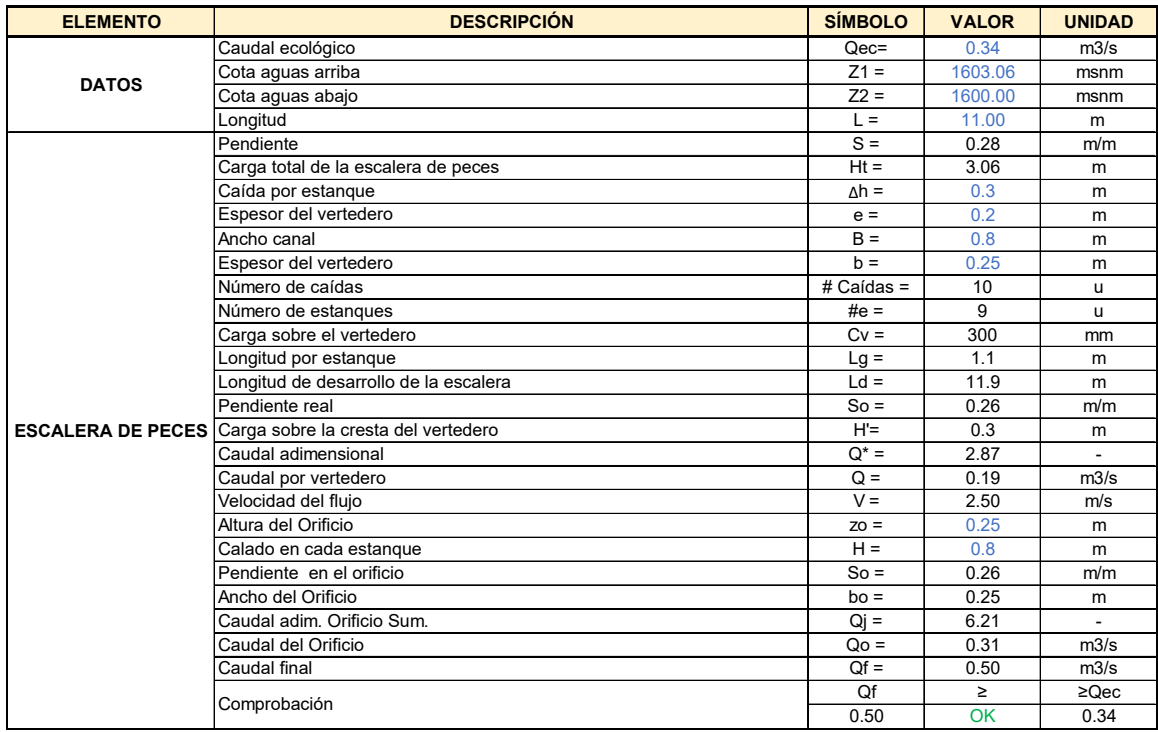

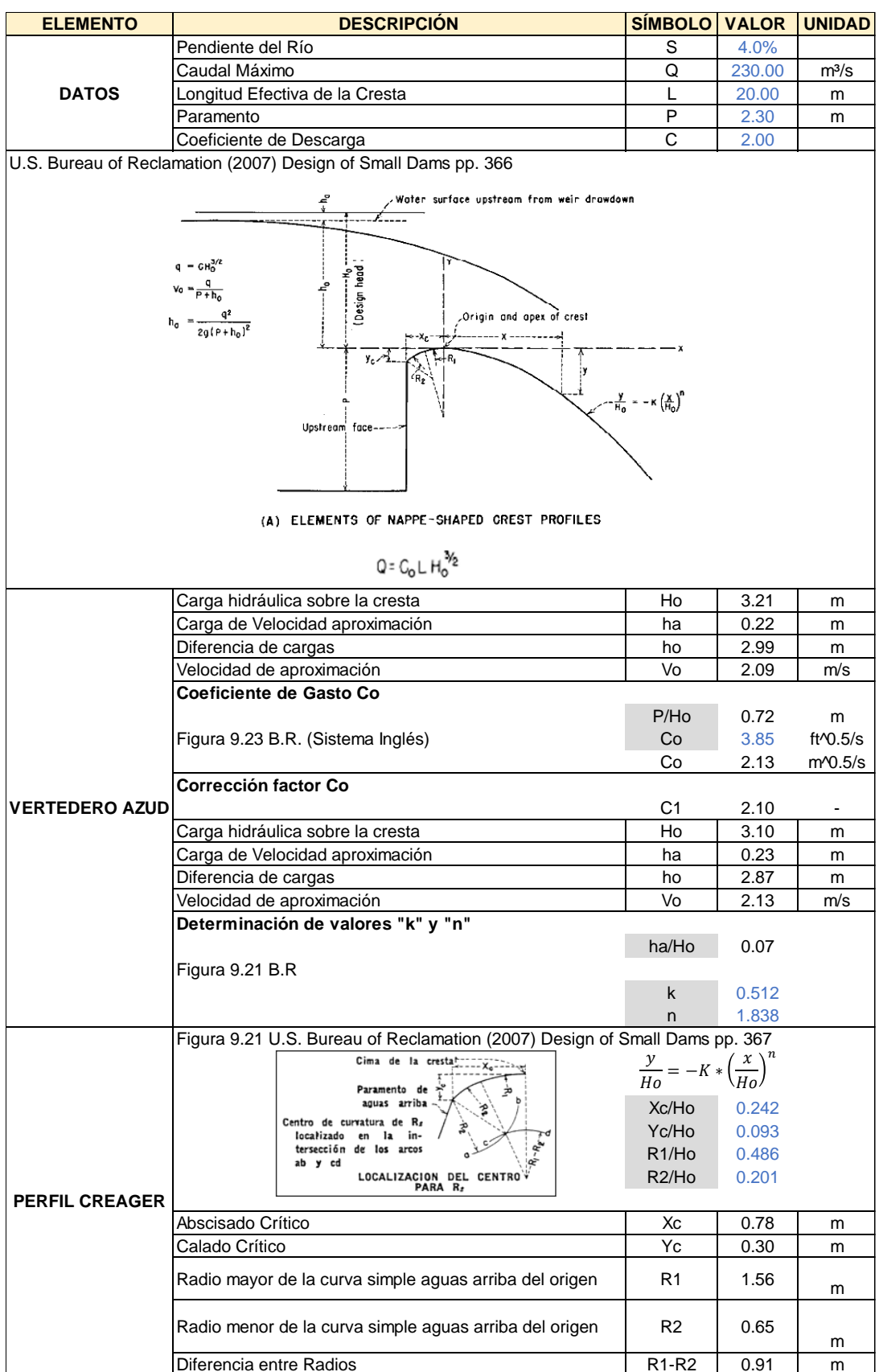

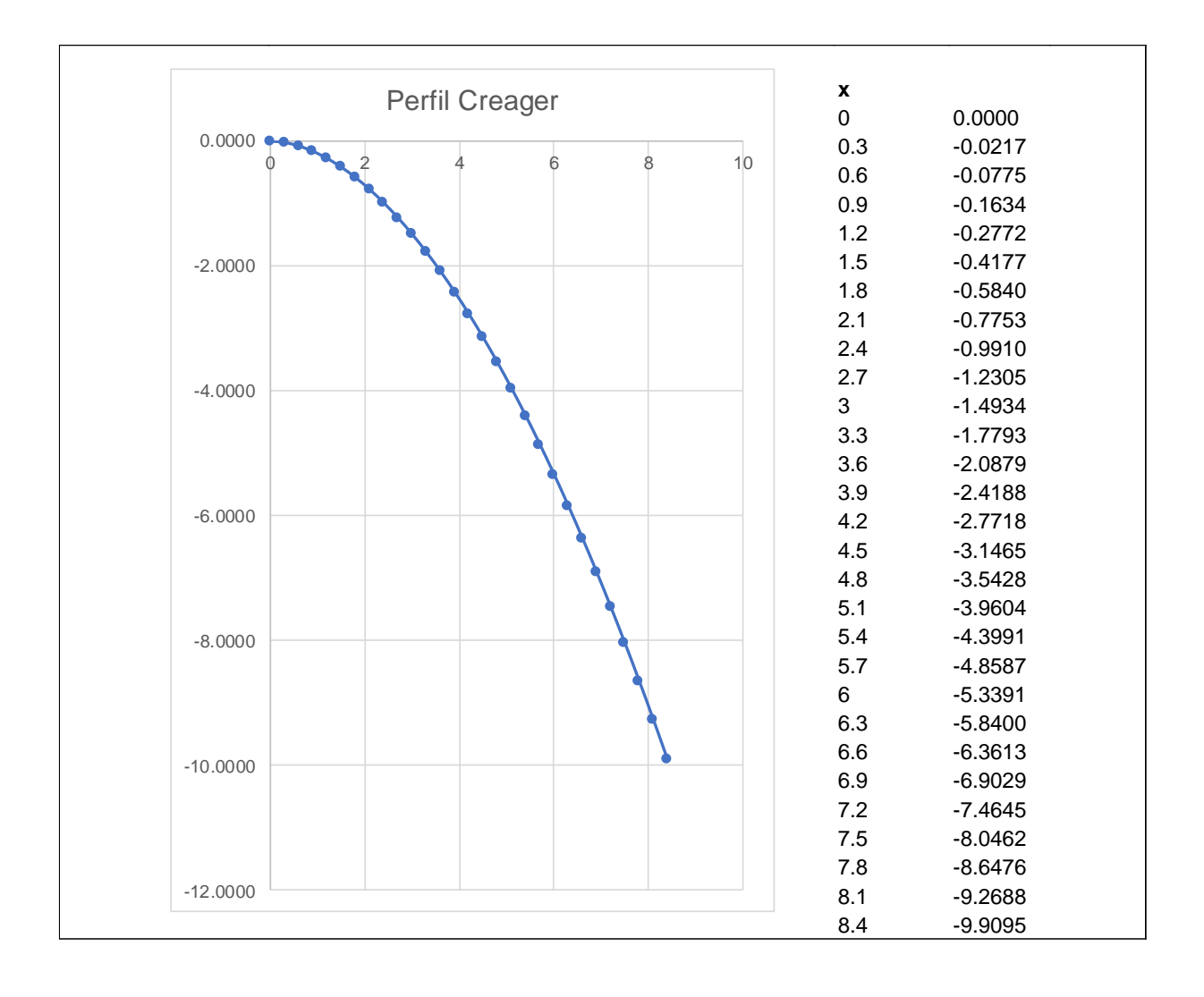

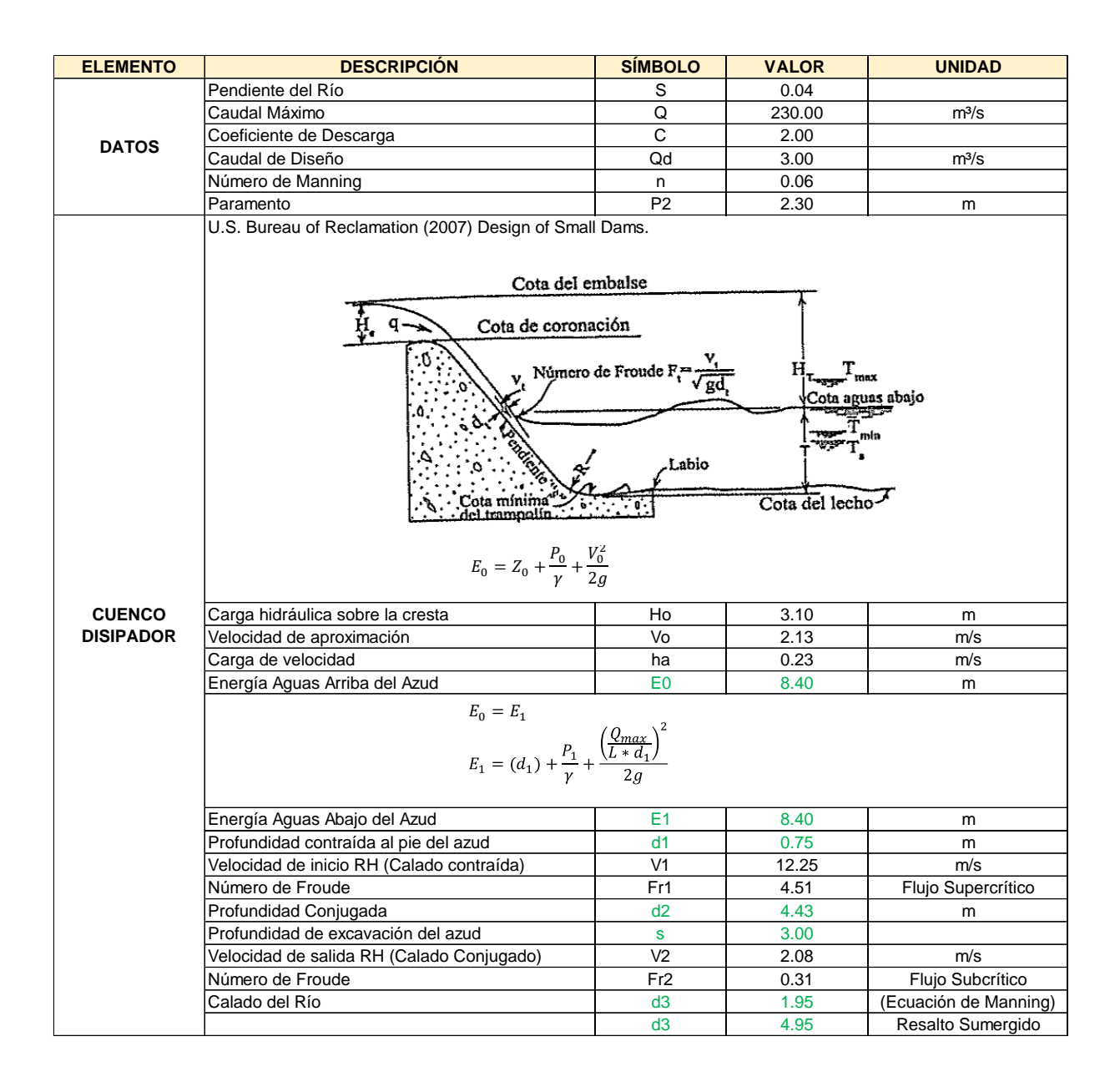

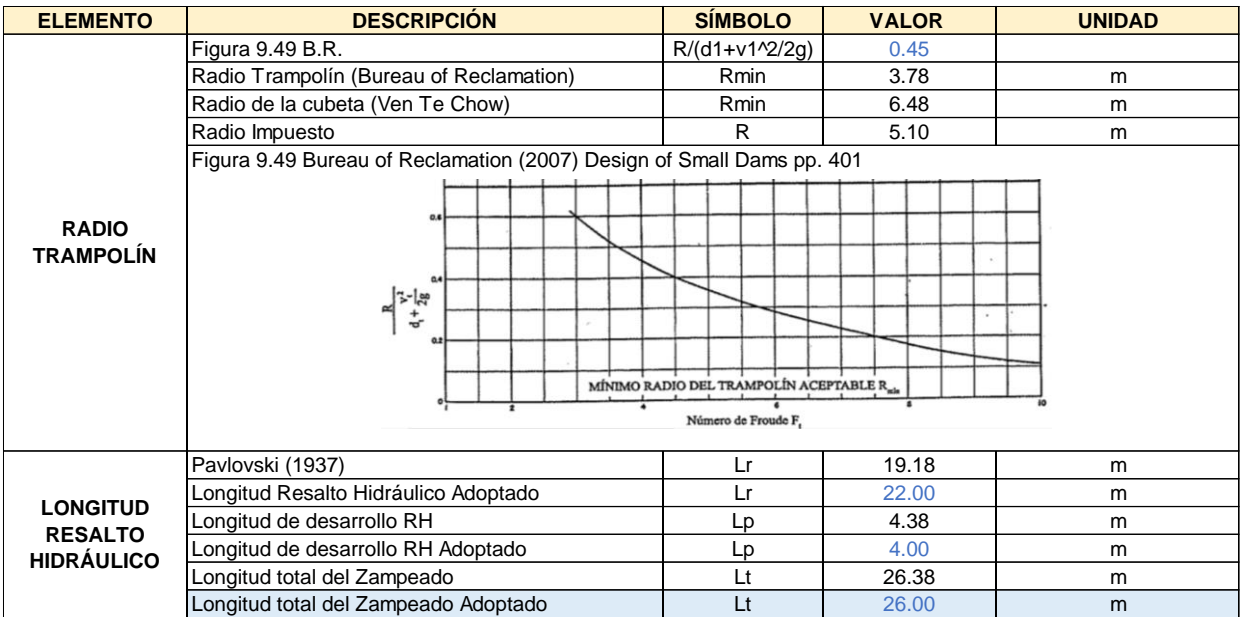

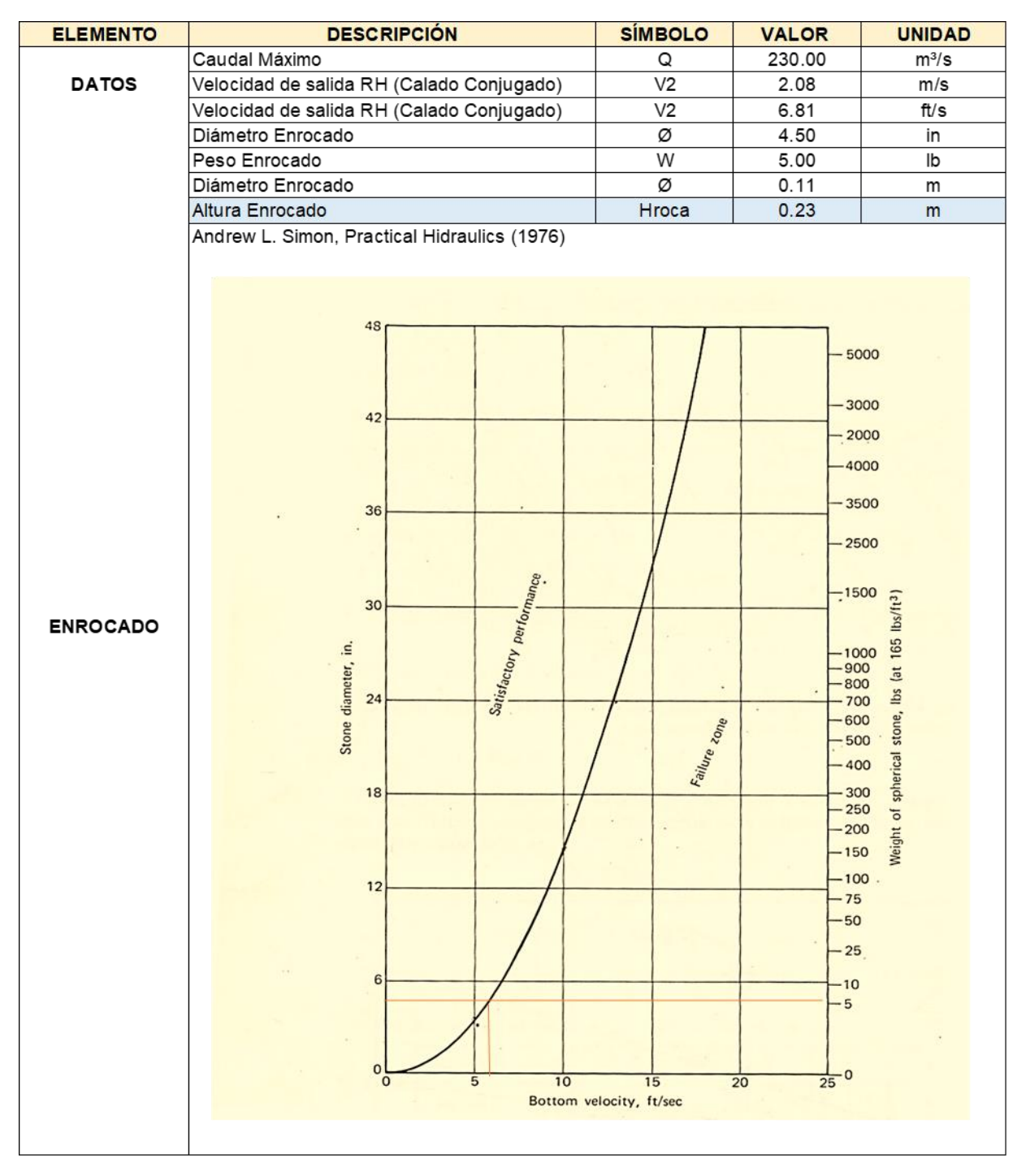

Elaborado por: García & Suqui

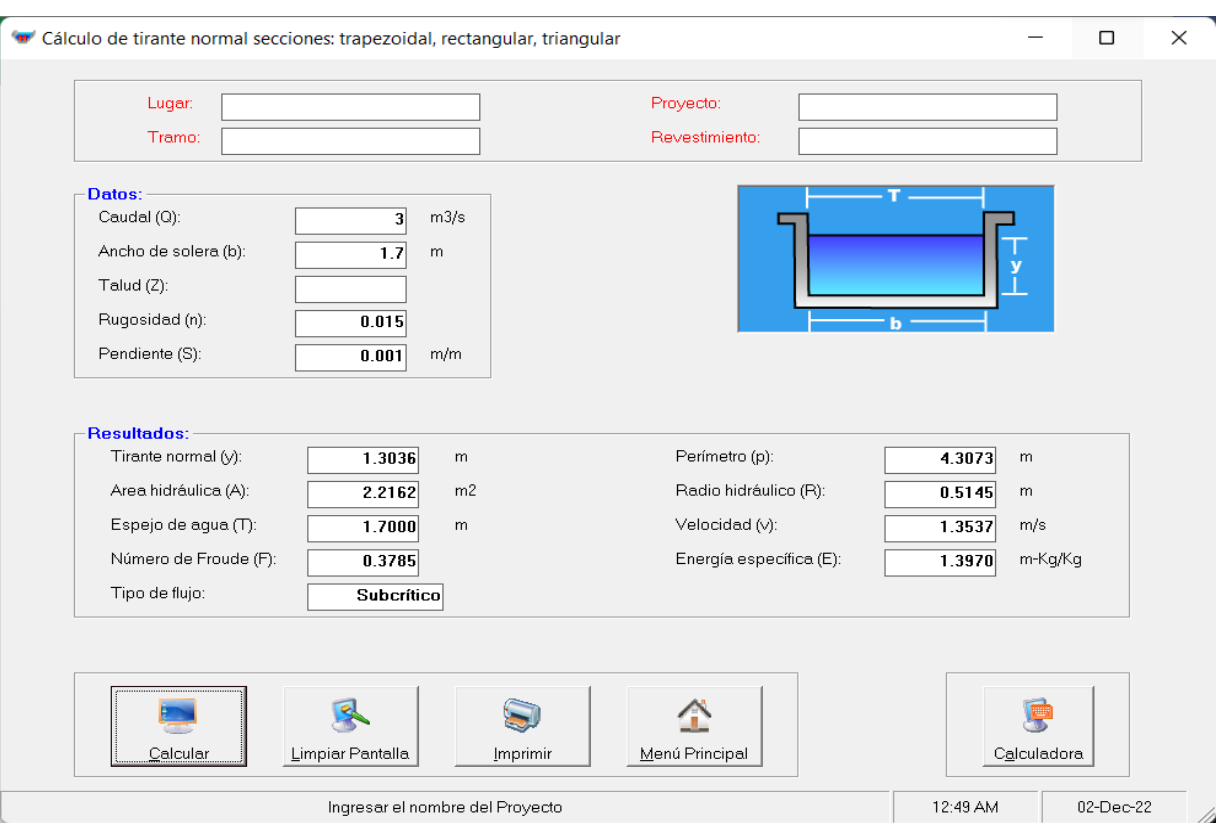

# **CANAL DE APROXIMACIÓN AL DESARENADOR**

Elaborado por: García & Suqui

Diseño Hidráulico – Desarenador Alternativa 1

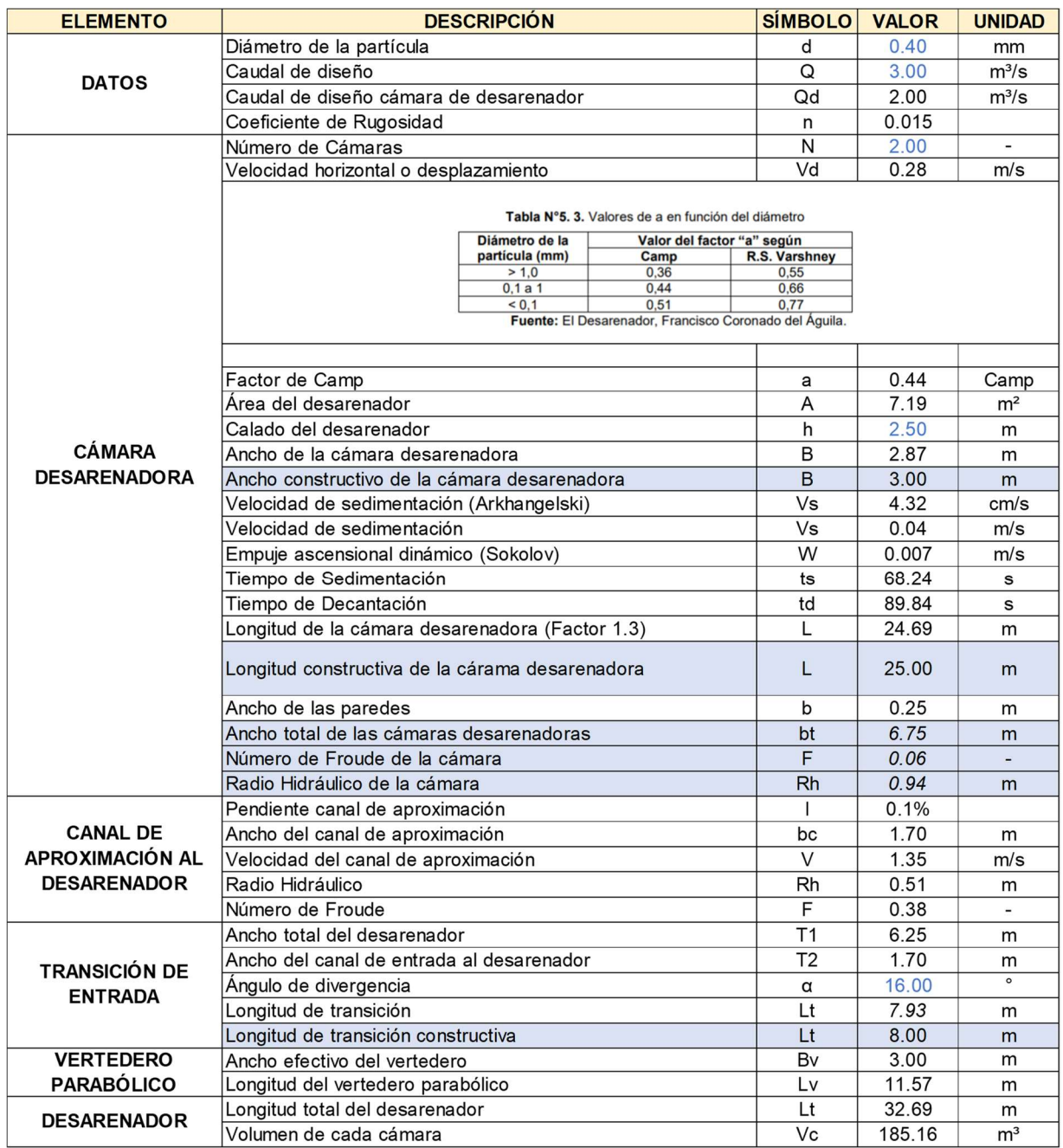

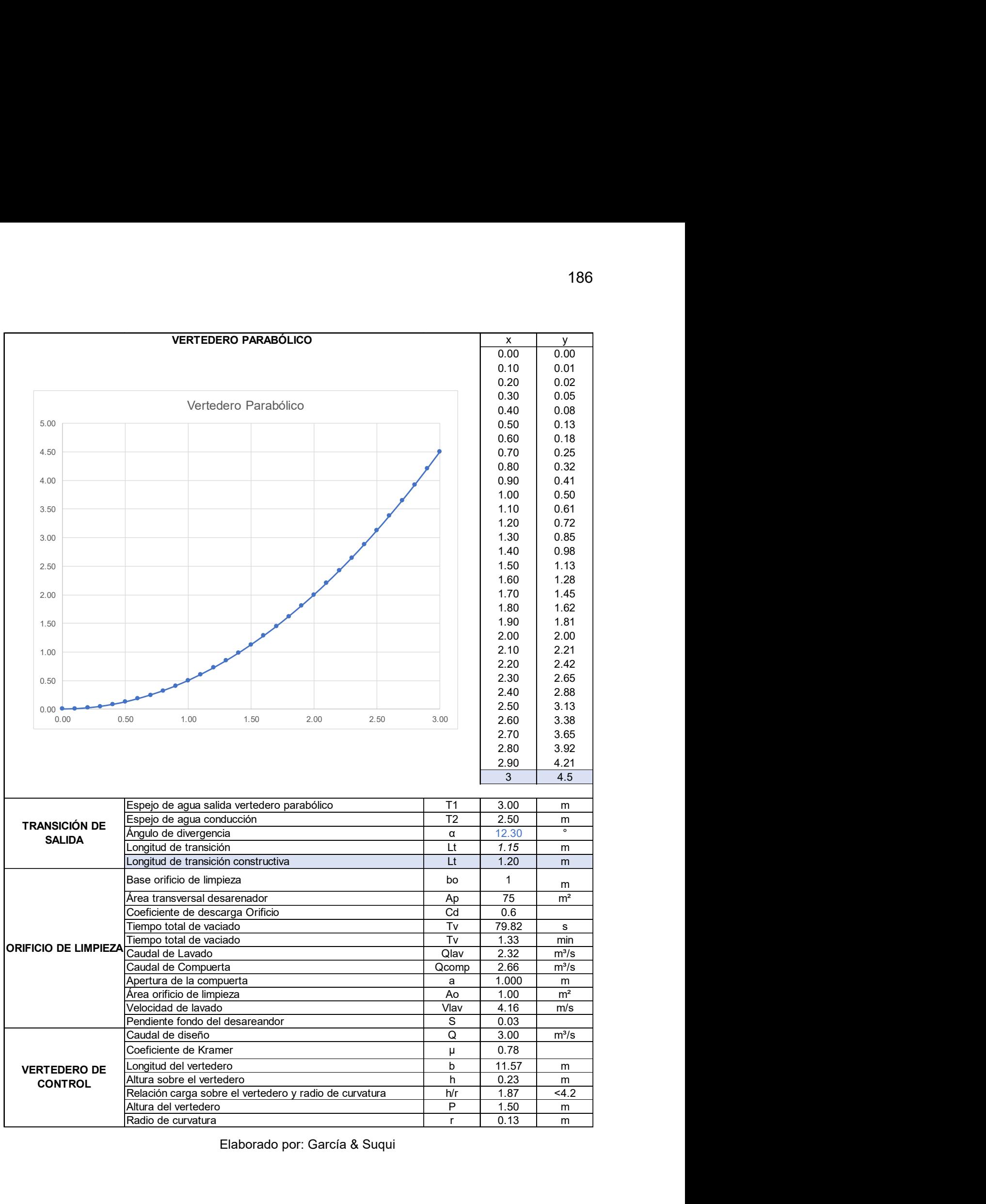

**Tanque de Carga Alternativa 1** 

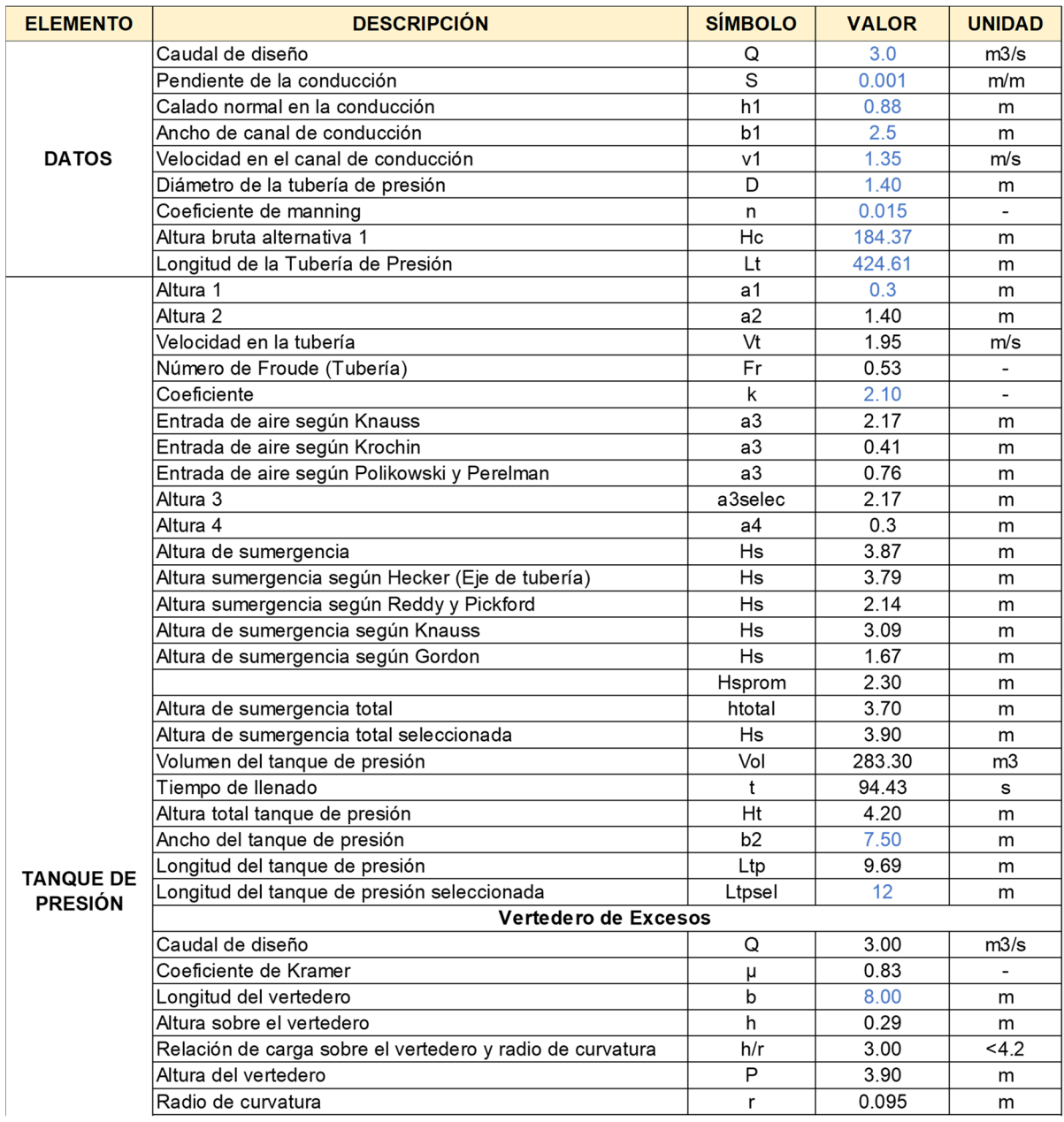

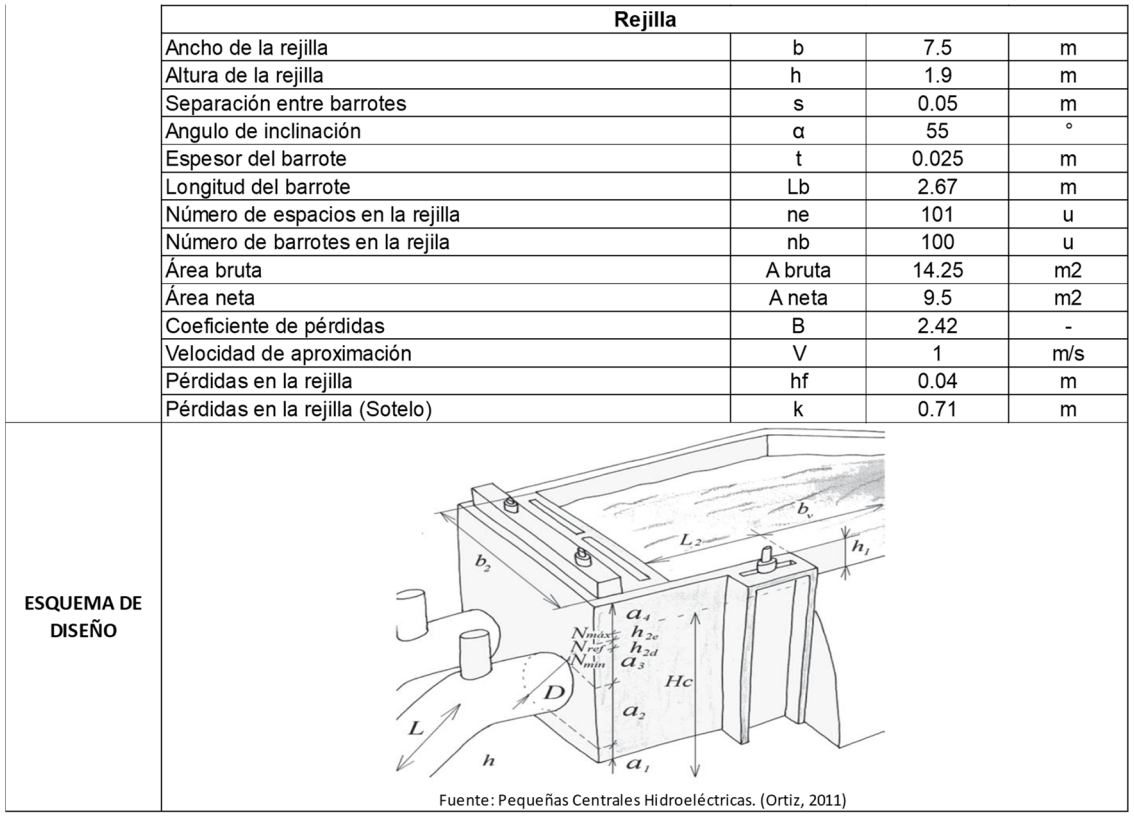

**Diámetro Económico Tubería de Presión Alternativa 1** 

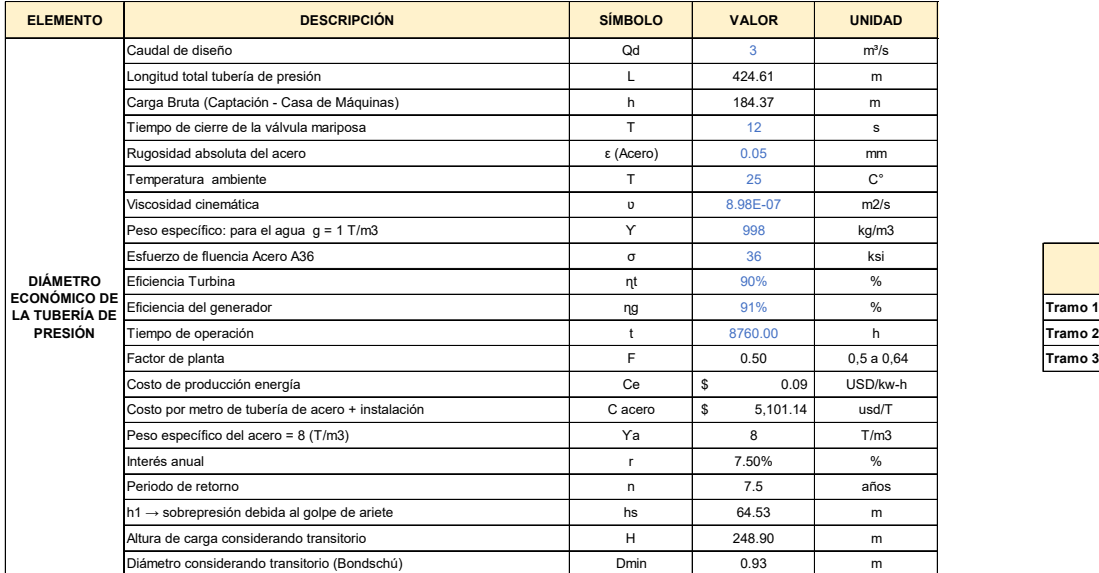

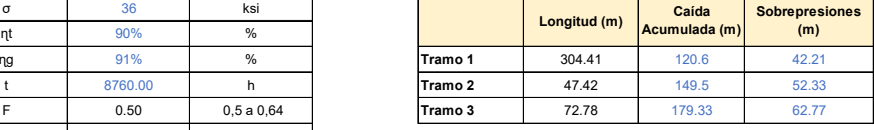

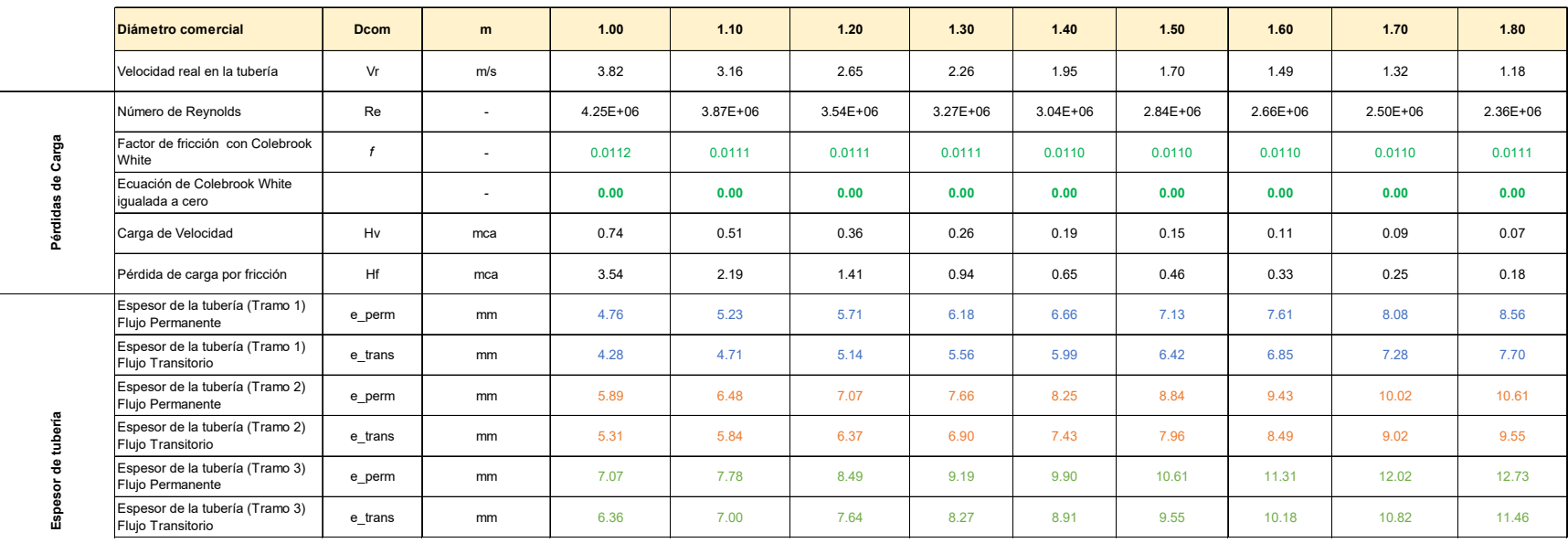

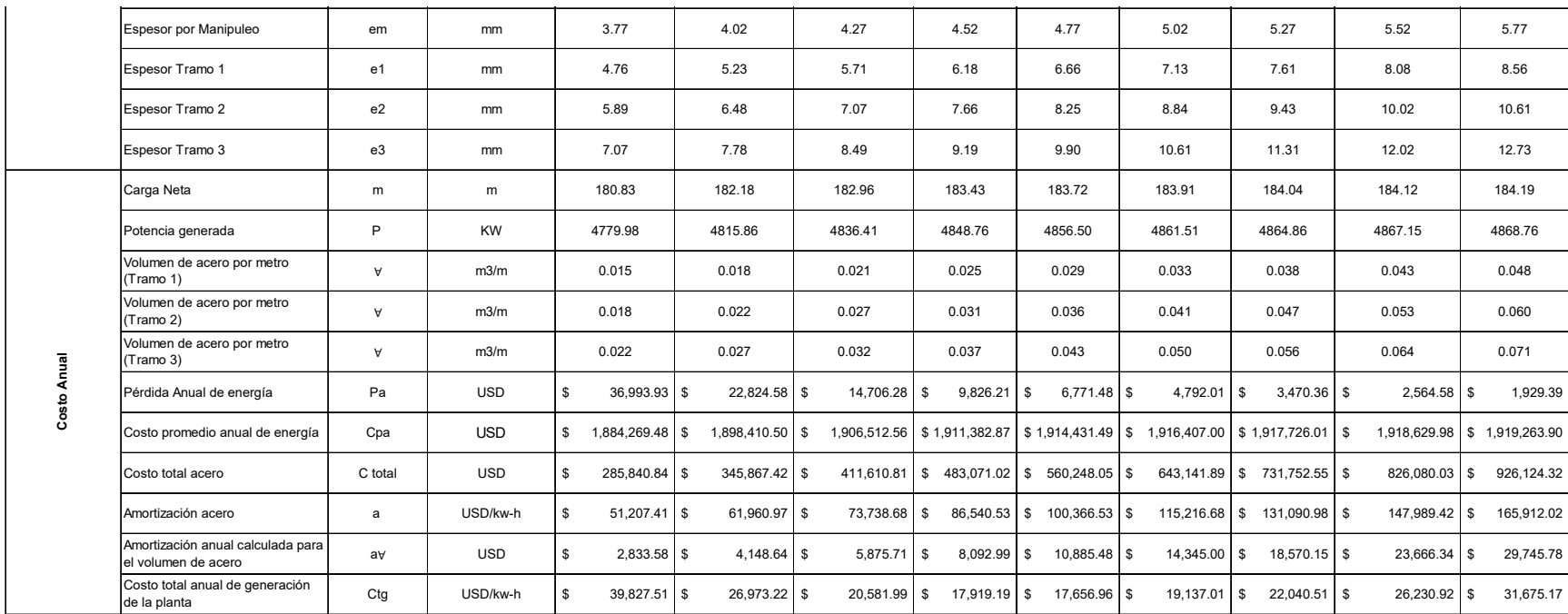

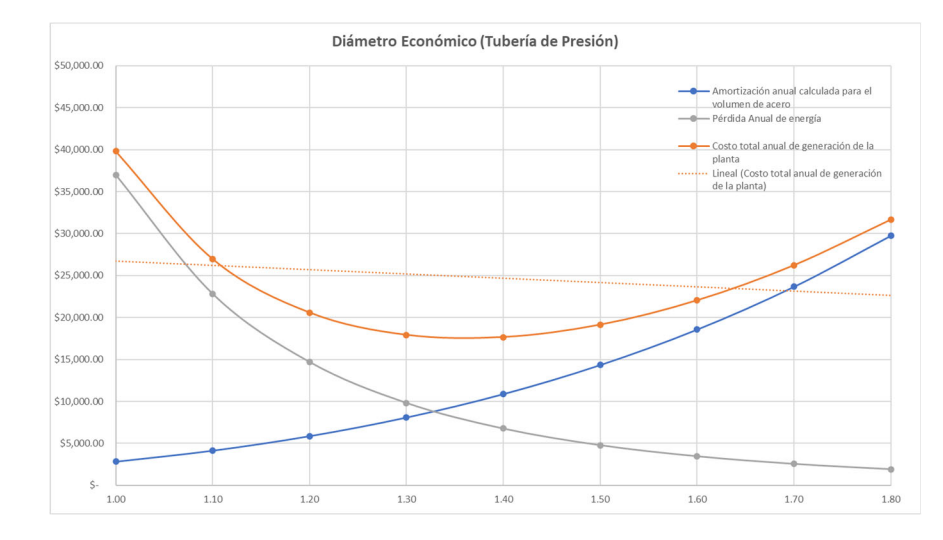

Casa de Máquinas – Alternativa 1
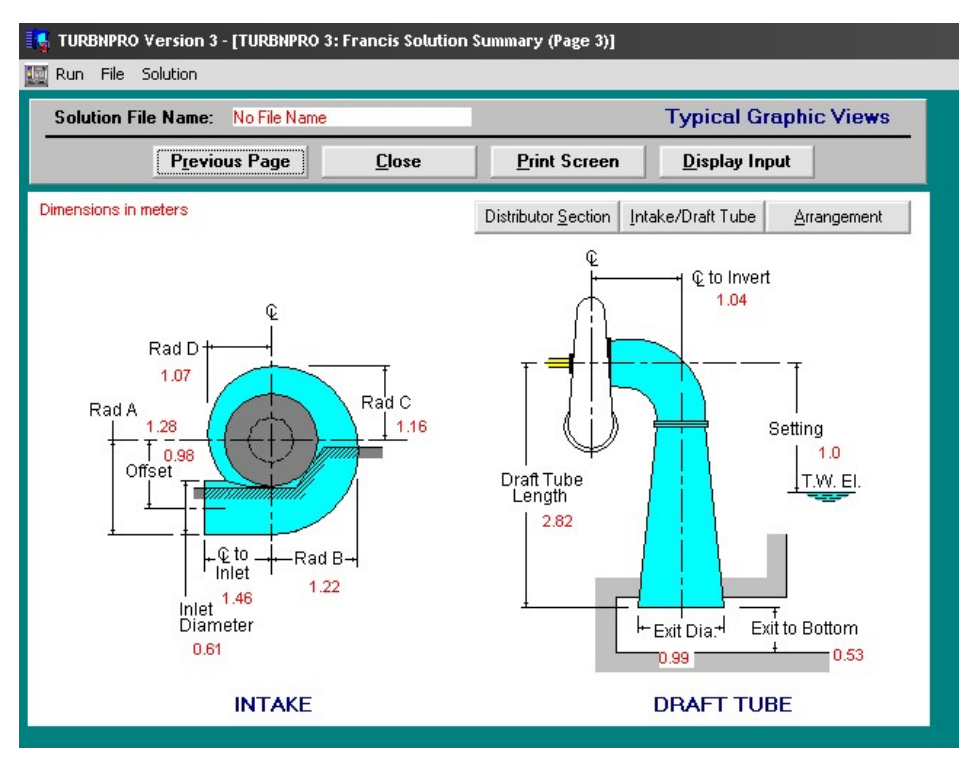

#### TURBINAS ALTERNATIVA 1

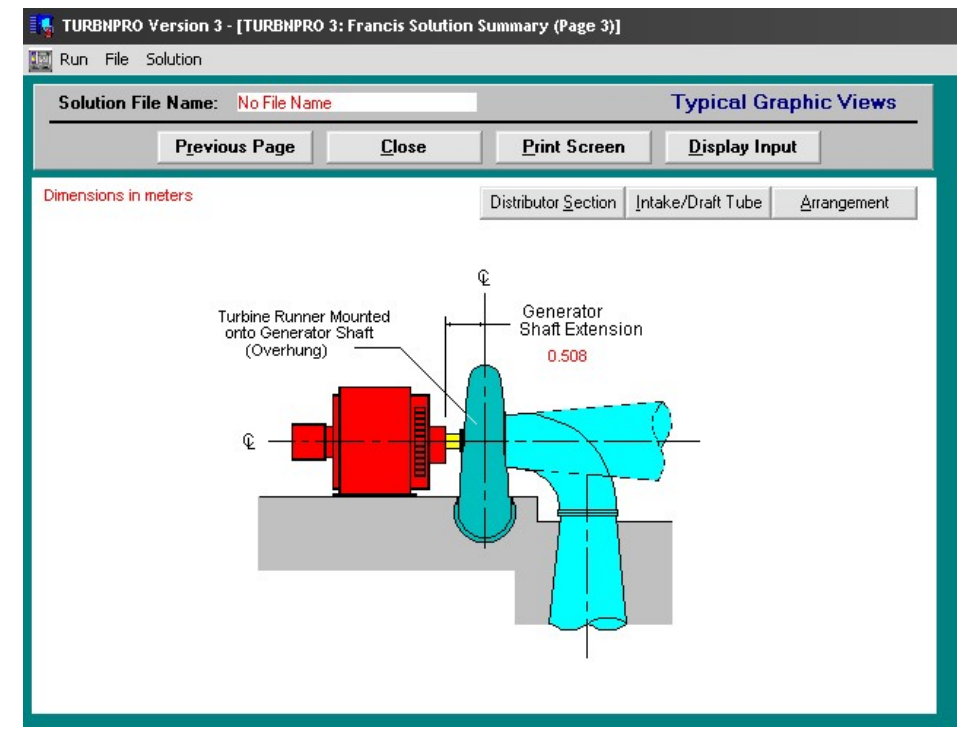

Elaborado por: García & Suqui

# **1996**<br>1996: 1996: 1996: 1996<br>1996: 1996: 1996: 1996<br>1996: 1996: 1997: 1998<br>1998: 1998: 1998: 1998: 1998<br>1998: 1998: 1998: 1998: 1998 7143\*<br>5714\*<br>4286\* 2857\*<br>1429\* 375\* 8571\*

Sección Inicial Canal 1 (L)

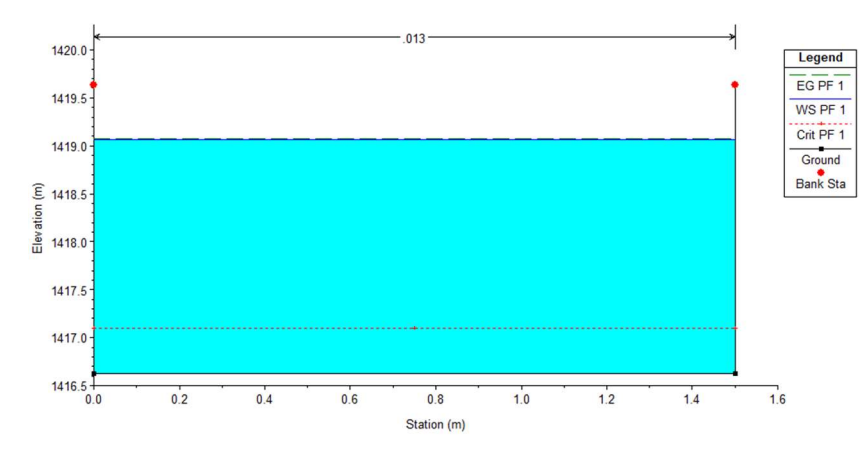

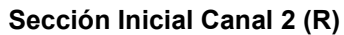

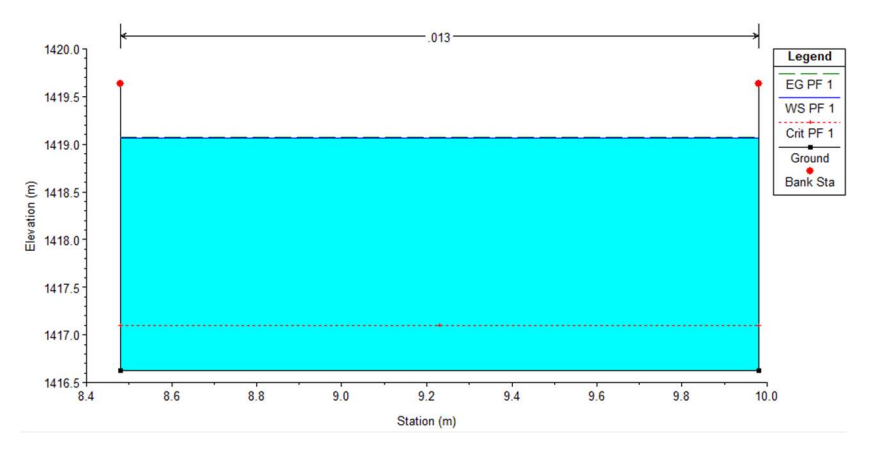

#### MODELACIÓN DE DESCARGA HECRAS - ALTERNATIVA 1

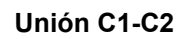

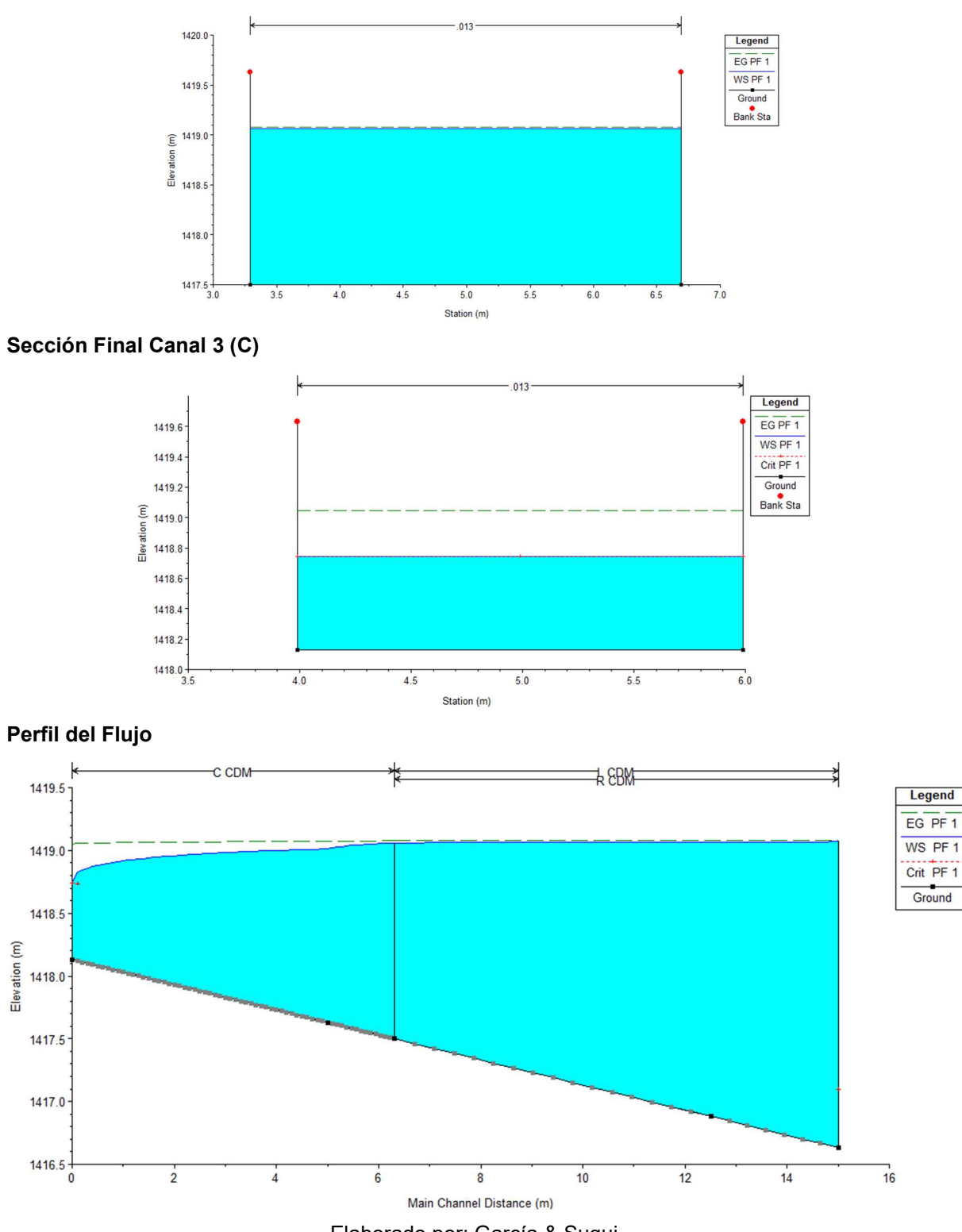

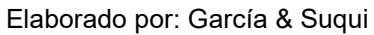

Diseño Hidráulico – Pérdidas de Carga Alternativa 1

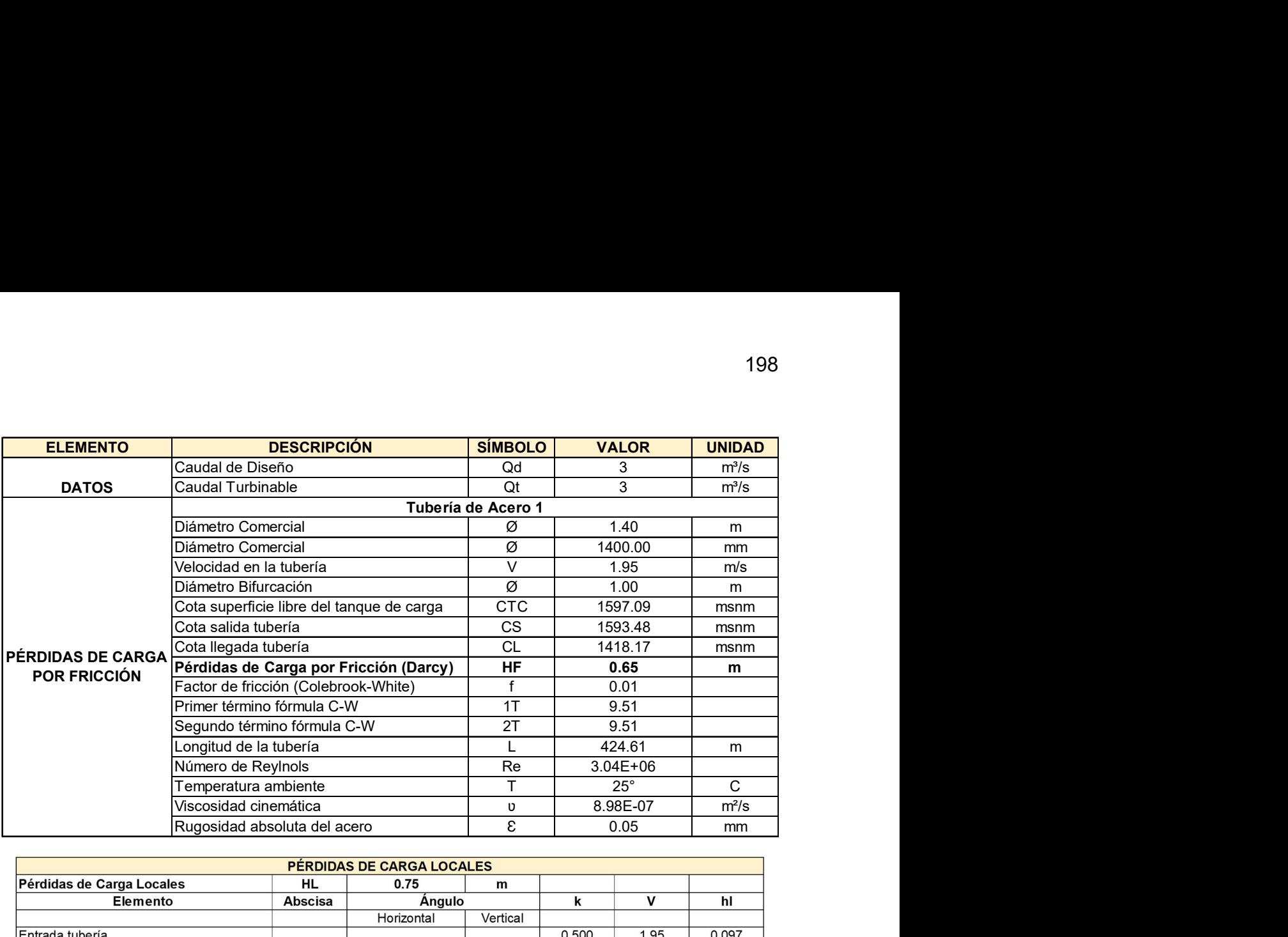

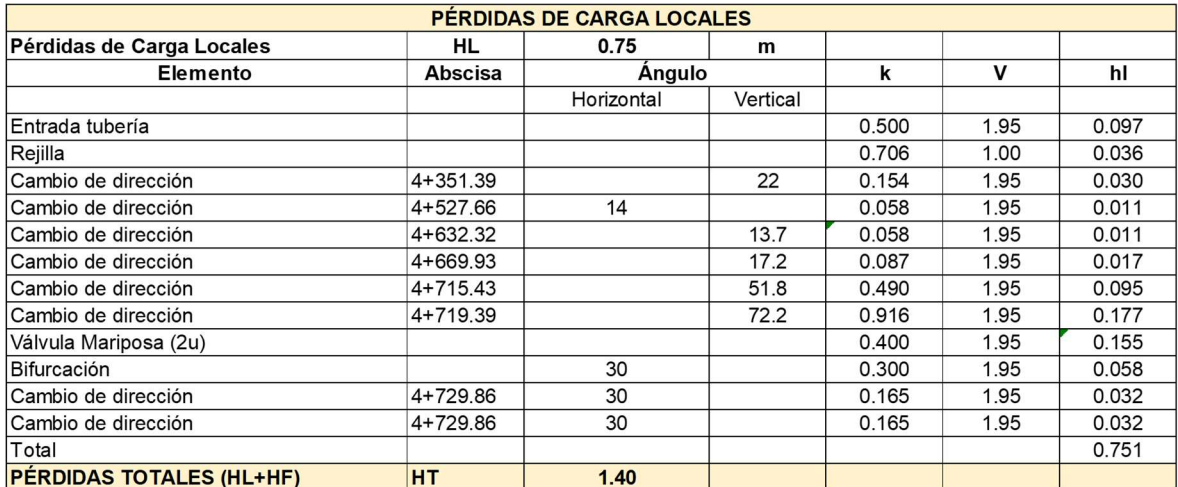

G. Sotelo (1994) Hidráulica General, 315 pp.

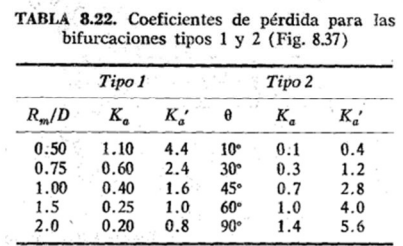

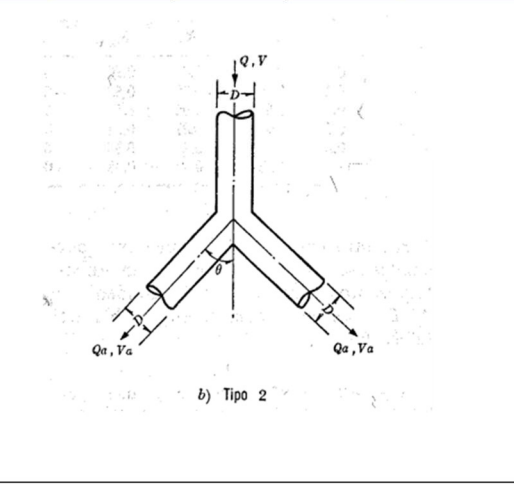

Diseño Hidráulico – Cálculo de Energía Alternativa 1

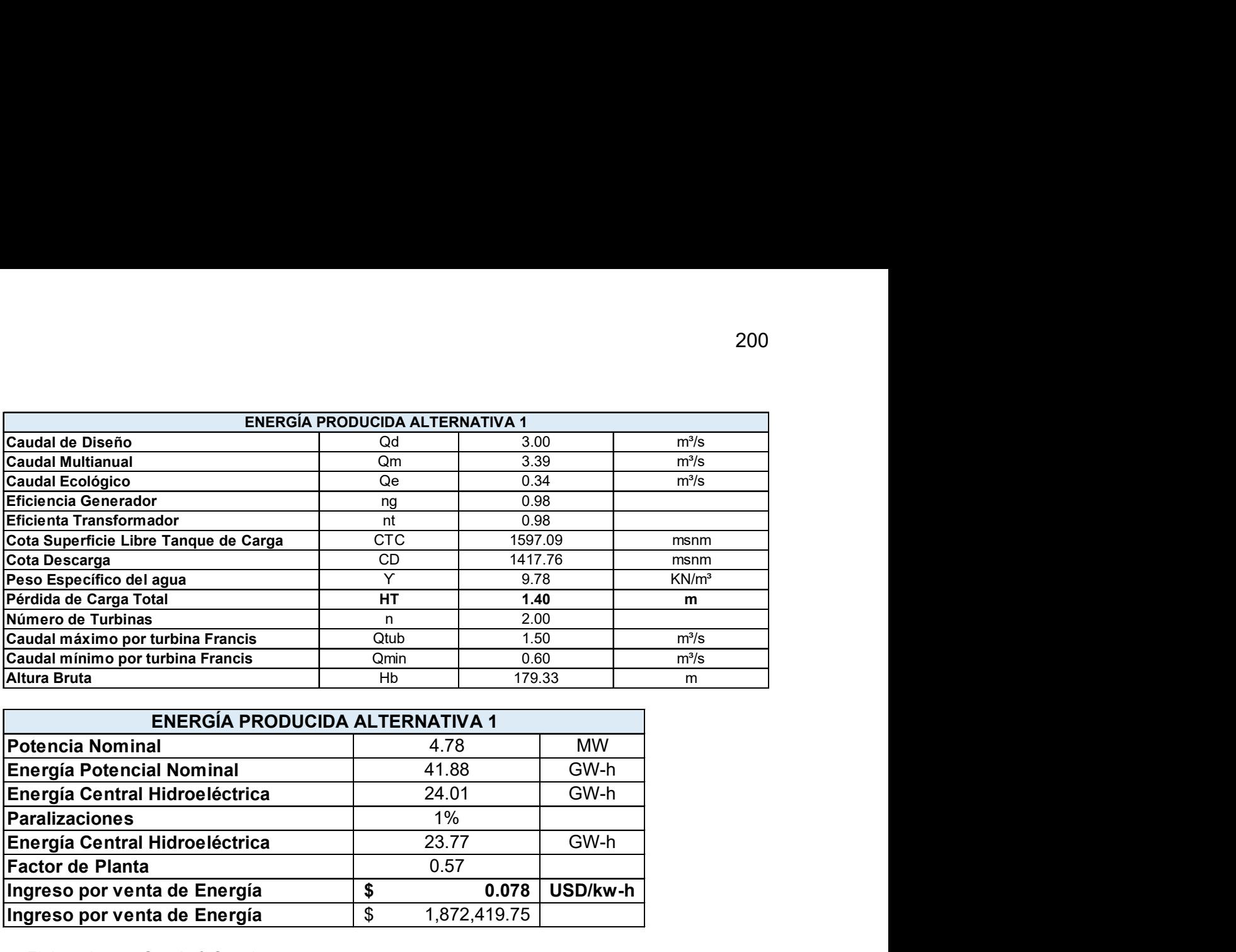

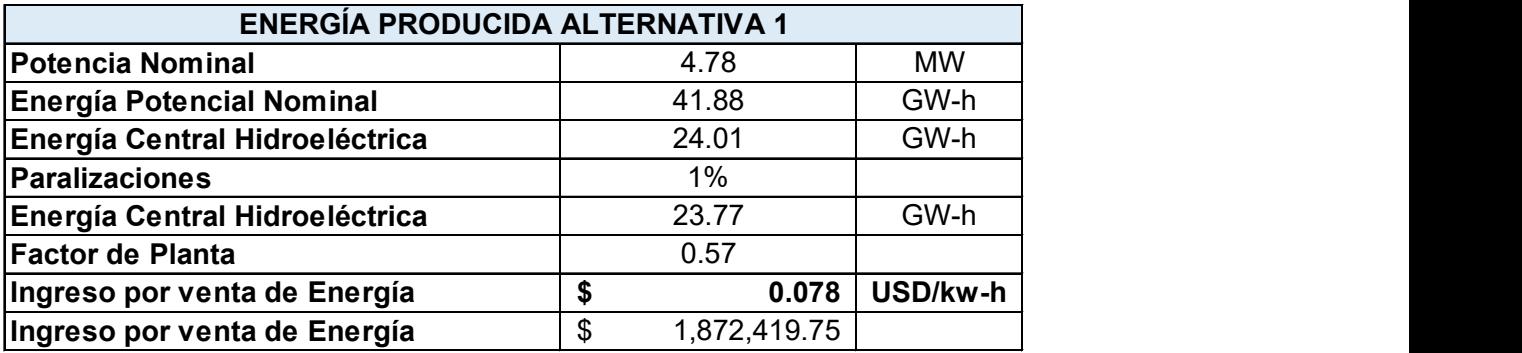

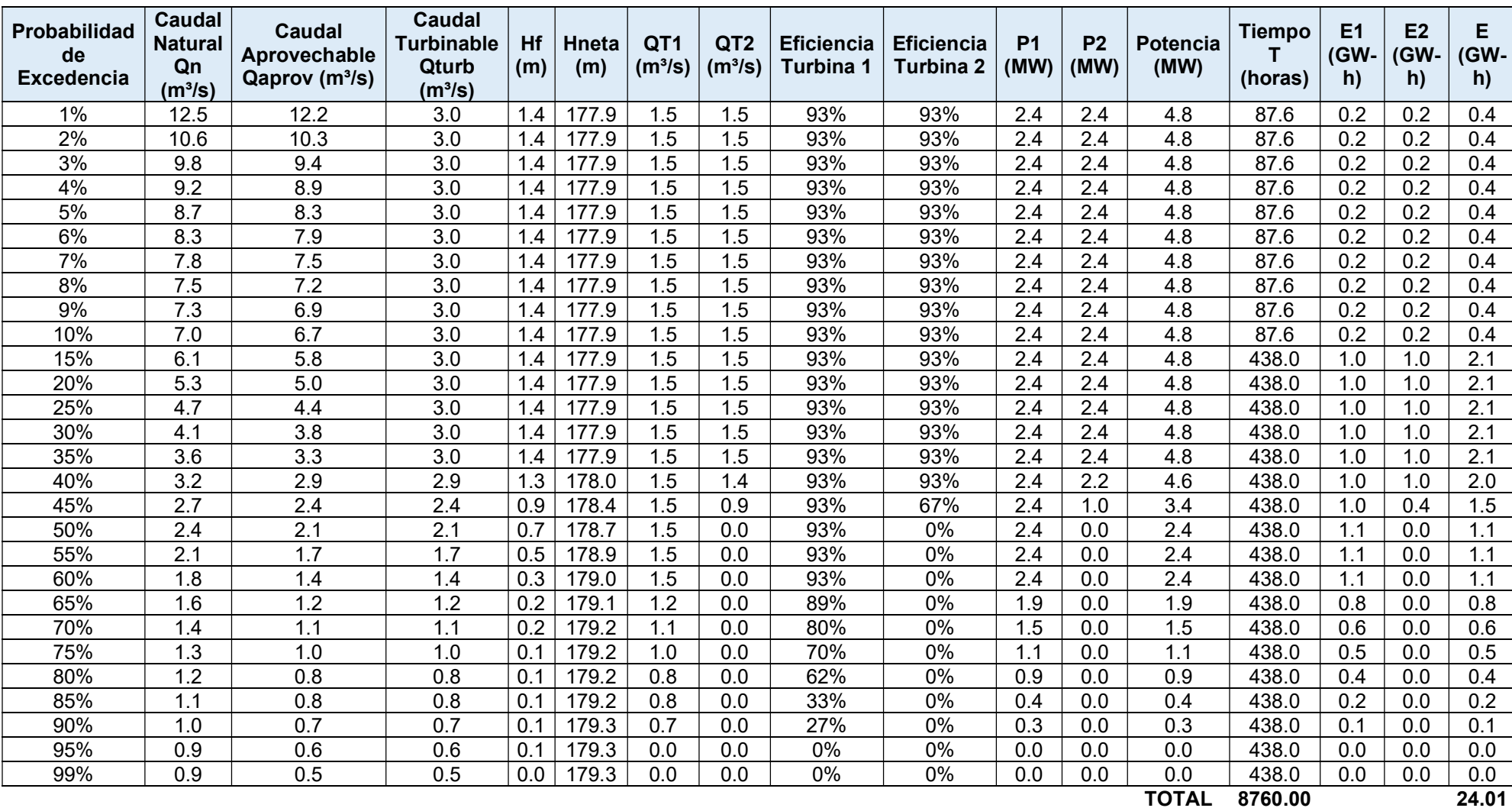

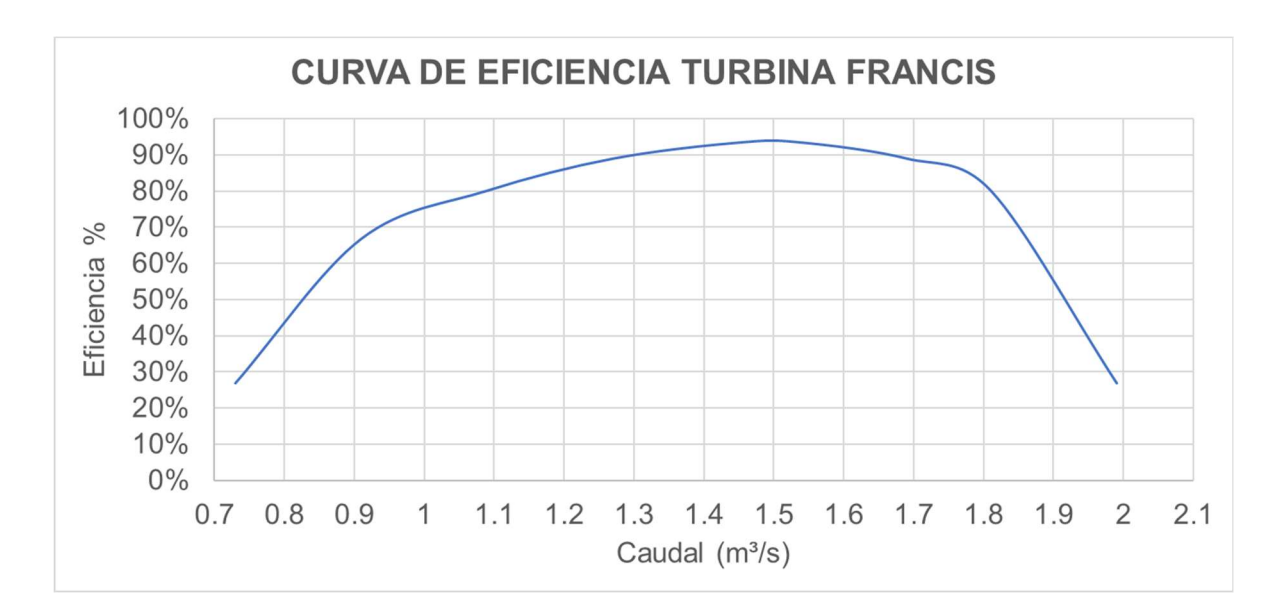

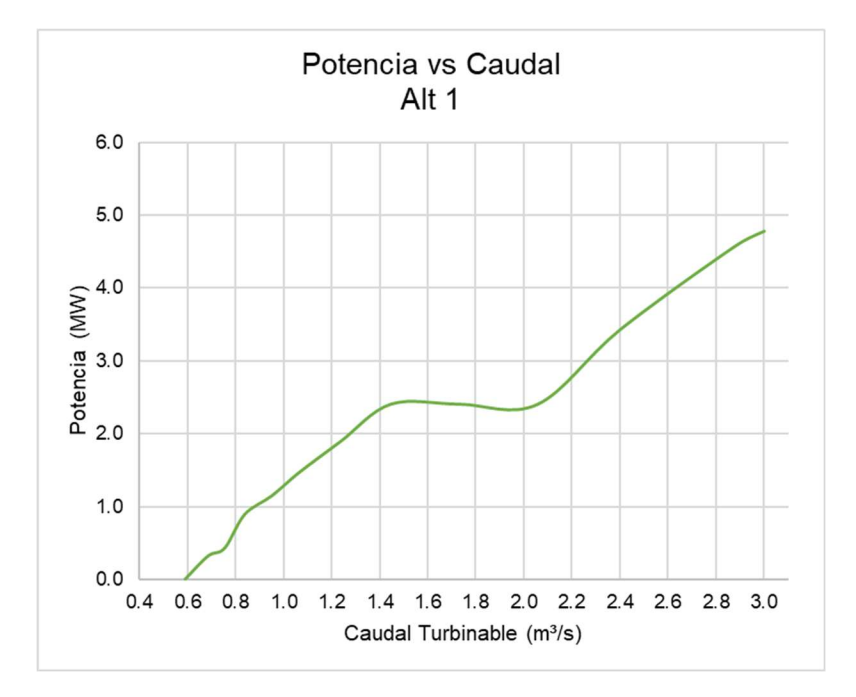

Elaborado por: García & Suqui

**Cálculo de Volúmenes Alternativa 1** 

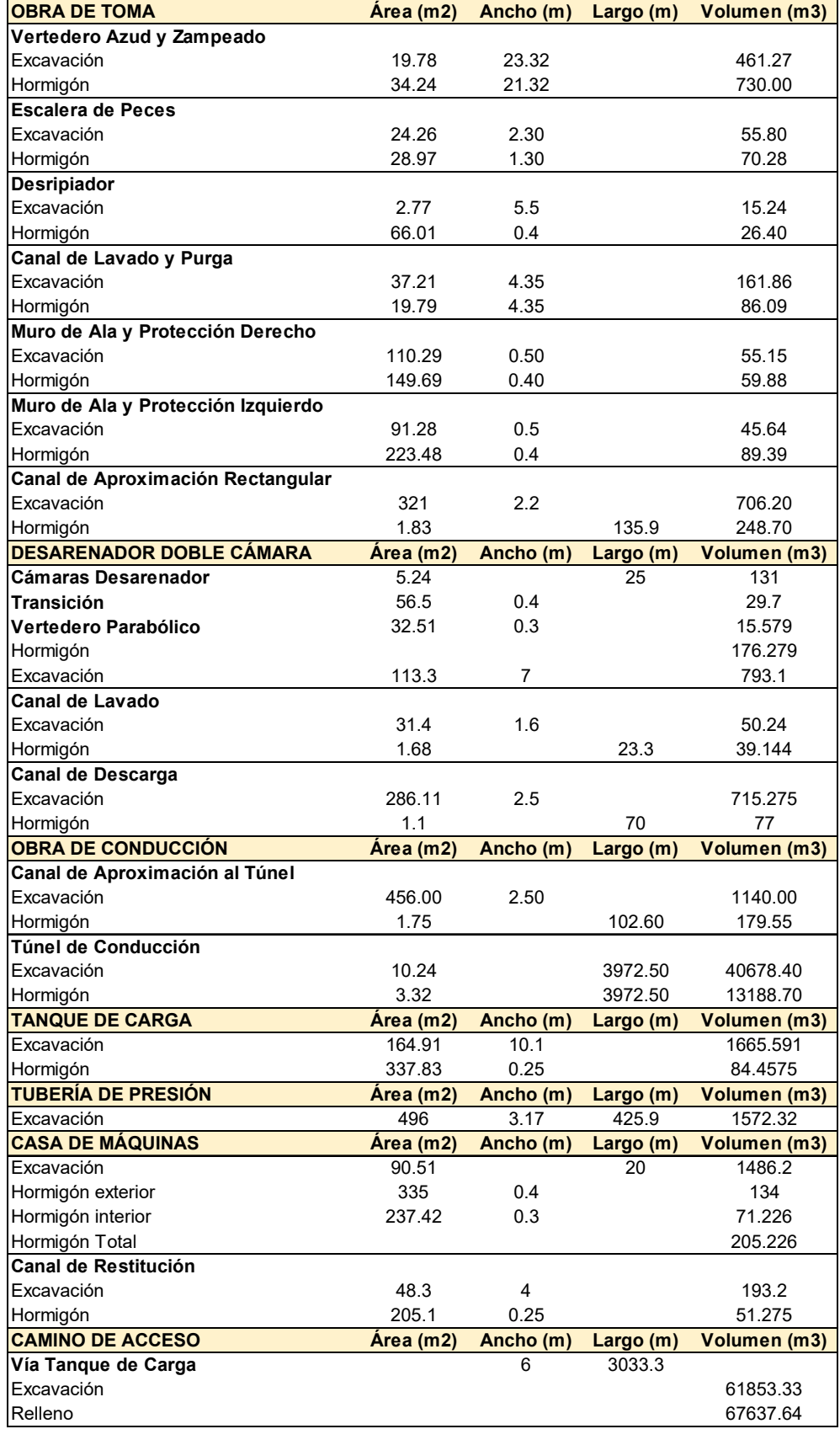

**Presupuesto Referencial Alternativa 1** 

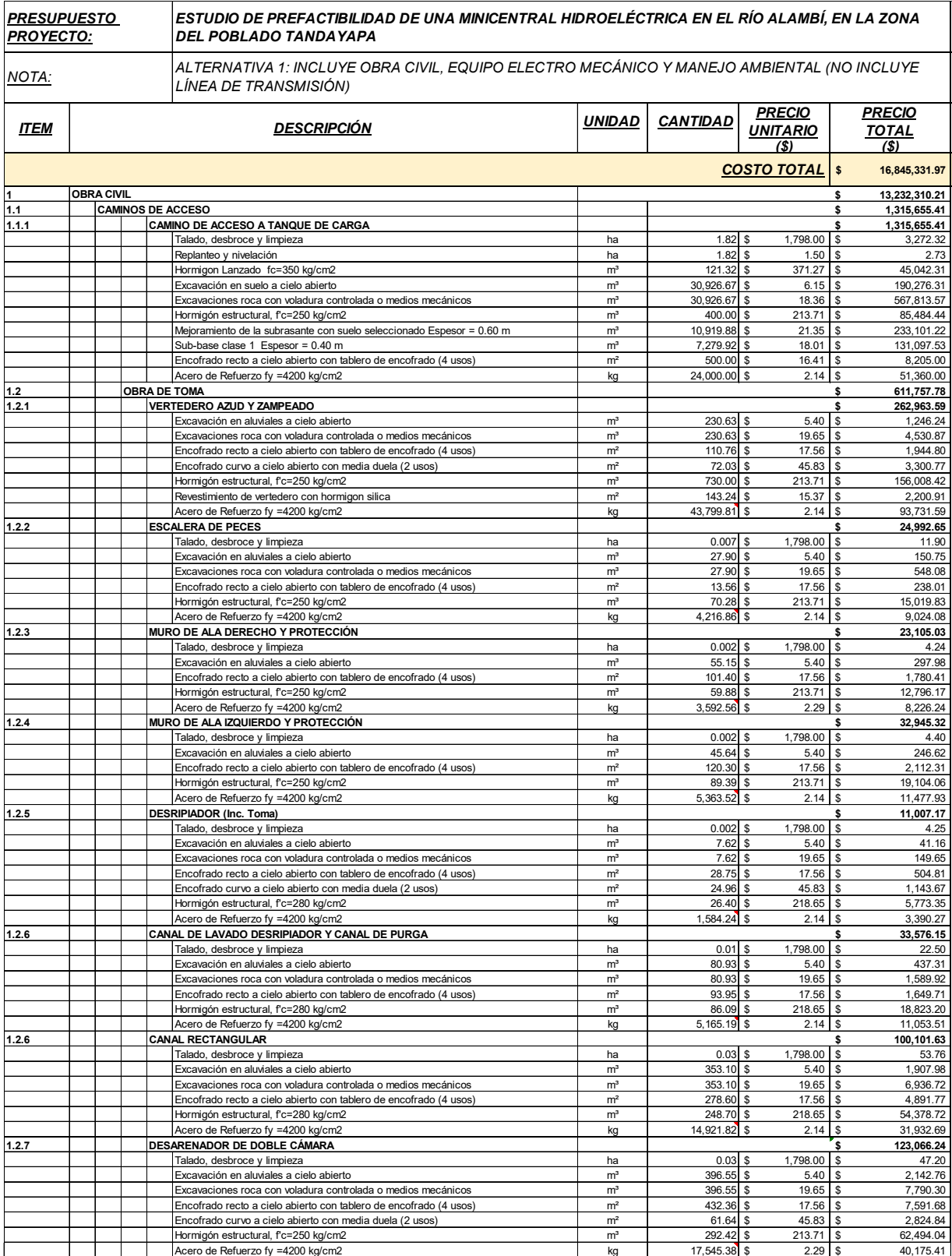

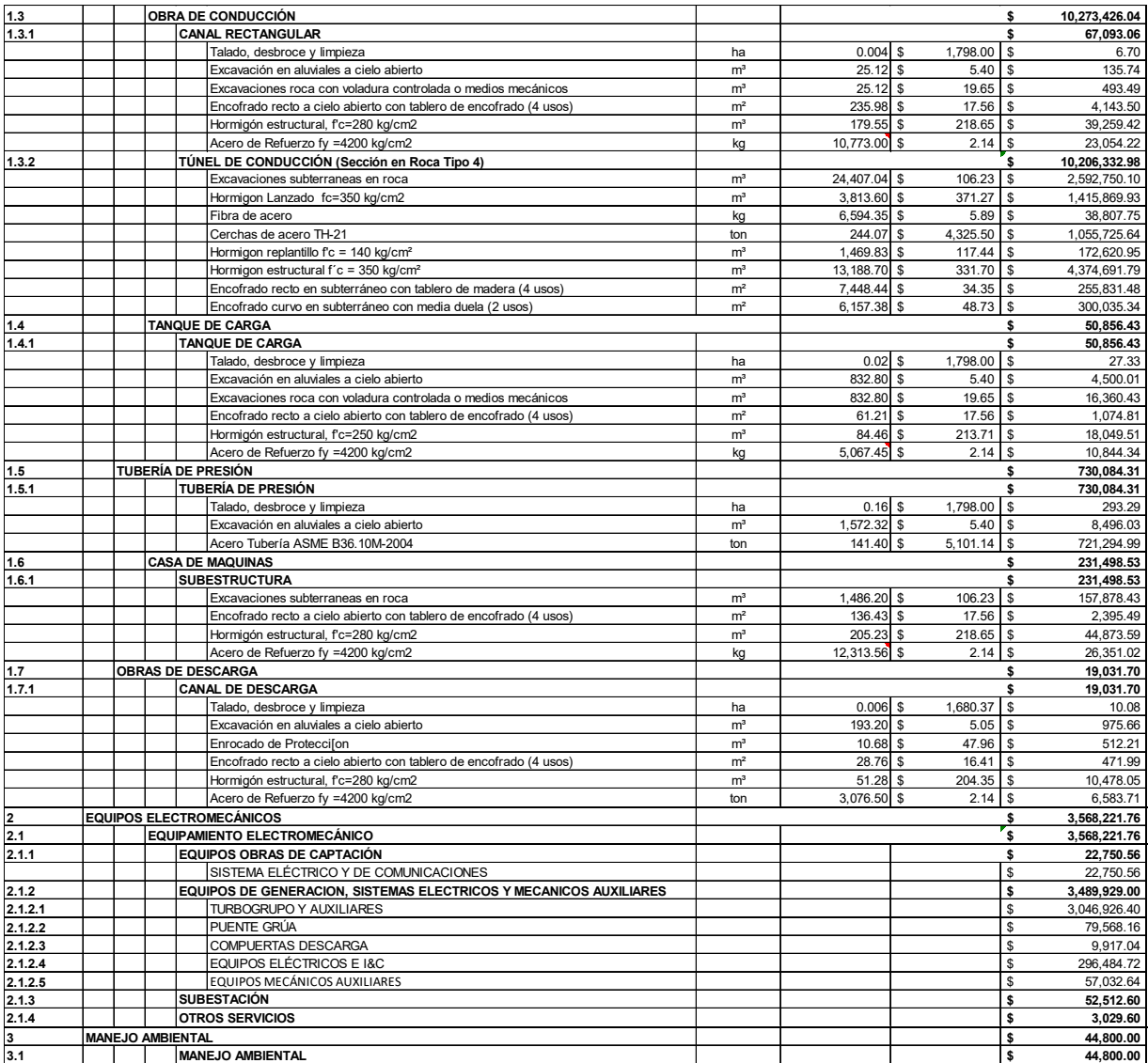

**Análisis Financiero Alternativa 1** 

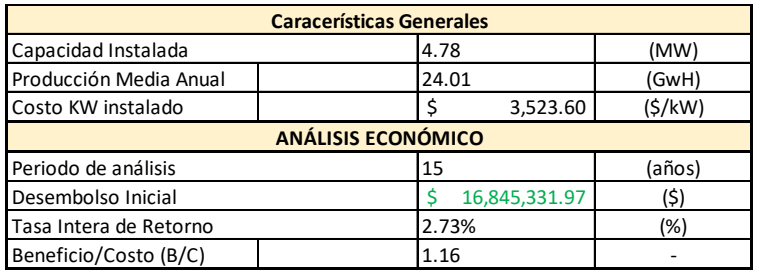

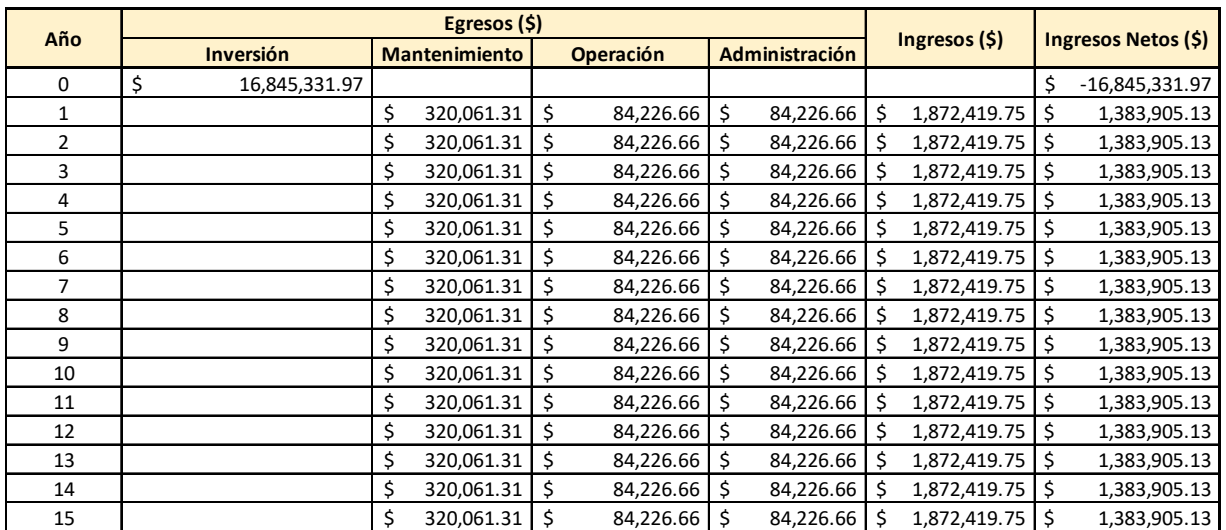

**Obra de Toma Alternativa 2** 

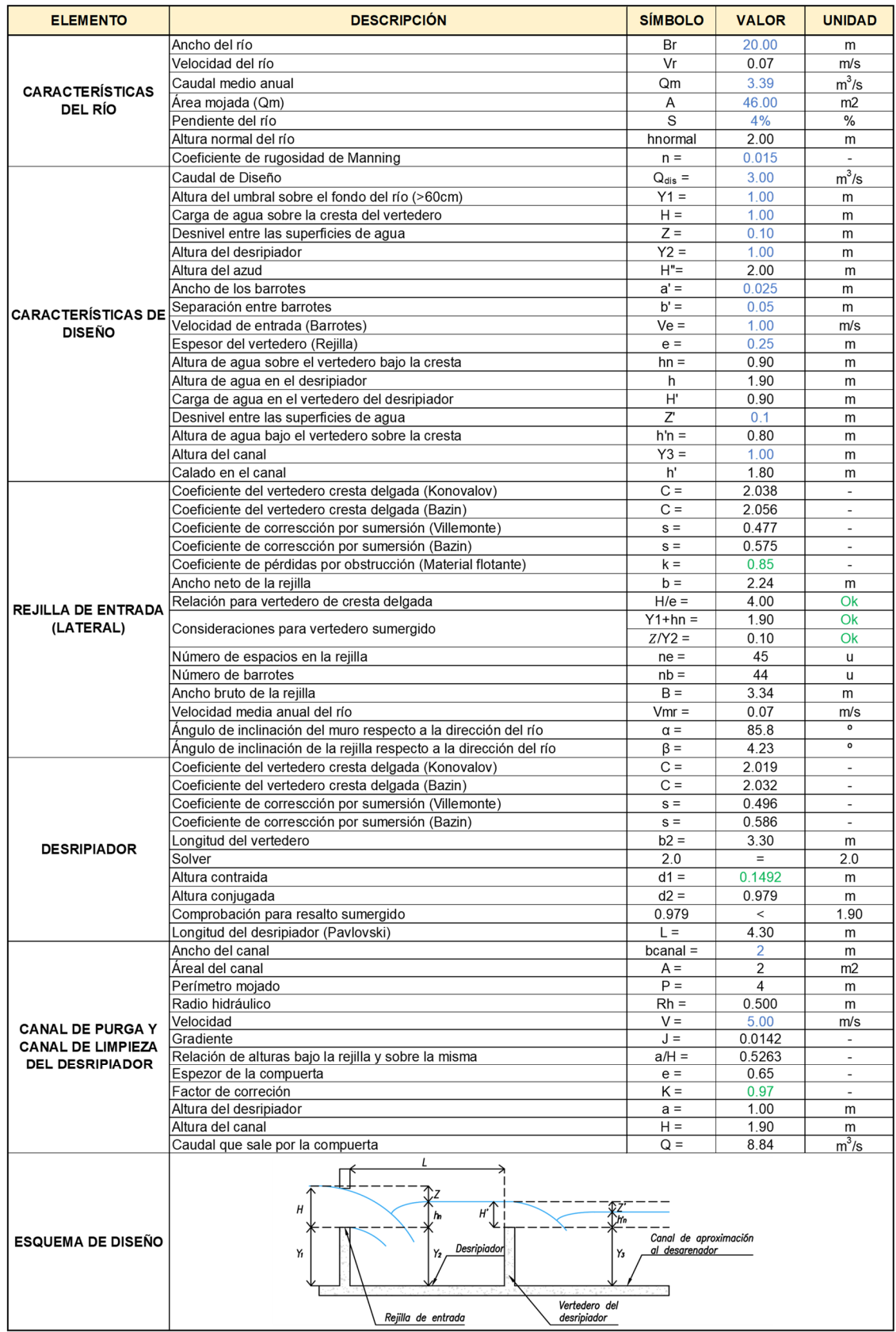

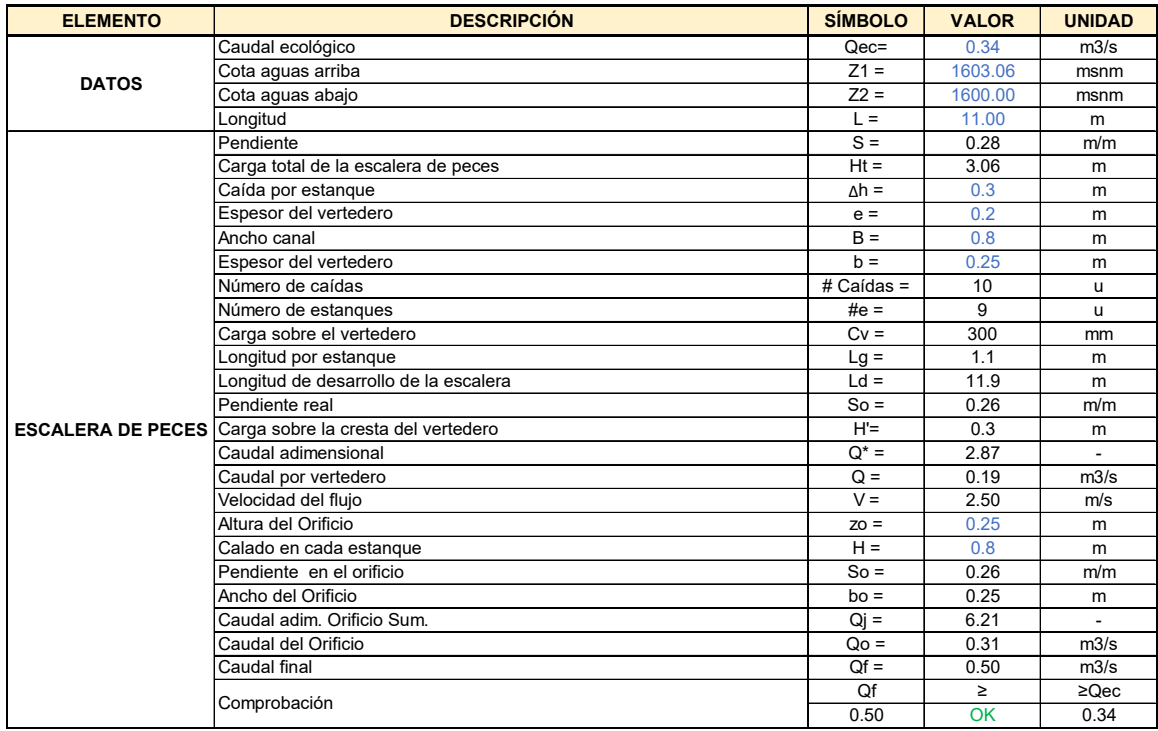

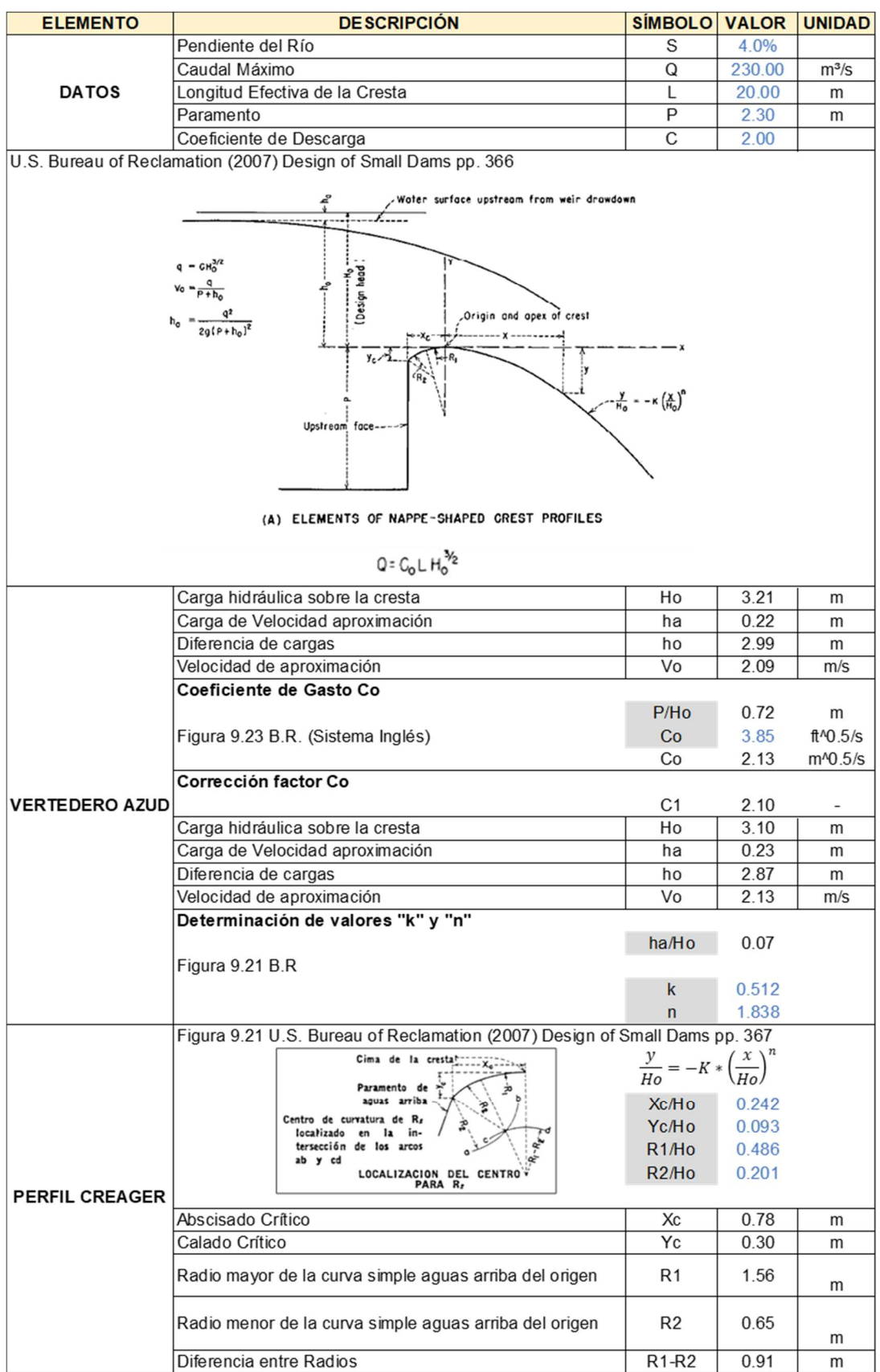

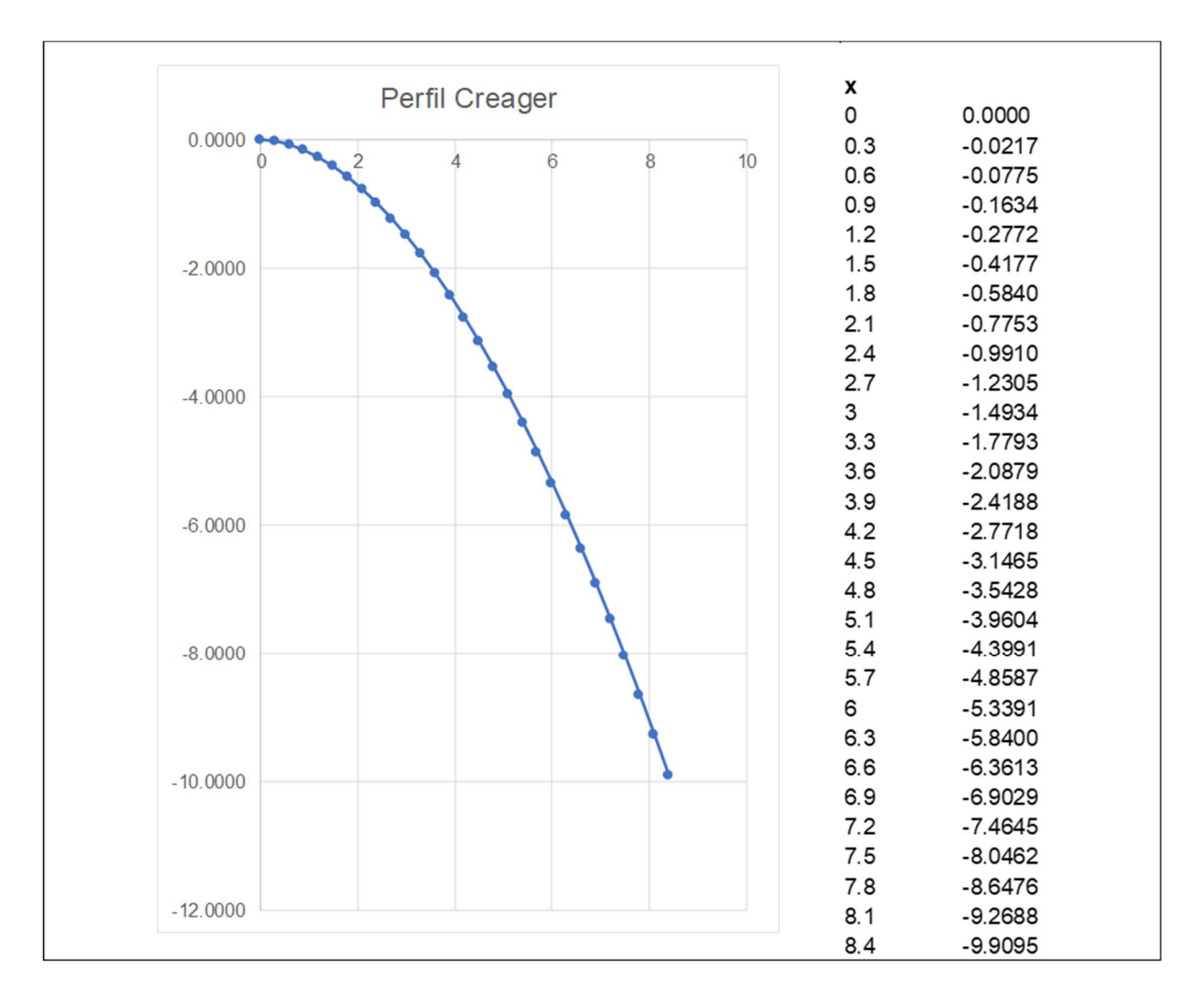

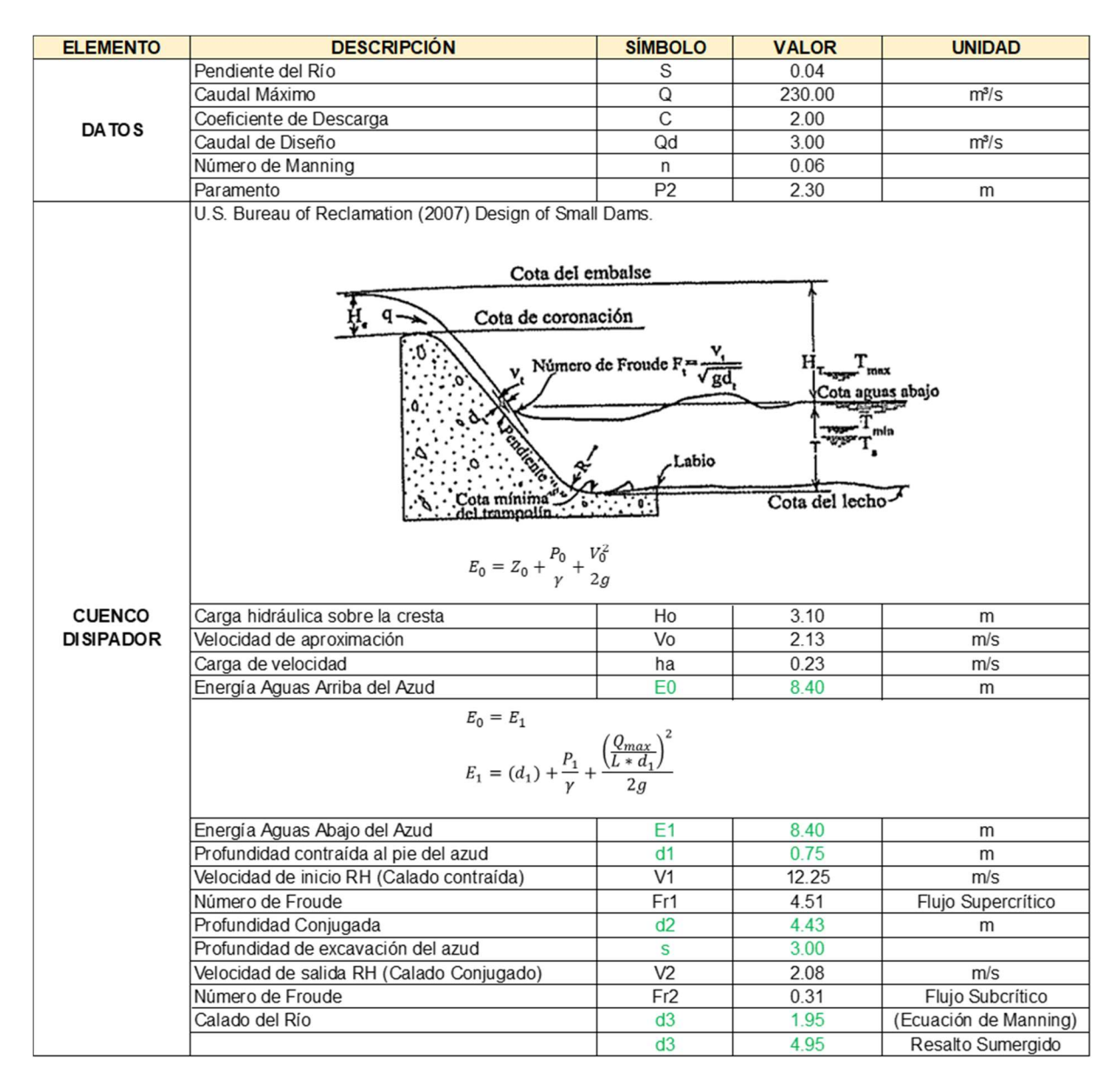

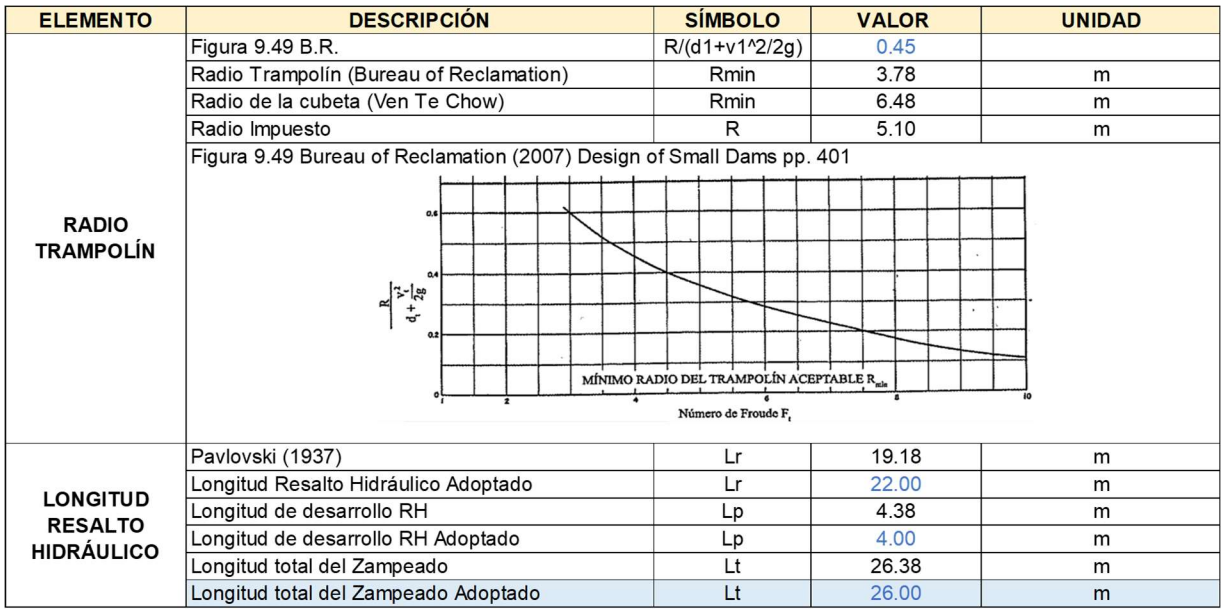

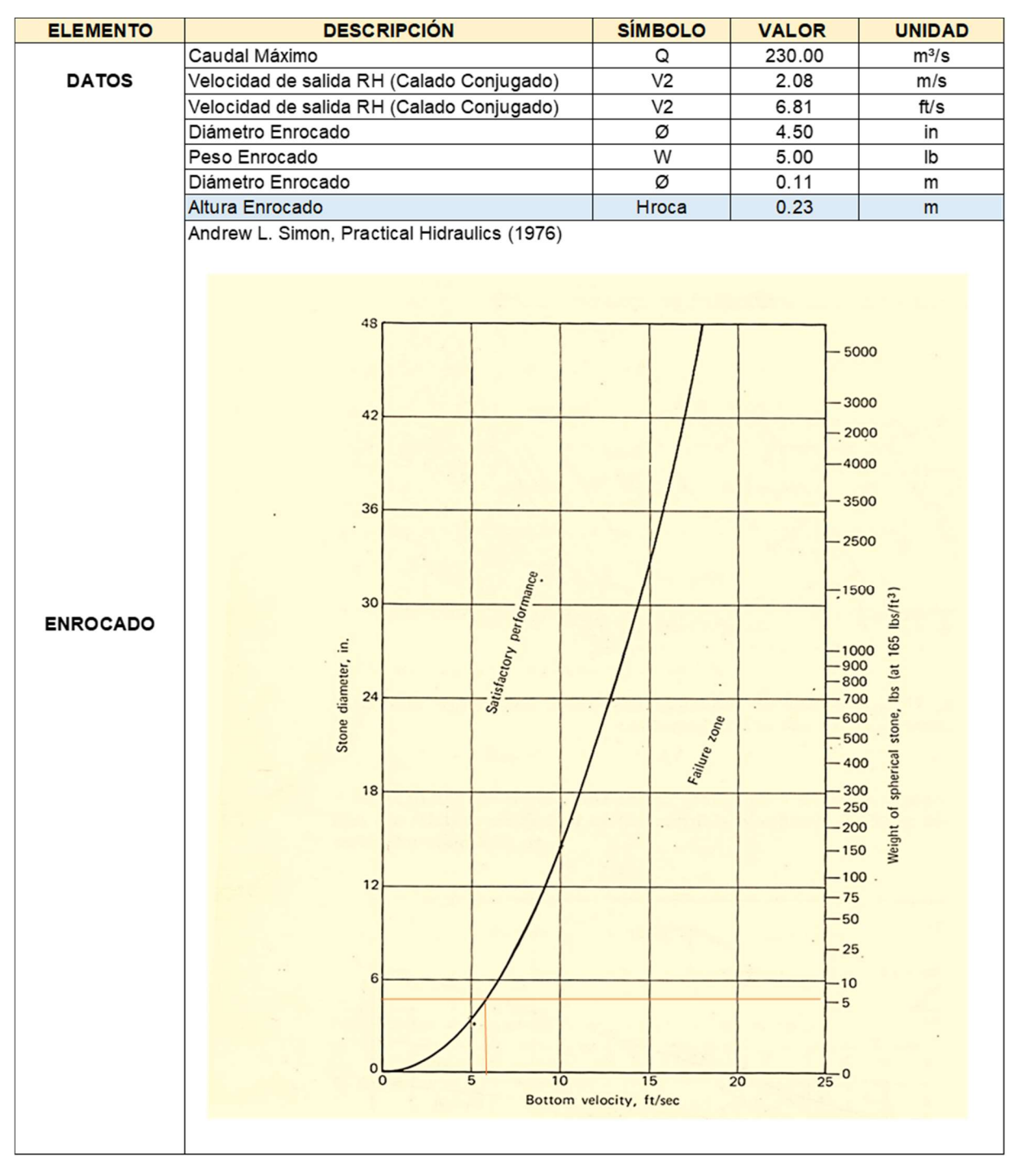

Elaborado por: García & Suqui

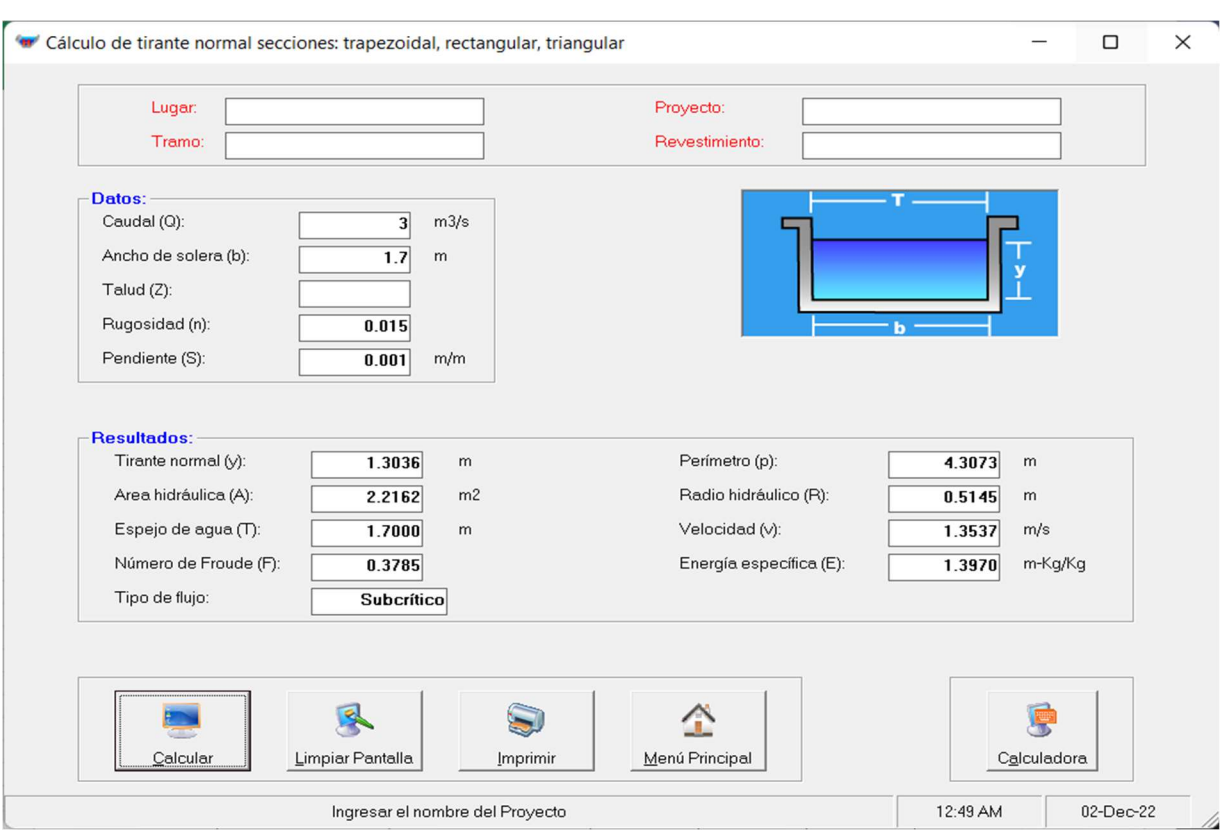

# CANAL DE APROXIMACIÓN AL DESARENADOR

Diseño Hidráulico – Desarenador Alternativa 2

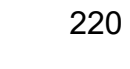

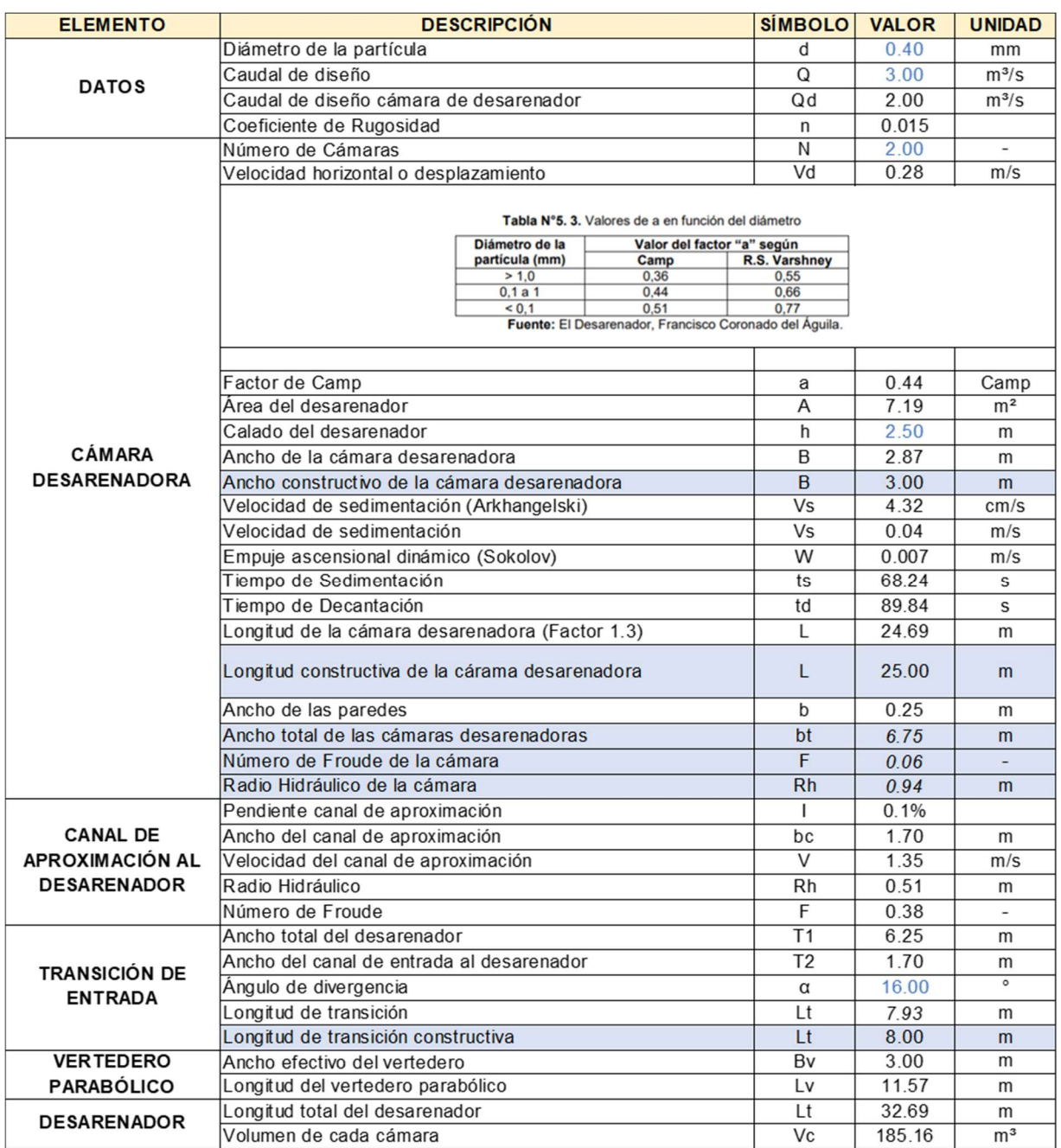

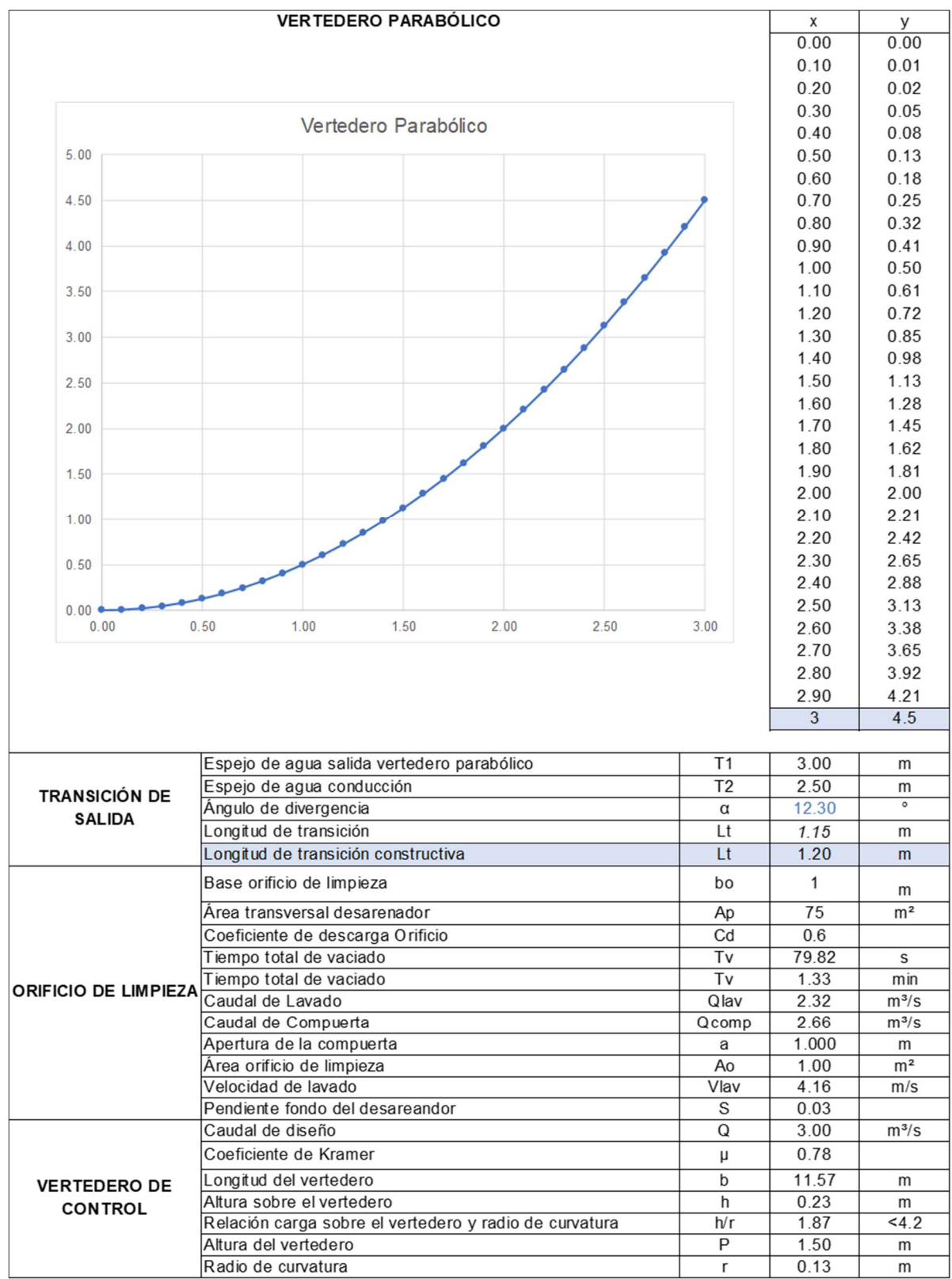

**Tanque de Carga Alternativa 2** 

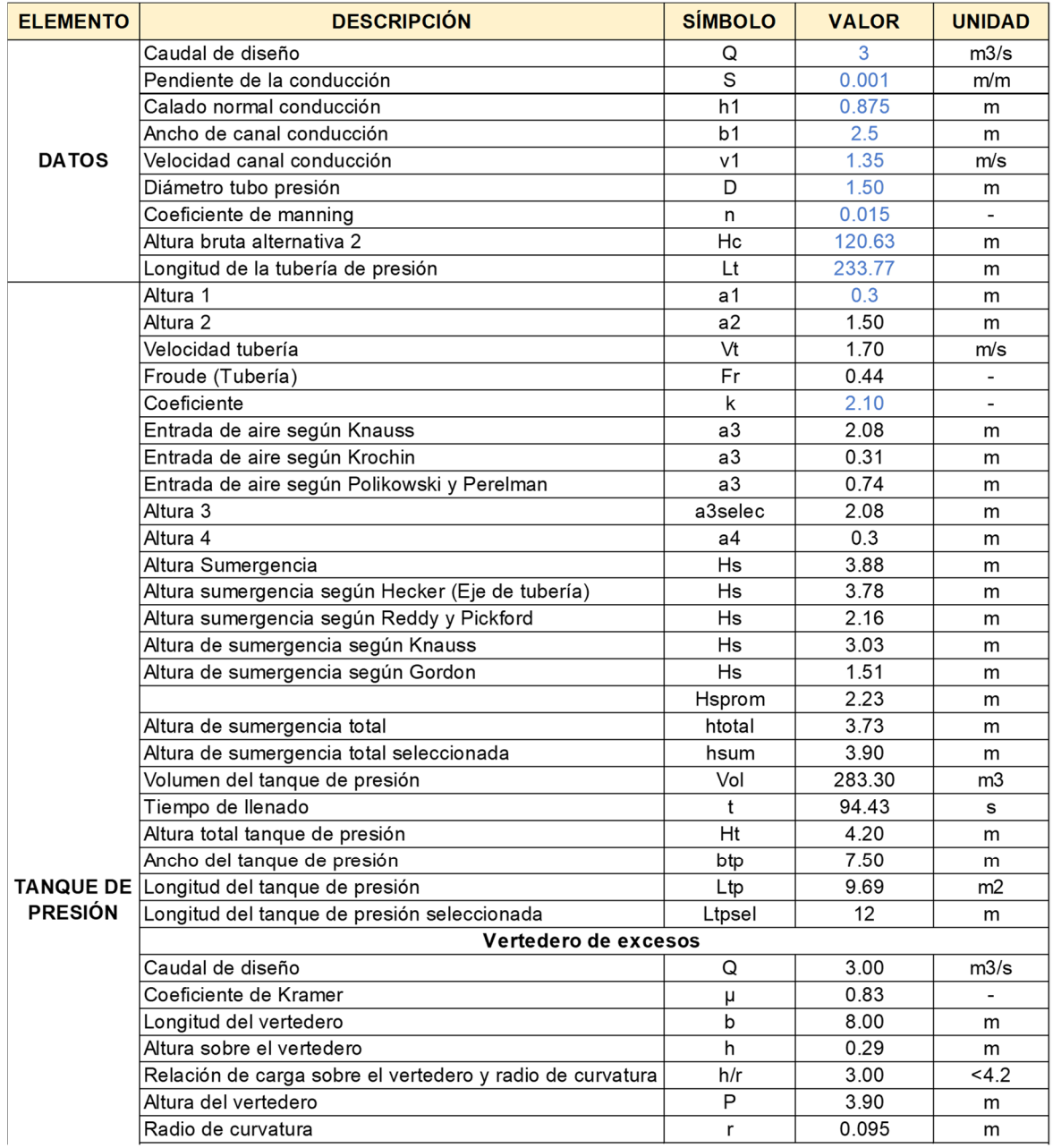

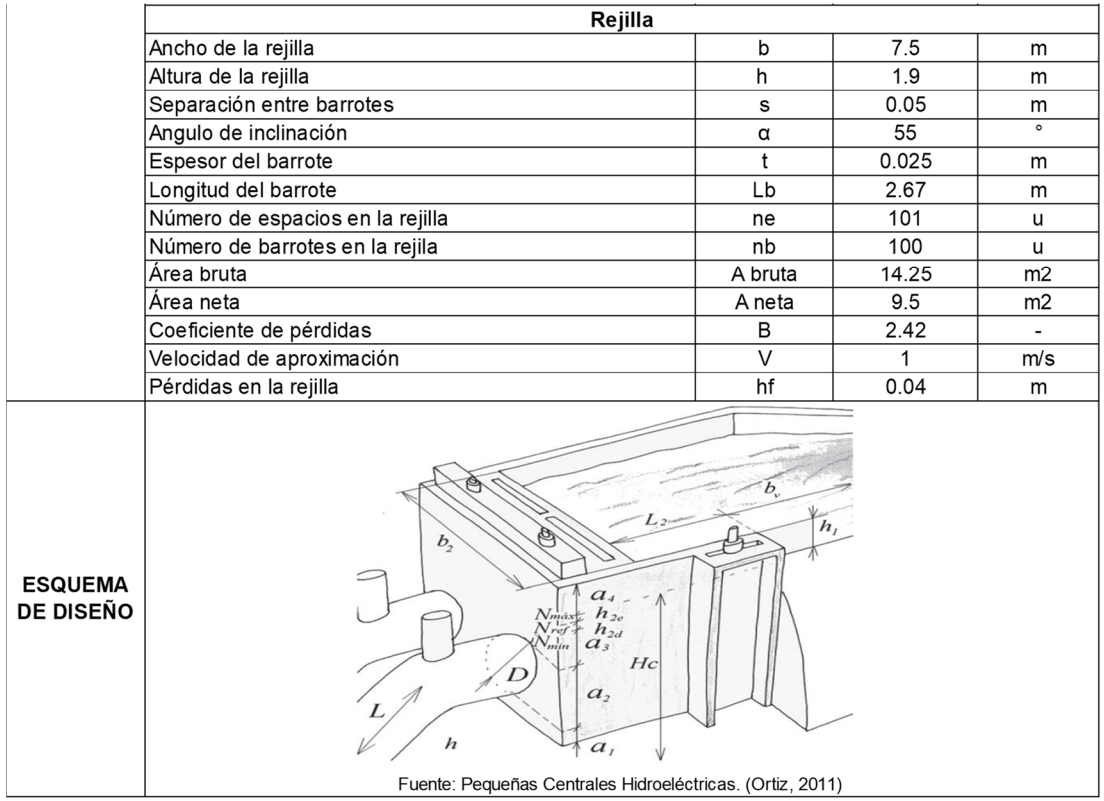

**Diámetro Económico Tubería de Presión Alternativa 2** 

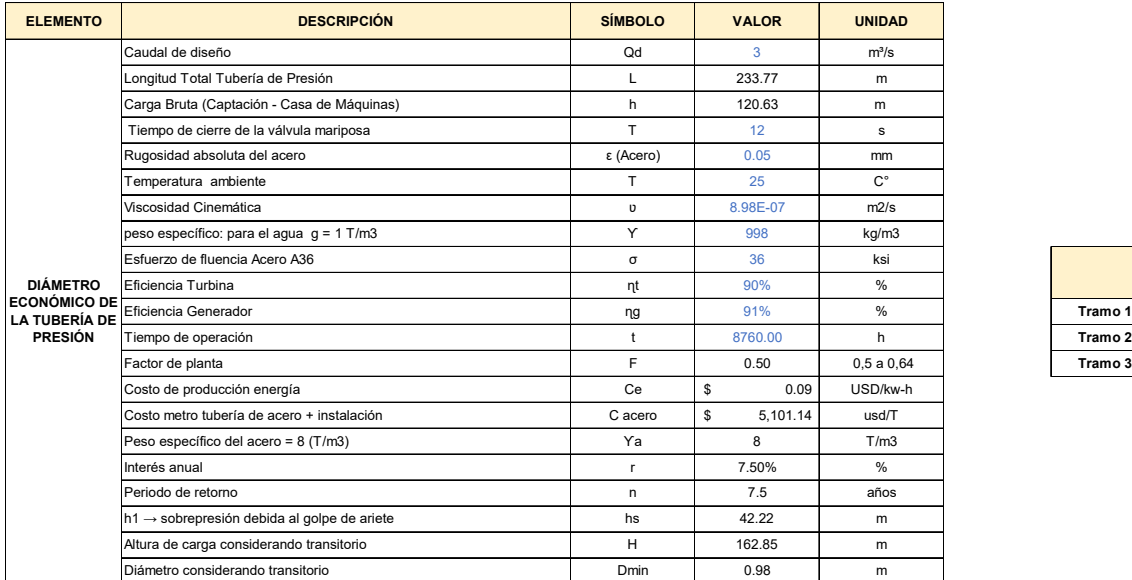

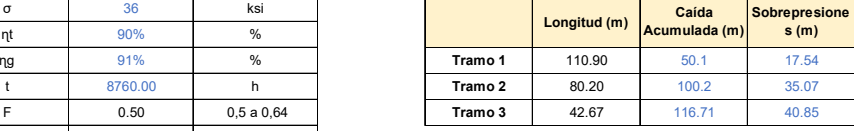

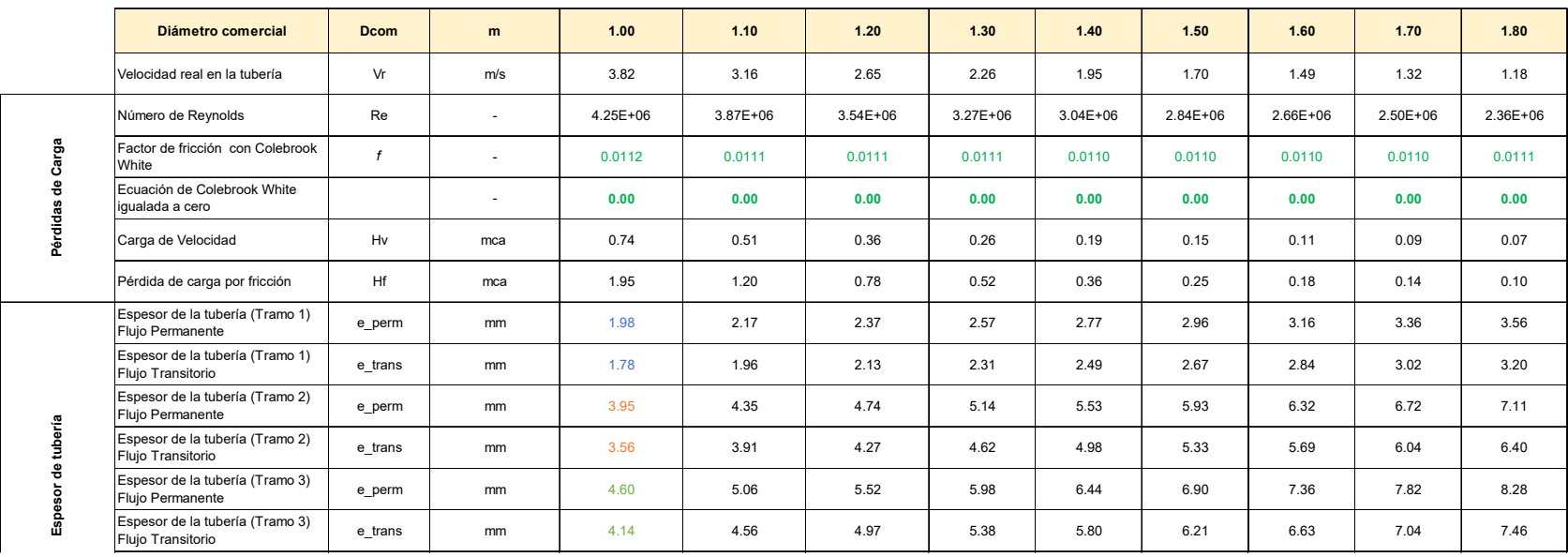

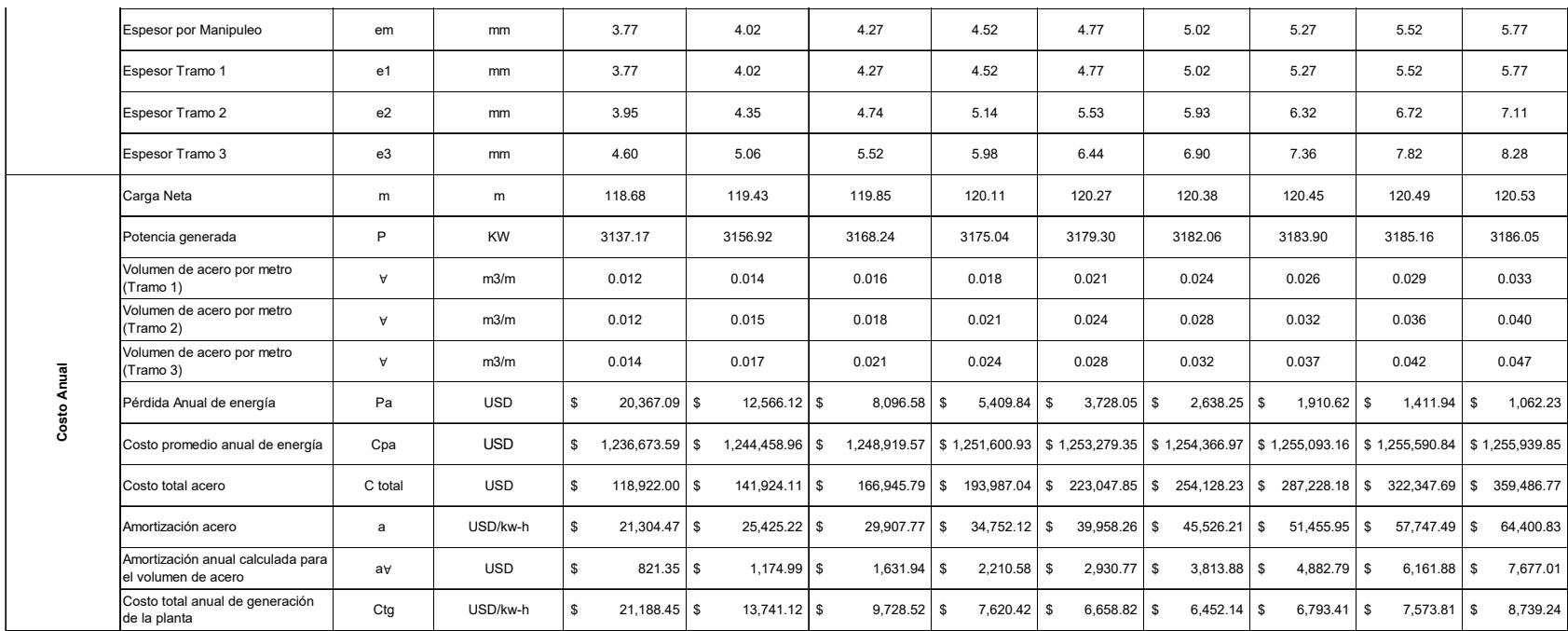

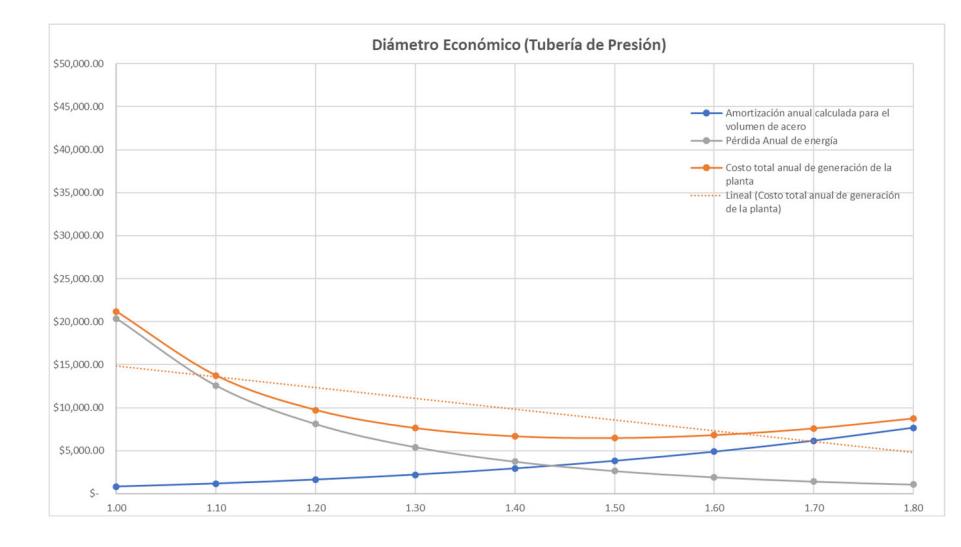

Casa de Máquinas – Alternativa 2

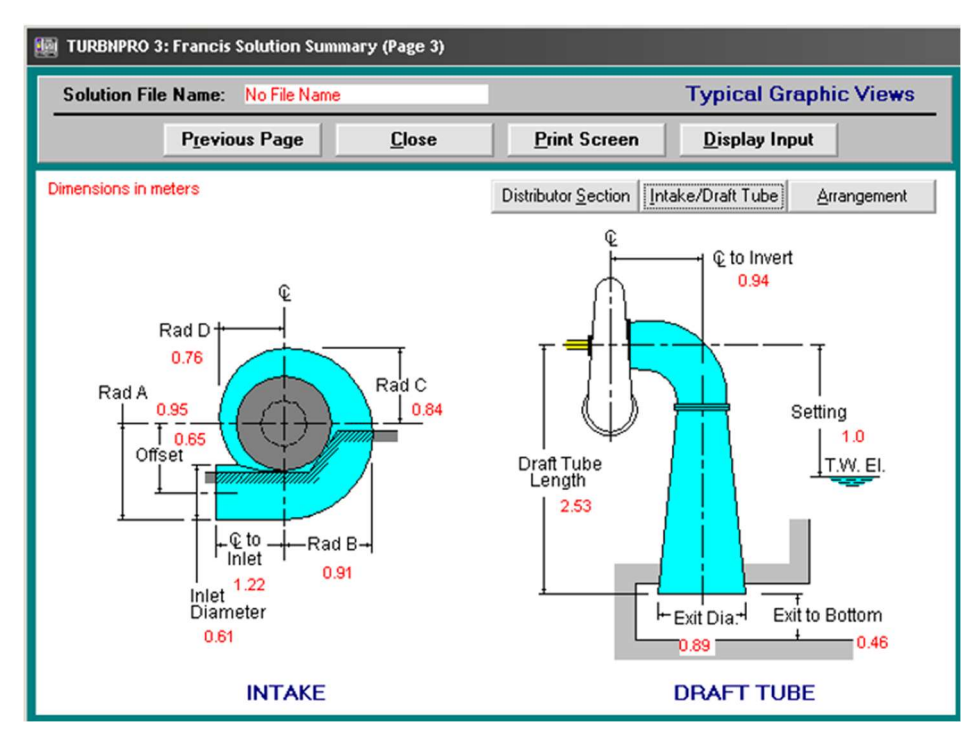

#### TURBINAS ALTERNATIVA 2

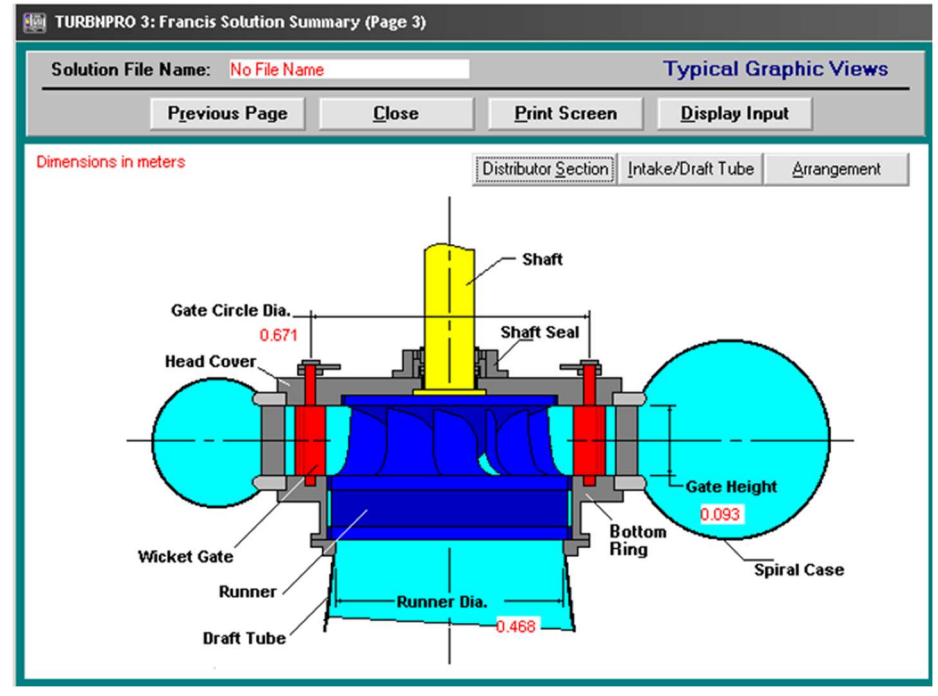
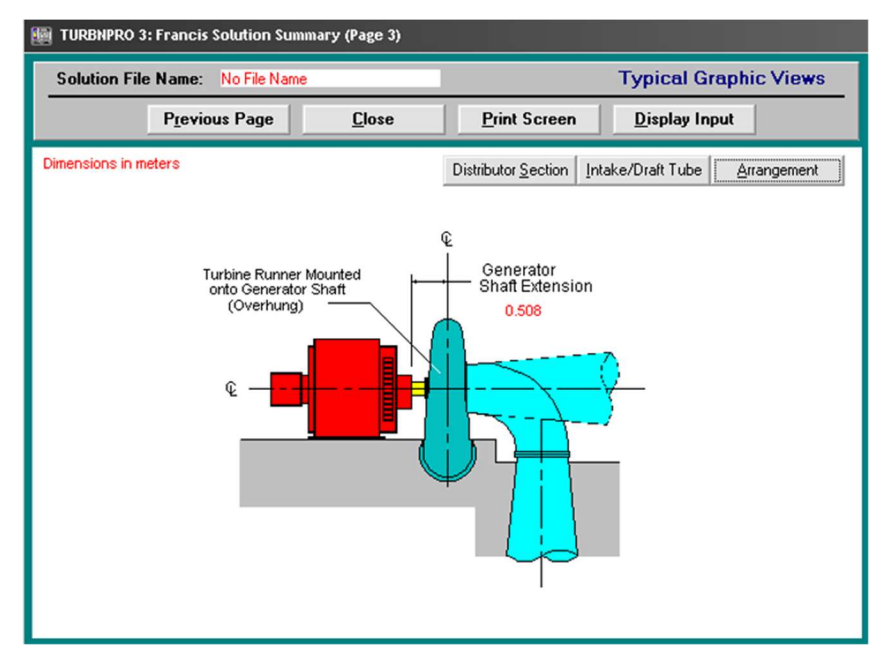

Elaborado por: García & Suqui

#### MODELACIÓN DE DESCARGA HECRAS ALTERNATIVA 2

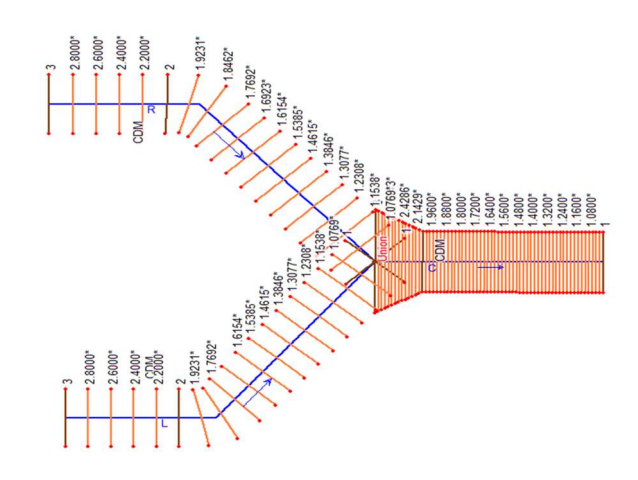

Sección Inicial Canal 1 (L)

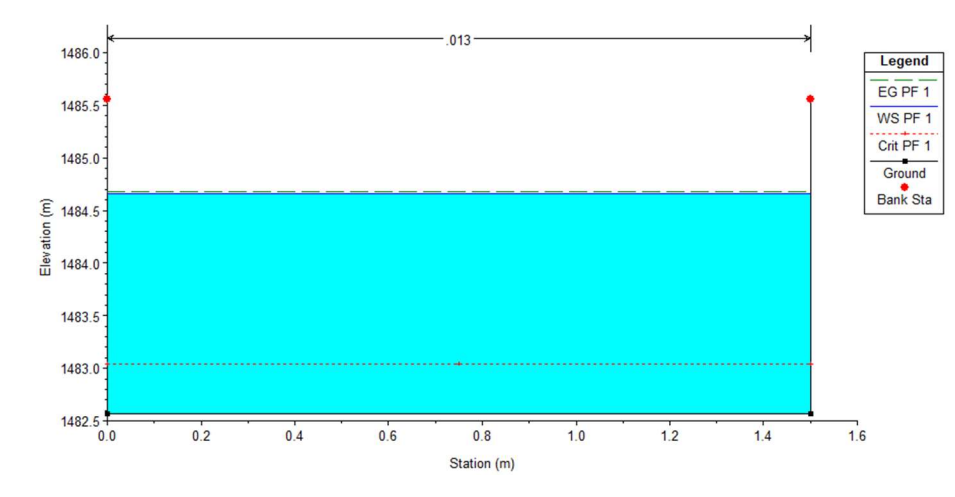

Sección Inicial Canal 2 (R)

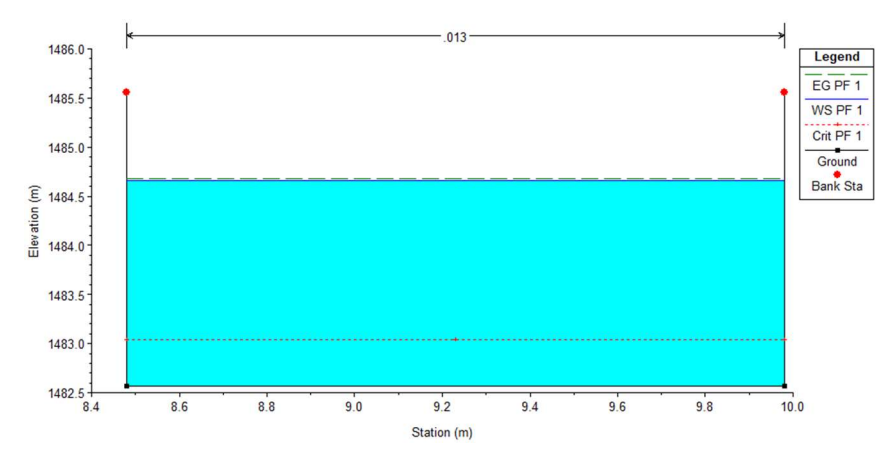

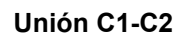

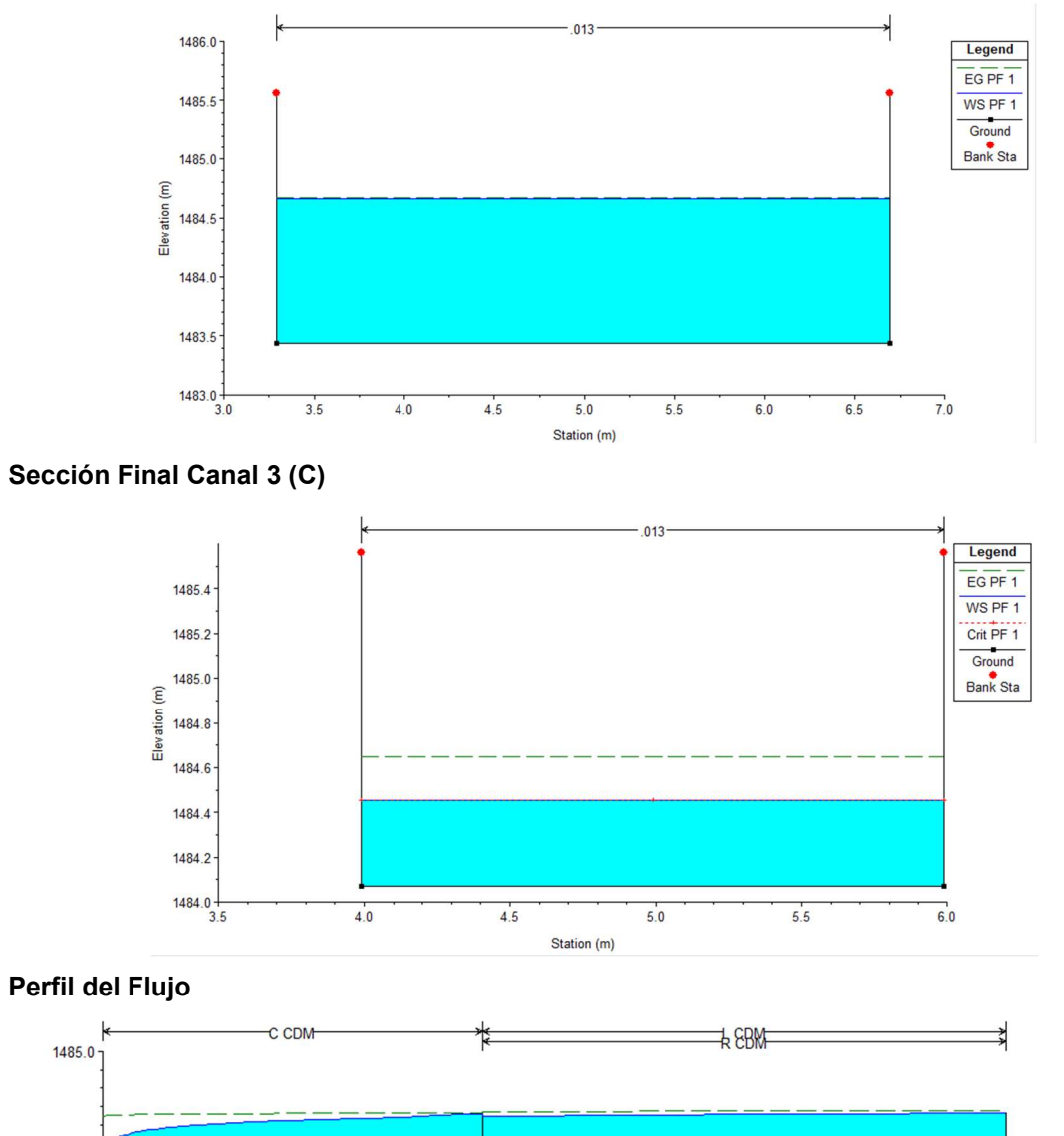

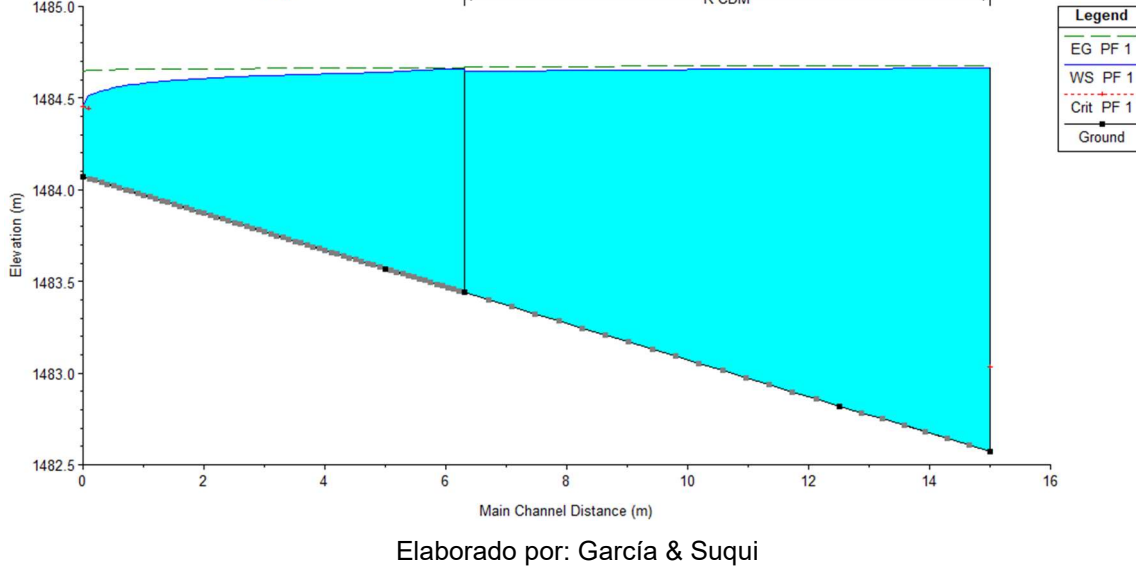

Diseño Hidráulico – Pérdidas de Carga Alternativa 2

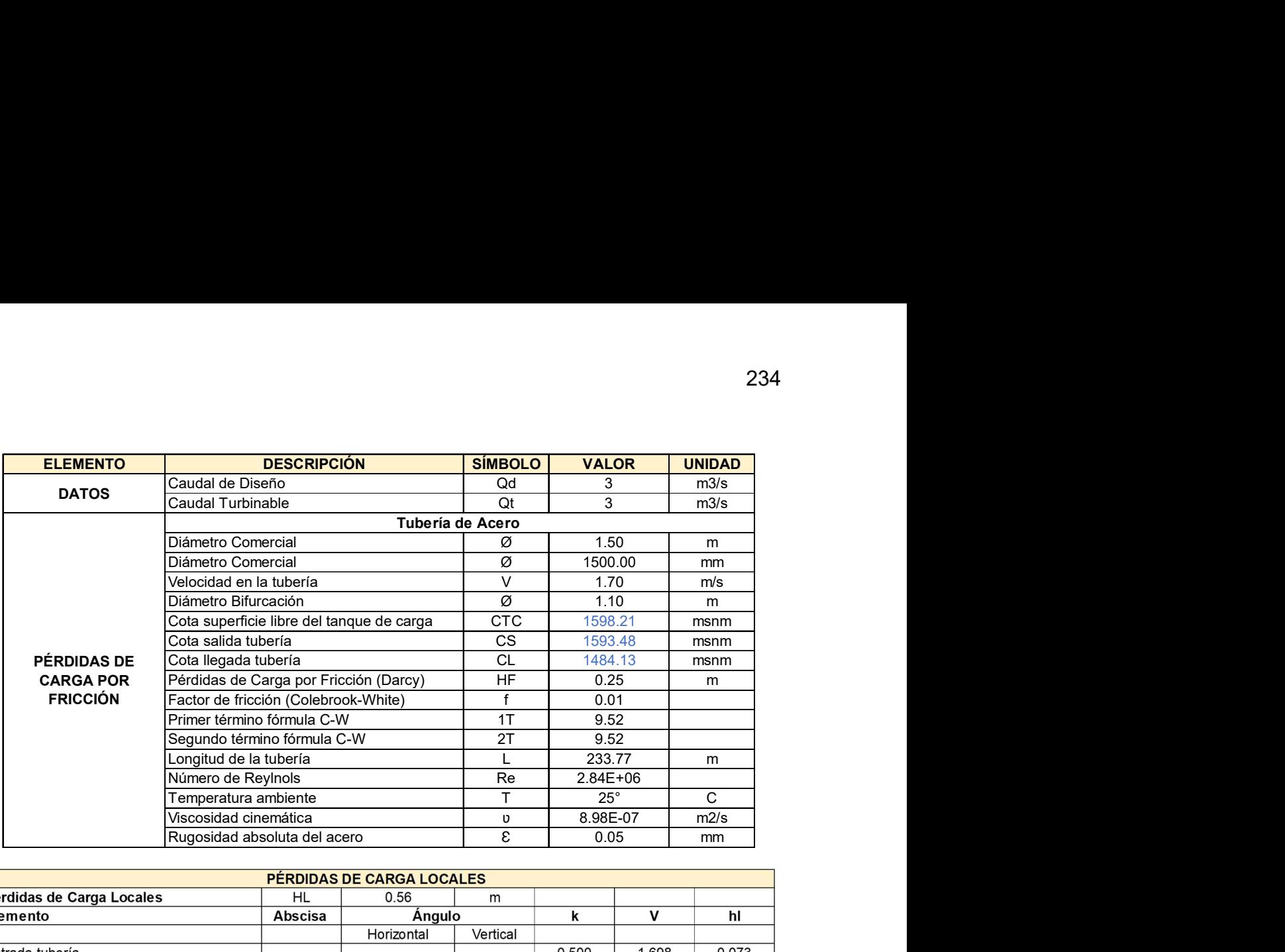

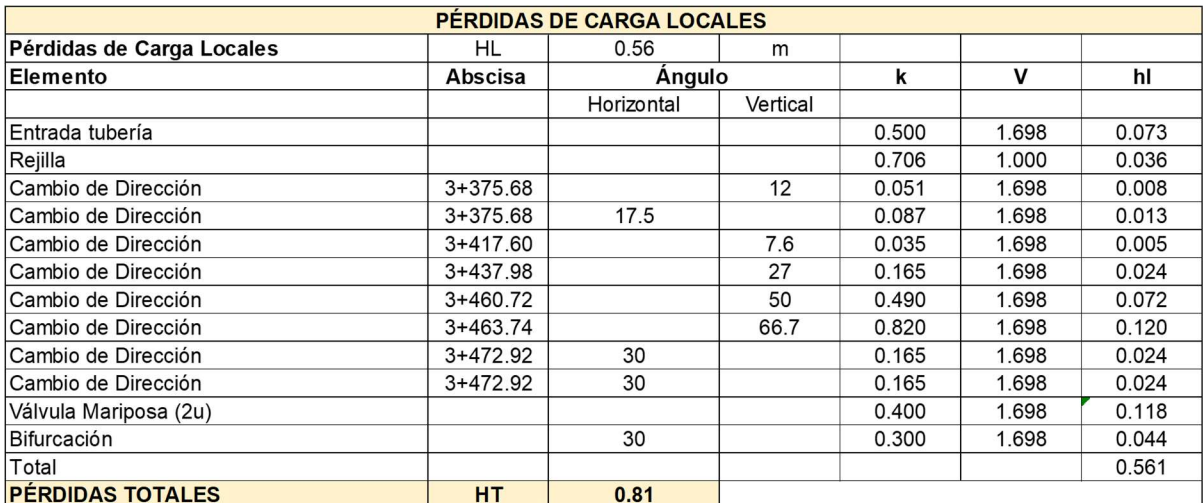

G. Sotelo (1994) Hidráulica General, 315 pp.

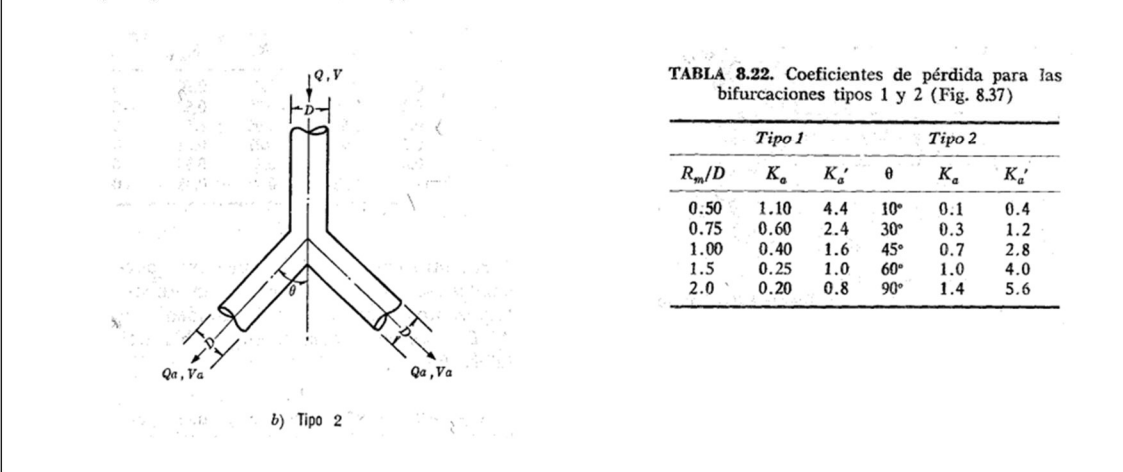

Elaborado por: García & Suqui

Diseño Hidráulico – Cálculo de Energía Alternativa 2

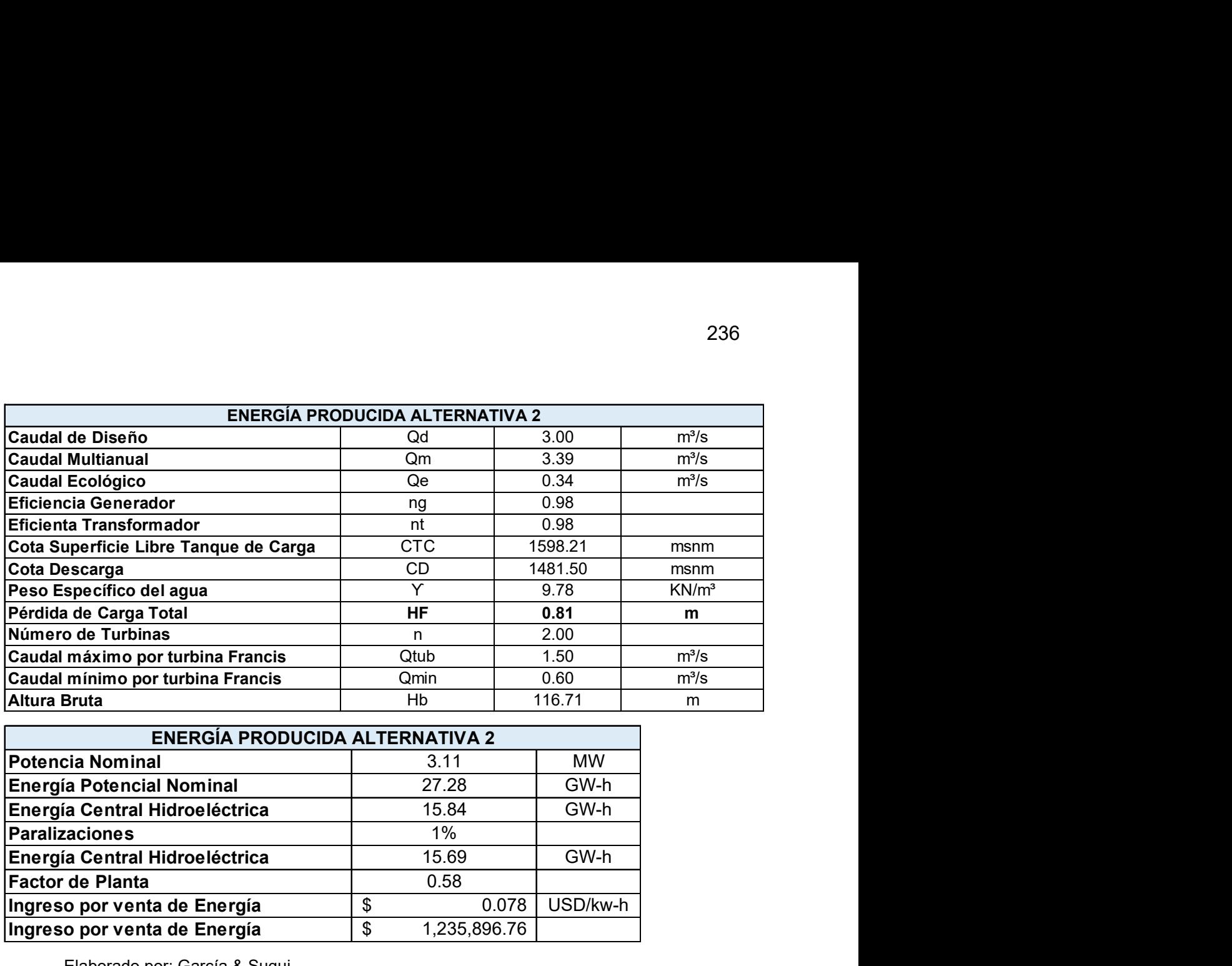

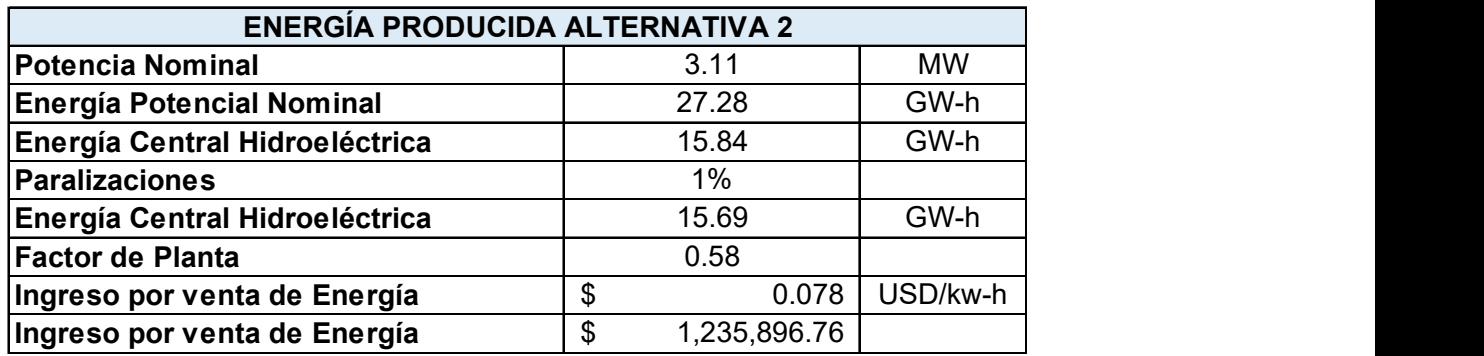

Elaborado por: García & Suqui

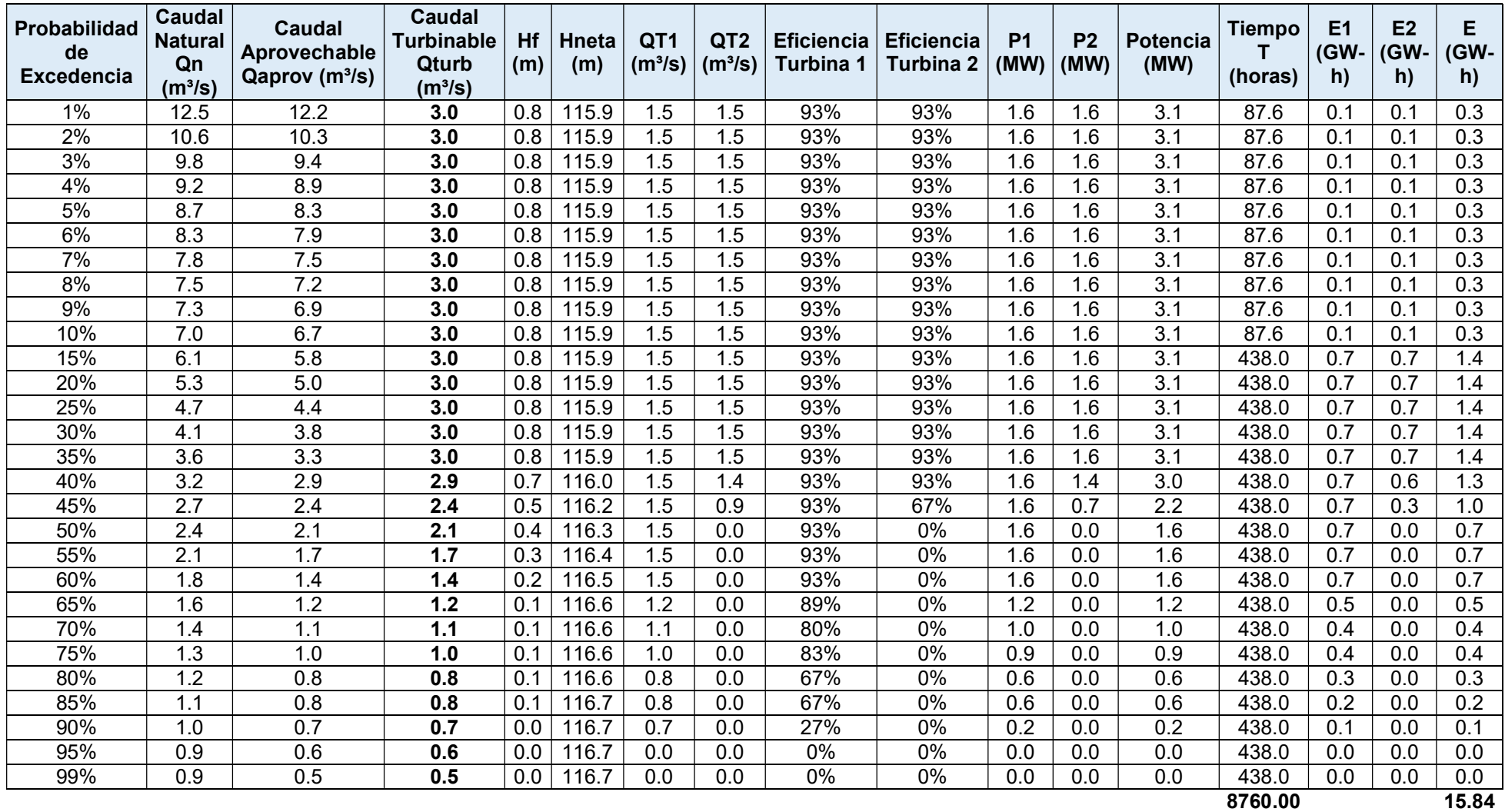

Elaborado por: García & Suqui

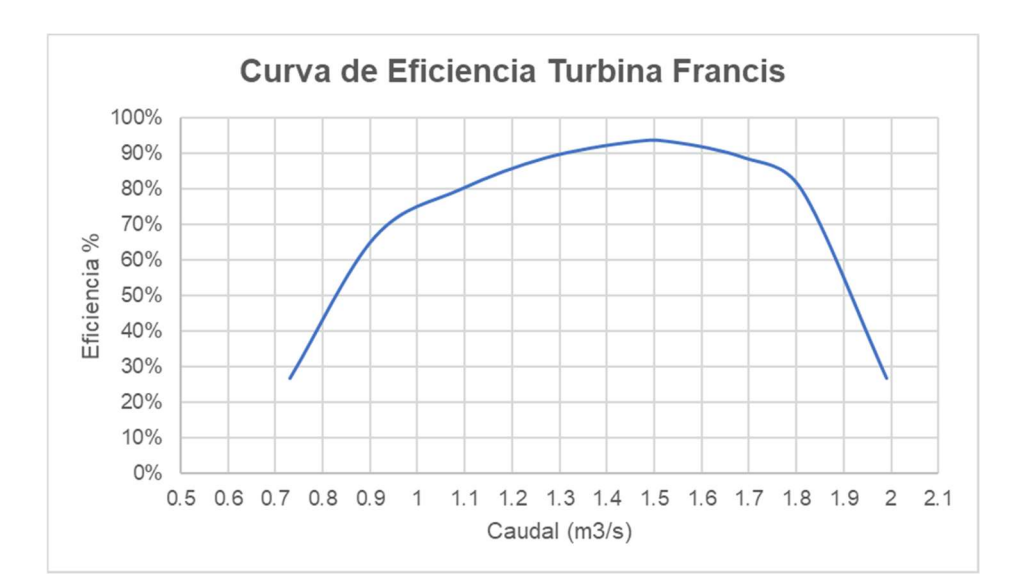

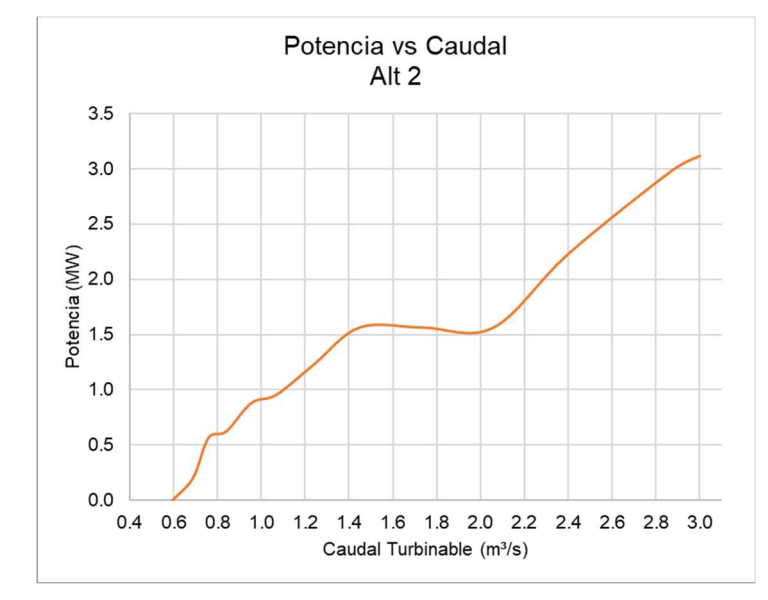

Elaborado por: García & Suqui

**Cálculo de Volúmenes Alternativa 2** 

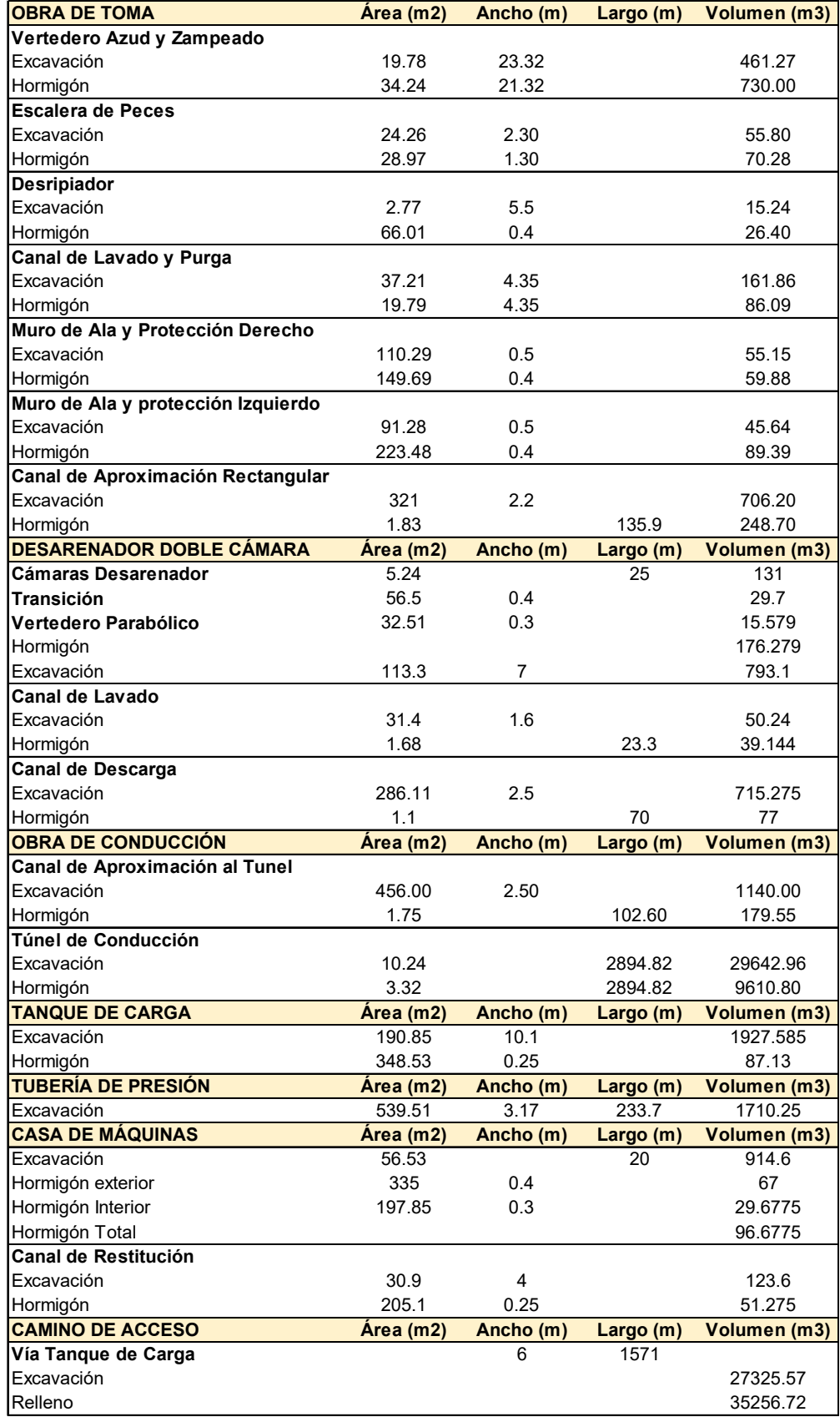

**Presupuesto Referencial Alternativa 2** 

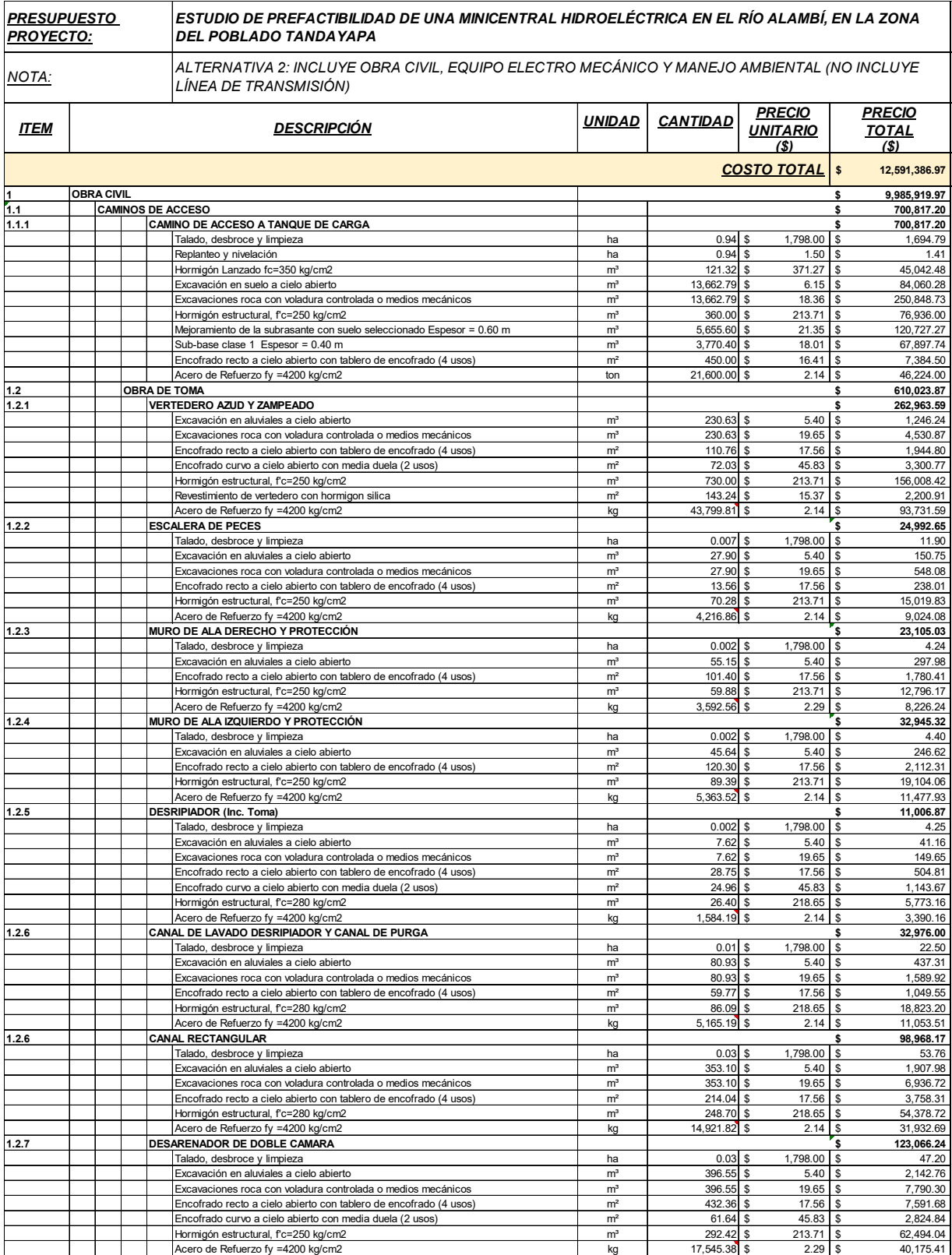

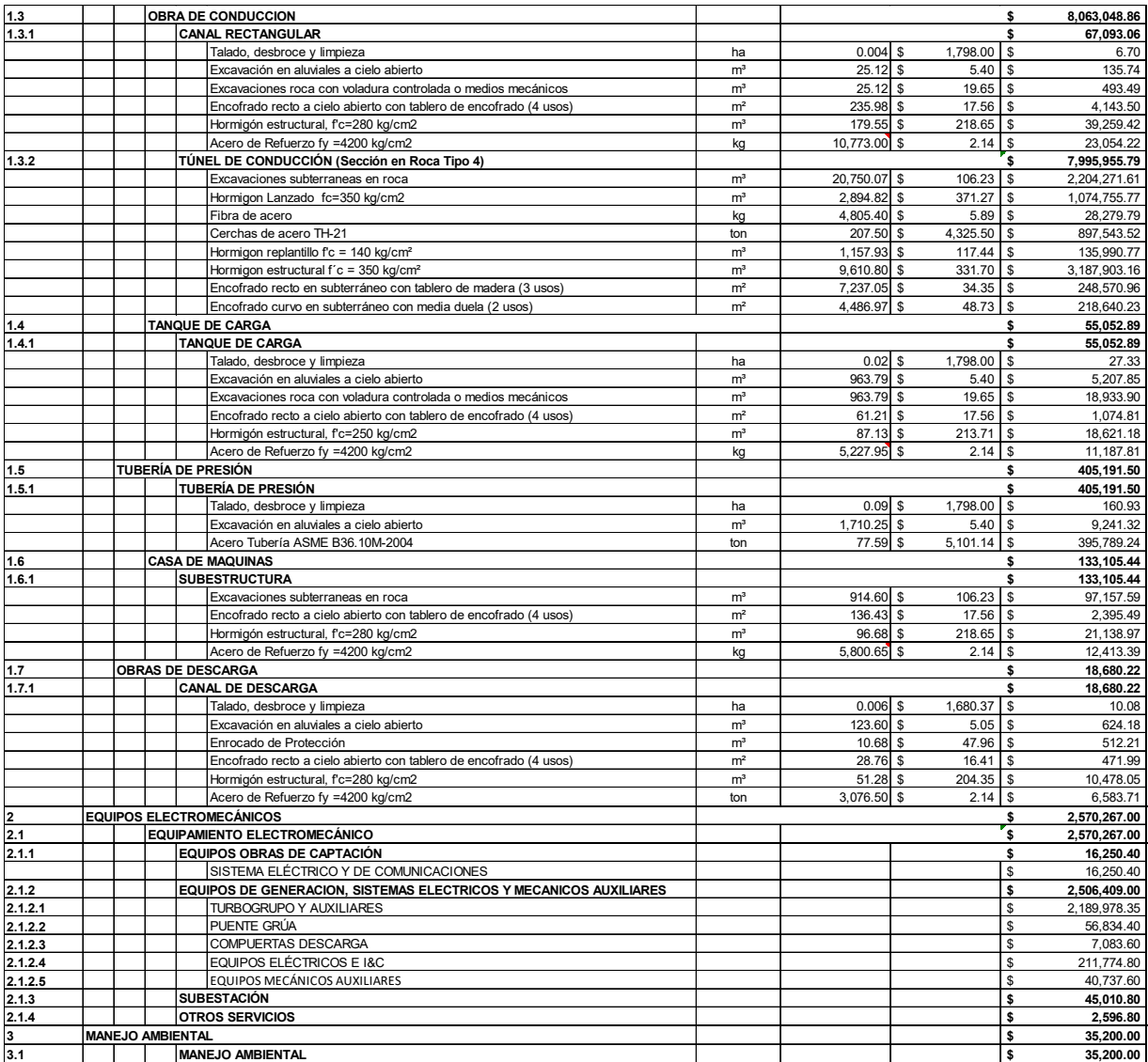

**Análisis Financiero Alternativa 2** 

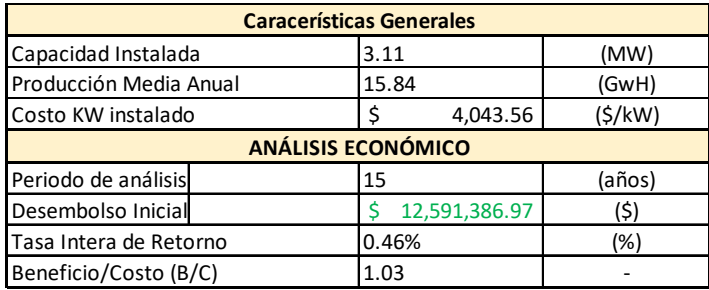

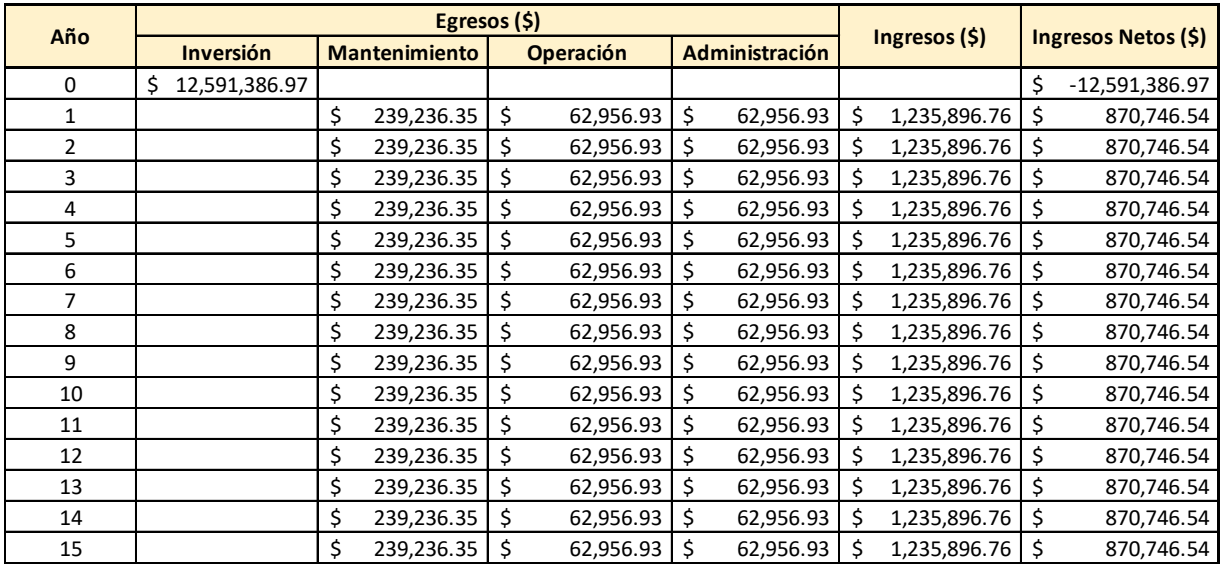

**Obra de Toma Alternativa 3** 

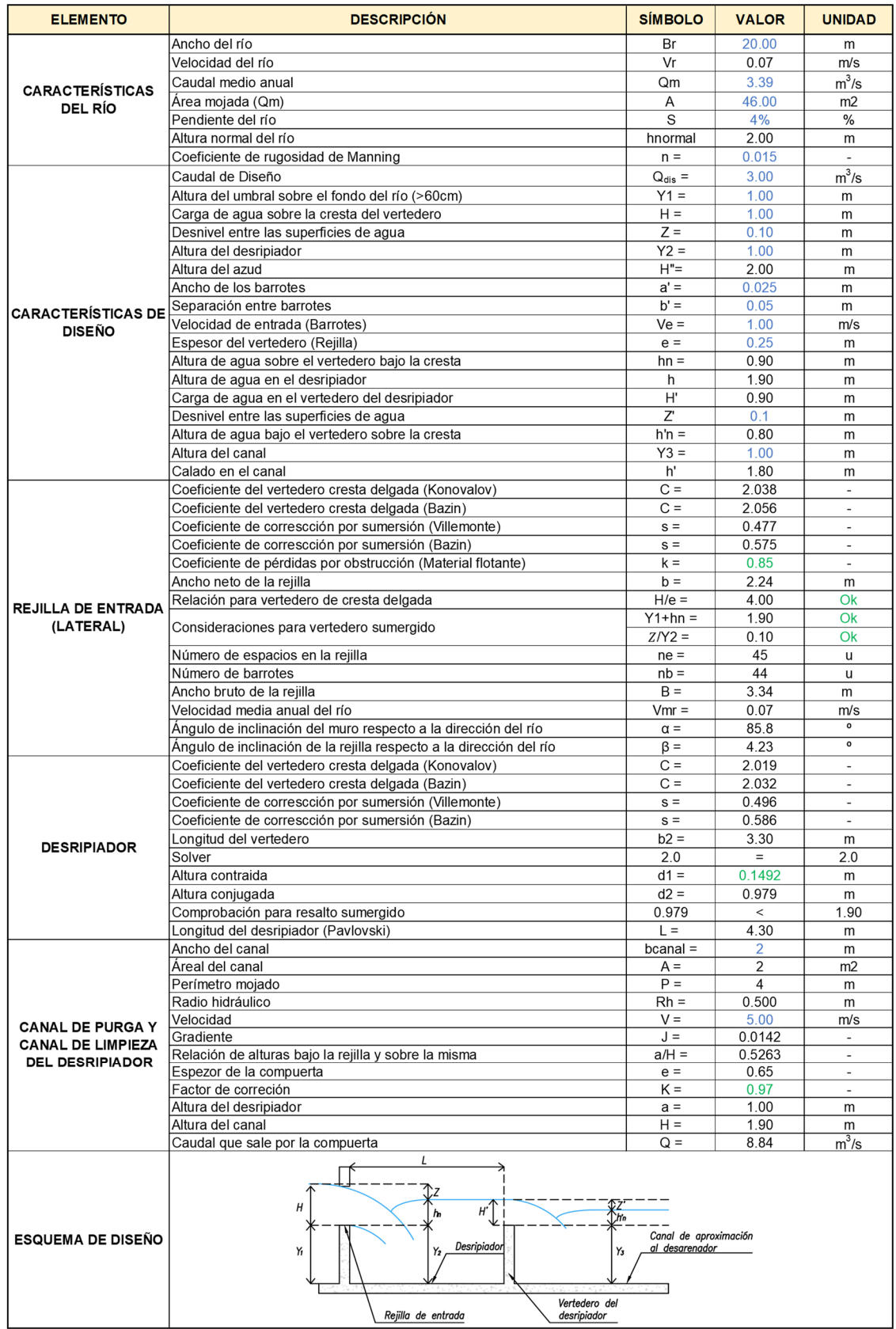

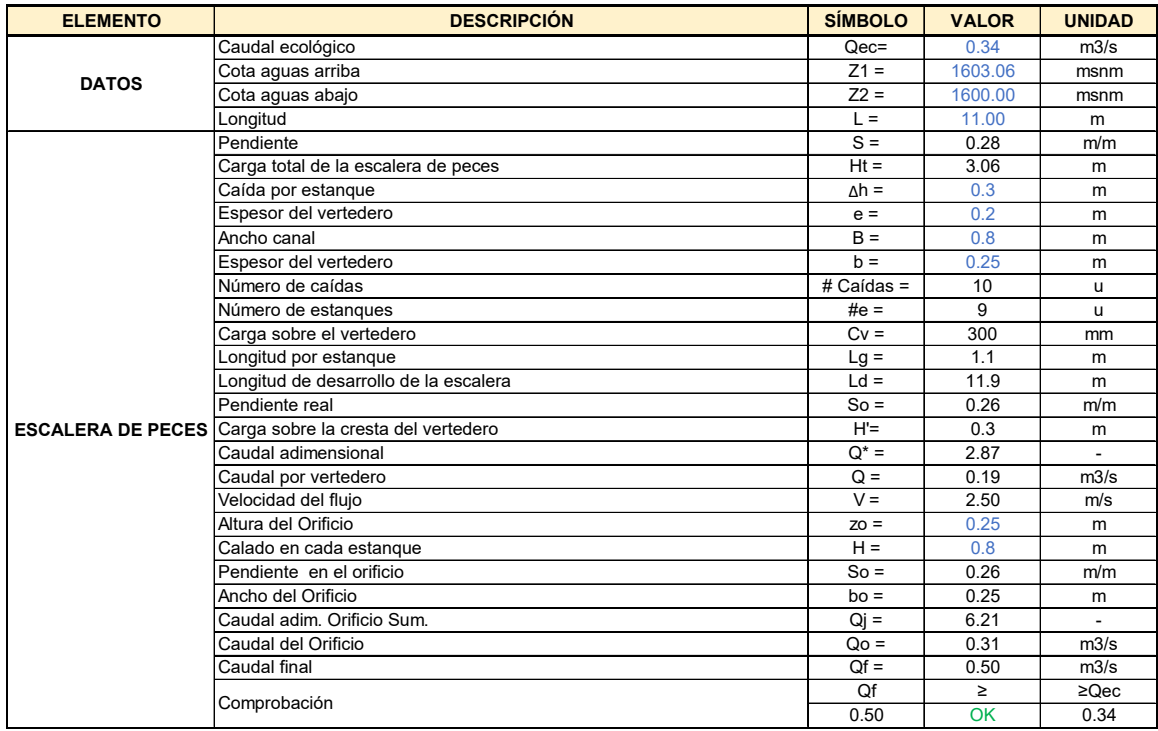

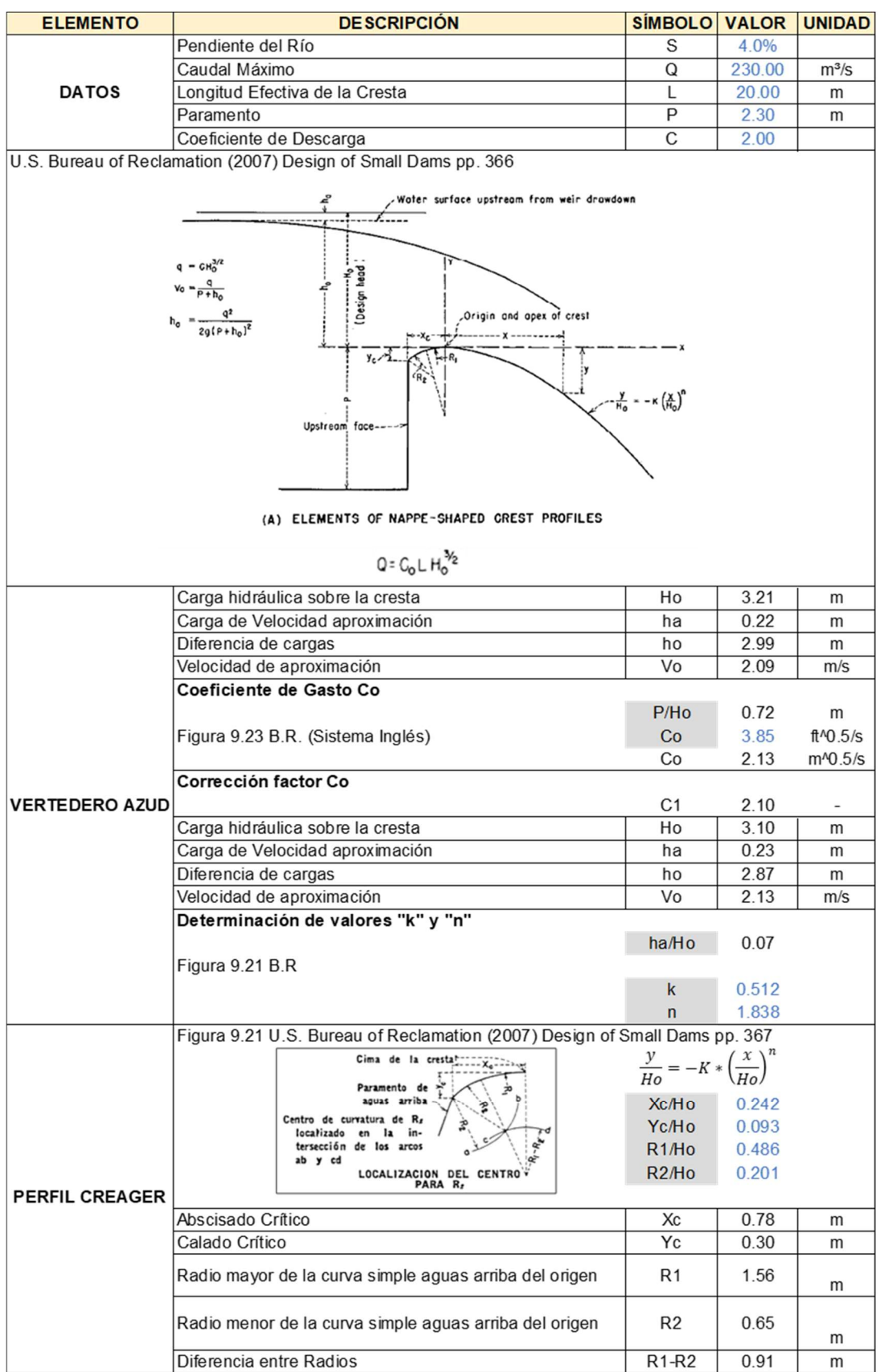

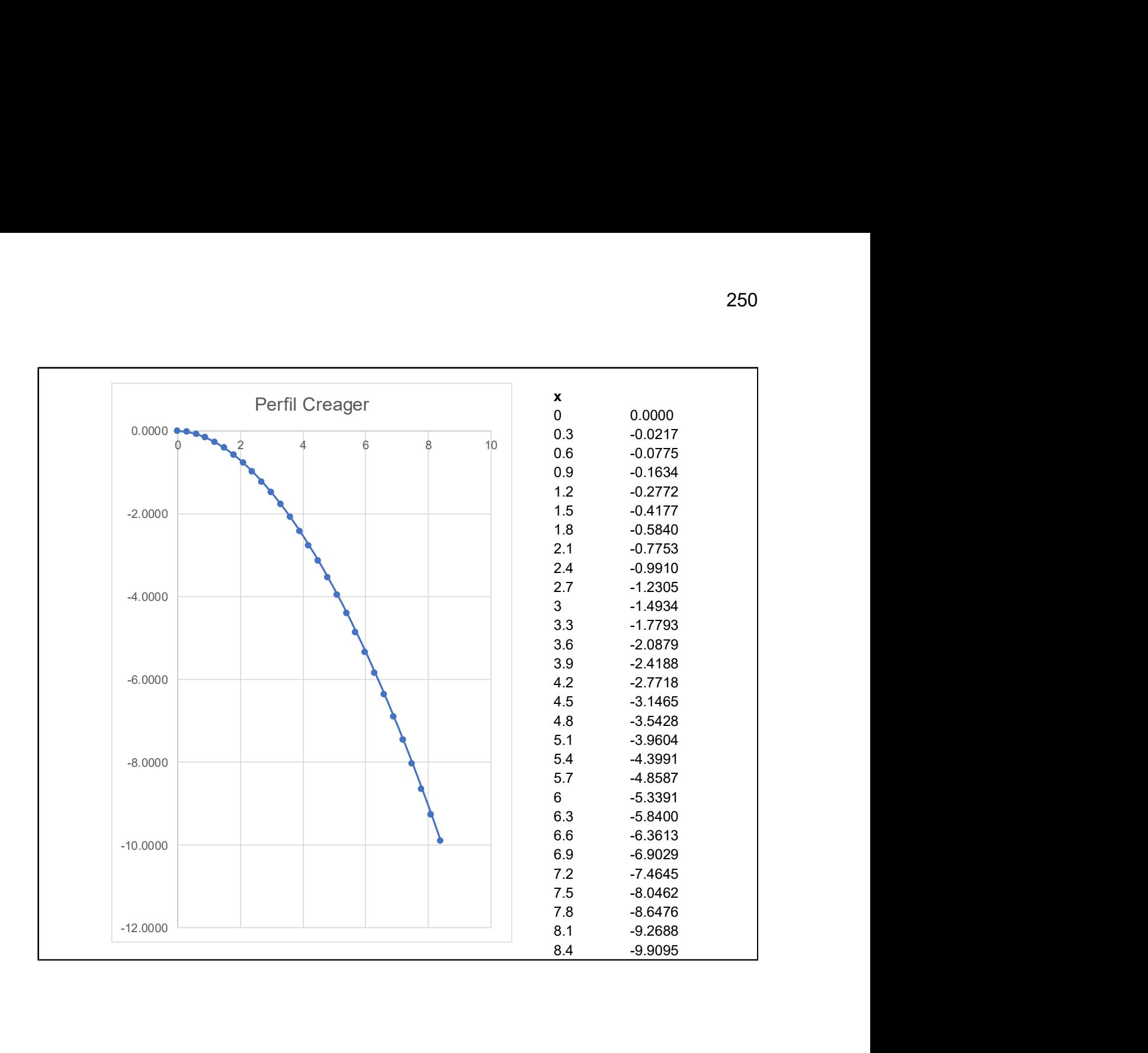

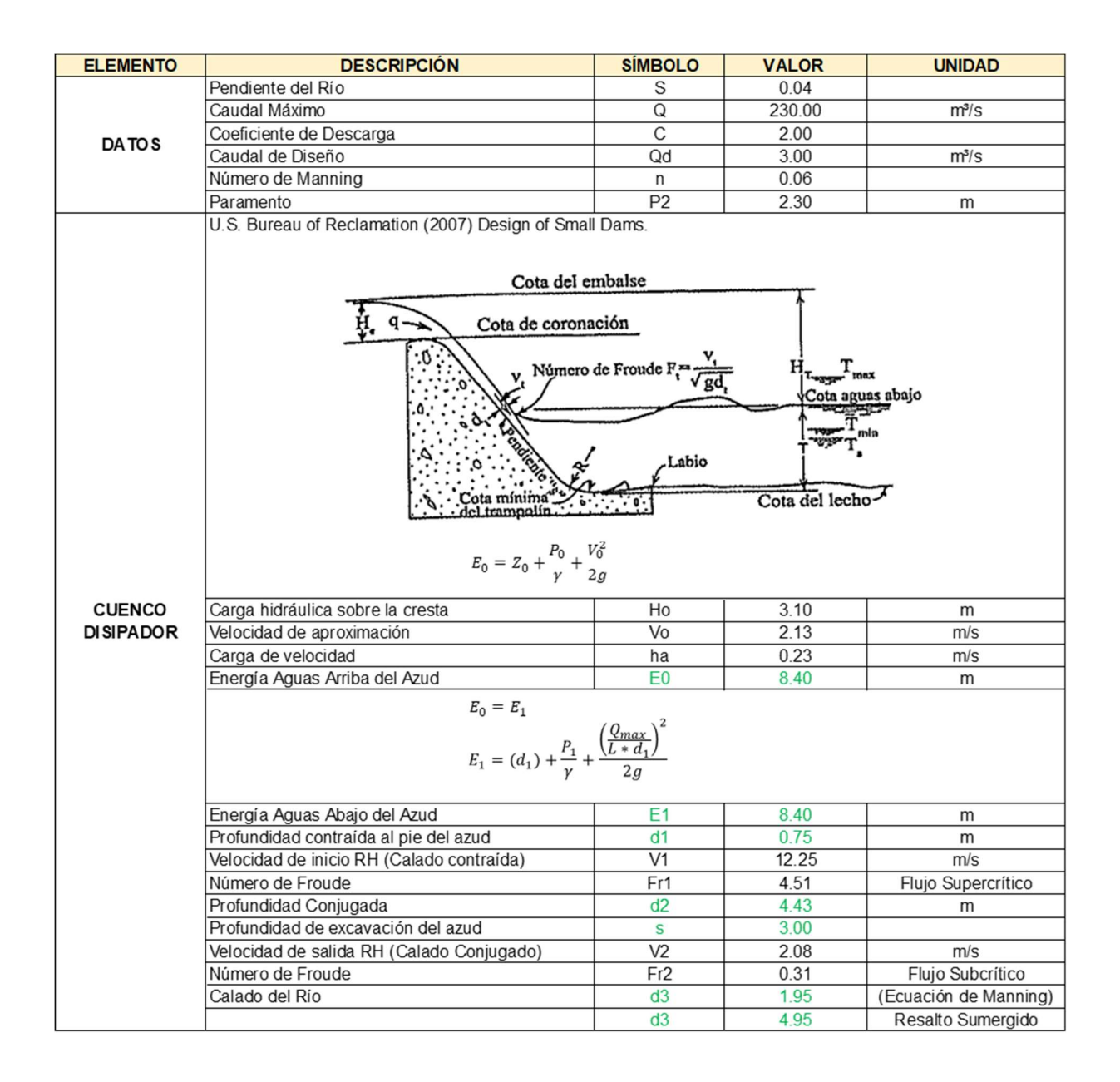

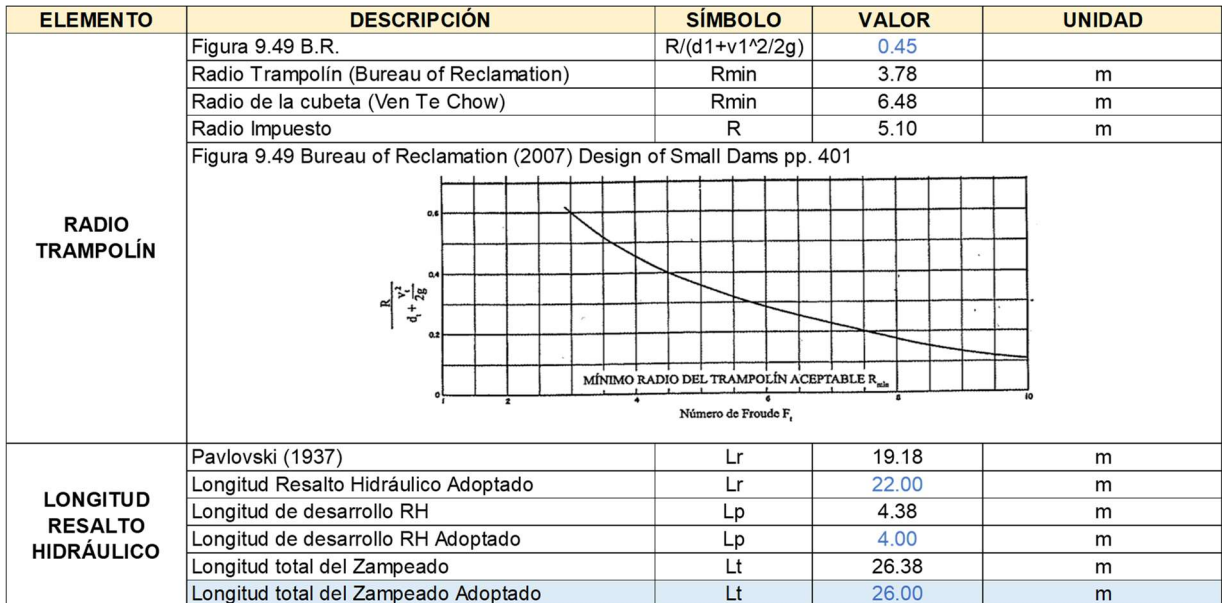

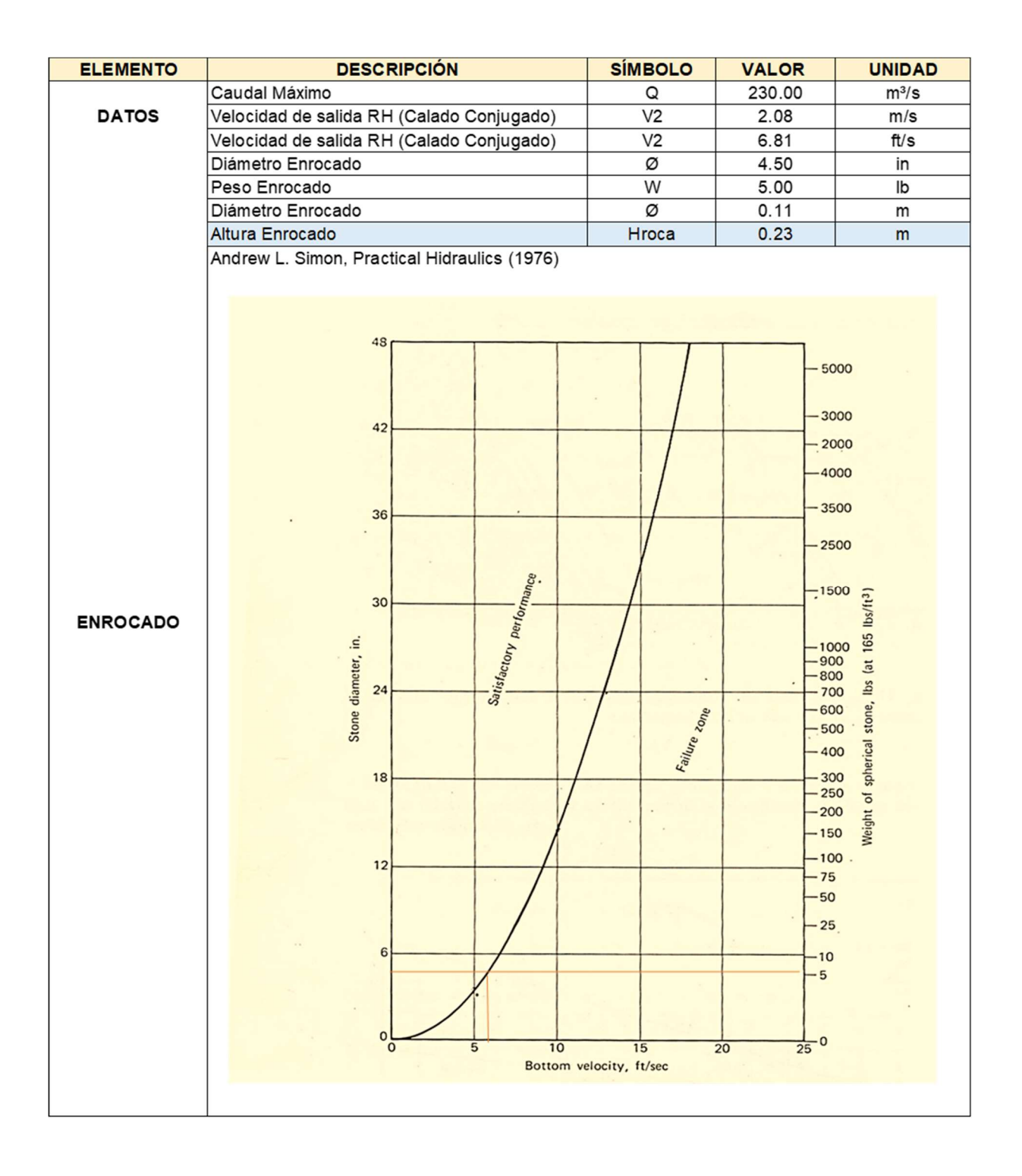

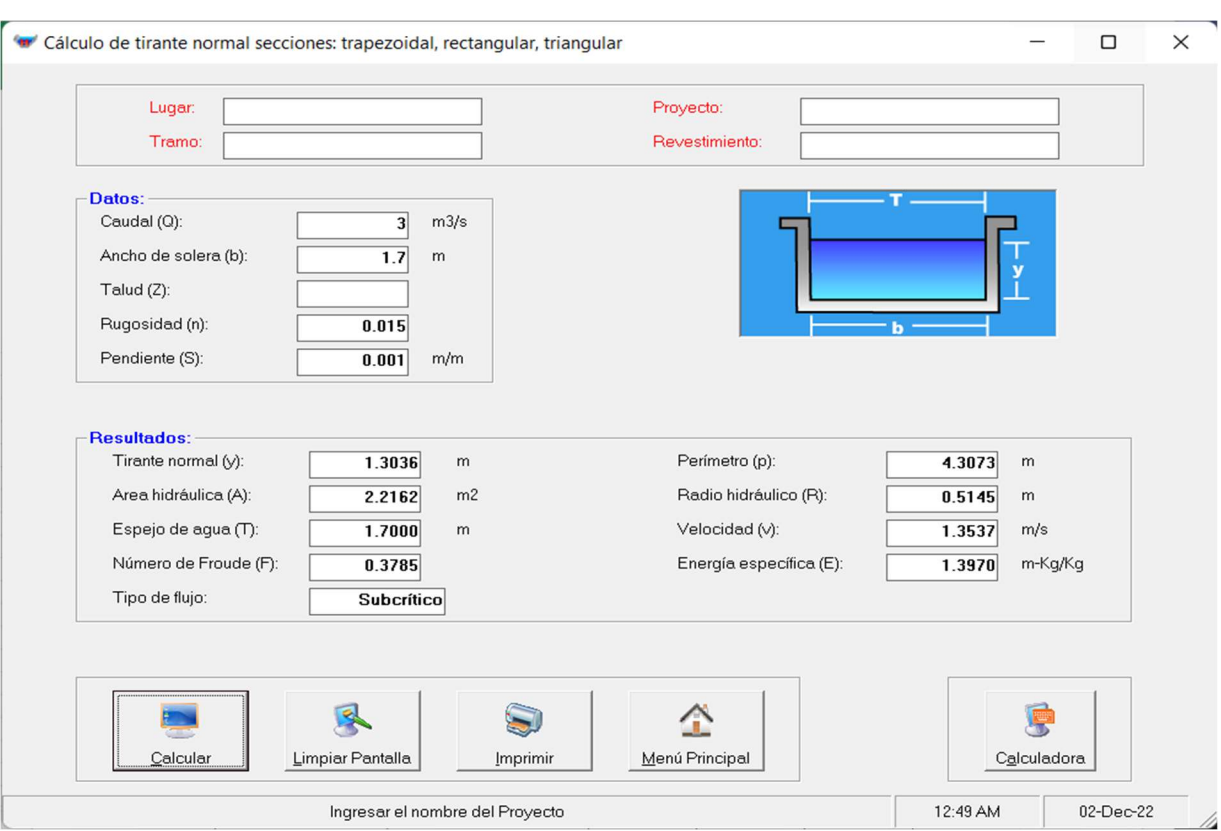

# CANAL DE APROXIMACIÓN AL DESARENADOR

Diseño Hidráulico – Desarenador Alternativa 3

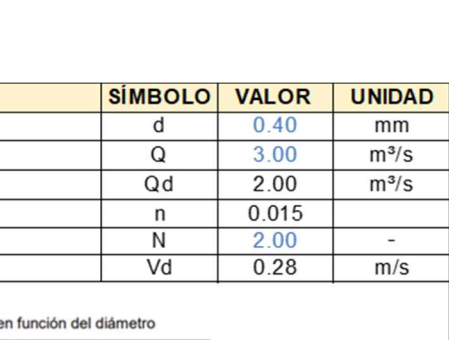

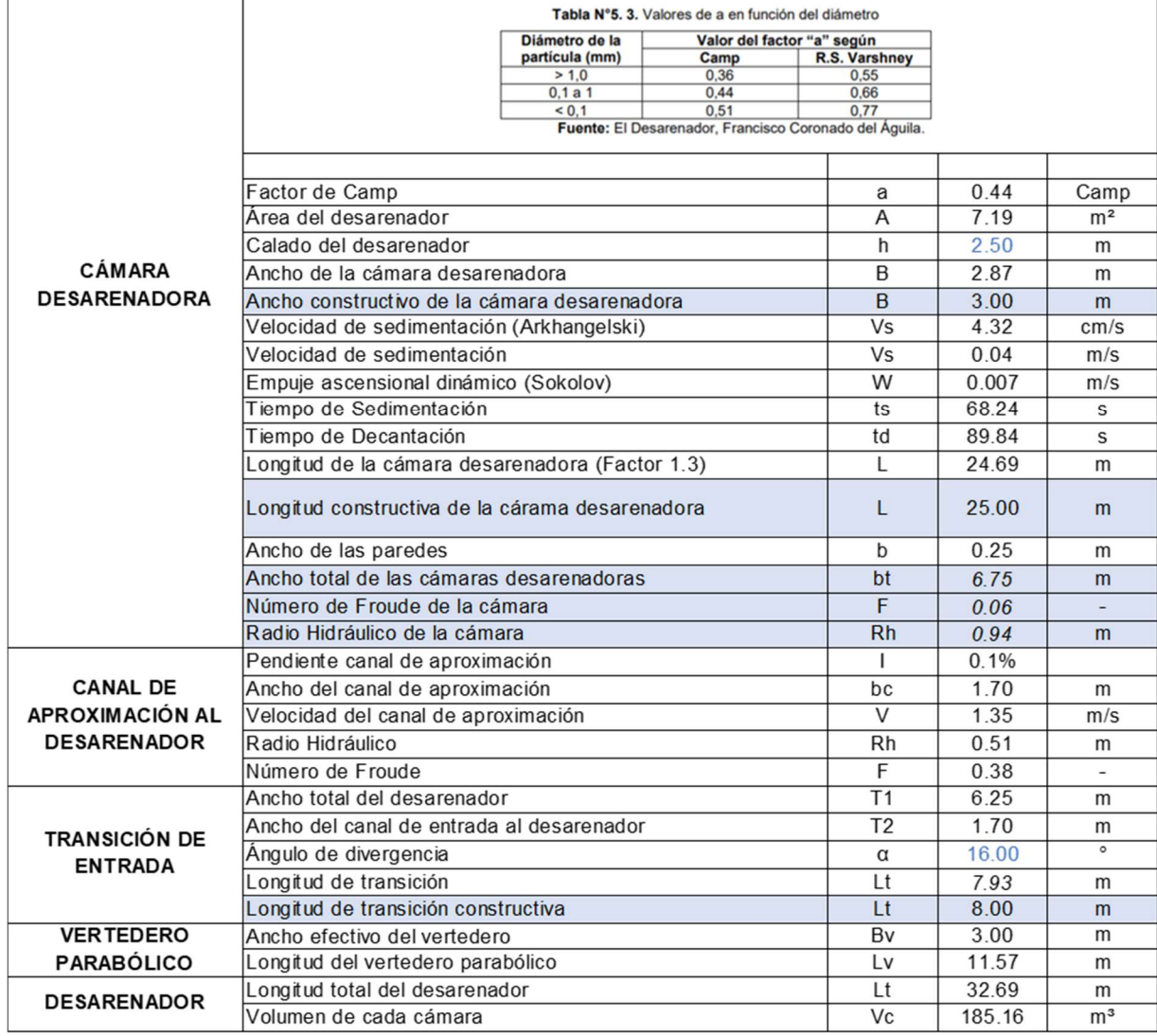

**DESCRIPCIÓN** 

Diámetro de la partícula Caudal de diseño

Coeficiente de Rugosidad Número de Cámaras

Caudal de diseño cámara de desarenador

Velocidad horizontal o desplazamiento

Elaborado por: García & Suqui

**ELEMENTO** 

**DATOS** 

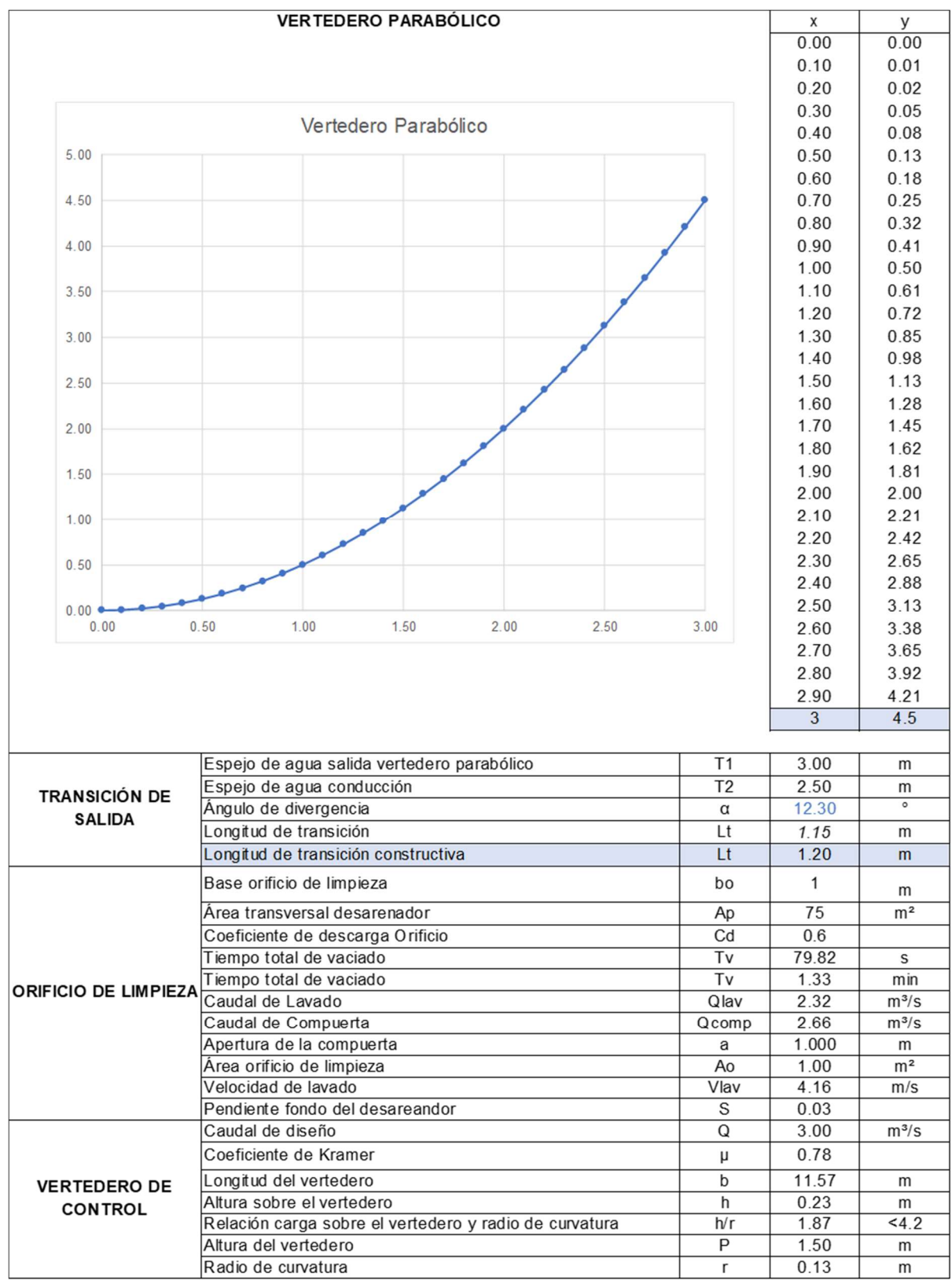

**Tanque de Carga Alternativa 3** 

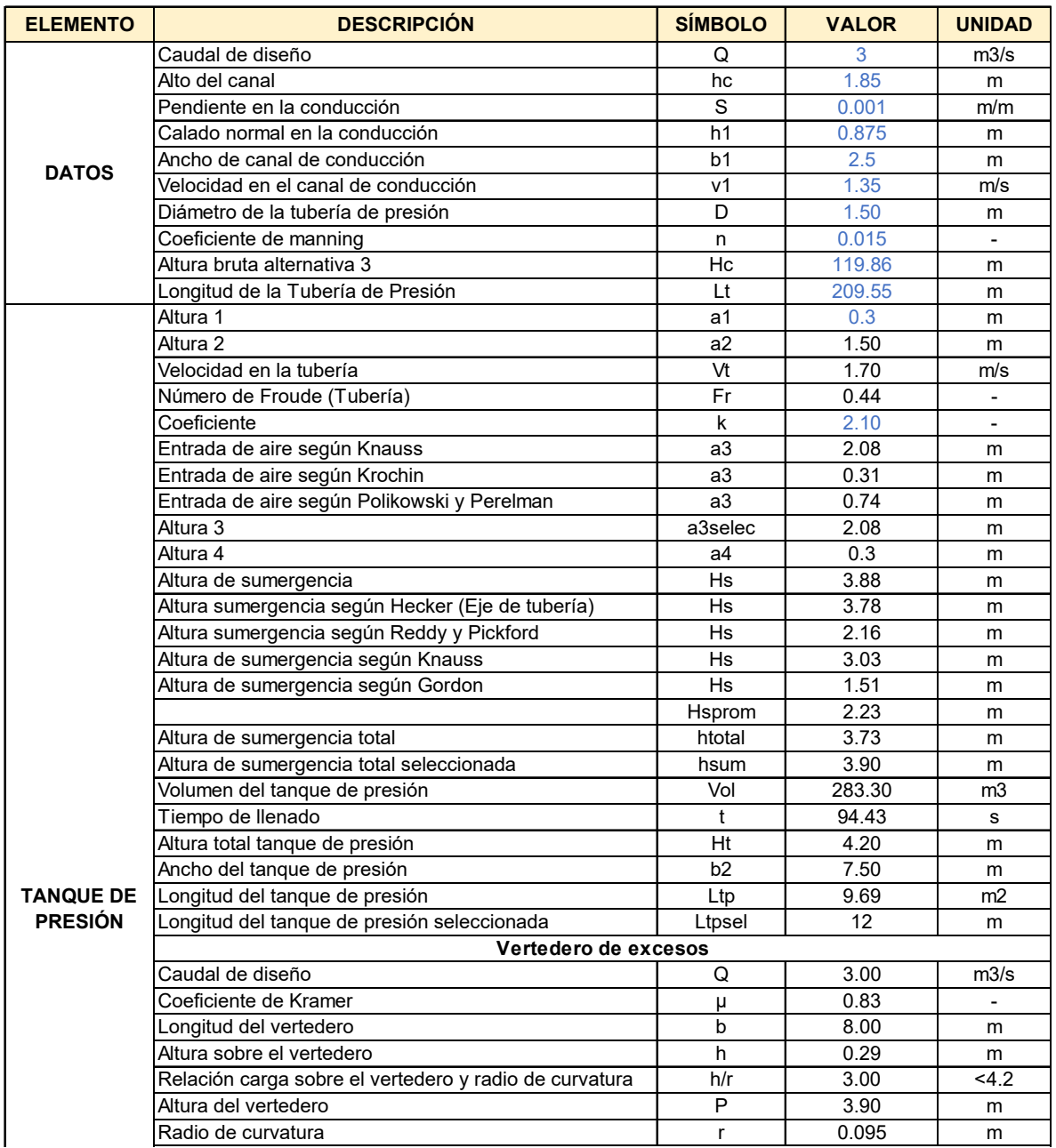

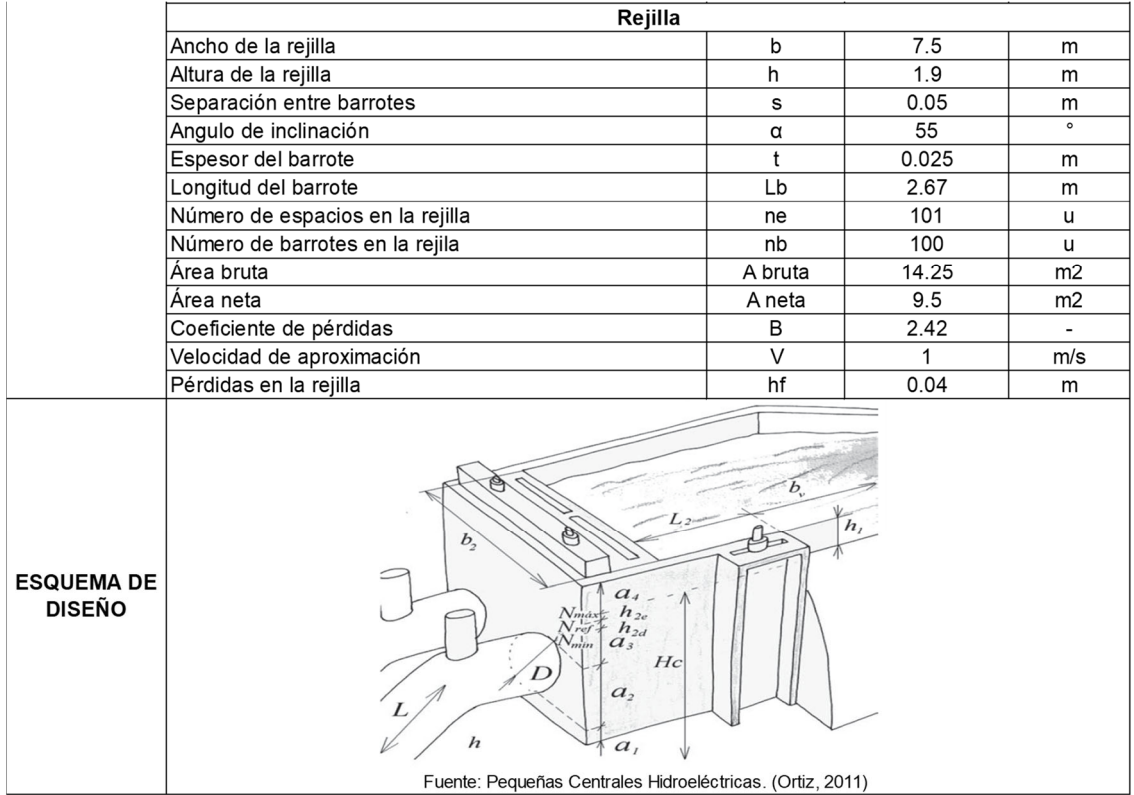

**Diámetro Económico Tubería de Presión Alternativa 3** 

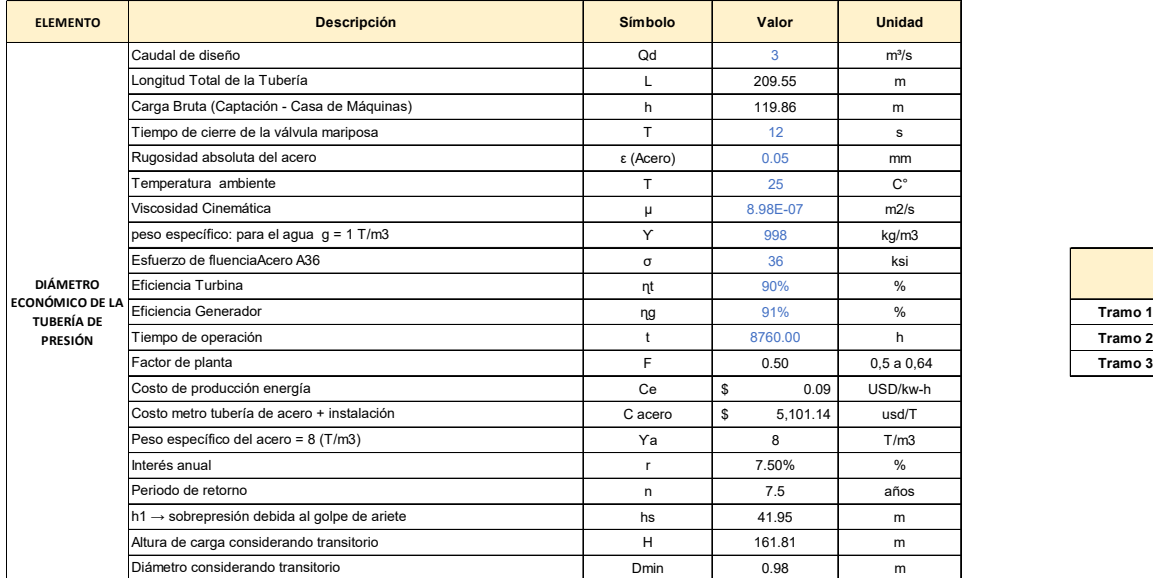

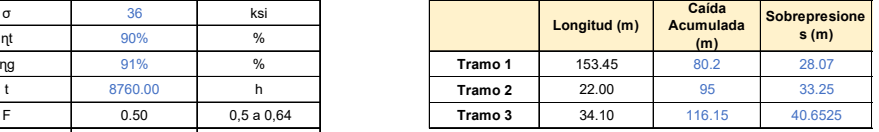

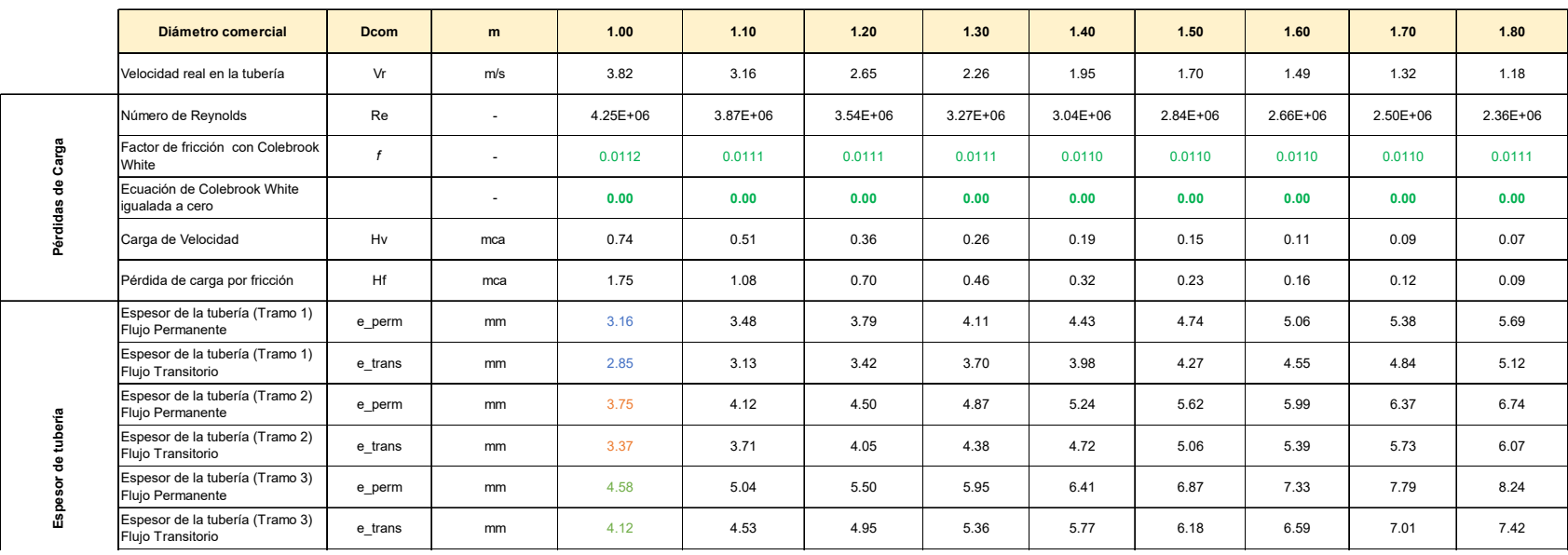

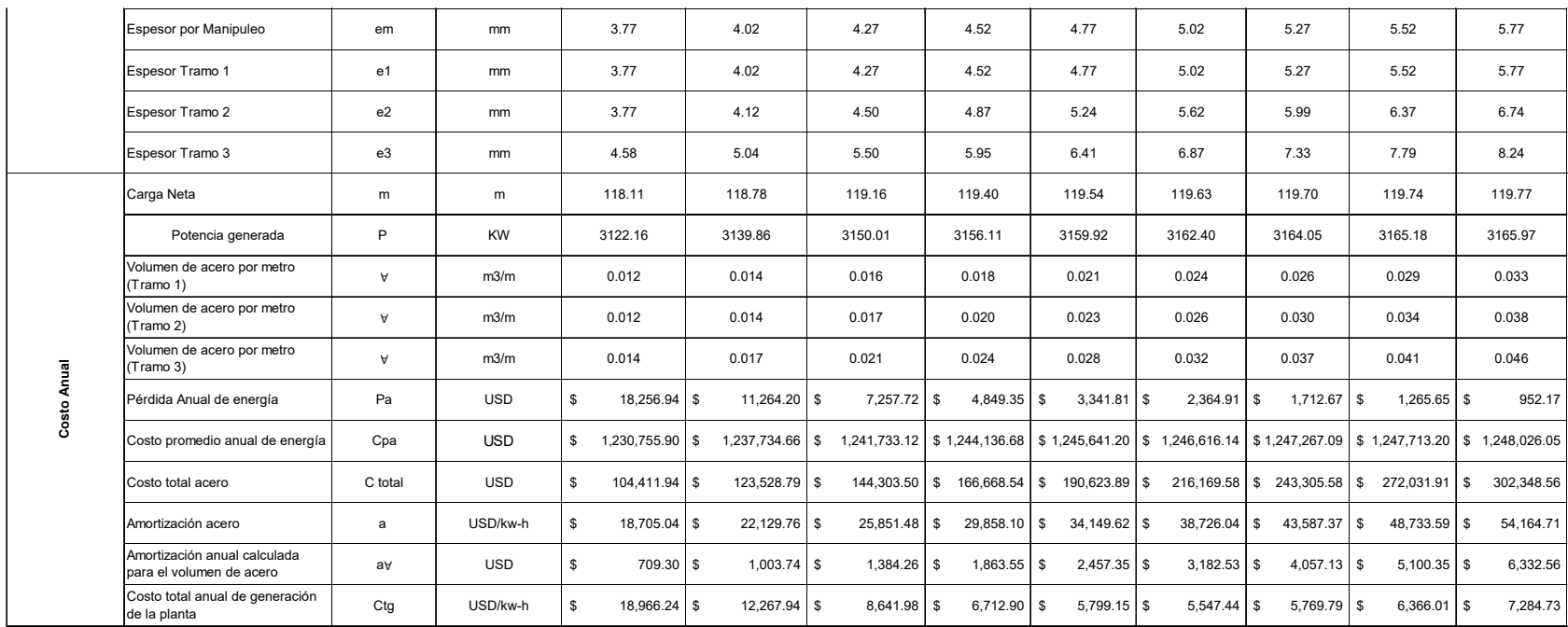

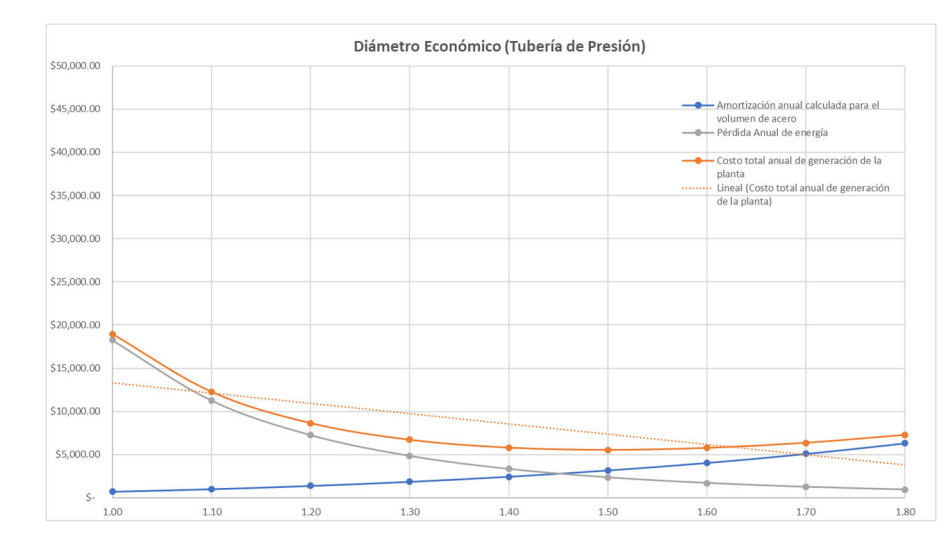

Casa de Máquinas – Alternativa 3

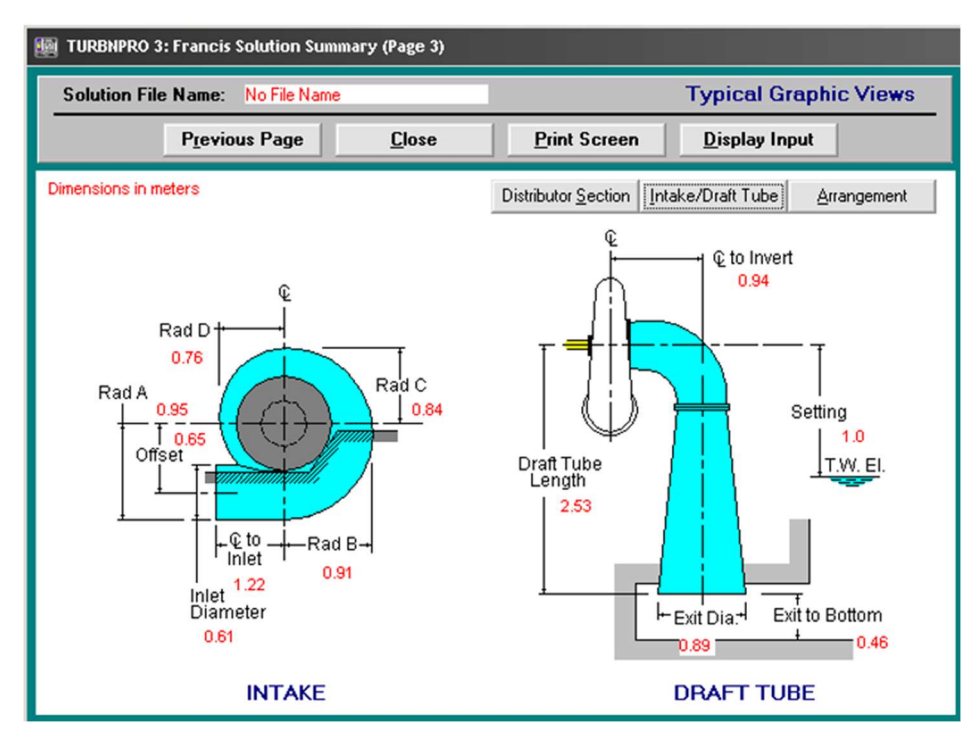

#### TURBINAS ALTERNATIVA 3

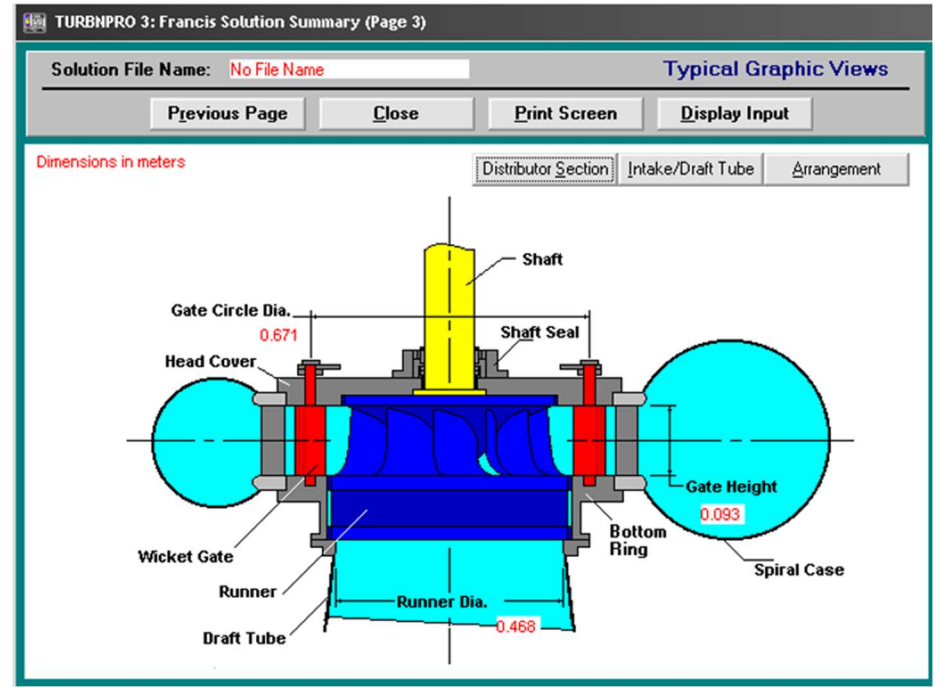
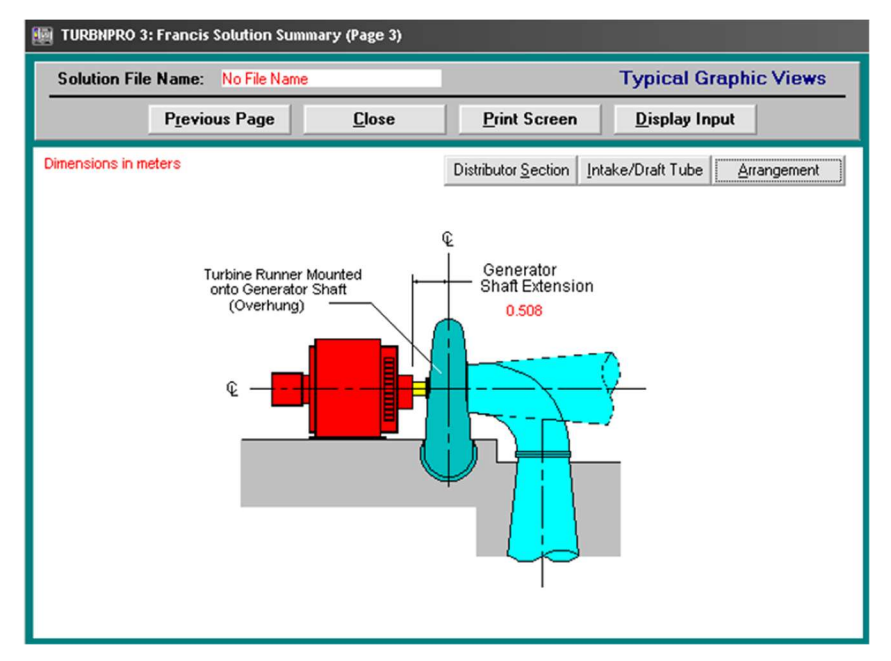

Elaborado por: García & Suqui

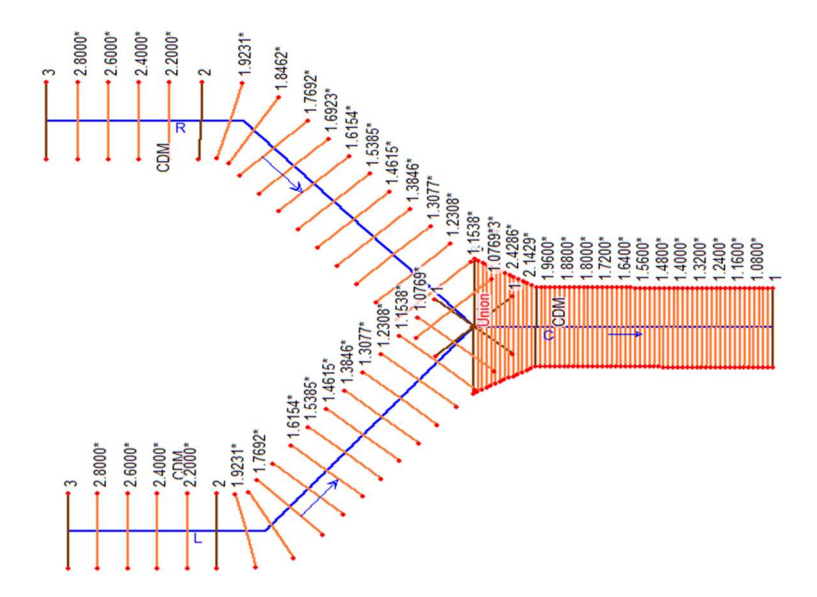

#### MODELACIÓN DE DESCARGA HECRAS ALTERNATIVA 3

Sección Inicial Canal 1 (L)

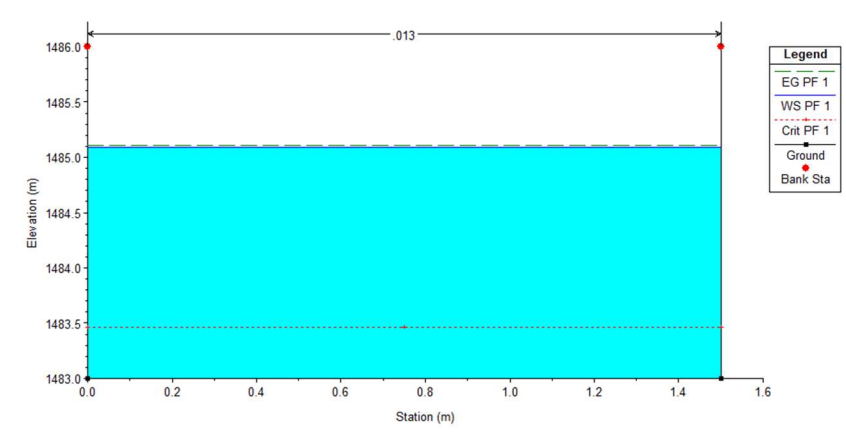

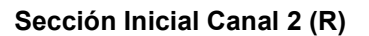

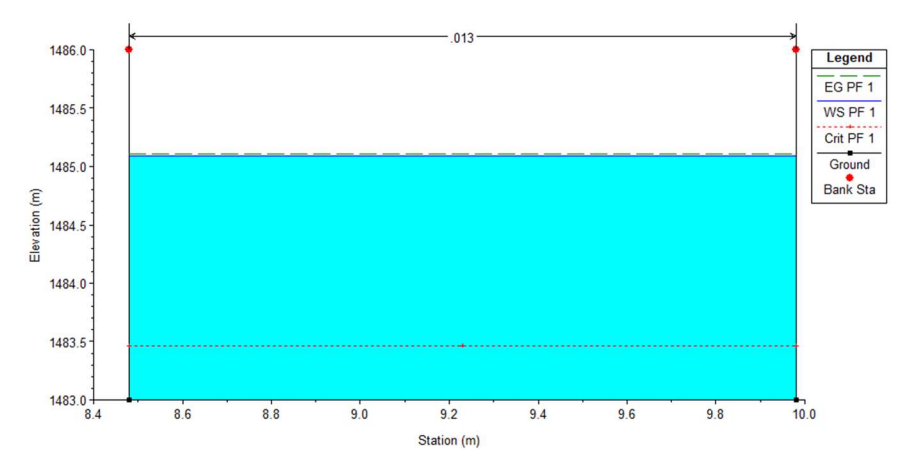

Legend EG PF 1 WS PF 1

Crit PF 1 Ground

 $\frac{1}{16}$ 

 $14$ 

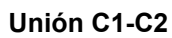

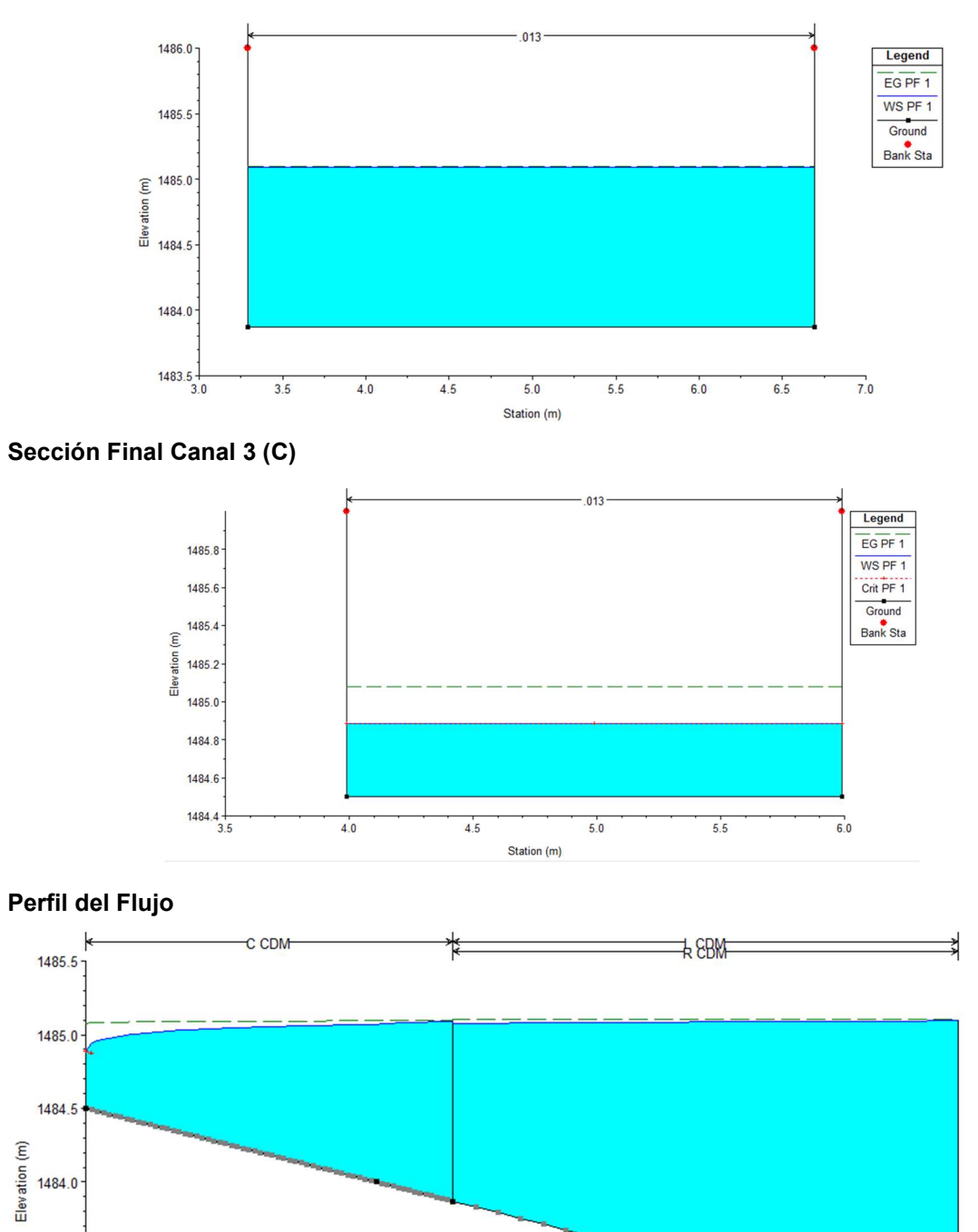

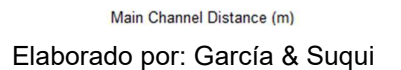

 $\dot{\mathbf{8}}$ 

 $10$ 

 $12$ 

1483.5

 $1483.0$ 

 $1482.5$ 

 $\frac{1}{2}$ 

 $\frac{1}{4}$ 

 $\overline{6}$ 

Diseño Hidráulico – Pérdidas de Carga Alternativa 3

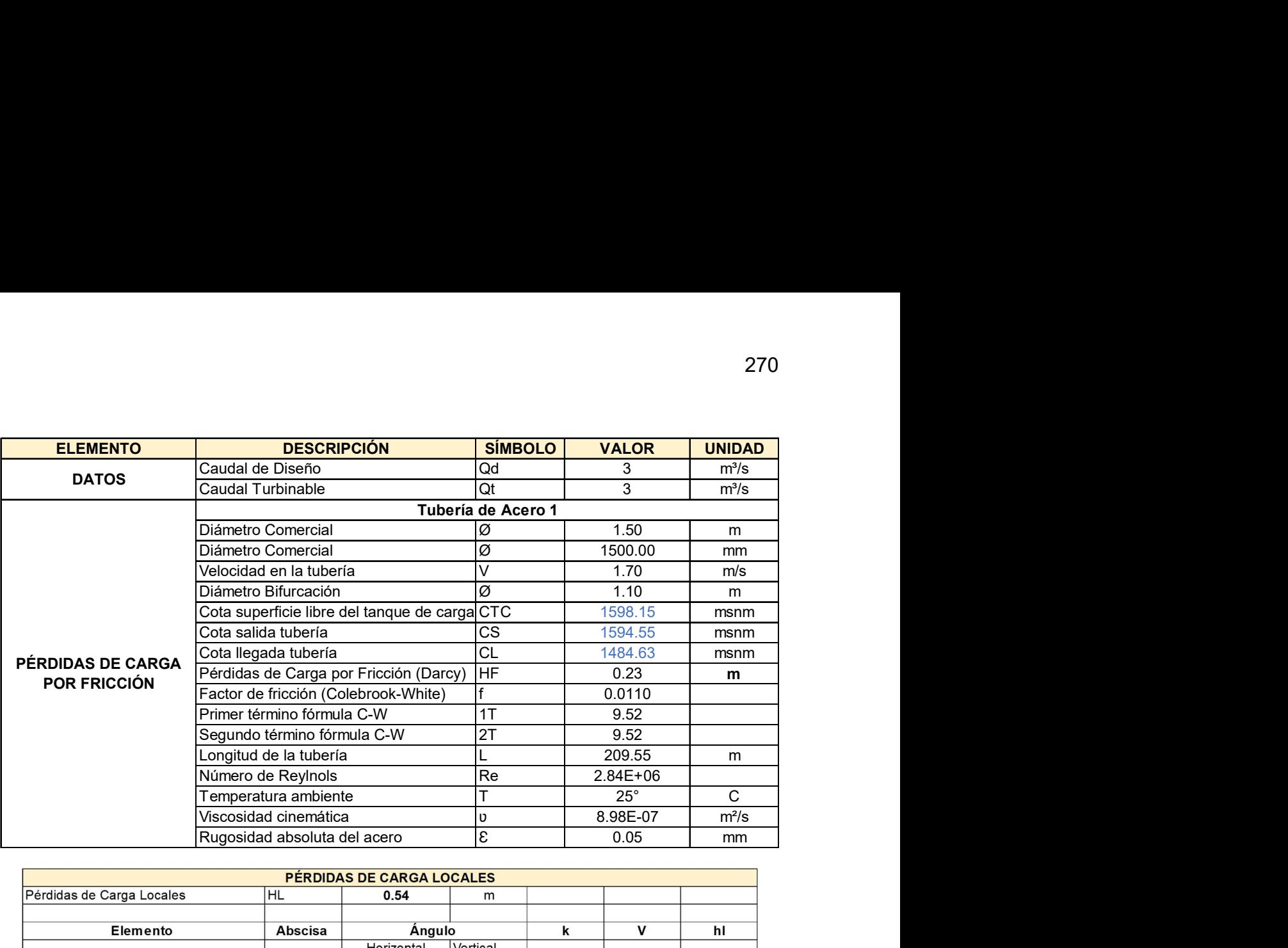

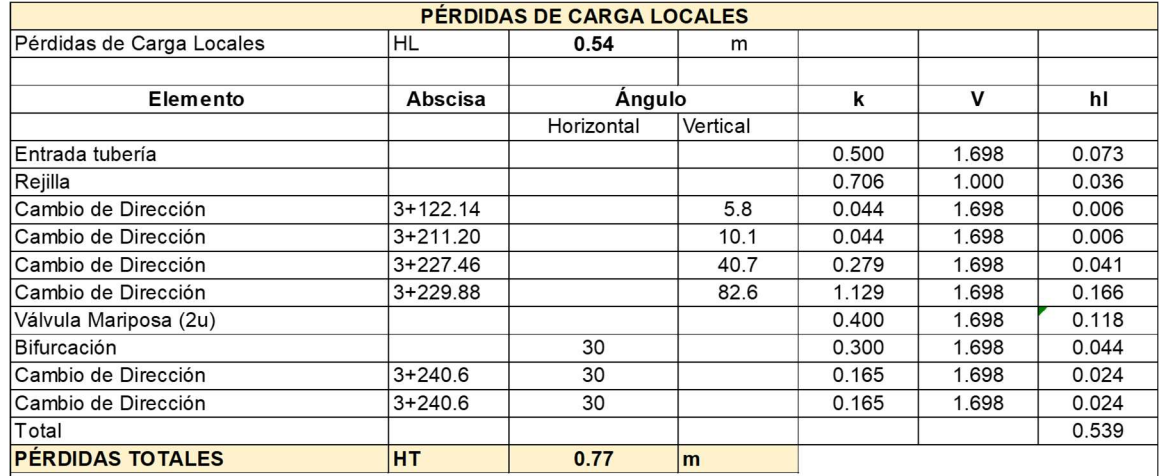

G. Sotelo (1994) Hidráulica General, 315 pp.

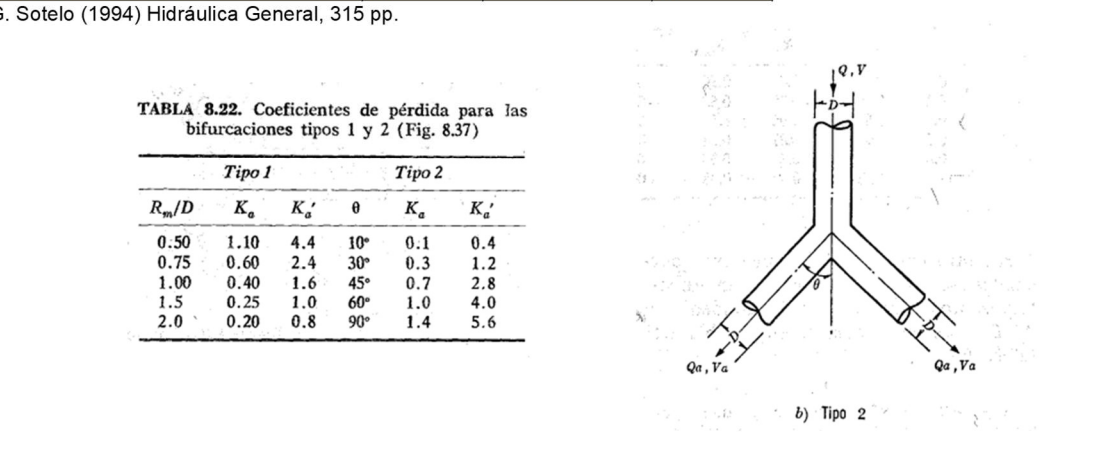

Elaborado por: García & Suqui

Diseño Hidráulico – Cálculo de Energía Alternativa 3

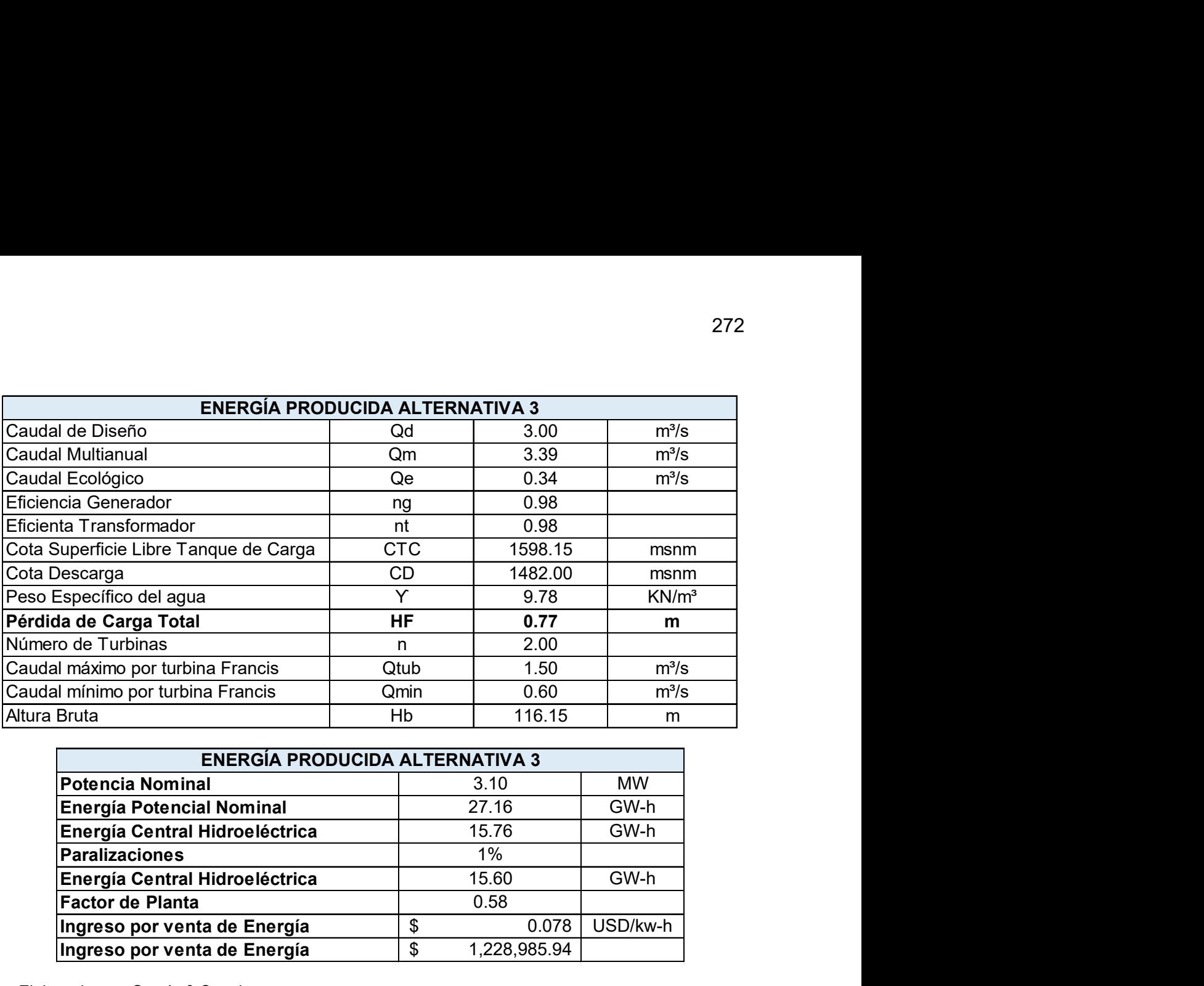

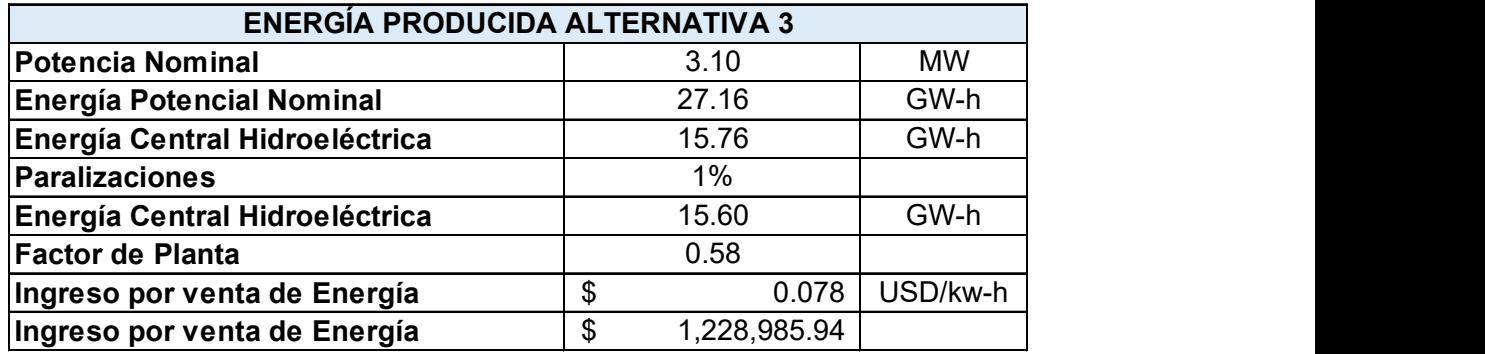

Elaborado por: García & Suqui

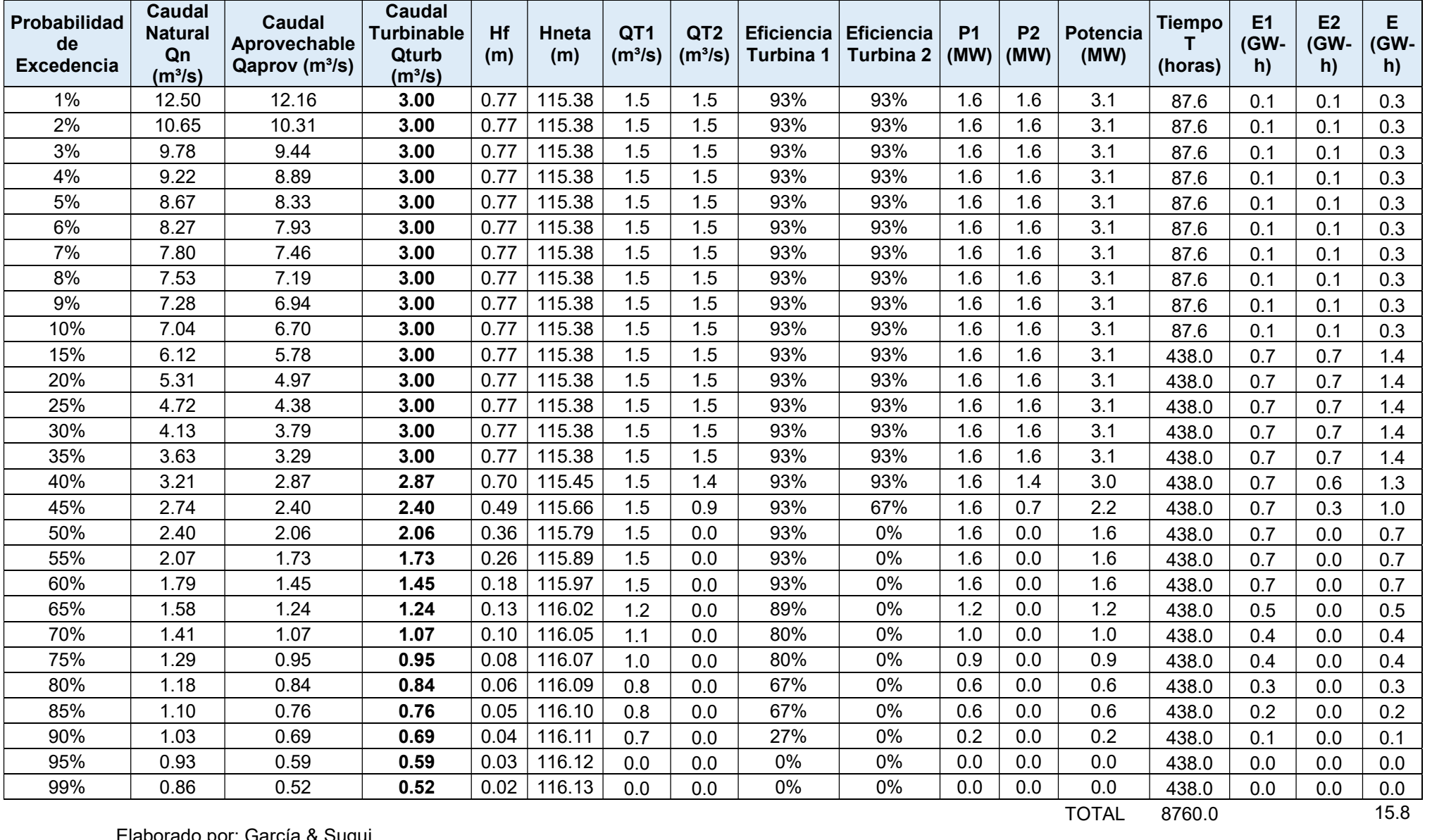

Elaborado por: García & Suqui

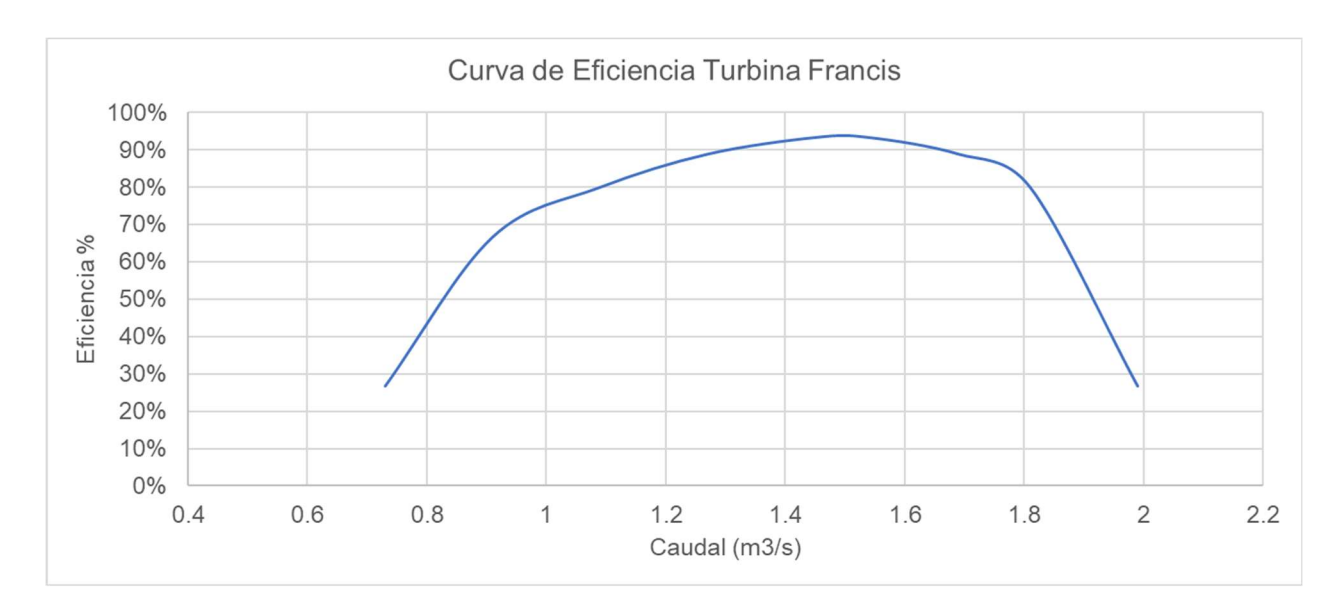

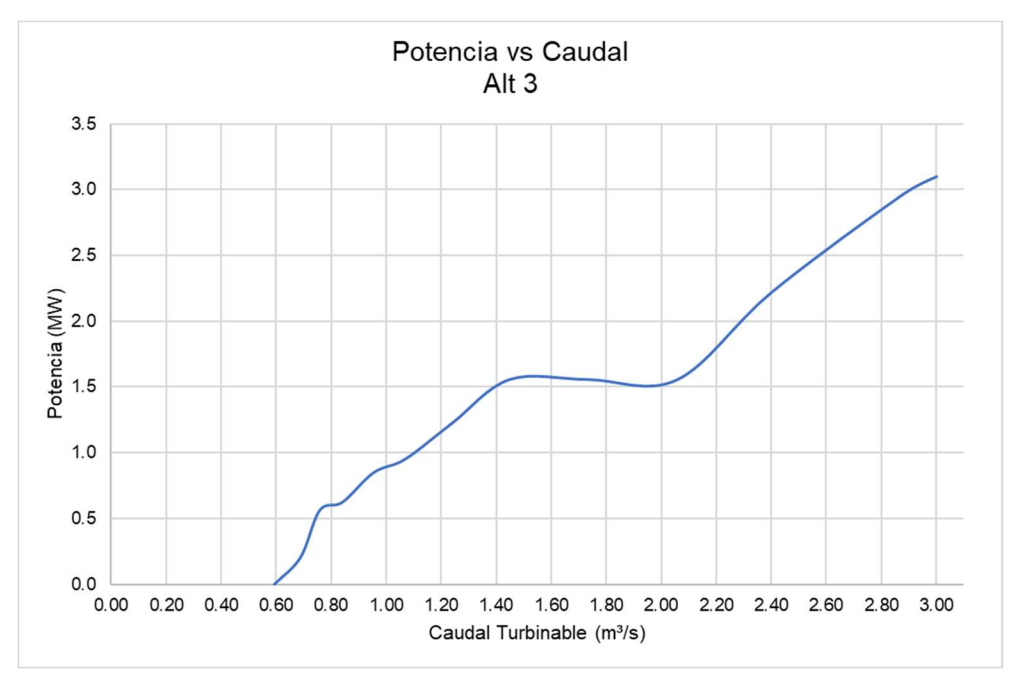

Elaborado por: García & Suqui

**Cálculo de Volúmenes Alternativa 3** 

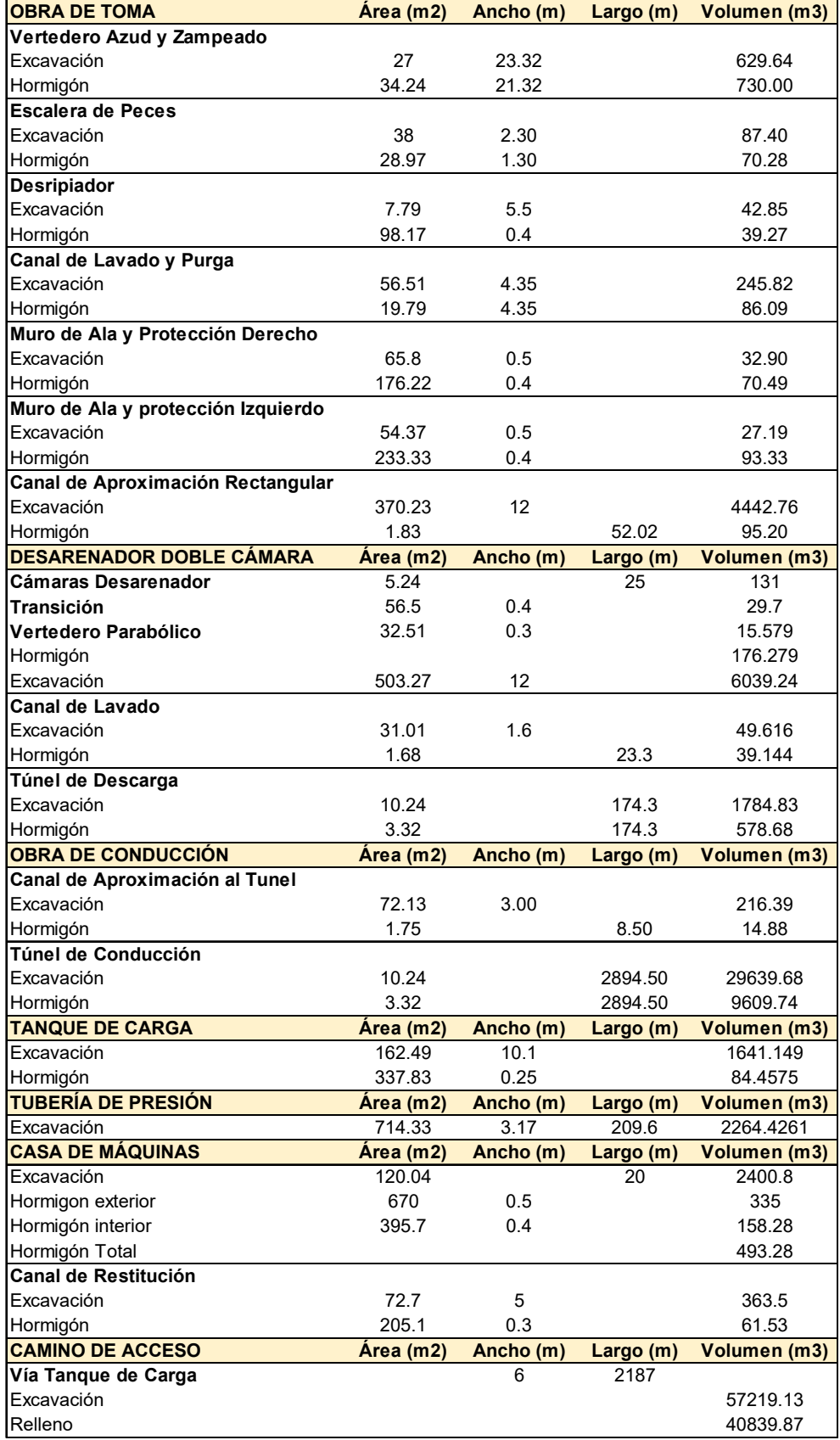

**Presupuesto Referencial Alternativa 3** 

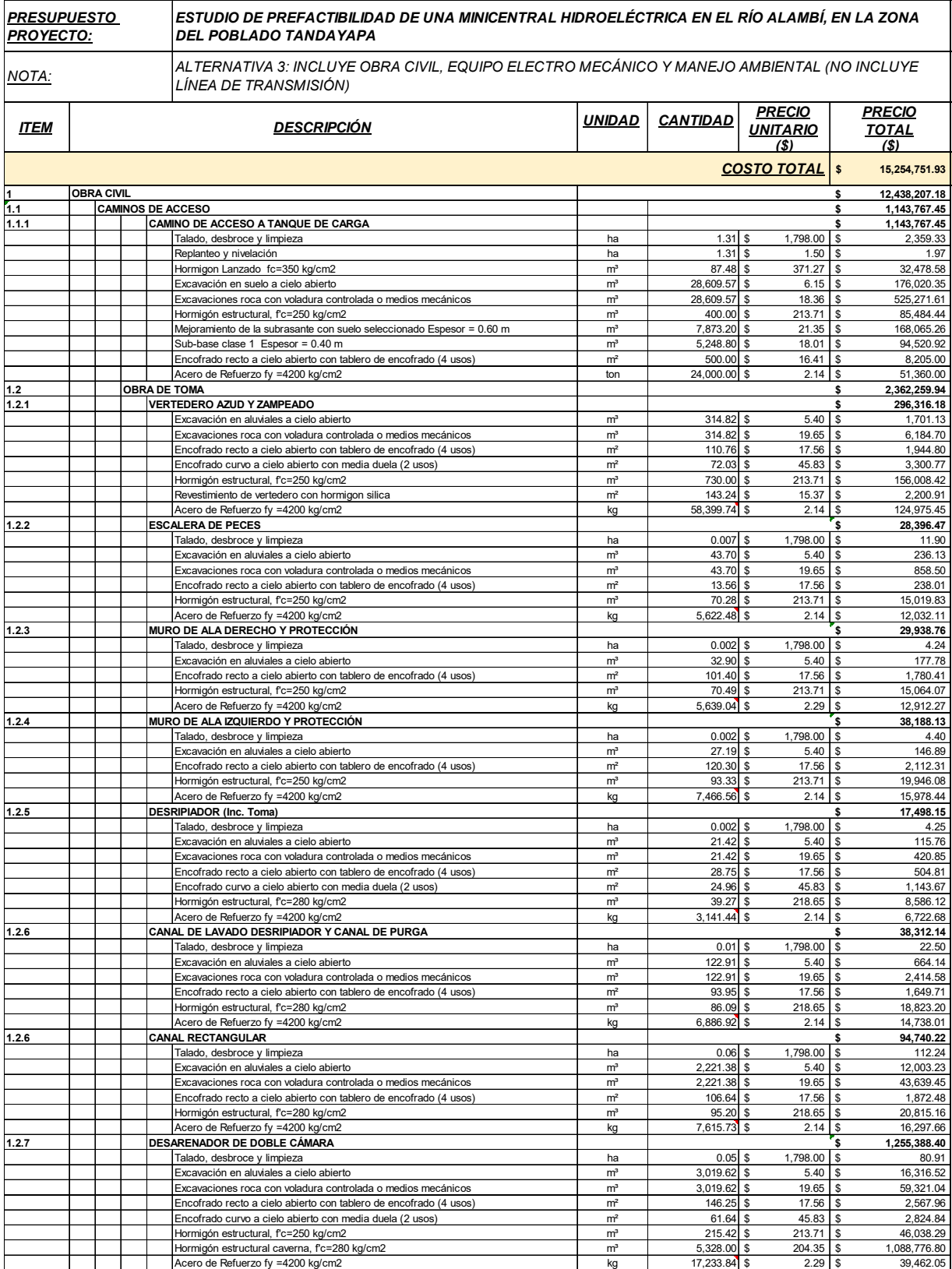

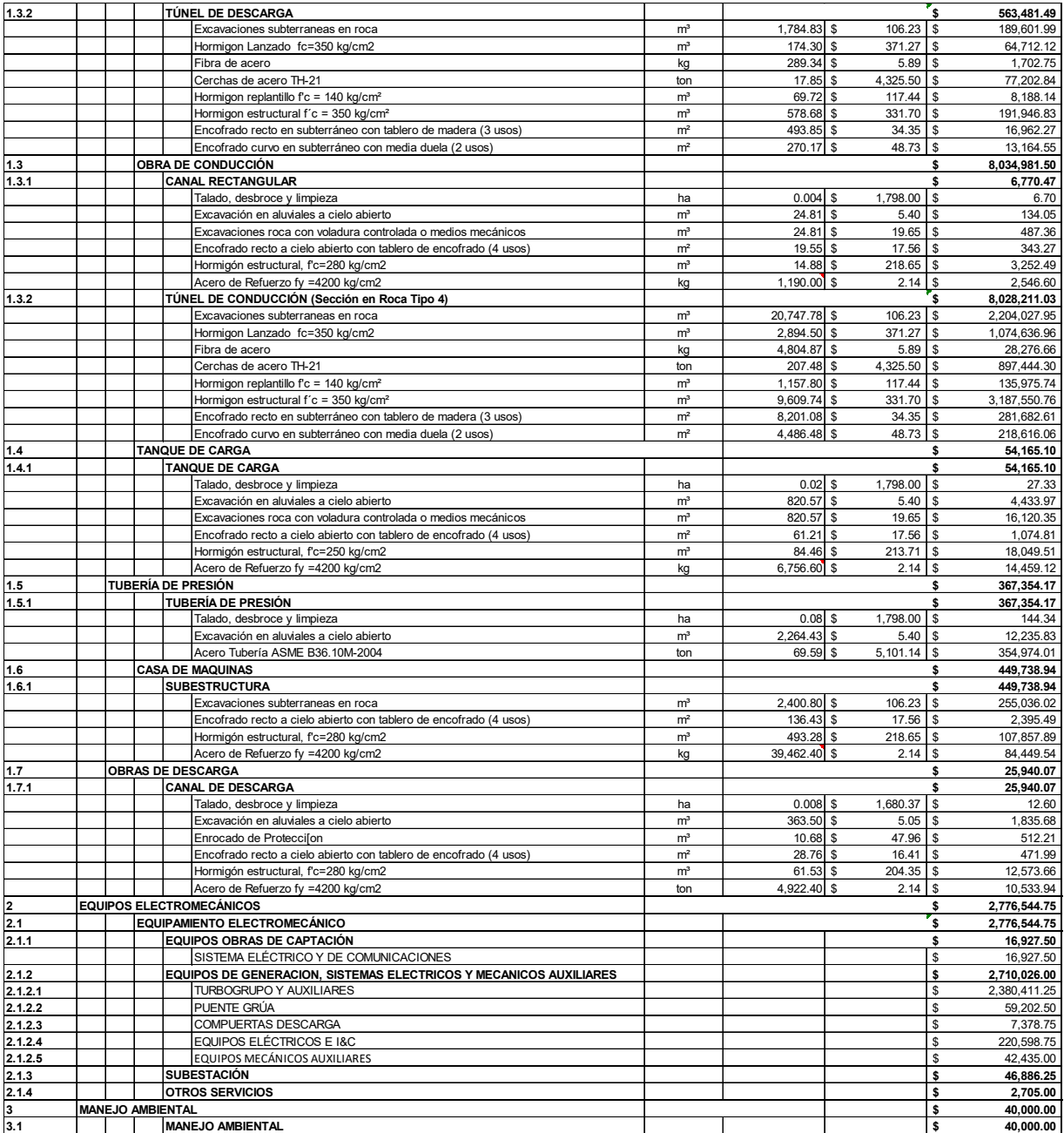

**Análisis Financiero Alternativa 3** 

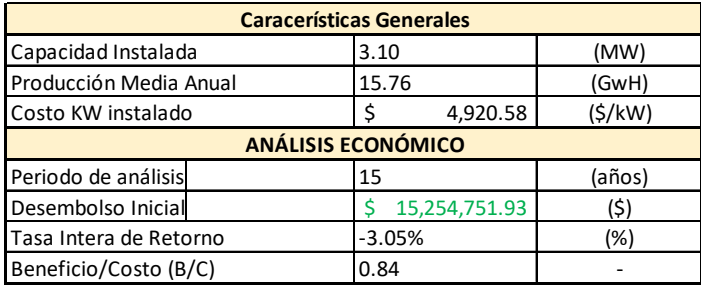

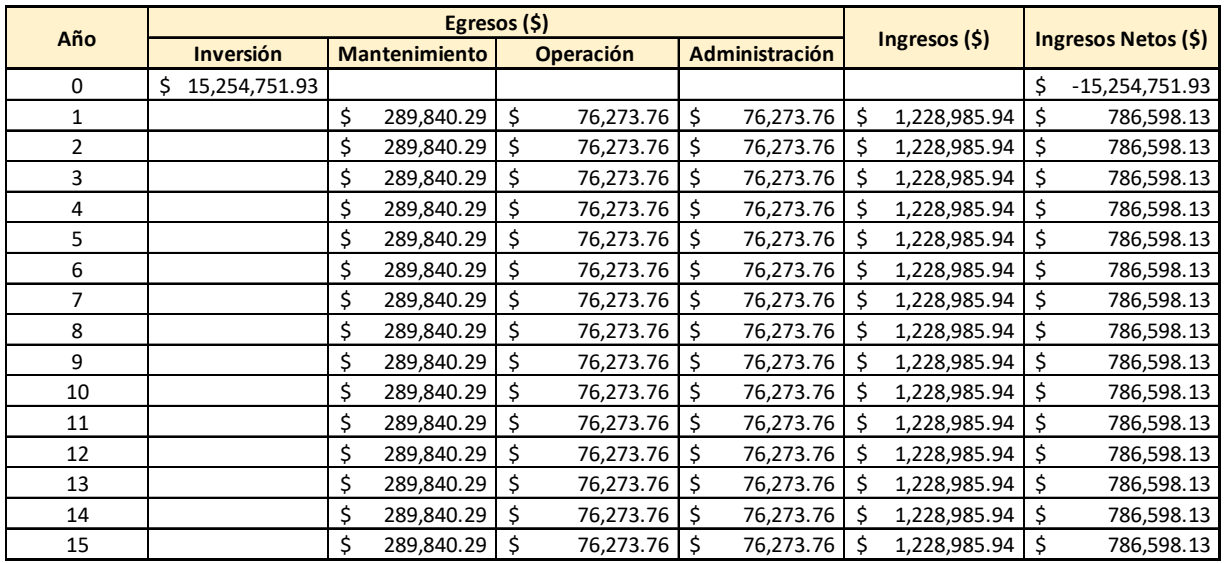

**Informe Geológico** 

# PROYECTO CENTRAL HIDROELÉCTRICA **TANDAYAPA**

INFORME DE GEOLOGÍA

PROYECTO:

PIE-DICA-UE-2019- "SOLUCIONES HIDROELÉCTRICAS PARA PAÍSES EMERGENTES Y EN DESARROLLO/ HYDROPOWER SOLUTIONS FOR DEVELOPING AND EMERGING COUNTIES (HYPOSO)"

> ELABORADO POR: FABRICIO PAZMIÑO

> > SEPTIEMBRE-2022

# **INDICE**

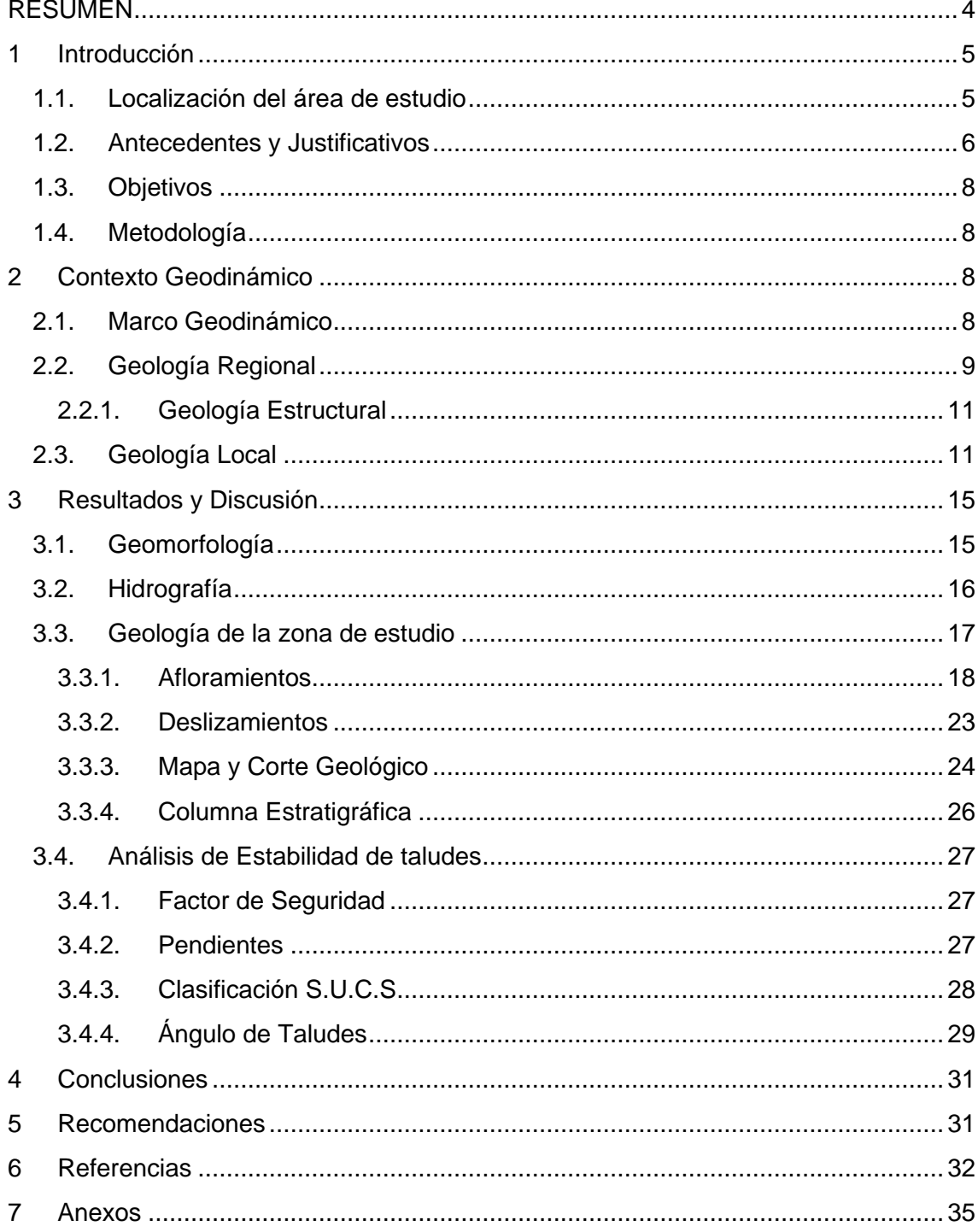

# **INDICE DE FIGURAS**

<span id="page-307-0"></span>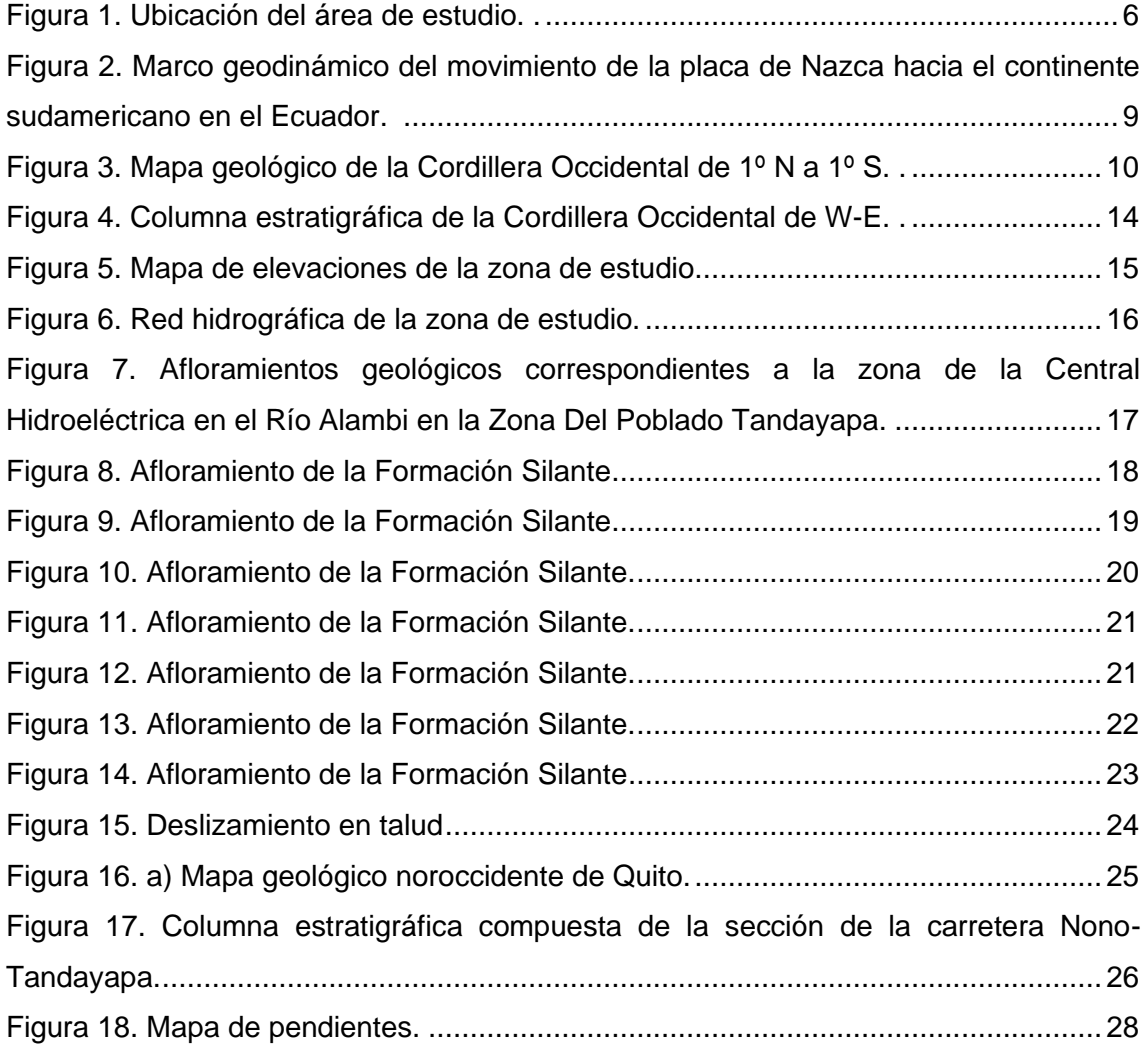

## **RESUMEN**

La zona de influencia del presente proyecto se encuentra dentro de la Cordillera Occidental del Ecuador descrita por Vallejo (2007) y comprende una subcuenca del Rio Alambi. Estudios geológicos previos determinan que las formaciones que más influyentes en esta zona corresponden a la Formación Pilaló y Silante, sin embargo, en la jornada de campo se reconoció diferentes estratos de limolitas, lutitas y conglomerados pertenecientes a la Formación Silante. Las estructuras regionales dominantes corresponden a orientaciones NE-SO, que se relacionan con las estructuras locales encontradas en el afloramiento 4.

El trabajo de campo se llevó a cabo el 25 de Agosto de 2022. En esta jornada se visitó varios afloramientos y se recolectaron las muestras respectivas, además aquí se realizó descripciones *insitu*, toma de medidas estructurales, elaboración de una pequeña columna estratigráfica y un registro fotográfico de cada afloramiento.

El análisis de estabilidad de taludes se lo realizó tomando en cuenta varios factores como son la pendiente de la zona, la clasificación S.U.C.S, el factor de seguridad (F.S) y el ángulo de taludes. Cabe recalcar que estos valores fueron tomados de estudios previos y de estimaciones aproximadas y empíricas.

# <span id="page-309-0"></span>**1 Introducción**

El presente trabajo es parte de los estudios de prefactibilidad para el "Estudio de Prefactibilidad de una Central Hidroeléctrica en el Río Alambi en la Zona Del Poblado Tandayapa". Este informe recopila información existente de la geología regional y local de la zona de estudio.

Inicialmente se realiza una recopilación bibliográfica de las principales formaciones geológicas presentes Cordillera Occidental, zona de estudio, incluyendo una síntesis de la composición litológica de cada una de estas. A continuación, se ratifica las litologías de las formaciones geológicas presentes en la zona de estudio mediante una jornada de campo donde se localiza e identificar las unidades estratigráficas aflorantes, estructuras y litologías de la zona de estudio.

El propósito del siguiente estudio es realizar un análisis detallado de los depósitos aflorantes, determinar amenazas geológicas y su influencia dentro del área de estudio para una posible ejecución de la Central Hidroeléctrica.

#### <span id="page-309-1"></span>**1.1. Localización del área de estudio**

El acceso a la zona de estudio desde Quito inicia por la carretera Calacalí - La Independencia. Se recorre aproximadamente 35 km por la carretera de primer orden desde Calacalí hasta Nanegalito para desde ahí continuar por 4.5 km por una vía secundaria de entrada a la zona del proyecto denominada Ecoruta El Quinde. Finalmente, cerca del poblado de Tandayapa se ubica la captación y casa de máquinas del proyecto como se puede evidenciar en la Figura 1.

La zona de estudio se ubica dentro de la Reserva Alambi, cerca del poblado de Tandayapa al noroccidente del Distrito Metropolitano de Quito, Pichincha, Ecuador. Geográficamente se puede localizar entre las latitudes 10000000 - 10006000 UTM y longitudes 757000 – 760000 UTM. El proyecto está situado en la cuenca alta del río Alambi, inmediatamente aguas abajo de la confluencia con el río Tandayapa. Aprovecha el tramo del río Alambi entre las cotas 1 612 m.s.n.m, correspondiente a la toma, y a la 1 410 m.s.n.m, en el sitio de la descarga.

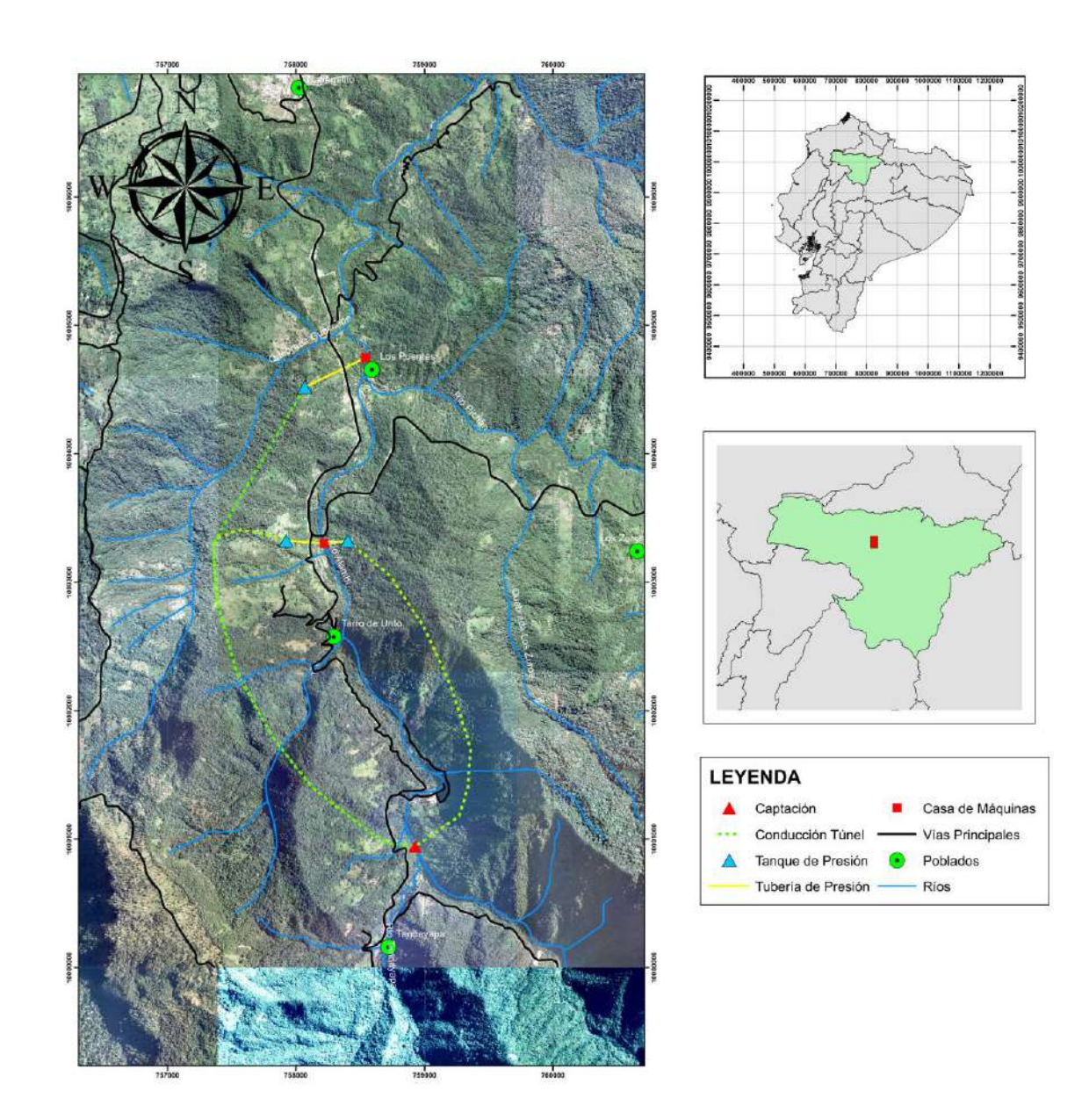

<span id="page-310-1"></span>Figura 1. Ubicación del área de estudio. Tomado de Suqui y García, (2021).

## <span id="page-310-0"></span>**1.2. Antecedentes y Justificativos**

El área de influencia del Proyecto Hidroeléctrico Tandayapa se encuentra condicionado por la Cordillera Occidental, cuya historia geológica ha sido muy discutida a lo largo de los años por distintos autores. De esta forma, el desarrollo de un proyecto como el Proyecto Hidroeléctrico Tandayapa debe estar vinculado a un buen análisis geológico debido a que la implementación del mismo tiene como objetivo brindar una fuente adicional de generación eléctrica, aprovechando el potencial hidrológico y las condiciones geográficas que posee la zona.

Los primeros estudios en la Cordillera Occidental plantearon la existencia de rocas extrusivas máficas e intermedias en la Cordillera Occidental. Esto fue inicialmente reportado por Wolf (1892), quien describió las rocas volcánicas como rocas porfíricas y esquistos verdes. Mucho más tarde, Sauer (1965) se refirió a los basaltos del basamento de la Cordillera Occidental como la Formación Diabásica-Porfirítica, y Goosens y Rose (1973) posteriormente agruparon la Formación Diabásica-Porfirítica con la Formación Piñón de la región costera, y se refirieron colectivamente a ellas como el Complejo Ígneo Básico, que también se extendía a Colombia y América Central.

Henderson (1979) reclasificó el basamento ígneo de la Cordillera Occidental como la Formación Macuchi, distinguiéndola de la Formación Piñón por la presencia de lavas toleíticas y calco-alcalinas, e interpretándola como un conjunto de arcos de islas. Kerr et al., (2002) y Hughes y Pilatasig (2002) muestran que la Cordillera Occidental está compuesta por rocas de una variedad de ambientes tectónicos marinos, incluyendo un plateau oceánico (Formación Pallatanga), toleítas de arco (unidades Naranjal y Macuchi), basaltos de cuenca tipo back-arc (Formación La Portada) y lavas calcáreas (Formación Silante). Finalmente, los estudios más aceptados proponen que las rocas máficas de la Formación Pallatanga representan un fragmento acrecionado de un plateau oceánico (Vallejo, 2007) y forma el basamento de la Cordillera Occidental en Ecuador.

El Proyecto Hidroeléctrico Tandayapa aprovecha el río Alambi, desde la confluencia con el río Tandayapa hasta la confluencia con el Guayllabamba. Fue identificado en el año 2003 por el Gobierno de la Provincia de Pichincha (GPP), sobre la base de estudios realizados por el INECEL en 1977. Así se plantea que los abundantes recursos hídricos de Ecuador no se han explotado adecuadamente, y la demanda de electricidad del país ha aumentado de forma espectacular en los últimos años. Actualmente, la dependencia de los combustibles fósiles como fuentes de energía no renovables, la degradación ambiental y el desconocimiento de los beneficios de los sistemas de generación de energía dentro de los enfoques renovables han llevado a la investigación y el desarrollo de proyectos basados en la generación de energía. Por lo tanto, se deben implementar a nivel local sistemas alternativos que permitan la generación de energía sostenible.

Este proyecto de diseño sirve como punto de partida para las mejoras socioeconómicas y ambientales, cuyos beneficios actuales y futuros aseguran la sostenibilidad y el uso eficiente de los recursos naturales del país sin comprometer la capacidad.

# <span id="page-312-0"></span>**1.3. Objetivos**

Elaborar un informe técnico que incluya una descripción litoestratigrafía de la zona de influencia del proyecto de la Central Hidroeléctrica en el Río Alambi en la Zona Del Poblado Tandayapa.

## <span id="page-312-1"></span>**1.4. Metodología**

El informe se desarrolló siguiendo las siguientes actividades:

- Recopilación de información bibliográfica como base de datos para el conocimiento de la zona.
- Visita técnica al área de estudio.
- Recolección de muestras.
- Levantamiento de columnas estratigráficas.
- Levantamiento de datos morfoestructurales: fallas, deslizamientos, caídas.
- Elaboración de cortes geológicos del trazado del área.
- Elaboración de mapa geológico.
- Elaboración de informe técnico.

# <span id="page-312-2"></span>**2 Contexto Geodinámico**

## <span id="page-312-3"></span>**2.1. Marco Geodinámico**

El Ecuador se encuentra dominado por un régimen compresivo asociado a la subducción de la placa de Nazca bajo la placa Sudamericana. Este fenómeno tectónico causa que en la región exista una gran actividad sísmica y volcánica. El Ecuador continental se encuentra dividido en las siguientes zonas fisiográficas Costa, Cordillera Occidental, Valle Interandino, Cordillera Oriental, Zona Subandina y Oriente. De esta manera el volcanismo cuaternario ecuatoriano se encuentra localizado especialmente en la Cordillera Occidental, Valle Interandino, Cordillera Oriental y Zona Subandina.

El marco geodinámico del noroccidente de Sudamérica está dominado por el régimen de convergencia activa que se produce por la subducción de la placa oceánica de Nazca bajo la placa continental Sudamericana (Figura 2), dando como resultado la formación de la Cordillera de los Andes (Córdova, 2018). La placa de Nazca entra en subducción debajo de la placa Sudamericana, según (Alvarado et al., 2016) a una tasa de hasta 6-8 cm/a, con un ángulo entre 25° y 35° (Font et al., 2013) y con dirección N83°E (Nocquet et al., 2014).

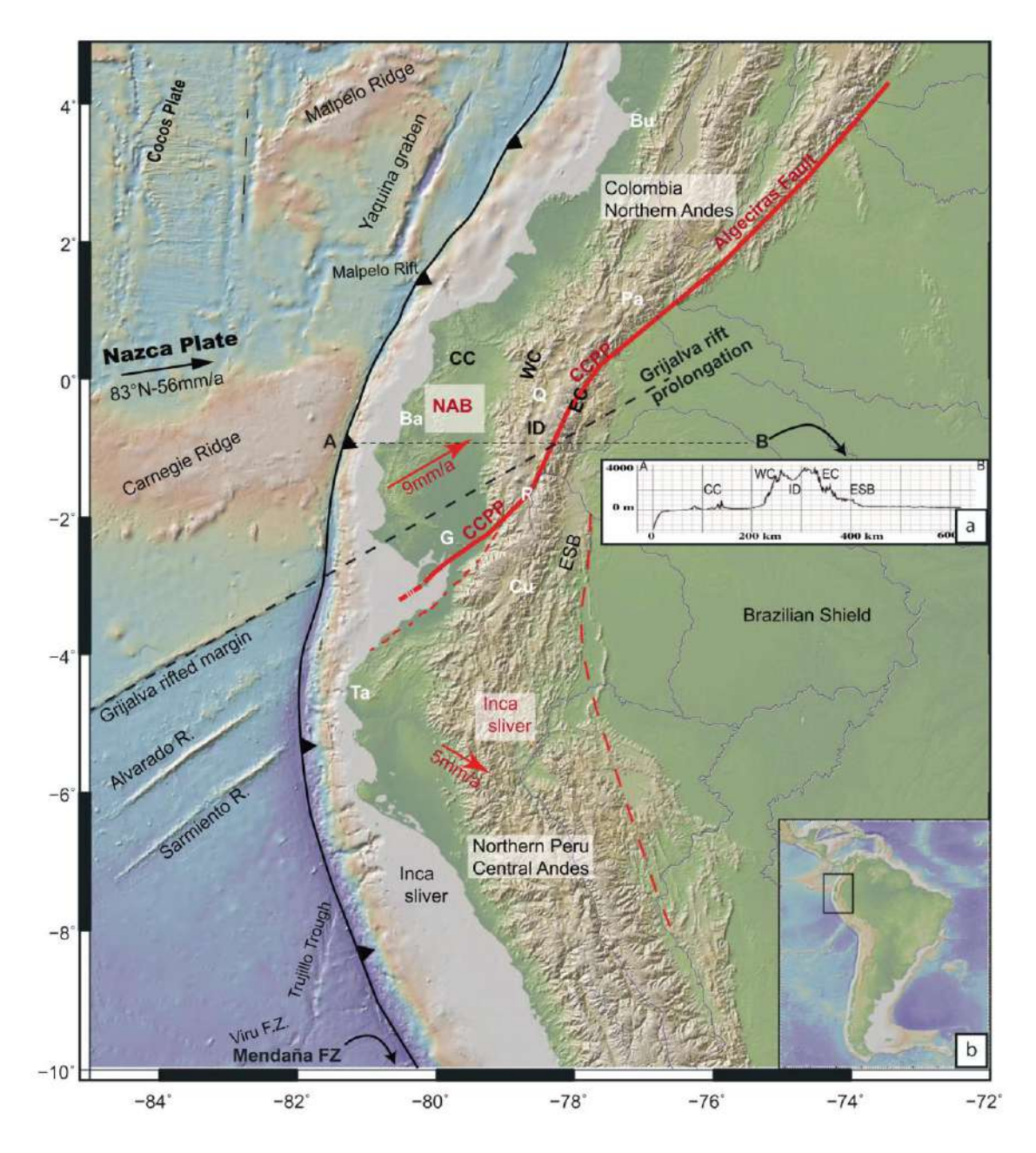

<span id="page-313-1"></span>Figura 2. Marco geodinámico del movimiento de la placa de Nazca hacia el continente sudamericano en el Ecuador. Tomado de Yepes et al., (2016).

## <span id="page-313-0"></span>**2.2. Geología Regional**

El estudio de la Cordillera Occidental se desarrolló a partir de varios proyectos de investigación y mapeo. Los más importantes son los de Egüez (1986), Prodeminca de 1996-2000 y Vallejo (2007). Estos estudios han proporcionado varios avances en la comprensión e identificación de los estratos que componen las secuencias estratigráficas. La Cordillera Occidental de Ecuador está formada por rocas máficas oceánicas que, según se interpreta, se adhirieron a Sudamérica durante el Cretácico Superior. Las unidades sedimentarias y volcano-sedimentarias que recubren el basamento alóctono tienen una organización estructural compleja (Figura 3) debido a la

actividad de las fallas de rumbo NS (Feininger y Bristow, 1980; Vallejo et al., 2019). La yuxtaposición de sucesiones turbidíticas y rocas volcanosedimentarias de litologías similares, aunque de edades deposicionales contrastadas ha complicado las correlaciones estratigráficas y las reconstrucciones tectónicas (Vallejo et al., 2019).

79°00' 1°00'N Maldonado **Hon y Caa La carolina** Tercer Pasc Salinas Úreuqui ŧ  $\mathcal{L}$  Ibarra Guayllabamba<br>River **Selva Alegre** Sanguangal niai Bai .....Qtavalo **Transport** Padre Chupa **LEGEND**  $\epsilon$ umpamba Pacto Granitoid/Intrusions Pedro Vicente Maldonado Mainly Miocene and vounger<br>volcanosedimentary and fluvial deposits Nanegalito San Miguel<br>de los Bancos Cizarán Fm. (Miocene, volcanosedimentary<br>deposits and layas) .<br>San Juan de Lachas Fm. (Oligocene - Lower<br>Miocene, breccias and volcanics)  $0°00'$ Tortugo Fm. (Middle Eocene - Upper Eocene<br>volcanosedimentary deposits) Calacali Angamarca Group (Paleocene - Eocene<br>subètelastic sequence) Macttchi Unit, (Paleocene to Late Eocene,<br>volcanie arc sequence) ว Santo Domingo de QUITO La Cubera Fm. (Paleocene pelagic sediments) Saguangal Fm. (Palaeocene black shales and sandstones) los Colorados Pilaló Fm. (Palaeocene black shales with<br>intercalated volcanoclastic deposits **INTERANDEAN** Alluriquin Silante Fm. (Upper Maastrichtian - Paleocene<br>red beds and volcanics) Pujili Melange Tandani Yunguilla Fm. (Upper Campanian -<br>Maastrichtian turbidites) Aloag Colorado Fm. (Upper Cretaceous,<br>volcanosedimentary deposits) Naranjal Unit. (Upper Cretaceous and volcanics Pilatón Em. (Upper Cretaceous volcanic<br>derived turbidifes) Mulaute Fm. (Upper Cretaceons.volcanic<br>derived turbidites and juxtaposed basalts) Natividad and Rio Cala fins. (Campanian -<br>Maastrictian turbidites and basalis) Pucayacu La Portada Fm. (Santonian - Coniacian<br>basaltic pillow lavas) Sigcho Pallatanga Fm. (Upper Cretaceous, oceanic<br>plateau basalts) Chugchilan San Juan Unit (Upper Cretaceous, ultramatic<br>complex) Saquisili Huayrapungo Latacunga Metamorphic rocks (Jurassic- Early<br>Cretaceous graphitic schists) La Mana Inferred faults. Anaoua <sup>hi</sup> Pilal 40 Km  $\dot{o}$  $-Main$  mads Pujilí MSZ: Mulaute Shear Zone  $1°00'$ CTF: Chimbo Toachi Fault CPPF: Calacali - Pujili - Pallatanga Fault

A continuación, se describe las principales formaciones que conforman la Cordillera Occidental y se encuentran en el área de estudio como se evidencia en la Figura 3.

<span id="page-314-0"></span>Figura 3. Mapa geológico de la Cordillera Occidental de 1º N a 1º S. Modificado de Vallejo, (2007).

#### <span id="page-315-0"></span>**2.2.1. Geología Estructural**

La cordillera occidental entre 0 y 1 grados norte está controlada por una serie de fallas en dirección NE - SO. Entre estas se han encontrado una variedad de sistemas que marcan límites tectónicos entre varias unidades aflorantes. Las principales estructuras encontradas, de oeste a este son:

(1) Falla E-O marcada a lo largo del río Canandé, se encuentra casi al pie de la cordillera,

(2) Zona de Cizalla Naranjal,

(3) Falla Toachi – Toacazo que marca el límite occidental de la Zona de Cizalla Mulaute,

(4) Sistema de falla Pallatanga (McCourt et al., 1997), que define el límite estructural oriental y está expuesto como una serie de fallas NE-SO al oeste de Calacalí.

Las zonas de cizalla son unidades definidas en base a los afloramientos de rocas con clivajes y pizarrocidades que definen un límite tectónico y litológico de las unidades de la cordillera.

#### <span id="page-315-1"></span>**2.3. Geología Local**

La estratigrafía de la Cordillera Occidental se la representa en la Figura 4, sin embargo, en esta sección se detallarán y sintetizarán las formaciones mas representativas asociadas al área de estudio.

## **Formación Pallatanga**

La Formación Pallatanga consiste en basaltos, microgabros, diabasas, peridotitas, pillow lavas, doleritas masivas no vesiculares y hialoclastitas (Hughes y Bermúdez, 1997; Boland et al., 2000). Los principales componentes de los basaltos son clinopiroxeno, plagioclasa idiomorfa y minerales opacos (Vallejo, 2007). Los afloramientos en general se presentan fuertemente tectonizados con fracturas rellenas formando vetillas de calcita y cuarzo (Boland et al., 2000). Una edad media ponderada U/Pb (SHRIMP) de 87,10±1,66 Ma (2σ) se interpreta como la edad de cristalización del basamento máfico de la Formación Pallatanga (Vallejo, 2007).

## **Grupo Rio Cala**

El Grupo Río Cala fue definido por Vallejo, (2007) como una secuencia volcánica y sedimentaria depositada en un entorno de arco insular intraoceánico, sobre la Formación Pallatanga. El Grupo se depositó durante el Cretácico Superior e incluye las Formaciones La Portada, Mulaute, Pilatón, Natividad y Río Cala.

#### **Formaciones La Portada**

Está constituida por basaltos con textura afanítica y estructura pillow, las rocas volcánicas de la Formación La Portada son fuertemente oxidadas y además presentan alteración hidrotermal (Vallejo, 2007).

#### **Formación Mulaute**

La Formación Mulaute incluye turbiditas de capas gruesas a medias con abundante plagioclasa piroxeno y epidota. Estas facies son litológicamente similares a la previamente definida Formación Pilatón de Hughes y Bermúdez (1997).

#### **Formación Pilatón**

La Formación Pilatón está constituida completamente por rocas volcanoclásticas, areniscas turbidíticas de grano medio a grueso y algunas microbrechas de tonalidades verdes (Hughes y Bermúdez, 1997).

#### **Formación Natividad**

Es una secuencia sedimentaria constituida por areniscas turbiditicas, lavas intercaladas, lodolitas, cherts con tonalidades predominantes de color verde a negro, aunque algunas lodolitas presentan tonalidades rojizas (Boland et al., 2000).

## **Formación Rio Cala**

Consiste en lavas masivas y rocas volcanoclásticas, ocasionalmente lentes de areniscas ocurren dentro de la secuencia (Boland et al., 2000). Según (Boland et al., (2000; Kerr et al., 2002; Vallejo, 2007) la Formación Río Cala consiste en lavas masivas basálticas a andesíticas, brechas volcánicas y areniscas volcanoclásticas menores.

## **Formación Yunguilla**

Las litologías de la Formación Yunguilla son muy variables a lo largo de la Cordillera Occidental. Las litologías típicas incluyen limolitas masivas de color gris oscuro, cherts pelágicos, areniscas bien clasificadas de grano fino y calciturbiditas. Las areniscas contienen plagioclasa, cuarzo, anfíbol y piroxenos, y se clasifican como litarenitas feldespáticas y arcosas líticas (Vallejo, 2007).

#### **Formación Pilaló**

La Formación Pilaló contiene areniscas turbidíticas de grano grueso, lutitas negras, brechas matrices soportadas con clastos de composición andesítica, limolitas y tobas retrabajadas (Vallejo, 2007).

#### **Unidad Macuchi**

La Unidad Macuchi contiene lavas almohadilladas basálticas, tobas líticas de composición basáltica y andesítica, brechas basálticas, intrusiones andesíticas de alto nivel, material volcánico redepositado en lechos turbidíticos y cherts. Los lechos volcanoclásticos son la litología más común en la formación, y comprenden aproximadamente el 80% de la secuencia (Vallejo, 2007).

#### **Formación San Juan de Lachas**

La Formación San Juan de Lachas se encuentra integrada por brechas matriz soportadas con intercalaciones ocasionales de lavas y areniscas (Boland et al., 2000). La Formación San Juan de Lachas está formada por lavas andesíticas ricas en plagioglasa y hornblenda, y por brechas. Se desconoce el espesor de la formación (Vallejo, 2007).

#### **Unidad Tandapi**

La unidad Tandapi está compuesta por andesitas, dacitas y brechas son típicas en la Unidad Tandapi las cuales presentan una coloración gris verdosa, textura porfirítica, apariencia fresca y una mineralogía libre de minerales de metamorfismo de piso oceánico como epidota (Kehrer y Van der Kaaden, 1979).

#### **Formación Silante**

La Formación Silante se caracteriza por estratos con tonalidades rojas. Está constituida por intercalaciones de lutitas, limolitas, areniscas masivas pobremente sorteadas y conglomerados con clastos predominantes de origen volcánico (Hughes y Bermúdez, 1997; Boland et al., 2000; Vallejo, 2007).

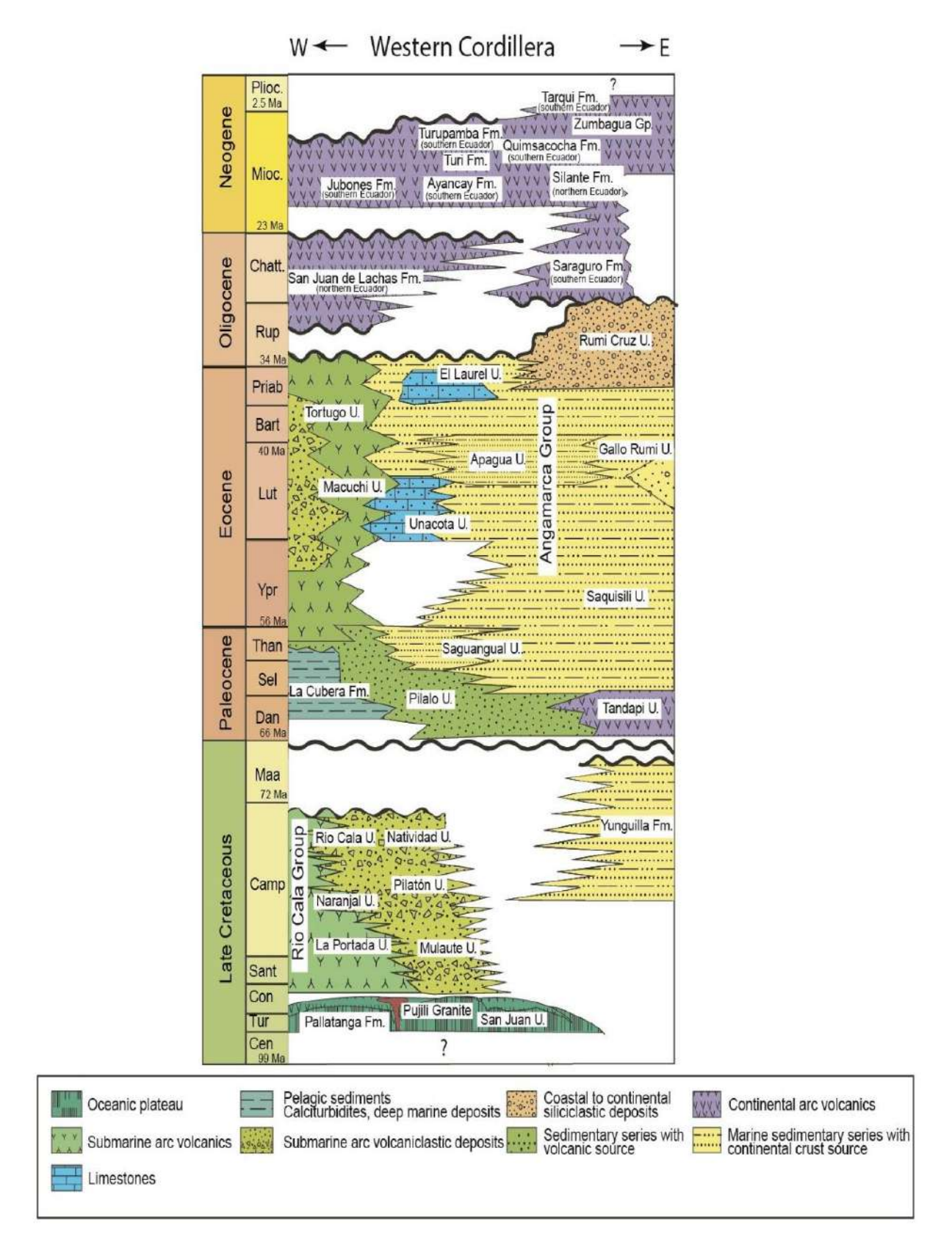

<span id="page-318-0"></span>Figura 4. Columna estratigráfica de la Cordillera Occidental de W-E. Modificado de Vallejo, (2007).

# <span id="page-319-0"></span>**3 Resultados y Discusión**

Los datos obtenidos en esta sección son el resultado de recopilación e investigación bibliográfica combinada con datos obtenidos en salidas a campo.

# <span id="page-319-1"></span>**3.1. Geomorfología**

La zona de interés, ubicada en la Cordillera Occidental presenta elevaciones que varían de 1361 m.s.n.m. hasta 2280 m.s.n.m. (Figura 5), cuya morfología es bastante variable. Las zonas más bajas se ubican cerca de los causes principales de los ríos Alambi y Pichán con alrededor de 1361 m.s.n.m. hasta 1510 m.s.n.m, estas representan las zonas más planas en el sector. Por otro lado, los relieves más altos se ubican cerca de las corrientes tributarias con alrededor de 1960 m.s.n.m. hasta 2280 m.s.n.m. y representan las zonas más altas del área de estudio. Finalmente, las zonas entre 1510 m.s.n.m. hasta 1960 m.s.n.m. se asocian a las pendientes que las montañas forman en este sector.

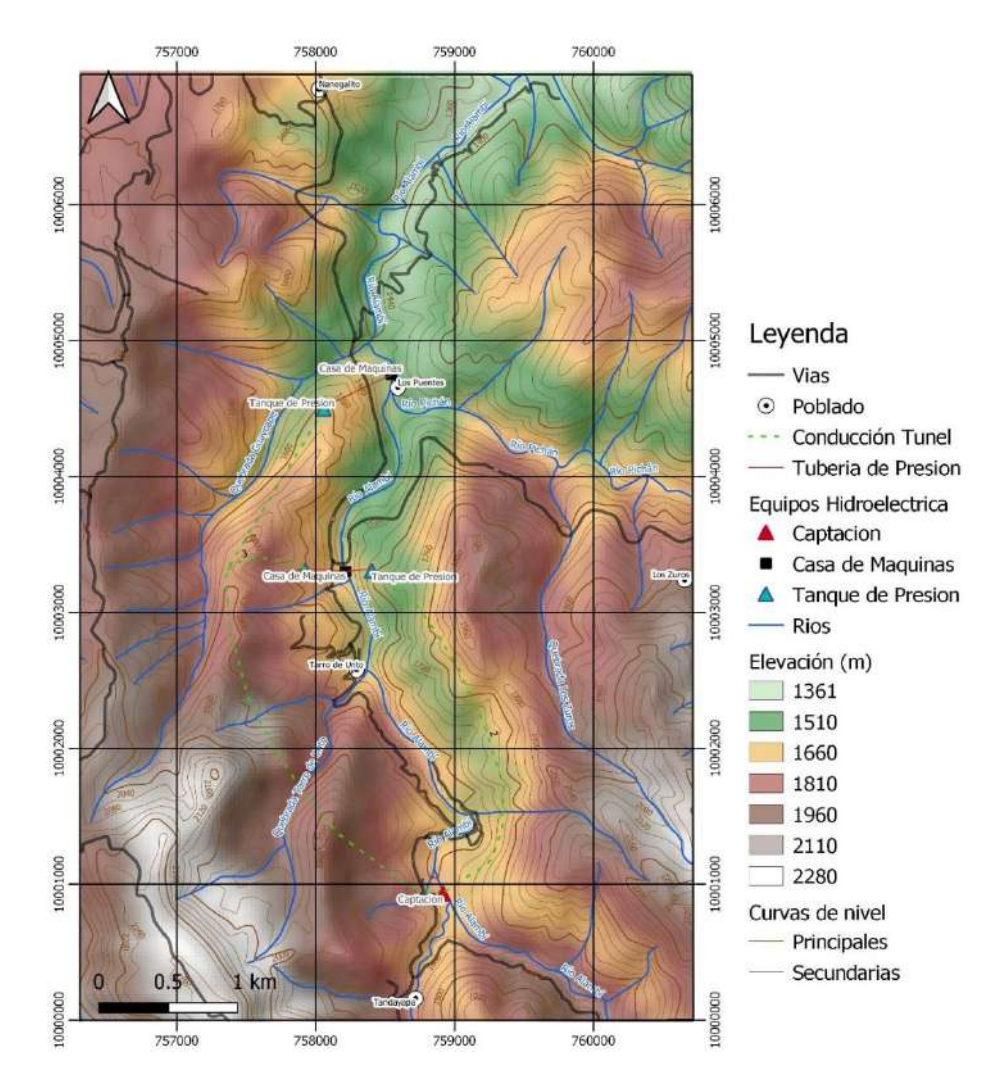

<span id="page-319-2"></span>Figura 5. Mapa de elevaciones de la zona de estudio.

## <span id="page-320-0"></span>**3.2. Hidrografía**

El área de estudio se encuentra dentro del sistema hidrográfico del Río Guayllabamba que tiene una dirección de flujo de este a oeste, y pertenece a la gran cuenca hidrográfica del Río Esmeraldas (INAMHI-CNRH, 2007). De esta manera el área de interés para el proyecto de la Central Hidroeléctrica en el Río Alambi en la Zona Del Poblado Tandayapa se subdivide en la Subcuenca del rio Alambi (sombreado de color verde en la Figura 6). Los ríos que componen esta subcuenca presentan un patron de drenaje que varía entre dendrítico a subparalelo como se lo evidencia en la Figura 6.

El sistema hídrico está conformado por importantes cauces entre los que se puede mencionar el río Alambi y el río Pichán, además de causes menores y quebradas.

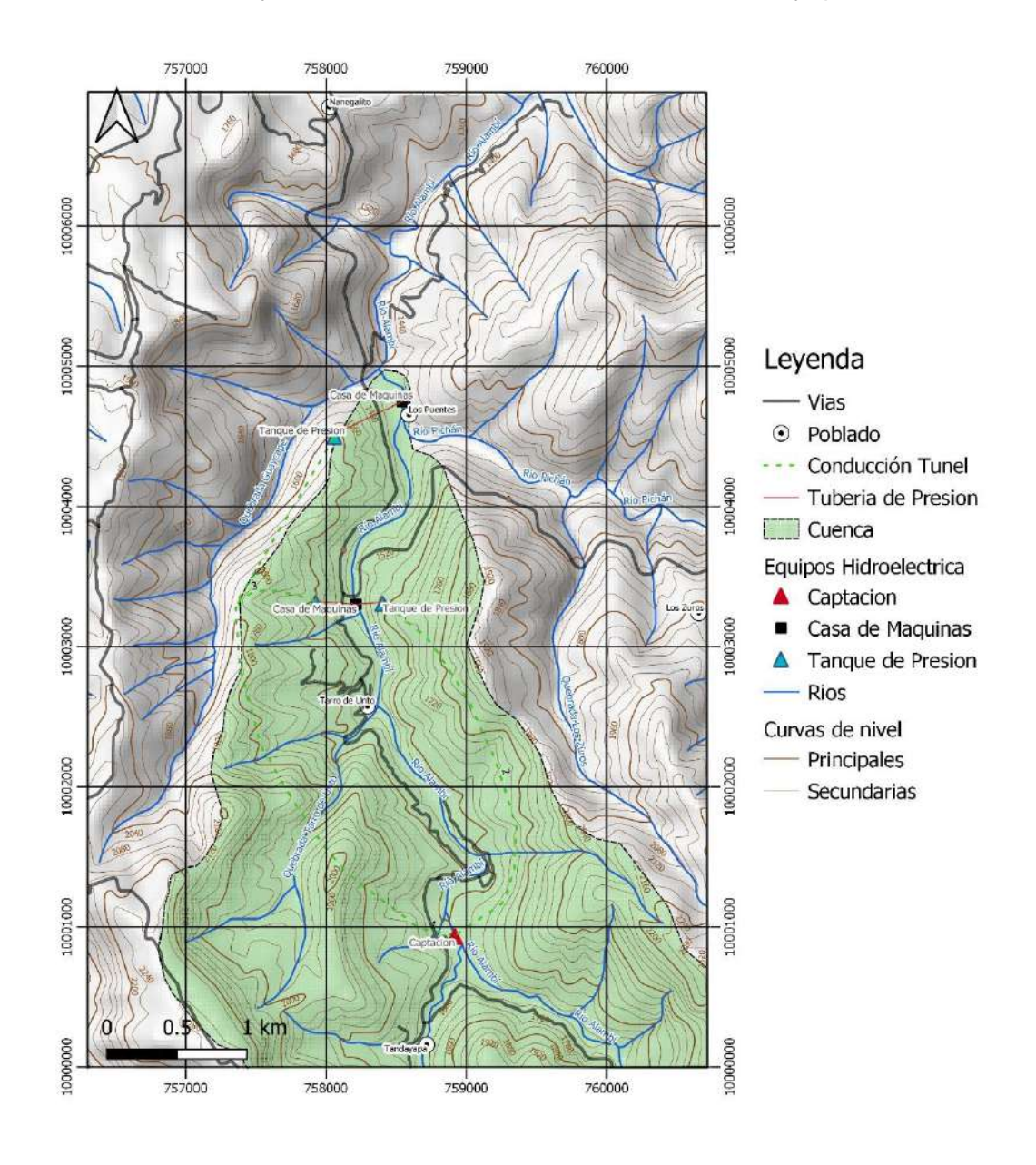

<span id="page-320-1"></span>Figura 6. Red hidrográfica de la zona de estudio.

#### <span id="page-321-0"></span>**3.3. Geología de la zona de estudio**

Las formaciones geológicas identificadas cerca de la zona de interés del presente proyecto fueron descritas por Vallejo et al., (2020) donde las principales formaciones corresponden a la Formación Pilaló y la Formación Silante. De esta manera, se describió dos afloramientos que previamente fueron estudiados por Almagor (2019) y seis afloramientos visitados en campo, la ubicación de cada afloramiento se lo puede encontrar en la Figura 7. Los afloramientos bibliográficos corresponden a los descritos por Almagor (2019) y serán representados con las iniciales Alm1 y Alm2. Finalmente, en base a las descripciones realizadas en campo se estableció que todos los afloramientos corresponden a la Formación Silante.

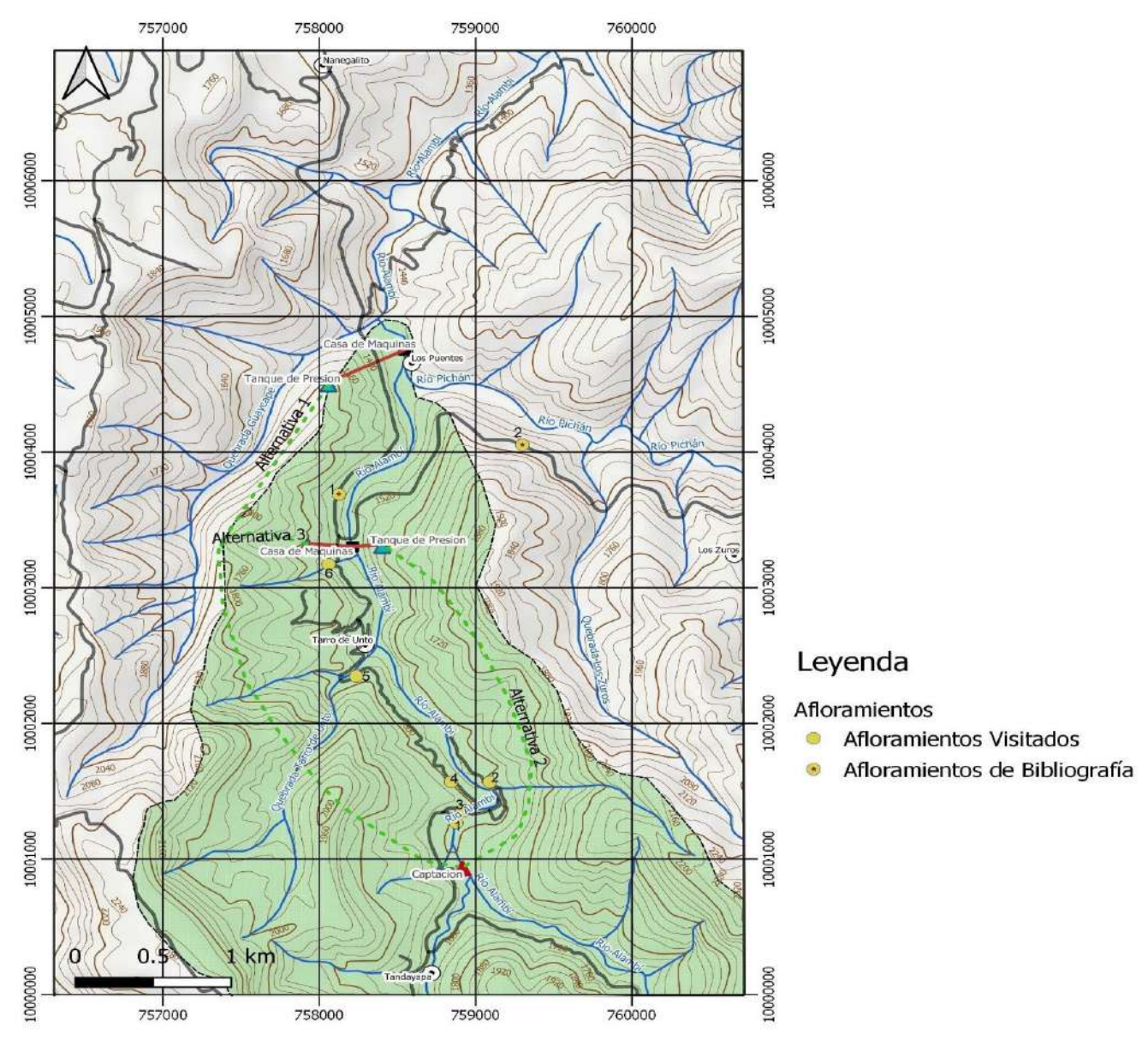

<span id="page-321-1"></span>Figura 7. Afloramientos geológicos correspondientes a la zona de la Central Hidroeléctrica en el Río Alambi en la Zona Del Poblado Tandayapa, sistema de referencias UTM zona 17S.

#### <span id="page-322-0"></span>**3.3.1. Afloramientos**

#### **Afloramientos Alm1 y Alm2**

Se caracterizan por la presencia de areniscas de color crema rojizo, con tamaño de grano grueso a muy grueso (0.5-2mm), compuestas principalmente de plagioclasas, piroxenos, anfíboles y magnetita. Estas areniscas presentan una laminación paralela y solamente se ha reportado la presencia de esta laminación paralela en la localidad (UTM:758125-10003689 en la Figura 7). El afloramiento Alm1 es interpretado como el resultado del retrabajamiento de flujos de escombros y presenta un Azimut de Buzamiento de 135°/66° SE, mientras que el afloramiento Alm2 un Azimut de Buzamiento de 154°/45° SE. La Formación Silante ha sido identificado en varios afloramientos cercanos a la zona de estudio como es en el caso de la Figura 8.

<span id="page-322-1"></span>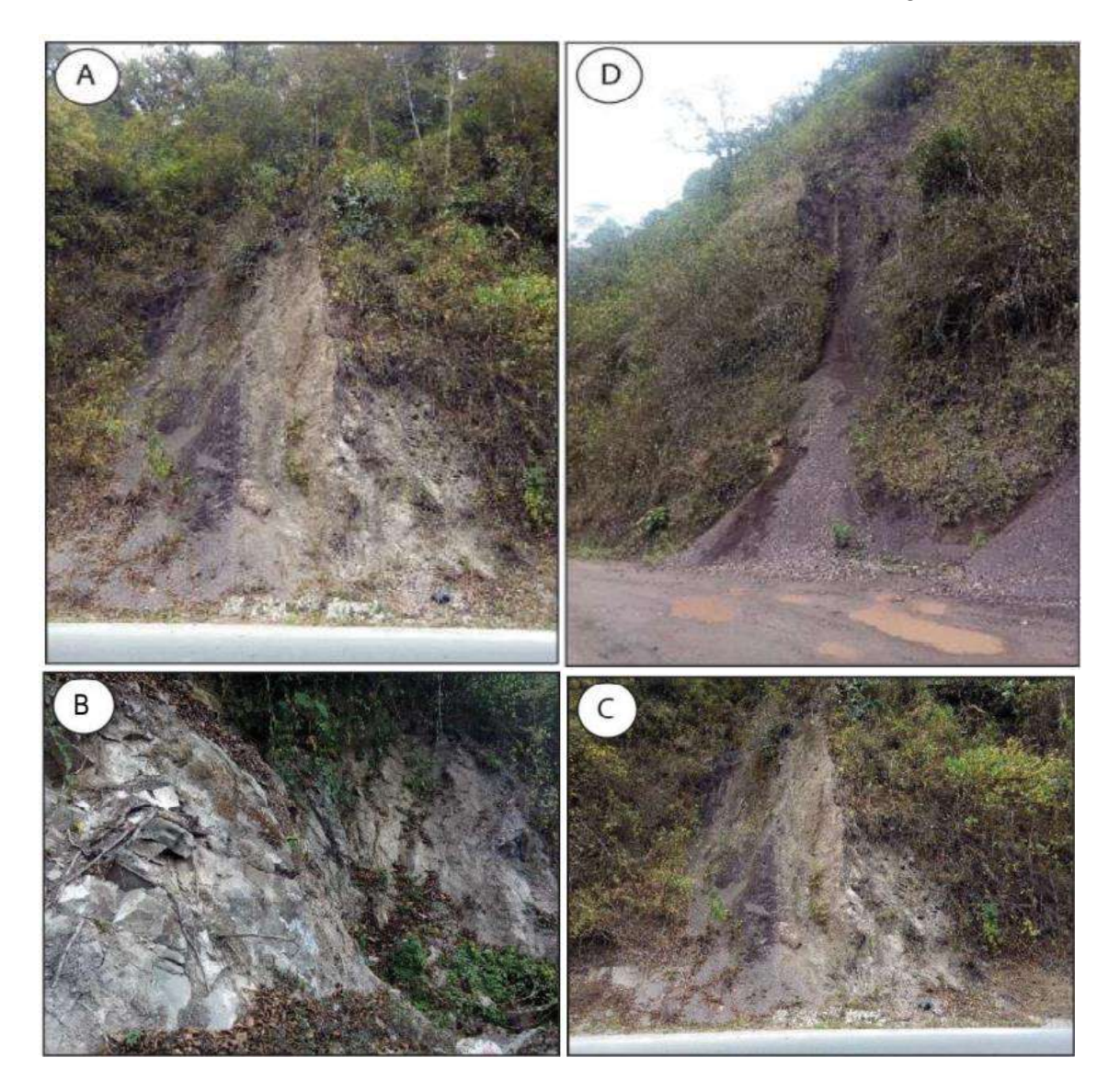

Figura 8. Afloramiento de la Formación Silante, a) expuesta en la carretera Calacalí-Nanegalito (UTM:765563-0002047, UTM zona 17S). b) Litofacies limo a arena muy fina.

c) Litofacies de areniscas finas a gruesas. d) expuesta en la carretera NonoTandayapa (UTM: 762481-9996469, UTM zona 17S). Tomado de Almagor (2019).

#### **Afloramiento 1**

Caracterizado por presentar conglomerados clastos soportados de tamaños centimétricos a métricos, espesores mayores a 2 m, medianamente sorteados y de tonalidades rojizos a grises como se observa en la Figura 9. Los clastos presentan tamaños entre grava (> 64mm) a bloques (>256mm) muy redondeados. Petrográficamente, los clastos se muestran como una roca masiva, de tonalidad gris, con textura afanítica y con presencia de minerales como plagioclasas, piroxenos, anfiboles y secundarios como magnetita. Esta composición mineralógica sugiere que los clastos podrían corresponder a rocas ígneas extrusivas como las Andesitas.

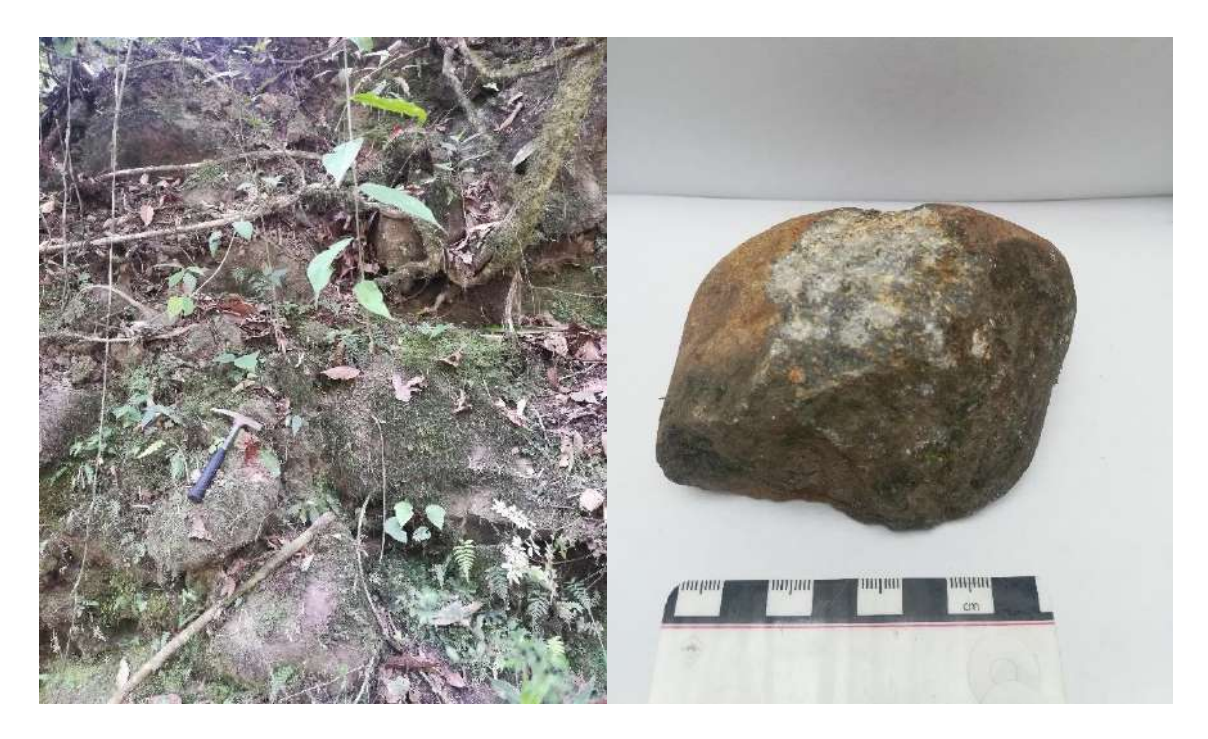

Figura 9. Afloramiento de la Formación Silante expuesta cerca del Poblado de Tandayapa (UTM:758877-10001265, UTM zona 17S).

## <span id="page-323-0"></span>**Afloramiento 2**

Caracterizado por presentar conglomerados matriz soportados de tamaños milimétricos a centimétricos, espesores mayores a 2 m, pobremente sorteados y de tonalidades rojizos a gris verdosos como se observa en la Figura 10. La matriz está compuesta por material arenoso fuertemente consolidado y con composición muy similar a los clastos. Los clastos presentan tamaños entre granos (>2mm) a grava (<256mm) medianamente redondeados. Petrográficamente, los clastos se muestran como una roca masiva, de tonalidades rojizas a gris verdosos, con textura afanítica y con presencia de abundantes
plagioclasas y en menor cantidad piroxenos y pocos anfiboles. Esta composición mineralógica sugiere que los clastos podrían corresponder a rocas ígneas extrusivas como las Andesitas afectadas por procesos de meteorización.

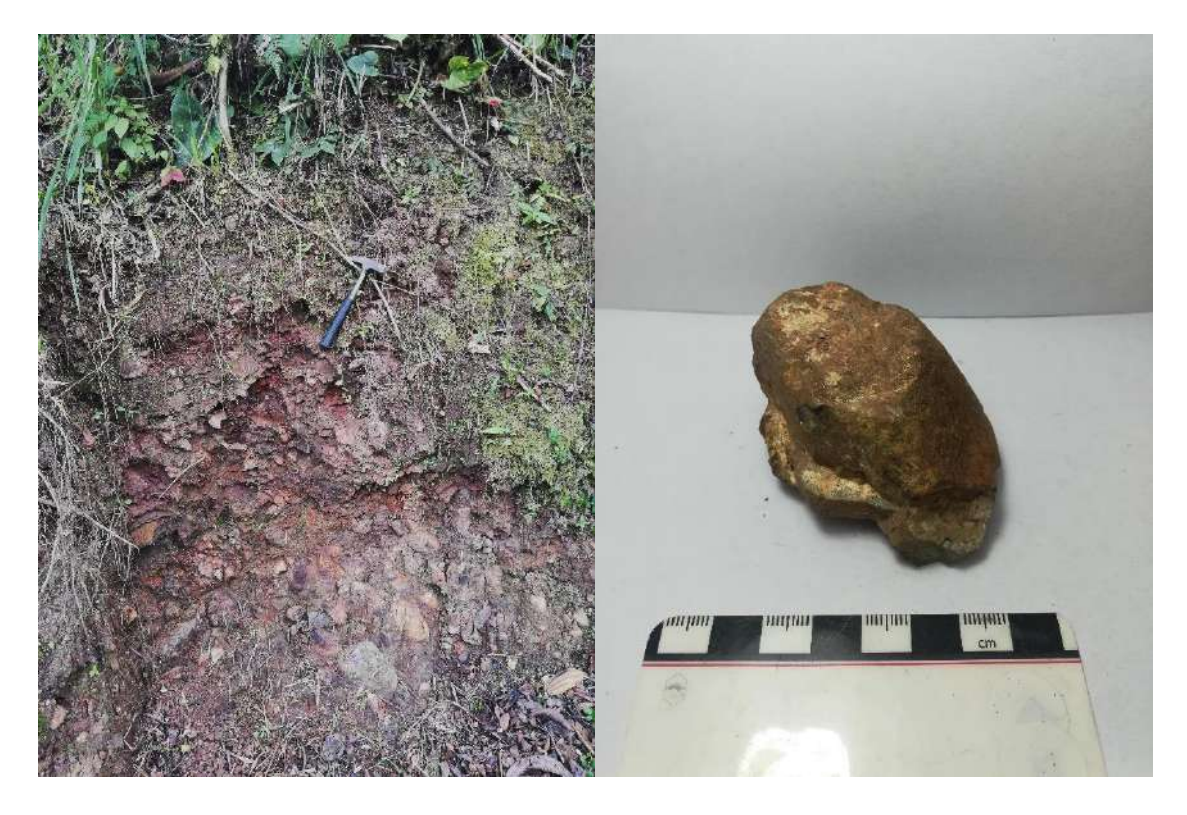

Figura 10. Afloramiento de la Formación Silante expuesta cerca del Poblado de Tandayapa (UTM:759090-10001566, UTM zona 17S).

#### **Afloramiento 3**

Consiste en un estrato de color café a beige con tamaño de grano de limo (>0.004mm) a arena muy fina (<0.125mm), el espesor de este estrato es métrico como se observa en la Figura 11. Una característica muy importante reconocida en las muestras de mano de este afloramiento consiste en la presencia de pequeñas laminaciones paralelas grises menores a 5 mm posiblemente de lutitas que se encuentran intercaladas en la roca. No se reconocieron estructuras sedimentarias en estas rocas. Petrográficamente se muestran como una roca masiva poco deleznable, de color beige, con textura aleurítica y con presencia de abundantes minerales arcillosos y en menor magnetita. Esta asociación mineral sugiere que estas rocas se tratan de limolitas.

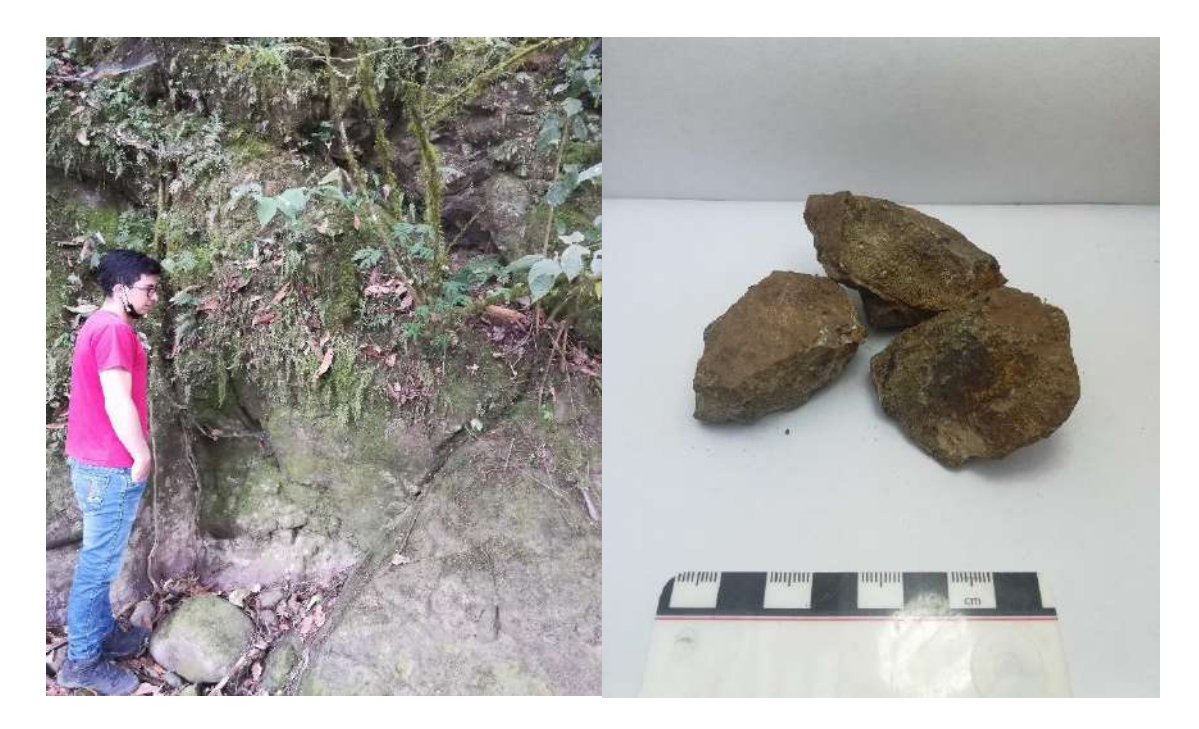

Figura 11. Afloramiento de la Formación Silante expuesta cerca del Poblado de Tandayapa (UTM:758916-10001350, UTM zona 17S).

#### **Afloramiento 4**

Consiste en un estrato de color gris verdoso con tamaño de grano de limo (>0.004mm) a arena muy fina (<0.125mm), el espesor de este estrato es métrico como se observa en la Figura 12. Este afloramiento presenta una estratificación en donde se obtuvo un azimut de buzamiento de 146°/55°SE. Petrográficamente se muestran como una roca masiva, de color gris, con textura aleurítica y con presencia de abundantes minerales arcillosos. Esta asociación mineral sugiere que estas rocas se tratan de limolitas.

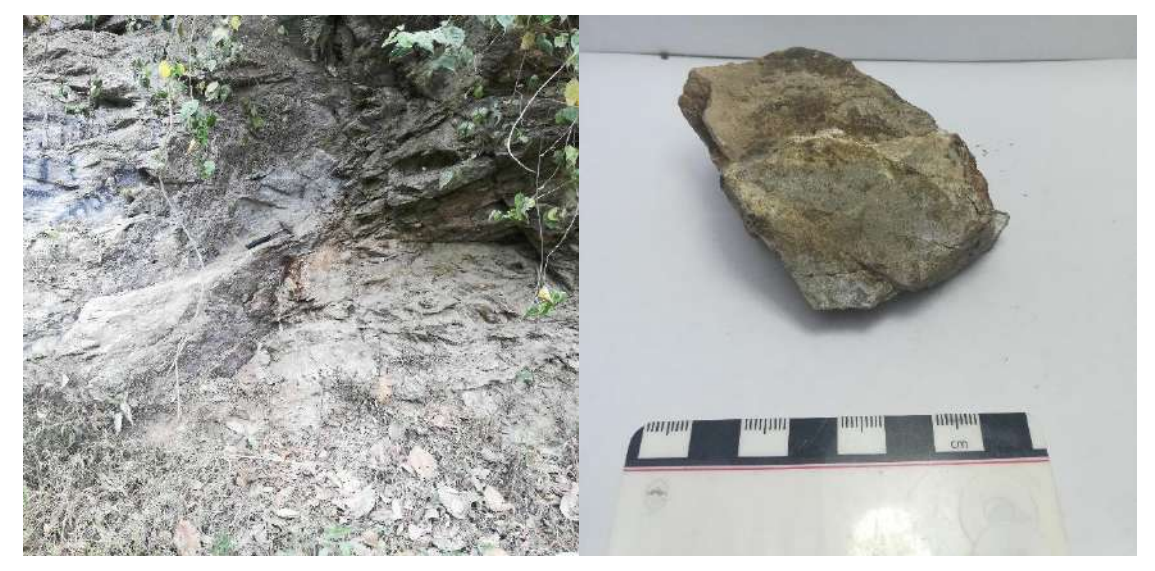

Figura 12. Afloramiento de la Formación Silante expuesta cerca del Poblado de Tandayapa (UTM: 758844-10001568, UTM zona 17S).

#### **Afloramiento 5**

Este afloramiento se caracteriza por presentar conglomerados matriz soportados de tamaños centimétricos, espesores mayores a 2 m, pobremente sorteados y de tonalidades gris verdosos como se observa en la Figura 13, muy similares a los identificados en el Afloramiento 1. La matriz está compuesta por material arenoso fuertemente consolidado y con composición muy similar a los clastos. Los clastos presentan tamaños entre granos (>2mm) a grava (<256mm) medianamente redondeados. Petrográficamente, los clastos se muestran como una roca masiva, de tonalidades gris verdosos, con textura afanítica y con presencia de abundantes plagioclasas, piroxenos y pocos anfiboles. Esta composición mineralógica sugiere que los clastos podrían corresponder a rocas ígneas extrusivas correspondiente a Andesitas.

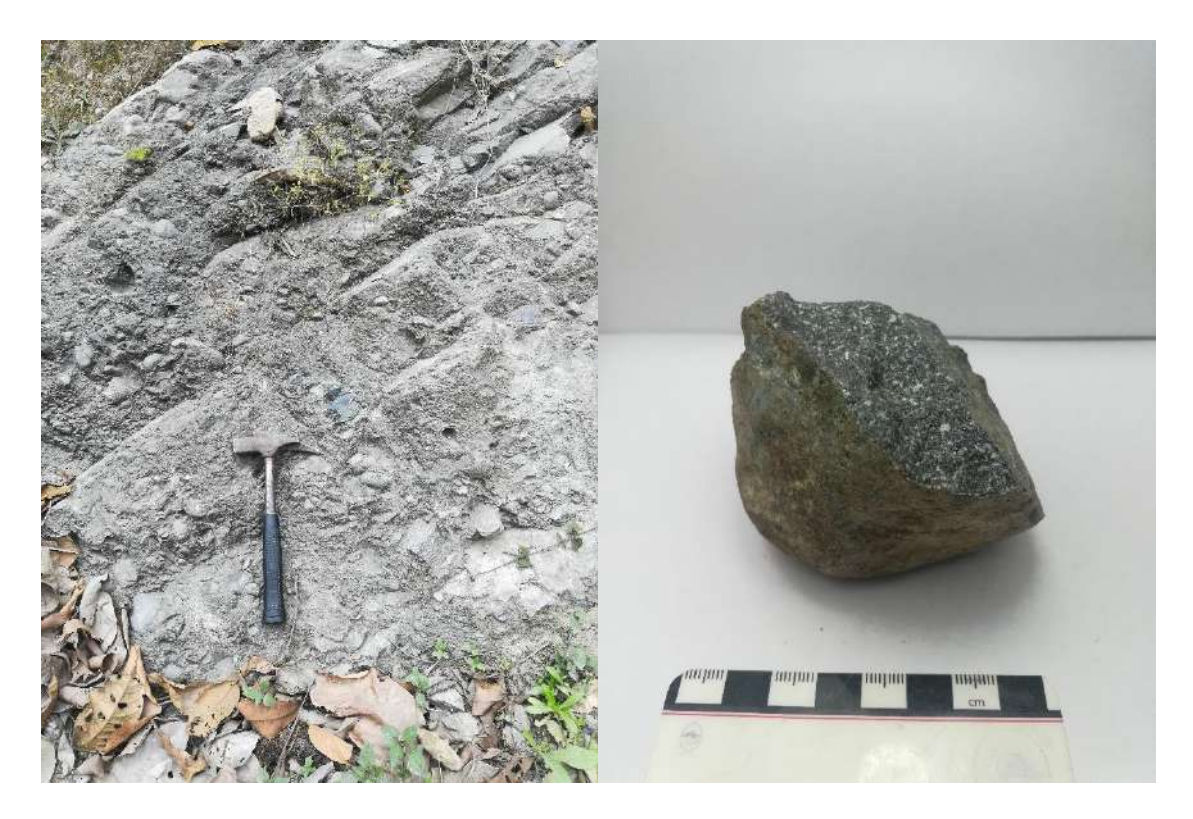

Figura 13. Afloramiento de la Formación Silante expuesta cerca del Poblado de Tandayapa (UTM: 758236-10002347, UTM zona 17S).

#### **Afloramiento 6**

Este afloramiento no presenta estructuras identificables, las rocas presentan una tonalidad grisácea y masivas como se observa en la Figura 14. Estas rocas presentan una textura afanítica y mineralógicamente está compuesta por abundante plagioclasa y en menor cantidad piroxeno y anfíbol, tendiendo a formar una composición típica de rocas ígneas extrusivas intermedias.

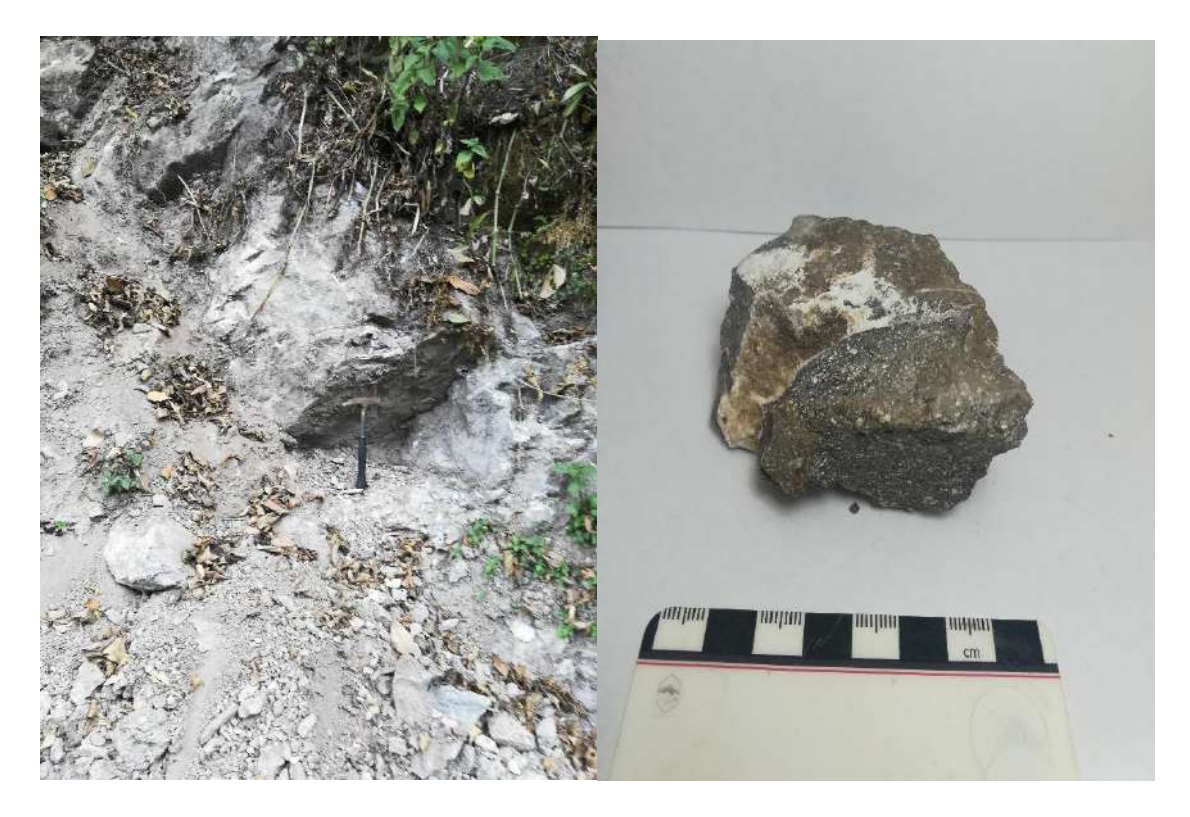

Figura 14. Afloramiento de la Formación Silante expuesta cerca del Poblado de Tandayapa (UTM: 758087-10003190, UTM zona 17S).

#### **3.3.2. Deslizamientos**

Los fenómenos de remoción en masa (FRM) son uno de los procesos geológicos más destructivos que afectan en gran medida a las obras civiles como son taludes, vías, etc. En los cortes de la carretera a lo largo de la zona de estudio se pueden observar deslizamientos y caídas de bloque, principalmente en las rocas conglomeráticas y los suelos residuales compuestos por rocas meteorizadas. Esto debido a la poca compactación y cohesión que presentan estas rocas, que al ser sometidas a procesos de meteorización tienden a disgregarse.

La zona del poblado de Tandayapa en donde se ha realizado el recorrido presenta un clima húmedo con altas tazas de pluviosidad lo que acelera los procesos erosivos a los que se someten las rocas. De esta manera, se identificó un pequeño deslizamiento (Figura 15) en el cual el suelo que predominaba era del tipo limo semi compactado que posiblemente se originó por una excesiva saturación de agua en el suelo.

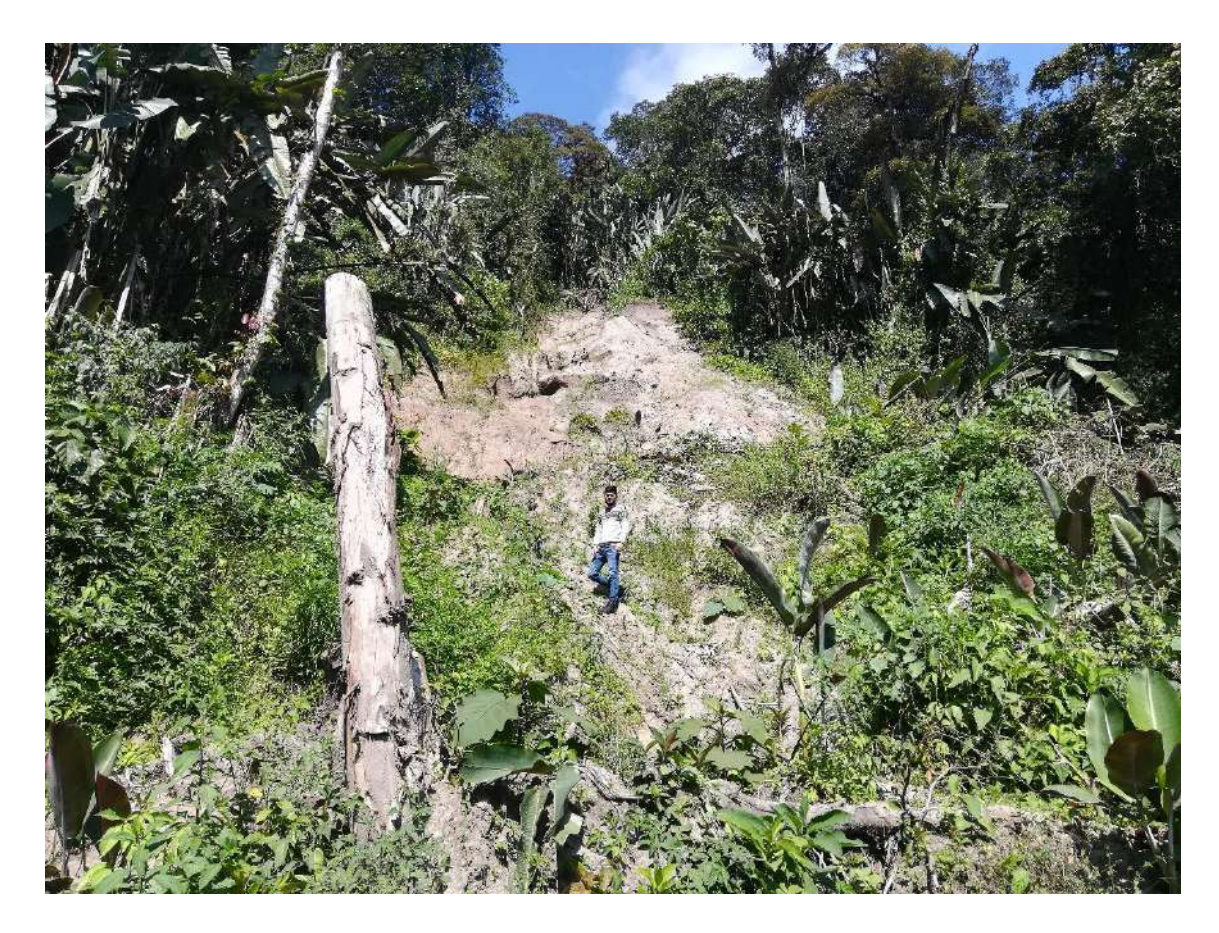

Figura 15. Deslizamiento en talud cerca del Poblado de Tandayapa (UTM: 758740- 10001053, UTM zona 17S).

#### **3.3.3. Mapa y Corte Geológico**

En este estudio, a lo largo de la carretera (Figura 7) se reconoció únicamente a la Formación Silante. Esto se evidencia en el mapa geológico (Figura 16A) propuesto por Vallejo et al., (2020) donde coincide que para el área de interés del presente trabajo la Formación Silante abarca toda la zona. Sin embargo, es necesario recalcar que debido a todos los procesos tectónicos ocurridos en la Cordillera Occidental las Formaciones que se encuentras cercanas como son Tandapi y Pilaló también podrían influenciar el área de interés. Además, se utiliza el trabajo de Vallejo et al., (2020) porque presenta nuevos datos estratigráficos para obtener mapas más actualizados y mejor correlacionados con las descripciones de afloramientos en estas zonas ya que en años pasado otros autores incluso mencionan la presencia de la Formación Yunguilla.

De esta manera, según Vallejo et al., (2020) la serie occidental en el tramo de carretera Nono - Tandayapa corresponde a la Formación Silante (Figura 16), mientras que la serie central es una secuencia ígnea (unidad Tandapi) que intruye a la Formación Pilaló. En los tramos de carretera analizados, existe un contacto tectónico entre la Formación

Silante y la unidad Tandapi, que se localiza entre las coordenadas UTM 766182-2365 y 766106-2020 en la carretera Calacalí-Nanegalito (Figura 16). En el tramo Nono-Tandayapa el contacto tectónico entre la Formación Pilalo y la Formación Silante se ubica en la quebrada los Cedros (UTM 763032-9995645). Así también este autor sugiere que las edades estructurales, bioestratigráficas y radiométricas obtenidas a lo largo de las secciones Calacalí-Nanegalito y Nono-Tandayapa sugieren que no existe el contacto estratigráfico previo entre la Formación Silante y Yunguilla, propuesto por Boland (2000).

El corte geológico más representativo para el área del presente trabajo corresponde al que se ubica cerca del poblado de Tandayapa en el Corte A-B de la Figura 16B. Esta sección geológica coincide con lo descrito en la Sección 3.3. correspondiente a la descripción de afloramientos visitados.

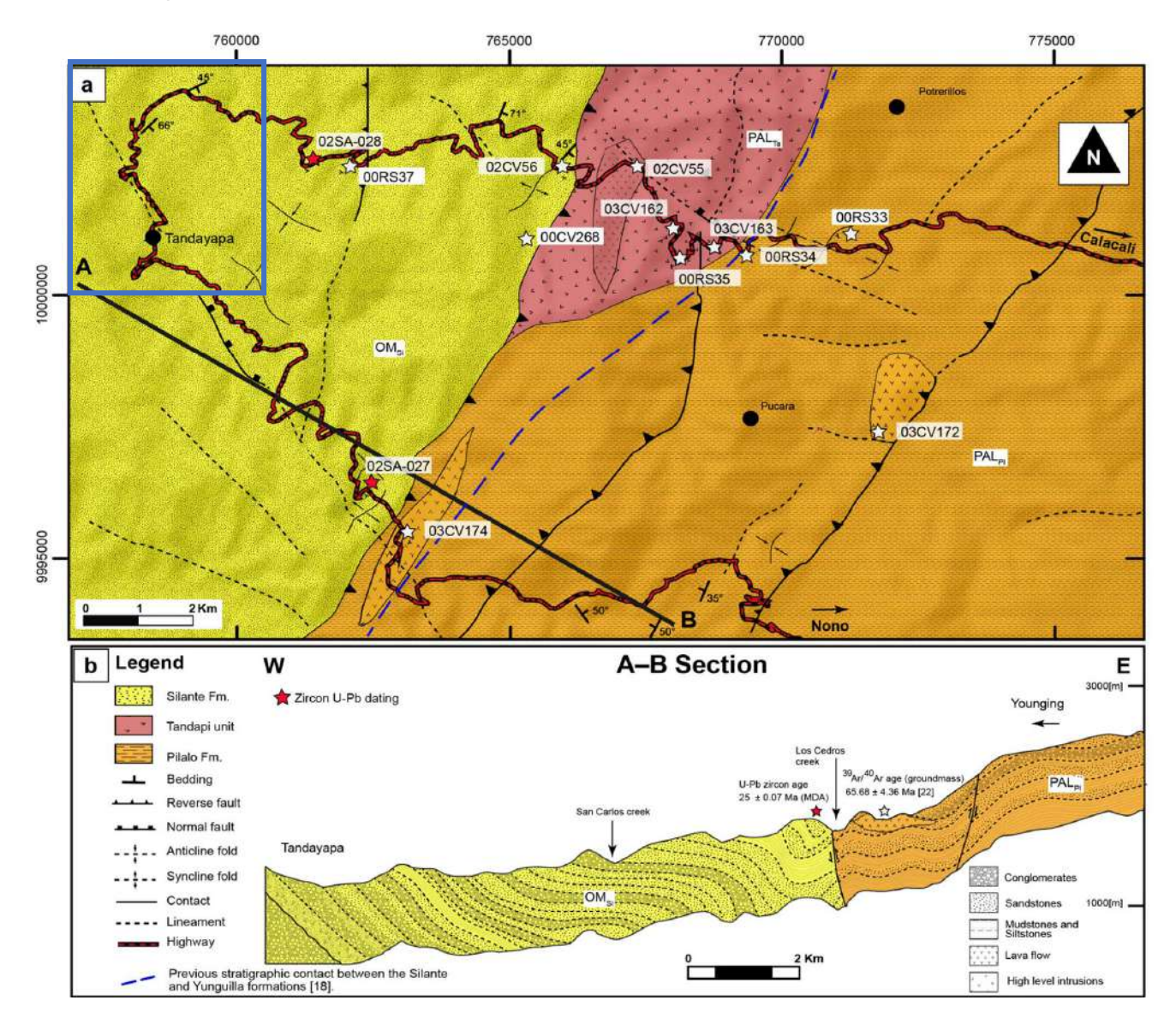

Figura 16. a) Mapa geológico noroccidente de Quito, el recuadro azul representa la zona de estudio del presente trabajo. b) secciones transversales esquemáticas del tramo de carretera Nono - Tandayapa. Tomado de Vallejo et al., (2020).

#### **3.3.4. Columna Estratigráfica**

Al igual que el apartado anterior la columna estratigráfica adoptada para el presente trabajo corresponde a la columna estratigráfica desarrollada por Vallejo et al., (2020) para el tramo de la carretera Nono-Tandayapa (Figura 17). Esta columna estratigráfica se correlaciona con las descripciones realizadas en la Sección 3.3. del presente trabajo, donde se incluye descripciones de estratos que corresponden a conglomerados, limolitas que varían de tamaño de grano *silt* a medio.

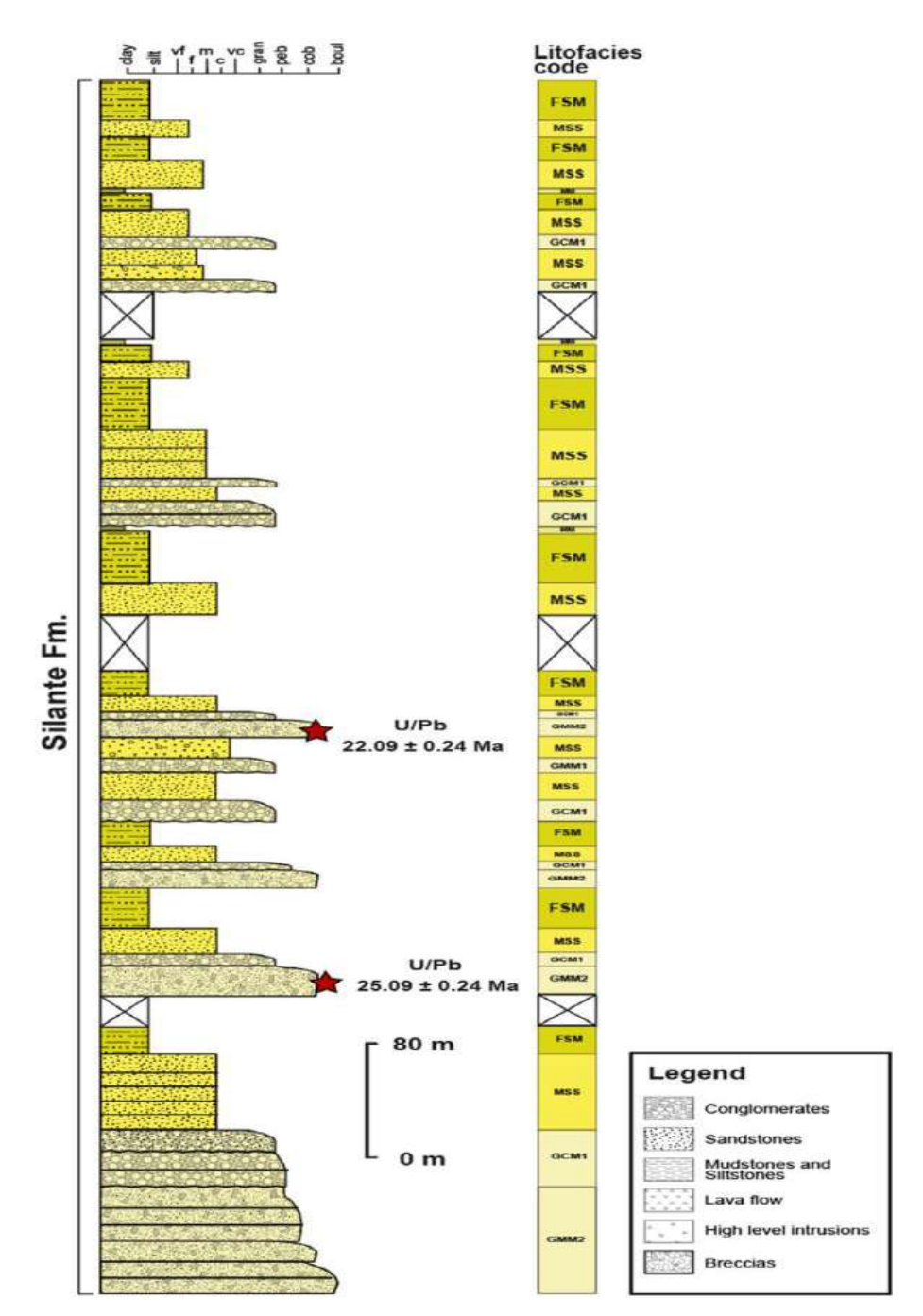

Figura 17. Columna estratigráfica compuesta de la sección de la carretera Nono-Tandayapa, representada únicamente la Formación Silante presente en este trabajo. Edades radiométricas obtenidas por Vallejo (2007). Tomado de Vallejo et al., (2020).

#### **3.4. Análisis de Estabilidad de taludes**

#### **3.4.1. Factor de Seguridad**

En el diseño de taludes, es necesario elegir factores de seguridad relacionados con el propósito y las condiciones de la obra a ejecutarse, así se puede tomar en cuenta los costos de ejecución, los riesgos que esta implica, población afectados, etc. Según el código de construcción ecuatoriano NEC 2014, las obras deben realizarse con un factor de seguridad como se muestra en la Tabla 1.

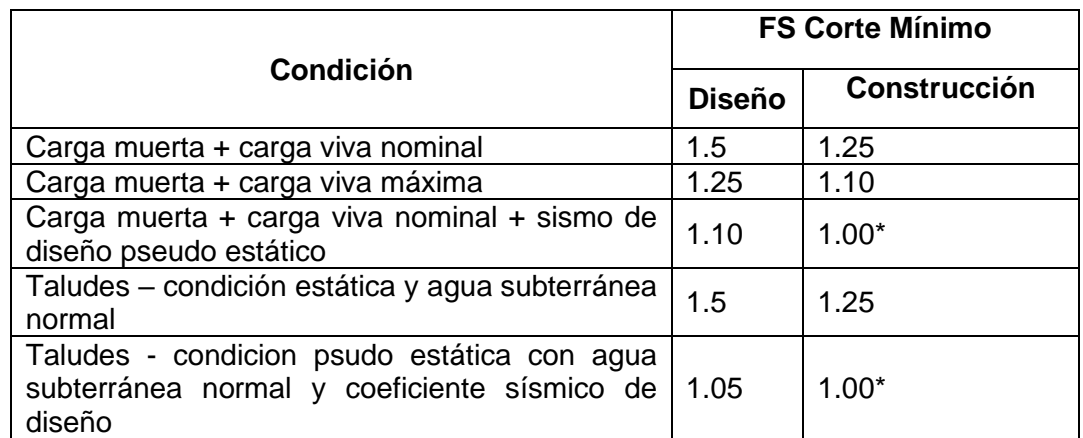

Tabla 1. Factores de seguridad por corte mínimos. Tomado de la NEC (2014).

\* La demanda sísmica para los análisis pseudo estáticos será del 60% de la aceleración máxima en el terreno.

De esta manera, el trabajo de Rojas (2018) nos puede brindar una aproximación al valor del Factor de Seguridad (F.S) que se puede aplicar a la zona de interés en este trabajo. Se sugiere aplicar medidas de estabilización como pueden ser: cunetas de coronación, diseño de subdrenes y protección con geosintéticos. Así, Rojas (2018) obtiene un F.S Estable que varia entre 1.069 a 4.697 y para las litologías similares a las descritas en la Sección 3.3. el promedio del F.S Estable es de 2.071.

#### **3.4.2. Pendientes**

Se desarrollo un mapa de pendientes para la zona de interés tomando en cuenta los parámetros propuestos para la generación de mapas de pendientes propuestos por la FAO (2009). Así se obtuvo la Figura 18, en donde se distingue que las Alternativas 1, 2 y 3 están afectadas en su mayoría por zonas con pendientes que van desde fuertemente inclinado a escarpado. Sin embargo, es notable identificar que las alturas con las que varían estas pendientes en su gran mayoría alcanzan una variación máxima de 400 metros.

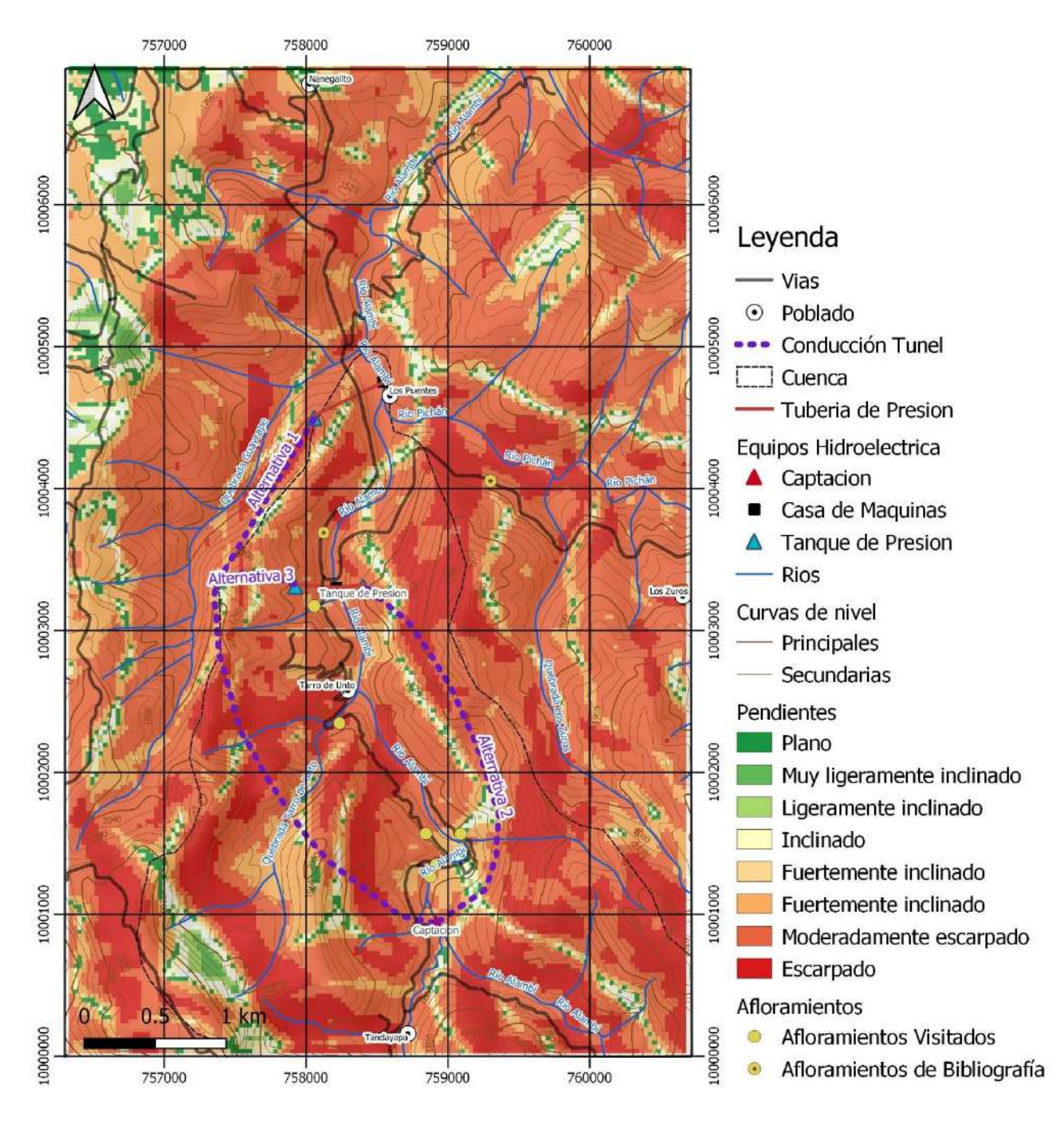

Figura 18. Mapa de pendientes.

#### **3.4.3. Clasificación S.U.C.S**

El sistema S.U.C.S (ANEXO 1) es un sistema de clasificación de suelos utilizado para describir la textura del suelo y el tamaño de las partículas que lo componen. De esta manera, correlacionando los resultados de Rojas (2018) con los obtenidos en el presente trabajo podemos indicar que de forma general el material que predomina en el área de interés corresponde a las rocas de la Formación Silante que abarcan en su gran mayoría tamaños de material mayores a limo (>0.004mm). Así se puede atribuir una clasificación S.U.C.S correspondiente a suelos de tipo ML (45%) (limos, arenas finas con componentes arcillosos de baja plasticidad), SM (45%) (arena limosa) y GP (10%) (mezcla de grava y arena con pocos finos).

#### **3.4.4. Ángulo de Taludes**

El análisis de estabilidad de taludes requiere información confiable del terreno como es la topografía, la geología, la resistencia del material y las cargas externas que actúan sobre el talud. Sin embargo, en el presente trabajo para estimar una pendiente recomendada para los taludes se realiza una estimación bibliográfica en base a estudios previos que fueron desarrollados en las cercanías del área de interés.

Los estudios en el área de la geotecnia indican que entre mayor sea el ángulo de inclinación de un talud, menor es su FS; dicho de otra forma, la inestabilidad de un talud también depende de que tan inclinado sea este. En general se recomienda un ángulo máximo de 45° para la estabilización (TALUD: Clasificación, diseño y recomendaciones, s.f). En la Tabla 2 se presentan algunos ángulos aproximados y empíricos para la construcción de taludes.

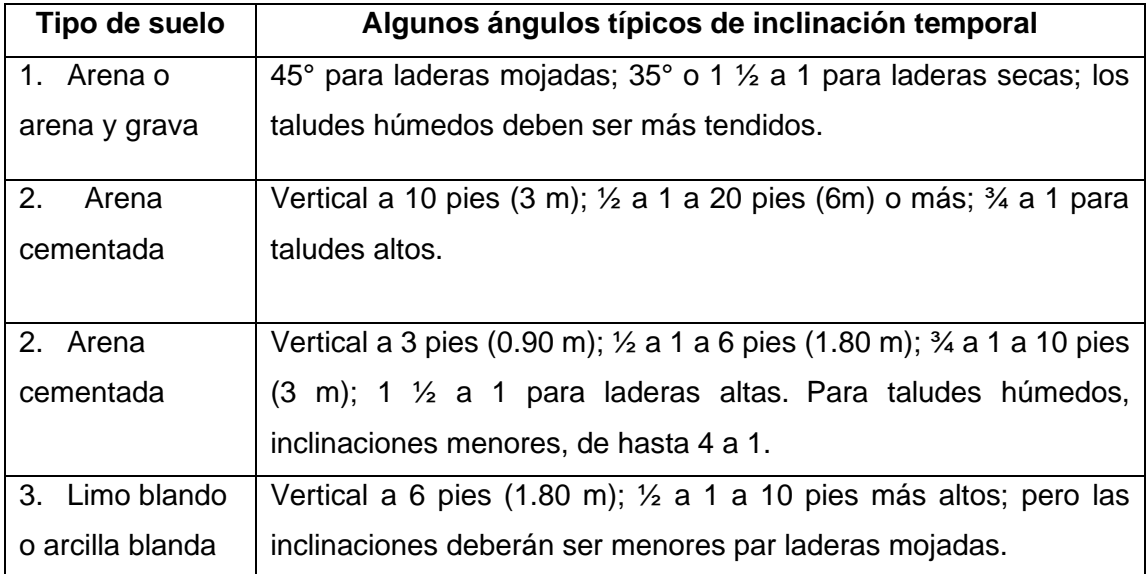

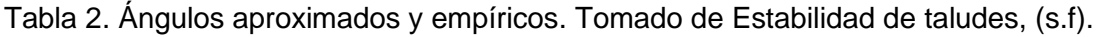

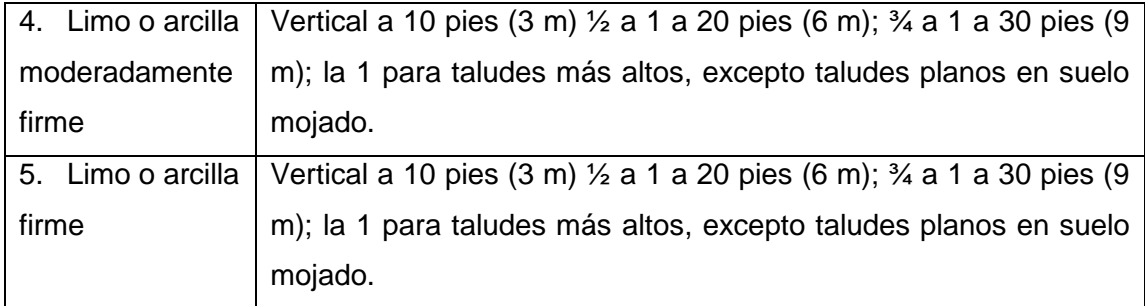

Las alternativas más viables para establecer una pendiente para la construcción de taludes en la zona de influencia del proyecto dependerán del material en el que se encuentre. Esto debido a que hemos visto que la zona se asienta sobre la Formación Silante y que esta presenta una composición litológica que varía con lutitas, limolitas, areniscas y conglomerados. De esta manera según la Tabla 2, las alternativas que podría realizarse en este proyecto tomando en cuenta la litología y tipo de suelo corresponden a las alternativas 1, 2, 4 y 5. Sin embargo, esta estimación es aproximada ya que se usaron resultados obtenidos en trabajos previos cercanos a la zona de influencia del proyecto y valores empíricos.

## **4 Conclusiones**

La morfología del área de influencia del proyecto es bastante variable presenta elevaciones que varían desde los 1361 m.s.n.m. hasta los 2280 m.s.n.m. Así mismo, se ubica a orillas del Rio Alambi en la zona de influencia del sistema hidrográfico del Rio Guayllabamba.

Las litologías identificadas en el área de estudio corresponden a limolitas, lutitas y conglomerados con clastos ígneos extrusivos. Estas litologías están representadas en la columna estratigráfica de la Figura 17, la cual corresponde a la Formación Silante de la Cordillera Occidental.

Las zonas de las Alternativas 1, 2 y 3 que se proponen para la conducción del túnel se encuentran afectadas en su mayoría por zonas con pendientes que varían desde fuertemente inclinado a escarpado como se observa en la Figura 18. Sin embargo, mediante estudios previos se puede estimar que a pesar de tener pendientes altas se puede obtener un factor de seguridad (F.S) mayor a 1 aplicando medidas de estabilización como pueden ser: cunetas de coronación, diseño de subdrenes y protección con geosintéticos.

El resultado del análisis y comparación de trabajos previos cercanos al área de estudio con datos aproximados y empíricos permiten establecer una clasificación S.U.C.S para las litologías presentes correspondientes al tipo ML (45%) para limos, arenas finas con componentes arcillosos de baja plasticidad, SM (45%) para la arena limosa y GP (10%) para la mezcla de grava y arena con pocos finos. Finalmente, se puede sugerir un ángulo mínimo para la construcción de la pendiente de los taludes de 34º y máximo de 45º.

## **5 Recomendaciones**

Realizar una pequeña campaña de mapeo geológico regional y local para reafirmar las descripciones de las litologías descritas en el presente trabajo.

Realizar ensayos de corte y análisis geotécnicos que determinen la factibilidad de realizar obras civiles en cada tipo de depósito. De tal forma, se podrá establecer valores apropiados para esta zona ya que los obtenidos en el presente trabajo son aproximados y empíricos.

#### **6 Referencias**

- Almagor, S., (2019). Identificación y caracterización de las facies sedimentarias de la Formación Silante en las secciones Nono-Tandayapa y Calacalí-Nanegalito.
- Alvarado, A., Audin, L., Nocquet, J. M., Jaillard, E., Mothes, P., Jarrín, P., ... & Cisneros, D. (2016). Partitioning of oblique convergence in the Northern Andes subduction zone: Migration history and the present‐day boundary of the North Andean Sliver in Ecuador. Tectonics, 35(5), 1048-1065.
- Boland, M.P., Pilatasig, L.F., Ibandango, C.E. McCourt, W.J., Aspden, J.A., Hughes, R.A., & Beate, B. 2000. Geology of the Western Cordillera between 0°- 1°N, Proyecto de Desarrollo Minero y Control Ambiental, Programa de Informacion cartografica y Geológica, Informe No. 10. CODIGEM-BGS, Quito, Ecuador, 72 pp.
- Córdova, M. (2018). Identificación y caracterización de los últimos productos eruptivos de la fase resurgente de la Caldera de chalupas. Trabajo de titulación. Quito, Escuela Politécnica Nacional.
- Estabilidad de taludes. (s.f). CivilGeeks.com-Ingeniería y Construcción. https://civilgeeks.com/2011/12/01/estabilidad-de-taludes/
- FAO. (2009). Guía para la descripción de suelos. https://www.fao.org/3/a0541s/a0541s.pdf
- Feininger, T. and Bristow, C.R. 1980 Cretaceous and Palaeogene geologic history of Coastal Ecuador: Geologische Rundschau, v. 69, p. 40-44.
- Font, Y., M. Segovia, S. Vaca, and T. Theunissen (2013), Seismicity patterns along the Ecuadorian subduction zone: New constraints from earthquake location in a 3-D a priori velocity model, Geophys. J. Int., 193(1), 263–286, doi:10.1093/gji/ggs083.
- Goosens, P.J. and Rose, W.I., 1973. Chemical composition and age determination of tholeiitic rocks in the Basic Igneous Complex, Ecuador: Geological Society of America Bulletin, v. 84, p. 1043-1052.
- Henderson, W.G. 1979. Cretaceous to Eocene volcanic arc activity in the Andes of northern Ecuador: Journal of the Geological Society of London, v. 136, p. 73-78.
- Hughes R., & Bermudez R. 1997. Geology of the Cordillera Occidental of Ecuador between 0°00´and 1° 00´S. Proyecto de desarrollo minero y control ambiental,

programa de información cartográfica y geológica. Report Number 4. CODIGEM British Geological Survey, Quito, Ecuador, 75 pp.

- Hughes, R.A., Pilatasig, L.F. 2002. Cretaceous and Tertiary Block accretion in the Cordillera Occidental of the Andes of Ecuador: Tectonophysics, v. 345, p. 29-48.
- Kehrer, W., Van Der Kaaden, G. 1979. Notes on the geology of Ecuador, with special reference to the Western Cordillera: Geologische Jahrbuch, v. 35, p. 5-57.
- Kerr, A.C., Aspden, J.A., Tarney, J. Pilatasig, L.F. 2002. The nature and provenance of accreted oceanic Blocks in western Ecuador: geochemical and tectonic constraints: Journal of the Geological Society, v. 159, p.577-594.
- McCourt, W.J., Duque, P. y Pilatasig, L.F., (1997). Geology of the Western Cordillera between 1°-2ºS, Proyecto de Desarrollo Minero y Control Ambiental, Programa de Información cartográfica y Geológico, Informe No. 3, CODIGEMBGS, 69 p. Quito - Ecuador.
- Nocquet, J.M., Villegas-Lanza, J. C., Chlieh, M., Mothes, P. A., Rolandone, F., Jarrin, P., Cisneros, D., Alvarado, A., Audin, L., Bondoux, F., Martin, X., Font, Y., Régnier, M., Vallé, M., Tran, T., Beauval, C., Maguiña Mendoza, J. M., Martinez, W., Tavera, H., y Yepes, H. (2014). Motion of continental slivers and creeping subduction in the northern Andes. Nature Geosci 7, 287–291. Sauer, W. 1965. Geología del Ecuador. Ministerio de Educación, Quito. pp. 583.
- Rojas, J.R. (2018). Caracterización geológica geotécnica de los taludes a lo largo del canal de conducción del Proyecto Hidroeléctrico Palmira y su evaluación y medidas de mitigación, Quito. pp. 119.
- TALUD: Clasificación, diseño y recomendaciones (s.f.). Ingeniería Real.Com. https://ingenieriareal.com/talud-clasificacion-diseno/
- Vallejo, C., (2007), Evolution of the Western Cordillera in the Andes of Ecuador (Late Cretaceous–Paleogene) [Ph.D. thesis]: Zürich, Switzerland, Institute of Geology, ETH Zürich, 208 p., http://ecollection.ethbib.ethz.ch/show?type=diss&nr=17023.
- Vallejo, C.; Almagor, S.; Romero, C.; Herrera, J.; Escobar, V.; Spikings, R.; Winkler, W.; Vermeesch, P. (2020). Sedimentology, Provenance and Radiometric Dating of the Silante Formation: Implications for the Cenozoic Evolution of the Western Andes of Ecuador. Minerals, 10(10), 929–. doi:10.3390/min10100929.
- Vallejo, C.; Spikings, R.A.; Horton, B.K.; Luzieux, L.; Romero, C.; Winkler, W. (2019). Late Cretaceous to Miocene stratigraphy and provenance of the coastal forearc

and Western Cordillera of Ecuador: Evidence for accretion of a single oceanic plateau fragment. In Andean Tectonics, 1st ed.; Horton, B., Folguera, A., Eds.; Elsevier: Amsterdam, The Netherlands, 2019; pp. 209–236.

- Wolf, T. 1892. Geografía y geología del Ecuador. Brockhaus, Leipzig. 671 pp. / (1933). Geography and geology of Ecuador (Flanagan, J.W., transl.). Grand & Toy, Toronto. 684 pp.
- Yepes, H., Audin, L., Alvarado, A., Beauval, C., Aguilar, J., Font, Y., y Cotton, F. (2016). A new view for the geodynamics of Ecuador: Implication in seismogenic source definition and seismic hazard assessment. Tectonics 35, 1249–1279.

## **7 Anexos**

Anexo 1

## SISTEMA UNIFICADO DE CLASIFICACIÓN DE SUELOS (S.U.C.S.)<br>INCLUYENDO IDENTIFICACIÓN Y DESCRIPCIÓN

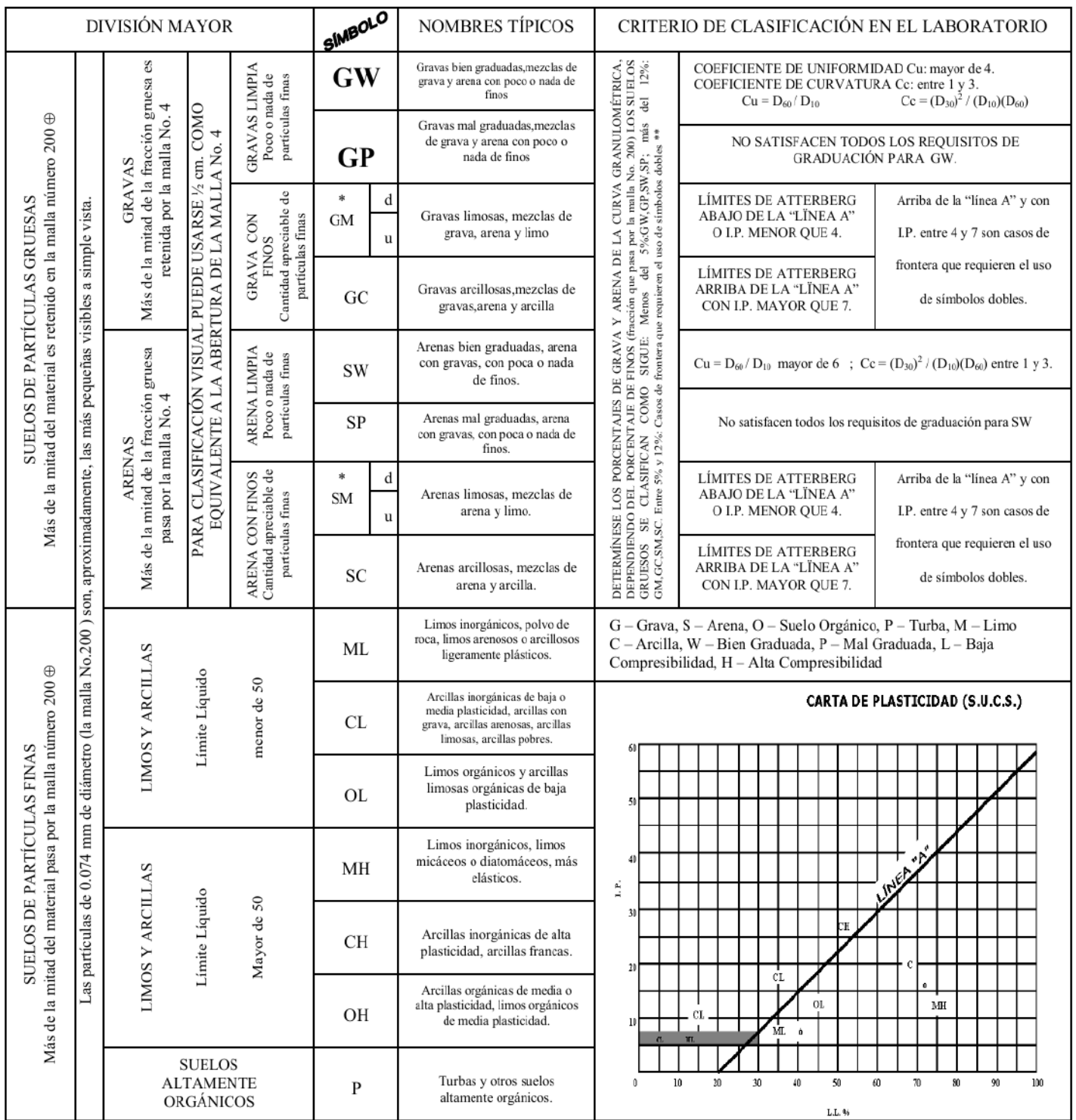

\*\* CLASIFICACIÓN DE FRONTERA- LOS SUELOS QUE POSEAN LAS CARACTERÍSTICAS DE DOS GRUPOS SE DESIGNAN CON LA COMBINACIÓN DE LOS DOS SÍMBOLOS; POR EJEMPLO GW-GC, MEZCLA DE ARENA Y GRAVA BIEN GRADUADAS CON CEMENTANTE ARCILLOSO.

⊕ TODOS LOS TAMAÑOS DE LAS MALLAS EN ESTA CARTA SON LOS U.S. STANDARD.

\* LA DIVISIÓN DE LOS GRUPOS GM Y SM EN SUBDIVISIONES dY u SON PARA CAMINOS Y AEROPUERTOS UNICAMENTE, LA SUB-DIVISIÓN ESTA BASADA EN LOS LÍMITES DE ATTERBERG EL SUFIJO d SE USA CUANDO EL L.L. ES DE 28 O MENOS Y EL I.P. ES DE 6 O MENOS. EL SUFIJO u ES USADO CUANDO EL L.L. ES MAYOR QUE 28.

## **ANEXO 41**

**Informe Ambiental** 

# **ESTUDIO DE IMPACTO AMBIENTAL**

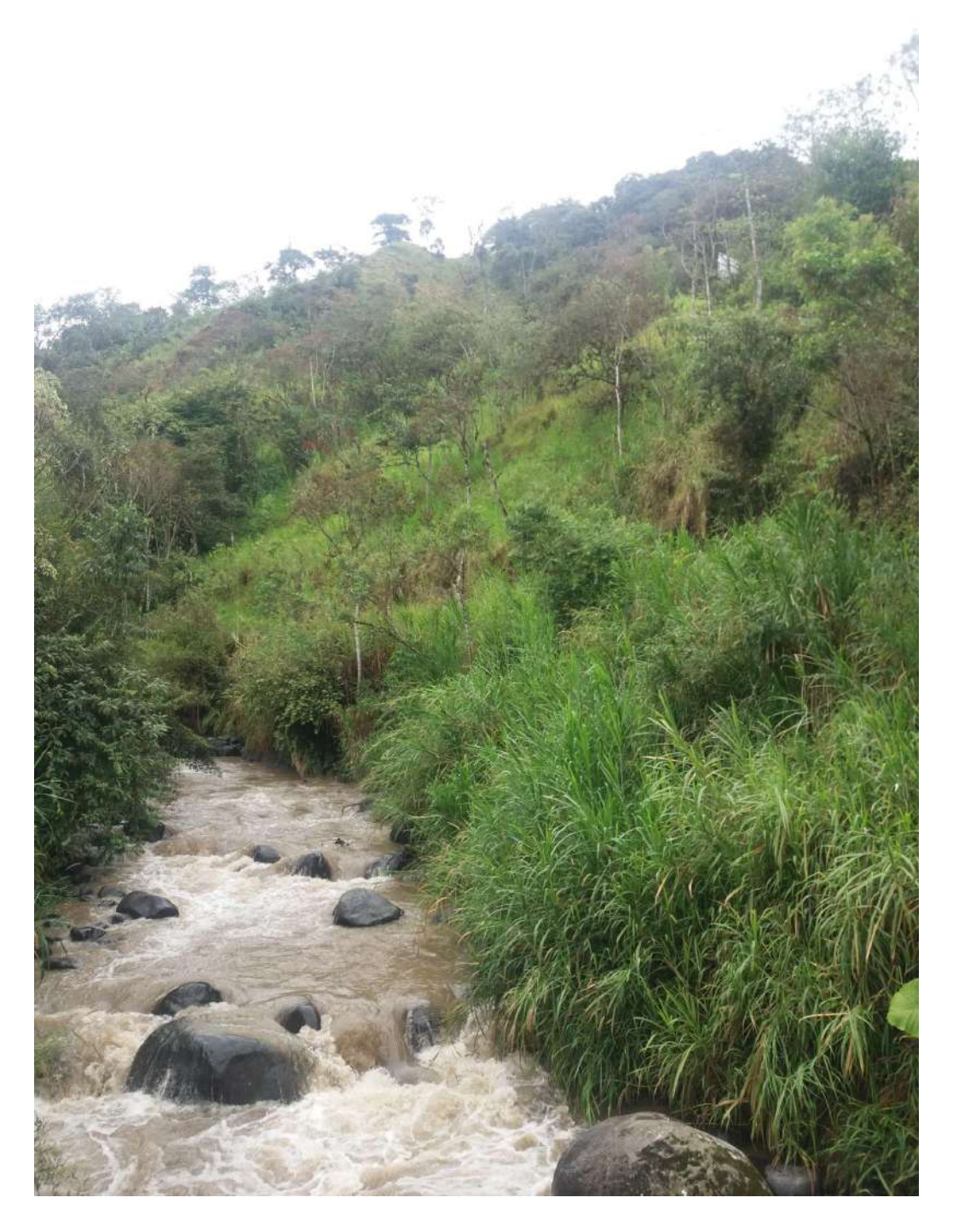

ESTUDIO DE PREFACTIBILIDAD PARA UNA MINICENTRAL HIDROELÉCTRICA EN EL RÍO ALAMBÍ Nicole Yánez | Ingeniería Ambiental | Noviembre, 2022

## **Contenido**

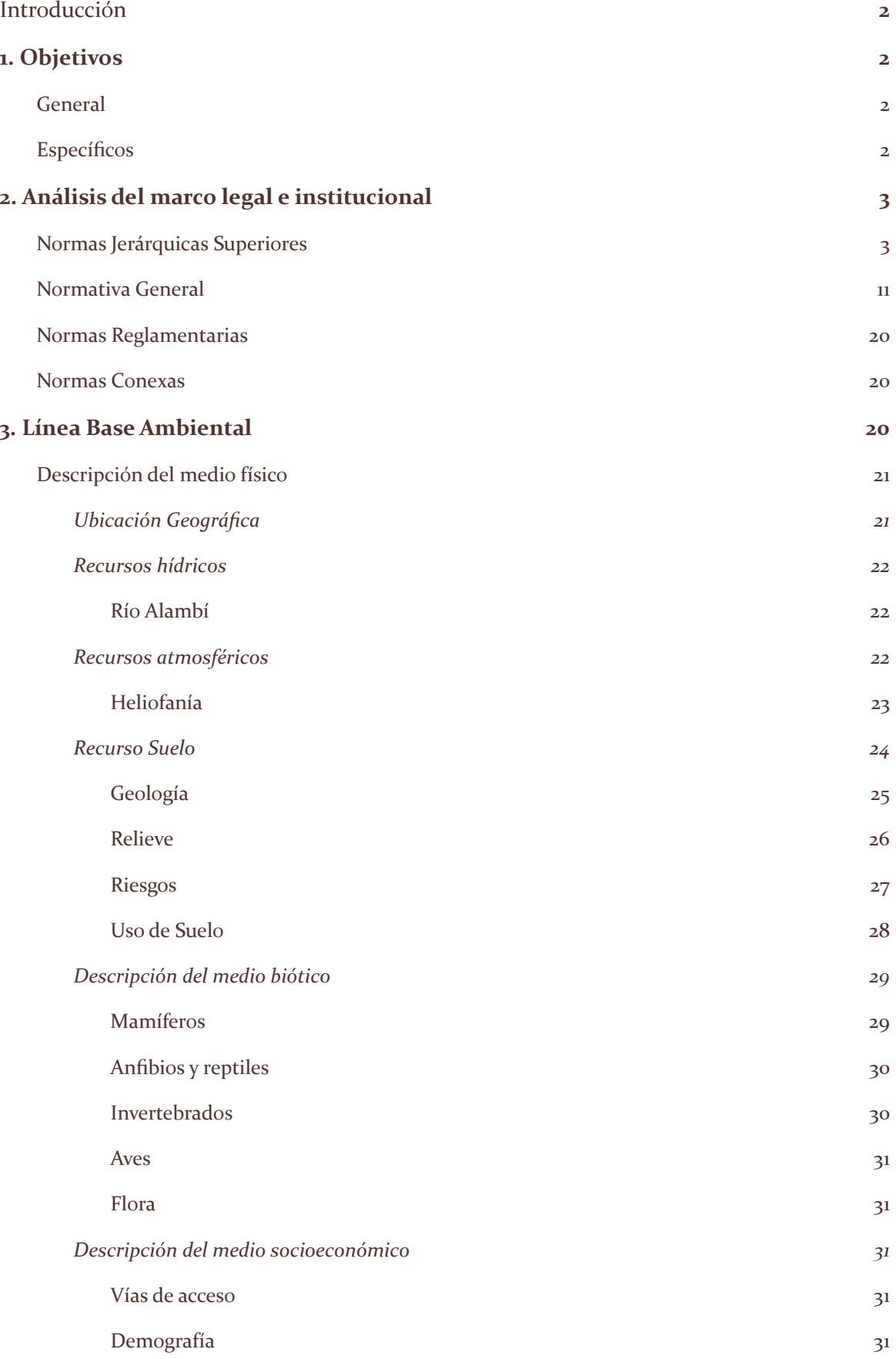

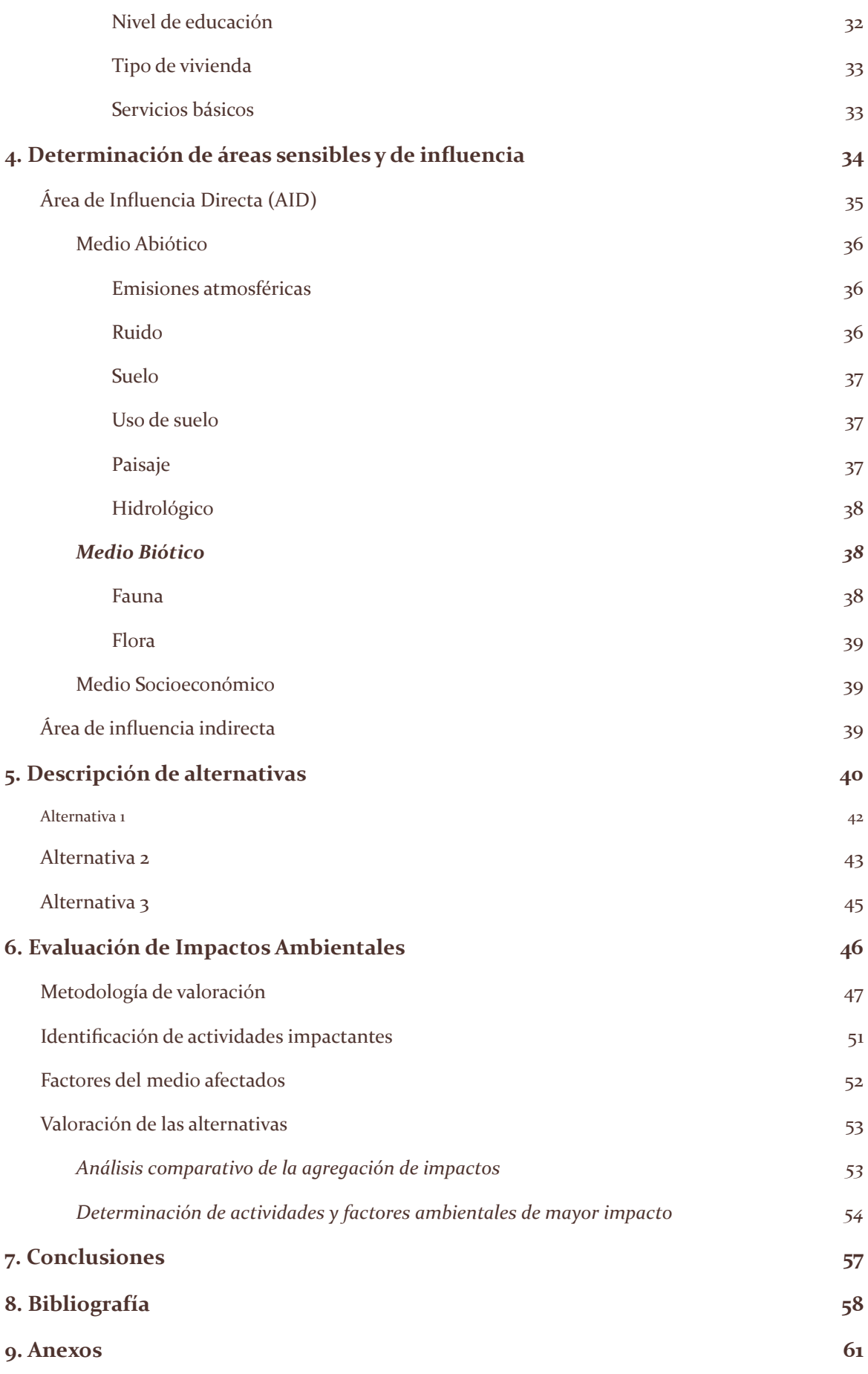

## <span id="page-344-0"></span>**Introducción**

Los proyectos hidráulicos dirigidos a la generación de energía eléctrica en el país pueden producir impactos ambientales y sociales significativos, que son evaluados a través de estudios de impacto ambiental con la finalidad de buscar alternativas de minimización y mitigación que eviten a toda costa la alteración de los ecosistemas y garanticen el buen vivir para las comunidades aledañas a las zonas de influencia.

Como contexto se tiene que impacto ambiental es toda y cualquier alteración que ocurre sobre el medio ambiente que es provocada por varias actividades productivas del ser humano, y que reduce la calidad ambiental del entorno humano natural. Por lo tanto, es el resultado de una acción productiva y/o extractiva que provoca contaminación, deforestación y desaparición de especies (Ramos, 2004).

El presente Estudio de Impacto Ambiental se centra en el análisis de tres alternativas de prefactibilidad para la construcción de una Minicentral Hidroeléctrica en la parroquia de Nanegalito ubicada en el cantón Quito, como generador de energía eléctrica a través del aprovechamiento del agua turbinada del actual Proyecto Hidroeléctrico "Tandayapa" que posee actualmente un caudal medio de de 8 m<sup>3</sup>/s. Las alternativas de análisis presentan distintas intervenciones en el río Alambi y sus alrededores, las cuales se detallarán más adelante.

El estudio se genera en base a la normativa ambiental vigente del Ecuador y a partir de la valoración estimada de los impactos ambientales que podría provocar la implementación de este proyecto, para de esta manera, definir cuál de las opciones es la más apropiada en torno a la minimización de posibles impactos negativos ambientales producidos durante las etapas de construcción, operación y ejecución de la central hidroeléctrica.

## <span id="page-344-1"></span>**1. Objetivos**

#### <span id="page-344-2"></span>**GENERAL**

Determinar que alternativa de implementación para una minicentral hidroeléctrica en la parroquia Nanegal es la más apropiada a través del análisis de áreas sensibles y de influencia, así como la valoración estimada de las actividades que puedan producir impactos negativos en el ecosistema y sus alrededores.

#### <span id="page-344-3"></span>**ESPECÍFICOS**

- Construir una línea base inicial que permita recolectar la información necesaria para la evaluación de impacto ambiental del estudio.
- Valorar los posibles impactos de implementación a través del uso e interpretación de las matrices de Leopold.

## <span id="page-345-0"></span>**2. Análisis del marco legal e institucional**

El presente estudio de prefactibilidad se encuentra sujeto a leyes, reglamentos, ordenanzas y normas vigentes correspondientes al control y prevención de la contaminación ambiental para el sector eléctrico, dentro de las cuales se toman como leyes aplicables a la evaluación de impacto ambiental las siguientes:

- Ley de Régimen del Sector Eléctrico
	- Ley de Gestión Ambiental

Esta última ley establece mecanismos generales y específicos referentes al manejo apropiado de los recursos y bajo la práctica racional y sustentable de las actividades humanas que influencian de manera directa o indirecta al medio ambiente.

Sin embargo, para un análisis mucho más completo, se presenta el marco legal ambiental aplicable al sector eléctrico en función de la jerarquía normativa impuesta:

#### <span id="page-345-1"></span>**NORMAS JERÁRQUICAS SUPERIORES**

#### **Convenio sobre la Diversidad Biológica (CDB)**

Este Convenio es un tratado internacional jurídicamente vinculante con tres objetivos principales: la conservación de la diversidad biológica, la utilización sostenible de sus componentes y la participación justa y equitativa en los beneficios que se deriven de la utilización de los recursos genéticos. Su objetivo general es promover medidas que conduzcan a un futuro sostenible. (PNUMA, 2020)

El ente rector del Convenio sobre la Diversidad Biológica es la Conferencia de las Partes (COP), correspondiente a la autoridad suprema de los representantes de todas las naciones que han ratificado el tratado y se reúnen cada dos años con el fin de determinar prioridades y crear planes estratégicos que les permitan cumplir con objetivos cada vez más ambiciosos.

#### **Convenio sobre la Protección del Patrimonio Mundial, Cultural y Natural**

Este convenio fue aprobado en el año de 1972 por la UNESCO con el objetivo de promover la identificación, protección y preservación del patrimonio mundial, cultural y natural considerado especialmente valioso para la humanidad. (UNESCO, 1972)

A través de la convención las partes se comprometen a proteger el patrimonio propio de sus territorios, que, en caso de verse amenazados, los representantes cuentan con los recursos necesarios para rehabilitar las zonas y evitar su desaparición.

#### El **Artículo 4**, establece:

Cada uno de los Estados Partes en la presente Convención reconoce que la obligación de identificar, proteger, conservar, rehabilitar y transmitir a las generaciones futuras el patrimonio cultural y natural situado en su territorio, le incumbe primordialmente. Procurará actuar con ese objeto por su propio esfuerzo y hasta el máximo de los recursos de que disponga, y llegado el caso, mediante la asistencia y la cooperación internacionales de que se pueda beneficiar, sobre todo en los aspectos financiero, artístico, científico y técnico.

#### El **Artículo 5**, establece:

Con objeto de garantizar una protección y una conservación eficaces y revalorizar lo más activamente posible el patrimonio cultural y natural situado en su territorio y en las condiciones adecuadas a cada país, cada uno de los Estados Partes en la presente Convención procurará dentro de lo posible:

- a) adoptar una política general encaminada a atribuir al patrimonio cultural y natural una función en la vida colectiva y a integrar la protección de ese patrimonio en los programas de planificación general;
- b) instituir en su territorio, si no existen, uno o varios servicios de protección, conservación y revalorización del patrimonio cultural y natural, dotados de un personal adecuado que disponga de medios que le permitan llevar a cabo las tareas que le incumban;
- c) desarrollar los estudios y la investigación científica y técnica y perfeccionar los métodos de intervención que permitan a un Estado hacer frente a los peligros que amenacen a su patrimonio cultural y natural;
- d) adoptar las medidas jurídicas, científicas, técnicas, administrativas y financieras adecuadas, para identificar, proteger, conservar, revalorizar y rehabilitar ese patrimonio; y
- e) facilitar la creación o el desenvolvimiento de centros nacionales o regionales de formación en materia de protección, conservación y revalorización del patrimonio cultural y natural y estimular la investigación científica en este campo.

#### El **Artículo 6**, establece:

- 1. Respetando plenamente la soberanía de los Estados en cuyos territorios se encuentre el patrimonio cultural y natural a que se refieren los artículos 1 y 2 y sin perjuicio de los derechos reales previstos por la legislación nacional sobre ese patrimonio, los Estados Partes en la presente Convención reconocen que constituye un patrimonio universal en cuya protección la comunidad internacional entera tiene el deber de cooperar.
- 2. Los Estados Partes se obligan, en consecuencia y de conformidad con lo dispuesto en la presente Convención, a prestar su concurso para identificar, proteger, conservar y revalorizar el patrimonio cultural y natural de que trata el artículo 11, párrafos 2 y 4, si lo pide el Estado en cuyo territorio esté situado.
- 3. Cada uno de los Estados Partes en la presente Convención se obliga a no tomar deliberadamente ninguna medida que pueda causar daño, directa o indirectamente, al patrimonio cultural y natural de que tratan los artículos 1 y 2 situado en el territorio de otros Estados Partes en esta Convención.

#### **Convenio Nº 169 de la OIT sobre Pueblos Indígenas y Tribales**

En junio de 1989, la Conferencia Internacional del Trabajo de la OIT adoptó en forma tripartita con participación de los gobiernos, organizaciones de empleadores y de trabajadores, el Convenio núm. 169 sobre Pueblos indígenas y tribales en países independientes. (OIT, 2014)

El Convenio busca garantizar los derechos de los pueblos indígenas al reconocer la propiedad neta de sus territorios ancestrales, la conservación de sus recursos naturales y la preservación de sus ideologías y pensamientos ancestrales, priorizando sus derechos individuales y colectivos a la educación, salud y empleo. Asimismo, se plantea la protección de los pueblos indígenas contra la discriminación y la exclusión social procurando su participación en los procesos de consulta previa.

El **Artículo 1**, referente a la política general, establece:

- 1. El presente Convenio se aplica:
	- a) a los pueblos tribales en países independientes, cuyas condiciones sociales, culturales y económicas les distingan de otros sectores de la colectividad nacional, y que estén regidos total o parcialmente por sus propias costumbres o tradiciones o por una legislación especial;
	- b) a los pueblos en países independientes, considerados indígenas por el hecho de descender de poblaciones que habitaban en el país o en una región geográfica a la que pertenece el país en la época de la conquista o la colonización o del establecimiento de las actuales fronteras estatales y que, cualquiera que sea su situación jurídica, conservan todas sus propias instituciones sociales, económicas, culturales y políticas, o parte de ellas.
- 2. La conciencia de su identidad indígena o tribal deberá considerarse un criterio fundamental para determinar los grupos a los que se aplican las disposiciones del presente Convenio.
- 3. La utilización del término pueblos en este Convenio no deberá interpretarse en el sentido de que tenga implicación alguna en lo que atañe a los derechos que pueda conferirse a dicho término en el derecho internacional.

#### **Convención Marco de las Naciones Unidas sobre el Cambio Climático**

Ratificada por los 33 países de América Latina y el Caribe, la Convención Marco de las Naciones Unidas sobre el Cambio Climático entró en vigor en marzo de 1994. El objetivo del Convenio es lograr la estabilización de las concentraciones de gases de efecto invernadero en la atmósfera a un nivel que impida interferencias antropógenos peligrosas en el sistema climático. La Convención establece un marco general para los esfuerzos intergubernamentales para hacer frente los desafíos provocados por el cambio climático (CEPAL, 1994).

#### **Protocolo de Kyoto**

Ratificado por los 33 países de América Latina y el Caribe, el Protocolo de Kyoto de la Convención Marco de las Naciones Unidas sobre el Cambio Climático entró en vigor en el 2005. El Protocolo establece metas vinculantes de reducción de las emisiones de gases de efecto invernadero para los países industrializados, reconociendo que son los principales responsables de los elevados niveles de emisiones que hay actualmente en la atmósfera y bajo el principio de las responsabilidades comunes pero diferenciadas (CEPAL, 2005).

Según la ONU (1998), el **Artículo 10** detalla las responsabilidades de las partes, de las cuales se distinguen las escritas en los incisos b, c y e, a continuación:

- b. Formular, aplicar, publicar y actualizar periódicamente programas nacionales y, en su caso, regionales que contengan medidas para mitigar el cambio climático y medidas para facilitar una adaptación adecuada al cambio climático;
	- i) tales programas guardarían relación, entre otras cosas, con los sectores de la energía, el transporte y la industria, así como con la agricultura, la silvicultura y la gestión de los desechos. Es más, mediante las tecnologías y métodos de adaptación para la mejora de la planificación espacial se fomentaría la adaptación al cambio climático; y
	- ii) las Partes del anexo I presentar información sobre las medidas adoptadas en virtud del presente Protocolo, en particular los programas nacionales, de conformidad con el artículo 7, y otras Partes procurar incluir en sus comunicaciones nacionales, según corresponda, información sobre programas que contengan medidas que a juicio de la Parte contribuyen a hacer frente al cambio climático y a sus repercusiones adversas, entre ellas medidas para limitar el aumento de las emisiones de gases de efecto invernadero e incrementar la absorción por los sumideros, medidas de fomento de la capacidad y medidas de adaptación;
- c. Cooperar en la promoción de modalidades eficaces para el desarrollo, la aplicación y la difusión de tecnologías, conocimientos especializados, prácticas y procesos ecológicamente racionales en lo relativo al cambio climático, y adoptar todas las medidas viables para promover, facilitar y financiar, según corresponda, la transferencia de esos recursos o el acceso a ellos, en particular en beneficio de los países en desarrollo, incluidas la formulación de políticas y programas para la transferencia efectiva de tecnologías ecológicamente racionales que sean de propiedad pública o de dominio público y la creación en el sector privado de un clima propicio que permita promover la transferencia de tecnologías ecológicamente racionales y el acceso a éstas.
- e. Cooperar en el plano internacional, recurriendo, según proceda, a órganos existentes, en la elaboración y la ejecución de programas de educación y capacitación que prevean el fomento de la creación de capacidad nacional, en particular capacidad humana e institucional, y el intercambio o la adscripción de personal encargado de formar especialistas en esta esfera, en particular para los

países en desarrollo, y promover tales actividades, y facilitar en el plano nacional el conocimiento público de la información sobre el cambio climático y el acceso del público a ésta. Se deberán establecer las modalidades apropiadas para poner en ejecución estas actividades por conducto de los órganos pertinentes de la convención, teniendo en cuenta lo dispuesto en el artículo 6 de la Convención.

#### **Convenio de Basilea**

El Convenio de Basilea sobre el Control de los Movimientos Transfronterizos de los Desechos Peligrosos y su Eliminación fue adoptado en respuesta a fuertes protestas públicas en los años 80, tras el descubrimiento de depósitos de desechos tóxicos en países en vía de desarrollo provenientes del extranjero. El convenio, en vigor desde mayo de 1992, busca proteger la salud de las personas y el medio ambiente frente a los efectos perjudiciales de los desechos peligrosos. Las disposiciones del Convenio giran en torno a la disminución de la generación de desechos peligrosos y la promoción de la gestión ambientalmente racional de los desechos peligrosos, la restricción de los movimientos transfronterizos de desechos peligrosos, y la aplicación de un sistema regulatorio para los movimientos permisibles de desechos peligrosos. (CEPAL, 1992).

Según PNUMA (2014), el Artículo 10, establece:

1. Las Partes cooperarán entre sí para mejorar o conseguir el manejo ambientalmente racional de los desechos peligrosos y otros desechos.

#### El **Artículo 13**, establece:

- 1. Las Partes velarán por que, cuando llegue a su conocimiento, se informe inmediatamente a los Estados interesados en el caso de un accidente ocurrido durante los movimientos transfronterizos de desechos peligrosos o de otros desechos o su eliminación que pueda presentar riesgos para la salud humana y el medio ambiente en otros Estados.
- Convenio de Estocolmo sobre Contaminantes Orgánicos Persistentes

El 22 de mayo de 2001, una Conferencia de plenipotenciarios celebrada en Estocolmo (Suecia), adoptó el Convenio de Estocolmo sobre Contaminantes Orgánicos Persistentes. El Convenio entró en vigor el 17 de mayo de 2004, noventa (90) días después de la presentación del quincuagésimo instrumento de ratificación, aceptación, aprobación o adhesión con respecto al Convenio. (Secretaría del Convenio de Estocolmo, 2009)

Este convenio tiene por objetivo principal proteger la salud humana y del medio ambiente de los Contaminantes Orgánicos Persistentes (COPs), a través de las medidas de minimización y eliminación de estos contaminantes desde fuentes de producción y emisión.

El **Artículo 9** sobre el intercambio de información, denota lo siguiente:

- 1. Cada Parte facilitará o llevará a cabo el intercambio de información en relación con:
	- (a) La reducción o la eliminación de la producción, utilización y liberación de contaminantes orgánicos persistentes; y
	- (b) Las alternativas a los contaminantes orgánicos persistentes, incluida la información relacionada con sus peligros y con sus costos económicos y sociales.
- 2. Las Partes intercambiarán la información a que se hace referencia en el párrafo 1 directamente o a través de la Secretaría.
- 3. Cada Parte designará un centro nacional de coordinación para el intercambio de ese tipo de información.
- 4. La Secretaría prestará servicios como mecanismo de intercambio de información relativa a los contaminantes orgánicos persistentes, incluida la información proporcionada por las Partes, las organizaciones intergubernamentales y las organizaciones no gubernamentales.
- 5. A los fines del presente Convenio, la información sobre la salud y la seguridad humanas y del medio ambiente no se considerará confidencial. Las Partes que intercambien otro tipo de información de conformidad con este Convenio protegerán toda información confidencial en la forma que se convenga mutuamente.

En el Ecuador, este convenio fue ratificado el 7 de junio de 2004, impulsado por el Ministerio del Ambiente, que desde entonces tiene carácter supranacional e infra constitucional y busca la reducción o eliminación de la liberación de los contaminantes orgánicos persistentes que podrían convertirse en agentes de afectación a la salud humana.

#### **Convenio de Róterdam sobre Productos Químicos Peligrosos**

El Convenio de Rotterdam entra en vigor en el 2004 y tiene por objetivo promover la responsabilidad compartida y los esfuerzos conjuntos de las Partes en la esfera del comercio internacional de ciertos productos químicos peligrosos a fin de proteger la salud humana y el medio ambiente frente a posibles daños. El convenio establece un procedimiento de consentimiento previo informado (CPI) para la importación de productos químicos peligrosos (Secretaría del Convenio de Rotterdam, 2013).

El **Artículo 15** determina la aplicación del convenio dirigido a las partes responsables involucradas:

- 1. Cada Parte tomará las medidas necesarias para establecer y fortalecer su infraestructura y sus instituciones nacionales para la aplicación efectiva del presente Convenio. Esas medidas podrán incluir, cuando proceda, la adopción o enmienda de medidas legislativas o administrativas nacionales, y, además:
	- a. El establecimiento de registros y bases de datos nacionales, incluida información relativa a la seguridad de los productos químicos;
	- b. El fomento de las iniciativas de la industria para promover la seguridad en el uso de los productos químicos; y
- c. La promoción de acuerdos voluntarios, teniendo presente lo dispuesto en el artículo 16.
- 2. Cada Parte velará por que, en la medida de lo posible, el público tenga acceso adecuado a la información sobre manipulación de productos químicos y gestión de accidentes y sobre alternativas que sean más seguras para la salud humana o el medio ambiente que los productos químicos enumerados en el anexo III del presente Convenio.
- 3. Las Partes acuerdan cooperar, directamente o, si procede, por conducto de las organizaciones internacionales competentes, para la aplicación del presente Convenio a nivel subregional, regional y mundial.
- 4. Nada de lo dispuesto en el presente Convenio se interpretará en forma que restrinja el derecho de las Partes a tomar, para proteger la salud humana y el medio ambiente, medidas más estrictas que las establecidas en el presente Convenio, siempre que sean compatibles con las disposiciones del Convenio y conformes con el derecho internacional.
- Constitución de la República del Ecuador

La Constitución de la República del Ecuador, es la Norma Suprema, a la que está sometida toda la legislación ecuatoriana, donde se establecen las normas fundamentales que amparan los derechos, libertades y obligaciones de todos los ciudadanos, así como las del Estado y las Instituciones del mismo.

La Constitución del 2008 fue aprobada por la Asamblea Nacional Constitucional a través del Registro Oficial N0. 449 del 20 de octubre del 2008, abarca un nuevo constitucionalismo que toma al tema ambiental como uno de los deberes primordiales del Estado, así como una prioridad a los derechos de la naturaleza. La regularización aplicada a materia ambiental parte de una concepción muy distinta donde toma en cuenta a la naturaleza como un sujeto de principios y derechos que el Estado busca proteger.

#### El **Artículo 14**, establece:

Se reconoce el derecho de la población a vivir en un ambiente sano y ecológicamente equilibrado, que garantice la sostenibilidad y el buen vivir, sumak kawsay.

Se declara de interés público la preservación del ambiente, la conservación de los ecosistemas, la biodiversidad y la integridad del patrimonio genético del país, la prevención del daño ambiental y la recuperación de los espacios naturales degradados.

#### El **Artículo 30**, establece:

Las personas tienen derecho a un hábitat seguro y saludable, y a una vivienda adecuada y digna, con independencia de su situación social y económica.

#### El **Artículo 31**, establece:

Las personas tienen derecho al disfrute pleno de la ciudad y de sus espacios públicos, bajo los principios de sustentabilidad, justicia social, respeto a las diferentes culturas urbanas y equilibrio entre lo urbano y lo rural. El ejercicio del derecho a la ciudad se basa en la gestión democrática de ésta, en la función social y ambiental de la propiedad y de la ciudad, y en el ejercicio pleno de la ciudadanía.

El **Artículo 71**, establece:

La naturaleza o Pacha Mama, donde se reproduce y realiza la vida, tiene derecho a que se respete integralmente su existencia y el mantenimiento y regeneración de sus ciclos vitales, estructura, funciones y procesos evolutivos.

Toda persona, comunidad, pueblo o nacionalidad podrá exigir a la autoridad pública el cumplimiento de los derechos de la naturaleza. Para aplicar e interpretar estos derechos se observarán los principios establecidos en la Constitución, en lo que proceda.

El Estado incentivará a las personas naturales y jurídicas, y a los colectivos, para que protejan la naturaleza, y promoverá el respeto a todos los elementos que forman un ecosistema.

El **Artículo 72**, establece:

La naturaleza tiene derecho a la restauración. Esta restauración será independiente de la obligación que tienen el Estado y las personas naturales o jurídicas de indemnizar a los individuos y colectivos que dependan de los sistemas naturales afectados.

En los casos de impacto ambiental grave o permanente, incluidos los ocasionados por la explotación de los recursos naturales no renovables, el Estado establecerá los mecanismos más eficaces para alcanzar la restauración, y adoptará las medidas adecuadas para eliminar o mitigar las consecuencias ambientales nocivas.

El **Artículo 73**, establece:

El Estado aplicará medidas de precaución y restricción para las actividades que puedan conducir a la extinción de especies, la destrucción de ecosistemas o la alteración permanente de los ciclos naturales.

Se prohíbe la introducción de organismos y material orgánico e inorgánico que puedan alterar de manera definitiva el patrimonio genético nacional.

El **Artículo 83**, establece:

Son deberes y responsabilidades de las ecuatorianas y los ecuatorianos, sin perjuicio de otros previstos en la Constitución y la ley:

- 1. Acatar y cumplir la Constitución, la ley y las decisiones legítimas de autoridad competente.
- 2. Ama killa, ama llulla, ama shwa. No ser ocioso, no mentir, no robar.
- 3. Defender la integridad territorial del Ecuador y sus recursos naturales.
- 4. Colaborar en el mantenimiento de la paz y de la seguridad.
- 5. Respetar los derechos humanos y luchar por su cumplimiento.
- 6. Respetar los derechos de la naturaleza, preservar un ambiente sano y utilizar los recursos naturales de modo racional, sustentable y sostenible.
- 7. Promover el bien común y anteponer el interés general al interés particular, conforme al buen vivir.
- 8. Administrar honradamente y con apego irrestricto a la ley el patrimonio público, y denunciar y combatir los actos de corrupción.
- 9. Practicar la justicia y la solidaridad en el ejercicio de sus derechos y en el disfrute de bienes y servicios.
- 10. Promover la unidad y la igualdad en la diversidad y en las relaciones interculturales.
- 11. Asumir las funciones públicas como un servicio a la colectividad y rendir cuentas a la sociedad y a la autoridad, de acuerdo con la ley.
- 12. Ejercer la profesión u oficio con sujeción a la ética.
- 13. Conservar el patrimonio cultural y natural del país, y cuidar y mantener los bienes públicos.
- 14. Respetar y reconocer las diferencias étnicas, nacionales, sociales, generacionales, de género, y la orientación e identidad sexual.
- 15. Cooperar con el Estado y la comunidad en la seguridad social, y pagar los tributos establecidos por la ley.
- 16. Asistir, alimentar, educar y cuidar a las hijas e hijos. Este deber es corresponsabilidad de madres y padres en igual proporción, y corresponderá también a las hijas e hijos cuando las madres y padres lo necesiten.
- 17. Participar en la vida política, cívica y comunitaria del país, de manera honesta y transparente.

#### El **Artículo 376**, establece:

Para hacer efectivo el derecho a la vivienda, al hábitat y a la conservación del ambiente, las municipalidades podrán expropiar, reservar y controlar áreas para el desarrollo futuro, de acuerdo con la ley. Se prohíbe la obtención de beneficios a partir de prácticas especulativas sobre el uso del suelo, en particular por el cambio de uso, de rústico a urbano o de público a privado.

#### <span id="page-353-0"></span>**NORMATIVA GENERAL Ley de Gestión Ambiental**

La ley de Gestión Ambiental vigente publicada en el registro No. 418 del 10 de septiembre de 2004, establece a la Autoridad Ambiental Nacional como instancia rectora y reguladora del Sistema Descentralizado de Gestión Ambiental, en este caso correspondiente al Ministerio del Ambiente. Esta ley constituye el cuerpo legal más importante a favor de la protección ambiental del país ya que se encuentra relacionado directamente con la prevención, control y sanción de las actividades contaminantes a los recursos naturales, así como la constitución de directrices de política ambiental que establecen los niveles de participación tanto para sector público como privado.

#### El **Artículo 1**, establece:

La presente Ley establece los principios y directrices de política ambiental; determina las obligaciones, responsabilidades, niveles de participación de los sectores público y privado en la gestión ambiental y señala los límites permisibles, controles y sanciones en esta materia.

#### El **Artículo 2**, establece:

La gestión ambiental se sujeta a los principios de solidaridad, corresponsabilidad, cooperación, coordinación, reciclaje y reutilización de desechos, utilización de tecnologías alternativas ambientalmente sustentables y respecto a las culturas y prácticas tradicionales.

#### El **Artículo 3**, establece:

El proceso de Gestión Ambiental se orientará según los principios universales del Desarrollo Sustentable, contenidos en la Declaración de Río de Janeiro de 1992, sobre Medio Ambiente y Desarrollo

#### El **Artículo 4**, establece:

Los reglamentos, instructivos, regulaciones y ordenanzas que, dentro del ámbito de su competencia, expidan las instituciones del Estado en materia ambiental, deberán observar las siguientes etapas, según corresponda: desarrollo de estudios técnicos sectoriales, económicos, de relaciones comunitarias, de capacidad institucional y consultas a organismos competentes e información a los sectores ciudadanos.

#### El **Artículo 5**, establece:

Se establece el Sistema Descentralizado de Gestión Ambiental como un mecanismo de coordinación transectorial, interacción y cooperación entre los distintos ámbitos, sistemas y subsistemas de manejo ambiental y de gestión de recursos naturales.

#### El **Artículo 6**, establece:

El aprovechamiento racional de los recursos naturales no renovables en función de los intereses nacionales dentro del patrimonio de áreas naturales protegidas del Estado y en ecosistemas frágiles, tendrán lugar por excepción previo un estudio de factibilidad económico y de evaluación de impactos ambientales.

#### El **Artículo 19**, establece:

Las obras públicas, privadas o mixtas, y los proyectos de inversión públicos o privados que puedan causar impactos ambientales, serán calificados previamente a su ejecución, por los organismos descentralizados de control, conforme el Sistema Unico de Manejo Ambiental, cuyo principio rector será el precautelatorio

#### El **Artículo 20**, establece:

Para el inicio de toda actividad que suponga riesgo ambiental se deberá contar con la licencia respectiva, otorgada por el Ministerio del ramo.

#### El **Artículo 21**, establece:

Los sistemas de manejo ambiental incluirán estudios de línea base; evaluación del impacto ambiental; evaluación de riesgos; planes de manejo; planes de manejo de riesgo; sistemas de monitoreo; planes de contingencia y mitigación; auditorías ambientales y

planes de abandono. Una vez cumplidos estos requisitos y de conformidad con la calificación de los mismos, el Ministerio del ramo podrá otorgar o negar la licencia correspondiente.

#### El **Artículo 22**, establece:

Los sistemas de manejo ambiental en los contratos que requieran estudios de impacto ambiental y en las actividades para las que se hubiere otorgado licencia ambiental, podrán ser evaluados en cualquier momento, a solicitud del Ministerio del ramo o de las personas afectadas. La evaluación del cumplimiento de los planes de manejo ambiental aprobados se realizará mediante la auditoría ambiental, practicada por consultores previamente calificados por el Ministerio del ramo, a fin de establecer los correctivos que deban hacerse.

#### El **Artículo 23**, establece:

La evaluación del impacto ambiental comprenderá:

- a) La estimación de los efectos causados a la población humana, la biodiversidad, el suelo, el aire, el agua, el paisaje y la estructura y función de los ecosistemas presentes en el área previsiblemente afectada;
- b) Las condiciones de tranquilidad públicas, tales como: ruido, vibraciones, olores, emisiones luminosas, cambios térmicos y cualquier otro perjuicio ambiental derivado de su ejecución; y,
- c) La incidencia que el proyecto, obra o actividad tendrá en los elementos que componen el patrimonio histórico, escénico y cultural.

#### El **Artículo 24**, establece:

En obras de inversión públicas o privadas, las obligaciones que se desprendan del sistema de manejo ambiental constituirán elementos del correspondiente contrato. La evaluación del impacto ambiental, conforme al reglamento especial será formulada y aprobada, previamente a la expedición de la autorización administrativa emitida por el Ministerio del ramo.

#### El **Artículo 26**, establece:

En las contrataciones que, conforme a esta Ley deban contar con estudios de impacto ambiental, los documentos precontractuales contendrán las especificaciones, parámetros, variables y características de esos estudios y establecerán la obligación de los contratistas de prevenir o mitigar los impactos ambientales. Cuando se trate de concesiones, el contrato incluirá la correspondiente evaluación ambiental que establezca las condiciones ambientales existentes, los mecanismos para, de ser el caso, remediarlas y las normas ambientales particulares a las que se sujetarán las actividades concesionadas.

#### El **Artículo 27**, establece:

La Contraloría General del Estado vigilará el cumplimiento de los sistemas de control aplicados a través de los reglamentos, métodos e instructivos impartidos por las distintas instituciones del Estado, para hacer efectiva la auditoría ambiental. De existir indicios de responsabilidad se procederá de acuerdo a la ley.

#### **Ley de Régimen del Sector Eléctrico**

La ley de Régimen del Sector Eléctrico publicada en el registro oficial No. 43 del 10 de octubre de 1996 presenta la importancia de la energía eléctrica como un servicio de interés nacional y una necesidad de utilidad pública que el Estado tiene la obligación de satisfacer en todo el país, tomando en cuenta el aprovechamiento sostenible de los recursos naturales.

#### El **Artículo 2**, dicta:

El Estado es el titular de la propiedad inalienable e imprescriptible de los recursos naturales que permiten la generación de energía eléctrica. Por tanto, sólo él, por intermedio del Consejo Nacional de Electricidad como ente público competente, puede concesionar o delegar a otros sectores de la economía la generación, transmisión, distribución y comercialización de la energía eléctrica.

El **Artículo 3**, dicta:

En todos los casos los generadores, transmisor y distribuidores observarán las disposiciones legales relativas a la protección del medio ambiente.

Previo a la ejecución de la obra, los proyectos de generación, transmisión y distribución de energía eléctrica deberán cumplir las normas existentes en el país de preservación del medio ambiente. Para ello deberá contarse con un estudio independiente de evaluación del impacto ambiental, con el objeto de determinar los efectos ambientales, en sus etapas de construcción, operación y retiro; dichos estudios deberán incluir el diseño de los planes de mitigación y/o recuperación de las áreas afectadas y el análisis de costos correspondientes.

#### El **Artículo 4**, dicta:

La presente Ley regula las actividades de generación de energía eléctrica que se origine en la explotación de cualquier tipo de fuente de energía , cuando la producción de energía eléctrica es colocada en forma total o parcial en el Sistema Nacional Interconectado (SNI), o en un sistema de distribución y los servicios públicos de transmisión, distribución y comercialización de energía eléctrica, así como también su importación y exportación.

#### El **Artículo 29**, dicta:

La construcción y operación de los nuevos proyectos de generación, contemplados en el Plan Maestro de Electrificación aprobados por el CONELEC, serán concesionados por el mismo, a través de procesos públicos, en los que podrán participar inversionistas

nacionales y/o extranjeros, sea actuando de manera individual o asociados, excepto aquellos previstos en el Art. 30 de esta Ley; aquellos para los cuales se han concedido permisos definitivos y los que hayan sido autorizados por Decreto Ejecutivo conforme a la Ley de Modernización del Estado, Privatizaciones y Prestación de Servicios Públicos, por parte de la Iniciativa Privada y la Ley Básica de Electrificación. Las concesiones para la construcción de obras en el sector eléctrico se consideran como la concesión de uso de un recurso, para la prestación del servicio eléctrico en el mercado, por lo que los bienes que se utilicen para el desarrollo de la concesión son de propiedad del concesionario. Al término del período de la concesión, el Estado, a través del organismo competente que se determine podrá asumir directamente el manejo del servicio o proceder a la realización de una licitación, con anterioridad no menor de 18 meses a la finalización de una concesión que permita extender la misma de conformidad con una de las alternativas contempladas en la Ley de Régimen del Sector Eléctrico.

#### El **Artículo 30**, dicta:

La construcción y operación de centrales de generación de 50 Mw o menos, sea que se destinen a la Autogeneración o al servicio público, requerirán solamente de un permiso concedido por el CONELEC, sin necesidad de promoción alguna, por cuanto el permiso no implica el egreso de fondos públicos. Las personas interesadas en la construcción y operación de este tipo de centrales solicitarán al CONELEC el permiso correspondiente, el que no podrá ser negado sino en los siguientes casos:

- a) Incumplimiento de las leyes sobre protección del medio ambiente; y,
- b) Incompatibilidad con las condiciones técnicas señaladas por el CONELEC para el desarrollo de los recursos energéticos del sector eléctrico.

#### **Ley de Prevención y Control de la Contaminación Ambiental**

La ley publicada bajo el registro oficial o. 418 del 10 de septiembre de 2004, establece lo siguiente mencionado:

#### **Artículo 1:**

Queda prohibido expeler hacia la atmósfera o descargar en ella, sin sujetarse a las correspondientes normas técnicas y regulaciones, contaminantes que, a juicio de los Ministerios de Salud y del Ambiente, en sus respectivas áreas de competencia, puedan perjudicar la salud y vida humana, la flora, la fauna y los recursos o bienes del estado o de particulares o constituir una molestia.

#### **Artículo 2:**

Para los efectos de esta Ley, serán consideradas como fuentes potenciales de contaminación del aire:

a) Las artificiales, originadas por el desarrollo tecnológico y la acción del hombre, tales como fábricas, calderas, generadores de vapor, talleres, plantas termoeléctricas, refinerías de petróleo, plantas químicas, aeronaves, automotores y

similares, la incineración, quema a cielo abierto de basuras y residuos, la explotación de materiales de construcción y otras actividades que produzcan o puedan producir contaminación; y,

b) Las naturales, ocasionadas por fenómenos naturales, tales como erupciones, precipitaciones, sismos, sequías, deslizamientos de tierra y otros.

#### **Artículo 3:**

Se sujetarán al estudio y control de los organismos determinados en esta Ley y sus reglamentos, las emanaciones provenientes de fuentes artificiales, móviles o fijas, que produzcan contaminación atmosférica.

Las actividades tendientes al control de la contaminación provocada por fenómenos naturales son atribuciones directas de todas aquellas instituciones que tienen competencia en este campo.

#### **Artículo 6:**

Queda prohibido descargar, sin sujetarse a las correspondientes normas técnicas y regulaciones, a las redes de alcantarillado, o en las quebradas, acequias, ríos, lagos naturales o artificiales, o en las aguas marítimas, así como infiltrar en terrenos, las aguas residuales que contengan contaminantes que sean nocivos a la salud humana, a la fauna, a la flora y a las propiedades.

#### **Artículo 10:**

Queda prohibido descargar, sin sujetarse a las correspondientes normas técnicas y regulaciones, cualquier tipo de contaminantes que puedan alterar la calidad del suelo y afectar a la salud humana, la flora, la fauna, los recursos naturales y otros bienes.

#### **Artículo 11:**

Para los efectos de esta Ley, serán consideradas como fuentes potenciales de contaminación, las substancias radioactivas y los desechos sólidos, líquidos o gaseosos de procedencia industrial, agropecuaria, municipal o doméstica.

#### **Ley Orgánica de la Salud**

Esta ley publicada en el registro Oficial No. 423 del 22 de diciembre de 2006, tiene por objetivo establecer los principios y normas generales para la organización y funcionamiento del Sistema Nacional de Salud que regirá en todo el territorio nacional.

#### El **Artículo 7**, establece:

Toda persona, sin discriminación por motivo alguno, tiene en relación a la salud, los siguientes derechos:

a) Acceso universal, equitativo, permanente, oportuno y de calidad a todas las acciones y servicios de salud;

- b) Acceso gratuito a los programas y acciones de salud pública, dando atención preferente en los servicios de salud públicos y privados, a los grupos vulnerables determinados en la Constitución Política de la República;
- c) Vivir en un ambiente sano, ecológicamente equilibrado y libre de contaminación;
- d) Respeto a su dignidad, autonomía, privacidad e intimidad; a su cultura, sus prácticas y usos culturales; así como a sus derechos sexuales y reproductivos;
- e) Ser oportunamente informada sobre las alternativas de tratamiento, productos y servicios en los procesos relacionados con su salud, así como en usos, efectos, costos y calidad; a recibir consejería y asesoría de personal capacitado antes y después de los procedimientos establecidos en los protocolos médicos. Los integrantes de los pueblos indígenas, de ser el caso, serán informados en su lengua materna;
- f) Tener una historia clínica única redactada en términos precisos, comprensibles y completos; así como la confidencialidad respecto de la información en ella contenida y a que se le entregue su epicrisis;
- g) Recibir, por parte del profesional de la salud responsable de su atención y facultado para prescribir, una receta que contenga obligatoriamente, en primer lugar, el nombre genérico del medicamento prescrito;
- h) Ejercer la autonomía de su voluntad a través del consentimiento por escrito y tomar decisiones respecto a su estado de salud y procedimientos de diagnóstico y tratamiento, salvo en los casos de urgencia, emergencia o riesgo para la vida de las personas y para la salud pública;
- i) Utilizar con oportunidad y eficacia, en las instancias competentes, las acciones para tramitar quejas y reclamos administrativos o judiciales que garanticen el cumplimiento de sus derechos; así como la reparación e indemnización oportuna por los daños y perjuicios causados, en aquellos casos que lo ameriten;
- j) Ser atendida inmediatamente con servicios profesionales de emergencia, suministro de medicamentos e insumos necesarios en los casos de riesgo inminente para la vida, en cualquier establecimiento de salud público o privado, sin requerir compromiso económico ni trámite administrativo previos;
- k) Participar de manera individual o colectiva en las actividades de salud y vigilar el cumplimiento de las acciones en salud y la calidad de los servicios, mediante la conformación de veedurías ciudadanas u otros mecanismos de participación social; y, ser informado sobre las medidas de prevención y mitigación de las amenazas y situaciones de vulnerabilidad que pongan en riesgo su vida; y,
- l) No ser objeto de pruebas, ensayos clínicos, de laboratorio o investigaciones, sin su conocimiento y consentimiento previo por escrito; ni ser sometida a pruebas o exámenes diagnósticos, excepto cuando la ley expresamente lo determine o en caso de emergencia o urgencia en que peligre su vida.

#### El **Artículo 104**, establece:

Todo establecimiento industrial, comercial o de servicios, tiene la obligación de instalar sistemas de tratamiento de aguas contaminadas y de residuos tóxicos que se produzcan por efecto de sus actividades. Las autoridades de salud, en coordinación con los municipios, serán responsables de hacer cumplir esta disposición
### El **Artículo 113**, establece:

Toda actividad laboral, productiva, industrial, comercial, recreativa y de diversión; así como las viviendas y otras instalaciones y medios de transporte, deben cumplir con lo dispuesto en las respectivas normas y reglamentos sobre prevención y control, a fin de evitar la contaminación por ruido, que afecte a la salud humana.

### **Codificación de la ley de Aguas**

Esta ley fue publicada en el Registro Oficial N0. 339 del 20 de mayo de 2004, establece los siguientes preceptos:

### **Artículo 3:**

Para los fines de esta Ley, declárense también bienes nacionales de uso público todas las aguas, inclusive las que se han considerado de propiedad particular. Sus usuarios continuarán gozándolas como titulares de un derecho de aprovechamiento de conformidad con esta Ley.

### **Artículo 13:**

Para el aprovechamiento de los recursos hidrológicos, corresponde al Consejo Nacional de Recursos Hídricos:

- a) Planificar su mejor utilización y desarrollo;
- b) Realizar evaluaciones e inventarios;
- c) Delimitar las zonas de protección;
- d) Declarar estados de emergencia y arbitrar medidas necesarias para proteger las aguas; y,
- e) Propender la protección y desarrollo de las cuencas hidrográficas.

#### **Artículo 16:**

Son obras de carácter nacional la conservación, preservación e incremento de los recursos hidrológicos.

#### **Artículo 21:**

El usuario de un derecho de aprovechamiento utilizará las aguas con la mayor eficiencia y economía, debiendo contribuir a la conservación y mantenimiento de las obras e instalaciones de que dispone para su ejercicio.

#### **Artículo 22:**

Prohíbase toda contaminación de las aguas que afecte a la salud humana o al desarrollo de la flora o de la fauna.

El Consejo Nacional de Recursos Hídricos, en colaboración con el Ministerio de Salud Pública y las demás entidades estatales, aplicará la política que permita el cumplimiento de esta disposición. Se concede acción popular para denunciar los hechos que se relacionan con contaminación de agua.

La denuncia se presentará en la Defensoría del Pueblo.

## **Ley Forestal y de Conservación de Áreas Natural y Vida Silvestre**

Esta ley publicada en el registro Oficial No. 418 del 10 de septiembre de 2004, establece medidas para el cuidado, la conservación y la protección de los parques nacionales y áreas protegidas del país a través de la limitación normativa del uso de los recursos naturales presentes en estos espacios protegidos.

### El **Artículo 6**, determina:

Se consideran bosques y vegetación protectores aquellas formaciones vegetales, naturales o cultivadas, que cumplan con uno o más de los siguientes requisitos:

- a) Tener como función principal la conservación del suelo y la vida silvestre;
- b) Estar situados en áreas que permitan controlar fenómenos pluviales torrenciales o la preservación de cuencas hidrográficas, especialmente en las zonas de escasa precipitación pluvial;
- c) Ocupar cejas de montaña o áreas contiguas a las fuentes, corrientes o depósitos de agua;
- d) Constituir cortinas rompevientos o de protección del equilibrio del medio ambiente;
- e) Hallarse en áreas de investigación hidrológico forestal;
- f) Estar localizados en zonas estratégicas para la defensa nacional; y,
- g) Constituir factor de defensa de los recursos naturales y de obras de infraestructura de interés público.

### El **Artículo 66**, establece:

El patrimonio de áreas naturales del Estado se halla constituido por el conjunto de áreas silvestres que se destacan por su valor protector, científico, escénico, educacional, turístico y recreacional, por su flora y fauna, o porque constituyen ecosistemas que contribuyen a mantener el equilibrio del medio ambiente.

Corresponde al Ministerio del Ambiente, mediante Acuerdo, la determinación y delimitación de las áreas que forman este patrimonio, sin perjuicio de las áreas ya establecidas por leyes especiales, decretos o acuerdos ministeriales anteriores a esta Ley.

### El **Artículo 67**, establece:

Las áreas naturales del patrimonio del Estado se clasifican para efectos de su administración, en las siguientes categorías:

- a) Parques nacionales;
- b) Reserva ecológica;
- c) Refugio de vida silvestre;
- d) Reservas biológicas;
- e) Áreas nacionales de recreación;
- f) Reserva de producción de fauna; y,
- g) Área de caza y pesca

## **NORMAS REGLAMENTARIAS**

- Texto Unificado de Legislación Ambiental Secundaria del Medio Ambiente (TULSMA)
- Reglamento Sustitutivo del Reglamento General a la Ley del Régimen del Sector Eléctrico
- Reglamento de Concesiones, Permisos y Licencias para la Prestación del Servicio de Energía Eléctrica
- Reglamento de Concesiones, Permisos y Licencias para la Prestación del Servicio de Energía Eléctrica
- Reglamento Ambiental para Actividades Eléctricas
- Reglamentos de Seguridad del Trabajo contra Riesgos en Instalaciones de Energía Eléctrica
- Reglamento General a la Ley de Patrimonio Cultural
- Reglamento del Sistema Único de Manejo Ambiental (SUMA), Libro VI del TULSMA
- Reglamento a la Ley de Gestión Ambiental para la Prevención y Control de la Contaminación Ambiental, Libro VI del TULSMA.
- Ordenanzas Municipales y de Consejos Provinciales

# **NORMAS CONEXAS**

- Código Civil
- Código Penal
- Código del Trabajo

# **3. Línea Base Ambiental**

La línea de base ambiental es la descripción del estado actual del área de estudio de un proyecto o actividad con el fin de identificar los posibles impactos que dicho proyecto tendrá en el área de influencia; es por ello que se deben seleccionar los componentes que podrían ser susceptibles a dichos impactos (GESAMBCONSULT, 2012). La línea base ambiental debe contener la descripción, ubicación y emplazamiento del proyecto; también debe identificar el área de influencia directa e indirecta, definidas a partir de la relación del medio físico, abiótico y socioeconómico en el que los impactos ambientales, ya sean directos o indirectos, tendrán influencia producto de las actividades relacionadas a un proyecto (Ministerio del ambiente de Perú, 2018).

Centrándose en el proyecto Hidroeléctrico Tandayapa, la línea base ambiental para el mismo se realizando recopilando información general que abarque la geografía aproximada de las tres alternativas que se encuentran en el estudio de prefactibilidad con el objetivo de determinar qué alternativa de implementación de la minicentral hidroeléctrica resulta más conveniente desde el punto de vista ambiental. A continuación, se presentan los distintos puntos de información obtenidos gracias al levantamiento de línea base.

## **DESCRIPCIÓN DEL MEDIO FÍSICO**

## **UBICACIÓN GEOGRÁFICA**

La ubicación del proyecto de Minicentral Hidroeléctrica Tandayapa, independiente de la alternativa escogida, se encontrará ubicada al noroccidente de la Provincia de Pichincha , en el Cantón Quito dentro de la Parroquia Nanegalito en las estribaciones de la cordillera occidental, donde se tiene como acceso principal la carretera Quito – Calacalí – Los Bancos. El área donde se pretende desarrollar el proyecto estaría situada aproximadamente a 70 km de la ciudad de Quito y a 8 km a partir de Nanegalito.

Las tres alternativas evaluadas dependen de la captación del agua del río Alambí, por lo cual se analiza principalmente las características de su cuenca. La cuenca del río Alambí se encuentra ubicada en las coordenadas geográficas 00º09'00" N y 78º40'50" O, posee un área de 440 Km2 hasta la estación hidrométrica en Churupamba, cubre una densidad poblacional aproximada de 26 hab/km<sup>2</sup>, con centros poblacionales cercanos como Calacalí, Nanegal, Nanegalito, Nono, que conforman sus límites:

**Al Norte:** Nanegal **Al Este:** Calacalí y Pomasqui **Al Sur:** Quito y Nono **Al Oeste:** Nanegalito y Mindo

### **Figura 1.**

Mapa de límites de la Cuenca del río Alambí.

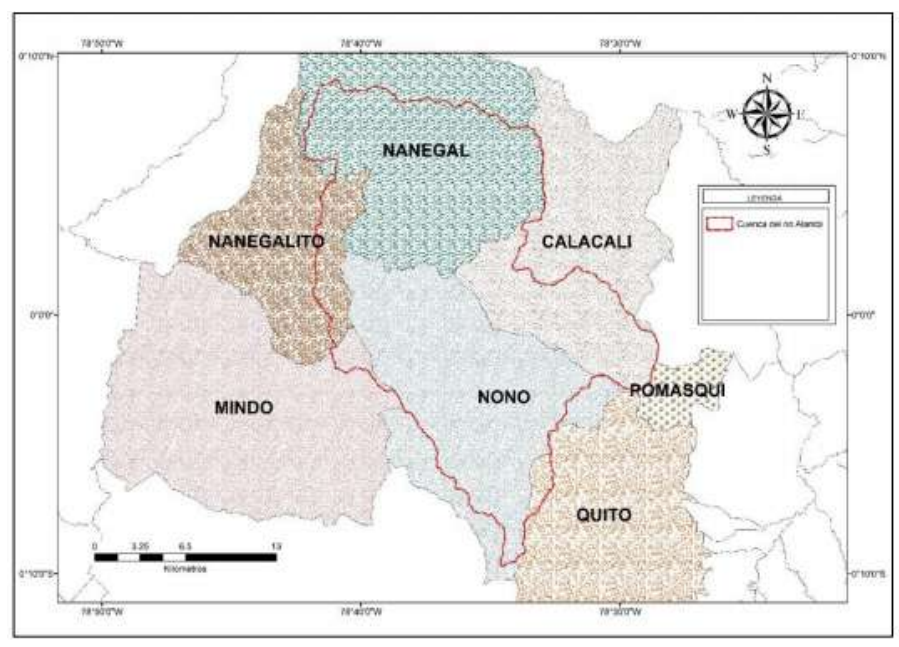

**Fuente:** *Sánchez (2015)* **Elaborado por:** *Hugo Sánchez*

# **RECURSOS HÍDRICOS Río Alambí**

El principal río relacionado con el proyecto Tandayapa es el río Alambí, que funge como límite de la parroquia Nanegalito con la parroquia Nono, nace del volcán Rucu Pichincha, sobre los 4000 msnm, abriendo paso a sus respectivos afluentes, los ríos Pichán, Tandayapa, Sanguangal, Verde Cocha y la Quebrada Cununyacuy y desemboca en el río Guayllabamba. Presenta una fuerte pendiente, con una media del 5.6 % y prevalecen las condiciones climáticas de la zona ecuatorial, caracterizada por la influencia de factores atmosféricos, oceánicos y orográficos. El río Alambí está sujeto a importantes variaciones hidrológicas en la época lluviosa, y sus características hidráulicas estarán sujetas a las actividades antrópicas que se realizan en el curso del mismo, y serán importantes a lo largo de la vida útil del proyecto.

La cuenca hidrográfica del río Alambí ocupa el 7% del total de la superficie de la parroquia Nanegalito y se ubica en la cabecera parroquial, pero esta se extiende más allá de los límites de la parroquia, como se observa en la figura 1. En sus flancos se encuentran importantes iniciativas de conservación que albergan especies endémicas y en peligro y en los márgenes del río existen criaderos de trucha, proyectos turísticos y diversas actividades agropecuarias (GAD Nanegalito, 2019).

### **Figura 2.**

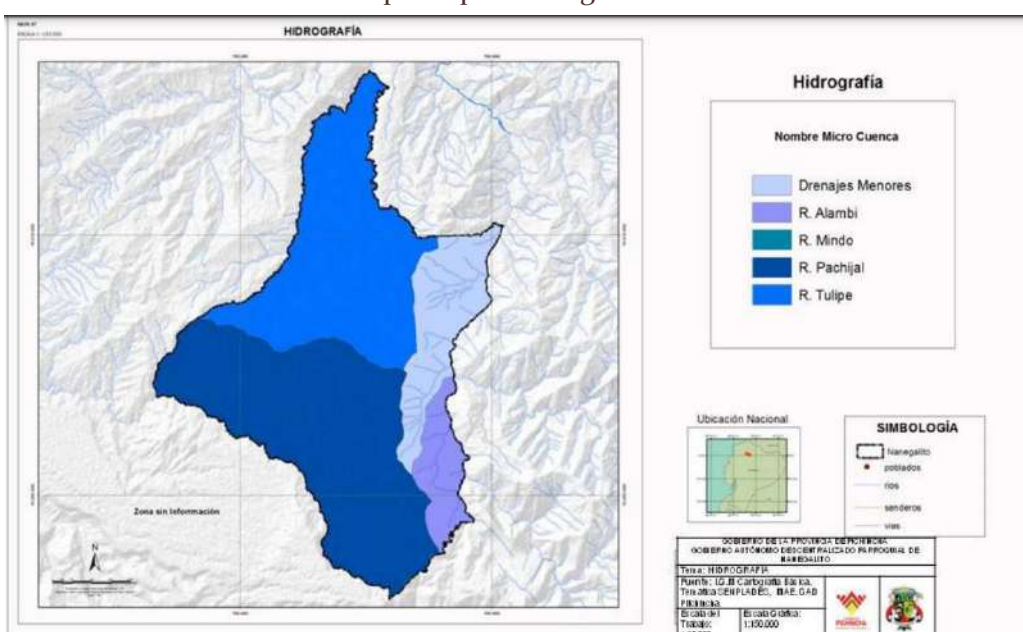

Cuenca del río Alambí dentro de la parroquia Nanegalito

# Fuente: GAD Nanegalito (2019) **Elaborado por:** GAD Nanegalito (2019)

# **RECURSOS ATMOSFÉRICOS**

La zona establecida para el emplazamiento del proyecto varía en altitud entre 1430 y 1608 metros sobre el nivel del mar, dependiendo de la opción a analizar, mientras que la altitud en la parroquia Nanegalito varía entre los 1400 y 2800 msnm. En toda la parroquia se presenta un clima tropical monzónico que mantiene la temperatura de la zona entre 12 y 22ºC y una humedad relativa del 90% acompañada de constantes lluvias, mismas que se detallan en la tabla 2 gracias al análisis de los datos recogidos en la estación meteorológica con código M339 tabla 1(GAD Nanegalito, 2019).

## *Tabla 1.*

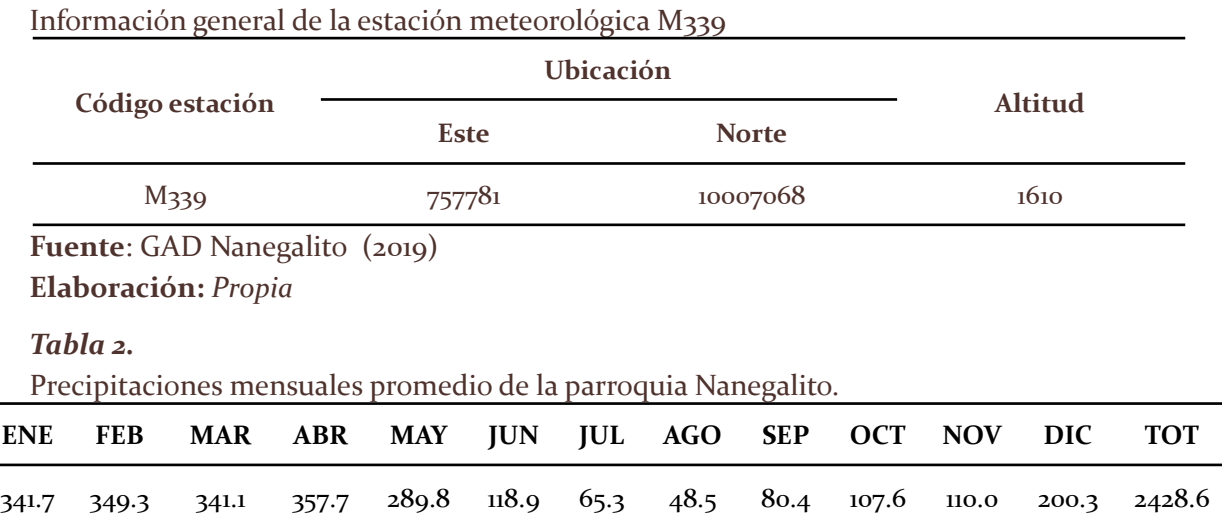

**Fuente**: GAD Nanegalito (2019)

**Elaboración:** *Propia*

# **Figura 3.**

*Gráfico de precipitaciones medias anuales en milímetros.*

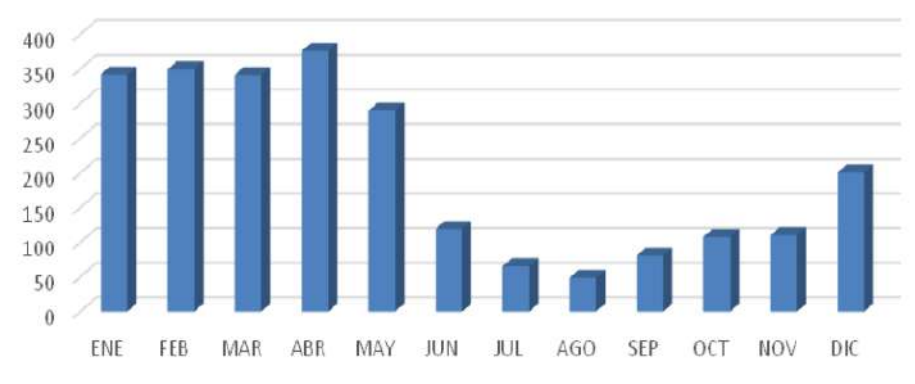

## **Fuente**: GAD Nanegalito (2019) **Elaboración:** GAD Nanegalito

Conforme a la información presentada en la tabla 2 y el gráfico 2, se observa que la precipitación en la zona de estudio se distribuye en dos estaciones; la estación lluviosa que comprende los meses desde diciembre hasta mayo, siendo abril el mes con mayor volumen de precipitación registrando lluvias de hasta 77 mm en 24 horas y alcanzado un valor de promedio anual de 357.7 mm. La época seca se da durante los meses de junio a noviembre y cuyo valor de precipitaciones más bajo se da en el mes de julio con un volumen de 65.3 mm (GAD Nanegalito, 2019).

# **Heliofanía**

La zona de emplazamiento del proyecto Tandayapa está ubicada en los Andes del Callejón Interandino y la insolación anual en esta área es de 1.000 horas excepto en los

flancos externos de las cordilleras que suelen ser los lugares más lluviosos. En el Callejón Interandino se estima que entre los 500 y 1-500 m.s.n.m las horas de sol varían de 600 a 1.400 anuales y entre los 1.500 a 3.000 m.s.n.m. varía de 1.000 a 4.000 horas de sol anuales, valores que pueden ser mayores en lugares con mayor elevación (GAD Nanegalito, 2019).

## **RECURSO SUELO**

En Nanegalito se identifica la presencia de suelos derivados de cenizas volcánicas recientes, mismo que se denominan alofánicos los cuales presentan materiales amorfos generalmente de texturas limosas con presencia de arena muy fina en su mayoría. Poseen color pardo oscuro en las partes templadas y un color pardo oscuro y amarillento en las áreas bajas subcálidas. La saturación de bases es inferior al 50%, tienen una baja densidad aparente (< 0.85 g/cc) y una profundidad variable según la pendiente donde se desarrollan (GAD Nanegalito, 2019). La fertilidad de los suelos en la parroquia Nanegalito es naturalmente baja debido a la lixiviación de las bases originadas por las elevadas precipitaciones que se presentan en la zona (GAD Nanegalito, 2019).

En cuanto a la zona destina al proyecto Tandayapa como tal, generalmente el suelo de la cuenca del río Alambí posee tres grupos hidrológicos de suelos predominantes correspondientes al grupo C, que son suelos de texturas franco-arcillo, franco-arcillo–limosa, limoso o arcillo-arenosa, imperfectamente drenados. La infiltración de estos suelos es lenta cuando están muy húmedos.

### **Figura 4.**

*Clasificación del suelo en la parroquia Nanegalito de acuerdo a su capacidad de uso.*

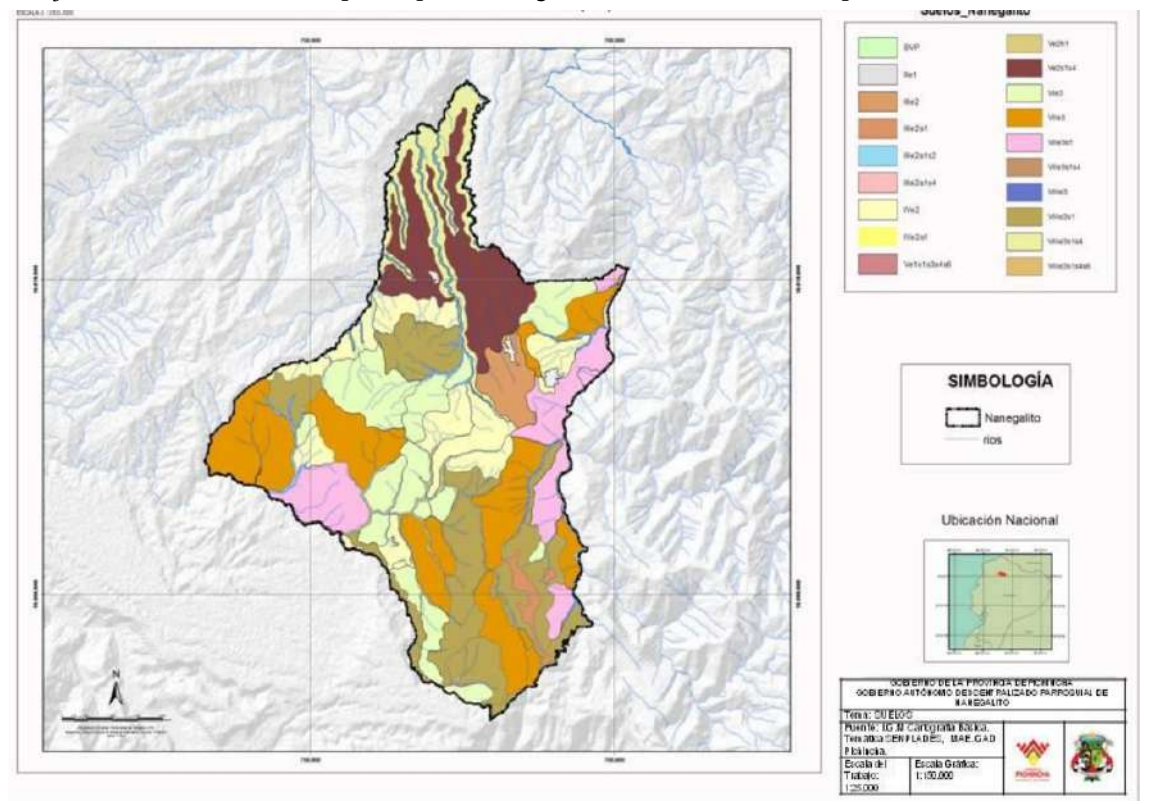

**Fuente**: GAD Nanegalito (2019) **Elaboración:** GAD Nanegalito

Centrándose en la zona en la que se ubicará el proyecto Tandaya (cuenca hidrográfica del río Alambí dentro de la parroquia Nanegalito), la capacidad de uso de suelo se divide en tres categorías, mismas que son descritas en la tabla 3.

## **Tabla 3.**

Clase de suelo por su capacidad de uso en el emplazamiento del proyecto Tandayapa

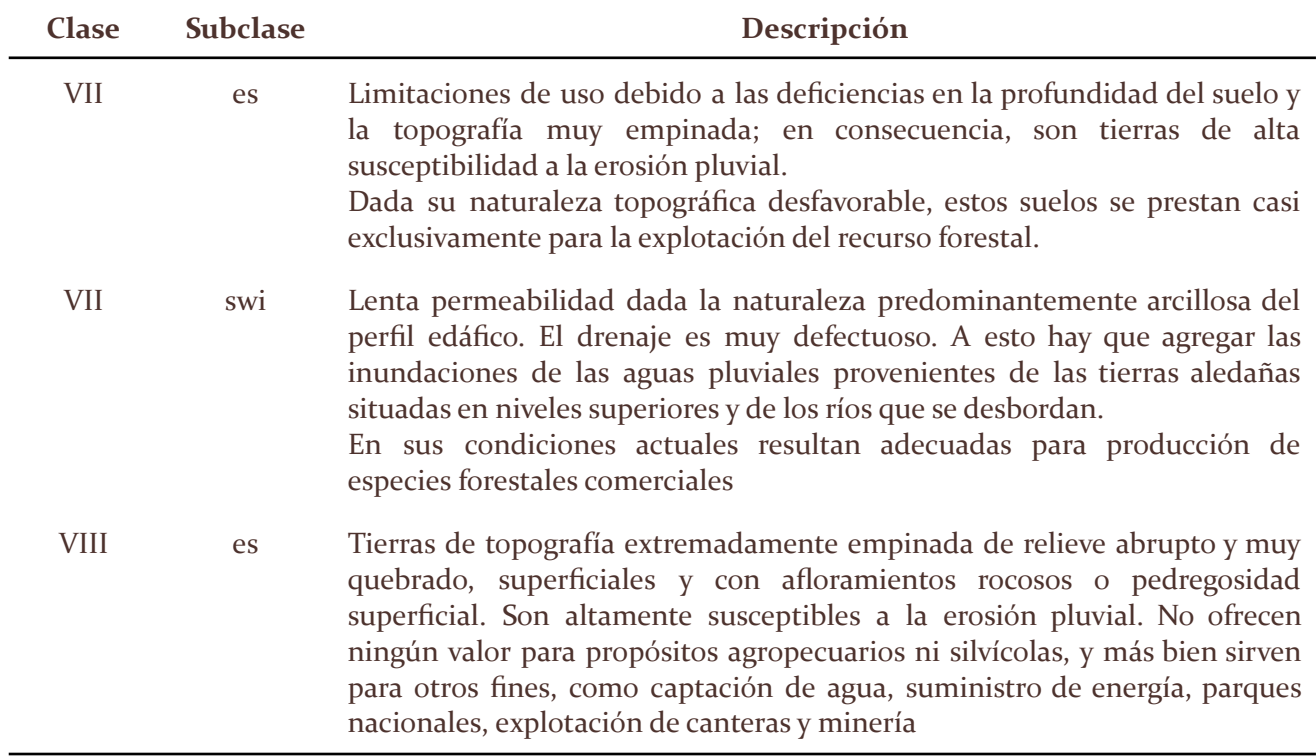

**Fuente**: Unidad Técnica del Proyecto Panamá - Darién. (1978) **Elaboración:** propia

# **Geología**

Nanegalito se encuentra sobre la Cordillera Occidental de los Andes Ecuatorianos y como tal está sometida a los procesos geológicos que caracterizan esta zona, mismos que se describen en la tabla 4 .

# **Tabla 4.**

Procesos geodinámicos del suelo en la Parroquia Nanegalito

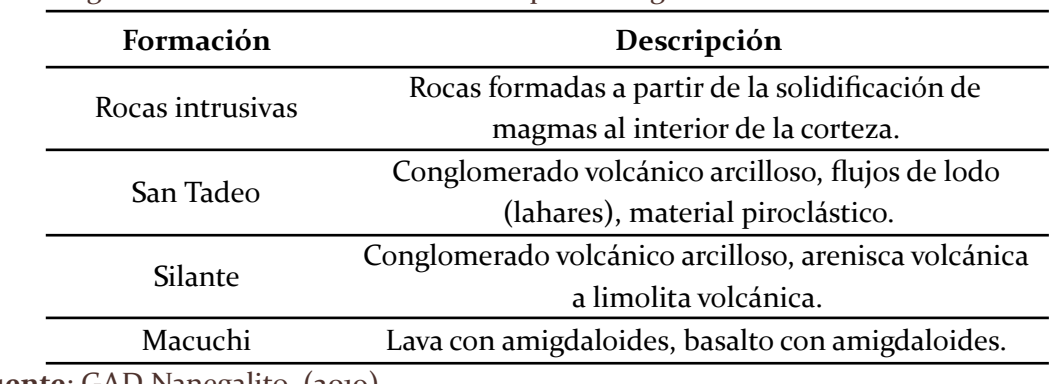

**Fuente**: GAD Nanegalito (2019) **Elaboración:** *Propia*

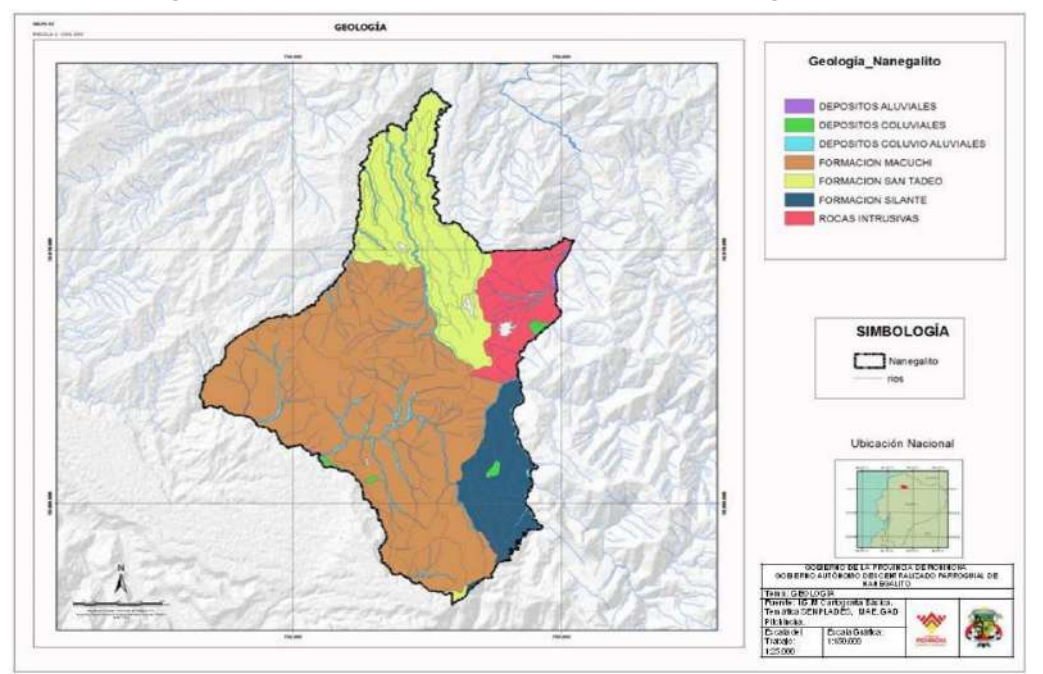

**Figura 5.** Mapa de procesos geodinámicos del suelo en la parroquia de Nanegalito

# **Fuente**: IGM – DMQ. **Elaboración**: CAIRO S.A.

Enfocándose en el proyecto Tandayapa, la zona en la que se encuentra el emplazamiento de las diferentes obras, se ubicaría sobre suelo de formación tipo silente, es decir, se tendría que trabajar en suelo arcilloso, lo que representa un problema al momento de la cimentación de las estructuras y a futuro puede producir un asentamiento producto de la mala consolidación de partículas en el suelo (Coello, 2017).

# **Relieve**

El relieve del territorio parroquial presenta una morfología acolinada con abruptas pendientes que van desde un 15% hasta un 30% en los bancos aluviales de las diferentes microcuencas. Se caracteriza por una geografía volcánica-sedimentaria y de rellenos de conos de esparcimiento antiguos (GAD Nanegalito, 2019).

**Figura 6.** *Relieve en la parroquia Nanegalito*

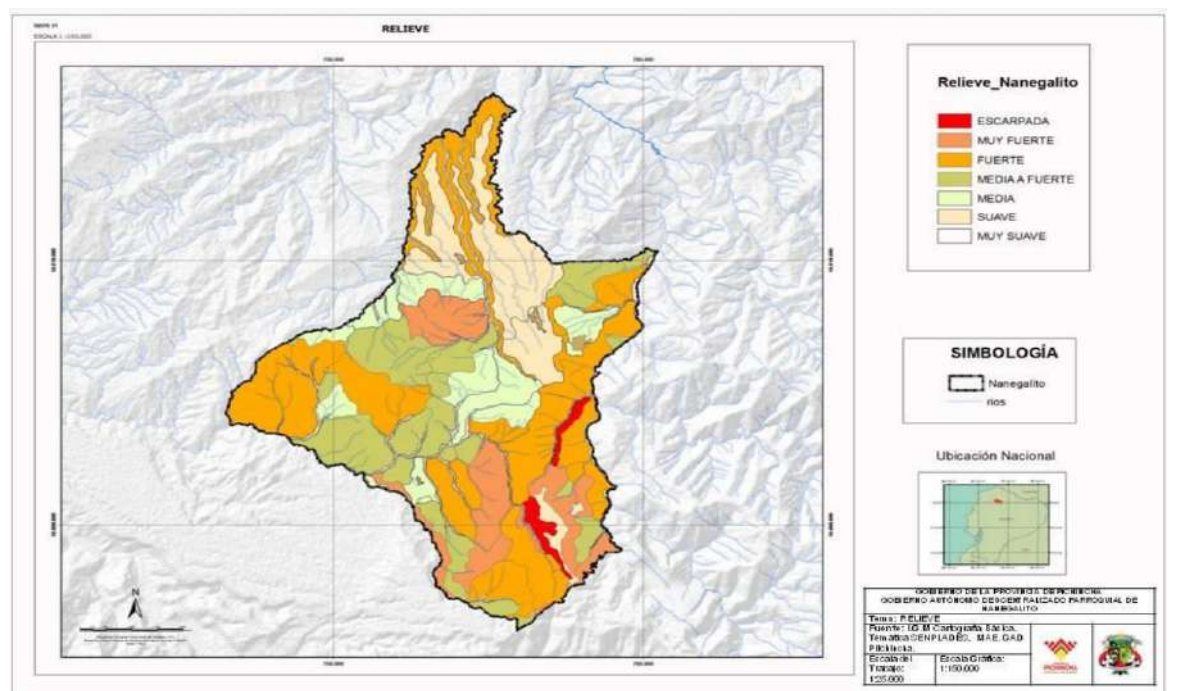

**Fuente**: GAD Nanegalito (2019) **Elaboración:** GAD Nanegalito

## **Riesgos**

Se han identifican dos zonas de menor y una de mayor peligro volcánico con flujo piroplástico y lava justamente en la zona de emplazamiento del proyecto: bordeando el curso del río Alambi y parte del río Tandayapa. En la zona de mayor peligro volcánico tenemos ubicados los asentamientos humanos de los Dos Puentes y Tandayapa (GAD Nanegalito, 2019).

Otro factor de riesgo en el área de construcción del proyecto son las pendientes pronunciadas en los márgenes del río Alambi en donde la infraestructura es propensa a los deslizamientos como se puede apreciar en la figura 7 (GAD Nanegalito, 2019).

# **Figura 7.** *Riesgo de deslizamientos en la parroquia Nanegalito*

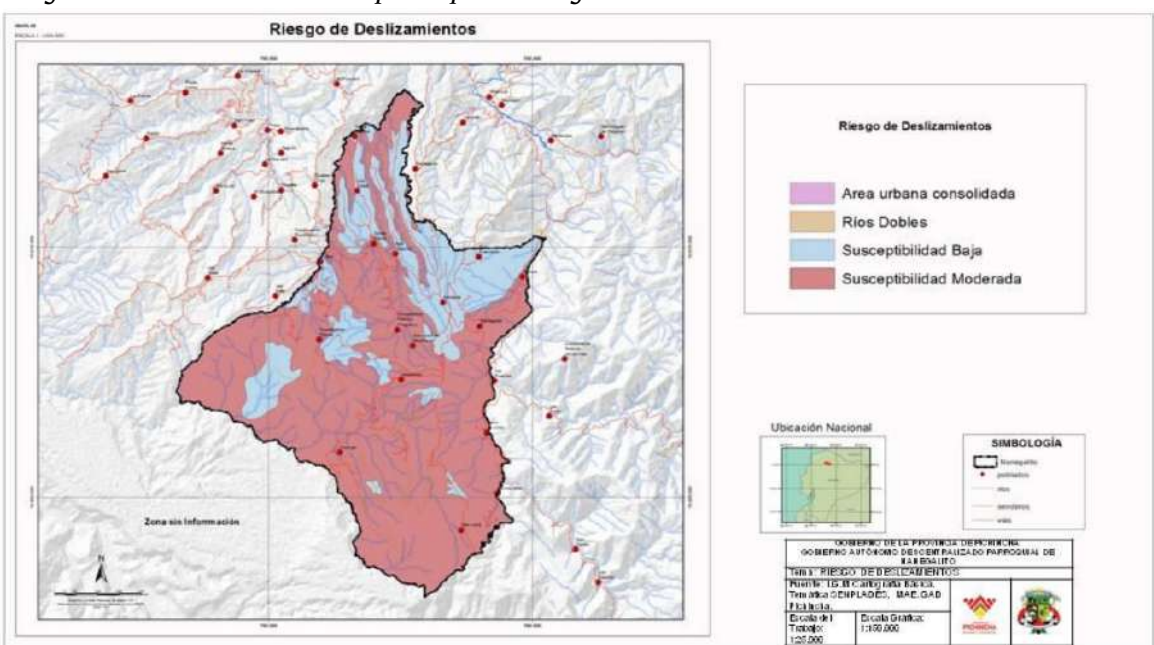

## **Fuente**: GAD Nanegalito (2019) **Elaboración:** GAD Nanegalito

# **Uso de Suelo**

El uso de suelo en la parroquia Nanegalito está conformado principalmente por tres coberturas, mismas que son descritas en la tabla 5 y cuya distribución se puede apreciar en la figura 8.

# **Tabla 5.**

Procesos geodinámicos del suelo en la Parroquia Nanegalito

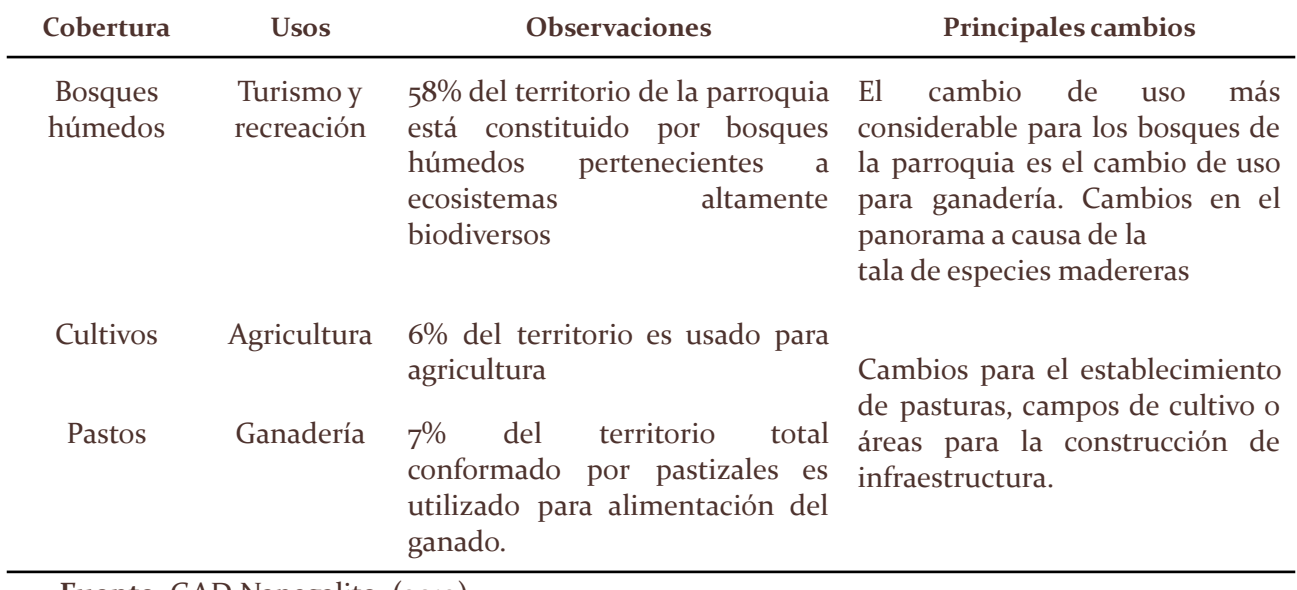

**Fuente**: GAD Nanegalito (2019) **Elaboración:** Propia

**Figura 8.** *Mapa de uso del suelo en la parroquia Nanegalito.*

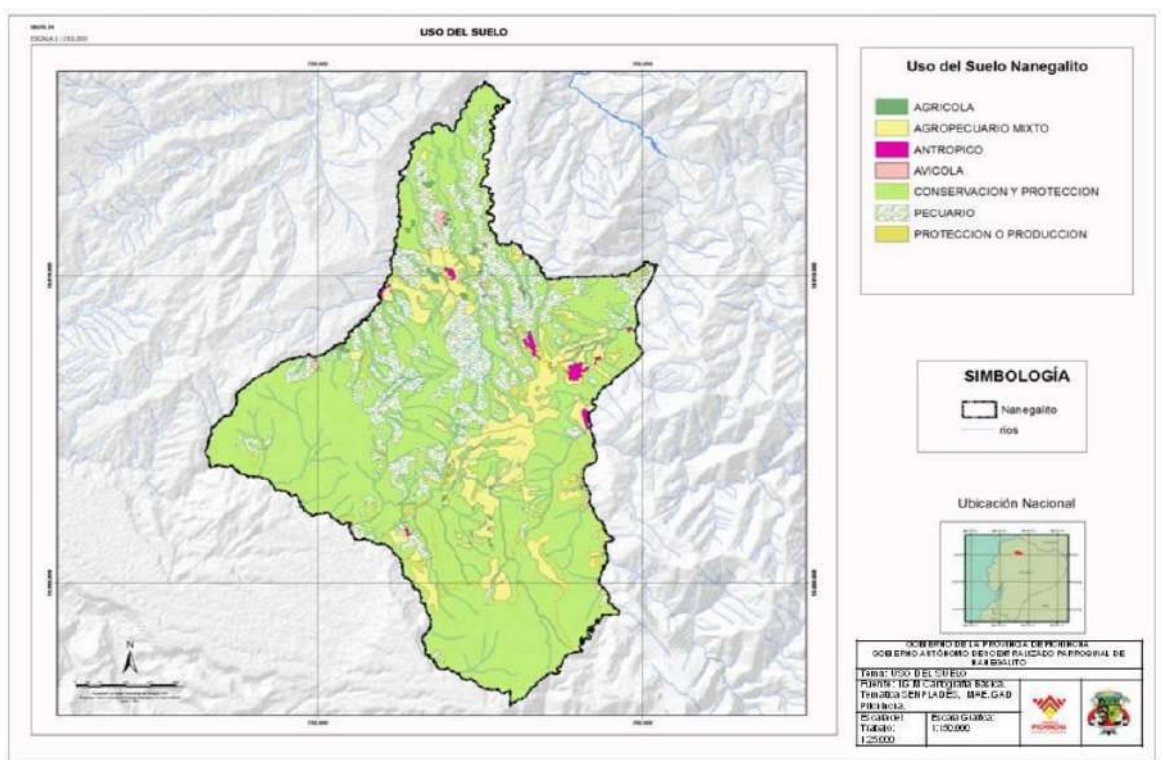

**Fuente**: GAD Nanegalito (2019) **Elaboración:** GAD Nanegalito

# **DESCRIPCIÓN DEL MEDIO BIÓTICO Mamíferos**

De acuerdo con el GAD Nanegalito (2019), entre los mamíferos más comunes podemos citar:

- Raposa (DidelphisAlbiventris)
- Venado (Mazama Americana)
- Puma (Puma concolor)
- Cuchucho (NasuaNarica)
- Cusumbo (Potos Flavus)
- Oso andino (TremarctosOrnatus)
- Armadillo (DasypusNovemcinctus)
- Guanta (Agouti Paca)
- Guatuzo (DasyproctaPunctata)
- Ardilla (SciurusGranatensis)
- Perezoso
- **Erizo**
- Cuy de monte
- Puerco espin
- **Cusillo**
- **Tejón**
- Oso hormiguero (Myrmecophaga tridactyla)

# **Anfibios y reptiles**

De acuerdo con el GAD Nanegalito (2019), se mencionan los siguientes especímenes:

- Rana de vidrio (Esparadanaprosoblepon),
- Sapo común (Bufo marinus)
- Rana arborícola (Dendropsophuscarnifex)
- Camaleón ecuatoriano (Anolis aequatorialis)
- Lagartija de jardín (Pholidobolusmontin)
- Culebra boba verde (Liophisepinephelus)
- Chonta (Cleliaclelia)
- Coral (Micrurussp.)
- Equis (Bothropsatrox)
- Chiguilli (Bothriechissp.)

## **Invertebrados**

Existe una gran variedad de invertebrados en la parroquia, se menciona varias especies importantes y endémicas de la biorregión del Chocó andino ecuatorial, algunas de las cuales se encuentran bajo algún nivel de amenaza y peligro (GAD Nanegalito, 2019):

- Cucarachas (Blattodea),
- Saltamontes (Tettigoniidae)
- Langostas (Acrididae)
- Cigarras (Cicadidae),
- Mariposas (Papilionidae, Sphingidae y Nymphalidae)
- Zancudos (Culicidae),
- Tábanos (Tabanidae)
- Moscas comunes (Muscidae)
- Libélulas (Libellulidae)
- Abejas (Apidae)
- Avispas (Vespidae)
- Hormigas (Formicidae)
- Moscos y mosquitos (Muscidae)
- Escarabajos estiercoleros (Scarabaidae)
- Garrapata (Ixodoidea),
- Polilla (Tinea pellionella)
- Gorgojos (Curculionidae)
- Saltadores de hojas
- Machacas (Fulgoridae)
- Grillos (familia Gryllidae)
- Insectos palo (Fasmidae)
- Chinches (Coreidae)
- Nuche (Dermatobia Hominis)
- **Mariquitas**
- Mantis religiosa,

## **Aves**

En cuanto a los registros de avifauna se han encontrado aproximadamente 350 especies en la parroquia de las cuales alrededor de 25 están amenazadas y 35 pertenecen a cuatro centros de endemismo (GAD Nanegalito, 2019).

## **Flora**

En el área se han identificado composiciones florísticas según la clasificación de Sierra (1999), en base a las coordenadas del proyecto, en la zona se tiene una densa vegetación cubre la mayor parte de la cuenca del Alambí, se tiene especies de árboles de altura entre 20 y 25 m; se caracteriza por la abundante presencia de musgo, orquídeas, helechos y bromelias, además es el hábitat propicio para bambúes, entre las especies características de la formación vegetal del lugar tenemos:

- Anthurium mindense
- Piper sodiroi
- Anthurium mindense
- Brunellia acostae
- Familias Bombacaceae y Myristicaceae
- Croton magdalenensis
- Ficus cuatrecasana
- Morus insignis
- Turpinia occidentalis
- Brunelia acostae.

### **DESCRIPCIÓN DEL MEDIO SOCIOECONÓMICO**

### **Vías de acceso**

Una de las principales carreteras de acceso hacia la cuenca del río Alambí es la vía a Nanegal, que es una vía de segundo orden asfaltada con una longitud aproximada de 10.43 Km, la misma que cruza la parroquia Nanegal hasta llegar a la parroquia Nanegalito. Partiendo de la parroquia Nanegalito con dirección Noreste hasta la parroquia Calacalí, está la vía Calacalí La Independencia con una longitud de 27.90 Km y con dirección Norte la misma vía atraviesa toda la parroquia Nanegalito con una longitud de 12.40 Km.

# **Demografía**

De acuerdo con el último censo de población y vivienda efectuado en el año 2010 la población total en la cuenca del río Alambí alcanza los 11289 habitantes correspondientes a las parroquias de Nanegal con una población de 2636 habitantes, Nanegalito 3026 habitantes, Nono 1732 habitantes y Calacalí 3895 habitantes. A continuación, en la tabla 6 se muestra la población de 2010, 2001 y 1990 por sexo (Sánchez, 2015).

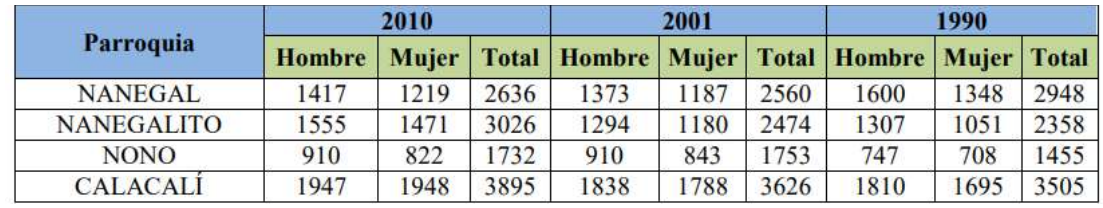

Densidad población según el género para el año 1990, 2001 y 2010.

**Fuente**: *INEC, Censo 2010* **Elaboración**: *Sánchez, 2015.*

# **Nivel de educación**

**Tabla 6.**

En las parroquias de Nanegal, Nanegalito, Nono y Calacalí ubicados dentro del ámbito de la cuenca del río Alambi, el 87.90 %, 91.44 %, 81.93 % y 87.89 % respectivamente de la población es alfabeto; mientras que el 12.10%, 8.56 %,18.07 % y 12.11 % de la población es analfabeto.

Respecto a la capacidad de infraestructura instalada en educación, según el estudio realizado por el Ministerio de Educación sobre el Modelo de gestión educativa en el país, la parroquia Nanegalito cuenta con 10 instituciones educativas, de las cuales 9 instituciones son fiscales y cubren la educación primaria y en dos de ellas también se imparte el bachillerato, aunque con pocos profesores (GAD Nanegalito, 2019).

En cuanto al nivel de educación, Nanegalito presenta niveles satisfactorios de primaria completa (85.3%) y fr tasa neta de asistencia la educación general básica (95.3%), sin embargo se observa una tendencia al crecimiento negativo de las tasas netas de asistencia a la educación secundaria y superior (GAD Nanegalito, 2019).

# **Tabla 7.**

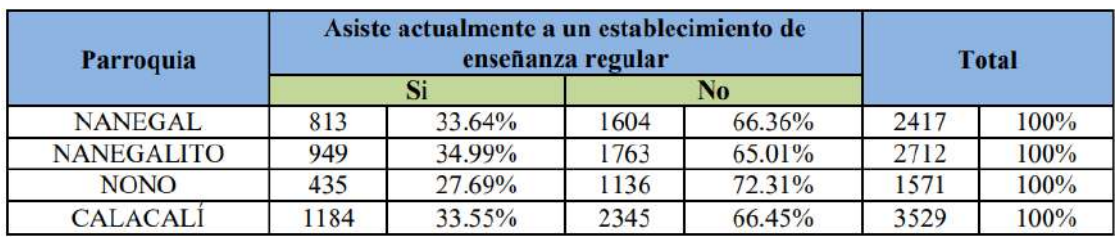

Tasa de asistencia a establecimientos educativos

**Fuente**: *INEC, Censo 2010* **Elaboración**: *Sánchez, 2015.*

## **Tabla 8.**

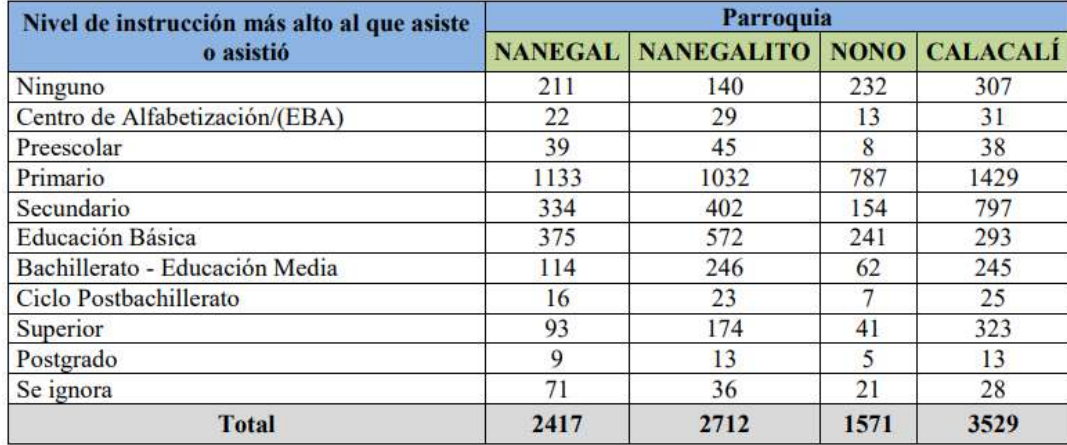

Nivel de instrucción educativa según las parroquias

**Fuente**: *INEC, Censo 2010* **Elaboración**: *Sánchez, 2015.*

# **Tipo de vivienda**

En la parroquia de Nanegalito un problema relevante es la falta de legalización de tierras, lo cual no les permite acceder a beneficios económicos que ofrece el gobierno, o aplicar con instituciones privadas para acceder a créditos (GAD Pichincha, 2013).

### **Tabla 9.**

Tipo de vivienda en la parroquia Nanegalito

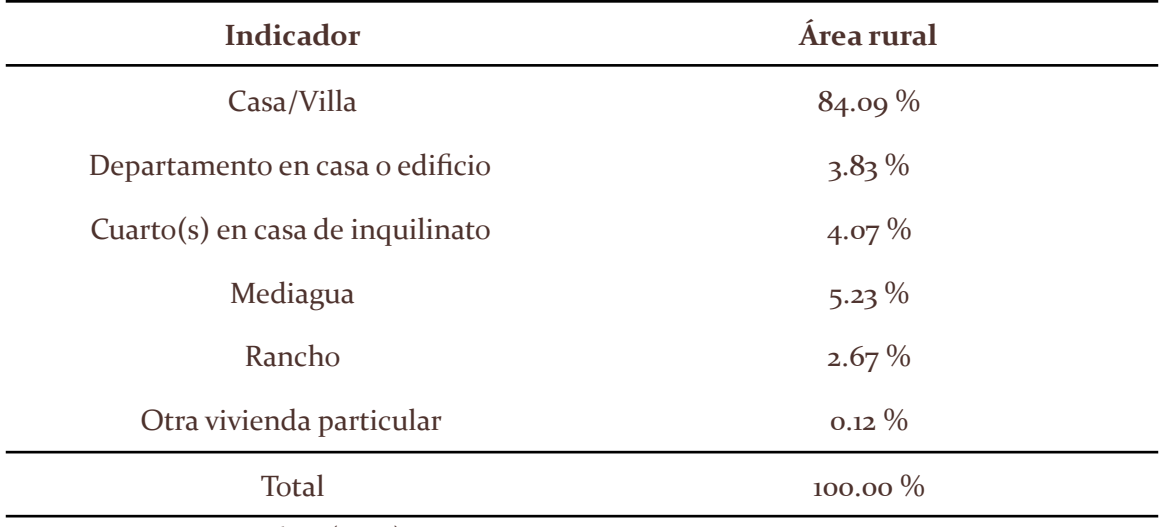

**Fuente**: GAD Nanegalito (2019) **Elaboración:** Propia

## **Servicios básicos**

En Nanegalito existe deficiencia en la cobertura de servicios básicos, como agua no tratada, deficiente sistema de tratamiento de desechos sólidos, limitada cobertura de redes de alumbrado público, especialmente en los barrios aledaños a la Cabecera Parroquial, el índice que refleja la parroquia por Necesidades Básicas Insatisfechas NBI es de (68,80%).

La siguiente tabla describe los servicios básicos cubiertos en cada una de las parroquias de influencia.

## **Tabla 10.**

Abastecimiento de Servicios básicos en cada parroquia

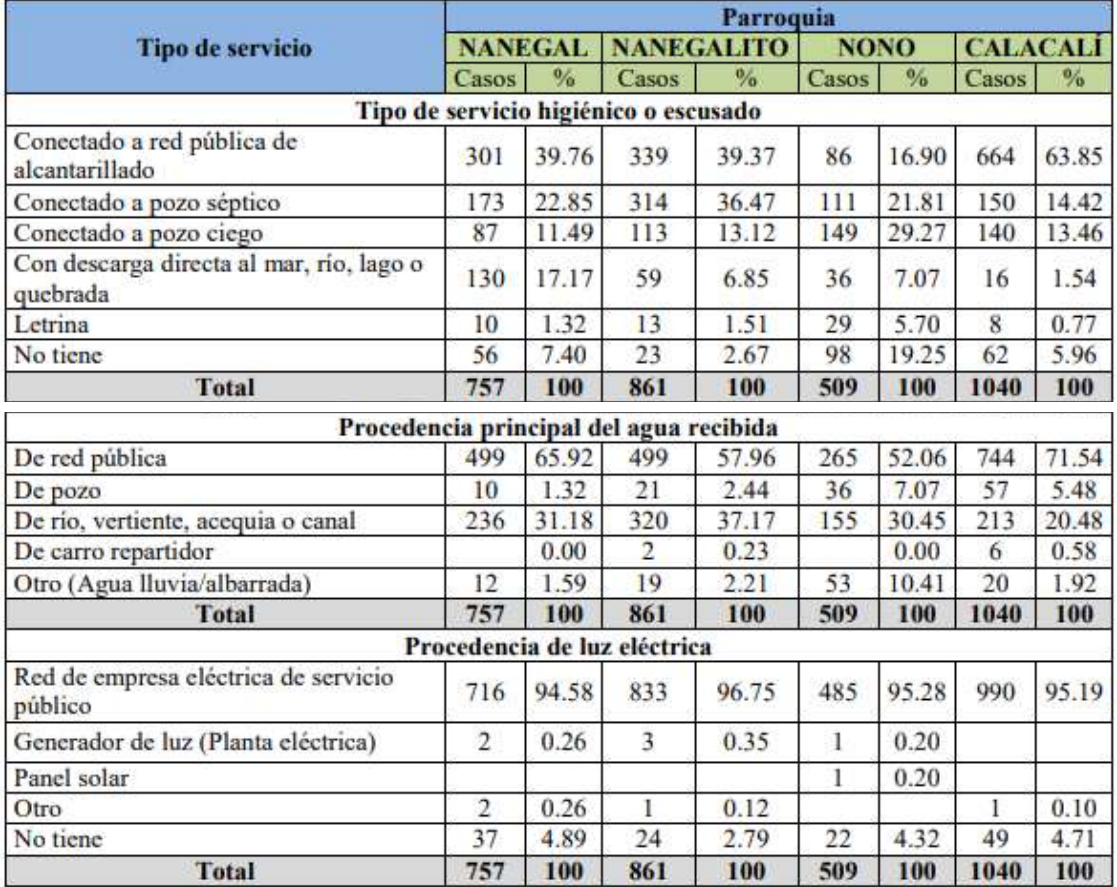

**Fuente:** *INEC, Censo 2010* **Elaboración:** Propia

# **4. Determinación de áreas sensibles y de influencia**

El área de influencia es aquella, no necesariamente continua, en la que se pueden observar impactos ambientales de mayor o menor magnitud, producto de las actividades generadas por el proyecto, obra o actividad que se está analizando (KAWSUS, 2020). "Para poder definir esta área se plantea una organización jerárquica de medio y componente, en la cual, los medios se entienden como la división general del ambiente y máxima categoría de abordaje, y los componentes corresponden a los elementos ambientales que constituyen un medio" (ANLA, 2018, p.14). En la **Tabla 11** se describen los medios y componentes del ambiente:

## **Tabla 11.**

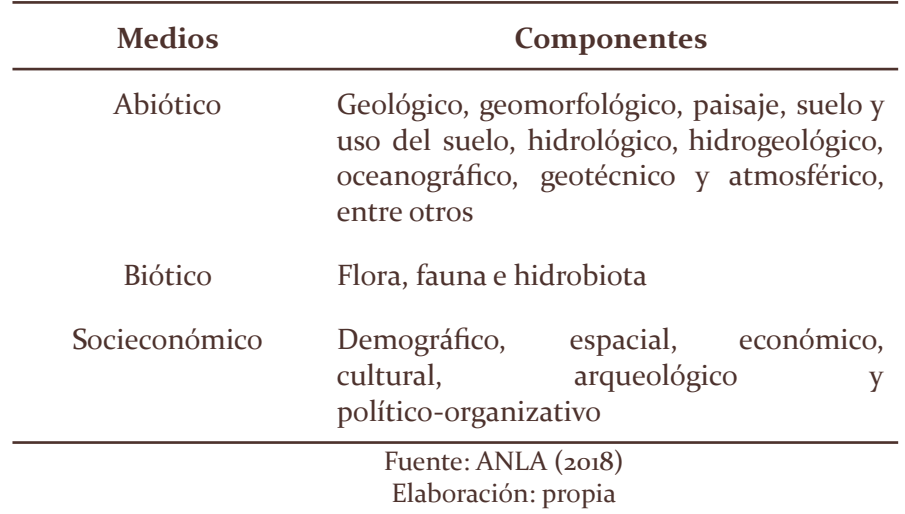

*Tabla de precipitaciones mensuales promedio de Nanegal.*

Sumado a la jerarquización anteriormente revisada, además se establecen límites generales que permiten relacionar el alcance, duración y entorno del proyecto (CARDNO, 2016):

- **Límite del Proyecto**: Se determina por el tiempo y el espacio que comprende el desarrollo del proyecto. Para esta definición, se limita la escala espacial al espacio físico o entorno natural de las acciones a ejecutarse, que para el caso de este EsIA de prefactibilidad, se refiere a la construcción y operación de la Minicentral Hidroeléctrica Tandayapa.
- **Límites Espaciales y Administrativos**: Está relacionado con los límites Jurídico Administrativos del área del proyecto (Minicentral Hidroeléctrica Tandayapa).
- **Límites Ecológicos:** Están determinados por las escalas temporales y espaciales, sin limitarse al área misma de ejecución del proyecto, donde los impactos pueden evidenciarse de modo inmediato, sino que se extiende más allá en función de potenciales impactos que puede generar el proyecto evaluado.
- **Dinámica Social:** El área de influencia en términos socioeconómicos no se restringe al criterio espacial de ubicación de la zona específica de intervención de un proyecto; en otras palabras, no se limita al sitio exacto de implantación del proyecto, pues tiene que ver, principalmente, con varios criterios, como presencia de población, densidad demográfica, uso del suelo, accesibilidad (vías y caminos).

# **ÁREA DE INFLUENCIA DIRECTA (AID)**

El área de influencia directa se refiere a aquellos lugares dentro del sitio de construcción que son afectados directamente, es decir, aquellos espacios físicos en los que los impactos ambientales son evidentes, ya sean producto de las actividades físicas de construcción, operación o ejecución del proyecto (GESAMBCONSULT, 2012).

### **MEDIO ABIÓTICO**

#### **Emisiones atmosféricas**

El AID también toma en consideración el espacio atmosférico que podría ser afectado por la presencia de gases contaminantes provenientes de fuentes fijas o fuentes móviles que conforman el proyecto (CARDNO, 2016).

En el caso del proyecto hidroeléctrico Tandayapa, las principales emisiones a la atmósfera, se darían durante la fase de construcción las etapas de destape, excavación y transporte del material, y por el tránsito de camiones y maquinaria en la obra que levantan material particulado sobre todo en épocas secas (Instituto de Mecánica de los Fluidos e Ingeniería Ambiental, 2013). Sin embargo, existen medidas de atenuación y si se respetan los LMP no deberán tener un impacto significativo.

En cuanto al momento de la operación, las centrales hidroeléctricas que cuentan con embalses presentan una acumulación de materia orgánica que, sumado a la condición estática del agua en este tipo de estructuras, se descompone generando emisiones de gases de efecto invernadero (GEI); es por ello que se estima que las represas son responsable del 1.3% de las emisiones globales de GEI (Oviedo, 2018). Sin embargo, el proyecto Tandaya es una central de agua fluyente, es decir, turbina el agua en el caudal del río disponible en ese momento, por lo que durante su operación no existen emisiones a la atmósfera (Villanueva et al., 2021).

## **Ruido**

Este será un componente especialmente afectado durante la fase de construcción debido a la maquinaria que se utilizará durante esta etapa. Con el fin de determinar el área que se vería afectada por el impacto de la incidencia del ruido, se toma como referencia el análisis realizado por Cardno ENTRIX (2010) en cuanto al nivel de ruido más intenso que la maquinaria de construcción más común podría generar (Tabla 12).

### **Tabla 12.**

*Peor nivel de ruido generado por maquinaria de construcción más común*

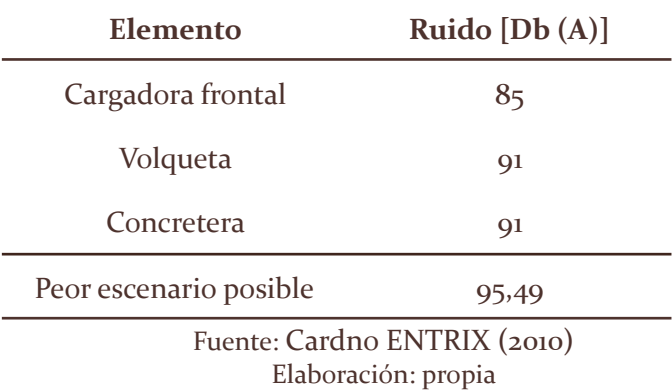

Con estos valores de ruido Cardno ENTRIX (2010),procede a hacer uso del modelo matemático SPM9613-2 de la Norma ISO para determinar la distancia a la que se atenuará, dando como resultado que después de 150 m el nivel de ruido alcanza un valor de 54.7 dB(A), magnitud que se encuentra debajo de los límites permisibles de ruida en zonas rurales. Con base en el análisis anterior, se define que para el proyecto Tandayapa, se debería definir un radio de 150 m alrededor de los emplazamientos de las diferentes obras de construcción como área de influencia directa.

En cuanto a la operación, el ruido producido por la maquinaria desciende significativamente y la fuente principal sería la turbina tipo Francis eje horizontal que se pretende usar para el proyecto. Se necesitan datos de ruido para determinar la influencia exacta de esta fase en el medio ambiente, sin embargo, existe una hosteria ubicada a pocos metros de la zona de construcción de casa de máquinas y el tanque de presión en la opción 1 y 2 del proyecto se vería afectada por cualquier tipo de ruido.

### **Suelo**

En cuanto al componente suelo, la generación de la infraestructura necesaria para el proyecto Tandayapa, hace necesario la remoción de la cobertura vegetal ocasionando erosión en el suelo (Instituto para la Diversificación y Ahorro de la Energía, 2017). También existe la posibilidad de generar un impacto de contaminación como consecuencia de una posible mala gestión de efluentes domésticos o de efluentes provenientes del lavado de hormigón depositandolos en lugares cercanos a los sitios de construcción (Instituto de Mecánica de los Fluidos e Ingeniería Ambiental, 2013).

### **Uso de suelo**

El principal cambio que suelen tener los proyectos hidroeléctricos en el uso del suelo se debe al área destinada para las diferentes estructuras que requiera el proyecto y la zona inundada que se necesita al momento de implementar una represa. En el caso del proyecto Tandayapa, al no implementar una presa, reduce significativamente la zona de influencia en este componente durante la construcción y operación; sin embargo, el área en la que se va a construir la obra de captación, está ubicada una hacienda privada la cual tendría que detener sus actividades agrícolas de forma permanente. Durante la fase de operación, debido a la reducción del caudal del río, las actividades agropecuarias (basadas principalmente en la producción de trucha) y turísticas aguas abajo,se verían directamente afectadas pese a no estar ubicados en el área de construcción; algunas de estas actividades incluyen: La Reserva Alambí, San Jorge Eco-lodge Tandayapa, Mirador Guaycapi, Paraíso del Pescador y Complejo Turístico Ecuador Primero.

### **Paisaje**

Para el proyecto Tandayapa, la principal afectación en este componente se dará durante la fase constructiva debido a la remoción de vegetación y el constante paso de maquinaria pesada que al levantar polvo y compactar la tierra tendría un impacto significativo en la vegetación de la zona.

En cuanto a la fase de operación, la reducción en el caudal del río entre la captación y la reposición del agua, inducirá una ausencia prácticamente total del agua que fluye en ese tramo, provocando que la vegetación se reduzca alrededor de la cuenca del río.

## **Hidrológico**

El río Alambí resulta ser un componente ambiental bastante susceptible de verse afectado, ya que cualquier tipo de contaminación puntual generada por una mala gestión de efluentes domésticos o de efluentes provenientes del lavado de hormigón (Instituto de Mecánica de los Fluidos e Ingeniería Ambiental, 2013), puede expandirse y ser transportada junto con el flujo natural hacia otras zonas incrementando el área afectada. Dependiendo de las características del contaminante, puede provocar alteraciones significativas en las propiedades naturales del río convirtiéndolo en una fuente de desequilibrios biológicos que fomenta la formación de organismos patógenos que podrían desencadenar en una serie de enfermedades infecciosas para las comunidades aledañas, convirtiéndolo en un riesgo directo para las poblaciones cercanas y sus alrededores. Asimismo, un río contaminado puede convertirse en un portador de sustancias tóxicas y peligrosas que degradan progresivamente las capacidades vitales del agua como fuentes de abastecimiento para los seres vivos, como también su importante función de hábitat. Los cambios de temperatura y pH, además, provocan alteraciones en el comportamiento común de las aguas que pueden llegar a influenciar en el clima local de la zona.

Durante la operación, el principal efecto del proyecto Tandaya es la interrupción de la corriente de agua lo que representa una disminución de la capacidad de autodepuración del cauce en el tramo interrumpido (Instituto para la Diversificación y Ahorro de la Energía, 2017). Esta modificación al cauce producirá diferentes efectos dependiendo de donde se analice, de acuerdo con el Instituto para la Diversificación y Ahorro de la Energía, (2017) las afectaciones serían:

- **Aguas arriba:** la disminución de la velocidad de flujo ocasionará la deposición de los materiales transportados en suspensión, lo que puede llegar a afectar incluso al nivel de la capa freática.
- **Aguas abajo:** el curso de agua tendrá una mayor capacidad erosiva.
- **En el tramo donde se ha construido la minicentral**: los efectos serían de menor importancia, pero alteran igualmente el ecosistema. Según la magnitud de la presa o los diques, se altera el microclima por las aguas remansadas (estratificación de temperatura, evaporación, formación de neblinas, etc).

### **MEDIO BIÓTICO**

#### **Fauna**

Durante el proceso de construcción, este componente se ve afectado principalmente debido a la remoción de la vegetación lo que significa segmentación del hábitat afectando a la fauna del lugar (Instituto para la Diversificación y Ahorro de la Energía, 2017); en el caso del proyecto Tandayapa se afectará a especies de mamíferos, anfibios y reptiles, descritos en la línea base, que verán su hábitat modificado. Además, de no haber un correcto manejo de efluentes contaminantes o si ocurriera un derrame accidental durante la fase de construcción, también se afectará a la fauna piscícola. Otra afectación a la fauna es el desplazamiento de especies sensibles a los ruidos provocados por la actividad desarrollada en la construcción.

En la fase de operación del proyecto Tandayapa, la fauna piscícola y herpetológica resultaría fuertemente afectada debido a la modificación de la corriente de agua lo que representa una alteración directa sobre la población de peces y la disponibilidad de agua para los anfibios. También se vería afectada la fauna avícola debido al aumento en la mortandad de las aves de la zona a consecuencia del tendido eléctrico conectado a la minicentral (Instituto para la Diversificación y Ahorro de la Energía, 2017).

### **Flora**

El proyecto Tandaya afectará al componente flora al momento de la remoción de la cobertura vegetal en los emplazamientos de las diferentes obras que se requieran. Además, el cambio en el cauce del río modificara la vegetación circundante a la cuenta debido a la ausencia de agua entre la captación y reposición del caudal

### **MEDIO SOCIOECONÓMICO**

En cuanto al medio socioeconómico, el proyecto Tandaya afectaría la calidad de vida de los pobladores del sector debido a los ruidos y contaminación generada durante la fase de construcción, pero quizá lo que más preocupa a los pobladores es las afectaciones a su economía pues la principal actividad económica del sector es el turismo, actividad que se vería afectada debido a los múltiples impactos ya descritos en los anteriores componentes, disminuyendo la calidad del servicio que ofrecen y disminuye el valor turístico de la zona, esto sumado a la necesidad de expropiar terrenos para la construcción de las estructuras ha hecho que la población en general no esté de acuerdo con la implementación de proyectos hidroeléctricos. . Además, la pérdida del cauce afecta a personas que realizan actividades agrícolas y ganaderas únicamente para su autosustento, haciendo que el impacto positivo de la generación de empleo no sea tentadora para los pobladores.

## **ÁREA DE INFLUENCIA INDIRECTA**

El área de influencia indirecta es "el territorio en el que se manifiestan los impactos ambientales indirectos o inducidos, es decir aquellos que ocurren en un sitio diferente a donde se produjo la acción generadora del impacto ambiental, y en un tiempo diferido con relación al momento en que ocurrió la acción provocadora del impacto ambiental" (MANTE, 2012). Esta área se verá afectada principalmente por el desarrollo progresivo del proyecto y su operación, ya que, si bien estas áreas no serán ocupadas directamente por la hidroeléctrica, se verán comprometidas de manera puntual o continua. Generalmente esta área está representada por los componentes auxiliares del proyecto como las vías de acceso que unen los poblados y la geografía de la zona. En este caso esta área está constituida por los pueblos o comunidades cercanas al proyecto como la parroquia Nanegal, Nanegalito, Calacalí y Nono.

### **Suelo**

La generación de efluentes de tipo doméstico y del efluente proveniente del lavado del hormigón (cuando corresponda) podrá afectar tanto al suelo. Los terrenos aluviales son productivos gracias a los ciclos naturales de inundación, que renuevan la humedad del suelo y depositan limos en las tierras aluviales fértiles. Por lo tanto al reducir o eliminar las

inundaciones existe el potencial de disminuir la productividad en dichas tierras (Instituto de Mecánica de los Fluidos e Ingeniería Ambiental, 2013)

Erosión del suelo al desaparecer la cubierta vegetal en aquellas zonas donde ha habido movimiento de tierras para levantar caminos de acceso (Instituto para la Diversificación y Ahorro de la Energía, 2017)

# **5. Descripción de alternativas**

El proyecto hidroeléctrico que se quiere implementar y para el que se está haciendo el presente estudio, consta de tres alternativas que serán descritas a detalle, más adelante, y de las cuales se elegirá una en función de los impactos ambientales que esta genere en el lugar de desarrollo del proyecto.

El proyecto se pretende implementar en la parroquia de Nanegalito, específicamente en la cuenca del río Alambí que tienen un potencial hídrico destacable y que es posible aprovechar. Las coordenadas donde se pretenden construir las obras hidráulicas para cada alternativa se presentan a continuación:

## **Tabla 13.**

Ubicación geográfica (Coordenadas UTM) de la Alternativa 1

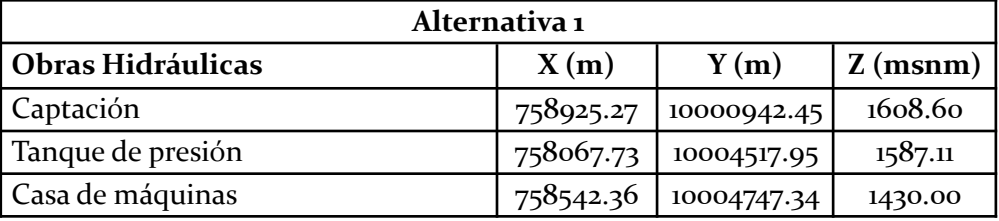

# **Tabla 14.**

Ubicación geográfica (Coordenadas UTM) de la Alternativa 2

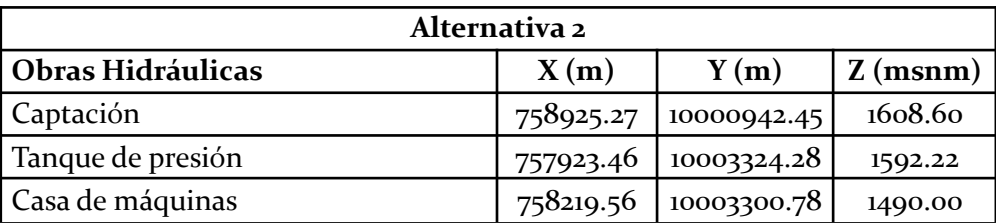

# **Tabla 15.**

Ubicación geográfica (Coordenadas UTM) de la Alternativa 3

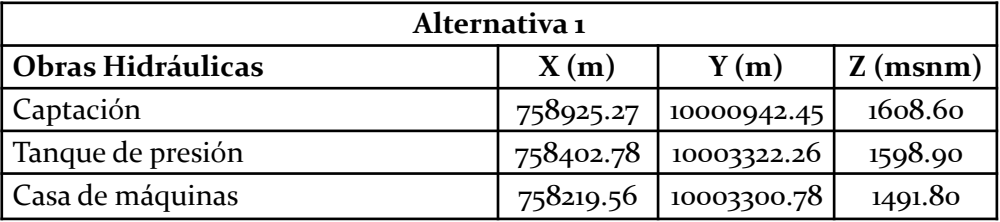

Las figuras y tablas presentadas a continuación corresponden a la descripción de los emplazamientos de los componentes principales de construcción y operación de las diferentes las alternativas

## **Figura 9.**

Mapa de las alternativas para el proyecto del Tandayapa.

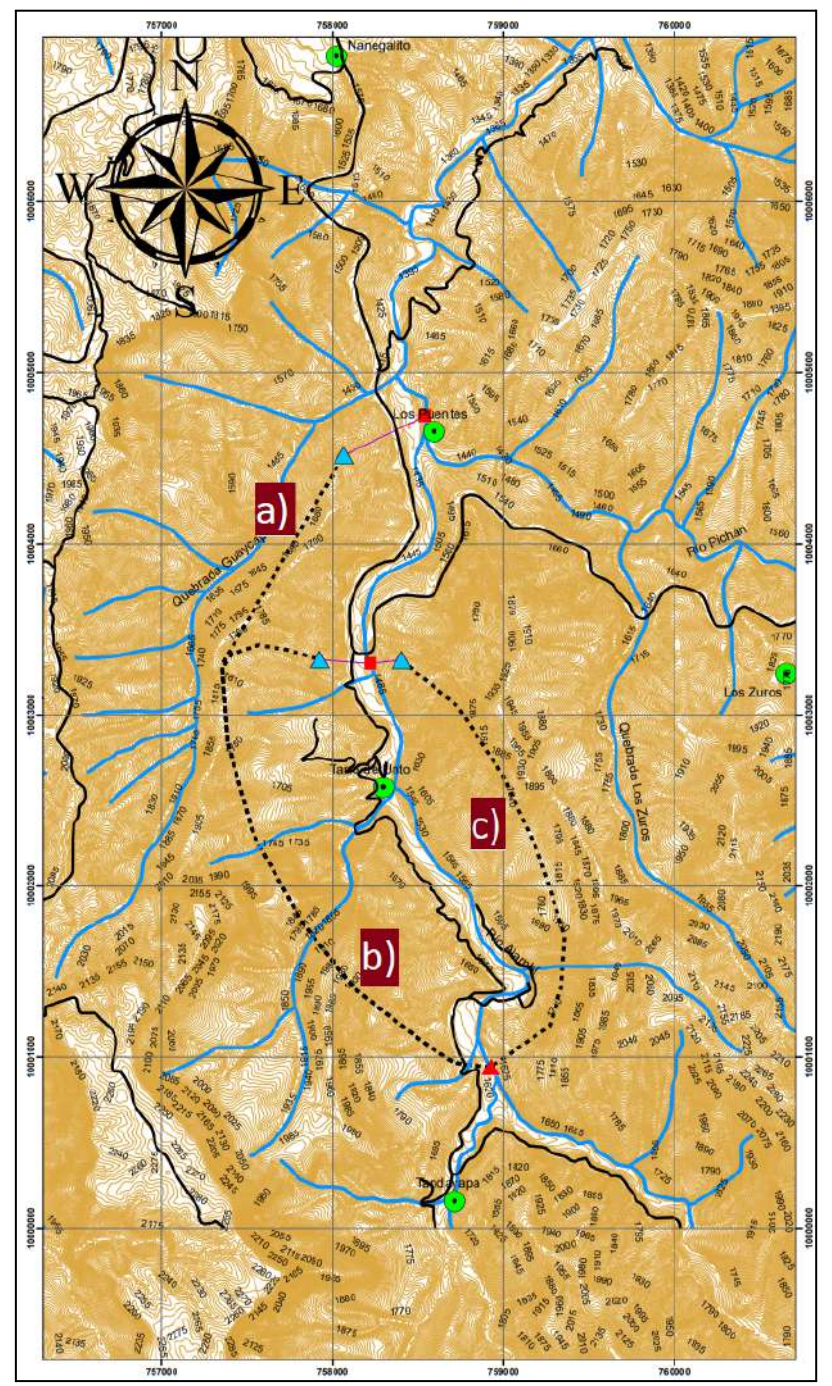

a)Alternativa 1: Túnel Largo Margen Izquierda. b)Alternativa 2: Túnel Corto Margen Izquierda. c) Alternativa 3: Túnel Margen Derecha

# **ALTERNATIVA 1**

## **Tabla 16.**

Descripción de obras estructurales para la Alternativa 1.

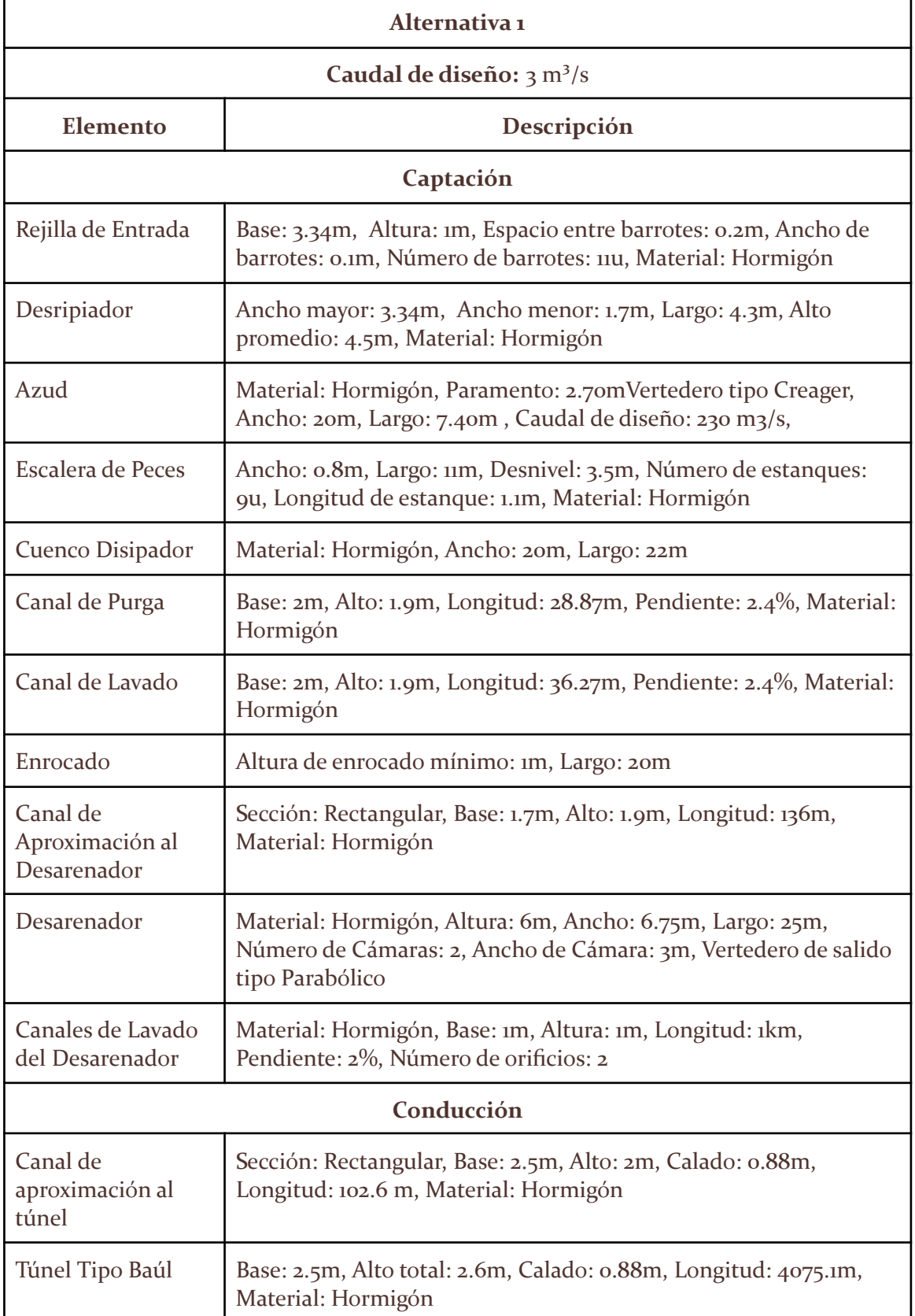

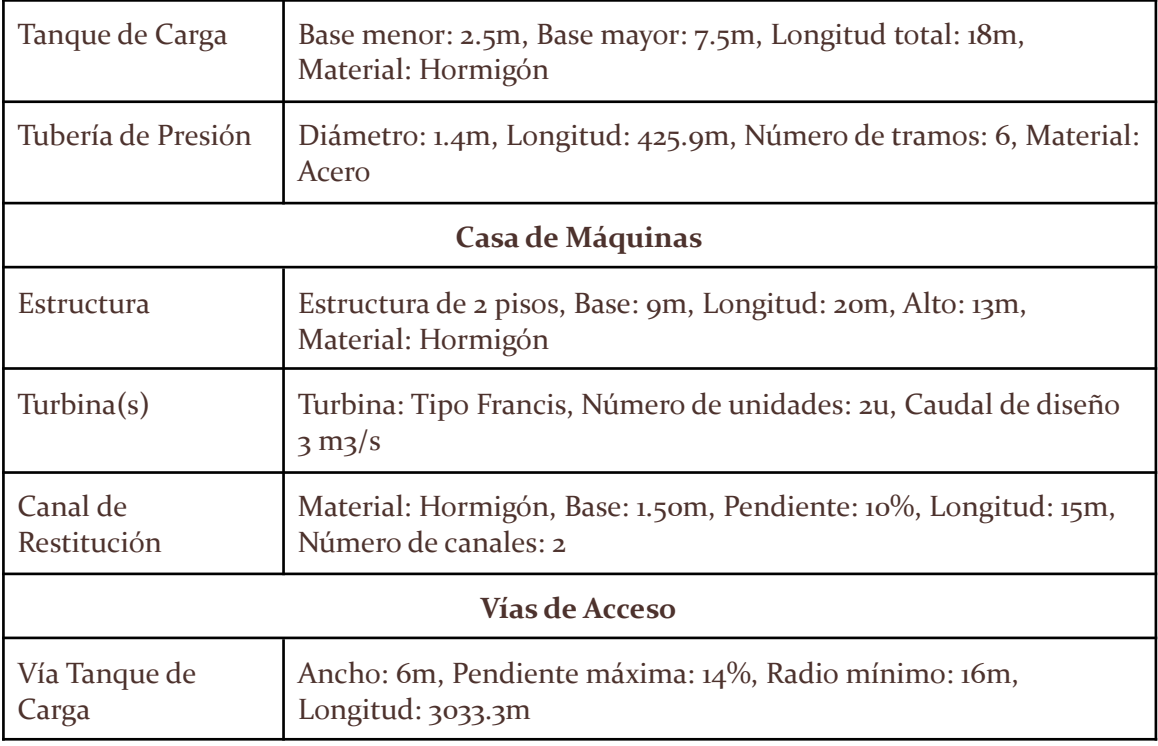

Elaboración propia

La captación para el presente proyecto y de esta alternativa se ubicará en la confluencia del río Tandayapa y el río Guayllabamba, para luego proceder a la conducción del agua a través de un túnel subterráneo que se construirá a la izquierda del río Alambí con una longitud de 4075 m y que después de pasar por un tanque de carga, se aumenta la presión del caudal y se conduce a través de la tubería de presión con una longitud de 425 m, llegando a la casa de máquinas la cual, para esta opción, se encuentra cerca de la población de Los Puentes y donde también se restituye el caudal. Está es la opción que requiere una mayor inversión en cuanto a obra civil pues es la que requiere una mayor longitud para el túnel de conducción y la tubería a presión.

# **ALTERNATIVA 2**

### **Tabla 17.**

Descripción de obras estructurales para la Alternativa 2.

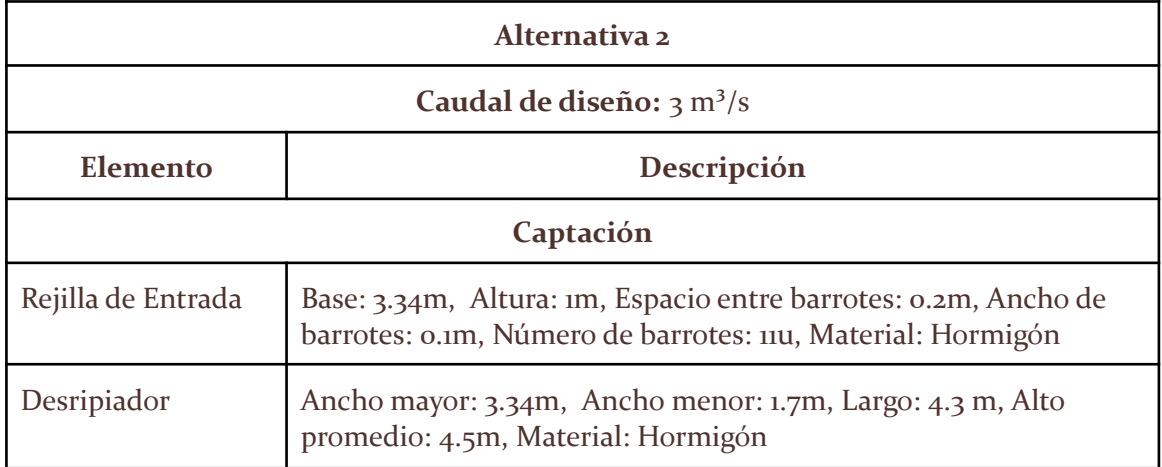

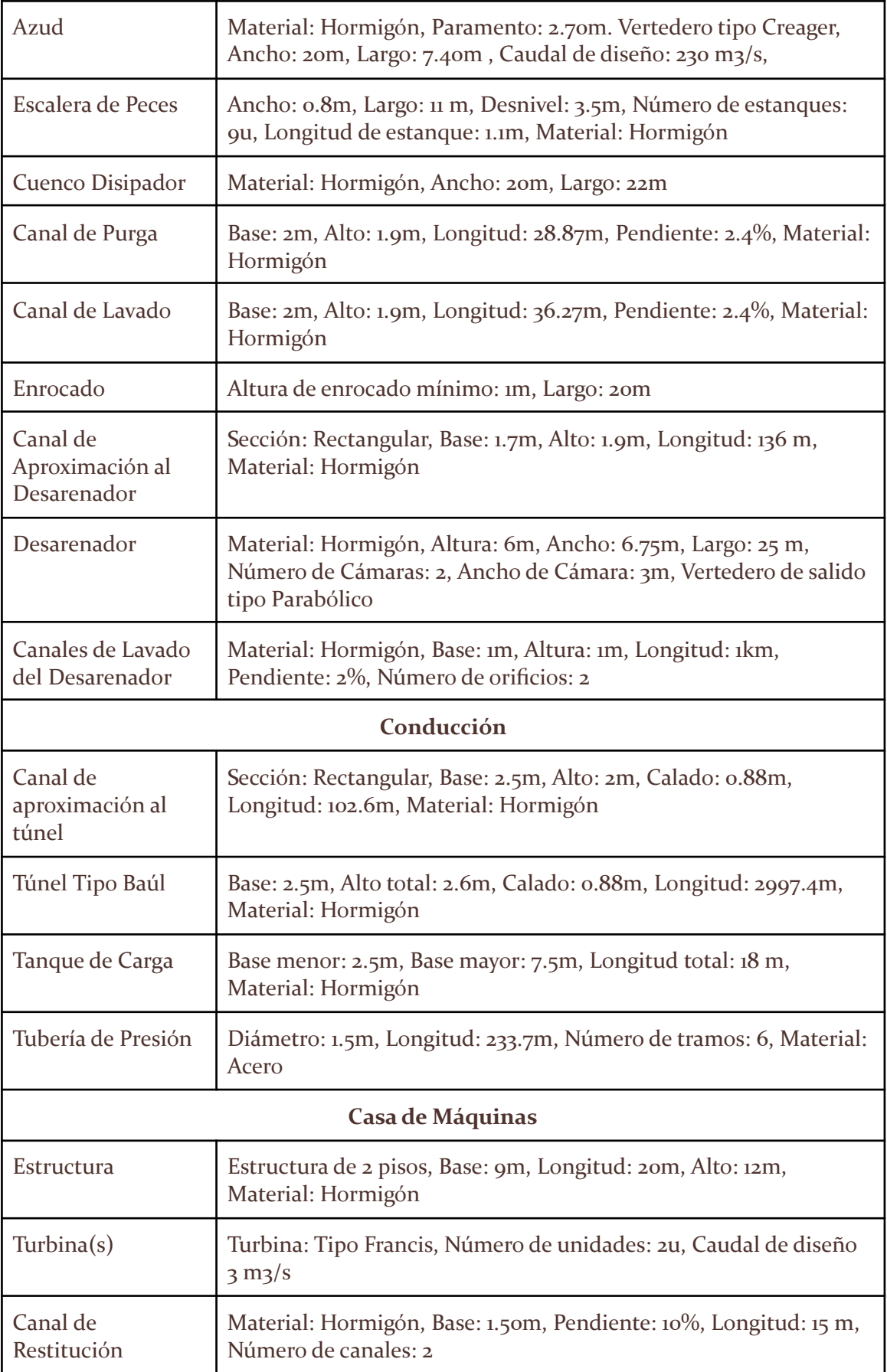

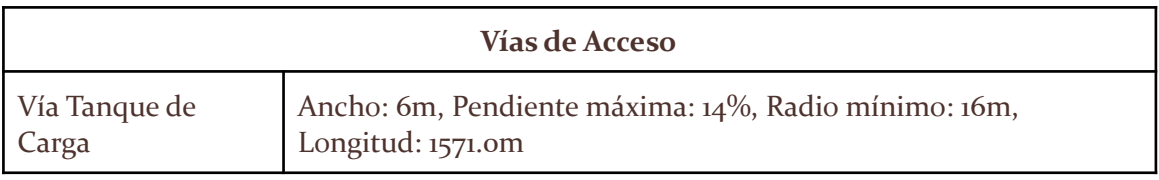

Elaboración propia

La captación se realiza en el mismo lugar que en la alternativa 1, sin embargo, la conducción a través del túnel subterráneo se realiza solo hasta 2997 m después de la captación, por lo tanto, no llega hasta el poblado Los Puentes. Después de esto, el caudal pasa por el tanque de carga hacia la tubería de presión la cual tiene una longitud de 233 m, que es prácticamente la mitad de la longitud de la opción anterior. Finalmente el paso por la casa de máquinas y la posterior restitución de caudal es igual que en la opción anterior con la diferencia del lugar en el que se restituye el caudal, lo que a su vez representa un menor tramo en el que se perturba el caudal natural del río.

# **ALTERNATIVA 3**

### **Tabla 18.**

Descripción de obras estructurales para la Alternativa 3.

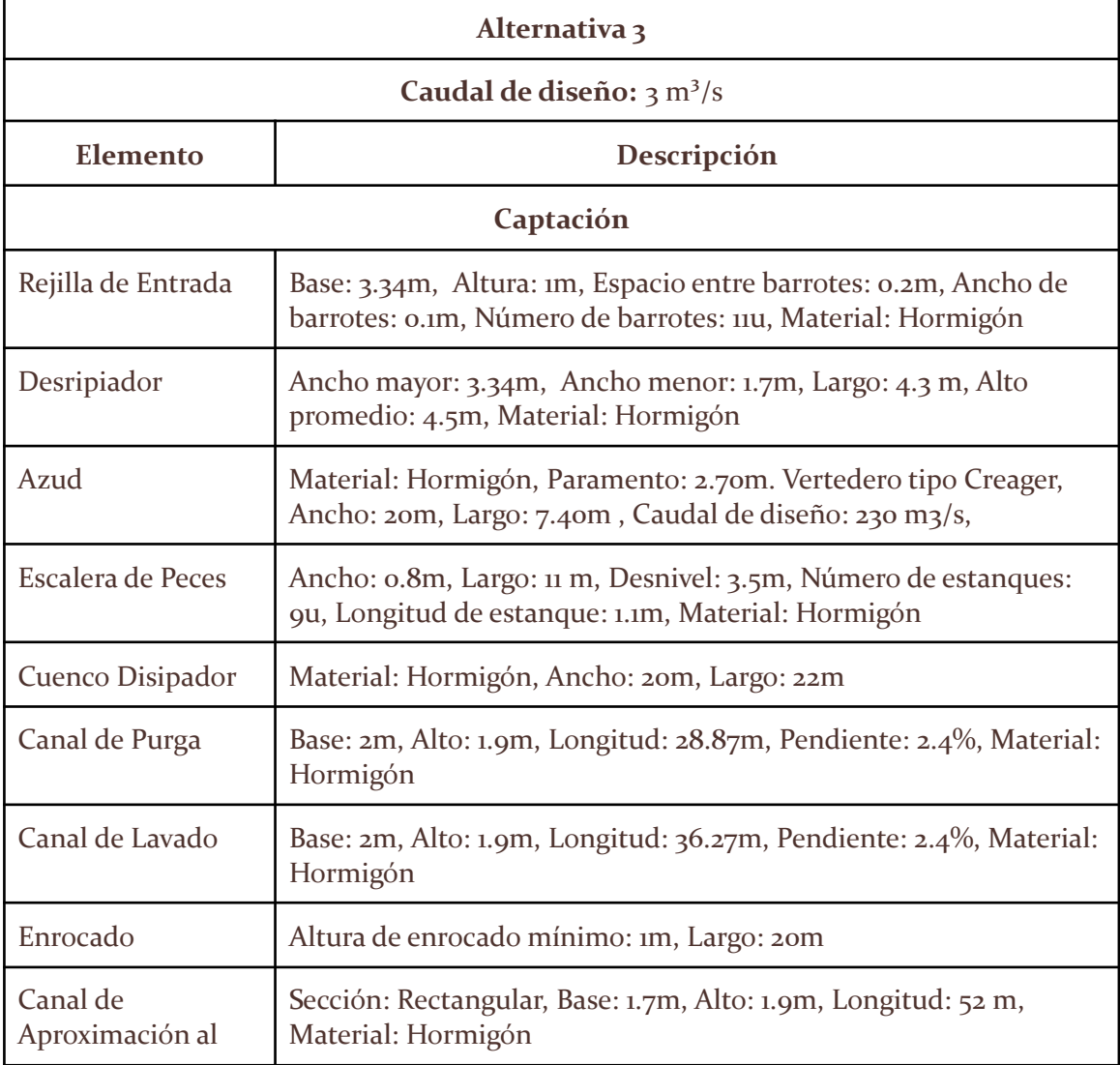

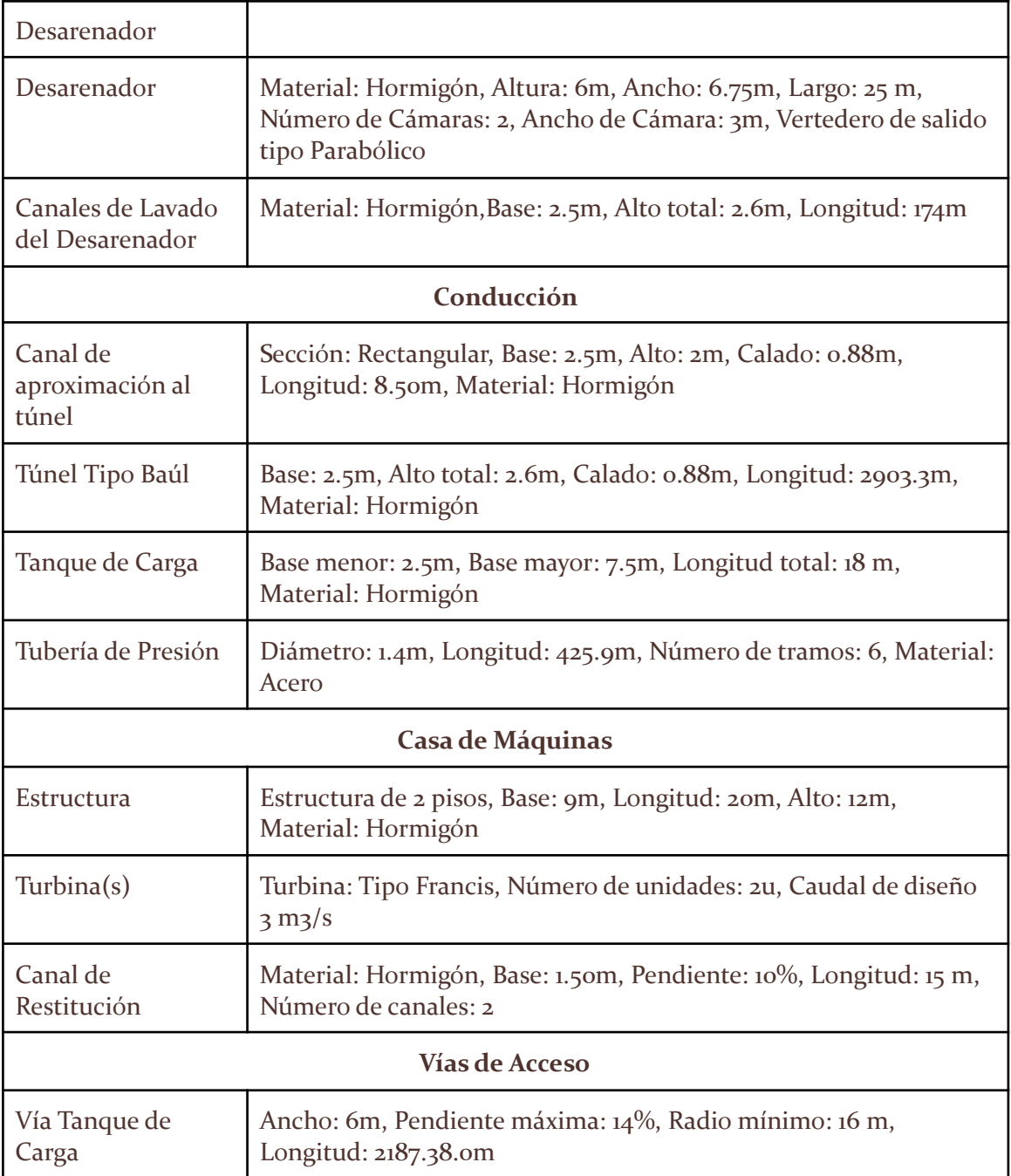

Elaboración propia

La alternativa 3 es muy similar a la alternativa 2 con la diferencia de que el túnel de conducción se construiría en el lado derecho del río Alambí, con una longitud de 2903 m, característica que no difiere mucho de la alternativa 2. La casa de máquinas y la restitución del caudal se dan en el mismo lugar que en la alternativa 2.

# **6. Evaluación de Impactos Ambientales**

El objetivo de realizar una evaluación de impactos ambientales es identificar y predecir las consecuencias que un proyecto tiene sobre el medio ambiente ya que al identificar los impactos ambientales positivos y negativos que se generarían durante el emplazamiento y desarrollo de un proyecto se puede ayudar a proponer medidas de mitigación, corrección y compensación que impidan que la afectación hacia el medio sea irreparable (Ramos, 2004).

En la evaluación se identifican los impactos positivos y negativos derivados de la construcción, puesta en marcha, operación y abandono de la acción y se trata de dimensionar la magnitud de los efectos de dichos impactos(Ramos, 2004). Para el proyecto Tandayapa, debido al uso turístico y de conservación que se le ha dado a las zonas aledañas, se analizan las áreas y los componentes que poseen un alto valor ecológico, cultural, arqueológico o recreacional que pueden llegar a verse afectadas por el emplazamiento del proyecto, así como los factores sociales que se encuentran cercanos al lugar de estudio y al ser un estudio de prefactibilidad, el esfuerzo mayor se concentra en el análisis de alternativas para trabajar sobre sus implicaciones ambientales y en la identificación de impactos.

### **METODOLOGÍA DE VALORACIÓN**

Los métodos matriciales son métodos cualitativos, preliminares y muy apropiados para valorar las diversas alternativas de un mismo proyecto y han sido ampliamente utilizados ya que permiten la comparación de eventos aparentemente incomparables (Pinto, 2007). El método matricial más usado se denomina matriz de Leopold el cual fue el primer método que se estableció para las evaluaciones de impacto ambiental y se trata de un sistema de información preparado originalmente para el Servicio Geológico del Ministerio del Interior de los Estados Unidos (Pinto, 2007). Este tipo de matrices consisten en la confrontación de un listado horizontal de las actividades del proyecto con un listado vertical de parámetros ambientales y las posibles relaciones de causa y efecto entre las actividades y las variables ambientales pueden identificarse, colocando una marca en la casilla de intersección correspondiente, dentro de la matriz (Ramos, 2004).

La base de la matriz de Leopold son las columnas en las que se colocan entradas de acciones del hombre que pueden alterar el medio ambiente y las entradas en las filas son características del medio (factores ambientales) que pueden ser alteradas y con estas entradas en filas y columnas se pueden definir las interacciones existentes; normalmente, el número de interacciones observadas en los distintos proyectos analizados es menor de 50 (Pinto, 2007).

Para la cuantificación de los impactos que el proyecto Tandayapa tendrá en la zona de influencia, se hará uso del método ya mencionado: matriz de Leopold; en el cual un primer paso para su utilización es la identificación de las interacciones existentes, para ello se considerarán primero todas las acciones (columnas) que pueden tener lugar dentro del proyecto en cuestión; posteriormente, y para cada acción, se consideran todos los factores ambientales (filas) que pueden quedar afectados significativamente, trazando una diagonal en la cuadrícula correspondiente a la columna (acción) y fila (factor) considerados (Pinto, 2007). Una vez hecho ésto para todas las acciones, tendremos marcadas las cuadrículas que representan interacciones (o efectos) a tener en cuenta (Pinto, 2007).

# **Tabla 19.** Fragmento de la matriz de Leopold

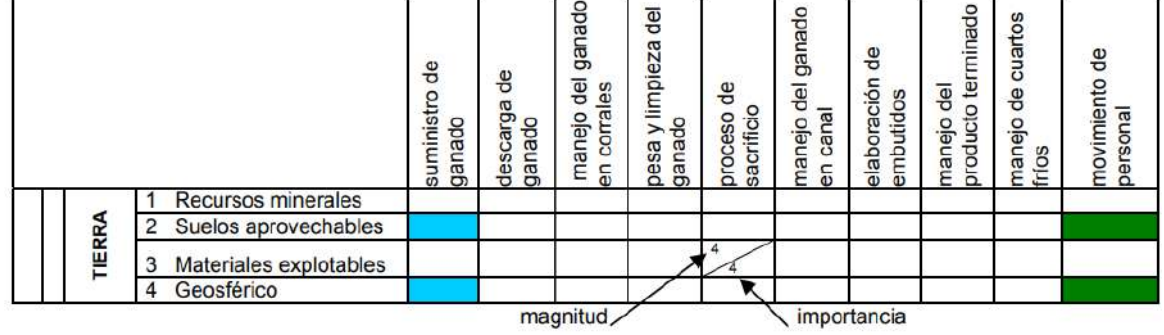

En la parte superior, en una escala de 1 a 10, se ha calificado la Magnitud, es decir la extensión del impacto, la cual puede ser positiva (+) o negativa (-)(Tabla 20), en tanto que, en la parte inferior, bajo la misma escala, se ha calificado la Importancia (Tabla 21), es decir la intensidad o grado de incidencia de los impactos. En el espacio correspondiente a la magnitud del impacto se tiene la siguiente distribución de sus valores, con su respectiva clasificación de impacto (Ramos, 2004).

# **Tabla 20.**

Valores según la magnitud de impacto en matrices de Leopold

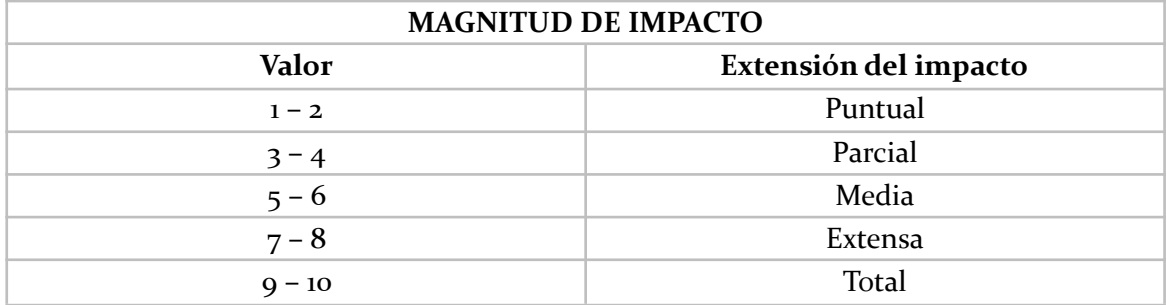

# **Tabla 21.**

Valores según la importancia del impacto en matrices de Leopold

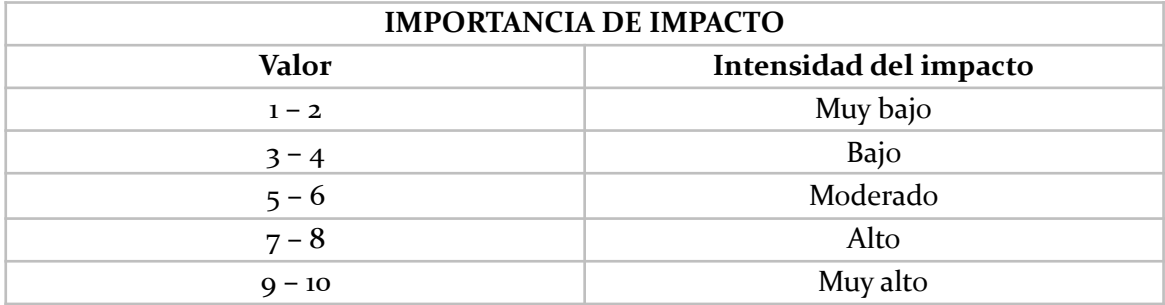

Cabe resaltar la importancia de considerar los signos del valor asignado para la magnitud (tabla 2o) ya que define si el impacto es positivo (+) o negativo (-). Sumado a esto es necesario señalar que las calificaciones dadas a la Magnitud y a la Importancia responden a criterios objetivos propios basados en experiencia previa sobre proyectos ambientales, es por ello que una de las desventajas y falla más criticadas de la matriz de Leopold es su falta de objetividad pues cada usuario tiene la libertad de escoger el número que mejor le parece que representa la magnitud e importancia del impacto, sin embargo, ha demostrado ser una herramienta muy útil para ofrecer una guía inicial para el diseño y evaluación de estudios futuros.(Ramos, 2004).

Como síntesis se establece el siguiente procedimiento para elaborar una Matriz de Leopold:

- 1. Identificar las actividades principales de la propuesta que podrían producir un impacto ambiental. Se enlistan las mismas en la primera fila de la matriz, es decir lo que conforma la cabeza de las columnas
- 2. Identificar los impactos ambientales asociados a estas actividades, es decir los factores ambientales o sociales susceptibles de alterarse con la implementación del proyecto. Se enlistan a lo largo de la primera columna, es decir, lo que forma la cabeza de las filas.
- 3. En cada celda donde hay una intersección entre la actividad de impacto y el factor susceptible, se coloca una línea diagonal, como se muestra a continuación:
- 4. En la parte superior del triángulo formado por la celda con la línea diagonal se califica la magnitud del impacto tomando en cuenta que la calificación con un número negativo corresponde a un impacto negativo y un número positivo para los impactos positivos a través de un rango de -10 a +10. Ejemplo:
- 5. Por otro lado, en la parte inferior del triángulo formado por la celda con la línea diagonal se califica la importancia del impacto tomando en cuenta que siempre se usa un número positivo cumpliendo un rango de 0 a +10. Ejemplo:

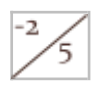

6. Para determinar el valor de cada celda se debe multiplicar las dos calificaciones.

 $\begin{bmatrix} -2 \\ 5 \end{bmatrix}$  =  $\begin{bmatrix} -10 \\ 1 \end{bmatrix}$ 

7. Una vez obtenidos estos valores para cada celda, se procede a determinar cuántas acciones del proyecto afectan al medio ambiente desglosados en positivas y negativas. De igual manera se determina cuántos factores ambientales son afectados por el proyecto separándolos en positivos y negativos.

- 8. Al ser calificadas todas las celdas relevantes, se hace una sumatoria algebraica de cada columna y fila para así poder determinar el resultado en la celda de Agregación de Impactos, indicando cuan beneficio o detrimental es la acción propuesta y cuanto beneficiado o perjudicado es el factor ambiental
- 9. Finalmente, si se adicionan por separado los valores de la agregación de impactos tanto para las acciones como para los componentes ambientales, este valor deberá ser idéntico.

Las Tablas que se presentan a continuación conforman un apoyo metodológico para la calificación de la magnitud e importancia tanto para impactos positivos como negativos:

### **Tabla 22.**

Tabla de calificación de la magnitud e importancia del impacto ambiental para impactos negativos.

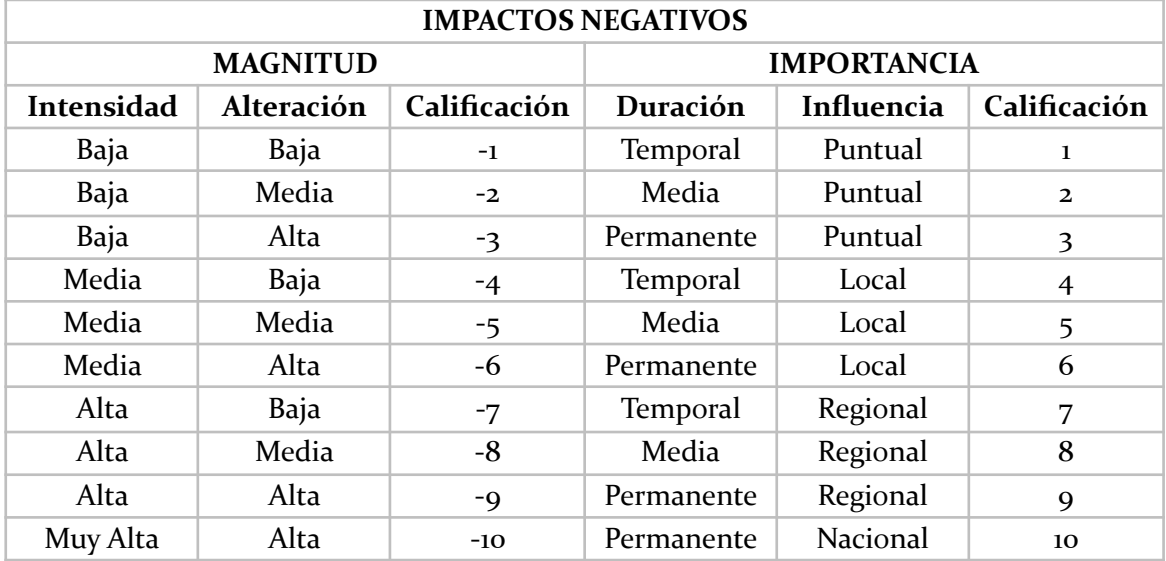

**Fuente:** Facultad de Ingeniería en Mecánica y Ciencias de la Producción, ESPOL. **Elaboración:** Ramirez (2021)

# **Tabla 23.**

Tabla de calificación de la magnitud e importancia del impacto ambiental para impactos positivos.

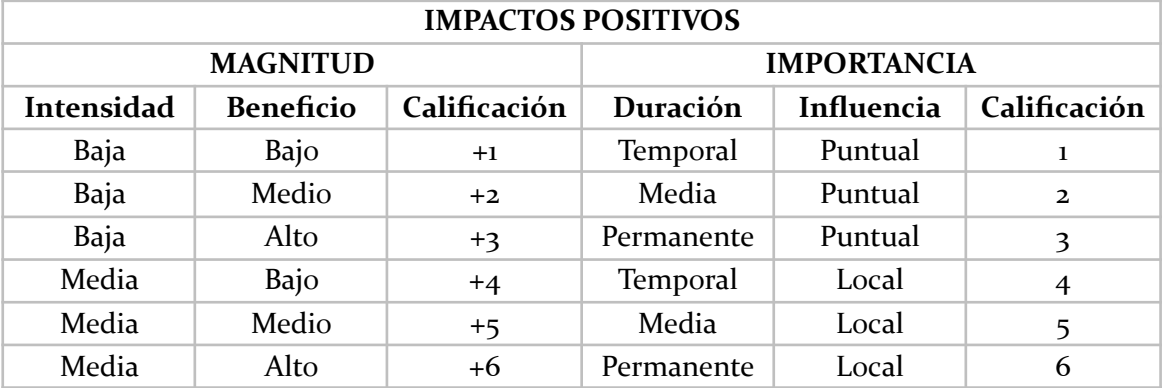

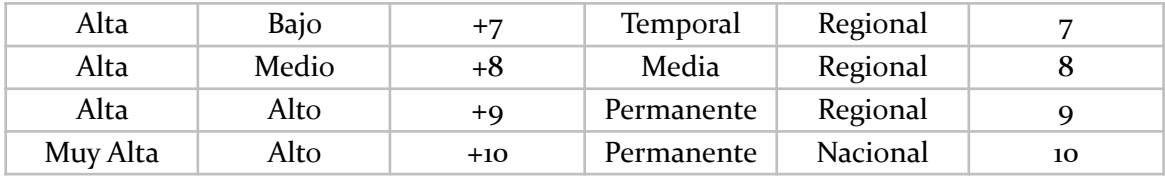

**Fuente:** Facultad de Ingeniería en Mecánica y Ciencias de la Producción, ESPOL. **Elaboración:** Ramirez (2021)

## **IDENTIFICACIÓN DE ACTIVIDADES IMPACTANTES**

Como ya se ha mencionado anteriormente, los impactos ambientales del proyecto Tandayapa serán analizados de acuerdo a dos etapas de desarrollo:

- Etapa de construcción
- Etapa de operación

En la siguiente tabla se sintetizan las actividades que se consideran tendrán un impacto ambiental en la zona de desarrollo del proyecto en cada alternativa para la posterior valoración a través de las matrices de Leopold.

### **Tabla 24.**

Identificación de las actividades de impacto según cada etapa.

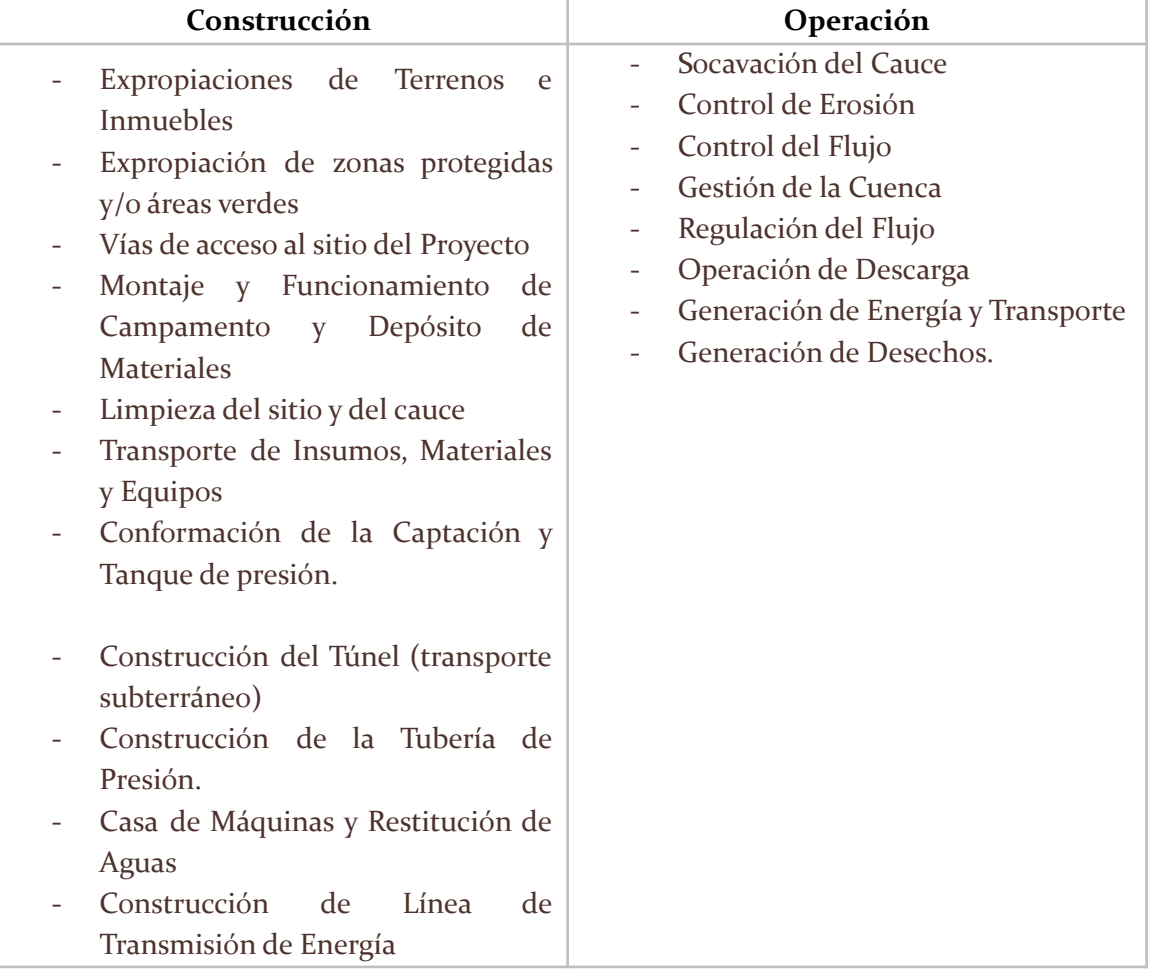

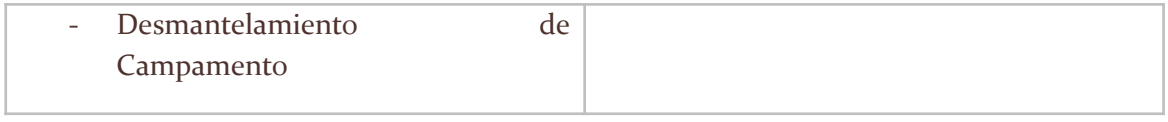

# **FACTORES DEL MEDIO AFECTADOS**

A continuación se presentan los impactos sobre cada componente de cada medio del ambiente y los efectos que podrían darse como resultado de la realización del proyecto para posteriormente asignarles un valor en la matriz de Leopold y así estimar las consecuencias de las acciones previstas.

# **Tabla 25.**

Componentes ambientales y sociales afectados por el proyecto.

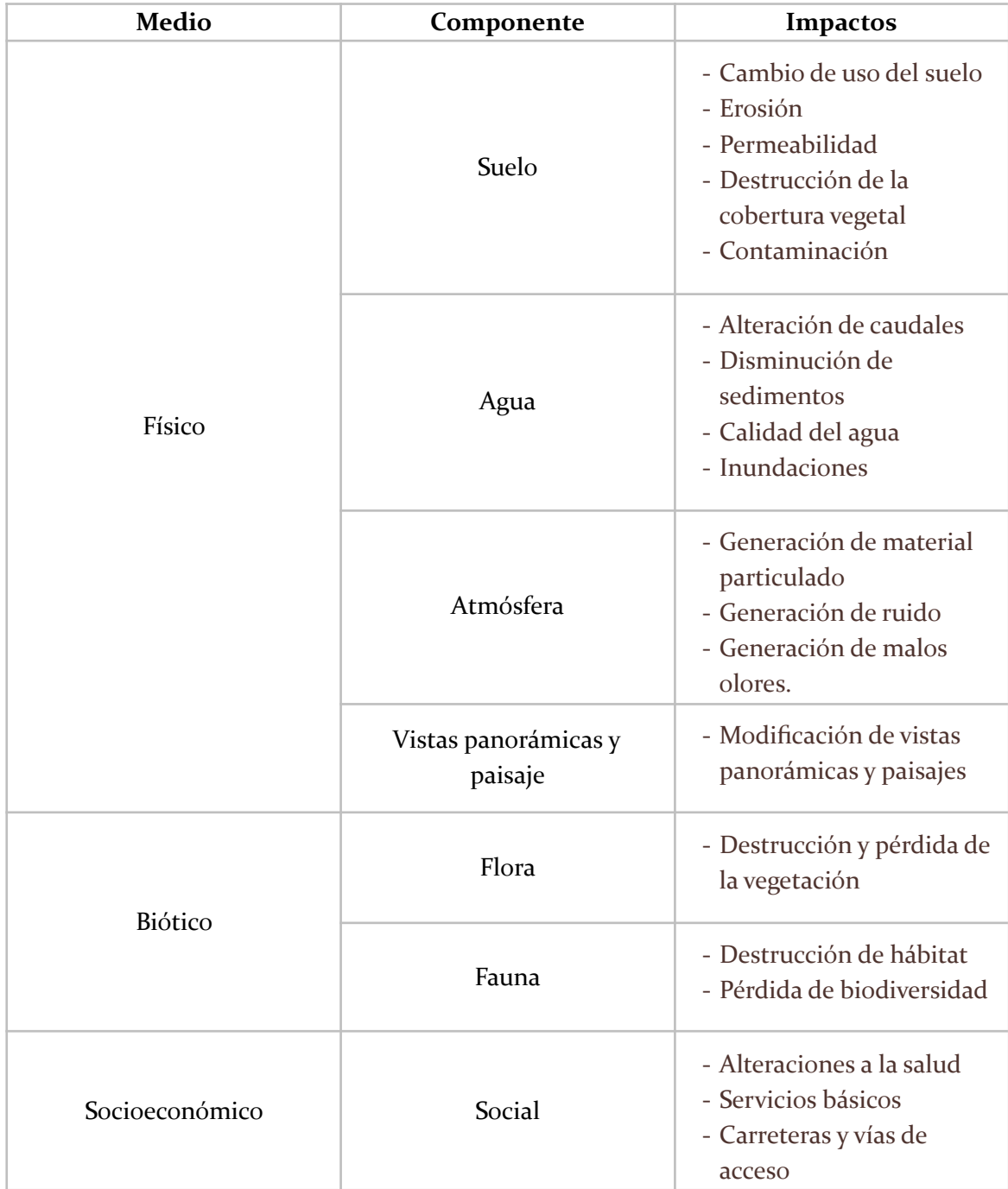

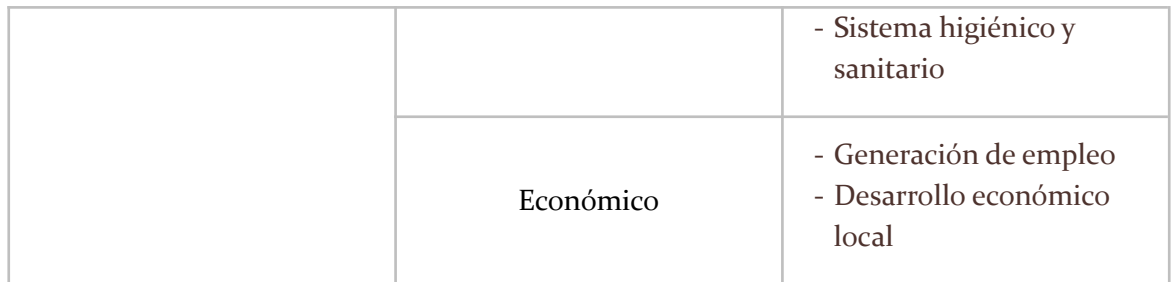

### **VALORACIÓN DE LAS ALTERNATIVAS**

### **ANÁLISIS COMPARATIVO DE LA AGREGACIÓN DE IMPACTOS**

Con el objetivo de determinar qué alternativa planteada es la más conveniente se determinó cuantitativamente el número de impactos positivos y negativos de cada alternativa a través de sus respectivas matrices de Leopold, así como los valores correspondientes a la agregación de impactos, de los cuales se hablará más adelante.

### **1. Alternativa 1**

### **Tabla 26.**

Resultados obtenidos de la Matriz de Leopold correspondiente a la Alternativa 1

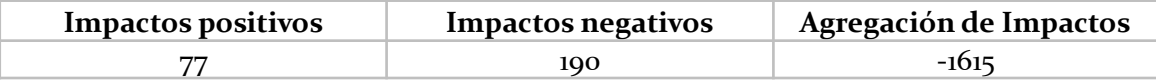

### **2. Alternativa 2**

### **Tabla 27.**

Resultados obtenidos de la Matriz de Leopold correspondiente a la Alternativa 2

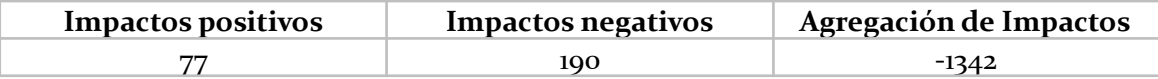

### **3. Alternativa 3**

### **Tabla 28.**

Resultados obtenidos de la Matriz de Leopold correspondiente a la Alternativa 3

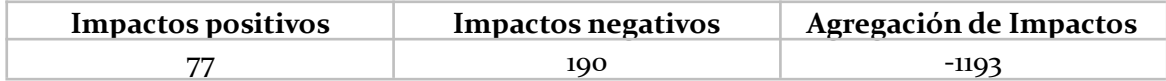

Dado el hecho de que pese a que las tres alternativas presentan variaciones en cuanto a la extensión del túnel de conducción y las tuberías de presión, al tratarse del mismo proyecto hidroeléctrico con una potencia muy similar entre sí, los impactos negativos y positivos de cada opción se mantienen, cambiando únicamente la agregación de los mismos, es decir, la cuantificación de la magnitud de dichos impactos. Es así como se puede apreciar que, en general, el proyecto Tandayapa presenta una mayor cantidad de
impactos negativos que de impactos positivos, presentando el doble de impactos negativos, estos resultados serán analizados a profundidad más adelante.

Enfocándose en la diferencia en la agregación de impactos de cada alternativa, se debe a la diferencia en la extensión de las obras estructurales que se requiere para su conducción en cada alternativa, pues estas diferencias hacen que en cada opción sean necesarios un mayor uso de materiales, un mayor requerimiento de vías de acceso y, por ende, una afectación considerablemente mayor sobre los recursos naturales. La zona destinada al proyecto, al estar rodeada de zonas turísticas y zonas de protección privadas, hace que el ingreso de material y el constante uso de las carreteras puede ocasionar cambios en la estética del lugar y contaminar tanto el aire como el suelo de la zona, lo que ocasiona también una afectación socioeconómica.

Con base a lo descrito anteriormente, se puede determinar que la opción menos recomendable desde el punto de vista ambiental, es la primera opción, esto debido a que de las tres alternativas es la que requiere una mayor extensión de territorio para poder desarrollarse. Las alternativas 2 y 3, no presentan una diferencia muy significativa en los resultados de la agregación, sin embargo, la alternativa 3 resulta ser la que trae menos impactos negativos al ambiente.

#### **DETERMINACIÓN DE ACTIVIDADES <sup>Y</sup> FACTORES AMBIENTALES DE MAYOR IMPACTO**

Una vez que se ha establecido la tercera alternativa es la más beneficiosa para la implementación del proyecto en cuestión, se analizan los factores ambientales más susceptibles a ser afectados una vez se ponga en marcha y las actividades que pretenden causar más impacto, a través de las siguientes tablas de significancia:

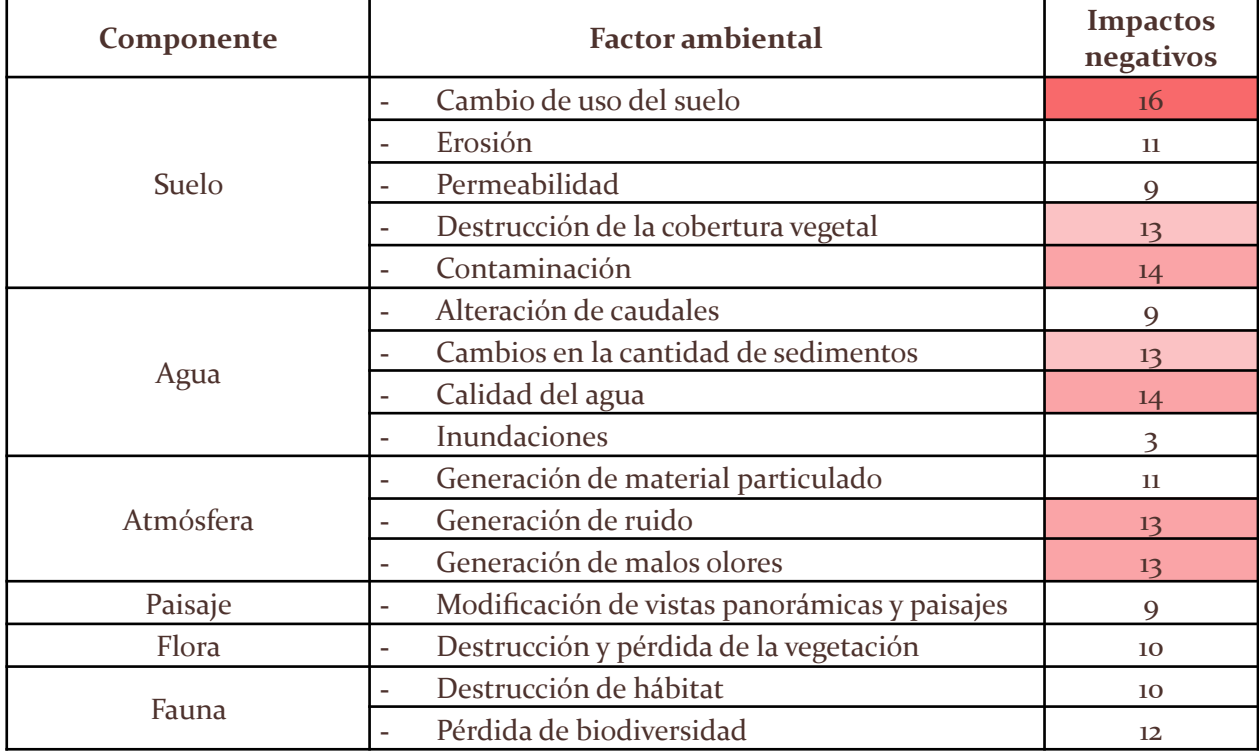

#### **Tabla 29.**

Caracterización de significancia para los factores ambientales y sociales más susceptibles.

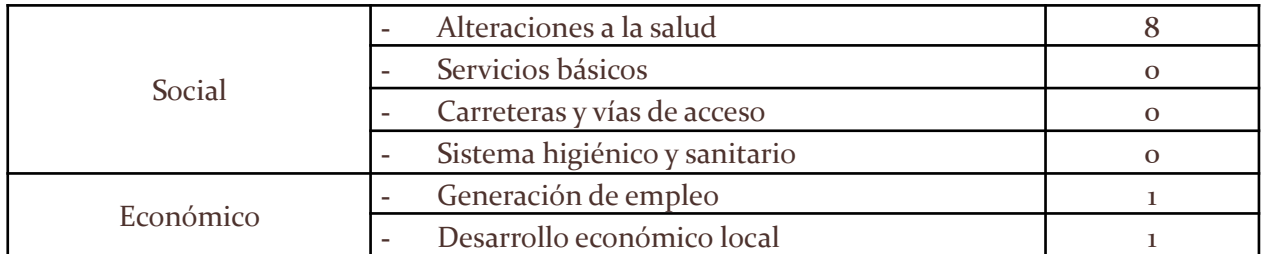

#### *Elaboración propia*

Al analizar la tabla 29,se evidencia que los componentes del ambiente que sufrirán un mayor número de impactos negativos son aquellos que componen el medio físico del mismo, es decir, elementos del suelo, agua y atmósfera del emplazamiento del proyecto Tandayapa, de forma más específica son el cambio de uso de suelo, la destrucción de la cobertura vegetal, contaminación del suelo, la calidad del agua y la generación de ruidos y malos olores. Esto pese a que en varios aspectos sociales no existe ningún impacto negativo, el cambio en la calidad del ambiente que rodea los pobladores, puede ser una razón suficiente para que estos no acepten el proyecto pese a los beneficios socioeconómicos que este podría traerles.

#### **Tabla 30.**

Caracterización de significancia para las actividades de mayor impacto negativo.

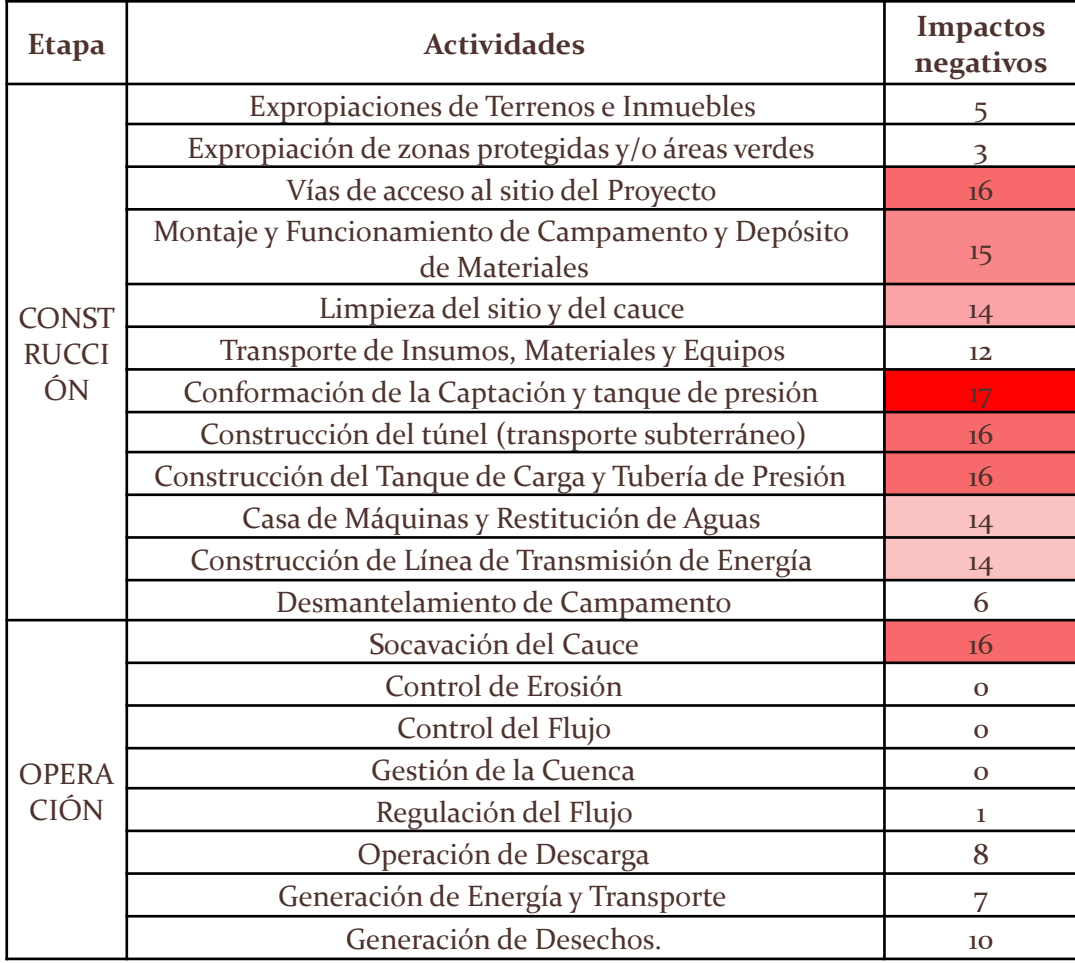

*Elaboración propia*

Para identificar cuáles de las actividades a desarrollarse en el proyecto son las que causarán un mayor número de impactos en los componentes antes descritos, se revisa la tabla 30, misma en la que se aprecia que las tareas durante la construcción de la captación y el tanque de presión son las que producirán unmayor número de consecuencias en el ambiente, esto debido a que las obras de captación tienen un contacto tanto con el medio suelo como el medio agua. Las actividades que le siguen en número de impactos, con una diferencia de apenas uno, son igualmente actividades que se dan durante la fase de construcción como lo son la construcción del túnel de conducción, del túnel de presión, socavación del cauce y la conformación de las vías de accesos al proyecto

## **7. Conclusiones**

- En función de los resultados obtenidos en la evaluación de impactos ambientales a través de las matrices de Leopold se resuelve que la mejor alternativa frente a todos los componentes sociales y ambientales vulnerables de la implementación del proyecto corresponde a la tercera propuesta, muy similar a la segunda, pero con un túnel de conducción que se construye a la derecha del río y cuya extensión es menor a la segund propuesta al igual que la extensión del túnel de presión. Sin embargo, cabe recalcar que la segunda alternativa mencionada, cuya construcción resulta mucho más conveniente desde el punto de vista civil, también puede ser considerada adecuada debido a la poca diferencia entre la agregación de impactos de la alternativa 2 y la alternativa 3.
- La cantidad de emprendimientos turísticos sustentados en la conservación del estado actual de la zona de emplazamiento del proyecto Tandayapa, hacen que sea un lugar complicado en el que implementar cualquier proyecto de tipo hidroeléctrico, pues la economía de la zona ya está establecida sobre una actividad que requiere que la calidad y características del ambiente se mantengan lo más estáticas posible, resultando en una oposición a cualquier proyecto. Esto sumado al hecho de que pese a existir impactos sociales y económicos positivos, estos no serán suficientemente llamativos para reducir la resistencia de los pobladores.
- El estudio de prefactibilidad para el proyecto Tandayapa, debe complementarse con un plan de manejo ambiental que permita asegurar que los impactos que se ocasionan durante la construcción y operación del mismo, son mucho menores a los analizados en el presente informe, al mismo tiempo que se debe implementar un mayor número de beneficios socioeconómicos. De esta manera, el proyecto Tandayapa se convertirá en una iniciativa mucho más sólida y capaz de generar confianza en los pobladores.

## **8. Bibliografía**

- ANLA. (2018). *Guía para la definición identificacion y delimitacion del area de influencia*. https://www.andi.com.co/Uploads/guia\_para\_la\_definicion\_identificacion\_y\_delim itacion del area de influencia o.pdf
- CARDNO. (2016). *Estudio de Impacto Ambiental Expost Planta Norte Embotelladora de Bebidas el Inca*.
- Cardno ENTRIX. (2010). *Estudio de Impacto Ambiental Definitivo: Construcción de la Subestación Quinindé, a 138/69 Kv, y Vanos de Entrada y de Salida*. CELEC. https://www.celec.gob.ec/transelectric/images/stories/baners\_home/EIA/eiad\_se\_q uininde.pdf
- CEPAL. (1992). Convenio de Basilea sobre el Control de los Movimientos Transfronterizos de los Deshechos Peligrosos y su Eliminación. Recuperado de: [https://observatoriop10.cepal.org/es/tratados/convenio-basilea-control-movimien](https://observatoriop10.cepal.org/es/tratados/convenio-basilea-control-movimientos-transfronterizos-deshechos-peligrosos-su-eliminacion) [tos-transfronterizos-deshechos-peligrosos-su-eliminacion](https://observatoriop10.cepal.org/es/tratados/convenio-basilea-control-movimientos-transfronterizos-deshechos-peligrosos-su-eliminacion)
- CEPAL. (1994). Convención Marco De Las Naciones Unidas Sobre el Cambio Climático. Recuperado de: [https://observatoriop10.cepal.org/es/tratados/convencion-marco-naciones-unidas](https://observatoriop10.cepal.org/es/tratados/convencion-marco-naciones-unidas-cambio-climatico) [-cambio-climatico](https://observatoriop10.cepal.org/es/tratados/convencion-marco-naciones-unidas-cambio-climatico)
- CEPAL. (2005). Protocolo de Kyoto [De la Convención Marco sobre el Cambio Climático]. Recuperado de: [https://observatoriop10.cepal.org/es/tratados/protocolo-kyoto-la-convencion-mar](https://observatoriop10.cepal.org/es/tratados/protocolo-kyoto-la-convencion-marco-cambio-climatico) [co-cambio-climatico](https://observatoriop10.cepal.org/es/tratados/protocolo-kyoto-la-convencion-marco-cambio-climatico)
- Coello, C. (2017). *Análisis y mejoramiento de suelo arenoso arcilloso suelto*. Repositorio digital de la Universidad de Especialidades Espíritu Santo. http://repositorio.uees.edu.ec/handle/123456789/1941
- GAD Nanegalito. (2019). *Plan de desarrollo y Ordenamiento Territorial de la Parroquia de Nanegalito 2019-2023*.

https://nanegalito.gob.ec/wp-content/uploads/2022/03/PDOT-GAD-NANEGALITO -FINAL.pdf

GAD Pichincha. (2013). *Plan de Desarrollo y Ordenamiento Territorial Nanegal 2015 – 2019*. GAD Pichincha.

http://sitp.pichincha.gob.ec/repositorio/diseno\_paginas/archivos/PDOT%20NANE GAL%202015.pdf

- GESAMBCONSULT. (2012). *Estudio d eimapcto mabiental de la primera linea de Quito*. JBIC. https://www.jbic.go.jp/ja/business-areas/environment/projects/pdf/56262\_31.pdf
- Instituto de Mecánica de los Fluidos e Ingeniería Ambiental. (2013). *Generación Hidroeléctrica en pequeña escala*. GUB.

https://www.gub.uy/ministerio-industria-energia-mineria/sites/ministerio-industri a-energia-mineria/files/documentos/publicaciones/Generaci%C3%B3n%20Hidroel %C3%A9ctrica%20en%20peque%C3%B1a%20escala%20-%20Parte%202.pdf

- Instituto para la Diversificación y Ahorro de la Energía. (2017). *Minicentrales hidroeléctricas*. España. https://www.idae.es/uploads/documentos/documentos\_2.1.7\_Minicentrales\_hidroe lectricas\_125f6cd9.pdf
- KAWSUS. (2020). *Estudio de Impacto Ambiental de la vía Viscochos – Baute – Patul*. GAD Parroquial de Molleturo.

https://gadparroquialmolleturo.gob.ec/azuay/wp-content/uploads/2020/10/9.-ARE AS-DE-INFLUENCIA.pdf

- MANTE. (2012). *Actualización del plan de manejo ambiental para la central hidroeléctrica San Francisco*. CELEC. https://www.celec.gob.ec/hidroagoyan/phocadownloadpap/AMBIENTAL/PMA%20 San%20Fco.PDF
- Ministerio del ambiente de Perú. (2018). *Guía para la elaboración de la línea base en el marco del Sistema Nacional de Evaluación del Impaco Ambiental*. Minam. https://www.minam.gob.pe/wp-content/uploads/2018/10/Guia-Linea-Base.pdf
- OIT. (2014). Convenio Núm. 169 de la OIT sobre pueblos indígenas y tribales en países independientes. Declaración de las Naciones Unidas sobre los Derechos de los Pueblos Indígenas. Lima: OIT/Oficina Regional para América Latina y el Caribe, 2014. 130 p.
- ONU. (1998). Protocolo de Kyoto de la convención Marco de las Naciones Unidas sobre el Cambio Climático. Recuperado de: [https://observatoriop10.cepal.org/sites/default/files/documents/treaties/protocol](https://observatoriop10.cepal.org/sites/default/files/documents/treaties/protocolo_de_kyoto_sp.pdf) o de kyoto sp.pdf
- Oviedo, E. (2018). Las Hidroeléctricas: efectos en los ecosistemas y en la salud ambiental. *Salud*, *50*(3), 191-192. http://dx.doi.org/10.18273/revsal.v50n3-2018003
- Pinto, S. (2007). *Valoración de impactos ambientales*. INERCO. https://static.eoi.es/savia/documents/componente48148.pdf
- PNUMA. (2014). Convenio de Basilea sobre el control de los movimientos transfronterizos de los desechos peligrosos y su eliminación. Recuperado de: [https://observatoriop10.cepal.org/sites/default/files/documents/treaties/convenio](https://observatoriop10.cepal.org/sites/default/files/documents/treaties/convenio_de_basilea_sp.pdf) de basilea\_sp.pdf
- PNUMA. (2020). Decenio de las Naciones Unidas sobre la Biodiversidad: Convenio sobre la Diversidad Biológica. Recuperado de: <https://www.cbd.int/undb/media/factsheets/undb-factsheets-es-web.pdf>
- Ramos, A. (2004). *Metodologías Matriciales de Evaluación Ambiental para países en Desarrollo: Matriz de Leopold y Método MEL-ENEL. Universidad de San Carlos de Guatemala*. http://biblioteca.usac.edu.gt/tesis/08/08\_2469\_C.pdf
- Sánchez, H. (2015). *Simulación Hidrológica de la Cuenca del Río Alambí en Nanegal frente al cambio del uso del suelo y su impacto al recurso hídrico*. Universidad Politécnica Salesiana.
- Secretaría del Convenio de Estocolmo. (2009). el Convenio de Estocolmo sobre Contaminantes Orgánicos Persistentes. Recuperado de:

[https://observatoriop10.cepal.org/sites/default/files/documents/treaties/stockhol](https://observatoriop10.cepal.org/sites/default/files/documents/treaties/stockholm_sp.pdf) [m\\_sp.pdf](https://observatoriop10.cepal.org/sites/default/files/documents/treaties/stockholm_sp.pdf)

Secretaría del Convenio de Rotterdam. (2013). Convenio de Rotterdam Para la Aplicación del Procedimiento de Consentimiento Fundamentado Previo a Ciertos Plaguicidas y Productos Químicos Peligrosos Objeto de Comercio Internacional. Recuperado de:

[https://observatoriop10.cepal.org/sites/default/files/documents/treaties/rotterda](https://observatoriop10.cepal.org/sites/default/files/documents/treaties/rotterdam_sp.pdf) [m\\_sp.pdf](https://observatoriop10.cepal.org/sites/default/files/documents/treaties/rotterdam_sp.pdf)

- UNESCO. (1972). Conferencia General de la Organización de las Naciones Unidas para la Educación, la Ciencia y la Cultura. Convenio sobre la protección del patrimonio mundial, cultural y natural. París, 17-21 noviembre de 1972. Recuperado de: [https://culturalrights.net/descargas/drets\\_culturals392.pdf](https://culturalrights.net/descargas/drets_culturals392.pdf)
- Unidad Técnica del Proyecto Panamá Darién. (1978). *República de Panamá - Proyecto de Desarrollo Integrado de la Región Oriental de Panamá - Darién*. Secretaria General de la Organización de los Estados Americanos Washington, D.C. https://www.oas.org/dsd/publications/unit/oea30s/begin.htm#Contents
- Villanueva, R., Franco, E., & Becerra, G. (2021). Estudio de las emisiones de gases de efecto invernadero producidos por los embalses de las centrales hidroeléctricas del Perú. *Tecnia*, *31*(2), 1-10. https://doi.org/10.21754/tecnia

# **9. Anexos**

## **ANEXO 1**

## **Tabla 31.**

Matriz de Leopold para la evaluación de impactos ambientales para la alternativa 1.

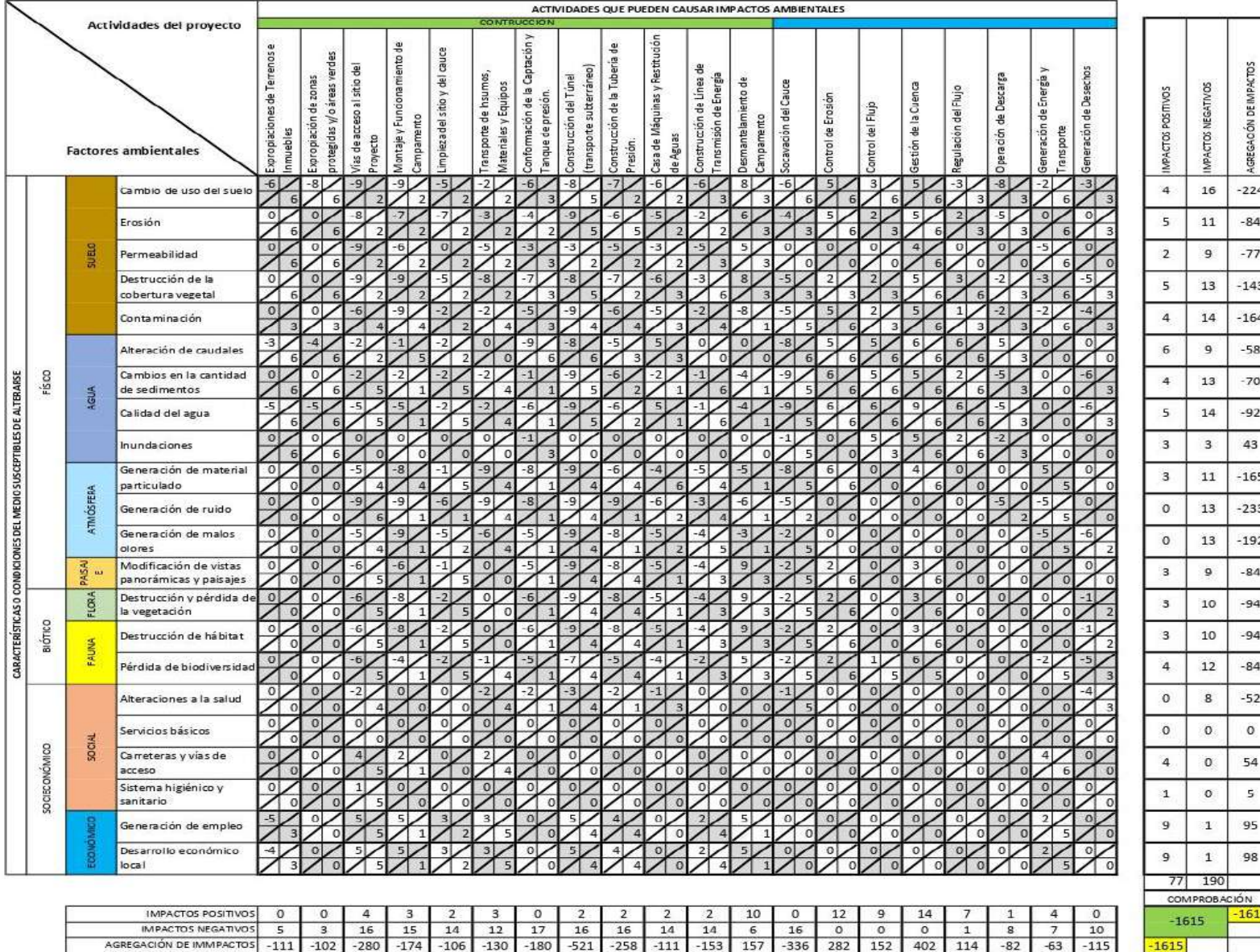

# **ANEXO 2**

## **Tabla 32.**

Matriz de Leopold para la evaluación de impactos ambientales para la alternativa 2.

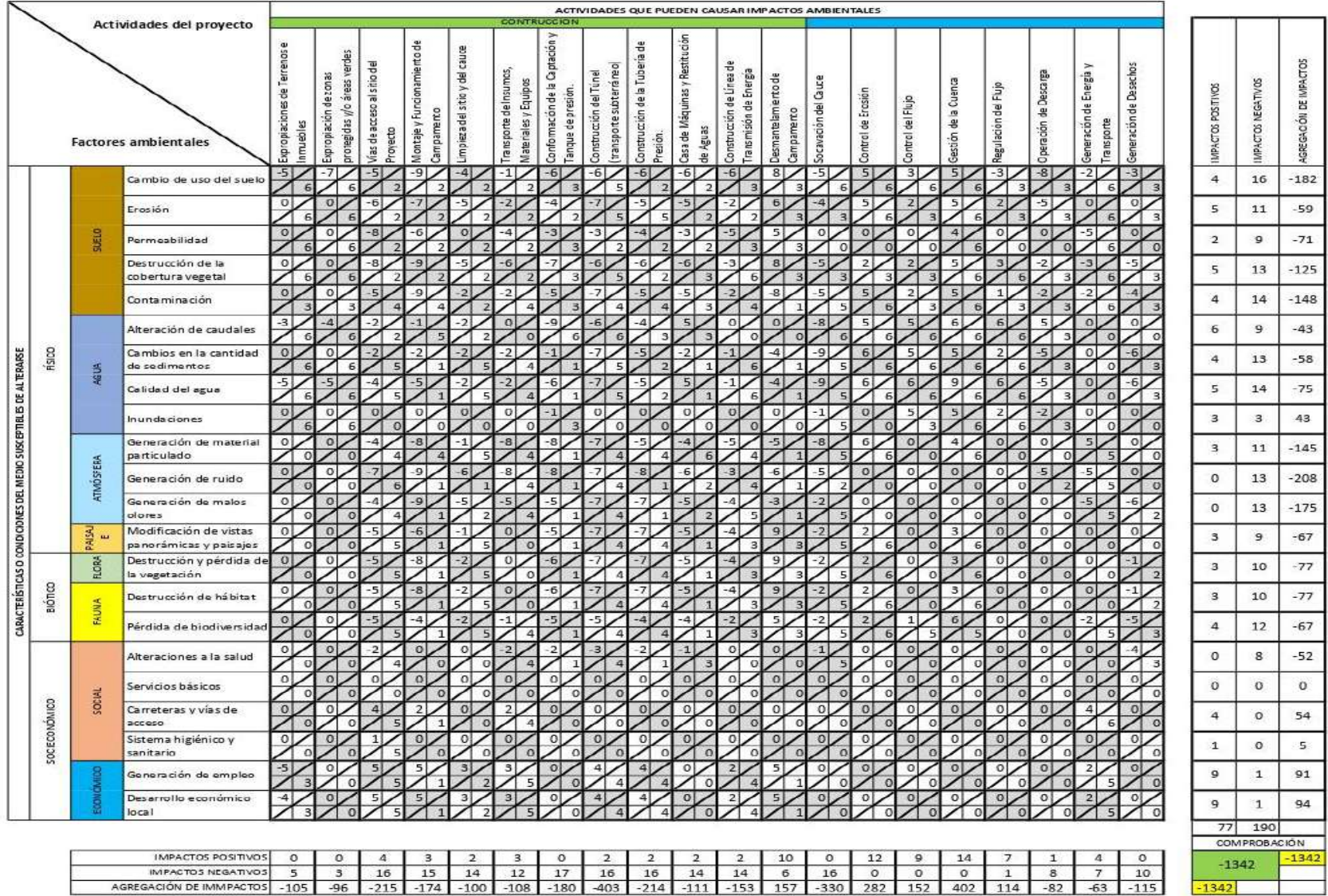

# **ANEXO 3**

### **Tabla 33.**

Matriz de Leopold para la evaluación de impactos ambientales para la alternativa 3.

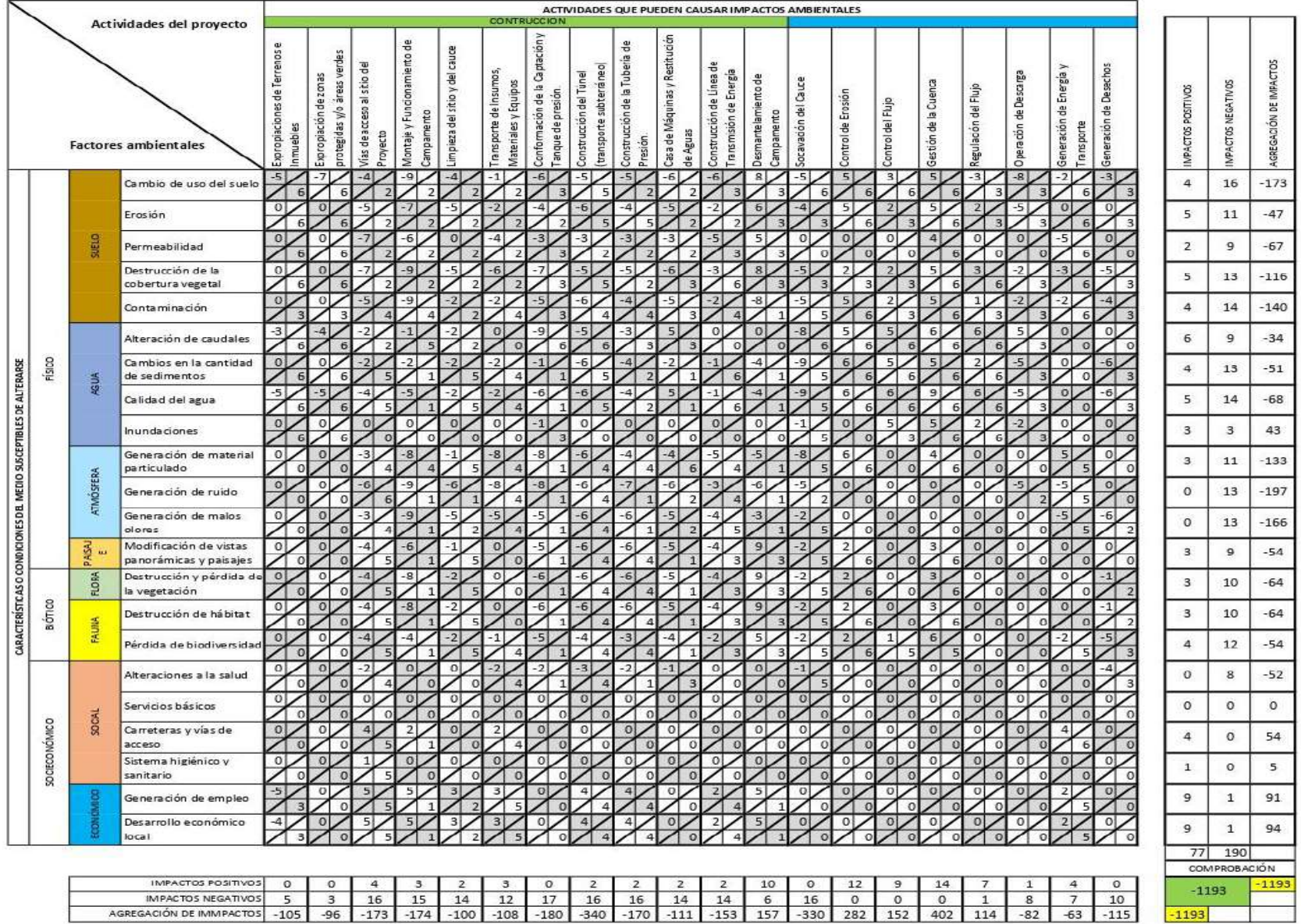